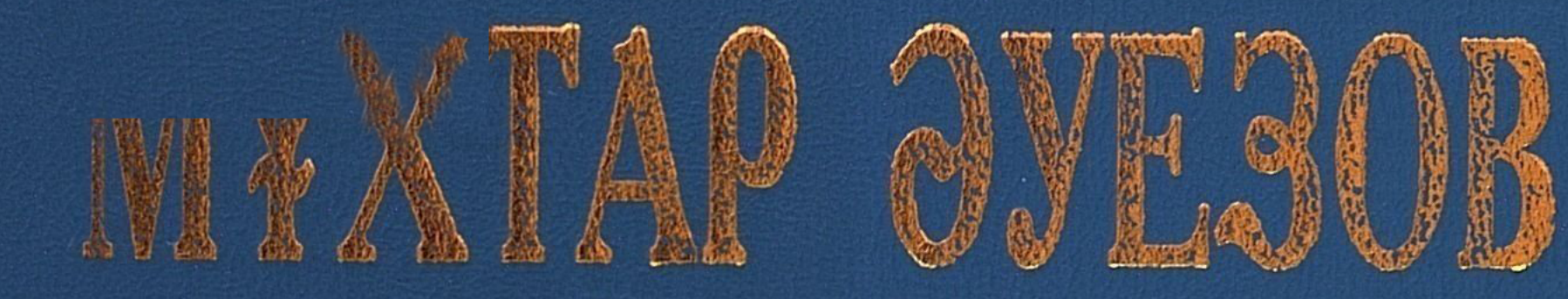

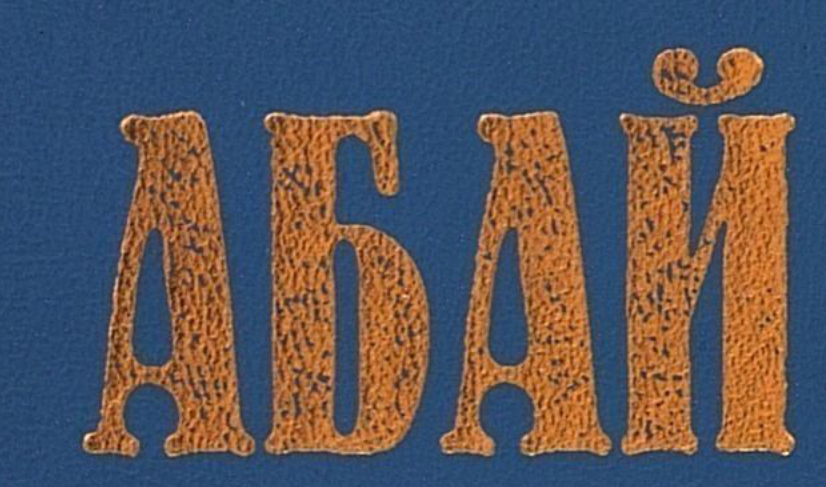

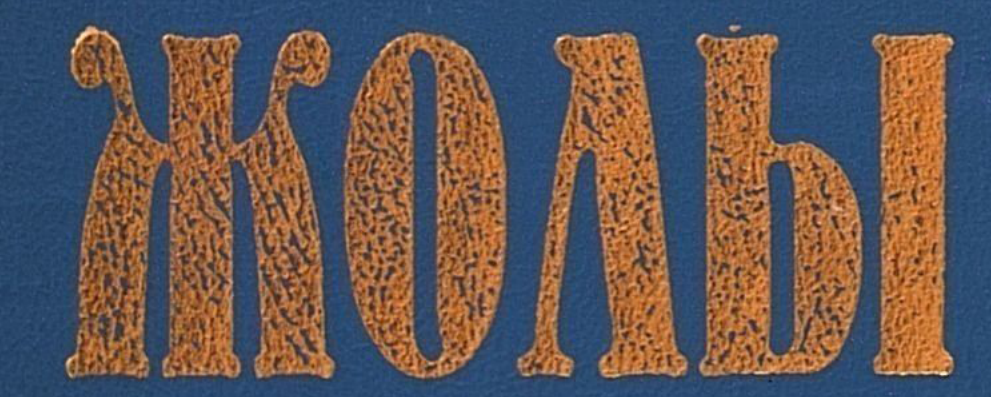

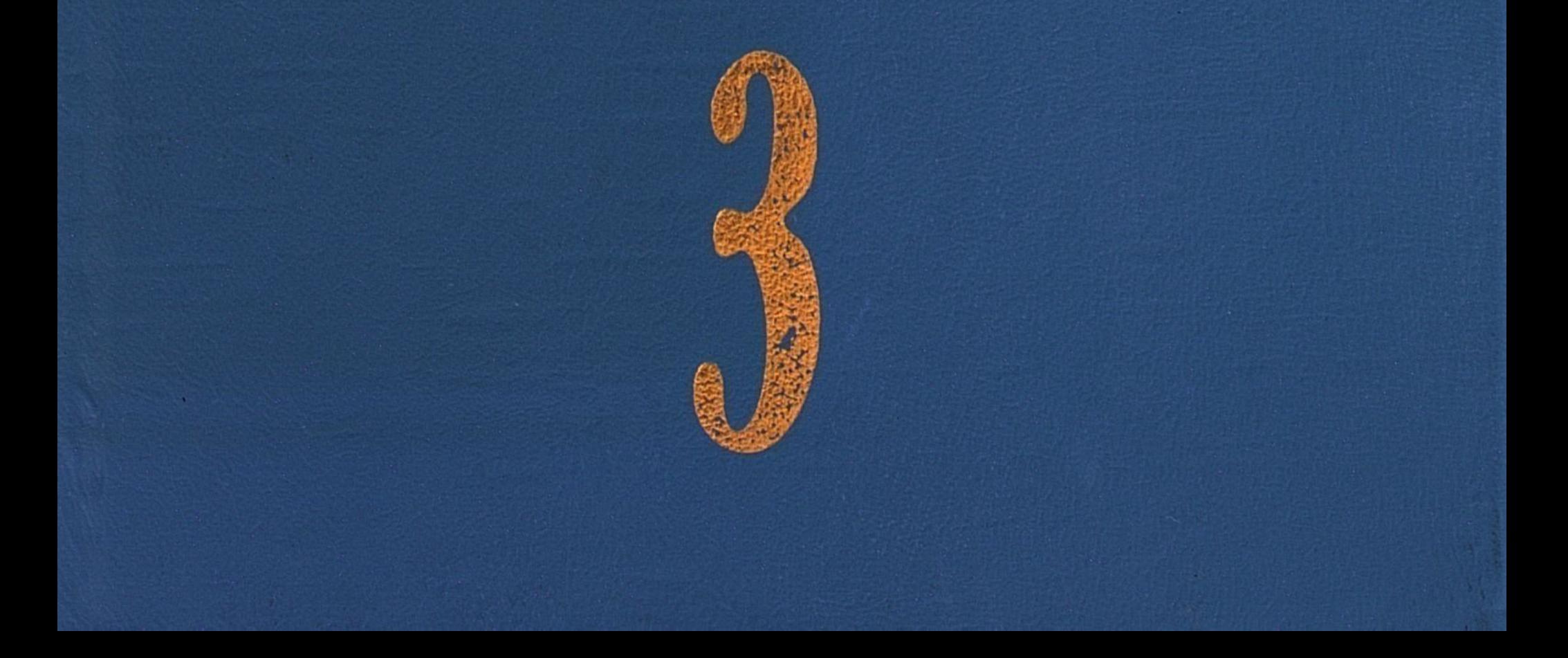

# MYXTAP ƏYE30B АБАЙ MOAPI **poman-эпопея**

## **YIIIİHIIIİ KİTAN** Aõaй **MOAD**

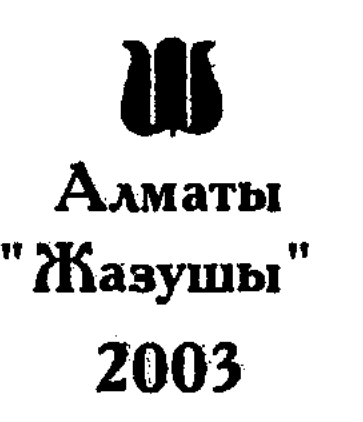

http://vk.com/ekitapkhana

Қазақстан Республикасы Білім және ғылым министрлігінің бағдарламасы бойынша шығарылып отыр

Әуезов М.

Ә 82 Абай жолы: Роман-эпопея. Үшінші кітап. Абай жолы.-Алматы: Жазушы, 2003. - 384 бет.

ISBN 9965-666-79-2

Роман-эпопея түпнұсқа бойынша түзетіліп, қалпына келтірілген басылымы бойынша жарияланып отыр.

#### 4702250201-091  $\Theta$ кулактандырусыз - 2003 ББК 84 (5 Қаз.)  $402(05)-03$

#### ISBN 9965-666-79-2 (3-кітап) ISBN 9965-666-58-X

© «Жазушы» баспасы, 2002 © «Жазушы» баспасы, 2003

### АБАЙ АҒА

1

Күз аспаны күңгірт, бұлыңғыр. Ауада дымқыл сыз бар. Таң салқыны қазір күздің суық желіне айналған. Маңайда қызарып солған қурайлар көп көрінеді. Бүрінен айрылған тобылғы да қуқыл ренді. Ұзарып сарғайған селеу мен бозғыл көде, жусан – бәрі де жел лебінен қалтырайды. Бас шұлғып, елбек қағады. Қара жел қуған қаңбақ кең жазықта көп бұлындап, тынымсыз кезіп, жосып өтеді. Таң жаңада атқан. Салқын түннің қалың шығы жүргіншілердің аттарының тұяғын жылтыратып, шашасына шейін суландырған.

Ералының кең жазығына жаңа келіп ілінген жүргіншілер ерте көшкен ауылдың ер-азаматы. Көшіп келе жатқан Абай аулы мен көрші ауылдар. Сол көштің алдында ұзаңқырап кеткен мынау бір топ аттылар — Абай мен оның жас достары, кей ақын-әншілер. Топтың алдыңғы қатарында Абай, Көкбай, Шұбар үшеуі өзгелерден озыңқырап, оңаша әңгімелесіп барады. Артқы топ Ақылбай, Мағаш, Кәкітай, Дәрмен болатын. Бұлардың артында Ербол мен Баймағамбет бір бөлек келеді.

Жүрістің ертелік мазасыздығына қарамай, күн райының мұнды, сұрқай көңілсіздігіне қарамай, ортадағы жастар тобы үнемі дабырлап сөйлесіп, әзілдесіп, күліп келе жатыр. Шетінен ақын жастар болғандықтан, бұлар соңғы кездерде өлең шығарудың әр алуан үлгілерін байқап көрісетін. Үйде отырса жазып айтатын ақындар топқа кезіксе домбыраға қосылып ән шырқайтын. Ал осындай ат үсті, жол-жөнекейде аға ақын Көкбайдың қыздыруымен көбінше шапшаң өлең айтуға да, бәсеке мен жарысқа да түсе берісетін. Осы соңғы күндерде Ақылбай бір алуан жарыс үлгісін айтқан еді. Ол төрттік жырды төрт ақын болып, іліп-қағып айтатын бір дәстүр.

 $\overline{3}$ 

Кейінгі топтың жол ұзақтығын, мезгіл жүдеулігін елемей, көңілді күлкімен келе жатуына қазірде де себеп болған сол іліп-қақта өлендер. Бірін-бірі ет ауыртпайтын өзілмен мысқылдап, өнерге бәсекелеседі, құрбылық әзілде де дамылсыз тайталасады. Енді бір кезекте Мағаш ат үстінде құныса түсіп, Кәкітай мен Ақылбайға қарап, тағы бір төрттіктің алғашқы бір жолын оқыс бастады:

Куз жетті ме, батыр-ау, неге тоңдым,-

дегенде, бағанадан кезек қағысып, шапшандыққа өздерін қайрағандай боп келе жатқан ақын жігітер тегіс елең ете қалысты. Бірақ алдымен іліп әкеткен Ақылбай болды:

Тоңғаның рас, бозарып түсің де онды.

Ендігі кезекті Дәрмен айтуға бейімделді. Ол – бұлардың ішіндегі ең шапшаңы және тапқыр, айтқышы. Дәрмен бағанадан бергі дағдысымен төрттіктің соңғы екі жолын тағы өзі бітіруге ыңғайланғанда, Мағаш қатарында келе жатқан Дәрменнің тізгінін ұстап күліп тұрып, әзіл айтты.

– Дәрмен, сен шабытынды ірке тұр. Бағанадан бері есеміз мына Кәкітайда кетіп барады. Бұл неге қосылмайды? Осы айтсын. Айт, кәне, шапшаң! – деп, Мағаш көзін сығырайта күліп, өзінің үнемі қатты қалжыңдасатын құрдасы Кәкітайға қарады. Ол да осындай бір шабуылды тосқандай екен. Жолдастарын таңғалдырғандай оқыс өжеттік көрсетті. Өзінің шарылдаған қатты үнімен дауыстап тұрып, іле жөнелді:

> Бірің тоңып, бірің оң, жұмысым жоқ, Ойына түк кірмейді Кәкітай шоңның!\* -

деп қатты күліп жіберді.

Ақылбай баяу мінезімен таңырқаған бойында Кәкітайға бұрылды да, «шоңның»... деп, соңғы ұйқасты қайталап:

– Бұл не деген ұйқас?! – деді.

Дәл осы сәтте Мағаш пен Дәрмен Кәкітайды мысқыл етіп, Ақылбайдың күдігін қостап, күле жөнелісті.

- Қысылғаныңа көрінсін, Кәкітай, «шоңның» деген сөз жоқ. Өлең айтса Кәкітайдың бір обқа жығылатының білуші ем. Барып

<sup>\*</sup> Шон деген сөзді Арқа қазағы білмейді. Зор, үлкен деген мағынада қырғыз бен оңтүстік қазағы қолданады.

шыққан жерін қарасаңшы, – деп Мағаш күліп келеді, Дәрмен де ақсия күліп:

– Бұл қайдан алған ұйқасың, қазақ естімеген сөзді қайдан сүйреп әкелдің, Кәке-ау?- деді.

Кәкітай олардың күлкісін біраз еркіндетіп жіберіп, екі көзі күлімдеп, өзі де лекіте күлді де, енді жауаптасып, дауға кірісті:

- Өлеңнің сөзі Мағаш пен Дәрмен айта беретін, күндегі көптің құлағына сіңген сөз бла ма екен? Кейде айшықты сөз әлдеқайда алыстан кеп, осылай таңырқатып та кетуі керек. Мен білсем, осы төрттікті өлең ғып тұрған жалғыз менің жаңағы ұйқасым, - деді.

Бірақ жолдастары, бастығы Ақылбай болып, Кәкітайға қарсы жабыла дау айтты. Қатты күлкілерін естіген соң топқа енді Баймағамбет пен Ербол кеп қосылды. Оларға да Мағаш өзінің сөзін мақұлдатпақ. Өлеңдерін қайталап айтысып, бәрі де жасы үлкен аға Ерболдың төрелігін тілесті. Кәкітай айналадағының қаңқуы, әжуасы көбейген соң көп күлкіні ауырламаса да өзінің ісі дұрыстығын Ерболға қуаттатқысы келді, оған жалынғандай шағынып сөйледі.

– Ербол аға, мыналардың орынсыз күлкі, жалған сықағын тыйыңызшы! Арашашы тіледім сізден! Құдай ақы, «шоңның» деген қазақ сөзі бар деп айтып беріңізші мыналарға! - деді.

Ербол төреші болғандықтан, енді жұрттың бәрі жаттап алған төрттікті өзі тағы бір айтып, аз ойланып, бас шайқады. Кәкітайға жолдастары әлі күліп келе жатыр. Ербол оған жаны ашығандай қабақ білдірсе де, жігітті қостай алмады.

– Айналайын Кәкітай, даусың шырылдағанда жазықсыздан күйіп бара жатқанай көрінесің-ақ! Бірақ мен өлең сөзде әділ би болатұғым. Баяғыда Абай мен Қуандықтың айтысында Абайды Қуандыққа жығып бергем-ді. Сен арыз айтқаныңмен, зорлық етіп тұрсың. Қазақта «шоңның» деген сөз жоқ! Бұл өнірде арғы-бергіде біз естімеген сөз, - деді.

Кәкітай ендігі қалған Баймағамбетке жабысып, тағы да бұрынғысынан да даусын қатайтып, шырылдай түсіп:

Ойбай-ау, мына жұрт не дейді, Бақа!? Естімеген сөзің жоқ, көрі құлақты өзің ең. Өзің айтшы! - деп содан үміт қып еді, Баймағамбет бағанадан «шоңның, шоңның» деген сөзді қайталап, күбірлеп, қабағын түйіп айтып келе жатқан. Қазір ол өзінің тура кететін бірбеткейлігімен:

- Көкітай, сенікі теріс! Ешбір ертегі-хикаяда «шоңның» деген сөз жоқ. Мұндай өленді есітіп көргенім жоқ! - деді.

Жұрт Кәкітайдың күйгелек мінезінен тағы бір оқыс нәрсе күтіп, даурыға түсті. Бірақ ол әлі мойындаған да, жасыған да жоқ. Атын тебініп жіберіп:

- Ой, тәңір-ай, жеріне жетпей Кәкітай жығылмайды. Анау Абай ағама жүгінемін. Жүр, білгіштерінді сонда көрермін, кәне!деп жорта жөнелді.

Қалған топтың барлығы да сар желіп отырып, Абайларды қуып жетті.

Өзгелерден бұрын жеткен Кәкітай жаңағы қызу үстіндегі ашы үнімен Абайға дауларының жайын мәлімдеп келеді. Дау «шоңның» деген сөздің айналасында екенін білгенде, Көкбай күліп жіберді. Ол бірдемені білетін сияқты. Кәкітай соған дәмелене қарады. Артқы аттылырдың барлығы қатарына жеткен соң, Абай Ербол мен Баймағамбетке бұрылып:

– Мағашқа сен екеуің де қосылып, Кәкітайды жығып бердіндер ме шынымен? - деп еді. Ербол қалжындап:

- Мен Кәкітай ғана емес, әділетіне келгенде сені де сан жерде жығып бергем. Сонымды айтқам жоқ па! - деді.

– Жығып беру оңай ғой. Ұтықты төрелік айтсаң, жыққаның - жыққан. Ал Кәкітайдікі дұрыс болса қайтесің?- дегенде, жаңағы желпініп келген аттылардың барлығы да аңырып қалды. Кейбіреулері сәл тоқтап, Абайдың аузына қадалды.

- Қазақта «шоң» деген кісі аты да бар. Кісі болғанда Шоң, Торайғыр деген ағайынды екеуі бірдей суырылған шешен. Сүйіндік ішінен шыққан қос өркештей адамлар болған. Олар айтты деген нақыл-тақпақ исі Орта жүзге мәлім. Ал сол «шоң» деген сөздің түп төркіні, мен білсем, қазақ сөзі емес. Мына Ұлы жүз, Үйсін ақындарының, шешендерінің ескі ырғақтарында да ұшырып отырады. Осы сөздің асыл түбі қырғыздан ба деп топшылаймын. Қалайда, Кәкітай бәрінді қирата жеңіп отыр. Шынында, «тондым», «ондымдарына» еркек ақын болып қайратты ажар берген Кәкітай! – деп Абай өзіл етті.

Жеңген Кәкітай да, жеңілген ақындар да, оларды құптаушылар да Абайдың зілсіз мысқылына мәз бола түсті.

Жүргіншілер Ералының қазірде қуаң тартқан шалғынын біраз аралап өтті. Топтың алдына таман озғындатып келе жатқан Абай бір кішкене төбешікке қарай тартты. Ол төбенің басына шыққанда, барлық аттылар сәл ғана томпайып жатқан ескі екі моланы көрді.

Жастардың жүзінде Абайдың бұл молаға тоқтағанына таңырқау бар. Олар осы ескі моланың кімнен қалған көне белгі

екенін білмеуші еді. Абай атының басын өзгелерден оздырыңқырап кеп, қос молаға көз жіберіп, көп үнсіз тұрып қалды.

Бұның селдір сұлу сақалына енді сәл ғана ақ араласқан. Айналасына азырақ әжім жиылған мұнлы көзін кейде қысыңқырап қарайды. Кейде әлдебір күндерді алаңсыз көңілмен есіне түсірмектей, көзін жұмып тұрып ойланып қалады. Шұбар мен Дәрменнің қолындағы екі көк қаршыға да молаға бас изей түсіп, оқыс бір анды күткендей, қадалып қапты. Алтын сары көздерін кірпік қақпай шаншылтады. Шабыттағы бапты құстар қапысыз сәтті бағып тұр.

Көпке түсініксіз түрде бірталай үнсіз тұрып қалған Абай бір кезде денесін бұрмай, оң қолын ғана көтеріп, артына қарай қайырды да, жігіттерге белгі етті. Барлық топ көрнексіз молаға әлі де таңырқай қарап, Абайдың қатарына келді. Ат тұяқтарының тықыры басылып, жұрт тегіс тыныш жым-жырттыққа ауысқанда ғана Абай сөз қатты. Ақырын қоңыр үнмен сөйлей бастады.

- Осы жалғыз мола осынау елсіз жотаға пайда болғалы, міне, биыл жүз рет жадырап жаз, кірбең тартқан күз кепті. Сол бір ықылымнан бергі көп буындар тіршілігінің үнсіз куәсі осы мола. Бұл қос мола — ішіне аса бір ауыр сыр бүккен молалар. Шанда бір осы тұсқа соғып өткенде, әлдебір арылмаған қарызым бардай боламын. Ақындық қарызым сияқтанады. Бұнда жатқан бірі қыз, бірі — жігіт. Жігіт — Кебек, қызы Еңлік атанушы еді!— деген кезде Абайдың үні ажарланып, машықты қалпына ауысып, қатаң сөйледі.

- Осы екеуін махаббат үшін өз елінің қатал үкімі, өз замандастарының қолымен, зорлықпен өлтірткен болатын. Жүз жылдан бұрын да, содан кейін де, дәл бүгінгі күнге шейін де ұлға тұсау, қызға бұғау болған ел заңы осы екеуін ат құйрығына байлатып, сүйретіп өлтірткен.

Абай аз тоқтап, күз желінің суылдай соққан лебінен әлдебір суық сарын есіткендей болды. Аласа төбенің селеу мен көдесі қалтырай түсіп, бас шұлғып, баяғы бір ескі зардың болғанына куәлік айтқандай. Абай қарасөзбен көне бір баллада сазын шертіп

тұрғандай.

– Еңлік пен Кебек қуғыннан қашып, андай боп, мына Орда тауын паналап, азғантай ғана дәурен сүрген-ді. Сол бұйырмаған махаббат, достықтан біткен екеуінің баласы, жөргектегі нәрестесі – жас ұлан, әкесі мен шешесінен айрылған күні жөргегінде жылаған күйінде мынау шеткі Ақшоқының есіз биігінің басына апарып тасталды. Дәл сол қаза күні байып батқанша шегі қатып,

 $\overline{7}$ 

жылап жатты. Суық дүние, тылсым дүние ортасында, тас бауыр адамнан алыс, жалғыздықта... үні өшті!.. Мәңгі өшті!..- деді де Абай сөзін бітірді.

Жастар үріккендей боп түйілген қабақпен, шошынған жүзбен қарасады. Ең алғаш шапшаң үн қатқан Дәрмен еді.

- Кімнің бұйрығы солай етті, Абай аға-ау?

 $-$  Өлтірген кім?

- Өлтірген кім?- десіп, Мағаш, Кәкітай да сұрасты.

- Өлтірткен – Кеңгірбай! Осы тұрған көбіміздің атамыз. Сол күндегі елдің анандай иен көшін бастаған әруағымыз Кеңгірбай!деп, Абай айнала тұрған жастардың түріне барлағандай бағып қарады.

Бул сөзге Шұбар сескеніп қалған-ды. Өзге жастар үнсіз аңырғандай. Тек Дәрмен ғана:

 $-$  Әруағы да өзі, жастарының жендеті де өзі болғаны ма?дегенде, Абай оған сәл сүйсіне қарады.

Шұбар Дәрменді қағып:

- Тек, андап сөйле! - деп қалды.

Абай Дәрмен жүзіндегі басылмаған ақындық ұшқынды танып тұр.

- Содан бері ол шынжыр қазақ қызының мойнына бұрынғыдан да бата түсті! - деп тағы тоқтады.

Осы кезде қолындағы қаршығасындай екі көзі оттанып, ұшқындаған Дәрмен оқыс бір оймен тұтанғандай болды.

— Абай аға, рұқсат етіңізші! Жүз жыл бойында талай жолаушы мен өткінші Еңлікке өзі білген құранын оқып, бата қылды ғой. Олары тие берсін! Мен бүгін сол Еңліктер жүрегіне арналған басқаша, өзгеше бір құран оқиын. Соған рұқсат па екен?- деді.

Абай іркілген жоқ. Дәрменге қызыққандай, жылы шыраймен қарады да: «Оқы!..» — деді. Сол белгіні күткен Дәрмен:

– Ендеше, Еңлік, Кебек құраны мынау болсын, – дей салып, тамағын кенеп алып, шырқап тұрып, әесм қоңыр даусымен ән бастады. Көкбай мен Шұбар мынандай оқыс мінезден қысылғандай қыбылжып, бір нәрсе айтардай болысып еді. Абай тыныштық тілеп, екі қолын шапшаң сермеді де, барлық топқа тыйым салып, Дәрменді тындауға бұйрық етті. Көпшілік үнсіз тұрып, құптағандай, ұйып тындап қалды. Дәрменнің өзгеше мұңмен аса сезімтал ажар беріп айтқан әні амандық, бейбітшілікте айтылатын сауық әні тәрізді емес. Өлгендердің әруағына арналған, дертті жүрек жоқтауы сияқты. Жүзінің сыр толқыны көп әнші-ақын, бұл топтың бәріне мәлім бір әнді бастаса да, қазіргі айтуында соны

осы сәтке аса бір орайлы саздай созады. Айтып тұрғаны Абай әні -«Көзімнің қарасы».

Мағаш пен Кәкітай Абайға қосылып, Дәрменнің оқыс қылығын сүйсіне түсінді. Танданып, тамашалай қарасады. Дәрмен ұзақ өленді түгел айтқан жоқ. Ынтық жүректердің күліп тұрып, жан берердей үзіліп айтқан арманды шерлерінен теріп, тандап айтты. Төрт ауыз жоқтау айтты да, жүдеп күрсініп, тынып қалды.

Абай ақырын ғана атын бұрды. Семіз қоңыр төбел ат жай ғана басып, тізгін соза бас изей түсіп, жүріп келеді. Өзгелер де қозғалған. Топ қатар келе жатқан. Орталарында екі қаршыға дүрдүр сілкіністі. Екеуі де жүргіншілердің алдыңғы жағына қадала қарап, қомағай көздерінен ұшқындаған шабыт шашады.

Әлі де желісі үзілмеген ой соңында келе жатқан Абай жастарға тағы бір сөз тастады:

- Жә, сол Еңлікті буындырған арқан түйінінде тұншығып кеткен шер бар емес пе еді? Ең болмаса бүгінгі күн осы мола мен сол жүрек сырын ел-жұртқа дат ететін шақ жетпеді ме?! Еңлік үнімен қыз жүрегі сыр айтса, Кебек тілімен ұл арманы, ер ашуы, ұлан жоқталса болмас па?! Ақынсыңдар ғой. Мынау күздің түнерген күнінде, түңілткендей күй мен саз келеді ескіден! Мен айтсам, шабытты тек шаттықтан таппай, елдің, ердің күйкі жүдеу күйінен де таппақ шарт! Жыр шыңдықпен туысса, шыңнан аққан бұлақтай алыс өріс табады. Ендеше, осы естіген, көрген жайдан жыр туғызса нетеді? Қызығатының бар ма? - деді.

Абайдың аңғарын жақсы түйген Дәрмен, бір байлауға бекініп те қойған екен. Сонысын енді айта бегенде, бұның алдына түсіп Шұбар сөйлеп кетті:

– Абай аға, дәл осы жайды мен жазамын!

Өзінен бұрын айтушы болса да, Дәрмен тоқтаған жоқ:

— Абай аға, менің аузымдағы сөзімді Шұбар айтты. Мен де жазамын!

Шұбар жақтырмай, тыжырынып күле түсті:

– Сенің аузындағы сөзінді айтқам жоқ. Өзімнің ойымдағы байлауымды айттым. Сенің жазатынынды менің айтатыным не? Өзім айттым, өзім жазам!

– Жоқ, мен жазам!

– Сен емес, мен жазам, – деп екі жігіт жарыса таласып, қызу үстінде тоқтай алмағанына Абай бастаған барлық топ қызығып қалды. Дәрмен өзінің дәлелін ойланып алып, көпшіліктің төрелігіне шаққысы келді:

- Екеуміздің таласымызға байлауын көп айтсын. Бірақ мен осы жайды жазатынымды Шұбардың сөзбен айтқанынан бұрын жаңа зират басында әнмен айтып қойғам жоқ па?!- деп еді. Бұнысын Мағаш мақұлдап, бас изеді. Шұбар ол сөзді қағытып, қалжың етті.

- Рас, жеңер ақынға бұл сөздің де орайы бар шығар. Бірақ әділетінді өзің айтшы, Дәрмен! Сен ол жерде өз жаныңнан бір ауыз сөз айттың ба? Абай ағамның өленің ғана айтпадың ба? Ал жазамын дегенді бұрын айтқан менмін.

– Сен тілмен айтсаң, мен ділмен, жүрекпен айттым! Сол Абай ағамның ғашықтық өлеңін өлі әруақтарға бағыштап айтқан жерде-ақ сазым менен сезімім соларда екенін танытқам! Тәңіріай, біз ақын емеспіз бе? Үнемі сөзбен ұғындырып беру керек пе, емеурін де жетпей ме?!— деп Дәрмен тағы да ұтықты дау бастады.

Бұл екеуінің таласына Ербол даурыға күліп келе жатқан. Енді ол екі жігіттің сөзін бөлді. Өзі алдағы қыраттау бір тұсқа көз салып келе жатыр еді. Қазірде сығырая түсіп күн салып қарап, бір нәрсені болжап алды да, үнді даусымен көтеріле сөйледі:

- Уәй, жігіттер! Сендердің өлең жазамын деп қырқысқан таласың тіпті жақсы. Қандай қанібет! Бірақ осы жерде кімнің жазатынына билікті мен айтайын ба?!— деп сәл тоқтай берді. Екі **xirir:** 

- Айт! Айтыңыз! - десіп кідіре қалды.

- Айт десең, мынау! Сонау қазотының қалың жерінде, анау қыратта бір топ дуадақ отыр. Қаршығаларың көріп келеді. Қазір алыс та болса, екеуің де құстарынды сол тұрғыға қатар жіберіндерші! Шабыттың бәйгесін шабыт айырсын! - дегенде, Абай «бәрекелде» деп Ерболды тез қостады. Ербол соңғы кесімін тағы айтты. Дуадақ жайы айтылғалы аңшы жігіттер ақырын сөйлесуді белгі етіп, іркіліп қалған-ды. Ербол да дуадақтың сақтығын еске алып, енді ақырын ғана, дабырсыз айтты:

- Кімнің құсы бұрын барып дуадақ ілсе, Еңлік-Кебек жыры сонікі болсын!

Топ иіріліп тұр еді. Шұбар мен Дәрмен билікке тоқтаса қалды.

- Болды!
- Жарайды!

- Ал жібердік! - десіп, топтан алға таман жырыла бере, құстарын серпіп-серпіп жіберісіп қалды. Шұбар осы арада екі құстың ентелей кеткен ажарларына қарай сала Абайға бұрылды. Енді асыға сөйледі.

- Ал, Абай аға! Осы билік байлау ғой!

Көкбай:

- Құстар ынталы кетті. Қазір, қазір сын,- деп шабуға ыңғайланып еді, аңшылар «шаппа, шаппа» деп шапқызбай тоқтата берді.

Абай бұл жерде бар топқа ойда жоқ, бір оқыс сабыр көрсетті.

- Ерболдың байлауы дұрыс! Бірақ менің тағы бір шартым бар. Құстарың ана дуадақты барып ілгенше, бір-бір ауыз тың өлеңді екеуің шауып келе жатып, қатар айтындар! - деді.

Бұл кезде барлық аттылар желе жөнеліскен. Шұбар мен Дәрмен Абайдың екі жағына шығып алған. Абайдың жаңағы байлауын Шұбар тез қостады.

– Жарайды, Абай аға, қаршыға жайында ма?

Барлық жастар саят қызығына қызумен берілсе де, Абайдың ендігі ақындық бұйрығын анталай тосты.

Абай Шұбарға қарап:

- Жок, каршыға емес! Сын болған соң қысас сын болсын. Мен қапысыз шапшандықты тілеймін. Тапсыратыным, - деп саспай анық етіп, жарыс өлеңнің жайын айтты. - Қысқы аязды түнде, гуілдеп соққан жел үніне күй қосып, кәрі әже немересін қандай сөзбен жұбатады? Соны шапшаң жыр етіп беріндер. Ал айт! - деді.

Шұбар Абайға қалта қарап, қиналғандай түңілді.

- Абай аға! Мынауыңыз сын емес, жаза ғой!- деп еді. Дәрмен осы кезде қатар жортып келе жатып, Абайға естірте, оқыс шапшаң өленді айта жөнелді. Шұбар өз сөзіне тындаушы құлақ таппағансып, әдейі іркілгенсіп үнсіз қалды.

Мына талас – қаршығалар таласынан да төтенше. Барлық жайы еріксіз көңіл аударғандай күйге айналды. Көпшілік қар-ШЫҒАНЫ ҚОЙЫП, МҰНДАҒЫ ШАбЫТ ҚАРШЫҒАСЫНЫҢ ҚАНАТ ҚАҒЫСЫНА қадалды. Дәрмен жұрттың тегіс ықылас аударғанын танып, жележортып, шапшаң өленді соқтырып келеді. Абай ақсия, сүйсіне күліп, тымағын қолына алып, Дәрменге қарай қисая құлап, тындап қапты. Шабытты ақын жосыта жырлап келеді:

> Талай да талай шапшаң бар шығар-ды, Үлгі етер, шапшаң жырым қаршығамды.

Ақ түтек, ың-шың у-шу аяз түнде Көрі әже дәл былай деп зар шығарды:

> Корқытпа менің баламды, Гулей соққан ақ боран! Балам әже қойнында, Келе алмайсың сен бұған!

Ұйқысынан айырма, Кезе бер есіз даланды. Ұйықта, бөпем, оянба, Әлдилеймін баламды! «Әлди, бөпем, әлди-ай»-Деп жырласын кәрі ана! Ұйқыға барсын сол бала, Тілесе тағы жырласын Жүз жыл бойы сол ана...-

деп, көзін алға қарай тастап жіберіп, сүйсінген жұрттың барлығына естірте, өлеңнің соңын айтады.

> Каршығым жемін іліпті, Абай аға, бері қара!

Дәрмен енді атына қамшы басып, құйықтыра жөнелді. Абайдың Дәрменге анық сүйсінген жолы осы еді.

— Бәсе! Шіркін, ақын болсаң осындай бол!— деді.

Өз ішінде осы Дәрмен деген інісін «Абайға шәкірт етіп, жолдас етем» деп әкеп қосқан қарт Дәркембайға қазір Абай алғыс айтып келеді.

Барлық топ енді түгел шапқан күйінде құстардың соңынан кетті. Озып барған Мағаш еді. Лақтай бір дуадақты сары ала жүнін жарқылдатып басып қалған бір қаршығаның үстіне ағызып жетті де, тымағын бұлғап, арттағыларға айқай салды. Кейінгілер де тақау еді.

- Дәрмен! Дәрмен! Шүйінші! Еңлік жыры сенікі, - деді Мағаш.

Дәрмен шауып келе жатқан күйінде атынан домалай түсіп, құсына ұмтылды. Мағаш пен Ақылбайлар да, қағілез, шапшаң Баймағамбет те осы құстың үстіне үймелеп қалысты. Бөлек жерде жалғыз ғана Шұбар өз құсына айналып жүр. Ол дуадақ олжаланған көрінбейді. Мынау топ Дәрменнің дуадағын Ерболдың қанжығасына байлап, еңді түгелімен Шұбарға келді. Ол жерде жүресінен отырып, қаршығасын етегімен қоршалай бүркеп апты. Бұндағы жайды өзгеден бұрын Көкбай түйген екен. Енді Шұбарға қарап, қарқ-қарқ күледі.

12

Шұбар қаршығасын амалсыз жұртқа көрсетіп, қолына алды. Бұл қыранның үсті су, үрпиіп қалыпты. Көкбай Шұбармен қатты қалжындасатын әдетіне басып:

— Маскара! Шұбардың құсы дуадақ ілудің орнына, дуадақтан жапа шегіп, қорлық көріп қалыпты ғой! - деді.

— Басына дуадақ саңғып кетіпті. Апырай, жақсы талап үстінде мынау жаман шәулінің ырымы қалай жаман еді, Шұбар! - деп тағы кулді. Шұбар сөз қатпаса да ызаланып, Көкбайға салқын көз тастап, сырт айналып, атына міне берді. Абайдың Шұбарға жаны ашығандай болды.

- Олай деме, Көкбай! Қаршыға өзге жаман құс емес, ашу мен намыстың жиын оты өзінде де мол. Не жаманат болса, өз басына,депенді топқа бұрылды.

-Ал бірақ жыр Дәрмендікі. Дәрмен, сен жазасың!- деді.

Әлі де шабытты, желікті Дәрмен енді балаша бір қуаныш білдіріп, астындағы ақ бедеуін өзі дағдыландырып үйреткен қалпына салып, шаужайлап, тебінгенде ақ бедеу мұның қуанышын қостағандай шапшып, қосаяқтап шаншылып тұрып қалды. Шаңқан боздың үстінде Дәрменнің қуанып, ақсия күлген жүзі қызықтырғандай. Жас жалынын атқандай. Қолындағы көк қаршығасы да болаттай жалын ойнап, талпына ұшып, шабытқа тіленеді.

Осы кезде куздің баяу күні көтеріле түсіп, қызғылт сәуле берді. Шапшыған ақ бедеудің үстінде талпынған қаршыға ұстап, күліп тұрған нұрлы жігіт қызғылт күннің шұғыласына малынды.

Әрі шабыт шалған, әрі күн шұғыласы шалған, шапшыған жігіт Абай көзіне ақ мәрмәрдан ойылған, әсем біткен тас тұлғадай көрініпеді.

Жаңағы көркем бір сәтке сүйсініп езу тартқан Абайдың сол көңілді шағы айығып болғанша, қатты келе жатқан ат дүбірі естілді. Бар жолаушы шұғыл бұрылып сырт қарады. Абай атымен бұрылды.

Асығыс, суыт жүріспен келе жатқан жалғыз атты жүргінші енді ғана желісін бәсендетіп, тақап қалды. Астындағы бөдес қоңыр құнанның омырауы, құлағы, көзіне шейін тер басқан. Кең жүгеннің сағалдырық тоға басы шылдырай түседі. Еңгезердей балғын қара жігіттің екі аяғы кішкене құнанның тілерсегін соғады. Кою кара мұрты тықыр біткен, өткір, кішілеу көзді жүргінші Әбді дейтін Жігітек екен.

Алыстан-ақ Абайға тура беттеп, өзгелерге қарамастан тек

Абайдың өзіне ғана арнағандай боп:

- Ассалаумәликім, Абай аға!- деді.

Жігіттің енді сұрқыл тартқан жүзі мен қанталай түскен көзінен Абай ашу-шағым тәрізді ажар аңғарды. Өзінде тығыз жұмысы барын да байқағандай.

- Уәғалайекүмәсәлем! Е, жігіт, неғып суыт келесің?- деп, Абай дағдысы бойынша жүргіншінің ісін тез білмек болды.

Әбді байыпты мінез көрсетіп, әуелі Ербол сияқты өзге үлкендерге қарап, қысқа ғана амандасып алды. Сонан соң Абайға тік қарап тұрып сөйлеп кетті.

- Абай аға! Тығыз жұмыспен, арызбен келдім. Өзіңізге келдім. Мына бір жаман құнаныммен арттарыңыздан жортқалы көп болып еді. Ісім асығыс болса да жеткенім осы!

— Қандай іс, сөйлеші!— деп, Абай жігітке қадала қарап тұр.

- Ісім өз басымдікі ғана емес, жеті бірдей ауылдікі. Сол ауылдардың бар жаны боп, сізге жұмсап отыр. Біз мына Әзберген, Шүйгінсудағы жеті ауыл Жігітекпіз!

- Білем ғой.

- Сол жеті ауыл бүгінде қатты зорлық пен қорлық көріп тұрмыз. Зорлықшы - Әзімбай! - дегенде, Абай қабағын шытына түсті.

Әзімбай деген көкауру, қыңыр кесел боп өсіп келе жатқан. Ол және Абайдың інісі аталады. Ара ағайын емес, Әзімбай айыпты болса, Абайдың ары бірге қысылады. Бұ да қоса жауапкердей сезінеді. Осыны ойлап тұрып Абай өзінің қалай күрсінгенін де аңғармады. Әбді болса, Абайдың қабағы мен демінен өз тараптарын танығандай болды. Сөйлеп тұр:

- Бар пішендігіміздің қақ жарымын тартып алып, орғызғалы жатыр. Осыны алдыңғы жыл, былтыр - екі жыл зорлап алып кеп, енді міне биыл, үшінші жыл, тағы орақшысын әкеп салып отыр. Өткен жылдарда да жанымызға батып еді. Онда бірақ әр ауылды бөлек-бөлек алдап-сулап аунатып жеді. Қысқы азығымыз, аз ғана пішеніміз болатын. Өзімізде мал болмаса да, қыс ортасында әлдімалды ауылдардан күтімге арық-тұрағын алып барып жемшөп беріп, тым құрыса, ас-суымызды айырушы ек. Сұрау жоқ, келісу жок, келеді де бас салады жыл сайын. Бүгін осы қорлық еттен өтіп, сүйекке жеткен соң, бар жеті ауыл боп бірлесіп кеп, бағана наразылық айтып ек. Айдап шықты Әзімбай! Содан соң бір жақта оның орақшылары, бір жақта біздің кедей-кепшік боп жанжалкерісте тұрмыз, - деп, болған жайды баяндап кеп, Әбді енді шынымен ширықтырған қорлық, қиянат, жуандық жайына ауысты.

- Абай аға, міне осындай жылаулар жайымен келдім. Азулы, аямасқа жем боп жатқан жұртың жіберді. Жеті ауылдың жоқжігіті, аш-арығы жұртың емей немене? Жақын отырған көршісіміз. Бірақ ең жырақтан шапқан жаудан да жаман. Жыл сайын, ай сайын, кейде, тіпті, күн сайын көргеніміз бір тепкі. Көз ашылар бар ма, сірә, бұл дерттен!?- деп қайнай сөйлегенде, кесек жүзіне діріл кіріп, көздері да намыскер ызадан жасаурап кетті.

Шұбар қасындағы Көкбайды түртіп:

- Заржағын қарашы!- деді.

Жігітті жақтырмай, мұрнын шүйіріп тұр.

Абай Әбдіні бар ынтасымен түсінгендей, оның отты тілді кескініне сүйсініп қарап қапты. Әбдінің намысын, барлық осындай көп, момын жазықсыз қалың ел намысындай сезінді. Бірақ ішінен «көз ашылар күнді сен көксегенде, мен күңіреніп іздесемші!» деп, сәт ойланып қап еді. Енді шапшаң сергіп, екі жағындағы топқа сөз тастады. Ширығып, қатаң үнмен сөйлеп kerri.

— Ей жұрт, мынау көрінеу қиянат қой... Бас салып бақыртып, тонап жатқан деген осы емес пе жарлы менен жазықсызды? - деп жолдастарының жүзіне қарап өтті.

Өзгеден бұрын Шұбар сөз қатты:

- Бұлар - Тәкежанның көршісі. Бірде тату, бірде араз көрші сыбайластың әдеті емес пе? Сол Тәкежанның өзіне жіберсеңіз жетпей ме!

Абай Шұбарға қатты қадалып, тіксіне қарады.

- О қалай дегенің? Тәкежанға барса, көзі көрмей отыр ма? Оның өзімен даулы боп, бізді ара ағайын көріп, пана тілеп кеп отырған жоқ па?

- Тәкежан сізге ренжиді ғой. Оның арты тағы беймазалық, тағы дерт... Өзіңізге ауыр ғой. Тағы да өлең, өнер, тыныш еңбек - бәрі қалады ғой, содан қорқам!

– Ой, өйтіп, жұрттың көз жасынан тығылып туған өлең адыра қалсын! Өнесі!?- деп Шұбарға Абай ызалана қарады. - Жыртқыштық, қорқаулық, жауыздық қиянатты көргенде сендердің сезетінің мен айтатының осы ма? Бүйтіп ақын болмай-ақ қал!

- Мейліңіз, ендеше! - деп, Шұбар сызданып тоқтап қалды. Абай ашулы үнмен енді әмір ете сөйледі:

— Мағаш, Дәрмен! Бар екеуің! Мына Әбдіге еріп тез жетіндер сол жанжал жерге. Айт Әзімбайға, тоқтатсын орақ салғанын. Жылатпасын мынау елді! - деп кесіп-кесіп бұйрық айтты.

Мағаш пен Дәрмен сол жерде Әбдіні ертіп ап, жорта жөнелісті. Абай күйікті бір ашумен түйілді де, ендігі жолда үндемей томсарып жүріп кетті.

Мағаштар жеткенде Әзімбайдың сегіз орақшысы жеті ауылдың жалпақ паегін кертіп жеп, кеміріп келеді екен. Дағдыдан тыс кеш шабылған пішендік тығыз, бойшан шыққанмен қазіргі күзге бурыл тартып қапты. Осы паектің шетін бастырып, орақшыларға қарай тартып келе жатқанда Дәрмен:

- Пішен өзі қуаң тартып қапты, неғып ерте ормай кешіккенсіндер?! - деді.

– Біздің қыстауларымыдың үстінен көп ауыл күзекке қарай көшіп өтеді, солардың малынан сескеніп жер қорумен күн кештік қой. Көшкен елдің қалың селін өткізіп жіберіп, енді осыған орақ салармыз дегенде, мынаған кездесіп тұрғамыз жоқ па? Көріндерші мынау таландыны! «Ара ағайын арамызға билік айтсын, тұра тұр, тым құрыса» деп сендерге жөнеліп ем. Жайратып жатыр, әнеки! Әмір бар ма, тыйым бар ма Әзімбайға. Өзінің зорлығынан зор жол бар ма? – деп Әбді тістене түсіп, кейіп келеді.

Жеті ауылдың он шақты адамы да осында топтанып тұр екен. Бұлардың арасында бірер бурыл сақал қарттан басқа Сержан, Асқар сияқты ұзын бойлы, кесек денелі атпал азаматтар да көрінеді. Бар кедейдің жүздерінде ызаға толы түйілген ашу, қарсылық бар. Әзімбай өзі де осында екен. Ол жалғыз, ат үстінде.

Семіз бұйра торы аттың ауыздығын алып, оттата жүріп, орақшыларын өкшелеп жағалайды. Үстінде қалың күрең шапаны бар. Желбегей шапанның жауырыны, белі қопсып, делиіп, күжірейе түскен. Сырт жағынан Әзімбай дүңкиіп, алпамсадай көрінеді. Зар өтпес те кәр өтпес топас жуан бітімі бардай байқалды Мағашка.

Бұлар орақшылар мен Әзімбайға жете берді. Бөлек топталған кедейлер де кеп Мағаштармен жылы амандасты. Жүздерінде сәл үміт оянғандай. Жігіттерді Абайдың жібергенін де тегіс аңғарып, өздеріне сүйеніш тапқанға шын дәмеленген тәрізді.

Мағаш Әзімбайға ашық, турашыл еркін ажармен сөз қатты.

– Е-е, Әзімбай, неғып жатырсың бұл? Мына көп кедей көршіңмен қиталасып жатқаның қалай?

- Неғылыппын бұларға? Далада қалған керексізін алғаным ба? Кедейлер бір ауыздан дауласа кетті.

- $-$  Here  $\kappa$ epe $\kappa$ cis?
- Кім айтты керексіз деп?

- Біз ормаймыз, сен ора ғой деп қашан айттық?- деп Сержан,

Асқар, Әбділер қатулана сөйледі.

Әзімбай қалың қызыл қабағы мен суық бітік көзін әр кедейге оқша қадап қойды да, Мағашқа сөйледі:

— Оттай береді бұлар. Мен ора бастаған соң «өз керегім еді» деген боп, бөлсініп тұр ғой шетінен, аузындағысын алғандай қып. Көрінеу оңбаған қазақшылық. Өздері ормайтын даланың тегін түгін бұлдамақ маған. Болмаса, осы қара суыққа дейін пішен ормайтын ел көріп пе ең?

Әбді бұл өтірікке шыдамай, ашына сөйледі:

- Ормайтын болса, өзің неге орып тұрсың! Біздің шабан-шардак, кешеу қимылдайтынымызды біліп және куә болатын көп елді өткізіп жіберіп, әдейі бүгін біз пішенге шыққалы жатқанда соқтыққан жоқсың ба? Тоқтат, мырза, мына орақшынды!.. Сөзге кел!

- Сөзге, жолға кел! Тоқтасын орақшылар! - деп Сержан да ентелеп тұр.

Әзімбай ақыра жөнелді:

— Тоқтамайды! Бұйрық айтпақсың ба маған?.. Аш көзінді!..

– Тоқтайды... Тоқта! Әй, орақшылар, тоқта былай! – деп, Әбді атынан түсе қалды.

- Тоқтама, түгі... Ора бер! Көрейін мен бұдан келген керді!деп, Әзімбай қамшысын сығымдап алды. Осы кезде Әбді мен Сержан, Аскар үшеуі «е» дескендей ытқып барып, орақшылардың жолына қарсы басып тұрыса қалды.

– Жеріміздің түгі етіміздің түгіндей, бұны орсаң, өзімді қоса орасың, қоса жайрат, мінекей! – деп Әбді шапанын жұлып тастап, балғын денесі мызғымай, ең шеткі озғын орақшының алдына нық басып тұрып алды.

Алдыңғы орақшы Тәкежан аулындағы жесір кемпір Иістің Иса деген жалғыз баласы, сом денелі, кесек жүзді жігіт еді. Ол енді орағын көтеріп тоқтай қалды.

- Тоқтама, ор!- деп, Әзімбай ат үстінен тепсініп әмір етті. Иса бұл әмірді тындаған жоқ. Соған қарап қатарындағы екі орақшы да Сержан мен Асқардың алдына жете бете тоқтап қалды. Әзімбай ақырғанда бұдан жасқанып, тоқтамай ора берген жуан жоталы қара сақал жылқышы ғана болды. Өзгелер Әзімбайды тындамай, токтаған бойда тұр. Әзімбай енді алғаш тоқтаған Исаға омыраулап кеп боқтап жіберді.

- Неге алмайсың тілімді?

шетке қарай лақтырып жіберді.

Иса мызғыған жоқ.

— Ей, мырза, сен айтты екен деп, кісі өлтірем бе? Бұ да өзімдей сіңірі шыққан кедей... - дей беріп еді, Әзімбай тағы қатты боқтап кеп, қамшымен тартып-тартып жіберді. Исаның өткір көзі жарқ етіп Әзімбайға жалт қарады да тістеніп, қатуланып тұрып орағын

- Ормаймын! Өлтірмеймін, өлтірсен, қаңқұмар өзің өлтір!деп тұрып алды... Әзімбай енді қара сақалды ақыра шақырып ап, Әбдінің қарсысына салды да:

- Ор, аяғын қырық! Қарсыласатын неме ғой!- дегенде, қара сақал бет бұрмастаған орақ сілтеді. Әбдінің табанына тақай берді.

Мағаш пен Дәрмен ат үстінен ұмтылып кеп, қара сақалға қатар дауыстады.

- Тоқта!.. Ей, сен неғылған есуассың?- дей беріп еді. Осы кезде Әбді атқып кеп қара сақалдың орағын дәл жүзінен көлденең баса қалды да, бір сәттің ішінде орақты жұлып алды. Сол ашулы екпінмен орақты шарт сыңдырып, сап жағын көлденең ұстап тұра калды. Неден болса да тайынар емес. Енді орақшылар тегіс тоқтап еді. Өйткені тағы бір сәт орақ сілтесе, анық қалың төбелес басталғалы тұр. Сержан мен Асқар да алдарындағы орақшылардың орақтарын тартып-тартып алыпты да, Әзімбайға қарсы айбат шегіп көтеріп апты.

Дәрмен мен Мағаш енді қатты айқайлай кірісті.

- Тоқта, түге! Қырыламысың? Сөзге кел екі жағың да. Әзімбай, тый мыналарынды!.. Әбді, сен де таста орақты! - десті.

Әбді мен жолдастары мына сөзге ден қойып, орақтарын жерге түсірді, бірақ тастаған жоқ еді. Әзімбай қанын ішіне тартып сазарып тұр...

Мағаш енді әдейі жай салмақты, сабырмен сөйледі. Мұнысы жаңағы ақырысқан айқайларын су сепкендей сөндіре берді:

- Ей, жұрт, мені орталарыңа Абай жіберді... «Ұғынысып келісіп, жанжалсыз шешсін» деді дауларын. Ең алдымен, Әзімбай, саған жұмсады. «Етпесін зорлығын, алса сатып алсын, ақылап алсын, келісіп алсын. Зорлығын қостамаймыз» деді. Ағайын сөзі осы! Ұғыс, келіс мынау елмен!..

Мағаштың жай айтса да зіл салмақты айтылған сөзінен соң Әзімбай да амалсыз тартынып қалды. Бірақ қыңыр, қиястығынан, қорқау озбырлығынан қайтқан жоқ. Енді сонысын қолмен болмаса да, сөзбен, даумен танытты.

- Абай айтса, айтсын. Ара ағайын боп киліккенін теріс демеймін. Бірақ Абай менің ағам болса, Тәкежан менің әкем... Абай бұл пішенді «шаппа» деп бұйырса, әкем «шап!» деп бұйырып, мені әдейі осы пішен үшін қалдырып кетті. Өзі болса көшіп кетті. Тәкежан менің әкем болса, сенің де әкең, Мағаш, Абайдың да ағасы. Бұйрық осынікі...

— Теріс бұйрық, зорлық бұйрық емес пе? Соның өзін тоқтат деп жұмсап отырған жоқ па бізді саған Абай!

- А, теріс дей ме?! Ендеше, Абай сонысын ана ағасына өзі айтып, өзі әдейі соны тоқтатсын.

– Сен ше? Сен о жақты тоқтатқанша ора бересің бе?  $-$ Ора бермекпін. Мен бұйрық орындаушымын, ол - әке бұйрығы. Әкенің бұйрығынан өзің шығушы ма ең, Мағаш?

Шықпайсың! Мен де сондай ендеше... Маған сені жұмсағаны да теріс Абайдың. Мұнда жұмсамай, Тәкежанға жұмсасын. Сөзім осы, басқаны білмеймін. Мен мына пішенді орғызамын, болды!деп қалған сөзді тындамай, тебініп жүріп кетті. Мағаш пен кедейлер ғана қалып еді.

Енді Жігітектің бурыл шалы Келден үнсіз дағдарыста қалған топқа бір-ақ қана байлау айтты.

– Жә, жігіттер, сөз бен істі таныдық қой. Мағаш шырақ, барды көрді ғой көзің? Көрді! Тек осыны түгел Абайға жеткіз. Тілегіміз сол ғана, ал Әзімбай дегенін істесін. Орсын, үйсін маясың... Ал біз ертең өз қорамызға тасып аламыз. Орақшыларына шығарған ақы-пұлын, шығының төлейміз! Байлау осы емес пе?! - деп айнала қарап еді, бар тобы тегіс бекініп бас шұлғып:

 $-$  Ocbi!..

- Осыдан басқа жоқ!

- Болды десе болды! - десті.

Әбді ғана қатуланған ашуынан айыға алмай тұрған бойында аса бір ауыр арман тастады.

– Әттең, көз ашылар күнім жоқ, білек қарын бір жазып, сан жылғы қорлыққа ер ашуымен басар ем... Қайран Базаралы-ай, күнің өтті-ау... Сен болсаң, тым құрыса, адал жолыма арам қанды қатар төгісіп қалар ем-ау! Азаматым-ай, арманда кеттің-ау! — деп отыра кетті. Шолақ орақтың сабына маңдайын сүйеп, қатты буған ызалы намысынан басын төмен тұқыртып алды. Енді үнсіз күрсініп, сілейіп, түйіліп қалғандай.

Мағаш бұл топқа көп сөз айтқан жоқ.

- Әмір-құдірет өтпейтін дүлей Әзімбайды сендердің көзің көрсе, біз де көрдік. Бар көргенді Абайға айта барамыз. Сәлем, байлау сөздерінді де жеткіземіз. Бірақ тек жауап сәлемі келгенше аландамай тұра тұрындар! - деді.

Кедейлер үндеген жоқ. Айтар қарсылақтыры да жоқ еді.

Мағаш пен Дәрмен бұлармен қоштасып бұрыла берді. Әзімбайдың орақшылары шұбыра басып, түстікке қайтып барады екен. Дәрмен Исаны жақсы білуші еді. Енді соған бұрылып токтады да, дос ажармен.

- Азамат екенсің ғой, Иса! Қадір-қасіетінді жаңа таныдым ғой. Малшы болса да итаршы болмаған кедей жақсы! Адамшылық еттің ғой! - деді.

Иса әлі ашулы болатын. Қысқа ғана жауап қатты: - Сол жауыз айтақтайды деп ит болушы ма ем! Кылып тұрғаны қып-қызыл зорлық және мені күнәкар етпек. Әбдідей

азаматтың қара тырнағын сындырғанша, өзім өлсемші! — деп жүре берді.

Мағаш пен Дәрмен өздері де Әзімбайдан жиренген наразылыққа толып, көргендерін Абайға тез жеткізбекке асығып шапқылай жөнелісті.

 $\overline{2}$ 

Бүгін де күз аспаны күңгірт, айнымалы ала бұлт болатын. Абай мен Әйгерімнің бұл кезде тіккен үйлері «қоңыр үй» деп аталады. Куз кезінде тігілетін күзектік жай. Қазір сол үлкен «қоңыр үйдің» ішінде Абай мен Әйгерімнен басқа Зылиқа бар. Ол үй ортасына сары қидың отын жағып, үлкен қазан көтеріп, жаңадан сойылған тайдың етін түстікке асып жатыр.

Үй іші күзектің суық күндеріне бейімделіп жиналған. Биік төсек, жүкаяктар жоқ. Мол жастық, қалың көрпелі жертөсек пен айнала тұтқан қалың текемет, тұскиіз, кілемдер бар. Төр жақта сырмақ үстіне салынған арқар терісі, жүні ұзын сеңсең бөстектер жатыр. Іргеден жел соқпастай етіп қымталып-шымқанған жылы жайдың қонақ отыратын орындары да әрі жұмсақ, әрі сыз өткізбес қалың. Маздап жанған қидың оты қызуын үлкен үйге кең жайып, даланың салқынын бұл мекенге кіргізбей тұр.

Таңертеңгі асты ішкен соң, жаңа жеңіл күпіні иығына жамылып, басына лақ терісі жеңіл бөрік киіп, Абай қалың кітаптар оқиды. Бұның қасында дағдылы Пушкин, Лермонтов мұралары мен Байрон, Гете томдары да аралас жатыр. Кітапты Абай бұл шақта көзілдірікпен оқиды.

Оның алдында, ымыртта Мағаш пен Дәрмен күндізгі даужанжалдан қайтып келген соң, көп кеңес болған-ды. Әуелі Абайға кіріп, бар көргенін екі жігіт кезектеп айтып шыққанда, Абай неғылардың бабын таппай, қатты толқыған.

Өз ішінен үндемей тынып, уланып ойланды. «Қандай жолға, не деген жөнге сыйғызады? Жоқ, жолды неғылсын бұл зорлық!» Ол - қазір де, елу жыл бұрын да, жүз жылдан ары да осыдан аумай, өзгермей жүріп келген жыртқыштық... Осыны толғай келгеде Абайдың есіне кешегі өзі айтқан Еңлік, Кебек жайы түсті. Ол қайғы мен бұл қайғы, ол зорлық пен бұл зорлық – екеуінде де бір тек бар, бөрілер заңы... Тек істеушілердің аттары ғана өзгереді, бірде — Кеңгірбай, бірде — Құнанбай, бүгін — Әзімбай. Тұс-тұсына карай қиянатының алуаны ғана басқа. Не деген айықпас, қараңғы кара ну!

Тағы бір толқын ойда Абай «кетер ме еді осылардан», «бөгде бір ел-жұрт, дұрыс орта іздеп кетер ме еді?» деп ойланды да, өз ойына өзі мысқылмен қарады. «Жас шағымда соны етсем еді» деп орыс шаһарын, орыс қауымын еске алды. Бірақ жігер мол жас шақта кету түгіл, осы елден артық ел, осыдан артық қызық орта бар дегенді ойламаппын да. Ал енді ше? Енді өмірдің, жастың осылай өзгеруі ме!? Енді барды жұлқып тастап басқаша дүниеге кіріп, кірісіп кетем деуге мезгілім кеш тартыпты. Бірақ «не кетпей, не алыспай тағы отыра алмайсың» деп, шұғыл бір батыл ойға тақады да, «тегі, кету деген дұрыс қой, бірақ елінің ішінен кету емес, сол ел ішіндегі жақыныңнан шыққан жауыз топтан кету керек те, ел ішіндегі жақының – көптен дос табу керек. Осыған жігерім, жүрегім бастау керек. Менің бекініп баруым керек» деп ойлады.

Үнсіз қалған Абайды Мағаштар тосып отыр екен. Енді жаңағы ащы ойдың бір шетін ғана шығарып, жастар күткен сөзін айтты.

– Жаттан шыққан, қаптап жатқан жауыз бен жауыздықты қайтіп тыясың. Қасқөйдің ең бір тынымсызы – өз қасында, бауырында отыр. Сол екеш соған да тайым салар салмағың жоқ. Қорлықпен өткен қу өмір! Жылаған ел, жылатқан бұл. Арасында қайғы-қасірет тартушы менмін дегені кімге дәрі, не жұбаныш!? «Пішенді тасып аламыз» дегені дұрыс байлау. Орайы сол ғана. Дегенін орындаса, Әзімбайларға содан басқа сабақ та, жауап та жоқ. Бірақ мен енді осы күзде, ел қыстауға қайтқанша Тәкежанмен жүзбе-жүз сөйлесетін болайын. Мынау елдің, қажырлы елдің дәл бұл ісін аяқсыз тастап болмайды!..- деген.

Осы байлаудың артынан Абай Мағаштарды босатқан-ды.

Кешке отауда, өз топтарының ортасында Мағаш пен Дәрмен күндізгі көрген Әзімбай ісін «Әзімбайдың иттігі» деп тұрып қатты сын, үлкен ызамен сөз еткен-ді.

Кәкітай сол әңгімеде кеше күндізгі Шұбарлардың мінін де еске алып, жиреніш білдірді.

- «Өлең шығаруыңызға залал етеді. Тәкежанға жібереңіз» дегені қай бұлтағы соның?

- Рас айтасын, анық бұлтағы,- деді Мағаш та.

Екеуі де жалған, бояма мінез көрсе күйініп, сескенетін

#### ШЫНШЫЛДЫҒЫН АҢҒАРТТЫ.

Ақылбай болса, Шұбарды барлық ішкі сырымен таныған екен. — Ой, Шұбар айлалы есептен айрылған ба! Ол бұл істің арты көп түйінге соғатынын сол сәтте-ақ болжап сөйледі ғой. «Мен сонда-ақ айтқамын!» деп ертең басын Абай ағамнан әдейі аулақтап алмақ боп айтып тұр ғой. Тәкежан мен Абай арасында керіс туады.

Сонда тағы аралықта, тең тартта қалмақ есебі емес пе? Абай мен Тәкежан араздығын іштей тілейді де, сырттай айламен алты қырдың астынан өршіте жүреді ғой, Шұбардың шықпастан баққан қақпаны — өмірлік қақпаны осы емес пе?

Өзге жастарға Ақылбай жер танытып ой салды. Бұ да Абайдың ішкі-сыртқы көп жарасының бірі тәрізді, айықпас дерт. Әзімбай ашық зұлымдық атты дерт болса, мынау – екі жүзді айлалы жабысқақ кесел. Анадан құтылып болмаса, мұның шырмауынан да айығып болмайды. Өйткені аты туысқан, өмір ұдайы кездестіреді, байланыстырады. Қашып құтылам десең қайда кетесің! Соның бәрінің үстіне Шұбар үнемі Абайды жағалап жүруден де талмайды. Куып айдап салу және жол емес.

Мағаш осы жайларды ойлай түсіп, өзі де тұнжырап қалып еді. Артынша Дәрменнің көңілашар мінезі себеп боп, мәжілістерін басқаға бұрысқан. Сөзді өткен күннің ақындық жөніндегі кеңесіне арнасқан-ды.

Кеше Мағаштар әңгімесін естігелі түн бойы Абай аунақшып, күрсініп қапаға түскен. Қазіргі күн райы да күңгірт көңілдей. Адамды жүдетіп, тонап, ұдайы иықтан басып тұрғандай. Сол үшін де Абай, тым құрыса, қиялымен басқа өмірге, өзі сүйген басқаша көңіл мекеніне кетуге тырысады. Пушкинмен сыр қосып, жүдеген көңіл жұбаныш іздейді.

Әйгерім отқа жақындап отырғандықтан, өңі ажарланып, балқығандай қызара түскен. Үстіндегі қалың қара жібекпен тысталған пұшпақ ішігінің айналасына жалпақ құндыз ұстатқан. Ішігінің сәнін бұрама күміс түймеге орнатылған үлкен кесек маржандар ерекше ажарлап тұр.

Басындағы кимешек шаршысы да ұқыпты сәнмен тартылған, кіршіксіз аппақ.

Бұл күнде тола түскен Әйгерімнің нұрын сәнді таза киімі, әсіресе, көркейткендей. Әйгерім Абайдың қыс киетін түлкі тымаған тігіп отыр. Абай кітап оқыса да, тыстағы күннің райын анда-санда шаңыраққа қарап, жиі барлайды. Таңертеңгі шайдан бері кіріп-шығып жүрген Зылиқадан екі рет:

– Күн қалай? Бұлт қалай? Күн ашылатын реңі бар ма?- деп сұрай берген.

Таңертеңгі астарын өзді-өз отауларында ішкен Мағаш, Ақылбайлар мен қонақтар енді ғана Абайдың үстіне келіп кірісіп жатыр. Бұл ауылдың өз адамы боп кеткен дағдылы қонақтары: Ербол, Көкбай, скрипкашы-әнші Мұқа, Баймағамбеттер бөлек бір топ боп кірді. Бұл топ - Абайдың өз үйінің қонағы.

Дәрмен, Көкітай және жас әнші Әлмағамбет болса, Мағаш отауының қонағы. Ербол Абайдың төр жағынан, өзінің дағдылы орнына кеп отырғанда, Абай одан да:

— Күн қалай? Айығып, ашылатын ба? — деп тағы сұрады. Көзінен көзілдірігін алып, кітап бетін жауып, енді үй ішіне көңіл бөлгендей. Әйгерім Абайдың жүзіне күлімсіреп қарады да:

– Абай-ау, жұт жылғы аязды күнді сұрағандай таң атқаннан бері қайта-қайта күнді сұрай беретініңіз қалай? - деп ақырын сыңғырлап күлді.

Абай Әйгерімге жалт етіп қарады да, сүйсініп тамашалағандай боп қалды. Әйгерімнің жүзі қазіргі сәтте ағы – ақ, қызылы – қызыл боп, нұрлана балқып тұр. Күміс қоңыраудай күлкісі де күн күйінен, көңіл кірбіңінен аулақ. Мамырдың ашық-жарқын көктем таңындай екен. Абай бұған қарап, күлген жүзін көп тоқтатып тұрып әзіл қатты:

— Рас-ау, мен күн райын көп сұраппын-ау! Оны сұрағанша, сенің жүзіне қарасам етті. Тыс қанша көріксіз болса да, қоңыр үйдің өз күні балқып тұр екен ғой! Шұғыла атып тұрғанын қарашы, Ербол! Қандай күз жүдеткендей мына жүзді?- деді. Әйгерімнің өңі бұрынғысынан да қысыла қызарды. Сыпайы, ұяң үнді күлкісі естілді.

Күлкі аяғын Әйгерім Зылиқа жаққа бұрып, кірген қонақтарға қымыз әкелуге бұйырды. Жаңа көк дастарқан жайылды. Үлкен қамыс тегенеден сылдырмақты күміс ожаумен құйылған көп сары тостағандағы қымыз Абайдың өзінен бастап, үй ішіндегі қонақтың бәрін жағалады.

Күздің ақшыл тартқан қою қымызы бүгін ерекше жақсы ашыған екен. Салқын түндерде шала ашып, саумалдау боп тұратын бір қымыздар болушы еді. Бүгін олай емес, алғашқы тостағанды тамсанып ішкен қонақтардың бәрі де: «Бүгін қымыз жақсы ашыған екен!», «Нағыз қоймалжың, ұрып жығар қымыздың өзі екен!» десіп мақтаулар айтысады.

Асылып жатқан ет, маздап жанған от, қою қымыз – бәрі де қонақтар көңілін көтере түскендей. Абайдың бүгінгі мәжілісі күйлі мәжіліс болғандай. Кешегі Еңлік пен Кебек жайы бұл жиынның әр адамына әр толқын ой салғаны бар. Абай үйіне келместен бұрын: Көкбай, Ербол, Мұқа, Баймағамбет осы жайды «ұраңқай» деген қонақ үйде жатып ертемен әңгіме етіскен-ді. Бұлар арасында Еңлік – Кебек уақиғасын Ербол жақсы біледі екен. Ол Кеңгірбай «ісін» Тобықтының аздығынан, әлсіздігінен істелген амалсыз бір байлау деп баяндаған. Бұл үйдегілердің кеңесінде оншалық дау-дүдәмал болған жоқ. Өткеннің тек бір естегісі ғана боп баяндалған.

Осы жайдағы анық қызу кеңес кеше кеш бойында, бүгін таңертеңгі шайда да Мағаштың отауында қозғалған. Онда Ақылбай, Мағаш, Кәкітай мен Дәрмен - барлығы да, кешегі Абай мәлімдеген аз әңгіме айналасында көп ойлар, көп қиялдар, болжаулар айтысқан. Аяныш, жиреніштей, ыза-намыстай отты сезімдерге бой ұрып, неше алуан толқысқан-ды.

Кызу шабытты талас үстінде Мағаш пен Дәрмен бірталай желілі әңгімені еспелеп, дамытып ойласқан. Тек екеуінің де қиналып кеп тірелген, шеше алмаған бір жайы бар. Бұларға шешуі қиын түйін болып қалғанАбай айтқан «өмір шыңдығы». Сол «шындықты тауып ашып, басым жырла» деген тәрізді еді аға ақын. Дәрмен осы жұмбақты шешемін деп бір болжау айтқан.

—Абай ағамның «шындық» дегені маған Кеңгірбай турасында нұсқалған сөздей сезілді. «Осы елдің әруағы болған Кеңгірбайды құр «жарықтық еді» деп, «басқан ізінен садаға» деп жырлама! «Шынды айт. Мінді сыры болса, оны да қосып, ашып айт» дегендей көрінді! - деген.

Еркіне салса Дәрмен Кеңгірбайды өзі естіген шын әңгімелер бойынша сынға салып, мінеп көрсеткендей. Мағаш осы жөндегі кеңестің дәл Кеңгірбай тұсына келгенде қиын бір тығырыққа тірелетінін көреді. Бұл ретте ол:

– Әуелі, шындық дегеннің өзі не? Көпшілік бас шұлғып, құптап жүрген жайды «шындық» дейміз бе? Солай деп білсек, онда Кеңгірбайдың жолына шырақ жағып түнегеннен басқа жоқ. Бірақ «шындық» тек көптің құптағаны ғана ма? Олай болмас. Жалпы «хақиқат» деген көптің айтқанын ғана қостаушы болмаса керек. Қайта сол көптің адасқанын ашып, тыңға бастайтын болса керек. Жә, сол хақиқат осы тұста неменеде?! - деп бір сауал қойған.

Ақылбай жай сөйлеп, шабан ойлайтын әдеті болса да, осындай жайларды өзгелерден тереңірек алып, түкпірлеп ойлаушы еді. Ол өзінің Ділдә даусына ұқсастау гүжілдеңкіреп шығатын салмақты үнімен жаңағы екі жас, іні-достарға көлденең бір сөз тастаған.

- Мен Кебек, Кеңгірбай жайы ғана емес, басқа бір ойдамын.

уелі, осы хақиқат дегеніміздің өзі не? Мәңгі бақи һәр заман, һәр ғалам, һәр бір қауымға түгел ортақ, айнымай тұратын хақиқат деген бар ма өзі, жоқ па?! Сол сияқты ғаделет, шафқат, зұлмат деген жайлардың барлығы бар заманға ортақ боп, өзгерместей боп шешілгені бар ма, сірә?! - деп, тоқтады. Бұл сөздерді Кәкітай сүйсіне тындады.

- Ақыл аға! Осы айтқаныңыз, мен білсем, талай хакім, ойшылдардың да сан кітаптарында осылайша қойған сауалы сияқты. Дәл сізше айтып, күдікті сауал қойсаң онда бір есептен «бар заманға ортақ хақиқат жоқ» дер едік мысалы. Олай болса әділет те, зұлмат дегеніміз де әр заманда әр түрлі өзгерсе керек еді. Осының бәрі рас болса, онда кім біледі, Кеңгірбай заманында Кебектерді өлтіру, тіпті, зұлымдық емес те шығар. Бәлкім, сол заманның өз хақиқаты, өзінше ғаділеті сол жазаның өзін шафқатым деп білген шығар. Бұған не айтар едіңіздер?! – деп Мағашқа қарады.

Осы алуандас кеңесте бұлардың дауласуы, жарысып, ой жүгіртулері көп болатын. Кейде өздері айтысып кеп тоқтасады да, көбінше дау-дағдарыспен Абай алдына келіп, сонда бірге кеңесіп, бірдемеге келісетін. Кейбір жағдайларда бұлардың дауы жаңағы Ақылбай мен Кәкітай басып өткен сияқты қызық та, қиын да шытырманға соғатын. Сонда, әсіресе, Кәкітай айтқандай, кей кеңесте бұлар мұсылманшылық исламият қағидаларынан шалғай да шығатын. Мағаш біраз үндемей отырып, ойланып қалып еді. Енді Кәкітайға разылық жүзбен сүйсіне қарап сөйледі:

- Кәкітай! Сенің орысша сауатың бәрімізден артық ашылып келеді-ау өзі! Ақыл ағам бастаған сөзді сенің таратуың, әсіресе, орыс кітаптарындағы ойшылдардың аңғарына тартады. Дұрыстықтың өзі де көбінше сол жақта тиянақты шешіледі ғой. Бірақ мен исламият тұрғысынан қарасам... - деп күлді де, екеуіңіз де күпірлікке аяқ бастыңыздар дер едім! – деді. Кәкітай тез ұғынды да күліп жіберді. Ол бұндайдан онша сескенбейтін сияқты, үрке қойған жоқ.

– Десең де! Бірақ өзіме айт тек! Көкбай мен Шұбардың көзінше айтып жүрме! Олар бұндай мәселені шархи кітаптар шеңберінен шыға сөйлесең тыжырынып, ашу шақырады!

Ақылбай «күпірлік» деген сөзден сескеніп қалды. Ол да өзінің мұсылманшылығын Мағаш, Кәкітайлардай емес, берік санайтын. Енді салмақпен баяу сөйлеп, ақырын ғана қоңыр үн қатып, Мағашқа наразылық айтты.

- Мағаш, «күпірлік» деп, сен мені қайда апарып тастадың!?

Калай сөйлесем де қыблам дұрыс деуші едім. Сен осы не айтып кеттің? – деп ойлана сөйлеп отыр. Мағаш іле күлді де:

— Қыблаңызға шүбә қылмаймын, Ақыл аға! Бірақ жаңағы айтқаныңыз шын болса, қыбланамаңыз қисық көрсетіп тұрған сияқты! - деп мысқыл айтты.

Ақылбай әлі де түсінбей, Мағаш ойының соңын күтіп отырған сияқты. Ағасының жүзінен осы жайды түйген Мағаш тағы сөйлеп kerri:

— Мен сіздің күдігіңізге күдіктендім. Сіз: «Замандарда, қауымдарда, әр дәуір-дәуренде әр түрлі хақиқат болмай ма? Ғаделет әр түрлі түсінілмей ме? Зұлматты ұғыну басқа-басқа болмай ма» дедіңіз ғой. Уәлакин аят, хадіс осылай дей ме екен? Біз «пайғамбардың жолындамыз» дейміз. Яғни, жаңағы сіз айтқан хакикат, зұлмат, ғаделет – бәр-баршасын құран мен хадісте айтылған түрде ғана түсінбей ме бар мұсылман? Егер олар өзгеріп отыратын болса, онда дініңіз де өзгермекке керек емес пе? Оның фарыз, сүндеті бар заман қауымына аумас, айнымас қағида болғанмен, келесі қауым үшін тозып қалмас па?! Сіздің өз сөзіңізден осы байлау шығатын сияқты. Бұлай болғанда ұрыспаңыздар, Ақыл аға, тағы айтайын, кей қауымға пайғамбар, тіпті, пайғамбар емес те, Әбужәһіл, тіпті, жаһил емес болып кетуге де болмай ма екен!?- деді.

Кәкітай мен Дәрмен Мағаш ойының батылдығына, өткірлігіне қызығып қалды.

Ақылбай өз қиялының бір түйіңін енді шешкен еді. Ол да Мағаштың ұшқырлығына сүйсінгенмен, іргесін берген жоқ.

- Біз, мұсылман ғаламы, бұл жайларды басқаша түсінеміз. Замана өзгереді, соған лайық тұс-тұсында нәби келеді. Тәурат, Забур, Инжил, Көлем-шарифтей кітаптар келеді дейміз. Замана өзгеріп, қағида ауысып отырса да алланы тану, яғни тағрифолла мәңгі бақи ауыспайды деп білеміз! - деді.

Дәрмен Ақылбайдың да қиялап шыққанын қызығып тындады:

- Бәсе, Ақыл ағам неге алғызсын! Болмаса, Мағаш пен Кәкең қақпалап, қайда әкетерін де білмес едік, - деді.

Ақылбай енді көтеріле түсіп, інісін әзілдеді.

– Міне, Мағаш шырақ, бастығың әкең болып, өздерің қай қияны шарласаң ықтиярың. Бірақ өзгемізді мұрындығына іле кеткенінді қой, - деп, әңгіменің аяғын күлкімен тоқтатты.

Мағаштың ойында одан ары айтарлық та дау бар еді. Ол: «Пайғамбардың өзінен бері қарай да сан ықылым ауысып, сан заман қауымдары құбылып, өзгеріп өтті. Адам баласының есею тарихы шын өніп-өскенде соңғы пайғамбар заманынан бері қарай қатты, өзгеріп өсті» деп ойлап еді.

Бірақ Көкбай, Шұбар, Ақылбайлар өздерінше иманына берік болып сөйледі. Сондықтан олардың шыңына жетіп, аса батырып айтуды Абай, Мағаш, Кәкітай үшеуі де көп машық етпейтін.

Бұдан арғы жайды олар өзді-өзі үшеуі ғана болғанда ашық, еркін сөйлесе алады. Мағаш соны ойлады да, үндемей қалды. Дәрмен болса, алғашқы өзі бастаған «шындық», «өмір шындығы» деген желілі ойдан үзілген жоқ. Ол мына үшеуіндей орысша, мұсылманша кітаптарды оқып, ұғып жүрген замандастарынан өзінің әзіргі біліп, тоқығаны аздығын ойлайтын. Сол себепті жаңағы құрбыларының таласқа түскенін аса қызығып тыңдап, іштен өз талабына олар таласынан жауап та күткен. Және бір жұбаныш ойды да ойлай отырды. Абайдың алды осылардай айналасы бұл үшін соншалық қадірлі, қызық орта болып, үнемі сүйсіндіре жүретін. Қазірде де ішінен: «Абай ғана емес, тек мына жастардың аузынан еститін сөзді қай қазақтың тобынан естуге болады?» деп ойлады.

Өзінің бұл күнде осы ортадағы еркін еркелік қадіріне де және Абайдың туған баласындай аса бір ыстық көретін дос-бауыры болғанына да көп жұбаныш еткендей.

Бірақ ол Еңлік, Кебек жайын жазуға бекінгендіктен «хақиқат», «шындық» деп аталған мағыналы, сырлы сөздер жөнінен әлі де жауап күтті. Сол жайда жолдастарына айтып та қалды.

- Бақастарың қызу да, қызықты да болды-ау! Бірақ менің алғашқы сөзім орай жауабын ала алмай, жесір қалды ма деп отырмын. Кебектер туралы кешегі Абай ағам айтқан, шарт қылған «шындық» немене еді? Соны шешеміз деп шетке кеттік. Тіпті, шығанға шығып кеттік! - деді.

Кәкітай жаңағы сөздерге енді қайта оралуды қисынсыз көргендей, қалжыңға сайды.

- «Аударыса-аударыса өртеңге шығып кеткенімізді білмей қалыппыз» деген біздің Әжекеңнің бір-екі мылжыңын айтқандай болдық, - деп Мағашпен қосыла күлісті.

Бірақ Дәрменнің қабағы мен көңілін Мағаш тез танушы еді. Оның шындап ойлап отырған жайы жауапсыз қалғанды лайық көрмей, Мағаш аз сөзбен Дәрменді тоқтатарлық бір жауап айтты.

- Сен іздеген «шындықты» бірге іздесеміз деп, біздің қалайқалай жайылғанымызды көрдің ғой. Енді сол өзі айтқан «шындығын» ағамның өзіне шешкізейік! - деген. Бұған Дәрмен бастап, барлық топ тоқтағандай болды. Осы кезде шай жиылған және Мағаштың әлгі бір кезде «ағам тұрып, шайын ішіп болды ма екен, біліп кел» деп жіберген жолдас жігіті, жас әнші Әлмағамбет жаңа қайта оралып келген. Ол: - Абай ағам шайын ішіп болып, кітап оқып отыр. Ұраңқайда Ерболдар да шай ішіп болыпты. Кешегі сойылған ала тайдың қос

телшесі былқып асылып жатыр. Үй жылы, өңгіме-дүкен сонда. Енді өзгені неғыласындар! Абай ағамның түстігіне солай аяндайық та! - деп, өзінің ақыл байлауын айтқан. Бұл үйдегі жиын Абай үйіне осыдан соң келген-ді.

Кымыз үстіндегі мәжілістің бір кезегі жаңағы Мағаш үйінде басталған ойшылдық, келелі кеңеске ауыса берді. Ол үйде болған сөздің барлығын Мағаш баяндап беріп еді. Абай Мағаш жүзіне қадала қарап, ұзақ тындап отырды. Тек Мағаш сөзін аяқтай бергенде, бұлар әңгімесін үзгендей, біраз дабыр-дүбір сырттан естіліп, Абай соған алаң боп, есікке қарап қалды.

Үй сыртына кеп түскен ат дүбірімен аралас, арсылдап үрген ит даусы келді. Сол иттерге айбар шеккен жүргінші дыбыстайды. Біраздан соң киіз есік көтеріліп ашылып, бір үлкен кісіге жол бергендей. Ол кісі кіргенше, үйге салқындап соғып жел де кірді. Қазан астындағы от қисая жанып, төрдегілерге сары қидың ашы көк түтіні шалқып жетіп, беймазалық жасады. Отырғандар бірі жөтеліп, бірі көзі жасаурап бетін басып қалысты. Неғылса, үйдегілер ажары жақсы әңгіменің желісін үзген келушіге ырза еместей, тыжырынып қарсы алған.

Аздан соң қонақ кірді. Ол сәлем бермей, үйдегілерден сәлем күткен бір үлкенірек аға, ағайын екен. Сағал көз, сары жүзді, үлкен қауға сақалды, бурыл тартқан қартаң кісі Жұман болатын. Абайдан басқаның бәрі оған даурыға сәлем беріп, дәл төрден орын босатысты. Әйгерім үлкен қайнаға келгенін көріп, сыпайы сызылып, орнынан тік тұрып қабыл алды. Жұманның қасында өзіне тартпаған талпақ қара баласы – Месқара бар екен. Абай мәжілістің шырқын бұза келген қонақты жақтырған жоқ. Ағасы болса да Жұман төрге кеп отырғанша, қадалған салқын көзін одан алмастан, жағалай қарап өтті.

Жұман – белгілі мылжың, берекелі сөзі жоқ, Абайдың ағайын ішінде ең бір нәрсіз көретін кісісі. Бұны Абайдың жақтырмайтынын Жұманның өзі де біледі. Бірақ оны елейтін Жұман жоқ.Ол кеше «Абайдың үйі қысырдың тайын сойды» дегенді естіген-ді. Сол жеткілікті. Күздің мынау жүдеу бүрсең кезінде, үйде көп күтім болмай жүрген шақта, біреудің жылы үйіне барып, күздік қымыздан ішіп, семіз тайдың телшесін жеу - Жұман үшін ең үлкен істей. Сонымен таңертең тұрғаннан бері Абай үйінен түстіктің түтіні шыққанын күткен. Атын ерттетіп, өзіндей мылжың баласына Абай аулы жақты аңдытып та қойған. Қазір, міне, келгені де сол. Тегінде, Абайдың қысқы, жазғы түстігіне үнемі шақырусыз, емеурінсіз, өз еріктерімен келіп, күні бойы Абайдың сөзін

тындағансып, ләм демей, үнсіз отырып, түстікті бірге жесіп алып, өз беттерімен аттанысып кете беретін көп кісілер бар-ды. Жас талапкерлер ынтасы бір бөлек болғанда, бұл адамдардың көбінің мақсат-мұраты да, іздейтіні де тек ет пен қымыз болады.

Жұман сондай келгіндердің анық өзі болғандықтан, бұл алуандас келді-кетті кісілерге Абай да көңіл бөліп, ілтипат кылмайды. Тек өзінің мәжілісі жарасқан адамдарды алаң етпесе болғаны. Қазірде де Жұмандар қымызға бас қойысымен Абай оларды ұмытты да, айтып отырған кеңесінің желісін қайта тауып, өз сөзіне кірісті. Бұның ойында отырған жаңағы Мағаш баян еткен «өмір шындығы», хақиқат жайы болатын. Алғашқы сөз Дәрменнен пыққандықтан Абай әуелі соны мүдірткен ойларға тоқтады.

— Ақын айтса, өмір шындығын айтсын дедік. Ол не деген сөз? Бұл туралы орыс хакімдері, ойшылдары ашып айтқан. Өлең сөз өмірдегі болып тұрғанды ғана айтпасын, оған шешу айтсын дейді. Яғни сын айту керек және өкім айту керек дейді. Жаңылмасам, осы Чернышевский пікірі болса керек. Мүбада, сіз өткен заманның Кеңгірбайдай ел әкімі туралы рауаят етпек болсаңыз, соған байланысты бүгінгі көпшілік күнде айтып жүрген «жарықтық», «әруақ» дегендей мағынасыз, нәрсіз сөздерді қайталамаңыз. Заман мінезінің шыңдығын ашып, сынап айтыңыз деген сөз!- деп, келелі ұзақ ойының кең өрісін ашты.

Бұл жөнінде «Кебек пен Еңліктің ат құйрығына тағылып өлтірілуі өзге түрлі шарасыздықтан емес, Кеңгірбайдың Сыбан, Матайдан пара алып, екі жасты сатқанынан» деп ашып айтып кетті.

Абайдың қымыз үстіндегі ұзақ кеңесі үй ішіндегі саналы жастардың барлығын зор ықыласпен тыңдатып еді. Бұл кезде қымызға тойып қанған Жұман қазанның пісуі жақын болғанын күтіп, Абай сөзін тыңдауды қойған. Үнемі Зылиқа мен Әйгерімнің қозғалыс, қабақтарына қарап отырған.

Үй иесінің бұған ұғымсыз сөздері оны талай рет талдырып, қажытқан болатын. Кейде тамсанып қойып, кейде ұзақ-ұзақ калғып та кетеді. Енді бір кезекте Абай өз әңгімесін жастар айтқан «хакикат» деген жайға бұрған. Оған ауысарда:

- Бұ да келелі бір ұзақ кеңес! – деп бастап еді. Жұман осы кезде баласына белгі етіп, жастық алғызда да, күпісіне қымтана түсіп, жантайып ұйқыға кетті. Абай «хақиқат» әңгімесін бағанағы жастар қозғаған дінге байланысты жайға әкеліп, содан бастады.

— Әрине, «хақиқат» әр түрлі. Ислам діні өз хақиқатын бар мусылман айтатын «иман» ішінде келтіреді. «Амантұ биллаһи

Уәмәләйкатиһи, уақ тубиһи, уәрсулуһ» дейді. Онысы сайып келгенде, «шындықтың» бәрі кәлем-шарифте айтылған да, болған деген маузуғда. Өзгені қояйық. Жақында мен қарстырып өткен бір философтың құранмен бахас жасаған біраз сөздерін ғана сіздерге баян етейін, – дегенде, Көкбай тамағын қатты кенеп алды. Үлкен күдік еткен жүзбен Абайға қарап, «лайықсыз нәрсені айтады-ау» дегендей қадалып қалыпты. Барлық жас атаулы енді қымызды жиғызып, иіріле жақындасып, қызық мәслихат күтіп, Абайдың жүзіне телміре қарасты. Абай сөйлеп отыр.

— Сол философ айтады: «Ал біз иланайық, яғни құран жаратушы иенің бір ғана соңғы пайғамбарына өзі айтып берген сөзі болсын. Солай болатындықтан бұл адам баласының көп ойшылдары, ғалымдары айтқан сөздердің барлығынан да дұрысырак, тереңірек болса керек. Ғылымның ғылымы, шындықтың шыны, ойшылдықтың ең жоғарғы өрі осында болса керек еді, ал бірақ осылай болмай тұрғаны несі?» дейді жаңағы философ.

«Үндістанда болған даналар, гректе болған ойшылдар кітаптарынан бұл кітаптың терең емесі несі?» дейді. «Хақиқаттың шешуі: Жаратушы кім? Ғалам дегеніміз не? Жан не нәрсе? Және адамның хақиқатты білуіндегі дерегі не?» Осыларға шешу айтса керек. Әлбетте, ең үлкен, ең дұрыс шешуді құраннан күтсе керек. Ал дұрыстығына келгенде, осы жайларға құран беретін жауап, бұрыңғы-соңғы ойшылдар айтқан жауаптардан кем соққаны қалай? Бұның философиясы, сонау қытай мен монғолдар тұтынатын «буддизм» дінін жасаушы Шакия Муни кітаптарының философиясынан әлсіз. Бұның айтар ғылымы - ешбір сынды көтере алмайды. Философия ғылымы, астрономия, космогония және дүниенің жаралысы, адам ағзасының әрекет сырлары турасындағы ғылымдар бар – бәрі туралы құран баян ететін ойлар қарың ашырады. Күлкі де болып шығады, дейді! - деп бір тоқтағанда, Көкбай «астапыралла» дегендей, қабақ түйіп, төсін басты.

Ал Дәрмен мен Мағаш, Кәкітайлар өздері сүйсінген ойларын аша алмаса да, Абай айтқан жайларға соншалық ынтыға қызығып тындайды. Абай әлі сөйлеп отыр.

- Хатта, ол философ кұран ішінде адам иланғысыз ертегілер

де бар, ғылым, фарасат білген сау ақылды адамдар иланбайтын «жын, сиқыр» сияқтыларға балаша илану да бар дейді. Еске алыныздаршы? «Әлем тәрәкәйфә фағғала раббукә би асхабиль филь» деген аят қандай еді? Яғни, «Тәңірі иеге күфірлік келтіргендіктен филь қауымына қарсы, ғажайып құстар келіп, әр адамның баласына тәңірінің қаһар тастарын тастап өлтіргені

кәні!» дейді ғой құранда. Осыған қалай илануға болады? Яки, және де күндегі бес уақыт намазда, мына Көкбай оқып жүретін құран дұғалығы бар. «Құл ағузі бираббил фәлақ миншәррима халақа, уәминшәри нәффәсәти филь ғуқад» дейді. Яғни, «раббыңнан сақта» деп сұра, сиқыршы кемпірдің шүберекке түйіп, әфсун оқып сиқырлап тастайтын пәлекетінен сақта деп тіле!» дейді. Бұл философ айтқандай, өзіміз осы күнде иланбайтын, бақсы-құшнаштың сандырағына иланғандықты көрсетеді емес пе? Міне, «хакикат» деп жүргеніміздің кейбірі бара-бара осылай ойлай берсек, сиырқұйымшақтап барып, әлдене боп кеткені де бар! — деп күліп тоқтады.

Жас достардың көбі Абаймен қоса күлді. Көкбай бұдан арыға шыдай алмай, тысқа қарай тартты. Кәкітай мен Дәрмен оған күліп қалысты.

– Көкбай өзінің иманын ала қашты білем!– деп Мағаш та мысқылдады. Кәкітай барынша ашық-жарқын жүзімен Абайға әлі де жабыса түсіп:

- Абай аға! Көкбай қашса, қашқандай екен! Мына философыңыз алқымнан алып тұр ғой өзі! Бұнысы жөн болғанда, неміз қалды, неғып жүрген боламыз осы? - деп еді.

Абай қатты сылқылдап күлгенде, Жұман оянып кетіп, басын көтерген. Ол Абайды жақтырмай қарады. Қанталаған көзін қиыс бір тастады да, Абай жақтан басын теріс бұрды. Қазан астындағы от та өшіп қалыпты. Әлі күнге Абай сөйлеп отыр. Әлдеқашан піскен түстікті жеудің орнына, сөзден жалықпай отырған Абайды Жұман ішінен қыжыртып жатыр. Абай Кәкітайдың қиналуын түсінде де:

– Көп философты оқысаң, бұдан да үлкен, бұдан да ащы шындықтарға ұшырасарсың. Бірақ одан жонынды көрсетіп Көкбайша қашпай, не дейтінін білуге тырыс. Дінің камил екен, сол дін қызығына арқанды нық таңып алып, сонан соң тындай бер. Ойға салып сына да, талғай бер!

Тағы біраз ой үстінде Абай жастардың «шындық» жөнінде алғаш басталған сөзіне қайта оралды.

- Иә, сендер шындық жөнін ақын еңбегімен жалғас қозғап

ендер. Ол - көп ойлайтын, үнемі есте жүретін жай. Жаңағы әңгімелеріміздің де бір иығы соған сүйенген еді. Көрдіңіздер, шындық әр заманда әр қауымда өзінше әр алуан өзгереді екен. Тіпті, алыс баяғыны, діндерді, ойшылдарды қарайықшы! Өзге емес, дәл тіпті, кеше мына Дәрмен мен Мағаш айтып келген зұлымдық, зорлықтың өзін ғана ойландаршы! - деп сәл тоқтап еді.

Кәкітай әдеттегі шапшандығы бойынша түңіле сөйледі:

- Ойбай, Абай аға, сонда да шындық бар дейсіз бе! Әзімбайдың маңынан қаскөйлік, қорлықтан бөтен не шығушы еді?

Абай бұған сабырмен, шыншыл мысқылмен жымия қарады.

- Солай көріне ме? Ендеше, соның жаңылыс, сырт көрініс. Шындық әр заман емес, тіпті, бір заманның әр қауымның өздерінде де әр алуан танылады. Зорлықшы Әзімбай, Тәкежандар өз айналасындағы әлсіз, амалсыз, қорғансыз көпке өздері ететін зорлығын — зорлық деп атайды дейсіз бе? Жо-оқ? Олар «осы менің жолым, сыбағам, Ырғызбайлығым» деп біледі. «Атам Өскенбай көп үстіне осылай салмағын салып өткен. Әкем Құнанбай және өзінің дегенін істеп өткен. Солай етпесем, мен олардың анық нәсілі болмағаным» дейді. Зорлық пен жауыздық, қасқырлық болсын маған десе... Бірақ оның берік ұстанған шыңдығы, сұмдығы - сол. Ал жапа көрген кедей ауылдарға соны «шыңдық» деп кім айтар! Бұлар шындығы - бас қорғау. Міне, осылардың бәрі де «шындық» жөніндегі ақын ойына арқау, азық емес пе? Өткенді жаз, бүгінді жерлеп шерле - бәрібір шындықты өмірмен өлше, әсіресе, халық ойымен, арман сынымен өлше! Мен айтсам осыған саяр едім. Кедейлер мұны маған «Тәкежанға бір бар» десе, екіншіден, «солар үшін алыс, тартыс! Жазған сөзің, айтар ақылың болса, бәрін ең алдымен осындайға арна!» дегенді айтады.

Сөйлей келе тапқыр ойы үдей түскен Абай енді тағы бір тың жайды еске алды. Екі алақанын кең жайып, даусын көтере сөйледі:

- Иә, рас-ау, шындық бір заманда жасаған әр қауымның тобында әр алуан болмай қайтеді. Тағы бір мысалға мен мынаны, Россияны, орыс халкын алайын. Соған осы өзіміздің қақ қасымыздағы Оразбай, Жиренше, тіпті, Тәкежандар қалай қарайды? Екінші жақтан қазақтың халқы не ойлайды? Оразбайларша Россия деген - ақ патша дегенмен барабар. Оған бағынышты, одан қорқады. Және оған жағына жүріп, өзіме не балама болыстық алсам, ұлық болсам, байысам, ал жау атаулымды оған жазалатсам дейді. Өзі сол Россияға да ішінен тіпті дос емес. Күні үшін аярлық етеді. Россия олар үшін осы-ақ! Ал халық атынан біз айтсақ, бүгінгі қазақ нәсілі үшін ендігі Россия кім десек, нені айтар едік?! Ол өздеріңізге мәлім кітаптарын, ой алыптарын былай қойғанда, ең алдымен, ұшыкиыры жок өнер. Ол - сансыз көп шаһарлар, солар толған медреселер, ауруханалар, кітапханалар мен салтанатты сарайлар. Ол - анау Сібірге жеткен шойын жол, Ертісте жүзген пароходтар, үстіңе киім, қолына құрал-сайман, үйіңе бұйым-машиналар беріп отырған фабрик-заводтар, міне, осының бәрі де Россия ғой. Бұл

Россия ақ патшаны танысаң ғана сені танимын демейді. Бара білсең, ала білсең сені жатырқамайтын, «келе бер де үйрене бер!» деп отыратын Россия ғой! Халқымыздың адал ұлы болсақ, біз осы Россияны кімің деп түсіндіреміз? Әрине, досың дейміз. Шындық халықтың тілегін тапқан шындық болсын. Ендеше, дәл осы себепті, досын орыс өнері деп түсіндіруіміз лайық. Әрине, бұл да Оразбайлар үшін шындық емес, - деп тоқтады.

Ербол Абайды дәл ұғына отырып, өзінің ескі досы бұл күнде қандайлық асыл ойларды батыл айтатынын аңғарды. Абайға сенген бойында, оның жаңағы ойларын барынша құптап отырып, бірақ сонымен қатар, өз ішінен қасындағы Көкбайға бір үлкен наразылық ойды да ойлап қап еді. «Оразбай, Жиреншелерге не сорым, онаша сөйлеген бір күні жаңағы Абай айтқан жайлар туралы Көкбай да бір суық сөз сөйлеген. «Абайдың бір міні болса – ол аса орысшыл боп кеткені ғой, тек соларға ғана қарап отырмақтыз ба?» деген еді. Ербол жаңағы Абай сөзінің тұсында, сондағы Көкбай сөзін да еске алған-ды.

Бұнысы да тиянақты ой. Әсіресе, бүгіндей мәжіліс соңында қажет байлау сияқты. Әңгіме осымен аяқталды.

Енді біразда Жұманның көптен күткен қазаны түсіріліп, жұрт асқа әзірлене бастады. Қонақтар тегіс төрге отырып жатыр. Енді қынынан үлкен өткір сар пышалғын алып қолына ұстап отырған Жұманның сөзге араласқысы келді. Ол бағанадан бергі Абай мінездеріне қыжалданған бетімен, ағалық еркіндік жасап, даңғырлап сөйлеп кетті:

- Осы қазақ иттің не оттайтынын білмеймін. «Жұман қырт», «Жұман қырт» деп маған ат қойып, айдар тағып алды. Соңымнан бір қалсашы. Егер көп сөйлейтін кісі қырт болса, кешелер дүйім елді жиып алып, күні бойы Құнекең жалғыз өзі сөйлеуші еді. Бүгін мынау Абай тап бір ет асым жапа-жалғыз өзі сөйледі. Көп сөйлеген қырт болса, анық қырт осылар емес пе! Менде осы не ақысы бар «қырт» деп қыр соңымнан қалмайтын!- дегенде, Абай қолын жуа алмай, өне бойымен селкілдеп, қатты сықылықтап күлді. Екі көзінен жас аққанша күлген. Бұның күлкісіне сыңғырлаған Әйгерім күлкісі де қосылды. Абай әл жия бере, Жұманға оқыс бір жауап

айтты:

- Уәй, ақсақал?- деп күле түсіліктік қырдағану үшін көп сөйлеп әуреленудің қажеті жоқ. «Катың, д. налғаным ақыл болған екен» деген сөз де жетеді! – дегенде, үйлін іші ду құлді. Бұның есіне Жұманның соңғы қыста өз үйінде отырып айтқан бір сөзі түскен еді. Жұман қыстыгүні таңертең дәретке шығып

келеді. Аздан соң күн бұзылып, қатты жел тұрып, ақ түтек боран болып кетеді. Сонда Жұман терезеге қарап қатынын шақырып алып:

– Уәй, қатын, сен білдің бе? Бағана ұлыжарықта отырып алғаным қандай ақыл болған, ә?! - депті.

Дастарқанға келген етті де кесе алмай, Дәрмен мен Кәкітайлар қайта-қайта күліседі. Ақылбай Абайдың төменгі жағында отыр еді, қатарындағы Әйгерімге салмақпен сыбырлап күліп сөйлеп жатыр:

 $-$  Жеңеше!

Ол Абайды әкем демейтін де, Әйгерімді шешем демейтін. Бірін «Абай аға», бірін «жеңеше» дейтін әдеті бар. Жасынан Құнанбай мен Нұрғаным қолында өскендіктен өзін солардың кенжесімін дейтін. Абайға іні есепті сөйлеп дағдыланған-ды.

Әйгерімге сыбырлаған әзілінде:

- Жеңеше-ау, мынау қайнағаң не деген өлерін білмес аққөз еді! Мұрттай ұшқанын көрдің бе? Абай ағамның мысқылына ажалды кісі тап болсын да! - деп, Әйгерімді қоса еліктірді.

Әйгерімнің күлкісі қатты келсе де, қайнағаға күлуден именіп, кысыла қызарып, артындағы Зылиқаға бір нәрсе айтқан болады. Жұман аздан соң күлкіні ұмытып кеткен екен, етке сылқия тойып алды. Енді жас сорпаны үлкен сырлы аяқпен ұрттай отырып, басқа бір тың сөзге көшті:

- Маған күліп болдың ғой, түге! Енді тегіс күлкінді тыятын сөзді мен айтайын! Жігітек неге құтырып жүр деп едім. «Бір ауылы әнеугүні Көлқайнардың үстінен күзекке көшіп келе жатқан болып, менің маядағы шөбімді жылқысына жегізіп кетіпті» деп едім ғой, Абай. Ырғызбай жерінің мұртын басуға Жігітектің батылы қалай барды? Содан бері ызам бар. Есем кетіп жүр демеп пе ем? Кеше «Әзімбай мен Жігітектің ана бір өңшең сіңірі шыққан көп кедейі неғып тілге келіп тіресетін болды?!» деп те таңғалып ем. Өздері, тіпті, бас құрасып, шуласып, бөрі көрген сиырдай мөңіриеді дейді. Ырғызбайдың жуаны Әзімбай болғанда, Жігітектің сімілтірі солар екен. Кіммен кім шайқасады? — дегенде, Дәрмен күліп жіберді.

#### – Міне, тағы бір шындық керек болса. Дәл жаңағы Абай ағамның айтқаны! - деп қалды Кәкітай қостай қойып, бас изеп. Жұман Дәрменге қараған да жоқ. Абай да әлдеқашан бұны тыңдамай, бетін теріс бұрып алған, оны да елеген Жұман жоқ. Өз сөзін келелі кеңесім көріп созып

отыр.

- Әй, осының бәрінің түбі тегін емес. Жігітекті құтыртқан тағы бір желік бар деп ем. Міне, сол тегін болмады. Жігітекке тағы желік біте бастады. Бүгін соның неден бу алып жүргенін біліп кеп отырмын! - деп жатыр.

Абай бұл сөздерді жақтырмай, енді қабағын шытынып, мойнын теріс бұрып, амалсыз тындап отыр. Жұман даңғырлаған даусын көтере түсіп:

- Енді мені тыңда! Тыңдандар, міне, қаладан хабар есітіп отырмын. Жаңа біздің ауылдың шетіне соғып, таудағы Жігітекке қарай бір шапқыншы кетті. Сүйінші сұрап, қуанышы қойнына сыймай барады. Әулекіленіп барады. Әлгі Түсіптің Мадияр дейтін, ана бір қоңқақ мұрын қу немесі «сүйінші» дейді. Ақ түйенің қарны жарылды. Жігітектің жылаған жасын құдай иді. Көз жасымды тыятын арысым қайтты. Базарылым айдаудан қашып кепті!» деп иен өлкені шулатып, жосытып барады! - деді.

Мынау хабар үйдегілердің бәріне Жұманнан күтпеген оқыс, оқшау жаңалық болды. Абай елең етіп, Жұманға жалт қарап: «Не дейсің, не дедің? Мынауың шын болса, жақсылық хабар ғой!»деді. Өзге жастар мұны қостап, таңданысып жатыр.

 $-$  Япыр-ау, бар екен-ау!

- Базекең тірі екен-ау!

- Келгені-ақ қанат қағып!

- Сау жетсе, қуаныш-ау мынау!- десті.

Жұман бұл үйдің қуанышын қостайтын көңілде емес. Өңге көп Ырғызбай сияқты, Базаралының қайтқанына бұнда түк те сүйсіну жоқ, қынжылу ғана бар еді. Ол өз ойын өзінше топшылап таратып жатыр.

- Тәкежан мен Шұоар оолыс оолып тұрса, елге келмек түгіл, елді түсінде де көрмес еді. Мына биыл Күнтудың болыс болғанын біліп, қажы баласынан ұлықтық кеткенін есітіп, ананы арқаланып келіп отыр ғой. Неменене қуандың, түге! Қызығым келді деп пе ең? Қызыл көз пәлең келгенін білерсің! Айттым да қойдым! - деді.

Абай енді бұған ашулана сөйледі:

– Жә, тоқтат, ақсақал! Қырық жыл достық болмаса, қырық жыл жаулық та жоқ. Базаралыдан алмаған өшің бар ма еді?! Келсе

қайырлы болсын! Қадамы құтты болсын! – деп, Жұманнан жүз тайдырып, өзге дос жастарына қарады.

— Қаталдық пен қастықты Құнанбайдың өзге баласына бердік. Біз бұл хабарды қуанып қарсы аламыз. Елімнің арысы болатын. Мен деген жастар, ертең көбің аттанып, Семейге барып, алдынан шығындар. Менің тілеулестігімді, бауырлық қуанышымды
алдынан ала барындар! Байлауым да, бұйрығым да осы! - деп, бірак түйіп тоқтаған еді.

Жұман айтқан сөздің көбі дұрыс болатын. Базаралының қашып келгені де рас және «бұрын емес, дәл биылғы жылы қашып келуіне себеп — Күнтудың болыс боп тұрғандығы» дегені де дұрыс.

Базаралы өзін айдатқан Тәкежан, Шұбарлар болыс болып тұрса, бұл істі істеуге бекінбес еді. Өткен сайлауда Құнанбай балаларының қолынан бір жолы ұлықтық кетіп, Шыңғыстың болысы Бөкеншіден шыққан Күнту боп алды.

Бұл уақиға бүкіл Тобықтыда талай жанды таң қылған, ойда жоқ оқыс іс болды. Семей оязының көптен бергі ояздық начальнигі Казанцев сол соңғы сайлауды өзі келіп өткізген. Бірақ ол дәл сайлаудың соңғы сағатына шейін болыс Құнанбай баласынан бөтен біреу болар деп ойламаған. Күнтудың болыс болып шығуы — Құнанбай балаларына қаншалық ойда жоқ сұмдық болса, ояздың өзіне де соншалық жат көрінген.

Бұл істің басы өткен жылы көктемде Жидебайда, Оспан аулына келген жуандардың бір жиынында басталған-ды. Ол кездегі болыс Шұбар Шыңғыс елінің ірі атқамінерлерін осы Құнанбайдың үлкен аулына, Оспан отырған үйге жинатқан.

Жұртты жинаған себебі оқшау бір жай болатын. Тәкежан, Майбасар, Ыскактармен акылдасып, Шүбар жаңа сайлау алдында ел аңғарын түймек болған. Құнанбай баласына іштей қарсылық ойдаған кісі бар ма? Жаңа сайлауда бұлар атайтын жаңа болысқа ереуіл болмай ма? Енжар көңілде жүрген атқамінер болса, солардың сырын тартпақ, алдын ала ажарын андамақ. Құбылукыбылжу болса, ерте әрекеттерін істемек. Міне, осындай ішкі есептермен Шұбар жүз қаралы атқамінерді көкқасқа сойып қонақ еткен.

Жиын ортасына Шұбардың тағы бір салған сөзі бар. Онысы – әр қезде болыс болып отырған әкімдердің ел үстіне салатын

төтенше бір шығыны туралы. Ол – патшалықтың жыл сайын елден адатын алым-салығы емес. Болыс пен билер алатын «қарашығын» деген салықтың жайы. «Болыстың сойысына, қонағасы, мініс-берісіне» деп ел басына үлестіріп салынатын салық. Өзінің есебі де, шегі де жоқ. Халықты жебей сауып, ұлық атаулы алатың жем-пара осы.

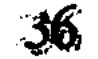

Белгілі өлшеу, мөлшері жоқ бұл шығын, анық қараңғы жолмен алатын жем болғандықтан, оның атын жұрт «қарашығын» дейтін. Тегінде, бұл істі бір Шұбар емес, бұдан бұрын болыс болып келе жатқан сан Шұбарлар мерзімді «қор» етіп алған. Жүздеген қойлар саны, көп ат майы, ақша-пұл, көп мүлік болса, болыспен шырайы жақсы билер, елубасылар, старшындар және әр рудың бір шошағы – атқамінерлер, осы «қарашығыннан» үлес алып жүретін. Болыстың биылғы салып отырған шығыны жылдағыдан көп болса да, Оспан аулына жиналған «ел ағалары» көп керіспей, тез келіс= кен. Әр старшынның билері мен елубасылары, атқамінерлері өз үлестерін бөлісіп, өздерінің қол астындағы шаңырақ иелерінің бәріне қосымша сомаларды жазысып жатты.

Шыңғыс он екі старшын еді. Сол он екі старшынның адамдары Оспанның соңғы жылдар салғызған жақсы қыстауының көп бөлмелеріне, даландарына тарап, үйір-үйір кеңеседі. Шығынды өз қолдарымен үлестіріп отырған топтардың қайсысын көрсең де, әдет-мінездері бір-ақ түрлі. Бұл отырғандар өз шаңырақтарына немесе іні-туысқандарына шығынды салмайды. Әлді, ауқаттыны қорғап қалып, қайда момын, жалғыз-жәутік, қайратсыз, корғансыз шаңырақтар болса, соларды атап, бір де түңлігін тастамастан үлес береді. Осы сыбағаны халыққа салып жатқан мінездерін өздерінше бір қисынмен істеген болысады.

Әр ауылнай ортасына жиын барса, ұлық жүрсе, үй тігілсе, қонағасы, лау келсе, осы ауқаттылар үнемі көп тауқыметін тартады-мыс. «Кедей-кепшікке кім барады? Қоқсық, қоңсығына кім токтайды? Оларға түсетін лау да жоқ, сойыс та жоқ. Айранына, отбасына ортақ та жоқ. Бірақ олардың аты да «ел» емес пе? Ендеше, тым кұрыса, осындайда сәл салмақ сезсін. Әйтпесе, кімнің қол астында екенін, ұлығы кім екенін де ұмытар. Құдайын да ұмытар» деседі. Сөйтіп, «қарашығынды» өздері әдейі шетке қаққан, шыр бітпеген жыртық-шоқпыт лашықтарға салып жаткан.

Халыққа қарсы жұмсалған бұндай істерде қабақпен табысатын ел жуандарының ынтымағы – «бөрі көргенде бірігетін ауыл итінің мінезіндей».

Халық соларын танитын. Өзіне қарай аунап түскен әр алуан үздіксіз, танымсыз «қарашығындар» жайын өзара мұндап қоятын. Бірақ биіне, ақсақалына, старшынына, болысы мен бегіне шақсын ба!? «Оларға айтқаннан не түседі? Біреуіне айтсаң, біреуіне сілтейді. Аяғы, ақ тас пен көк тастың арасына барып ізі жоғалады. Сөз - тек бос шығасы. Бірін-бірі жебеп, демеп, неше саққа ұрады

да, шаң қаптырады. Аяғы, «ауыл итінің құйрығы қайқы» дейсің де, түңілесің де тоқтайсың» дейтін.

Жидебайдағы жиын Шұбардың «қарашығыны» жөнінде де Құнанбай балаларына жат ажар көрсеткен жоқ. Бірақ көп шығынды көп шаңыраққа бөлу оңай да болған жоқ. Таңертең келіп шай ішкен, одан көкқасқаның етін жеген жиындар түске шейін сөздерін тауыса алмады.

Түс ауа осы ауылға Дәрмен келді. Өзінің үлкен үйлерін жасы үлкен атқамінерлерге босатып берген Оспан түкпір үйде жеке жиын жасаған. Бұндағылар – Оспан сияқты қолы бостар. Қызық қуған, түстік андыған, жай қыдырмалар.

Орталарына Дәрмен келгенде Оспан қуанып қалды. Дәрменді өз қасына отырғызып, қысырдың қою қымызымен сыйлап отырып, қолына домбыра ұстатты.

- Жақсы келдің ғой! «Шығын деген боп, мешкей көмейлеріне тығын іздеп жатқан жуандарың анау! Аулымды басып, мазамды кетіріп болды. Тілеуің берсін, осылардың жон терісін сыдырған өлендерің бар ма Абай екеуіңнің? Соларынды айтып, тым құрыса, етім мен шайымның есесін әперші? - деп, үй ішін күлдіре сөйледі.

Дәрмен бөгелген жоқ. Бұл жиын әлі естімеген бір үлкен өленді желдірмелей шұбыртып айта жөнелді.

Оспанның анық тілеген өлеңі. Елдің содыр жуанын, қу болысын, парақор билерін, тынымсыз партия басыларын қатты ызамен, кекесін мысқылмен әйгілеген анық Абай сөзі екен.

Оспан әр сәтте қарқылдап күліп:

- Бәсе... бәсе! Сой, сөйтіп! Таспа тілгендей соқ, бауыр сыртынан! - дей түседі.

Оспанның көңіл қызуы түкпір үйді тегіс желіктіріп, мәз етіп, күлдіріп отыр. Дәрмен де осыған орай шырқай түсіп, ағындап ойнақы жырлайды.

Аздан соң бұл үйдің қызу-дырдуы үлкен билер, шонжарларды да елең еткізді. Бірен-сараны есіктен қарап, өлең мәнін аңғарды да, арттағы көпке мәлім етті.

Сөйтіп, Дәрмен өлеңінің орта тұсында үлкен үйдегі Оразбай, Жиренше, Бейсенбі, Абыралылар да осы үйге кіріп, сөз тындады. Абай өлеңінің бұлар келген тұстағы зілі де қатты еді. Дәл осы отырған, күнде жиын құрған, бәле куған, елді жеген, ант бұзғыш, достық сатқыш, алдамшы арам атқамінерлердің бәрін таңбалапты.

Оразбай күлген жоқ, күлмек түгіл, жымиған да жоқ. Оспан өз тобымен әлі де мәз болысып отыр.

Ақыры Дәрмен бар ұзақ өленді, сыншы жырды айтып болды. Билер тобы томсарып, жым-жырт отырып қап еді. Оспан Оразбайға бұрылды да:

– Е, байеке, неғып тыжырынып қалдың? Дәл төбеңнен түскені жақпады-ау, ә, Абайдың? – деп тағы күлді.

Оразбай салқын қабақпен, түкпірлі тәсілін ойлап қалғандай ашулы сөйледі.

- Осы заман...- деп алыстан тарта бастап, - бұзылады-ау! Бұзылғалы тұр-ау! Сонда бұзатын сен боласың-ау, қажы баласы! - деп, Оспанның басынан аса, жоғарылай қарады.

Касындағы айлашыл, алаяқ билер Оразбайға еміне, исіне қарап қапты.

– Бүгінгі игі жақсыны ауылыңа жиып алып, осылайша басқа сок! Абыройын төк! Бет жырт, уә, перде жырт! Балаға да, малшыжалшыға да құрық бер!.. Бұза бер! - деп, қолын бір-ақ сілікті.

- Уәй, Оразбай, не дауың бар!? Шын жақсы болсаң, саған айтылған сөз емес. Ал жаман болсаң, жаңағы сөзден өзінді-өзің танысаң – өз обалың өзіңе!.. Мүрдем қат! – деп, Оспан сақылдай күлген-ді.

Дәрмен де сүйсіне күліп жіберді. Жуандар Оспанға дуана көргендей жирене қарасты да шығып кетті.

Кун еңкейіп бара жатты. Сол кезде тысқа шыққан Оспан өз қыстауының айналасында, қорықта қаптай жайылып жүрген өңшең ерттеулі аттарды көрді. Жүз қаралы қонақтың аты мыңау қыс аяғы бітпей, көктем шықпай, күн райын бағып жүрген кезде қолдағы малға керек қорықты ойсыратып жеп жатыр. Шұбардың жиыны мен ас шығынын көтерсе де, Оспан мынау жүз аттың қорықты жеп жатқанына шыдай алмады. Далада жүрген қоңқақ мұрын, зор денелі малайы Сейтқанға ақырып әмір етті.

- Етімді жегенінен, жерімді жегені батты-ау мыналардың! Тарасын! Тарамаса, қазір қолыңа сойыл ал да шапқылап барып, бар атын қуып әкеп қораға тық! Дастарқанымды жайлағанымен қоймай, қорығымды тағы шиырлатам ба? Ку, шапшаң! Сойылдап айдап кел! - деп, қатты бұйрығын берген де, қонақ ішіне кетіп қалған-ды.

Сейтқан сол бетте қолына үлкен қара сойылды алып, жақын тұрған қонақ атын өреден босатып мініп, құйықтыра шапқаң. Жуан ауылдың сотқар малайы, өзі ожар, доғал жас, тегінде, Оспан «шаш ал десе, бас алғандай» іс ететін. Айғайды салып, ағызып бара жатып, әр қонақтың ата ұранын шақыра ақырып жүр: «Сақ-Тоғалақ! Көтібақ! Жігітек! Бөбең! Қарабатыр! Жуантаяқ! Топай!

Торғай!» деп айқайлады. Өзі білетін ру басыларының топ-топ аттарының тұстарына кеп, таңбаларына қарап, ұрандарын шақыра жүріп, өредегі аттарға жауша тиген. Дамылсыз айқайлап, ақыра ұрандап жүріп, тыныш жайылыста жүрген аттарды үркіте қашырған үстіне, ұзын қара сойылмен сауырдан, тірсектен ұрып, сатырлата куды.

Жүз қаралы тұсаулы атты өрттен қашырғандай үркітіп, шоқытып, секіртіп, дүрілдете қуып отырып үлкен ат қора, қой қора, түйе қоралардың қақпаларына сойылдап кеп тықпалаған. Сейтқаннан шошып алған семіз жарау, желігі көп аттар алдарында от пен су тұрса да бөгелместей. Жөңкіліп кеп жаңағы қоралардың қақпаларына қақтығыса, таласа ұмтылысты. Секіре кіріп жатты. Бірақ қоралардың қапалары аласа еді. Жай кірмей, секіріп кірген тұсаулы аттар мандайшаға биік ерлерінің алдыңғы қастарымен сарт-сарт ұрып кіріп жатыр. Сейтқанның да, Оспанның да ойында жоқ бір оқыс іс осы арада көрінді. Күшті аттардың секірген екпінімен мандайшаға соғылған ер атаулының алдыңғы қастары шетінен шарт-шарт сынып, ұшып-ұшып түсіп жатты.

«Қарашығынды» халыққа бөлгенде ынтымағы бір жерден шыққан жуандар, бүгін бір кезекте өздері үлесетін олжаны да айтысқан-ды. Сонда Құнанбай балалары қараулық жасап, жемнің көбін өздері басып қалды. Бұл елдің ірі бай, салмақты жуандары Оразбай, Жиренше, Бейсенбілер осы мінезге де наразы боп ШЫҚТЫ.

Енді кешке жақын сөздерін бітіріп, атқа қонуға келгенде жуан шонжарлардың барлығы ойда жоқ әлекті көрісті. Біреу әдейі мазақ еткендей, тегіс ерлерінің қасын опырып, шұнтитып жоқ қып жіберген. Бұл жиында Оразбай, Жиренше, Күнту, Бейсенбі, Абыралы, Байғұлақтар бастаған нелер байлар, нелер жуансыған мырзалар, сөзуар, пәле баққандар болатын. Оспан қорасының алдында тұрып мынадай масқара болған күйлерін барлық жуандар айтыспай-ақ аңғарысты. Ауыл иесі — Оспаннан жөн де сұрасқан жок. Бұларды аттандырып жатқан Шұбарға да шырай беріспеді. Көбі қош айтыспастан кетті.

Алдыңғы топта Жиренше мен Оразбай бар еді. Қастарына Кунту мен Бейсенбі жеткенде, сол екеуі сөз бастады. Ең алдымен тіл қатқан Жиренше:

– Шектен асқан шығынымен Шұбарын байытамыз деп жиылыппыз. Жазығың бар ма, ағайын? Дегенін істедік. Барды осыларға беріп, бүгін үлестен де қақас қалдық. Бізге де олжа түссін деп, тым құрыса, мезіреті жасады ма? Ол-ол болсын, жә,

мынау көргеніміз қай мазағымыз!?- деп, қатарында келе жатқан Күнтудың опырылып қалған ерінің қасын қамшысымен салып кетті.

- Асқан екен Құнанбай баласы. Тіпті, бұндай қорлықты Құнанбай да көрсеткен жоқ. Тегі, біздің өзіміз бұларды бұзып болған екенбіз. Құдайын ұмытқан екен мына Құнанбайлар. Тап осы жолы тұяқ серіппесек, бәрімізді де атаның әруағы атсын! Ит болайық, енді қыбырламасақ! - деп, Оразбай жалғыз көзін жалтылдатып, айнала қарап, қанын ішіне тартып сөйледі.

Бейсенбі жай сөйлесе де, үнемі қапысыз есеппен сөйлейтін. Ол алдыңғы екеуі ғана емес, өзге сөйлемегендердің де түсін барлап білді де:

- Уәй! Осы алқынған ашуың ба? Соныңды ғана айтшы! Жузіме айтшы, жарқыным! - деп, Оразбай мен Жиреншеге кезек қадалды.

Ананың екеуі де, Бейсенбі де үлкен ашу толқынып келе жатқанын аңғарды да, сәтте саңқ етіп, шолақ жауап берісті:

- Әу, бір құдай, бір құран! Ашуым - ашу! Кегім - кек!

- Бір әруақ, бір құдай, өлсек те қасындамыз. Тек айтшы бірдеменді! - деп Жиренше қостады.

Енді Бейсенбі ширап, шымырлап алған екен. Дағдысынан тыс шапшаң сөйледі.

- Әуелі, осының рас болса, ашуынды сөзбен шығарма. Айтысар түк те жоқ. Аңғарылмаған дүние жоқ. Шашау сөз шығарып, көп алдында көпіріп, ертең апарып сырын Құнанбай баласына жеткізетін кісіні жауыңның үлкені деп біл. Қазір шашау сөз шығаратын орын емес. Көпті де қасымызға алмайық! Осы топтан жеті-ақ кісі болайық та, былай бұрылайық. Ана Қабекеңнің басына қарай тарт! Кеңгірбайдың зиратына барып тұрып, серт уәдені сонда түйеміз! - деді.

Қатарындағы жуандар: «Мақұл!», «Болды!», «Тарт!» десті. Жиренше бәрінің соңынан сөз қатып:

— Бер, тәңір, берекенді! Кеңгірбайдың қабір тасын төбеме тік көтеріп тұрып, серт беруге бармын! Тек кімді аламын қасыма?деп, ендігі істі өзі бастайтын аңғар көрсетті.

Сол арада төртеу-бесеуі аттарының басын түйістіріп тұрып,

жаңа сертке, антқа ортақ етіп алатын кісілерін шапшаң санасты. Атаған кісілерімен оқшауланып бөлініп алып, бір топ салт атты ымырт жабыла бергенде Оспан қорасынан тай шаптырым жердегі кәрі әруақ – Кеңгірбайдың биік, шошақ моласына келіп, ат тұмсықтарын тіресті.

Қарлы дала ымыртқа тақау қарауытпай көкшіл тартқан. Ақкөк ренді суық дала. Сол далада қоңыр-күңгірт биік мола тұр. Жүз жыл бойы бар өңірден басы озған шошақ, сопақ қалпында әлі балғын. Қобыраған жері жоқ. Кеңгірбайдың әруағы исі Олжай, Жігітектің надан нәсіліне әлі қандайлық қадірлі, құдіретті болса, моласы да сол жүз жылғы мызғымас меңіреу, тылсым қуатынан айнымағандай. Бұл молаға бақсаң, заман да өтпегендей. Сахара заны да бар қаталдық, бар надандық зұлымдығымен молаша мызғымай қалғандай. Тар есіктен қараңғы қуыс қабір іші аңғарылады. Онда үнсіз, мәңгі түн. Жарықпен, тірлік үнімен шарпысқан қыңыр қараңғылық. Айналада ызындап, кешкі аязды жел соқты... Жақын шилер басы күпсек қарын сілкітіп, мүшкілдік халін құптайды. Аласа, әлсіз жас бұталар да жел екпінінен қалтақ қағып, тыным тыныштығынан айырылған... Осындай күш пенен әлсіздік айғақтарының арасында, қайсар мола өзі де иесіз өңірдің қара күшіндей дөңкиіп, қатқыл қарап, суық мұңмен қарауытып тұр.

Оразбай мола басында құраннан бұрын бір тіл қатты. Бағана Оспан үйінде Дәрмен аузынан естіген зәрлі сын арқасына әлі батып келіпті... Ол сөздің түп айыпкерін осы арада есіне алды.

- Абызы Абай болса, Абай болса... Менің сыйынғаным бір әруақ, бір құдай! Өзіңсің, бабам! Азған менен бұзғанды өзің тап, әруақты, киелі ата! - деді.

Бұнысы да бір ант, серттей... Арам пәле болатын.

- Абызы Абай болса, сопысы сұрқия болар ендігінің!... Кесерміз кесілгір тілін, жолын! - деп, Жиренше де молаға үңілді...

Бейсенбі күбірлеп құран оқып, бәрі бірдей бата қылысып болған соң, осы арада тұрып жеті бай аса бір қатты жасырын байлау жасасты. Мұнда төрт старшын Сақ-Тоғалақтың атқамінері - Абыралы, екі старшын Жігітекдің басы - Бейсенбі, Есболатан - Оразбай, Көтібақтан - Жиренше, Бөкеншіден - Күнту, Жуантаяқтан — Байғұлақ, Топайдан — Байділда бар.

Бұлардың Кеңгірбай басында берген анты, ең алдымен, құпиялық жасырында. Сыртқа шығарып, бүлк етпей, дәл осы бейуақтан бастап жетеуі Құнанбай балаларына қарсы баталасады. Алда екі-үш айдан соң болатын сайлауға шейін бүкіл Шыңғыс елін Құнанбайларға түгел қарсы әзірлейді. Партияның тартысына ат пен пұлды астыртын беріп, елубасы атаулының барлығын осындай құпия батамен, қатты сертпен тартады. Малды да, сырды да көпке жаймай, тек он екі старшынның шар салатын елубасыларына ғана төгіп беріп отырып. vнемі астыртын әрекет

етеді. Сырттай Құнанбай балаларымен бұрынғыдан да тәтті-тату жүреді. Оларға «атағанынды аласың» деп, үнемі жылы-жылмаң жүріс көрсетеді. Дәл сайлаудың сағатында шалқасынан салатын болады.

Сол түнде осы сертті жақын жердегі Жиренше қыстауына барып, сонда қонып отырып, бар уәдені анықтап аяқтаған-ды. Күндізгі Оспан үйінде жеген көкқасқаға қарсы осы кеште ақсарбастың еті желініп, көкқасқаны ақсарбасқа бастырудың серт уәдесі бекіген.

Сонымен, айткандай, үш айдан соң қан жайлауда, Құнанбайдың үлкен аулы отырған Пұшантайда сайлау күні келген.

Құнанбай балаларының талай жылдан жемдеп жүрген айлалы досы – Казанцев ояз көп күймемен қоңыраулатып, жер күңірентіп келген болатын. Казанцев бұл жолы қасына өзінің келбетті, семіз, көк көз бәйбішесі Анна Митрофановнасын ерте келген. Үш күн бойында бұлар Оспан үйінде қонақ боп жатқанда, Анна Митрофановнаның иығына қалың қара жібекпен тысталған бұлғын ішік жабылған. Қаттаулы аққұйрықтар да Казанцевтің темір сандығына салынған-ды.

Бұл жолы Құнанбай балалары болыстықты Оспанға беруді ұйғарған. Оның алғаш рет ұлықтықты сұрағаны осы жол. Бұл күнге шейін Құнанбайдың өз балаларының қайсысына болсын өзінің мол дүниелігін іркусіз керекке жаратқаны болмаса, Оспан өз басына түк те тілеп көрген емес еді. Қазіргі шақта қырыққа тақалған, бақ-дәулеті барынша шалқыған Оспанның бір үлкен арманы бар. Ол – бала. Оспанның Еркежан, Зейнеп, Торымбала деген үш әйелі бар. Бірақ үшеуінен де әлі бір нәресте иіскеп көрген жоқ. Қалың үйір, көп ауыл Құнанбай ішінде сондай жалғыздығын Оспан өзі іштей қатты қамырық ететін. Кейде ол алпамсадай алып денесімен сол жайды жанкүйер жақындар арасында күйзеліп айтқан шақтарында еңкілдеп жылап та жіберетін. Бар Құнанбай, Ырғызбайдың байы, мырзасы да өзі. Үлкен орынның жалғыз иесі де өзі. Бірақ осы бір жай оны сыңар мүйіз бұғыдай,сынық қанат сұңқардай етіп, көңілін санадан солдыра беретін. Сондықтан биыл аға-іні тобына:

– Мен, тым кұрыса, осымен алаң болайын. Осы бір жол ұлықтықты маған беріндер! – дегенде, бар Ырғызбай, Құнанбай боп, ар жағын айтқызбастан, «ендігі болыс Оспан болсын» деп ұйғарысқан.

Ел не дейді? Жұрт жайы қалай, оны тегінде, Құнанбай балалары ойлауды ұмытқан. Олар болыстықты өздеріне ортақ, төл аты деп білетін. Бүгін біреуі иемденіп жүргенімен, өзге Құнанбай балалары «ертеңгі күні өзімнің де тақымға басарым» деп қарайтын. Құдайы мен әруағы әдейі осылар үшін бөліп беріп қойған, «үлеспеген еншісі», «басыбайлы берекесі» санайтын.

Казанцевті Оспанның үйіне түсірмес бұрын бар Құнанбайлар: «Осы үй – болашақ болыстың үйі» деп әкелген. Ұлық та Оспанның сыйын көріп, парасын, құрметін қабылдап жатқанда «болысым», «сайланатыным» осы деп сенген-ді.

Бұл жолы да сайлау үйлері әдеттегідей ерекше боп тігілген. Ұлықтар жататын жай үш үйден құралған. Бөлек-бөлек, буынбуын үш дөңгелек зал сияқты. Оспан үйлерінің қасына тігілген осы сайлау үйлерінде әүелі, таң атқалы елубасылар бөлек жиын жасады. Әдет бойынша болыс сайлауының алдында ұлықтың көзінше осы жылы ел басына түсетін алым-салық үлеске түседі. Ояз бен крестьян начальнигі бұл күні қастарына тек елубасыларды ғана алып, осы болыстың бар старшындарына түсетін патшалық алымы мен салығын бөлгізді. Бір старшынның үй саны көп, біреуінің малы, басы молырақ, соның аңғарына қарай, старшын басы дөңгелек түскен салықты біреуіне аздап аударыстырып, нактылы үлес беріседі. Дәл осы салық бөлуге крестьян начальнигі мен елубасылар қатысады. Шыңғыстың он екі старшынында отыз елубасы бар.

Сол елубасылардың алғашқы жиынында бар іске басшылық еткен Семей уезінің үшінші учаске крестьян начальнигі Никифоров болды. Ояз бұның үстінен қарайтын ұлық болғандықтан, жұмысты Никифоровтың өзіне басқартты. Ал өзі тек қана қалың дене, бурыл мұрт, күрең жүзін салқын ұстап, үнсіз отырды. Көп жылдардан бергі дуан ұлығы Казанцев патшалық өмірінің бұл өңірдегі үлкен өкілі өзі екендігін ұмытпайды. Суық көзден, күлкісі аз тұйық жүзден өзінің салмағын да, зілін де қазақ атаулыға таныта біледі.

Оның бұл сахарада азды-көпті тіл қататын адамдары қасындағы жас қазақ тілмашы мен болыстың песірі Захар Иванович. Халық бұны «Закар» деп атайтын тәпек песір. Ел қазағында ояздың санаулы сөз қатып, сәл шырай беретін кісілері Құнанбай балалары: Тәкежан, Ысқақ, Шұбар болды. Соңғы күндерде әрі үйінде қонақ боп жатып, әрі астыртын сый алғалы Оспанмен де бірер сөзбен тіл қатысатын.

Оспан орысша білмей, тілмаш арқылы сөйлессе де, өзінің сырт ажарымен Казанцевка және әсіресе, оның әйелі Анна Митрофановнаға сүйкімді көрінген. Бұның қатты күлкіде ақсиып

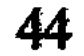

көрінетін мінсіз аппақ тістері, қызыл ерні, қара мұрты да өзгеше. Бірде қызумен, бірде көңілді өзілмен айқын ашылып, жалт-жұлт етіп отыратын шошақтау үлкен көздері де әсерлі. Шам отындай, лапылдап жанғандай бір шыншыл қызуды білдіріп тұратын көз. Өзге тұңғиық, қытымыр атқамінердің бәрі шынын ішіне тығып, сырттан, бет ажардан түкті сездірмеуге тырысса, Оспан олай емес. Олардың қасында ақтарылып, ағылып отырған кең сабадай. Кулкісін де, ашуын да, наз-наразылығын да ірікпейді. Шын бейіл берген адамына ыстық көрінетін қошеметін де мол төгіп отырады. Үлкен, ауыр, алып денесі бейіл берген қонағын күтуде соншалық тез қозғалады. Оның шапшандығы қолды-аяқты баладай оқшау білініп тұрады. Осы жайларының барлығы Казанцев пен әйеліне, Никифоровка, тілмаш, урядник, стражниктерге ерекше жағатын. Олайша жағуына Оспанның жаратылысынан басқа тағы да бір оңай түсінерлік себебі бар. Өзі қолы ашық, кең, мырза болғандықтан Оспан ұлыққа ере келген қосшы-қолаңның баршасын, крестьян начальнигі Никифоровтан бастап, стражник Сергейге шейін және ояз бен начальник кеңсесінің атшабары қос шұбар Ақымбетке шейін сыймен сыпап тастаған.

Үй ішіндегі салық сөзі бітіп, елубасылардың дағдылы жиыны аяқталған соң, қалың елге енді «сайлау», «болыс сайлауы», «би сайлауы» деген дақпырт естілді. Сайлауқұмар көп атқамінер пысықтар жиындарына бұл хабар «бәйгіден ат келді» дегендей оқшау, шапшаң, қызу боп тарады. Жаяу-жалпы топтанып, кейде шұбалып, әр тұсқа тарап жүрген жұрт ұлықтарға тігілген үлкен үйлердің алдына лезде келісті. Урядник, стражниктер, атшабарлар жиынның әр тұсына тарап, жұртқа дыбыстап бұйрық берді. Кос бүктеп алған сары ала қамшыларын шапшаң сілтеп, жасқаш жүріп, әуелде анталап келген жаяудың бәрін жайғастырып, кейін тықсырды. «Отыр, отыр!», «Қозғалма!», «Қатар отыр», «Дабырлама!», «Доғар сөзді, доғар!» деген шолақ-шолақ әмірлер сайлауға жиылған қалың елді ұлықтар үйінен кейін серпілтіп, алқа-қотан отырғызды.

Көпшілік жырақтау орныққан соң, үлкен үйлер алдында көрмеге тұрғандай бөлек екшеліп ұлықтар мен сары ала қылыш,

жезді айдар тағысқан урядник, стражниктер ғана қалды. Ұлықтар отыратын екі биік стол қатар қойылып, үстіне алалы мақпал жабылыпты. Жаз күніне лайықты ақ кительдер киген Казанцев, Никифоров және жас қазақ тілмашы шағаладай көрінеді. Күн астында алтынды, күмісті погондары жалт-жұлт етеді. Ояздың касында сұлу көк көзді, келісті, толық денелі, аппақ етті мадам

бар. Ол жайлаудың ыстық күніне пысынағандай албырап, қызара түсіпті. Жұқа жібек орамалымен жиі желпініп отыр. Қалың жиынның даурығы басылған соң Казанцев бурыл мұрт астынан қатқылдау үнмен қысқа бұйрық айтты. Крестьян начальнигі Никифоров орнынан тұрды. Оның сол жақ қанатындағы қатар столда қазақ тілмашы мен болыстық песір Захар отыр еді. Сол екеуіне белгі етіп, начальник болыстық сайлау басталғанын мәлім erri.

Көп жиыннан ұлықтардың столына тақау келіп, оқшау отырған бір топ елубасылар. Бұлардың кейбірі малдас құрған, кейбірі жүгінген, тағы біреулері шынтақтап сүйеніскен қалыпта, бастарынан тымақтарын алып, ұлықтар ажарын қалт еткізбей бағып отыр. Болысты сайлайтын отыз елубасылар осылар.

«Болыс сайлауы басталды» дегенде, Тәкежан, Шұбар, Ысқақ, Оспан сияқты бір топ енді ғана ұлыққа тіккен үйлердің жанына келді. Елубасылардың бір жақ шетін ала отырысты. Бұлардың ажарын бағып, тыным таппай, күрескен кісідей қапысын андысқан Оразбай, Жиренше де сәтте қыбылжып қалды. Олар да орындарынан қозғалып, «жүр, жүр», «бас», «бол, бөгелме» десіп, күбір-күбір етісіп қалды. Алты-жеті кісі боп, жаңағы оқшау отырған елубасылардың екінші жағынан, Құнанбай балалары отырған жақтың қарсы қанатынан келіп орын алысты. Бұл топ – әлі күнге ілігі мен түйіндерін, шоғыры мен тобын жазбаған баяғы жеті бай.

Ұлықтың урядник, стражниктері сайлау үстінде орындарынан қозғалған кісілерді жазғырып, қамшы үйіріп, мазалай беруші еді. Қазір Құнанбай балаларына тимегендей, бұларды да қағажулаған жоқ. Бұның да себебі жоқ емес-ті. Шашын шошқаның жон түгіндей үдірейте тікейткен қалың бет, қара сұр қазақ тілмаш бағана таңертең Жиреншенің қолынан бір топ кесек пұл және бір буда ұсақ ақша алған. Сонда Жиренше аса құпия сыбырлап, бұл тілмашқа екі тілек айтқан. «Ең әуелі, шар салған жерде тасты құтты қолыңмен сана! Менің де атайтыным болады. Егер күнім туып, сол дегенім болса, сенің жақсы лепесті жариялауың үшін алдын ала орамал етіп, мынаны ұсынамын...» деген.

Бұнысы — елубасылар шар салған күнде мұрты ғана емес,

бүтілімен Оспанға қисайып отырған ұлық тас қағыстырмасын деп паралап жатқан әрекеті. Көптен бері сан сайлауды өткізген, тіс қаққан Жиренше біледі. Шарды, түбінде, елубасылар салып болған соң, санайтын ұлықтың өзі болмайды, осы мынау столда отырған екі тілмаштың бірі болар. Сол себепті қазақ тілмашқа қолқасын салған. Екінші түйіншекті урядник, стражник ат-

шабарларға, мынаны қоршап жүрген көп «жалаңқылыштарға беріп қой» деп тапсырған. Олар жөнінде қадағалап айтқаны: «Ал мынау жиын алдында, әсіресе, ұлық алдында оқыс сөзім, оқшау ісім бола қалса, қамшы үйіріп, қақап тұрмасын. Бұндайда бетке сермеген, шошайған қолдың өзі де кісінің пысына жақсы болмайды. Бағына нұқсан болғандай зіл, зеку болмасын! Соларына осынымды да асатып қойшы!» деп берген-ді.

Қазір, міне, сол бергені тап келгендей болды. Жиренше мен Оразбайға қосыла Бейсенбі, Абыралы, Күнтулар шар салатын жерге мінбелей кеп отырды. Сонда да оларды байқаған, қаққан ұлық қабағы аңғарылмады. Екі жақтағы осындай ұсақ қозғалыс біткенін тосқан Никифоров енді қазақ тілмашқа бір тізім қағазды әкелуге бұйырды. Өзі түрегеп тұрып, сол тізімдегі адамдардың аты мен әкесін атап тұр. Отыз елубасыны начальник санап тұрғанда, қазақ тілмаш та қатты саңқылдап қайталап айтып тұрды. Бар елубасы: «менмін», «бармын!», «мұндамын!» десіп үн қатып ШЫҚТЫ.

Осы кезде крестьян начальнигінің алдына әдемі сырлы, төрт қырлы сұлу сандықша кеп орнады. Енді жаңағы аталған елубасыларға сол сандықты сипай тұрып, крестьян начальнигі ең бір мөнді, ең тиянақты қысқа сұрақ қойды:

– Жә, Шыңғыс болысының выборщиктері! Сіздер бүгінгі жаңа сайлауда өздеріңізге болыс етіп кімді атамақсыздар? Соны айтыңыздар!

Сол-ақ екен, Құнанбай балаларына қарап, жалтақтап отырған бірінші ауылнайдың елубасысы Есіргеп Шұбарға жалт қарады. Бұрынғы сайлауларда төселген омырау әдетімен Шұбар лезде емеурін берді.

– Атап қал! Бол, алдымен ата!– деп, Есіргепке күңқ ете қалды. Сол арада Есіргеп:

- Уә, тақсыр ұлық! Болысымыз - Оспан! Өскенбаев Оспан!деді. Анна Митрофановна бұл кезде өзінің нұрлы көзін жалт еткізіп Оспанға төңкергенде, оның қысылмай, қымсынбай еркін күліп тұрған жалынды жүзін көрді де, қоса жымиып күліп жіберді. Біраз үнсіз кез өтті. Никифоров қағазға Оспан атын жазып жатыр. Ұлық пен барлық жиын енді, тегі екінші ат аталмас деп ойлаған. Таласқа түсетін кісі болар деп ойлаған Құнанбай жағы тіпті жоқ. Бірақ дөл осы кезде елубасының екінші шетінен Жігітектің көселеу қара сұр жігіті – Омарбек дейтін елубасы қатты дауыспен саңқ erkisin:

– Уә, тақсыр ұлық! Болыстыққа атайтын тағы бір кісіміз бар. Оны да тіркеуңізді өтінеміз! - деді.

Ұлықтар қалта қарасты. Сыртқы жиын мен Тәкежандар жақтан таңырқаған, сескенген үндер шығып қалды.

- Онысы кім? Бұл неменесі!? Кім айтты осы сөзді?- десіп жатыр.

Бірақ ендігі дауыс елубасы ішінен жалғыз Омарбектен шыққан жоқ, қатар отырған Жігітек, Бөкеншінің үшеу-төртеуі бірауыздан бір-ақ кісіні атады.

– Болысымыз – Күнту! Шоңқа баласы – Күнту!.. Күнту!десті.

Күнтудың да аты қағазға тіркелді. Осы екеуінен соң өзге адам аталған жоқ. Ырғызбай, Құнанбай жақтарының өздеріне сенімі сонша күшті еді. Қазір олардың жұртқа қараған жүздерінде кезек ауысқан ызғар, әжуа не кекесін, мазақ күлкі бар.

Тілі шайпау біреуі Тәкежан жақта тұрып мазақ сөз де тастады. «Шоңқа түсейін деп, оңқа түсейін» деген ғой! Күлкіге түскен Шоңқа ғой! - деп қалды.

Бұл кезде начальник пен тілмаш елубасыларды кезегімен шақырып, қолдарын қойғызып, хат білмегендерінің бармақтарын бояп бастырып, ұлық столындағы сырлы сандықтан көгершін жұмыртқасындай бір-бір жылтыр, әсем шарды беріп жатқан. Аздан соң бар шар үлестірілді. Енді сайлауға кірісті. Жұрт жымжырт. Сабыры кеткендер отырған орнында жорғақтап, тынымсыздықтан түкіріне береді.

Аталған ретіне қарай «әуелгі шар Өскенбай ұлы Оспанға сальнады» деп жарияланған. Отыз елубасы бірінен соң бірі тағы да кезекпен шақырылып, салмақпен басып, стол басына барысты. Тілмаштар мен начальниктің аралығында сары барқытпен бүркеулі биік сандық тұр. Соның бір жағы қара, бір жағы аққа боялған. «Оспанды сайлаушылар оң жаққа, аққа салсын!» деп, елубасылардың өздері білетін жайды онан сайын еске сала тақылдап, көп Ырғызбай құжынап тұр. Кей тілмаш, атшабарлар да сол жайды айтысып қояды.

Елубасылар стол басына үнсіз келіп, аты-жөнін начальникке ғана айтады. Жеңіл шапандарының ұзын жеңіне қолдарын тыға барып, сары барқыт бүркеудің ар жағына өз сырымен өзі боп, қолдарын сүңгітіп жатыр. Қазақ көзі қаншалық сығалағыш болса да, сан жылдардан бері қарай дәл осы сайлау үстінде елубасының қолы барқыт шымылдық ар жағында ақ пен қараның қайсысына түскенін әлі аңғарып көре алған емес. Сол білінбеген шар саны,

отыз елубасы Оспанға тегіс шар салып шыққанша, білінбеген күйде қалды. Бар елубасы өтіп болған соң ғана начальник орнынан тұрды. Шардың басына ояз бен екеуі қатар келді де, тілмашқа бұйрық етті.

Қазақ тілмашы ұлықтар көзінше ақ пен қараның тартпасын ашуға ыңғайланып еді. Казанцев: «Әуелі қатар ашпай, ақты ғана аш! Жұрт көзіне көрсетіп сана!» деді.

Қазақ тілмашы бір танауынан мырс бергендей сәл жымия түсті де, өзі көріп тұрған ақ шарлар көлемін әуелі алақанымен бір сипап өтті. Сонан соң бір-бірлеп алып, ашық стол үстіне қолын көтеріп, қат-қат салып тұрды.

«Оспанды сайлаған ақ шар отыз болмаса да соны алқымдар!» деген үміт күл-талқан болды. Тілмаш: «Бір! Екі! Бес! Тоғыз!» деп барды да, құдай ұрғандай тоқтап қалды.

«Тағы!», «Тағы!» дегендей Құнанбай балалары ентелеп тұр.

— Тамағына тас тығылды ма, мына иттің?— деген күбір, зіл де шығып жатыр. Бірақ тілмаш ақ шардың санын сонымен біржолата тоқтатты.

Осы кезде бұлқынып бұрылып қалған Казанцев санын бір соқты да, әйеліне бұрыла беріп: «Провалили!» деді. Анна Митрофановна да жайбарақат отырған жүзі жалт етіп, ду ете түсті. Көзі шарасынан шыққандай шаншыла қарап, оқыстан шаңқ етіп айқайлап: «Как так!» деп қалды. Тұтанғандай боп, орнынан атып тұрды. Бұл күйді Жиренше, Оразбай мен солардың сыртында отырған бар қоршаулары көрген еді. Олар сақылдап, қарқылдап, сықылықтап мәз бола күлісті.

 $-$  Не деді?

- Не десті? — десіп, аңғармай сұрағандарға Жиренше мен Оразбайлар ұғындырып жатты.

- Ояздың қатынына шейін «көтек» деді.

— Ояз қатыны «көтек» деді!— десіп, айнала отырған бар жиын мөз-мейрам болып күлді.

Оразбай енді күлкіні тыйып, сызданып, салмақтана сөйледі:

- «Көтек» болса сол! Бар Құнанбай баласын тулап, төңкеріп тастап, анық «көтек» дегізген осы болды. Тек, әмісе, жолым

болсын, я әруақ! - деп жіберді. Сайлауды тоқтатуға болмайды. Томсарып, есеңгіреген ұлықтар енді Күнтуды шарға салды. Оған да елубасылар сыр білдірмей, ұрланып кеп, сары шымылдықтың ар жағына қол созып жатыр. Бірақ жаңағы Оразбайлардың жеңген ажары ажар еді. Шарды кайта санап жібергенде, ақ жағы нақ жиырма бір тас болды да шыға

келді. Сөйтіп, Құнанбай балаларының басына ашық күннің аспаны қақ жарылып, жалғанның жартысы құлағандай болып, сұмдық шындық жетті.

Оспан сайлауда құлады да, Күнту болыс болып шыға келді.

Жеңіп алып, болысты өздері атаған жиырма бір елубасы сол жиырма бір шардың жұбын жазбастан отырып, дәл осы орында он екі старшынның билерін де өз дегеніндей сайлап шыққан. Құнанбайлар жағының атаған билерінен де қатарға ілінген кісілер некен-саяқ-ақ.

Сайлау бітіп, ел тарар жерде Оразбай, Жиренше топтары жаңа болыс болған Күнтуды ортаға алды. Жеңістерінің қуанышын білдіреді.

Осы Құнанбай аулының іргесінде тұрып-ақ шулап, даурыға куліседі. Жиренше бір кезекте мұртынан жымия тұрып, Оразбайды санынан түртіп қойды.

- Жаңа аңғардым ғой, атыңнан айналайын, осы болысымның атының өзі қандай жақсы еді. Енді аңғарсам, баяғыдан Күнту -Күнту атанып жүріп, осылайша сарғайтып келіп бір туғалы жүр екенсің ғой! Жетіскенімнің, жеңгенімнің күні боп тудың ғой!деген.

Жиренше мен Оразбайлардың мұндай сөздеріне қарағанда, бұдан былай Күнту болыстың мөрі де, әмірі де оны осы жолы сайлап отырған жеті жуанның еркінде болатыны айқын. Кейін біреуді көрсететін приговорлар, тентек-тебізді сүйейтін хаткағаздар өз қолдарында болмақ. Әлдекімнен жер, тағы біреуден үйірлі мал тартып алыспақ болса, солардың сілтейтін қайратты қара шоқпары да осы Күнту қолындағы мөр, мойнындағы знак болатыны даусыз.

Құнанбай балаларын бұрын болып көрмеген жасырын әрекет, құпия тартыспен ойдағыдай жеңіп шыққан желікті топ көп жайлауларға тарап жөнелгенде, талай күлдіргі, мәз-мереке, желік, мақтан сөздер ала кетті. Сол ретте қалың елдің аузына түгел тараған қалжың мысқылдың бірі — ояздың әйелі айтты деген, бағана күндіз жаңсақ ұғылған бір сөз. Ояздың қатынына шейін, есі кеткеннен «көтек!» деді десіп, масайрап күлісетін.

50

Осы күні жеңілген Құнанбай балалары өздерінің қалай алданғанын, қалайша құрамай қапқанын аңғара алмай, көп әлекке түскен. Ояз бен начальникті жөнелте сала, олар күндіз-түн қамалып, үйілісіп, тағы да әр алуан шараларын істеп көрмекке жан салған-ды. Бірақ дәл бұл күндерде оларынан түк шықпайтыны өздеріне де, жұртқа ламәлім. Соны бұлар тобына бір орайда оқыстан соғып, әзіл етіп Абай білдірді. Ол Оспан үйінде отырған Ырғызбайдың ақсақал, қарасақалының үстіне бір-ақ сәтке ғана кіріп, түрегеп тұрып бір мысқыл айтқан:

– Е, көп суыр!.. Көбің қосылып ін қазамын деп жатырмысың!? Күнту деген бір томар табылыпты. Енді тобыңмен тырналап, тістелеп тырмысқаның сол жалғыз бір томардың түбін кеміру ғой! Жә, жә! Суыр болған соң, суырлығын етеді де сол!— деп күле түсіп, шығып кеткен.

Өзге Құнанбай атаулының бұл сағаттардағы «сағым сынды», «бағыма нұқсан келді» деген беймаза байбаламын Абай түсінсе де, өз бойына дарытпаған. «Мұқаттым» деп, «қара жерге отырттым» деп қара борандатып Оразбай, Жиреншелер кеткенмен де, өзінің бұл күндегі ісіне, еңбегіне ойы берік, бойы бекем Абай селт етіп, шіміріккен жоқ. Қайта қылшығы құрамағандай қымсынбайды. Соған жаңағыдай қылаң ұрып, қалжың айтып жүрген мысқылшыл ажары айқын айғақ.

 $\overline{4}$ 

Құнанбай баласы емес, Құнанбайға қарсы алысқандардың әкім болып шыққаны Базаралыға анық сеп болғаны даусыз. Күнту болыс болысымен-ақ шетке шапқан «шүйінші» және тамыр-таныс, құдандаға кеткен сәлем хабар айдауда жүрген Базаралыға да жеткен. Арада өткен айлар саны бұл күнде есеп емес. Не болса да «Кебін киген келмейді, кебенек киген келеді» дегендей. Базаралы жолдағы бар бейнетті басып озып, өктеп келіп жеткен еді.

Ұзақ жолдан үздіккен Базаралы Семей қаласына келгенде өз үйіне жеткендей боп, бар дүниесі кеңи берді. Қалада бұл кезде кузем жүні мен киіз, тері-терсегімен базаршылай келген ел жолаушысы көп болатын. Күзектен Шыңғысқа, алыс қыстауға қайтатын кез де тақау. Қалаға да елдің қонысының жақын келетін шағы осы. Тобықтының күзектерінен шыққан түйелі, арбалы керуендер Семей қаласының «ар жақ», «бер жақ» атанатын екі жағасындағы қазақ үйлеріне мол-молынан кеп, асықпай киізкепшегін сатып жүр. Базардан ұн, шайын, бұл-бұйымдарын және де асықпай алып жатқан кездері. Осы ретте Жігітек, Бөкенші керуендері жататын үйлердің барлығында бір күнде: «Базаралы аман-сау кепті» деген, шүйінші тілеген хабарлар қаланың ішін кернегендей боп, көпке тегіс тараған. Қазіргі шақта Базаралы келгелі бір жұмадай болса да, оны қала ішінде қарсы алған көңілдес ағайын күндіз-түн қонақ етеді.

Каумалап, қоршап, мәз-мереке етісіп жүр. Жылап көріскен, құшақ қауышқан қалың қарындас арасында жырлап көріскен шешен ділмар да аз емес.

Осы аз-ақ күннің ішінде Базаралы айдау, азаптың бәрін үйіптөгіп, бекем бойынан бір-ақ серпіп тастағандай. Жүдеген жүзіне айлар мен жылдар салған жудеу таңба да тез айыға бастады. Ақшыл сарғылт жүзіне енді қайтадан қызғылт қан жүгіргендей. Ұзын, қоңыр сақалына араласқан күміс реңді ақ талдар ғана айқын көрінеді. Бірақ нұрлы, жылтыр жүзінде әлі кәрілікке жеңгізген, жасыған ажар білінбейді.

Базаралыны қалада қоршаған жиынның оқшау бір тобы бүгінгі кеште Жиренше пәтерінде. Бас жатақтағы Үдері деген саудагердің үйінде. Базаралыдан басқа Жиреншенің достары: Оразбай, Бейсенбі, Абыралы бар. Және орталарында өз қолдарымен сайлаған әкімі, Шыңғыстың болысы Күнту да отыр. Жұрт көңілін көтерер «жаңа пері» – Сыбанның жас ақыны Әріп те бар. Алтындай сары сақалды, кең қызыл жүзді, келбетті жігіт Әріп бүгін түстен бергі отырыста арғы-бергіден көп өлеңді жосыта айтқан. Қазіргі сөз Оразбай бастаған бір жайға соғып еді.

Базаралыға ентелей түсіп, көзіне көз қадап, «осынымды ұмытпа» дегендей етіп Оразбай салмағы ауыр, мәні көп сөздер айтып кетті.

– Алысыңнан тілеп ұшып сен жеттің. Кеткенінде қанаты қайырылып қалған елің бар еді. Ол тек мынау тұрған Жігітек қана, мынау отырған «жертабан» Бейсенбі ғана емес-ті. Сен жарға жығылғанда, исі Тобықтының бір қанаты бірге басылып қалғанды. Алыстық! Алладан медет келді. Мұндағы досыңның ежелгі жауыңмен терезесі теңеліп, бойы өсті. Білемін, астыма түссе де «жеңілдім», «жығылдым» деп қалмайды. Жығылып жатып та аяғымды шайнаудан тайынбайды. «Жағаласқан жан сактау, жалынған жан сақтау емес» екенін бәрімізден бұрын білген, ұққан сен едің. Мынау есе тиіп тұрған бір күннің өзінде болса да, қару мен қимылдың барлығын баршамыз өзді-өзі тұсымыздан жұмсамасақ, жер қабамыз әлі де, «Құнанбайдың құрығынан құдайдың құрығы шолақ па!» деген күдікті біз ойлағалы көп заман. Ес жиған сайын бір-бірлеп, әрқайсымызды бұтарлап тауысады. Мына Күнту қолында мөр тұрғанын бел қылып, кейбір еліміз Шыңғыс болысынан Мұқырға, Бұғылыға қағазымызды ауыстырмақпыз. Біреуміз сыртынан алып, жабыла қапсыру үшін жартылай сыртта отырғанымыз дұрыс деп жүрміз. Бұ да жауға карсы ойлап жүрген қамымыздың бірі! - деді.

Базаралыны соңғы екі-үш күн бойында қоралай қоршап жүрген осы топ бір отырыста Жиреншенің, тағы бірде Бейсенбінің немесе Күнтудың аузымен, бүгін міне, Оразбай аузымен жаңағыдай орағытқан тұспалдарды айта жүрген. Базаралы Оразбай сияқтылардың: «Құнанбаймен алысайық, шыдасайық, жаулықты ұмытпайық» - дегенді айта жүріп, бір жағынан басқа болыстарға шығып кеткісі келетінін түсінбейтін. Және анығында, ұнатпай да жүрген. Қазір өзінің турашыл ашық бетімен сол көңілін дағдылы әзіліне сүйеп, айтып та салды.

— Уәй, Оразбай... «Алысамын» деген сөзің жақсы. Алысқаның одан да жақсы. Бірақ осы алысатын аюыңның тұяғы мен аузы бар жағына Жігітек пен Жиреншені ғана жіберіп, жон жағын өзің ала бергің келе ме?» Амандау жағында мен бола тұрайын» дейтінің бар-ау осы! Өзге сөзің ұнағанда, тек ұнамайтының осы-ау!— деп, көптің айтпайтын шыңдығын ашып тастады. Турашылдығымен де, өткірлігімен де сүйсіндірді.

Тегінде, өзі болыс болып жүрсе де, «күндердің күні боп, орнымнан тайып қалатын болсам, жығылар жағым өзір тұрсын» дегендей, басқа болысқа шығып кетуді ойлап жүргеннің бірі -Күнтудың өзі. Басқа болысқа шығып кетуге Шыңғыстың он екі ауылнайынан приговор керек. Соны Күнту Оразбайға әзірлеп бермесе де, өз тобы үшін бар мөрді, приговорды жинап, қалтасына қатты басып жүрген.

Бірақ қазір Базаралының сөзі бадырайып кеп басқа соққандай Оразбай мен бұның өзін тапқандықтан, Күнту жауап айтуға тура келді. Ол да Оразбайдың жаңағы айтқан сөзін қатты қостайды. Құнанбайларды ұра беріп, бұқтыра берсе, әсіресе, жеңе берсе, бұның болыстығының бауы берік боп тұра беретіні айқын. Ол жағынан да, Оразбайдың ұранын бұдан артық құлшынып, қостайтын кісі болмасқа тиіс. Тек жаңағы Базаралы айтқандай, күдік көпке жайылса, ол жақсы ат емес. Оның арты ұлғая берсе, тіпті, жарықшақ шығуға да болады. Сондықтан алыстан келген Базаральдан өзінің мөр өзірлеп жүрген шындығын жасыра түсіп, жалтара сөйледі.

- Базеке, Оразбайдың жаңағы айтқаны қайда-а, ол алты

қырдың астында жатқан алыстағы бір әрекет қой! Күндердің күні үшін, сонау түптің түбінде, қыл мойынға тақалған бір кезенде кейбіреуді әдейі сөйтіп, екі шетке өзіміз шығарып қоямыз дейміз. «Жаулықтың екі қабырғасын сүйеп отыратын екі босаға жасаймыз ба» деген бір есеп қой! Ойлансан, оны өзің де аңғарасын. Көптің көңіл қосып, сыр қосып отырып, байлаған ортақ есебі ғой! - деді.

Бұны Жиренше де, Абыралы да қостап кетті. Екеуі: «Онысы рас!», «Анық жай осы!», «Сырдың түбі сол!» деп құптасып, мақұлдасқан.

Ендігі бір кезде сөзді Жиренше түйді:

- Базым, не керек! Ер кеудеде «кек» деген өлексе боп шіріп кетсе, сол қорлық та! Тұяқ серпер күнім болса, сол осы-ақ! Не көрмедім, не кешпедім!? Мың асқанға бір тосқанның шағы кеп тұрған сәтім осы-ақ! Сілтер семсер бар болса, қалай сілтесең де «қапы кеттім» дейтін күнім емес, тек сол ғана! - деп тоқтаған.

Базаралыны бұдан былайғы бір қимылға шүйлеп, қайрап салудың анық сөзі осы. Базаралы бұ тұста салқын түспен қолын бір сілтеп:

- Жетті ғой, Жиренше!- деді де, тоқтап қалды. Кең мандай, қайратты жүзі көкшіл тартты. Реңіне ыза шыққандай.

Бұлар Базаралыны тартыс-таласына алмақ болады. Жақсылық үшін емес, халықтың қамы, көптің көз жасы үшін емес. Тек өз бастарының мөр мен шен, алым мен жем жөніндегі таласы үшін серік етпек. Құзғындар таласы боп кеткен айла-тәсілдерінің сойыл-шоқпары етпек болады Базаралыны.

Ұзақ жылдар айдауда, қол-қиялы байлауда жүрген Базаралының басынан қандай қапырық ойлар өткенін бұлар қайдан білсін? Біліп те неғылсын! Базаралының ол күндердегі удай ашығын ойы да бұлармен, бұндайлармен табыстырар ой емес-ті. Ол жылағанды, жаншылғанды, күні күңгірт көпті ойлаумен өмір кешкен. Жүрегінің басынан удай боп төгілген шер болса, оның бәрі бұл отырғандар туралы ой емес. Сонау елде, бір аяғы жерде жатқан, мұңы айықпас елі туралы болатын. Қазір оны бұларға айтқаннан да пайда жоқ. Осыны ойлаған Базаралы ішіне көп сырын бүкті де, шешілген жоқ.

Оразбайға Базаралының бұл ажары жақпай қалды. Ол қыңыр мінезіне басып, қиястана сөйледі:

— Е-е, сөйтіп, біз айтқан алыс жолы жақпады. Ал,— кекесінмен күле түсіп: – Өзің жүрген жақтан өзін тауып келген жол бар ма деп үміттенейін десем, оған да батылым бармайды! - деп күліп

## қойды.

— Неге бармайды батылың?— деп, Базаралы аз тандана қарады. – Е, онда не жақсылық бар деп үміт етейін. Орыстың айдауматауында жүрген жазалысының бәрі анық бұзықтар болу керек. Ақпатшаның қарғысына ұшыраған телі-тентек. Олардың жолы, өнегесі адамды бұзатын ең азғын жол шығар. Қазақ баласы үлгіні айдаудағы, каторгідегі орыстан алып не жетісер дейсің. Ол түгіл,

діні басқа болғандықтан ақ патшаның өзінен де үлгі алмаймыз, тек күш-құдіретіне ғана бойсұнамыз ғой. Соны ойлап, ол жақтан сен алыс жолын үйреніп келген жоқсың ғой, бізді де неге бір тындамайсың деп отырғым жоқ па!- деді.

Базаралы шешілгісі келмей, мысқылмен күлді де:

- Сөйтіп, айдалып барғанның бәрі кісі өлтіріп, керуен талағандар дейсің ғой.

- Орысты айтам!- деп, Оразбай күле түсіп жалтара берді.

– Е, орыста өз Құнанбай, Тәкежан, Оразбайынан қуғын жеп барған Базаралылар жоқ дейсің бе!?

- Бәрібір ондайлар болса да, солардың жолы сенің жолың емес, неғыласын, – деп, Оразбай Базаралының алдын кесе сөйледі.

Базаралы өзі көріп-білген сан өнерлі, оқымысты, әділет жолында алысқан орыстарды және адал тартыс жолында жазаға ілінген сан орыс кедейін еске алса да, бұл жерде сөз шығын қып айтқысы келмеді.

Тек, тамсанып ап, мойнын Әріпке бұрып, оқыс байлау етті:

- Бәрінен де өзіндікі жөн. Тек, әнінді ғана салшы, жігіт! - деді.

Тобықтымен үнемі бақ бәсекесі болып жүретін көрші Сыбан бар. Оның ішінде Жанкөбек, Салпы дейтін рулары Тобықтының Олжай, Ырғызбайындай аталы, асқақ жер. Содан шыққан Әріптің Тобықты ішндегі Құнанбай тұқымымен алыстан арбасарлық өштігі, бәсекесі болады. Жас шағында қалада орысша оқыған, бұл кезде ел мырзасы болып, ән түзейтін, өлең жазатын сылқым, серілеу жігіттің өзі осы. Ол бағанадан Оразбай, Жиренше мәжілісінде Тобықтының мынау адамдарының әр түрлі аужайын бұлжытпай бағып, барлап отырған.

Базаралы олардың Әріп үшін қызықты болған сыр сөздерін ұзақ өрістетпей, оқыс бұрып салды. Барлық жайды танып отырған жүйрік жігіт енді ойнақыланып, күліп жіберді. Сөйте сала, домбырасын безілдетіп кетті. Сырт қарағанда ол қабілетті жиынның келелі бір кеңесін бұзып кеткендей болды. Шырық бұзғандай.

Бірақ айтып кеткен өлеңі шешендікпен төгіле бастағанда-ақ айлалы ақынның осы мәжіліс үшін Оразбайша әрекет етіп отырғаны байқалды. Қызара балқыған алмас жүзді жігіт аумас көзін Базаралыға қадап отыр. Жарым кеудесін сырлы домбырасымен қоса сый қонаққа бұрып ап, әндете түсіп, соқтырып Ketti:

> Шығып ең амандасып келмес белге, Оралып өнеріңмен қайттың елге.

Тілеген ел дұғасы жібермеді, Айналып аққу құстай қондың көлге,-

дей жөнелгенде, Оразбай, Жиреншелер желіге қостады. «Уә, солай!», «Сок солай!», «Бас осылай, бас!», «Бәрекелді!» десіп жатты. Құлақ қақпай, сілтідей тынған жиын ортасында ақтыбозды төкпе ақын домбыраны сирек қағып, жосып отыр:

> Жасында шепті бұздың жаудан қашпай Ер-ақ болып өсіп ең, адам аспай. Балағаз, Базаралы қатар шықтың Бірігіп тұлпар аттай, тізеңді ашпай! Ер едің тұлпар кетпес тақымыңнан, Катты қайсар кетіп ең ақылыңнан; Тірі сынап секілді жұрт қозғалды, Кім опа көрер дейсің жақынынан?! Мұзбалақ қыран едің бұлғын ілген, Көргеп құрбың сағынды ойнап, күлген. Жаманды атылса да, кім жоқтайды, Ердікі қиын екен халық білген. Бар еді кей мінезің жел ескендей! Әр ісің аңыз еді, ел көшкендей! Тұлпар ең арда күрең жауға түскен Үстіне сегіз жігіт мінгескендей... Корыкпаушы ең кездесем деп киесіне, Жауыңның қызықпадың түйесіне, Жасында үйірсек деп естіп едім, Шауыпсың өш айғырдың биесіне,-

деп жіберген жерде Жиренше Оразбайдың санын шымшып, сықылықтап, қызарып, үні өшкенше күліп қалды. Үй ішінде бұл сөзді түсінбеген жан жоқ. Нұрғанымды білетін, Құнанбайға өшікегі бардың бәрі де дәл осы арада бүркіті түлкі алғандай мәз болысып, жымың қағысты.

Жалғыз Базаралы ғана қатты зекіп, ашулы ажар танытты.

Акынның домбырасын қағып қалып:

- Тек! Тантымай сөйле! Былғама Нұрғанымды! Қаңқуға кимас кадірлім болатын!- деп, үй ішіне тегіс зекінгендей қарады. Жұрт күлкісі сәтке жым болды. Бірақ айлакер, тақыс ақын бір танауынан күле түсіп, қымсынбай қайта түзеліп, тағы соза жөнелді. Тағы да алғашқы айлалы есебінің арнасына түсті:

Арғы атаң би Кеңгірбай, әкең Қаумен, Себеп боп елді таптың денең саумен. Жеті қойлық бестімен орай болдың, Алысқан сеңгір едің-ау талай таумен!-

деп барып тоқтағанда, жаңағы тыйылып қалған жұрт қайта құжынады. Тағы да көп сүйсінген мақтау алғыстарын айтысты.

Жалғыз өлең сөз емес, талай түрлі, сырлы-қырлы арбасудың талас сөзіне қатты ысылған айлакер ақын жаңағы айтып шыққан өлеңімен бұл үйдің ішін түгел таң қылғандай. Айтылған сөздің бар сырын бұлжытпай таныған жүйрік, зерек Жиренше енді Әріптің жүзіне сәл ғана сығырая қарап, ақырын ғана сылқ-сылқ куледі. Оқта-текте бір сөз тастап, шым-шымдатып тіл қатады.

- Кер асқақтың сөзін-ай! Құйқылжыған қырын-ай! Айтуын білсе, ақын сөз кәпір де, түлкіге түсер қырандай! Құйқылжып құйылады-ау! — деп қояды.

Шынында, Әріптің бастауы мен аяқтауында екі түрлі сыр болды. Әуелде Оразбай бетімен Базаралыны көтеріп, шындап: «Бара соқтық!», «Кегінді ал!», «Іркілмей соқ!» дегендей, өшіктіріп, қайрап алған. Кейін өлең үстінде Базаралыдан кеудеге соққандай қаққы көріп қалған жерде тақыс ақын қолма-қол құбылды. Өзінің де іргелі ел, жуан ата баласы екенін сездіре, сыздана сөйледі: «Бір кезде сеңгір болсаң да, бүгіндегі сенің құның жеті қойлық бестімен тең екенін жасырмаймын. Мен саған жағынушы емеспін, қытығыма тиіп кетсең, қауып алатын азуым да бар» дегендей бір қыр да көрсетті. Бірақ бұл соңғы жайды ұзаққа созбай, қысқа ғана түйіп, келте қайырып тоқтаған.

Базаралы да мына жиынның ақылы мен ақынын барламай қалған жоқ. Ішінен осы сияқты зәр аралас қошемет-құрметті ұнатқан да жоқ. Үн қатпай сазарды да, өз ішінде жұмылып калды.

Дәл осы мәжілісте, кешке тақау мезгілде ойда жоқ бір топ қонақ келген еді. Бұлар – Оразбай, Жиреншелер салқын қабақпен қарсы алған Құнанбай аулының жастары. Абай жіберген жастар. Солар үй ішіне кіре бере даурыға қуанып, ұмтыла көрісіп:

- Қайран Базекем!
- Асыл ағекем!
- Ардақты арысым!
- Кош келіпсің еліңе!
- Келісің құтты болсын!
- Қадамың құтты болсын, Базеке! деседі.

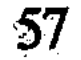

Базаралы орнынан тұрғанда, оны кезек-кезек құшақтап, төс соғысып амандасып жатқандар Көкбай, Шұбар, Ақылбай, Мағаш, Ербол сияқты кісілер болатын. Бұл топтың басшы ағасы есепті Ербол Базаралының саушылығын, келіс-барысын сұрап алғаннан кейін өздерінің де мәнін айтты.

Орамды тілді Ербол баппен жақсы айтады. Абайдың «достық», «жақсылық», «ақтық» жолындағы ниеті мен сәлемдеріне өмір бойы айнымай, таза тілхат, делдал болып келген Ербол бұл жолы да Базаралы мен Абай арасының достығын ыстық, тәтті сөйлеген.

Базаралы Ерболды тыңдап отырып, осы жиындар ортасында бірінші рет босағандық көрсетті. Екі-үш тамшы жас та ағызып жіберді. Сөзбен жауап қатқан жоқ, бірақ жаңағы қалпы үй ішіне байқалмай қалған жоқ. Базаралыға арналған Абай жүрегін осы жұрттың бәрінен артық сезіп, білетін Мағаш та қазір қалтасынан орамалын алып, көзін басып жылап отырды. Үй ішіне ұзақ орнаған үнсіздікті Көкбай мен Шұбар кезек сөйлеп, әрең бұзғандай болды. Біраздан соң Базаралы өзі де шешіле түсіп, Абайдың саушылығын сұрастырды. Бұл жоқта қаза болған Құнанбай жөнінде көңіл айтты. Енді біразда үй ішіне үлкен сары тегене толы қымыз келіп, асжаулық жайылғалы жиын жүздері жадырай бастап еді.

Базаралының алдынан Құнанбай балаларының шыққаны бұндағы жұрттың бәріне ойда жоқ оқыс істей көрінген. Іштерінен арамза долбарлар ойлап жатса да, Оразбай, Бейсенбілер де дәл мына жерде Базаралыны қарсы алып отырған Абайды кекете алмады. Бұлар Базаралы жөнінде бар Құнанбай тұқымына сенбейтін. Өздері қолынан айдатқан Тәкежан, Ысқақ, Майбасарлар Базаралы келе қалса, «тыныш келеді» деп ойламайды. Оның келгенін тілеу былай тұрсын, осы Оразбайларға жеткен сыбысқа қарағанда, Тәкежан мен Майбасар «Базаралы келді» дегелі жыландай жиырылыпты деп естіген.

Колында болыстық болып, әмір-құдірет тұрса, ұлыққа «Базаралы қашып келді», «Қашқының мынау» деп көрсетуден де тайынар түрі жоқ. «Әлде де кім білсін, қала ұлығымен бұрыннан ілігі бар, кешегі болыс болған Құнанбайлар көрсетіп те қоймас па екен!» деп Оразбай, Жиренше күдік айтысқан. Ондай қауіптерінің шет жағасын Базаралыға да сездірген. Бұлардың маңына келіп-кеткеннің бәріне бөлек бір хабар таратысқан. «Базаралы бұл келгенде патшалықтың кеңшілігімен ағарып, құтылып келіпті» дескен лақапты әдейі кең жаятын. Құнанбайлар болса, елде жатып, «келді» дегенді естіненде, шынымен жаман ойласты. Тәкежан, Майбасар, Ысқақ болып

ақылдасып, «қайта көрсету», «қайта ұстатып жіберу» жайын ойласқан. Осы жұмысты орындауды қалаға кетіп бара жатқан Шұбарға тапсырып та көрген. Бірақ Шұбар ағайындарының бұлойын Абайға келіп айтқанда, ол Шұбардың сөзіне қатты ызаланған болатын.

- Маған айтып келгенше, «қайтеміз» деп арсыз сөзді алға салғанша арам сөйлеген ауыздарына соғып келсең етті! «Солай етіп кеп отырмын» деп маған мәлімдесең нетуші еді! - деп, Шұбардың өзін де кінәлаған. Және сол сырға сәл де болса ойысқаны үшін, әдейі істелген жазадай, Шұбардың өзін де Базаралының алдынан шығуға қосты.

Сонымен бұл келіп отырған топтың өзге Құнанбаймен ортағы жоқ екенін білмек керек. Жаңағы Ерболдың баппен айтқан байыпты сөздері – Абай сәлемі, Мағаштың көз жасы – бәрі де Базаралыға сол бір сырды қапысыз анық түйгізді. Үлкен тостағанмен қарбыта ішкен қаланың қою қымызы енді бойға тарады. Тұманды жеңіл мастықтай қызуға айналды. Сол кезде Базаралы бүгін күн бойы отырыстан өзгеріп, өркештене көтерілді. Бұрынғы дағдысындай кейде суырылып, кейде сапылдап сөйлеп кетті. Кейбір көргенін әңгіме етіп те қояды. Өткір әзіл кулкісін де отырғандарға онды-солды кезек айтып отыр. Бір кезде Әріп ұстап отырған домбыраны одан өз қолымен алып, Көкбайға ұсынып: «Ән салшы!» деп бұйырды.

Көкбай да шабытты ақын. Алғашқы сөзде Базаралыға амандық айтуды өзінің қарызы біліп, жанынан шығара сөйлеп кетті. Тынысы кең, боздағандай зор үні бар Көкбай өз өлеңін ұзақ үнмен шырқап айтып отырды. Жақсы тілеу, дат-құрмет, қуанышты тағзым — бәрі де үлкен сыпайылықпен тәтті айтылған еді. Бір кезде Көкбай Базаралы күйінің ұлық көзінен бүркеулі болуын сездіреді. Патша ұлығы қырына алған кісінің жолы қиын екенін де аңғартады. Бірақ халық қалтқысыз сүйетін ері боп отыр Базаралы. Оны да айтпай отыра алмайды. Осындай ой мен жайларды түйе келіп, өлеңің мағыналы бір ауыз сөзбен токтатты.

Халкына абыройың әлі дардай,

Келбетің қырық бұт тартқан қара нардай. Ішімнен тілеуінді тілемесем, Тұрмын гой жарияға аузым бармай!-

деп түйді. Патшалық жасостарының әрекеттерінен хабары бар Көкбай бұл тұста өзге жұрт түсінбесе де, өзі үшін айта кеткендей

қылып, патшалық цензурасына да тұспал жасады. Көкбай өлеңі мен әсем әндері бағанағы Әріптің айлакер өлеңіндей емес, мәжілісті жақсы жадыратты. Содан ары өзге кіші ақындарға жол бермей, осы отырыстың лайығы сол дегендей боп, Абай өлендерін айтып кетті. Көкбай бұл күнде әншілікті қойып, жазып айтатын ақын боп алса да, қазір бұрынғы дағдысын еске алды. Бар сөзін анық етіп салмақтап, Абайдың «Жігіттер, ойын арзан, күлкі қымбат» деген өлеңін ұзақ айтып еді.

Базаралы алғашқы бір ауыздан-ақ Абай сөзін аңғарып, қатты ден қойып тындап отыр.

> «Арзан, жалған күлмейтін, шын күлерлік, Ер табылса жарайды, қылсаң сұхбат!»-

деген жерде Базаралы бас изеп, Әріп ақынға көз қиығымен салқын қарап өтті.

Жалғыз қымбат қонақ Базаралы үлкен ілтипат жасаған жырға Оразбайлар тоқтау сала алмады.

Бірақ Жиреншемен екеуі де жастықтарына жантайып, өзара күбірлесіп кетті... Іштерінен Абай сөзінің бұлар алдында айтылғанын ұнатқан жоқ.

Көкбай бар өленді түгел айтып тоқтағанда, Базаралы ойланып отырып сөз қатты:

- Абайдың бұл айтқаны да жақсы екен. Сенің ұғынып, жұртқа жайғаның да қандай ғанибет! — деді.

– Бұнысын не дейміз? Өсиет болғаны ма? – деп, Жиренше басын көтерді.

– Абай да осы жер ортасына жеткен жоқ па еді? Жастың, жігіт-желеңнің сыңқыл-сылтыңына килікпесе болмады ма? - деп, Оразбай бір танауынан күлді.

Базаралы бұларға аз кекесінмен күле қарады.

60

- Ей, Оразбай, ағаның ініге ақыл-өсиет айтуы да айып болды ма? Білгенінді бүгіп, тапқаныңды тығып, көрге бірге әкетпекпісің? Алдыңғы жақсы артқы жасқа тәлім айтпаса, ел болғаның қайсы? - деді.

Оразбайдың мына жиын алдында дауласқысы келген жоқ. Колын сілікті де:

– Е-е, богты... Тәлім болса жарады, тәйтік шығып жүрмесе!..деп, жұмбақтап, күдіктеніп тоқтады. Бұл кезде Базаралыға еті үйреніп айтқан сөздер Мағаштан, Шұбардан, Ақылбайдан да кезек шығып отырған. Осындай бір орайда Базаралы айдауда кездескен бір орыстар жайын еске алып еді. Шұбар оған оқыстан бір сауал беріп қалды:

- Базеке! Орыспен көп араластың ғой. Орыс тілін біліп кайттың ба? Жоқ па!?- деп еді.

Базаралы бұған қарап, жалт бұрылды. Үлкен нұрлы көзі үйреншікті ащы мысқыл отымен жана түсіп, лезде жауап қатты. Шұбардың жүзіне жарым денесін бұрып алып:

— Е, шырағым! Өзімнің көкмилығым болмаса, тәуір-ақ орысша білетін жерге жібердің ғой! - деп салды. Ызасы да, әзілі де бірақ төгілгендей. Мылтық атылғандай жарыла шыққан мысқыл еді. Ажалдай тап басты. Әрі тез, әрі тапжылтпастай мығым соққы. Үйдің іші амалсыздан ду күлді. Тек кекесінмен айтпай, қалжың үшін айтқанын танытып, Базаралы өзі де қатты күлді. Шұбар да мысы құрыса да еріксіз күлген.

Кейін жиын тарқарда Абай жіберген інілер ренжіп кетпесін деп, далаға Базаралы әдейі ере шығып, жақсы қабақпен ырза қош айтысып, өз көзінше барлық топты аттандырып салды.

## **КЕК ЖОЛЫНДА**

Базаралы елге келгелі айдай уақыт өтті. Бұл кездерде оған амандаса келіп, қуаныш білдірген ағайын көп. Аталас жақын ауылдар той істемек болысқан. Бірақ үйінің, жақын туысының жүдеулігін көрген Базаралы той-топыр жасатқан жоқ. Алғашқы онон бес күн бойында оны Жігітек ішіндегі туыстары ертелі-кеш ауылдан-ауылға шақырып, қонақ етісті. Келісін, амандығын қызықтасты. Бір Жігітек емес, қонақ етіп, қуанысқан Бөкенші, Көтібак, Көкше де аз болған жоқ.

Ырғызбай ішінде Базаралы тек Абай аулында қонақ болып қайтқан. Абай Базаралыға өзі барып көрісіп, амандасып, бір күн, бір түн қасында болған.

Кейін Базаралының ет-бауыр жақындарынан он шақты кісіні қоса шақырып, өз аулына әкелген.

Әйгерімнің кең, жылы үйінде Базаралыдай сый қонақты үлкен ықыласпен күткен ажар бар. Кілемдер тұтылып, әсем оюлы сырмақтар жазылыпты. Абай айналасындағы жас-жаранның бәрі де Базаралының әңгіме, әзіліне, қас-қабағына қарап құрақ ұшады. Сағынған достар бейілін танытады. Күндізгі түстік үстінде Абайдың сұрауы бойынша Базаралы үзік-үзік әңгімелер айтып отырды. Өзі көрген жерлерді, елдерді сөйлейді. Бірақ шеккен жаза, көрген азап жайын мына көптің алдына салмады. «Бейнет кештім, қажыдым» дейтінемес..

Кешкі отырыста Абай мәжілістің бетін өзгертті. Өз ішінен: «Базаралыға кешегі ауыр күндерін еске ала беру қиын шығар. Қайта, соны ұмыттырғандай алаң болса, сол тәтті болар» деп ойлады да, жастарға ән-сауық жөнінен тілек білдірді.

Осыдан соң Базаралы да жадырай түсіп, Көкбайға домбыра ұсынды.

Көкбай домбыраны бөгелендеп ұстады.

- Базеке-ау, бүгінде мен әннен шығып қалғам. Және мына отырған Мұқа, Әлмағамбет деген әншілер қасында, тегі, әнді қор қылмайын деуші едім ғой! — деді. - Жоға! Жаңа әншіні ести жатамыз да!- деп, Базаралы

домбыраны еріксіз ұстатты.

Абай да Базаралыны қостады.

— Көкбай, бүгін Базекеңнің алдынан алып шыққан шашу ән болсын!.. Бір сен емес, осы үйдегі өнерпаздың бәрі айтады. Бастай берсеңші! - деді.

Өзге әнші жастар «өнерпаздың бәрі айтады» дегенде Әйгерімге қарасты. Көптен оның әнін естімегендіктен сағынысқандай.

Енді аз уақытта Көкбай ән созып кетті. Сонда Біржан айтқан асыл ән... «Созады Біржан даусын қоңыр қаздай» деп нақыстай берді. Жұрт дәл осы әнді өзге өнерден гөрі сирек айтатын. Көкбай сақтап қалған ән ішіндегі бұның даусына, салмағына, қабілетіне лайық ән осы екен. Жақсы мәнмен сән беріп, әсем айтып шықты.

Базаралы Көкбай тоқтағанда, қатты сергіп, көтеріліп калғандай.

— Па-а деген!— деп, біраз қуана сүйсініп отырды.— Сонау бір жақсы басталған жазда... жарқыраған күндерде келген... болған екен-ау!..— деп барып күрсініп қалды.

Алысқа кеткен шақ та күйзелтеді. Дәурен өтіп, жас жетіп келеді. Ол ғана емес, мына тұста Базаралы Оралбайын ойлап қалғандай. Біраз уақытқа басын төмен салып, сөніп, сынып қалды.

Осы кезде домбыраны Мұқа алды да, үй ішін тегіс елең еткізіп, сергітердей боп, шырқап кетті. Ерекше таза, күшті, мөлдір үн анық әнші өнері келе жатқанын паш етіп тұр. Ол биік бастау соңынан әсемдеп тұрып Абай өлеңі «Айттым сәлем, қаламқасты» созады. Сөз Базаралы көңілін жаңағы кейістен алаң етерлік анық ынтық, ынтызар сөзі. Жалынды назға толы. Әнші үш қайырмасын айтып тоқтайын деп еді, Базаралы тоқтаттырмады.

- Айт, жаным, айт!.. Бәрін айт!- деп, бір өлеңді тегіс айтқызды.

Мұқадан соң Әлмағамбет те Абай өлеңі мен әнін созды. Ол -«Көзімнің қарасы». Бәрі де мына қоңыр жүдеу күзден маужыраған мамыр күніне, көңіл күншуағына созылады.

Базаралыға да сезімтал Абай қауымы ем тауып, сынығын сылап тұрғандай.

— Майдай жағып барады-ау!.. Көңіл жарасын қуғандай! Май сылаудай дәрім ғой мынау?.. Дәрменім ғой!..- деп, Базаралы

## ынтыға тыңдап отыр.

Ендігі бір кезекте Базаралы өз қолымен ломбыра ұсынып. Әйгерімге бұрылды.

– Қарағым, осы шер-шеменнің бәрін айтқызып жатқан сенің бір өзің демейін...- дегенде, үйдегілер күлісіп қалды.- Бірақ өзіңнің жынысың ғой мұны айтқызған... Енді сені тыңдамасқа

шарам бар ма? Айт, сәулешім! - деп, сонша жақын аға, туыстай еркелетіп айтты.

Әйгерім ду етіп қызарып қалды да, сыпайы күліп жіберді.

- Мен көптен ән айтпай кетіп ем ғой, Базеке!

- Жоқ, Әйкежан! Базаралы айтпағанынды білмейді, айтқанынды ғана біледі. Айт, айналайын! - деп, тағы да жақсы өтінді.

Аздан соң Әйгерім «Татьяна» әнін айтып жөнелді.

Әлі де сонау бір күндердей барынша сырлы нәзік, терең толкумен айтады екен. Үй іші жым-жырт қатып, ұйып тыңдады. Базаралы Абайдың бұл айтылған өлеңінің бәрін де білмеуші еді. Ол шетке кеткен соң туғандар екен. Қасындағы Көкбайдан жабыса сұрап, әр өлеңнің әнінің мәнін, жөнін ұғынып отыр. «Амал жоқ, қайттым білдірмейді» Әйгерімге де түгел айтқызып шықты. Ешкім бұйырмаса да, бүгінгі кеште Абай достары «е» дескендей тек қана Абай сөздері мен әндерін айтты.

Базаралыға анық үлкен соны сый. Ел жаңғырып, ел өнері түлеп өсіп, жаңарып кеткендей. Ол енді Абайға қарап:

- Япро-ой, қалай өзгерген! Ән мен сөз қалай өзгерген! Сондай сырлы, соншалық жан-тамырымды солқылдатқан қандай сөздер!.. Түу!..- деп, бас шұлғып, үндемей тамашалап барып: - Өлең мен ән ырысын тауыпты-ау, Абай!.. Өнеріңнен айналайын!- деді. Келесі бір кезеңде Мағаш Дәрмен өлеңінің жайын сөз етті:

- Дәрмен Еңлік пен Кебек жайын біраз жерге әкелді ғой, аға! Соны бір тындаса болмас па?- деді.

Көкбай, Ербол да өздерінің көз алдында, осы күзде Абай тапсырған жайды естеріне алып, Дәрменнің дастанын тыңдамаққа бейімделді.

Абай Дәрменді барлап қарап отырып:

- Бітірмесең де бастағаның мақұл екен. Аздап айтып көресің бе?-деді.

Дәрмен іркілген жоқ. Сұлу жүзді, қиылған қара мұртты, ақ сұр жігіт домбыраны шешен сарнатып отырып-отырып барып, жортып бастап кетті. Үлкен қара көздері сәл қанталай түсіп, шабыт отын маздатады. Ширак, сергек қайратына ызалы жүрек

оты араласқан, әділет жоқшысы туғандай. Жас, асқақ ақын жаңа сазға бой ұрған. Бұл – кәрі заманға жаңа буынның сынын айтатын, кекшіл қыран нәсіліндей. Бір жағы Абай ұясынан, тағы бір тегі әділ қазы – халықтан шыққан. Бар жылаулардың жаңа жоқшысы.

Ол дастанын әсем туған халық қызы Еңлікті көріктеп, мадақтаудан бастаған. Атасы кәрі Ықан Хан тауының бауырында

адал, момын, еңбекпен күнелткен өзіз жан. Екі абзал көрінің ұлы да, қызы да өзі боп, сыпайы өскен Еңліктен сөз кетеді.

Шыңғыстың қыс басындағы көркі. Аңшы, мергендер, жортуылдар — күнделік аңыз тудырған қайратты, өнерді, қастық, араздықты да баян етеді. Ерлік қасиетпен атақ-абырой тапқан азаматты да ауызға алады. Жалғыз, ойшыл, сабырлы сұлу Еңлік құлағына бір ерекше асыл жанның аты күнде жетеді. Ол бұның қиялын қытықтайды. Түн ұйқысын аша бастады. Сондай бір шақтарда, ақпанның басында, бүркеп жауып тұрған қарлы борасын ішінен бір белгісіз жан келді. Кешіккен жолаушы жалғыз екен. Қолында томағалы қыраны, қанжығасында қызыл тағы, жаңа осы апақ-сапақта алғызған түлкісі.

Жігіт қарлы боранда, беймезгіл шақта бөтен ауылға келсе де, күңгірт жолаушыдай емес, ашық-жарқын, жақсы дос жүзімен келді. Жабырқау үйге жадыраған күлкі, аң туралы қызу әңгіме, орамды өзіл, жайдарылық ала келді. Еңлік жігіттің қызу нұрлы жүзіне сүйсіне қарап, күлімсірей көз тігеді. Қайта-қайта қарағысы келеді бұл жанға.

Сол кезде жігіт Ықан қартқа өз жөнін айтып кеп, атын мәлім етті. Кебек!.. Кебек осы екен!.. Отқа жақын отырғандықтан аңғарылмады. Бірақ қыздың жүзі жігіт атын естігенде ду етіп калды. Жүрегі де су еткендей, белгісіз бір сезім лебі шарпып өткендей... Ет жүрек сәт суына қалып тулағандай!..- дей беріп, әнші, еркін ақын домбыраны баяулата бәсендетіп кеп, дастанын үзді.

- Жеткен жерім осы еді, Абай аға!

- Алда, жігіт-ай! Тым құрыса, бір табан бастырып тоқтатсаң нетті! Қанымды қыздырып кеп, осыншама мысымды құртып тоқтармысың!- деп, Базаралы кінәлай қарап отыр.

Мағаштар да ынтығудан өкініп қалысты. Абай Дәрменге көп уақыт қызыға қарап отырды. Дастанды анық ұнатқандай жүзі бар. Бірақ байлауын басқаша айтты.

– Екі ғана жайды айтам, Дәрмен. Қызды айту, қызықты айту тек құмарлықты қоздырмасын. Ақ жүрекке қанат бітіріп, ойды алысқа создырсын. Екінші - бұрынғыны, бүгінді айт! Жұрт көмейінде жұмарланып түйілген тас түйінді айт. Әкіміне өкімін айт жұртыңның... Халық атаулы арғы-бергі хан-бегіне қарғыс ойлап жүрсе де, айта алмай келген. Соны жеткіз!.. Жылаған жас, елдің жасымен жыласын. Парашылды, зорлықшылды, қиянатшылды таңбала! - деді. Жастар тегіс ойлана тыңдап қап еді.

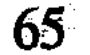

– Абай аға, ол кезең алдында тұр ғой Дәрменнің. Айтатыны сол болар!.. - деп, Кәкітай ғана сөз қатты.

Дәрмен осы сөзді құптағанын бас шұлғып білдірген еді.

Базаралы да Абай сөзінің төркінін тез ұғынды. Өзінше шешті.

- Зорлықшының, өктем әкімнің арамын аш дегенің маған қандай жағады десеңші, Абай-ау!

- Бул тұста Кеңгірбай ісі ашылатын боп отыр-ау!- деп, Кәкітай ескерте сөйледі.

- Е, алыстағы Кеңгірбай, қасындағы Құнанбай ғой. Бірін айтса, бірі аман қалар дейсің бе? Атам Кеңгірбай еді деп кейін басар деп пе едің айтқанынан! - деп, Базаралы салқын, салмақты сөз тастады.

– Бәсе, бүйтпесе Базекең бола ма?– деп, Абай Дәрменге қарады да, — міне, заман үні, ендігі сапалы буын үні деген осы!.. Ақын артқа қарап табынбай, алға қарап қыбла тапсын! - деді.

Осы соңғы отырыс, мәжілістер кезінде бір-екі рет Базаралы өзінің айдаудағы кездерінің кейбірін еске алды. Бір орайда адамгершілік, достық көмек деген жайлар сөз болғанда, Базаралы осыған мысал етіп, өзінің орыс баласынан көрген адамгершілігі мен достық көмегін мысалға келтірген.

- Мен қашуға бекінген соң, орыстың екі қартаң каторжнигіне сырымды айттым. Бірі - Керала деген, орыс крестьянынан шыққан қарт емендей кісі болатын. Екіншісі — оқыған, ақылы көп дана адам, Сергей деген кісі. Осы екеуі қол-аяғымды буған колеткі шынжырды – қандалды өз қолдарымен кескілеп, талқандап берді. «Азат құсындай ұшып жет, сахараңа сәлем апар» деді. Менен оларға тиер тебен инедей пайда жоқ. Зарар мен қатер болса таудай еді. Осындай саудасыз достықты көрдім. Бұны не деп айтуға болады? - деп бір тоқтады.

Үй-іші алғыс айта түсіп, ынтыға тыңдады. Базаралы орыс халқынан көрген жақсылықтарын осыдан соң көп таратып айтты. Абай оның қашып шыққан жол бойында кездескен орыс халқы жөнінде сұрап еді, Базаралы бұл туралы да алғыс аралас сөйледі.

- Үркіттен бері ылғи орыс ішімен қаштым ғой, сонда сенгенім де, сүйенгенім де крестьяндар тұратын ұсақ қалалар болды. Ол қаланың жақсы үйлі, бай қорасына жоламауды тәсіл еттім. Сорлының сырын сор кешкен біледі ғой. Кеш бата қаланың ең шетіндегі, ең кедей үйінің терезесін қақтым-ақ болды, күнде келіп жүрген жатын үйімдей қабыл етеді, жайымды ұғады, тілегін қосады. Кәрі-жасынан тегіс бір адамгершілік, дос көмекті көресің. Алда жүретін жоллы өздері айтып. жөнелтіп отыралы. Кейбір

қатер бар сапарда күндіз үйіне тығып тынықтырып қойып; ымыртта, түнде қатерден өткізіп жібергендері де болды. Сондай есептен тыс көмек-достық көрген сайын қанатым жетіліп отырғандай болды, – деді.

Базаралының бұл алуандас әңгімесін Абай мен жастар тобы соншалық сүйсіне, қызыға тыңдасқан еді.

Содан соң ән-күй қайта кезек алып, ендігі кеш, келер күндер бәрі де шат сауықта өтіп еді.

Бірақ бұл аз ғана қызық күндері айнала дүниеден мүлде бөлек. Мезгіл ішіндегі кішкене бір аралдай. Дауылды күні лайланған суық жайқын көбік атып толқын ұрса, ортасында кішкентай көк жасыл арал қандай көз тартар еді. Бұл да сол есіз көл ішінде көздей ғана бір мекен екен.

Бұл кездесуде ел жөнінен, шаруа қамынан Базаралының Абайға айтпағы тек Әзімбай мен даулы болған жеті ауылдың жөні болатын. Дәл жүрер кезде Базаралы Абайды оңаша алып шығып, осы сөзді қысқа ғана қозғағанда, Абай барлық жайды білетінін айтты. Базаралының тыңнан қосқаны, сол ауылдардың пішенді тасымай отырған бөгелісі туралы болды. Әзімбай үйгізген маяларды енді тасығалды жатқанда, «Базаралы қайтып кепті!» деген хабар келіпті. Ол жеті ауыл Базаралыға туыс жағынан да жақын. Және Әбді, Сержан сияқты жігіттер мен Келден қарт мұнымен аса тату дос, ниеттес жандар екен. Солар «Базаралының келіс сапарына қарсы алдынан жанжал алып шықпайық!», «Күз ұзақ қой, тоса тұрайық» депті. Және Абайдың Тәкежанмен сөйлескен соңғы сәлемін тосады екен. Базаралыға Абайдың ендігі, соңғы сәлемін есітіп кел деп тапсырыпты.

Абай әлі Тәкежанға кездескен жоқ-ты. Оның аулы алыс күзекке ұзап шырқап кетіпті. Енді қоныстың жақындаған шағында Абай неғылса да барып сөйлесіп, арылған сәлемін Базаралы мен Келденге айтып жібермек болды.

Сол жолда Абай Базаралы үйінің сауын, сойыс жағын да аңғарған. Астына мінер атының жоғын да біліп еді. Кейін Базаралы қайтқан соң, оның үйіне он шақты сойыс малын айдатқан. Және өзінің мінуіне арнап бұл өңірде сирек кездесетін, мандай жақсы, темір қара көк ат жіберткен болатын. Сауырының көз-көз теңбілі бар, жоны төңкерген тегенедей, сұлу қара көк атты Абай бір дос-жар адамынан қалап алған-ды. Тұрқы ұзын, бойы биік қара көк ат Базаралының тақымында екі есе көркейген. Арғымақта теңбіл қара көктің үстінде нардай, бағлан жігіт отырғанда, айналада жүз кісі, мың кісі болсын бәрінен

Базаралының шоқтығы асып тұрады. Маңында жүрген бар қазақтың ортасында өзі бір шоқы тәрізденеді. Базаралының ат үстіндегі осындай оқшау көркі, көрінісі де оның ат-атағына сүйсінген момын көпшілікке бір аңыздай болды. Әзілқой құрбының бірі базаралыға астындағы аты туралы қалжындаған:

- Базеке! Бұл өңірде жоқ мынау бір көк арғымақ өзіңмен ере келді ме?! Болмаса, кетерінде Шыңғыстың тасына байлап кетіп пе едің? Қайдан алдың бұл көкті? - деген болатын.

Базаралы сыр бермес, тартымды мінезіне салып, «пәленнен аллым» демейтін.

Бірақ сыртқа сыр бермеу үшін осылай доңайбат жасағанмен, Базаралының іші тыныштық таппады. Қалың құста басқандай. Ел кыдырудан босаған соң, Базаралы енді үйінде отырып, өзінің де, жақындарының да күйін таныды. Соны білген сайын күрсінуі молайып, жабығып, жадай түседі.

Бұл күнде қайғылы әке Қаумен де жоқ. Ол былтырғы қыста ұзақ ауырып жатып қаза тапты. Үш бірдей арысы — үш ұлынан тегіс айырылған соң, қалың құста басып, қатты шөгіп кетіп еді. Бірде-бір баласына «туған жерден бір уыс топырақ та бұйырмады» деп қамығатын. Ол былтыр қайтыс болар алдында үш күн бойы Оралбай мен Базаралы атын аузынан тастамады. «Жетем, қазір жетем, жан балам!» деп жатты. Дәл үзілер шағында сол сөздерін ақырын, сыбырмен бастап, ернінің үнсіз қыбырымен аяқтаған. Шерлі ата Базаралыны да, көптен хабарсыз кеткен соң, өлдіге санап, көз жұмыпты.

Оның өлімін өз әйелі Өдектен оңаша сұрап білгелі, Базаралы бір күн бойы жанға тілдеспей, күңгірт тартып үнсіз қалған.

Қазір күздің өзі де көңілді көтертіп, қабақты жадыратарлық емес. Қарашаның ортасы ауған кезде дала да тозған. Үй ішінен де жылу кеткен. Бірде жел, бірде лайсаң, беймазалық асқан кез. Көптен бері күтімі жоқ қоңыр үйдің үзік-туырлығында жыртық та мол. Іргеден соққан желге де төтеп берер лыпа жоқ. Жауын жауса тамшы ағып, түн суығы мен күндізгі жел соқса жүдеу үй коса азынайды. Бүгінгі баспанасы аса бір көріксіз, сорлы мекенге

## айналған.

Жігітектің ең шеткі күздеулерінің оірі — Шөптікөлде отырған аз үйлі Қаумен аулы Ералыны жайлайтын жатақтардың кыстауларына жақын еді. Бүгін таң атқалы сол жатақтардан әдейі Базаралыға оңаша көріспек боп қарт Дәркембай келген. Базаралының үйінде ескілікте екі дос өзгеше бір онашалықта ұзақ әңгімеде, оқшау күн кепті. Базаралы әуелі. өзінін үйі менен

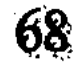

жақындарының күйін шолып, мұндап өтті. Көрші үйден азынаулақ тобылғы, көкпек жиып әкеп шай қойып, қатқан-құтқан ет асып жүрген жүдеу жүзді әйеліне қарап отырып, Базаралы алғашқы әңгімесін содан бастаған.

- Қаншырдай қатып, күнқақты болған үсті де тозған, өзі де тозған келінің – Өдек мынау! Келсең, ашпа жалап, күйін шағып, бұл жылайды. Жалғыз баласы Сары болса, сыйдиған бойы бар, курайдай қатқан. Шоқпыт тымақ, шойқима етік сыбағасы болыпты, жалға жүре ме, неғылады? Менен бұрын айдауға кеткен Балағаз онда өлді! Қатын-баласы торғайдай тозып, ол кетіпті. Жалын жастық күнінде «лап етіп» жанғандай боп, Оралбайым шығанға шығып, ол кеткен-ді. Бірімізді жау айдаса, бірімізді даурыға дау айдады. Намыс пен өнер Балағаздан да, менен де Оралбайда мығым болса керек еді. Оралмасқа о да кетті. Қай сайда қалғанын да білген жоқпыз. Осының бәрін ойласам, Қаумен тұқымында бұ құдайдың алмай қалған өші жоқ екен дедім. Ағайын, әділінді айтшы! Осы менің жайымды ойласаң тұмсығың тасқа тигендей болған жоқ па!? Бұзықтықтан, жауыз, жексұрындықтан тарттым ба? Жоқ, әділет керек. Олай емес едім ғой! «Көнбеймін, табанының астында тыпыр етпей жата алмаймын. Басымды аларсың, бірақ жүрегімдегі жалғыз шағым жігерімді алмайсың. Намыс отымды сөндіре алмайсың» деп, қасарысып өлісіппіз. Енді, міне! Бақсам, бір Қаумен емес! Айналада, ойдым-ойдым аралдай боп, байлығына, барлығына мәз болған кей атқамінер пысықты, малға бөккен арамтамақты қайтейін. Ол, өзің білесің, баяғыдан менің туысым да, татуым да емес болатын. Өзіндей, өзімдей елді айтам. Елдік санасы жыртық киім, қара лашық ішінде де сөнбей жанған жақсы елімді айтамын! Бүгін күңіренсем, «және сол» деп күңіреніп отырмын. Сол көптің көзіне көк шыбын бұрынғыдан да мол үймелепті ғой! Арманды қартым! Шерменде інің айтса, соны айтады да! - деп, Базаралы көптен оңаша ойлап түйіп жүрген ойының бір желісін осылай таратқан.

Бұл шақта сақал-шашы ғана емес, қабақ түгіне шейін ақ араласып, тікие сояуланған Дәркембай насыбайын иіскеп, ауыр ойлы есті басын изей түсіп отыр. Кәрі көзінің көреген, сергек оты

әлі де өшпеген.

Ұзақ өмірде көпті көрген көненің сыр үстінде ұмытпас мінезділігі бар. Базаралының онсыз да жүдеу қабақпен айтқан үй жайын ол қозғаған жоқ. Бұның әуелгі айтқаны – бүгінгі байығандардың жайы. Базаралы кеткелі әкімдікпен, айлатәсілмен, саудамен мол байлықтар тауып кеткендер бар. Бір

Тәкежанда қазір сегіз жүз жылқы бар екен. Жиреншеде сегіз жүз, Оразбай мың бес жүзге жеткізіпті. Абыралы, Күнту, Жақыптар бәрі де бұл күнде «мыңғырған бай» атанады. Ал жатақ атаулы болса, оның саны бұрынғыдан да молайып, көп ортасын кедейлік кернеп барады. Осы жайды шола отырып, дәл өздерінің күйіне жеткенде, Дәркембай мысқылдай сөйлеп кетті:

– Көргенің – сол көрген, Базаралы. Сен көшіп жүргенің туралы ғана айттың. Әзір көріп отырғаның сол ғой! «Отырған жақсы, жер емшегін емген жақсы, жауға жалынғанша, қара жерді тырмала!» дедік. Ұшы-қиыры жоқ әлі тілек, әлі үмітпен, баяғы өзің тастап кеткен күйде қырық үйлі, қыруар үйлі жатақ болып сорлап, біз де әзер келеміз. Рас, бір тәуірім, жалынып, емініп жатқаным жоқ. Жоқшылығыммен, ит қорлық бейнетіммен, «тұзы сор, еңбегі еш» қам-қарекетіммен болсам да, әйтеуір, жат үйдің босағасында емеспін. «Өлсем, өз шоқпытыма арқамды орап өлем» деген азын-аулақ алданышым бар. Бірақ не керек! Мойнымда қарғыс қамытындай бір жоқшылық – баяғы жоқшылық. Еңбекке өнім жоқ, қорлыққа өлім жоқ. Сонымен, «жатақтық», «жоқшылық» дегенің, өлмелі өгіздің басына ілінген мойынағаштай ұзақ өмірімізге сүйретіліп келеді. Желкем жауыр, әукем тозып, сірі болды. Көптің күні осылай, құл боп кетіп барады! - деді.

Бұл да сөз аяғын Базаралы тоқтаған сағаға әкеп сарықты. Әңгіме арасында өз жайының бір ғана жұбанышын айтты.

Баяғыда Базаралы жас шағында білетін осы Дәркембайдың інісі Көркембай бар еді. Ол ерте күнде ішкі жаққа, орыс ішіне жалға жүріп кеткен болатын. Базаралы кеткен соң, сол Көркембай өлер шағында ылдидан, орыс ішінен Дәркембайға сәлем айтқан екен. «Көзім тіріде бір көрісіп қалайық!» — депті. Дәркембай барып жатқанда, сол інісі қаза болыпты. Өлерінде жалғыз баласы мен өлмелі кемпірін «қолыңа ал!», «елге алып кет» деген екен. Содан қалған жалғыз бала Дәркембайдың ендігі тынысы мен қуаты боп жүр екен. Ол Дәрмен еді.

Бұл жігіттің тағы бір сырын ашып, Дәркембай өзі сырлас Базаралыға баян етті. Дәрмен Көркембайдың өз баласы емес екен. Ол баяғыда Құнанбай өлтіретін Қодардың немере інісі боп шықты. Көгадай баласы екен. Сонау бір жылдарда Құнанбай Мекеге жүрерде Дәркембай қасына ертіп барып Құнанбайдан есе сұрауға апарған бала Қияспай дейтін осы Дәрмен екен ғой. Қияспай деген лақап атты «қыңыр» деп мінеп, бір көлденең ағайын қойыпты. Өз аты Дәрмен екен. Сол жетім баланы

Дәркембай өзінің інісіне апарып бала ғып беріпті: әрі ағайынның баласы, әрі Көркембайда ұл жоқ болған. Оның үстіне, Дәрмен бала соншалық зерек, ыстық жас болған соң Көркембай біржолата өз баласы етіп кетіпті. Дәркембай да оны ендігі жалғыз бір көзіндей көреді екен.

Дәркембай кейін сол жалғыз жігіт – Дәрменді өз қолымен әкеп Абайға қосыпты. Қазір бір жағы жатақта, бір жағы Абай қасында жүріп еттірлік етеді екен.

Базаралы Дәрменді көргенін айтты. Оның өнеріне жұрт сүйсінгенін, әсіресе, Абай ден қойып отырғанын еске алды. Дәркембайға бұл сөзді Базаралыдан есту сыйдай көрінді.

- Басында домбырамен былғақтаған, ойсыз, талапсыз сауықмасы ма деп ем! Енді бақсам, келген сайын Абай сөзін айтып келеді. Өзі де Абайдың ізінде, жолында сияқты. Сонысына ішім жылиды! - деді.

Базаралы жақында Абайдың Дәрменге айтқан өсиетін еске алып:

- Дәке, ініңе Абай үлкен сөз айтты-ау! Өзге іні-балаға айтпаған сөзін, артпаған үмітін Дәрменге арнап, соған артып отырды бір сөздің кезегінде... Сонысы маған қатты жақты!.. Абай, тегі, Құнанбайдың Абайы емес, халықтың Абайы бопты ғой мүлде! «Халық болғанда, жылаулар халықтың қасынан табылсам» дейтін бопты. Сонысына Дәрменді қанатқұйрық еткендей. «Бір үлкен өлең мен үлкен өнер айт! деп баулып отырғанын көрдім, — деді.

Дәркембай тағы да көңілдене түсті.

Енді бір кезекте Базаралы қалада өзін қарсы алған Оразбай, Жиренше, Бейсенбі, Күнтудай байларды да еске алып сырласты.

- Көп күндер орталарына алған болды. Ертелі-кеш бірі «ақылым» деп, бірі «нақылым» деп құлағыма қайдағыны құймаққа тырысты. Аңғарсам, бәрінде жатқан бір мүдде бар екен. «Басын тауға да, тасқа да соққан Базаралы емес пе еді. Барған жерінен артық жамандық таппас. Осыны тағы шүйлеп салайық» деп, мынау сайлау жөнімен өздері арбасып жүрген таласына енді мені жекпек тәрізді. «Құнанбай баласында сенің кегің болса, біздің де өшіміз бар. Кегін кеткен Құнанбай балаларын осы бетіңмен бір соғып қал, соқтығып қал!» дейді. Менің қолыммен от көсемек болады. Бүгін өзінмен оңаша сөйлескенде, осылардың осынысына не десем екен, неғылсам рауа деп, ақыл қосайын деп ем. Бұндайды ойлағаның бар ма, қартым!?- деді. Дәркембай көп іркілген жоқ. Ол Базаралыға тоқтау салған жоқ. Қайта қайрау айтқан сияқты. Бірақ әуелден басып айтқаны:
«Тек шиырынды, сырынды соларға қоспа! Олар өзегін берген болсын-ақ! Бірақ қыл мойынға тақағанда сені тастап, сытылып, ойнақтап шығады. Өз таразыларын бағады» деген. Осы ойын таратып келіп:

– Қайратың болса, қажырың жетсе қамырығың бір халқыңмен болсаңшы. «Істеме» демеймін! Сенің қасың бұл күнде өзара жаулық үстінде әлсіреп отыр екен. Сондай қайрандап тұрған шағында қақсата бір ұрып қалсаң, ол осал болмайды. Бірақ сол ісінді де халықпен істе. Тек кеңесінді жатқа қоспа, жанкүйер жақыныңа, өзіндей өзегі талған мұндасыңа кос! - деді.

Базаралы осы тұста жеті ауылдың Тәкежаннан көрген қорлығын еске алды.

- Жер менен жердің түгі зор сордың түбі еді ғой, Дәке! Құнанбайдан да қалың елдің көрген қатты тепкісі бір жағынан жерге тірелуші еді ғой! Бұл күнде Құнанбай өлсе де, Құнанбайлық құрымапты. Қайта өршіп, өрбіп, құныға түсіпті. Тепкі емей немене, ана жеті ауылдың көргені!?

-Атама! Еске алсам зығырым қайнайды. Әбдінің орағы Әзімбайдың қылтасын қырықса, рауа ғой деп ем! Жылаулар ел дегенім сол, солар. Жоқтасаң соны жоқта. Жағаласып жарғылассаң сондай сорлаған сансыз көп үшін аранда. Әзімбайдың зорлығын естігенде, бар Шынғыстың іші-тысындағы сай тасына дейін шулаған жоқ па? Соққы-тепкі көргеннің бәрі жағасын ұстап, тісін басты ғой, - деді.

Дәркембай жеті ауылды жақтай отырып, намысы бар азаматқа бет сілтегендей.

Базаралының қазіргі Дәркембайдан алған қуат сөзі оған қанат бітіргендей. Қайратты ер енді қалжың тәрізді бір ой тастап сөйледі:

– Ақылың ақыл-ақ! Бірақ маған тағы бір ой келеді. Осы кез ел мойнындағы еркелерің бірімен-бірі белдесіп, жамандасып жүрген кез екен ғой. Солардың желіктірген бетімен соқтыққан кісі болайын. Дәл өздерінің ұяласының біріне қалтыратқандай, қатты бір соққы сермейін, Дәке! Тұра тұр, Дәке! Мен ақылды осы сенің қасында отырып таптым ба деп отырмын! Тек аз ғана аял болсын. Не көрмеген басым! Телі-тентегің «бір сойқанды бастауға дәл осы дәмнің үстінде бекінді» деп біл, Дәке!- деді де, Базаралы дастарқаннан бір түйір ірімшікті алып, ант ырымен жасағандай болып, аузына салды.

Күзектің суық, сұрқыл жүдеу бір күні бүгін Қашамада отырған Тәкежан аулының үстінде тұр. Тобықты жерінің бір шеті жайлау болғанда, тағы бір шеті - күздеу. Жайлаудағы ең төргі өріс пен күзектегі ең жырақ, шеткі қоныстар Құнанбай ауылдарына қарайды. Ал бұл ауылдар ішінде малы мол болғандықтан және шаруаға пысық, тықақ болғандықтан Тәкежан аулы әрқашан өзгелерден озып, шырқау барып отыратын. Сондайда қонатын куздігүнгі ең шеткі қонысы осы Уақ жеріне тіркелген Қашама деген күзек болады.

Кішкене көлдің шетін ала отырған жалғыз ауыл — сол Тәкежан аулы. Жаздыгүнгідей емес, ауыл үйлері біріне-бірі сығылысып жақын қонған. Үйлер арасында шиден ықтырма жасалыпты. Түнгі малдың жатысына өздерінің қонысын бейімдеп отырған шаруақор ауыл танылады.

Тәкежанның өз үйі – көл жақ шеттегі үлкен абажадай қоңыр үй. Өзге жеті-сегіз жыртық лашық – малшылар үйі.

Ауыл сырты тозған, сары жұрт болса да бай ауыл қарашаның қатты суық қара желіне жонын төсеп, күзекті тақырлап жеп бітіргенше көшпей, тыртысып отыр. Тәкежанның қалың жылқысы мен қой, түйесі де ауыл маңында жоқ. Алыс қырқа, ұзақ қалың шұбарларда, өрісте жүр. Маңының оты тозған шаруа аулы қазір жақын қонақ келсе, «мал алыста, өрісте еді» деп, өлі ет асып беруге сылтауы өзір. Тіпті, ауыл маңында үрген ит те жоқ. Олар да сорпа-сүйек тимеген соң, жүдеу күздің күнінде тышқан аулап, қаңғып кеткен.

Осындай сырт ажарында дағдылы тірлік белгісі жоқ, суық қабақ жабырқау ауылға үш салт атты келді. Бұлар: Абай, Ербол, Дәрмен. Ойда жоқ көңілсіз бір жұмыстар еріксіз атқа міндіріп, осы Тәкежан аулына келтірген. Абай аттан түскенде, қабақ шытынып, амалсыздык, ажарын көрсетті.

Үй ішінде Тәкежан, Қаражан бар. Және бұл күнде дөңгелек, қалың, қызыл жүзін қоршалай қабындап шыққан қара сақалы бар Әзімбай отыр екен.

Келгендер үй ішіне баяу амандасты. Тәкежан інісінен кейінгі елдің амандығын, жай-жапсарын сұрап, Абайдың келісінен әлденені сезгендей болды. «Ел іші тыныштық па?» деген сөзді, «бөтен, бөгде ұрыс-қағыс жоқ па?» деген жайларды көп сұрасқан. Қаражан мен Әзімбай болса салқын, сызды қабақтарын ашқан жок. Үнсіз ғана кезек әмір етісіп, қазан астыруға белгі беріскен.

Олар Абайдың бұл ауылға сирек келетінін біледі. Келсе, жайсыз сөз ала келеді деп ойлайды. «Үнемі бұл үйді сынап, қырына алып жүреді» деп өздерінің өкпелейтінін бірде-бір кез ұмытпайтын. Қалың, жылы киім киген бай-бәйбішенің бұл күнде кузекте тігіп отырған үйі де жылы екен. Айнала қалың киіз, текемет, кілем тұтылған. Ортада сары қидың оты маздап жанады. Малға жібермей, үйдегі өлі етті асқызып жатқан Қаражанның ажарын сезіп отырған Абай көп іркілмей, осында келген шаруасын айта бастаған.

Ол екі жұмыспен келіп еді. Біреуі – Семейтаудағы Бура жоқшыларының жұмысы. Осыдан он бес күн бұрын сол елден Тобықтының ұрылары бір айғыр үйірі қысырақты алып кетіпті. Осыны Серікбайдан көреді. Ал Серікбай болса, Тәкежанның қолынан келетін ұры деп, сол Серікбайды қағып, арылып берсін деп өтініш еткен екен.

Абайдың бір сөзі - осы. Бұл сөздің сырты сыпайы айтылғанмен, ұққан кісіге ауыр айып тәрізді. Біреудің ақ адал малын алған баукеспе, жәлеп ұры бар. Сол саған арқа сүйейді, яғни оны ұры етіп, осы қылмысты істетіп отырған сенсің! Ендеше, оның істегені үшін жауап беретін де сен. Осыныңды жөнге сал, қылмысына жауап бер деген тәрізді.

Абай емес өзге қазақ мұндай жайды мың жерден майдалап айтып келсе де, Тәкежан ақыра қарсы тұрар еді. Қазір қу зымиян үй іші әлденеден құр томсарғаны болмаса, басқа сыр берген жоқ. Тәкежан аз отырып, айлалы бір қыр тауып, ащы мысқыл айтты.

– Түгел Тобықты ұры. Ол ұры болған соң, елдің басы – Құнанбай қажының аулы да ұры. Оның ішіндегі жасы үлкені Тәкежан – бас ұры болады. Сүйтіп, мал іздегеннің жоғын қаққанда, сұрау салғанда, сол Тәкежаннан бастап арылады ғой, тегі. Сен болсаң, бұл елдің ұяты боласың, сол ұялғанның басы осы деп мені торисың ғой! - деді де ызалана күлді.

Абай Тәкежанға сазара қарады.

– Біле білсең, менің сенен бөлек ұятым жоқ болар, Тәкежан. Сен ұялтар іс қылсаң, мен ұялмай аман қалар дегенге итім сенер ме! Сені ұялтып, соған мен семіреді деген бақал есепті қашан коясындар осы, түге!?- деп, Қаражан мен Әзімбайға да суық карады.

Ұрты салбыраған қызыл қабақ Әзімбай жуан ақ таяқты өткір қара пышақпен жонып отырып, ұялмастан ернін шығарды да, мырс етіп күліп қойды. «Сенгенім-ақ» дегендей, ішінен жауыққандай сес білдіреді. Тәкежан жаңағы Абайдың сөзінен соң:

- Ішек-қарын аршысып, сырласпайық та ырғаспайық, Абай. Айтканың Серікбай ғой! Ол итінді бұл ауыл көрмегелі алты ай болды ма, немене? Қайда тентіреп жүргенін білген кісі көргем жоқ. Ұстап ал да, үйтіп же! Арылғаным сол! - деді.

Айғағы, айтушысы жоқ дау болғандықтан, Абай бұл сөздің Тәкежанға дарымайиының өзі де сезіп келіп еді. Әзірге жауапқа жарымай, Бураның малы жөнінде іздеу, сұрауды кейінге қалдырып, ол жайды бір доғарды. Тәкежан ұрлатқаны шын болса, ол малдың жоқтаушысы өзі болатының сездіріп отыр. Бүгінге сонысы жетерлік.

Қымыз жиылып, шай ішіліп болған соң, үнсіз үй ішінде Абай екінші бір сөзін бастады. Ол – Тәкежан мен Жігітек арасында кыстаудағы шабындық жөнінде туып жатқан жаңа даудың жайы.

Абайдың ендігі жеткізген сәлемі осы. Тәкежан бұны тындап бола сала, ойында отырған ең мазасыз бір сөзінің жөнін сұрады.

– Осы сөзді Жігітектің сол ауылдары сөйлеп отыр ма? Жоқ, әлде, басына бәле бұлты оралып жүрмесе, бойына ас батпайтын Базаралы құтыртып отыр ма?

- Базаралы болса қайтуші еді! Ет бауыр туыс онікі! Жер болса, тағы онікі. Есесін жоқтаса да бәле іздеген бола ма?

- Есесі кетіп жүр ме екен? Жерін алсам, жемін бермеуші Me em?

- Ол есе ме еді? Тендікпен беріп отыр ма едің жерін? Тартып алатынсың да, тамағына болымсыз бірдеңе тыққан болатынсың. Жылдағы жайың кімге жасырын еді?

- Осы сөзді Базаралының өзіне-ақ сөйлетсең етті, Абай! Менің зәулім сен болып неғыласың!? Айдаудан келмей жатып, арындап жүр дейді ғой Базаралы. «Көрсетемін, кездесемін» деп! Естілмей жатқан жоқ. Соның құтыртып отырғаны ғой, бас көтертіп!

— Басылған бас көтерсе жазалы. Базаралы базынасын айтса жазалы! Зорлықты өзің етесің де, «зорлық көрдім» десе оны кеп жазғырасын.

– Базаралы сенің жоқшы болғанынды тілейін деп жүрген жоқ. Абай! Осынымды қашан айттың деме! Ел сыбысын естімей жатқаным жоқ, бұндайдан опық жегенде көрермін.

- Базаралыға қылғаным аз еді деп отырсың ғой, Құнанбай баласы.

- Е, жылаулар Базаралыны тауыпсың ғой! Менің етімнен өтіп, сүйегіме жеткен соның тіс-тырнағын сен бір сезбей-ақ кеттің-ау, Кунанбай баласы бола тұра!

- Базаралы жылатқан қазақтың баласын мен көргем жоқ, ендеше! Айдаттың да байлаттың, торғайдай тоздырып, көбінің көзіне көк шыбын үймелеттің. Сонда да «мен қорлықты Базаральшан көрдім» деп, бақсыдай сарнайсың да отырасың ғой!..

Екеуі осындай зілді шапшаң сөздермен тез қағысып, айтысып барып, томсырасып қалған еді.

Бағанадан бергі Абай жауаптарының тұсында, от басынан бұрыла түсіп, Абайға суық, қырыс қарап отырған Әзімбай, енді қатқыл үнмен кекетіп, бір сөз тастады.

- Түгел Тобықтыны түңілткен Базаралы қылығы естілмегенде, осы өңірде тек бір-ақ кісіге естілмепті! Ол – біздің Абай ағам! «Жақсылық, жақсылық» дейміз, жақсылық намыссыздық болса, сол жақсылық аттысы құрып-ақ қалса екен осы!- деді.

Бұл күнде азуы шыққан қатал, асау Әзімбай, тегінде, өлердей тоңмойын, томырық болып келе жатқан. «Тәкежандай емес», «белдесуге берік», «бұзар мінездері білініп жүр» дегенді Абай өзі де естуці еді. Кейбір кәрілерді «Әзімбай боқтапты» деген сөз, кейбір ақы даулаушыны «Әзімбай топ алдында дүре соғып, жазалапты» деген сөздің де Абайға жеткені бар. Жаңағы ол айтып өткен сөздер Құнанбай балаларының өзара да айтыспайтын, сирек сыры.

Базаралы – Нұрғаным арасы тағы да кеп, жібімес тондай оралып отыр. Тоңмойын, топас жастың аузымен айтылған ұят, арлы сыр. Жамандықтың сабағын әке мен шешеден көп алса да, енді олардан сұмдығын асыра бастаған Әзімбайды Абай қазір жирене жек көрді. Шынтақтап отырған жастықтан ызалы кеудесін жұлқа көтеріп, ақырып қалды:

- Тарт, Әзімбай, арсыз тілінді! Әкеңнің аузы бармас арамдыққа бетің былш етпей сен басайын деп пе ең!? Жақсылық!.. Жақсылық құрымасын. Онымен жағаласқан жан құрысын... қанша жыл жақсылық жолына түсіп, қажығандай қайрат етіп ең? Бәле деп, жуандық деп, мал деп көз аштың. Тілің шыққанда боқтықпен, сұмдықпен шығып отырғаны мынау! Жанасып көрген жерің бар ма жақсылыққа! Жақсылық мына Тәкежан мен Қаражанның отының басында, ошағының бұтында ма екен? Немесе ана теңінде

## буулы жатыр деп пе ең? Атаның ұлы болма, адамның ұлы бол дейді жақсылық. Аяныш, әділет, адал жүрек керек дейді жақсылық! Есітіп көріп пе ең, сен мұндайды! Жоқ, жақсылық құрымасын, одан садаға кетсін сеңдей алласы мен арамдығы қос қыртыс боп қосылып кеткен надан кеуде, өзімшіл жандар! Әзімбай жауап қатқан жоқ. Бірақ Абай сөзін бітірместен тағы да ернін шығара «мырс» берді де, етегін сілкіп тастап, атып тұрып,

үйден шығып кетті. Аға сөзіне сәт те болса ой салу жоқ. Жамандасып ішінен боқтасқандай, ұстасып кеткен кетіс.

Баласының ашуын Тәкежан аңғарып отыр. Ол Абайдың Жігітек жөніндегі сөзіне де көнген жоқ. Қысқа түйіп айтқан жауабы:

- Биылғы жылы шауып қойдым. Шапқан шөпті Жігітекке беріп, кішірейетін жазығым жоқ. Келесі жылы сөйлесерміз. Мына пішенді қайырмаймын. Егер Жігітек тасып аламын десе, куздеуден қыстауға қайтқан сапарымда, сол он қыстаудың үстіне конып аламын да, тасытып алған пішенді бар малыма жегізіп болып қана өз қыстауыма көшемін! - деді.

Айтқан сөздеріне зорлықшыл туысын көндіре алмаған Абай, енді үнсіз тыйылды да, отырып қалды.

Тағы біраздан соң қабағы келіспеген үйді ұнатпай, ас піскенше тысқа шығып кетті.

Ауыл реңі өзгеше жүдеу еді. Далада бұттары жылтырап, жалбыр-жұлбыр киініп, бүрсендеген, күс басқан аяқтары қызарған кедей балалары көрінді. Бай үйінің сыртын жағалап, жүк жиылған күнес жақта ақырын күбірлеп ойнайды. Қойшының қоңыр лашығының бір үзігі сыпырылған. Қолы, беті жарылған жұмыскер әйел үйінің жыртығын жамап отыр. Жалаңаштанған үйдің керегесінен жүдеу, шоқпыт жоқшылық көрінеді. Арқасына ала қап жамылған, басына шоқпыт тымақ киген кәрі кемпір сол шала жағылған үй ішінде, қара суық астында малма сапсып отыр.

Абай жалғыз өзі жағалап, осы үйге тақады. Ішінен: «Мынадан да ауыр күй болар ма? Неткен сор! Қара суық күн мынау, баспанасыз жел өтінің астында лыпасыз, жылусыз жыртық шоқпыт жандар мынау... Кімдер екен?» деп, әуелі үй сыртында құрым үзіктің көп тесігін жамап отырған жас әйелді көрді. Абай бұл әйелді танымайды екен. Жүзі жүдеу, киімі жұқа келіннің ажарында науқас белгісі бар. Беті-қолында көк тамырлары білініп, жөткіре түседі.

Абайға жалт қарап именген жүзіне болымсыз қан ойнап шығып, дәл екі бетінің ұшында дерт таңбасындай айқындап тұр. Келінмен амандаса бергенде, Абайға үйдегі кемпір де бұрылып қарады. Бұл үй кімдікі екенін, Абай енді таныды. Кемпірге тақап кеп:

- Ойпыр-ау, Иіс-ау, сенің үйің бе еді бұл?! Осынша жүдеп, тозған кім болды екен деп келе жатыр ем!- деді де, Абай Иіс кемпірдің қасына үй ішіне кірді. Енді аңғарып қараса, Иістің жыртық күпісінің екі етегі жайыла түсіпті де, екі жақ бүйірінде

екі кішкене бала суықтан тығылып, паналап отыр екен. Балалардың жақтарынан боздағы шыққан, шаштары ұзарған. Жүздері мен кірпіктерінде қалың қорқыныш пен ауыр уайым тұрғандай. Екеуінің де көздері Абайға жасқанып, жалына қарайды. Қап-қара ашық көздері де жазықсыздан жаза шеккен панасыздық, сор үйелегендей. Арык, құп-қу беттерінде аштық табы да бар. Көздері алара түскен әлсіз балапандар тағы да бүрісіп, әжесіне тығыла берді. Шамасы, бес пенен үш жастардағы аянышты бөбектер.

Абай Иіс кемпірдің амандасқан сөздерін де естіместен, екі шиеттей баланы ойлағанда, өз жүрегі тоңазып, қатты бүрісіп кетті. Иіс қапалық жайын баяндап отыр.

- Қарағым Абай-ай, бізге берген күнді ана байдың үйінің иті екеш итіне де бермесін, неғыласың! - дейді.

Абай бұл кемпірдің баласын еске алып:

- Балаң қайда? Иса қайда? Әнеугүні пішен басында «бір азаматтық ісін көрдік» деп келіп еді Мағаш. «Баласын өжет, жақсы етіп өсірген екен Иіс» деп еді.

- Сол өжеттік басына жетпесе неғылсын! Қырына алып отыр ғой Әзімбай. Қойшы етіп, күнұзын лыпасыз күйде қой шетіне салып қойды ғой! - деді.

Кішкене бөбектерден әлі көзін ала алмаған Абай балалардың бастарынан сипап, аттарын сұрады. Үлкені – Асан, кішісі Үсен екен. Аттарын өздері ақырын ғана шала сыбырлап, тымауратқан үнмен айтып берді.

Абай Иістің бірталай мұңын тындап еді, келіні болса ауру екен. Ыстық істеп ішерлік отын табар да жан жоқ. Иса болса, ымыртта бір-ақ келеді. Ауру келінді отынға жіберуге кемпір аяйды. Сонымен күнүзын мынау кішкентай лыпасыз екі немересін осылайша бауырына басып отырады екен.

- Күнім осы, балапанын қанатының астына тыққан кәрі тауықтай отырғаным мынау! - деді.

Тәкежан үйінің жанында қалың киіз жапқан отау үй бар. Ол -Әзімбай отауы. Сол үйдің жанына түйе шөгерілді. Теңдеп әкелген қара киы бар екен. Қаражан бұл кезде үйінен өзі шығып, қи

әкелген бурыл сақал малшыға зекіп, әмір етіп тұр. — Қиды берме, түгі көрінгенге. Үлкен үй мен отауға ғана бөліп қой! Отын көрінсе шетінен қылқиып, «бір жағым», «екі жағым» деп тіленіп, телміріп келеді де тұрады. Тарт! Жоғал үйлеріңе! Неге келдің, сен қатын? - деп, жылқышының келіншегіне, - сен де аулақ бар – деп қойшыға және бірер жыртық киім, жүдеу жүз, боздағы шыққан бала мен қыздарға ақыра зекіп, айдап салды.

Тек жұрттың бәрінің соңынан ақырын басып, қорғанып келген отыншының кетік тіс, шұбар кемпіріне ғана орта қап қара қиды зорға өлшетіп берді. «Ал осыған ырза бол!» деп, Қаражан кейін қайта берді. Абай осы кезде Қаражанды тоқтатып, бір қап өзі бұйырып бөлек түсіртті де, отыншыға алғызып, Иіс кемпірдің үйіне жөнелтті.

Абай Қаражан қайта бұрылғанда күліп жіберді де, жеңгесін әжуалап қалжың айтты:

— Шіркін, Қаражан-ай! Сенен де мырза бай бар ма екен? Кедейін сендей жарылқаған бәйбіше көрсем көзім шықсын! Қайтіп қана қара қидың орта қабын қиып бердің, - деді.

Каражан өз ісінен қысылғандай болды. Бұл күнде әжім тартқан сұрғылт жүзін сәл жадыратып, Абайға көзін сығырайтып, күліп қарады. Орамды тілін, айтқыштығын бұл жерде ірке алған жоқ.

— Қасымнан бетер қайным-ау? Бұл жерде де сыртымнан бағып, сынап тұр ма едің? – деп, Абайға есік ашып, үйіне кіргізді.

Каражанмен әзілдесуі, Абайдың бағанадан бергі түйілген көңілін басқаша жадыратқандай. Ол қазір айналадағы бар көріксіз күйкі күйлерден өзінше бір өзгеше ұшқын, шабыт алғандай болды. Ызалы мысқыл аралас ашынған ой сергек оянғандай. Төрге қарай ширақ басып кеп, отыра сала Дәрменнен қағаз бен қарындаш сұрады.

Дәл осы кезде тыста, үй сыртында, дабырлап жүрген ұсақ балалар сықылығы естіліп еді. Жыртық киім киген, үрпиіп тоңған жүздері бар үш-төрт кішкене бала есіктен бас бағып, оты маздап тұрған үлкен үйге сығалайды. Жылы жерге жақындауға батылы да жоқ. Қызыға, телміре қарасады. Қаражан ол балаларға көзі түскенде «тәйт арман, шық» деп, шошыта үркітіп жіберді.

Сол балалардың алдында үй ішіне батыл енген кішкене қара домалақ бала Шөпіш еді. Ол – Тәкежан, Қаражанның Әзімбайдан туған үлкен немересі. Ет пісер кезде үлкен үйге жолдастарын ертіп жүгіріп келген. Қазір Қаражан қазаннан бір жілік түсіртіп, сырлы тостағанға салып, сол баласына ұстатты. Қолына кездік беріп, сыбырлай бұйырып, ақыл айтып жатыр. - Үйде отырып же! Далаға шықсаң, ана кедейдің өңшең сүмелек баласы қолыңнан алып қояды, жалынып сұрап! Емініп артыңнан қалмайды, асынды ішкізбейді, зәр ішкірлер! Шықпа, қасымда отырып же! - деп қақылдап отыр. Шөпіш бала кетейін десе, кете алмай, құрбыларынан ұялып, жалтақ-жалтақ етіп, асын да жей алмай алаңдап қояды. Бірақ

ызғарлы шешенің құрығынан құтылар да емес. Абай бұл күйді де мысқылды жұзбен түгел бағады. Ойлы көзі үй ішіне, Қаражан, Тәкежан жаққа жалт-жұлт қарай түседі. Шапшаңдаған шабытпен құрыш сөздер қатарларын құйып отырғандай.

Ербол мен Дәрмен от басына жақын отырған Абайдың сырт жағында жантайысып отырып, күбірлесіп қояды.

Ербол Абайдың мұндай ашу артынан, қатты қақтығыс, сілкіну артынан өлең жазса, мысқылсыз жаза алмайтынын біледі. Дәрменге күбірлеп:

- Бала, Абай өлеңге кетті-ау! Дәл осы жолы кімге шаншылатынын аңғарасың ба, жоқ па?- деді.

Дәрмен бағанадан бергі дауда өзі қадірлейтін Базаралының бір мұнды күйлерін ойлап отырған. Сол бетімен топшылап:

- Мен білсем, Абай ағам Базаралының Тәкежан мен Әзімбайға айтатын дауын жазып отыр! - деді.

Ербол ойы олай емес еді.

- Жок, мен білсем, дәл бүгін бізге мал соймай, кәрі қойдың өлі етін асып отырған Қаражанның сараңдығын найзаға шаншып жатқан болуы керек. «Соны айтса екен!» деп мен де жатырмын. Қазанның сыртына қарап, қарным ашып отыр! - деді.

Дәрмен қалжың айтты:

- Ереке-ау! Қарныңыз қанша қоңылтақсығанмен, Абай ағамның өлеңін Қаражанның қазанына түсірмей-ақ қойсаңыз нетті! Бұндай асқа сараң байдың сыбағасын өзіміз де бере алмас па едік! - дегенде, Ербол да күлді.

Осы уақытта Абай жазуын тоқтатты. Енді:

- Ербол! Дәрмен!- деп, екеуін қатарына шақырып алды.-Тәкежан, Қаражан, сендер де тыңдандар! – деп, үйдің ішін тегіс елең еткізді де, жаңа өлеңін оқып кетті:

> Караша, желтоқсан мен сол бір-екі ай Кыстың басы бірі ерте, біреуі жай. «Ерте барсам жерімді жеп қоям» деп,

## Ықтырмамен күздеуде отырар бай!-

ден бір тоқтады. Айтып отырған аулы, қазір өздері отырған Төкежан аулы екені тындаушының барлығына тап еткендей таныла кетті. Ербол мен Дәрмен:

- $-E...$  бәсе!..
- Бөрекелді, Абай аға! десіп қалды.

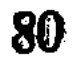

– Айтпап па ем, бала! Тоқтай қал!– деп Ербол сыбыр етті. Содан әрі Тәкежан аулындағы мал баққан малшының, отыны жоқ көрші үйлердің күйлері кетті.

От тауып жылына алмай боздағы шыққан балалар соры да ұмытылған жоқ. Орта қап қара қи, кәрі қойдың етімен Ерболды жөнелтпек боп отырған сараң үйдің есебі де айтыла келді. Дәл осы үйдің балалар турасында танытқан ит мінезіне арналған қатты мыскыл сөздер енді шығандап шықты. Бай үйіне батып кіре алмаған, жасқаншақ, жыртық балалар мен олардан тамағын ұрлап ішіп отырған Шөпіш танылды. Кедей баласына жиреніш атып отырған, ысқырған Қаражан мінездері қаз-қалпында өлең қатарына түсті.

> ... Бай үйіне кіре алмас тұра ұмтылып, Бала шықса асынан үзіп-жұлып, Ық жағынан сол үйдің ұзап кетпес, Үйген жүктің күн жағын орын қылып.

Әкесі мен шешесі баланы андыр, О да өзіндей ит болсын, азғыр-азғыр! Асын жөндеп іше алмай қысылады, Кұрбысынан ұялып өншең жалбыр...

деп, шүйілген жолдар иесін тауып жатыр. Әсіресе, «О да өзіндей ит болсын, азғыр-азғыр!» деп әйгілеп айтқан ауыр соққы Қаражанды қақ бастан қамшымен ұрғандай болды. Бай мен кедей арасындағы бітімсіз аңдысқандақ айтылды. Балаға шейін екіұдай хал бар екенін Абай айтып бергенде «бұлай емес» деп дау айтар, мойын бұрар шама Қаражаннан табылмастай. Бірақ Абай өлеңін бітіргенде, Тәкежан мен Қаражан дау айтқан жоқ, ашу айтты.

– Жамандауға келіп пе ең? – деп Тәкежан бастады.

кезде ес жия ақырып, Дәрменді боқтап жіберді.

– Құр жамандау емес, жаулап масқара еткелі келген ғой! Ағасы мен жеңгесін «ит» дегеннен артық қандай жаулық болушы еді?- деп, Қаражан тұлан тұтты.

Абай тек қана сылқ-сылқ күліп, өлеңді Дәрменге беріп жатыр. Дәрмен қағазды тез бүктеп қалтасына сала берді. Тәкежан дәл осы

— Қайда апарасың? Қалтасына салғышын мұның!.. Үйіме кеп, «тамағын жеп, табағын теп!» деген кім екен бұларға!? Бері әкпел, қазір жыртып отқа тастаймын! - деп зекіді. Әмірлі бұйрықпен Дәрменге қолын да созды. Абай мен Ербол катты қарқылдап күлісіп, араға түсті. Дәрменде бермек ой жоқ.

Тәкежаннан бойын қашандатып, өленді қалтасына тығып жатыр. Тәкежан енді қатты сұрланып, ызалана түсіп, Абайға анық зекіп отыр:

– Жой мынау өленді! Жоясың ба, жоқ кетісесің бе!?- деп, қадалып тұрып алды. Абай әлі де күле түсіп:

- Сені айтқам жоқ қой, батыр-ау! «Ит» дегенде қатыныңды айттым! Қаражанға да әзіл айтқызбаймысың? Жоқ, әлде, менің өлеңімнің әзірейілі сен бе едің! Тіл тигізсе кәпір болатын, сенің қатының қажы ма? Әулиең осы ма еді?- деп, жолдастарын күлдіре сөйлеп, қалжыңмен құтылмақ боды. Бірақ Қаражанның ашуы көздің жасына да айналды.

— Қасым айтпайтын сөзді қайным боп айттым дейсің! Иланбаймын! «Үйелменіңмен, үйіңмен жаусың!» деп отырсың ғой тағы! Кешпеймін! Қайным болсаң, жырт! Жой қазір! - деді.

Тәкежан да «жоғалт, жой» деп, Абаймен алысардай қадалып отыр. Ербол сол арада Дәрменнен өлеңді алып, жылдамдатып қайта оқып жатқан. Енді екі туысқан арасы анық ұрысқа айналатынын көрген соң, ол жаңағы Қаражанды тулатқан балалар жайындағы екі ауыз сөзді қайта-қайта қайырып, жаттап алған-ды. Қазір Абай қолындағы қарындашты сұрамастан ала қойды да, Тәкежанға қарап:

- Тәкежан, бар өлеңді жоймайық. Оның тіл бата алмас зорлық блады. Өлең сөз өзіл де болса, салмағы ауыр, зәрі кетпейтін сөз екені рас! Қаражанға тиген жерін мына мен өзім жоқ қылайын! Міне, өшірдім! - деді де, жаңағы екі ауыз өленді қайта-қайта сызып, өшіріп тастады.

Осылайша бар сорақысы бадырайып тұрған әрі зорлық, әрі жуандық, әрі арамдық ұясындай бай аулында, сол күнгі қазақ сахарасының басындағы тарихтай, күйзеу күздің күнінде Абайдың анық өлмес, өшпес және бір сазы туып еді.

Кыстаулық жерін үнемдеп, алыс күздеуде алғашқы қар

жауғанша тырысып отырған Тәкежан аулы Мұсақұлдағы қыстауға енді тақап келген. Анада Абай келіп сөз қылған Жігітек ауылдарының пішен дауы енді бірталай даңға айналды. Абай өз туысқанын айтқанына көндіре алмаған соң: «Тәкежанның істеп отырғаны зорлық. Мен арылдым, айтқаныма көндіре алмадым. Бұл өктемдікке қандай жауап етсең де рауа. Есенді жоқтай біл, ағайын» деп, Әзбеген, Шүйгінсуда отырған Жігітектің он шақты 82

кедей аулына өзінің сәлемін айтқан. Сонымен жаңағы ауылдар Тәкежан шаптырып, үйгізіп қойған он шақты мая пішенді өздіөзі қыстауларына тасытып алған.

Осы жайды Мұсақұлға тақап келгенде естіген Тәкежан бір түнде ат шаптырып Ызғұтты, Майбасар, Ысқақтарды шақыртып алып, тентек кеңес құрып, қыңыр байлау жасаған.

Жігітек айтқанын істесе, бұл да сонда ашу үстінде айтқан зорлық сертін осы кеңес бойынша орындауға бекінді. Сөйтіп, елдің бәрі қыстың шеті ілінген соң тегіс қыстауларына қонып алса да, Тәкежан аулы тың сылтау тауып, қыстауға баруды кейінге қалдыра тұрды. Соңғы көшкенде тура жаңағы Шүйгінсу, Әзберген сияқты қоныстарды қыстап отырған он ауыл Жігітектің дәл қыстауының үстіне барды. Солардың жеріне қалың қойын, түйе, сиырын қаптата жайып, баса қонғалы көшіп келді.

Көш алдында Тәкежан, Әзімбай, Майбасар бар-ды. Қастарына он шақты ер-азамат, нөкер ертіпті. Қалың көштің қонатын орнына кеп, топтанып тұр. Жігітектің кішкене шым қоралары аяғының астында қалып бара жатыр. Аз ғана ауылдардың қыс талшық ететін, иек астындағы болымсыз ши қорықтарына қалың қой мен түйе, сиыр жапырлап кеп тұмсық салды. Кейбір қоралардың аласа қоршау артындағы маяларына бос түйелер, қоңқақ мүйіз үлкен сиырлар артыла тұра қалып, қарбыта асап жатыр. Бұншалық өктем зорлықты күтпеген момын ауылдар қазір бірінебірі жүгірісіп, жалғыз-жәутік тай-тулағын мінісіп, шапқыласып әбігерге түсті. Аздан соң Жігітек ауылдарынан бас құрап аттанған он шақты салт атты Тәкежан аулы жүгін түсіріп, кереге жая бастаған кезде сол зорлықшыл ауылға қарай беттеді.

Жігітектің бұл жиынының ортасында Базаралы бар. Тәкежандар әлі үй тігілгенше, тобын жазбай, ат үстінде мал аралап жүр.

Жігітек тобын бастап келген Базаралы байбалам салып, бақыра-шақыра келген жоқ. Ол тартынған салмақпен сөйледі. Зілі бар сараң тілмен тың қуатты көрсеткендей.

— Жә, Тәкежан мырза! Бұл істеп тұрғаның қысас екені мәлім ғой. Қорқып, бұққан Жігітекті тағы да бұқпа торғайдай басынан асыра тас лақтырып, бұқтыра түсіпсің. Онсыз да жаны ашымас құдайын тағы да таныта түсейін деп тұрсың ба? Жоқ, әлде, жерін жеп, шөбін шашып, жарты лашық жаман үйлерін үйелменімен құртайын деп тұрсың ба? Шыны, мынау қай қылығың?- деді. Тәкежан қамшысын ердің қасына көлденең салып, екі қолын сол қамшы сабына таянып, үзеңгісін шіреніп тұрып, Базаралыны жер қылардай кекесін жүзбен қарады. О да қысқа сөйлемек.

– Қаумен баласы, сенің қыстауына қондым ба? Өз аулың анау, Шыңғыста емес пе? Дәл осы жерде сенің қылшығың құрыды ма?

Базаралының сұрауына жауап бермей, бұ да сұрау берді.

— Ағайыным, жанкүйерім, «өртесем де ара түспе» дейсің бе?! Саған да, бұған да ағайын екем, ара сөз де айтқызбайсың ба?

- Өзіңе тимеген екем, ендеше қақтықпа, ағайын! Жайына тұр, килікпе!

- Жылатсам да, талап жесем де үн шығарма, тұяқ серіппе дейсің бе?

- Сенімен сөйлесер жауабым жоқ. Шешендікке, қаныпезерлікке Базаралымен жарысам деген бәсім жоқ! Жеңсігім де жок. Ағайын, аулақ тұр дедім, аулақ бол!

- Бар сөзің осы ғой, Тәкежан мырза! Зорлығыңа, содырсойқаныңа жауап та бергің келмейді ғой!

- Келмейді, уә, келмейді!

- Бермейсің ғой жауапты!

- Бермеймін саған!

- Шын бермейсің ғой, Тәкежан!?

- Бермеймін, бермеймін!

– Жә, жетті! Сен де үш қайырдың, мен де үш қайырдым. Жетер шекке жетіскен екенбіз! Енді бұдан былайғы іске, кесір мен кеселге біз айыпты емеспіз. Опық жесең, өзің жерсің! Атадан ұл боп туғаным шын болса, тұнығынды бір шайқармын, Тәкежан! Екі тумақ жоқ болса, екі өлмек те жоқ. Еркек болсаң, осы арадан көшпей отыра бер!- деді.

Катты ашумен қайнаған үлкен көзін Тәкежан мен Майбасардың бетіне кезек-кезек қадайды. Талайдағы ызалы сөздерін қатты айқайлап тұрып айтып-айтып берді де, «тарт бермен!» деп, тай-байтал мінген кедей-кепшігін ертіп жүріп кетті.

Тәкежан аулы Базаралының ереуіл сөзіне былқ еткен жоқ. Кар екі жауса да, үй іргесін шыммен көмдіріп алып, тағы да ықтырмасын құрғызып қойып, күндіз-түн демей ауылдың пішені мен қорығын аямастан жеді де отырды. Түн баласында сол жыртық

шокпыт коралардың азын-аулақ қыстық отыны, қиларын алғызады. Әзімбай мен Қаражан кейбір содыр жігіттерін жіберіп, түйелеп артқызып, ұрлатып та алып отырды. Соның орайына, күндіз-түн бай үйлерінің оты үзілмей, маздап жанады. Бір қазаның үстіне бір қаза кедей ауыдарды ұлардай шулатты. Тәкежанның осындай бишараларды алқымынан алып, бақыртып отырғаны бүкіл Шуйгінсу, Құнанбай қорығы, Қарауыл, Балпан

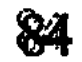

елдеріне түгел жетті. Шыңғыстағы қалың Жігітекке де түн асқан сайын дүңкілдеп, сұмдық зорлық хабары естіліп жатыр.

Дөл осы екі-үш күн ішінде Базаралды белгісіз бір жаққа жоқ болып кетті. Шүйгінсудағы жылаулар елдің он шақты жас азаматын өзімен ілестіріп ала кеткен сияқты.

Кетер түнде осы жігіттерге қоса, Қарауыл бойын қыстайтың Жігітектің көп кедей ауылдарынан және отыз шақты жігітті шақыртты. Бір түн отырып, төрттен, бестен жиып алып, барлығына бір түрлі іс тапсырған.

- Қолда бар «бұт артар» жалғыз болса, сонына мін де, Миялы, Байғабылдағы жатаққа жетіндер! Сол арадан басталатын бір жорық бар. Талайдан зығырымды қайнатқан, арманым болған бір жорық. Осыны, сендердей, өзімдей кедей жорығы, кек жорығы, арты не болады деп сұрама! Ортаңа ажал уысынан, арыстан аузынан құтылып, қайта оралып Базаралы келгенде, «енді етегіңнен ұстап өлермін-ау» деген серттерің болатын. Оларынды ұмытқам жоқ, ер серті деп түсінгем де ұстанғам! Соған бекінген тәуекелің рас болса, сарапқа салар күнім туды. Атым жаман деме! Сәйгүлік мінгіземін. Каруым - кара сойылым жоқ деме. Сенен бетер жылап жүрген жатақ бар. Қолыңа қос сойылды солар қуанып отырып ұстатады. Тек осы сыр бірде-біреуіннің аузыңнан шетке шашау шықпасын. Жігітектің анау Бейсенбі, Әбділда, Үркімбай, Жабай аулы сияқты қалтырауық байларының құлағына тимесін! Екінші сөзім - тобыңмен беттеме! Екіден, үштен түн-түн сайын жоғалып кет те, сол жатаққа барып жет! Абылғазы екеуміз алдарыңнан тосамыз! - деп сөзін түйген. Бұдан ары не істейтінін, кімге қалай соқтығатының жігіттерге айтқан жоқ.

Тәкежанмен көш адында қағысқан күні Абылғазы екеуі осы әрекетті істеген де, із-түзсіз тартып кеткен.

Казір сол Базаралы мен Абылғазы Дәркембай қасында отырып, ұзақ-ұзақ сырлар ақтарысады, мұндар айтысады. Жігітек кедейлері Базаралы беттеткен бағытпен төрттен, бестен топталып, жатақ ішіне келіп, әр үйлерге, оңаша ауылдарға жайласқан. Базаралыдан әмір күтіп жатқан. Бірақ бар жігіт түгел келіп болмағандықтан, Базаралының белгісіз ісі әлі аз күн аял күтіп, іркіліп тұрған-ды. Дәркембайдың кішкене жер үйінде, пеш жанында отырып үш сырлас шерткен әңгімелер әр саққа кетеді. Қазіргі құндерде бұлар аш-тоғын да елемейді. Дәркембайдың кемпірі істеп берген қара көже ең қымбат, дәмді астарындай. Бүгін әр түрлі әңгімені өзі қозғап, толғана шертіп отырған Базаралы ғана. Оның ендігі кеңесінде үнемі бір өріске шалқып,

бір сағаға құйып жатқан ой мен есеп бар-ды. Қырық жігіт қимылына бағышталған көмек әңгіме тәрізді. «Осы іске неліктен бекіндім» дегенді аңғартқандай. Ендігі Базаралы Тәкежан кылығын сөйлемейді. Тіпті, Тобықты ішінің бәлесін де айтпайды. Ол исі қазақ көріп білген жай да емес.

Базаралы каторгада өзімен жолдас болған бір қарт орыстың хикаясын баяндайды.

Ақ сақалы беліне түскен, қалың түкті қабағы көк бурыл мұртындай боп көзіне жеткен. Өткір шүңірек көк көзі, суық қасы көк сұңқар қанатындай жаба біткен жан екен. Бойын Базаралы өз бойынан қарыс ұзын дейді. «Жиырма жыл айдауда жүрсе де, әлі де екі иығына екі кісі мінгендей. Төсі де төңкерген астаудай. Өзім көрген адамның нары сол!» деп, Базаралы каторгадан тауып қайтқан досы «Керала» деген орыс мужигінің жайын баяндады.

Ішкі Россия жерінде, орыста да сан Құнанбай, Тәкежандар иттен де көп, бықып жатады екен ғой. Өздерін ақсүйек, алпауыт деседі. Солардың қол астында қалың мужик кәдімгі малындай, құлы мен күңі болады. Тілесе, қолымен дүрелеу, жақтырмаса, заты жаман малдай айдап сату, ұлын – құл, қызын күң ету бар екен. Байға берген қыздың еншісіне, құданда, тамыр-жекжаттың қалауына атадан баланы айырып, анадан қызды айырып, кәдімгі тай-құнандай жетектетіп жібереді екен. Осыларды айтқан Керала «өз байым Педоттан, өз көргенім» деп, тағы бір сорақыны айтты. Көрші баймен тазы ит жарыстырып, Педот күндес болады. Сол орайда біреудің жүйрік итін аламын деп саудаласқан екен. Ал Кераланың он тоғызда жасы бар бүлдіршіндей қарындасы болады. Жаңағы тазы ит иесінің сол қызға көзі түсіп сұрағанда, Педот баспа-бас айырбасқа салады. Қыздың тигелі жүрген жігіті жасық екен, ара түсе алмай қалыпты. Екі бай Педоттың сарайында түнде арақ ішіп, мас болып, жаңағы жас қыз Аксиньяны мазағына алып отырады. Керала сонда намысқа шыдамай, еркектік бір іс етіпті. Терезеден түнде кеп бағып тұрса, тазы итке қыз айырбастап алған қорқау бай Аксинья қызға қорлыған жасап, арын жазалай бастаған көрінеді. Сорлы қыздың кәрі қорқаудан жаны үркіп, шырылдаған екен. Терезеден бағып тұрған Керала балтаны жіберіп ұрып, жаңағы байды жаралап, қан құстыра жығыпты да, тәуекел ғып тас жұтыпты. Орыста «Қызыл қораз» дейтін болады. Мужик ортасында кекті болған байдың үй-мүлкін өртегенді айтады. Жаңағы бай үйінің төрт бұрышына кәресін мен қарамай құйып, әзірлеп тұр екен. «Бір істеп қалған соң, әйтеуір, басым кетті ғой, не де болса ата-бабам, қарындасым, анам атаулының қан кектерін ала

өлейін» деп, байдың бар дүкенін, үй-мүлкін, қара-қорда қазынасын түгел лау еткізіп, есі шығып талып қалған қарындасын арқалап алып, қалың меңіреу қарағайға қашып кіріп кетіпті.

Сонымен бір жарым ай бойы тоғай ішінде қашып жүріп, бір бай емес, атыраптағы талай байлардың үйлерін өртеп, шетінен банкрот қыпты. Ұзындағы өшінің, қысқадағы кегінің бәрін алыпты. Бір жолы он, бір жолы он бес кісі боп алпауыттар камағанда, тек жалғыз ғана темір шоқпармен шетінен сілейте ұрып жығып, екі рет құтылып кеткен екен. Үшіншіде қапияда патшалықтың қарулы солдаты кеп, үстіне қаптай құйылып, қолаяғын бұғаулап, тұтқын етіпті. Анау жараланған бай өлімші боп, барып-барып ақыры жазылыпты. Бірақ қисық мойын, шолақ қол боп жазылыпты дейді.

Кераланы әуелі өлім жазасына бұйырып, артынан кешірім еткен боп, «өмір бойы, өле-өлгенше каторгада, тар зындан, тас қамауда шіріп өлсін» деп бұйырыпты. Сол Керала, жаңағы өздеріңе мен түсін айтқан аппақ шал, елу бес-ақ жастағы адам дегенде, бағанадан ынтыға тындап отырған Абылғазы:

- Алда бақыр, есіл ер-ай!- деді.

Дәркембай да тамсанып, басын изеді.

- Сорлы жазған! Ер жолы осы да.

Базаралы тағы айтып кетті:

- Міне, биыл отыз жыл каторгада, ер өмірін ер кегіне құрбан етіп, алысуға шыққанда өзі жиырма бес жастағы қыршын екен. Жапа-жалғыз басы әрі жалаңаш құр қол, жаяу. Сол күйінде намыс таяғын іркілмей сермепті де, жастығын мол қылып алып жығылыпты! - деп, бір әңгімесін түйген еді.

Керала өз басынан кешкенін ғана емес, отыз жыл бойында талай этапта, талай каторга орындарында, шынжыр астында күн кешкен өзіндей сан сорлыны көріпті. Сонда өзі алдыңғы бір буын ғой... Ал кейін осы соңғы жеті-сегіз жылдар ішінде де нелер қыршын жас, жаңа буындардан шыққан ер крестьяндар да сол каторгаға тіпті көп келіп жатты-ау!

Жер жөнінен қысым, таршылық-тапшылық көргенде, қалың крестьян төреден, жуан қожадан, жерлі байдан көреді екен. Солармен,

тіпті, патшалықтың өзімен де алысқа шығып, сорлаған кедей крестьян атаулы жыл сайын, ай сайын алысып, қырқысып жатады екен ғой. Міне, соларды бастаған сан ерлердің де топ-топ болып, Сібірге каторгаға түскенін көрдім. Бұлардың алысы мүлде бөлек. Жекелеп шарпыспайды. Қалың ел боп соқтығады екен жауларына. Көп шерлерін, сырларын тындадым. Айызым қанды, не керек.

«Мың бір түн» мың бір түн емес, «Бақтажар» бақтажар емес, анық «Бақтажар да», «Мың бір түн де» шіркін, сол есіл Керала әңгімесі еді. Әр әңгімесін мен де жадымда тұттым. Бәрі де жаңағы Кераладай, өз тұсындағы Тәкежаннан жапа шеккен, опық жеген өңшең Базаралы, Балағаздар көрінеді. Бірақ сонда Құнанбайдың тізесімен қуылып барып, жаңағылардың әңгімесін естігенде, үнемі өкінішім қалмаушы еді. Мені сонда жүргенде «елден кеттімау!» деген қайғы емес, күні-түні сүйегімді кемірген бір өкініш боп еді. «Аяқтағы суға ағып өліппін-ау!», «Кеткенде түк бітірмей, текке кетіппін!», «Тым құрыса, біреуіне естен кетпес бір соққыны, тәубесін есіне түсіре, неғып соғып кетпедім!» деп, өзімді-өзім қинаушы ем» деп тоқтаған.

Дәркембай мынадай үлкен сүре әңгімені барлық ерекше ауыртпалығымен таңырқап тындады. Өзіне түсінікті күйдің соңынан туған әділ ашуға бұның да барлық ереуілші жүрегі қоса қызып, қозғандай болды. Ер кегін алған өжет кедейдің батыл ісіне барынша сүйсініп тындайды. Көп тәжірибелі басын изей отырып, кейде үнсіз, ұзақ күледі. Базаралы әңгімесін бітіргенде, ол бір қызық ойын қысқа түйді.

- Маған бұл жайдың бәрін текке айтып отырған жоқсың ғой! Мені де, мына Абылғазыны да түйсіндірмей отырған жоқ бұл айтқандарың! Өзіңе де бұл қайрау сөз ғой. Осының бәрінен мен не түйдің десеңші!

Базаралы мен Абылғазы екеуіне сұрғылт ренді ер көзін қадап отырып, езу тартып бір сөз тастады.

- Есінде болар-ау! Осындай мұнды бұрын да көп айтушы едік қой. Бірақ айтып-айтып, мұндап-мұндап қоятынбыз. Біріміз айдауға, біріміз байлау-матауға күңірене жүріп, көне беретінбіз. Қазақтың асауы не! Құрығы ұзын қулардың бұғалығы мен ноқтасына бәрібір басымыз ілінетін де кететұғын. Осы бір-ақ нәрсені түйсең екен! Кіжінуің көп, килігуің жоқ, мені қартайтқан өкініш осы еді. Бүгін де со ма? Сол болса, «күлге шөгіп, көтеремнен тұрмай қалған кәрі Дәркембай, сол шөккен күйінде жата бер» деші! Жоқ, ісің болса енді бір істеп қалшы. О, семсерінді бір сілтеп өлші! - деген.

Бұның соңғы сөзінің тұсында Базаралы мен Абылғазы

шіміркене сүйсініп, сылқылдап күлісіп отырды. Базаралы Дәркембайдың бір сөзін әсіресе қуаттап, қайталап айтты. - «Кіжінуің көп, килігуің жоқ...» Қандай сөз? Төбемнен тап басып, дәлін айтқан сөз-ау! - дегенде, Абылғазы да қостады. - Сөз ғана дейсің-ау! Табандап тұрып, төбеден сойылмен ұрғандай емес пе? Салмағы қандай?- деп, біраз отырды да:- Қой,

Базеке! Мынандай сынның артынан айтылатын сөз қалған жоқ. Тек жинал, атқа қонайық! Жол болсын, ниет қабыл болсын! - деп, ширыққандай атқып тұрды.

Бұл өңірде сөзі мен ісі ілесе жүретін, кейде, тіпті, «ашу алды, ақыл соңы» деп, қарулы ісін сөзінен де алға сала жүретін кісі -Абылғазы. Базаралы ниет еткен істің қайратты қимылың бастау өзінің сыбағасы екенін ол аңғарып жүрген. Енді аттанатын мезгілді дөл атағандай болды.

Бұл кезде түн ортасы болған екен. Үшеуі де ширақ қозғалып, шапшаң киініп, тысқа шықты. Абылғазы айтқан жаңа сапарға шал Дәркембай екі жолдасын өз қолымен аттандырды.

Кішкене қораның қабырғасында кештен сүйеулі тұрған екі қара шоқпарды Дәркембай өз қолымен жігіттеріне әперді.

- Енді қайтып бір сермелмей, менімен бірге семіп, солғандарың ғой!- деп жүруші ем. Осы таңда, тым құрыса, бір сермеліп, көптен кеуіп қалған ашуым, осы екі шоқпардың салмағымен бір ғана шықсыншы. Ал жолдарың болсын! Тарт жортуылыңа! – деді.

Тебіне жөнелген екі азаматының артынан Дәркембай ұзақ қарап тұрып қалды.

Байғабылдан, көп жатақ ішінен, әр қыстаудан дәл осы шақта тағы талай аттылар жосыта шығысқан еді. Жиыны қырық шамалы сойыл, шоқпар ұстаған, сын жорықты бетке алған ер-азамат оңтүстікке тартқан. Сары жотамен, жолсызбен оқшау-оқшау жол жүріп кеп, Ақеспе деген Бөкенші күзегінде түгел жиналып, бас қосты.

Олар тоқайласқанша, қыстың таңы да атып келе жатты. Кешелер қылаулап жауған қар өткен түнде қалындап түскен екен. Аттың шашасынан келеді. Биылғы қыстың «жолдас қары» боп, тұтас түскен көрінеді. Жиын жұртқа қазіргі ниет, барар бет мәлім. Ендігі сөз қысқа-қысқа әмір, бұйрық түрінде ғана айтылу керек. Соны айтып келе жаткан Абылғазы.

– Жиының қырық бес жігіт екенсің. Бұның бесеуі жатақтың азаматысың ғой. Қазір жол болып, дегеніміз орындалса, жатақтың жігіттері, сендерге айтамын! Біздің кебімізге еріп, сонау Шыңғысқа созылмай-ақ қойындар! Қолдарыңа тигенді алындар да, тезінен жатағына қайт! Үй сайын, әрбір лашығына шейін үлес бер де, қалған істің артын күтіп, тып-тыныш отыра бер! - деді. Жатақтың бес жігітін қасына бөлек шақырып алып, кейінгі үлестің жөнінен тағы біраз ақыл айтып, бұлармен сөзін бітірді. Осыдан кейінгі бұйрық бергені қалған қырық жігіт болатын. Аттың мандайын алдарындағы қоңыр адырға, Шолпанға қарай

беттетіп қойып, қатты бұлаңқұйрықпен жортып келе жатып, Абылғазы қырық жігітті екі топқа бөлді. Он бес жігітті Базаралы мен өзінің қатарына алып, әмір беріп келеді:

– Сен он бесің соғыспайсың. Тек малды қуғынға саласың! Үлкен қара жолға. Ойқұдықты қиып түсесің де, Ералыны, Арқалықты басып, Кіші Орданың тұмсығына қарай тартасың! Алды-артына қарама. Тек, жосытып қуа бер! Арттарыңнан біз де жетеміз. Ұқтындар ма? – деп, қатты айқайлап, айнала бір қарап алды.

 $-$  Уа, ұқтық!

- Дегенің болсын!

- Болды, жетті!- дескен ширақ үндер, шапшаң жауаптар естілгенде, Абылғазы сақылдап күліп жіберді.

- Е, бәсе! Солай айт! Ширақ айт! Ақша қарға аунап шыққан қайсар тағыдай ширығып қапсындар ғой бүгін, тегі!

Осыдан соң өзге жиырма бес жігітті қатарына шақырып алды. Бұлардың мінген аттары ірікті. Өздері де өншең сүйекті, балғын денелі атпал азаматтар сияқты. Кейбіреулерінің білегіне ілген, үзеңгіге ілген емен сойылдары қақтығысып, сатыр-сұтыр етіседі. Бұларға Абылғазы айтқан бұйрық - соғыстың жайы.

– Сендер соғысқа кіресіндер! Тұтқында азамат қалдырушы болмандар, өліп түспесен, оңайшылықпен жығылып түспе жау қолына! Ал зәу-сайтан сонда біреу-міреу түсе қалса, қасықдағы қалғаның іліп әкетуге тырыс. Бұл – бір де! Жауды жайратқанда, тіл кететін болмасын. Типыл етіп қырындар! Бұл – екі! Жығылған жаудың босаған атын әсте қалдырып кетіп жүрмендер! Бұл — үш! Куғын соғыс басталғанда тізенді айырма, «айрылмас-айрылмас» деп отыр! Өздерің соқтықсаң, ұмар-жұмар тобыңмен соқ. Жаудың шығандаған бірен-саран өршігені болса, араңды ашып жіберіп, ортаңа түсіріп алып қарақұстан, самайлықтан сілейте соқ. Бүгін таңда ес жимайтын етіп, қан құстырып кетіндер! Тағы бір сөзім - астарыңа мінгенің кедейдің жалғыз-жалғыз қу шолағы ғой. Жол бүгінгі, жау биылғы ғана емес. Кішкентай толас бола қалса, қолға тиген жылқының ішінде ат, айғыр, бедеу бие болады ғой. Төл аттарынды соған ауыстырып, шапшаң мініп-мініп алындар! - деді.

Алғашқы топ жігітке тағы айтып өткен және бір жайы болды:

- Соғыс, қуғын қатты болмаса, алдарыңа түскен малды беталды қатты қуып айдамандар. Өз керектеріңе жарайтын дүние болса, бұйырса, соны ысырап қылма. Қан-жыны араласып кетсе, малда береке болмайды, - деген

Қатты жортып келе жатып, бар жігітіне Абылғазының атап берген бұйрығы осы.

Базаралы бұл жорық үстінде өздігінен сөз айтқан жоқ. Осы жұрттың мандай алдында оның тап өзі келе жатқаны жетеді. Жора-жолдастары оған алакөңілсіз сенеді. Барлық осы жорықтың бастауы да және кейін болар бар кезеңі де Базаралыдан тыс қалмайтынын бұл келе жатқан қырық жігіт біледі. Өйткені әрқайсысымен жеке-жеке сөйлесіп, осындай еркек сыпатына келтіріп, намыспен сілкіндірген Базаралының өзі

Жігіттер мақсұт еткен суық сапар енді ұзаққа созылған жоқ.

Бір қалыпты жүріспен Жөкең құдығы деген қоныстың аяқ жағын кесіп өтіп, Шолпан тауының бауырындағы екі-үш қырқадан асып жібергенде, жортуылшылар мақсұтты жеріне тақап қалды.

Соңғы бір кезеңге Базаралы, Абылғазы бастаған жиырма атты сыдыртып шыға келіп еді. Осы белдің етегінен Шолпанға қарай ендеп жайылып жатқан қалың жылқы көріне кетті. Жылқы шетінде, әр тұсында топтанып жүрген, сойыл ұстаған көп аттылар бар екен. Жылқышылар және кейбір мал иелері де болу керек. Бұл жайылып жатқан қалың қос жылқы — Абылғазыға бар есебі белгілі Тәкежан жылқысы.

Бел үстінде Абылғазы арттағы тобын тосып, шоқтай үйіріп жинап алды. Тап ортада жалғыз өзі. Астындағы бусанып тұрған, танау қаққан ақ боз атын айнала жалт-жұлт бұрып, шиыршық аттырып тұр. Дәркембай берген қара шоқпарды қолтығына қыстыра, аспандатып, тік көтеріп алды.

– Жә, жігіттер! Мынау алдында жатқан – кекті жауың Тәкежанның қосы! Сегіз жүз жылқысы жатыр осында. Осы малды казір тігерге тұяқ қалдырмай, тік көтере алып кетеміз. Мойнына түйіп, айдалатын малға өз аттарыңның шылбыр-тізгінін қосып жіберіндер! Ерттеулі ат, айғырларды қосарға ал! Мықты болса, лезде мініп-мініп алындар. Әнебіреу қурайларын шошайтқан еркексымақтардың астарындағы аттарынан да бір тулақ қалмасын! Ал енді, жортуылдың жолы болсын! Осы қара нөпір тобынмен қара бұлттай төніп көр. Кедей жорығының жолы болсын, тарт! Ұрып таста! Ұрып таста! - деді де, ақ боз атқа қамшыны басып-басып жіберді, «кеу-кеу» деп, жауға тиердегі кайратты ерлер сүренін салып, жосыта жөнелді. Купсек қар ағыза шапқан көп аттың тұяғынан ақ боран боп, аспанға атқуылдады. Барлық жұрттың «кеу-кеу!», «қапта-қапта!» деген айқайы мен ақ сойылдарын сатырлатып, қағысып шапқан ағыны етекте жатқан жылқыны қатты үркітті.

Әлі қылшығы құрамаған, бусанып көрмеген семіз жылқы, сараң байдың қалың шоғыры шетінен үркек, асау болатын. Түнде бөрі, күндіз ұры араласып көрмеген, жоны төңкерілген құр асаулар енді тай-құнанына шейін құйрықтарын шаншып алып, оскырып, кұйықтыра жөнелісті.

Жылқыға Абылғазы қолы жетіп араласқанша, мың сан тұяқтардың құшырлы серпіндерінен ұшқан қиыршық қар енді бүкіл өңірді ақ түтек етті. Қатты боран соққынына айналдырып жіберді. Абылғазының жігіттері өзінің екі тобынан жаңылған жок. Он бес жігіт жылқының соңына түсті. Олар ағызған бойларында айқай-сүренің үзбей отырып, кесірлі асауларды шошыта қиқулады. Шолпанның қоңыр адырына қарай қалың жылқыны құтырта қуып барады.

Абылғазының өз қасындағы жиырма бес жігіт бастық аға айтқандай тобын жазбай, бұның қатарында бөлек түйіліп келе жатыр. Бұнда да қалың айқай басымдап шығады. Жұмарланып төгілген ашу селі, қарабарқындап құйылып келгенде, алдынан жиырма шақты аттылар «қайт, қайттап» қарсы шапты.

Қалын шидем киген, үлкен сеңсең тымақтың үстіне күләпара бастырып, өне бойды жылы киіммен шымқап тастаған жылқышылар екен. Астарына мінгендері жарау аттар емес, төңкерілген ту биелер. Және көбінше ұзын жалдары көзін жапқан, тізелеріне дейін төгілген құр айғырлар екен. Терлетпей, аяндап жүрген семіз сәйгүліктердің жал-құйрықтары қырауланып, кекілдері шалбастанып тұр. Адам мінетін үйреншікті көлігі тәрізді емес. Қысқа қарыс жүні ұзарған, түрі суық тартқан көліктер бөтенше бір жайындар тәрізді.

Жылқышылар арасында Тәкежанның жалғыз ұлы Әзімбай бар еді. Өз қолында сойылы жоқ, киімі де өзгелерден бөлек. Түлкі тымағы бар. Томар бояумен боятқан жаңа сеңсең ішігі бар. Қызыл жүзі мен қалың қызыл қабағы салқын күнде сазара барбиып, ісініп тұр. Абылғазылар тау басына шыққан жерде-ақ, бұл топтың жау екенін Әзімбай алдымен аңғарған. Жылқышыларына айқайлап әмір еткен:

– Мынау тегін емес, жау! Ал жандарынды сал! Өліспей мал

беріспе! Алысып қал! – деп ақырған. Өзі де бір жастау жылқышының қолынан ұзын сойылын жұлып алған-ды. Қазір жылқының соңынан шапқансып, қорқынышын жасырмақ болған малшы атаулының барлығын ол әке-бабадан боқтап, қайта қайырып алды. «Жылқы емес, жауың мұнда келеді» деп, Абылғазыларға қарсы шапқан.

Енді екі топ ағындап ұмтылысқан бетінде, тобылғылы шұбарда, жазық майданда қарсы келіп қақтығысты. Шауып келе жатқан Базаралы Әзімбайды елдің алдымен танып, Абылғазыға айқайлады.

– Тәкежанның қу жалғызы қарсында келеді! Жылқышыдан ес кетсін! Орайға келтір, әуелі өзіне серме! - деп қалды.

Сол кезде көп аттының ортасында алға шықпай, тығыла шауып келе жатқан жаны тәтті бай баласы дәл Абылғазы мен Базаралыға мандай алды қарсы кеп қалды. Екеуінің де сойыл сілтегені сол Әзімбай болып еді. Бірақ бай ұлының екі жағында келе жатқан еңгезердей екі жылқышы бар. Бірі жирен қасқа айғыр, бірі қара төбел айғыр мінген. Әзімбайды қорғап, осы екеуі қабат сойыл сілтеді.

Абылғазы мен Базаралы жас күндерінен ат үсті соғыстың тәсілін үлкен өнердей үйреніп өскен-ді. Сәтті бағатын, қапысы жоқ екеуі алғашқы сойылдарын кісінің басына сермеген жоқ. Жаңағы екі жылқышының өздеріне қарай төнген сойылдарын қағып-қағып жіберісті.

Дәркембайдың қара шоқпарымен Базаралының батыр қолы оқыс қағып ұрғанда, бір жылқышының сойылы шарт сынып, аспанға ұшты. Абылғазы ұрған жылқышының сойылы қолынан мүлде ұшып кетті. Әзімбай осы қарбаласты пайдаланып, Базаралыға оқты көзімен ата қарап, айғайлап жіберді.

- Базаралы, жерге қақпай тынбаспын!- деп қалып, Базаралыны қақ басқа қатты ұрып жібрді. Боқтап та қалды.

Бірақ Базаралыны бұл ұрып қалған сәтте, өзінің де самайынан Абылғазының қайта сілтеген шоқпары зіл қара тастай қатты кеп соқты. Қолындағы сойылы сол сәтте сылқ етіп жерге түсті де, Әзімбайдың өзі аттың шылбыр, тізгінін тастап жіберіп, шалқалап сілейіп қалды.

Қабақ қақпай қадалып ұмтылған Базаралы енді тебініп кеп, жирен айғырлы жылқышы мен Әзімбайдың екі арасынан ағындап кіре берді. Байдың ұлын жағадан темірдей қолмен бүре қармап алып, ат сауырына қарай жұлқа жөнелді. Ашулы қолында ендігі Әзімбай қаңбақтай жеңіл көрінді. Оны аттың сауырына түсіре сүйрете кеп, шалқайтып апарып омырауындағы қолды босата берді де, тұмсығы мен көзінен сүргілей қойып жіберіп, жерге лақтыра тастап кетті.

Әзімбайдың ақтанкер атын Базаралының артында келе жатқан жігіттер іліп алып кеткен екен. Базаралы артына бір айналып карағанда, жаңағы жығылған орнынан тұрмай, серейіп қалған Әзімбайды көрді.

Жылқышыда ендігі қайрат етіп жүрген қара төбел айғырдағы қарасақал екен. Базаралы соған қарсы кездескен еді. Қолына тың сойыл алған жылқышы өз сойылын тағы бұрын сермеп жіберді. Бірақ Базаралы оның соққысына қарамастан, өзі көздеген тізеден қарулы жылқышыны қатты ұрып қалды. Жау сойылы Базаралының иығынан тигенде, бұның сойылы талмау жерге, тізеге мықтап тиген екен. Қалың киімді, қауқиған үлкен денелі, қайсар жылқышы қазір қанатынан оқ тиген үлкен қара құстай көрінеді. Ортасынан опырылғандый боп, қара айғырдың үстінен қалбаң етіп, бір-ақ құлады. Базаралы бұнымен көп алысармын деген еді. Мынаның оп-оңай ошарылып құлағанын көргенде, сүйсінгеннен күліп жіберді.

Абылғазының үрдіс ұрған қара шоқпар зілінен бұл кезде үш жылқышы ұмар-жұмар түскен-ді.

Әрбір жортуылшыға өз сыбағасындай жеке-жеке келген жылқышылар бар-ды. Әзімбай мен жирен айғыр, қара айғырдағы қосбасылар жығылған соң, өзге жылқышының көбінен ес кетіп қалды. Жығылғаны жығылып, ендігі қалған тобы селдіреп, қаша бастаған. Сол кезде Абылғазы өзінің сенімді көретін жігіттері -Ержан, Қоске, Шаянбай дегендерге қатты бұйрық етті. Жаудан түскен сенімді ат, айғырларды шапшаң ауыстырып, соларға мінгізді. Әзімбайдың ақтанкеріне балуан жігіт Мес дегенді мінгізді. Сөйтіп алып тапсырғаны:

– Қашқан жылқышыдан жан аман құтылмасын! Бәрін де қырып-жойып түсіріңдер. Аттарын алып, шетінен жаяу калдырындар! Мандағы елге хабар жетпейтін болсын. Қайрат қыл, соңғы қайрат! - деп, қашқан жылқышылардың соңынан өзі бастап қалың бір топты ертіп алып, қуа жөнелді.

Базаралының қасында бес-алты кісі қалған. Бұл арада майдан біткен соң, ол топ жылқының соңынан шаба жөнелді.

Қыстың қысқа күні түс шағына жеткенде, барлық жылқышы түсіріліп, ат атаулы алынып, Абылғазының айтқаны түгел орындалып болған-ды. Бұл кезде жылқыны айдаған жігіттер Шолпаннан асып, Ойкұдықтан өтіп, Ералыға жеткен. Жылқыларды жайлап бөгелген Абылғазы тобы енді кеп жетті. Сегіз жүз жылқыдан, Абылғазы айтқандай, бір тай қалмаған екен. Енді Базаралы мен Абылғазы Байғабылдан қосылған жатақтың бес жігітін шақырып алды.

«Ең алдымен еншіні сендерге береміз» деп, жатақтың қырық үйіне арнап, қырық құр атты бір бөліп шығарды. «Екі үйіне бір сойыс» деп, жиырма ту биені және бөлді. Жігіттерді қайта

қайырарда соңғы рет қастарына алып тұрып, Базаралы Дәркембайға сәлем айтты.

– Артқы күнді көріп алармыз. Көбінің де, азының да жауабы бір. Қолымменен еттім, мойнымменен көтеремін. Жасқанбасын қалың жатақ бауырым. Мынау қырық атты қыс бойы қалаға пішен тасып, көлік етсін. Осы аттардың майымен ұн, шайын айырсын. Ал мынау ту биелерді сойып алсын да, ашығып отырған қызыл қарын жас бала, кемпір-шалына талшық етсін! - деп жөнелтті.

Қалған жылқының барлығын қалың түн ортасында қырық жігіт әулі Шүйгінсуға жеткізген. Ұйқыда жатқан Тәкежан аулының іргесінен айдап өткен. Сол түннің ішінде бар жылқыны кедей-кепшік ауылға Базаралы тізгін ұшынан үлестіріп берді. Бір шеті Шүйгінсудан, Әзберген, Балпан, Қарауылдан басталып, қалың Шыңғысқа шейін, тіпті, сыртқы асу аузындағы Көлденеңге шейін қыстап отырған ауылдардың барлығына Тәкежан жылқысы түгел шашылып тарады. Кей ауылға төрт-бестен тиген ту бие, құнан-тай, семіз жабағылар бар. Таратумен бірге Базаралы мен Абылғазы қатты бұйрық та жолдады.

- Бұл жылқы баласын бірде-бір ауыл мал қылам деп ойламасын! Мал болып сіңбейді, ас болып сіңеді. Осы түн ішінде түгелімен қырып, қып-қызыл қасап қып тастасын! Шапқаным -Тәкежан, ойлағаным, тапқаным - аш-арық елімнің бір күн де болса тоқтығы. Бұл істі істеген жалғыз мен, Базаралымын! Жарлы-жақыбай жасқанбай, қолына тигенді сойсын да алсын!деген.

Кыстың басы – көшпелі қазақ аулында, тегі, он екі ай ішіндегі ең ауыр кездің бірі. Малдың ағы біткен. Егінді өзі екпейтін ел қыстың қамын толық етіп, керуенін шығарып, ішерлік астығын да қамдап алмаған кез. Қыс қойнына кіре бере соғымын сойып алып, соның тері-терсегін базарларға апарып, айырбас жасап, ұн, шайды сонда алады. Қазір соғым да сойылмай отырған шақ. Өйткені күн бірде суыса, бірде қайта жылынып қап, соғым еті қатпай жасыңқырап кетеді. Және әлі қар бекіп, қатты аяз басталған жоқ. Соғым малы жазғы тойынына әлі де болса май косып, қызыл қосып, семіре түседі. Сөйтіп, соғым союға ерте. Сонымен шаруаның әр есебі елдің бәрін шегіншектетіп отыр. Күн санап, қиындыққа шыдап отырған уақыт. Байдың үйінің өзі болса да, «қысқа әлсіз болар-ау» деген кәрі-құртанды сояды немесе көбең тойыны бар, еті ояз малды сирек сойып, әр нәрсені аужал. етеді. Ел өзінің осы кездегі аштыққа шыдауын «тісті тіске қойып отырған шақ» деп атайды.

Сондай жүдеу-жадаулықта отырған ашпа-жалап елдің ортасында Тәкежандай қалың ел жек көретін байдың малын Базаралының әкеліп беруі - дер кезінде келген.

Елдің осындай шағы мен көп кедейдің қамын аса жақсы білетін Базаралы Тәкежан жылқысын түгел шапқанда, қалың елден каншалық алғыс алатынын біліп істеген. Айтқанындай, түн асып, ертеңгі күн бесінге жеткен шақта Шүйгінсу, Қарауыл бойы, мол Шыңғыс қойнаулары түгелімен Тәкежанның қалың қос жылқысын тұп-тұтас, қызыл жоса қан қылып, қырып салды.

 $\overline{4}$ 

Бұл уақиға дәл осы күндердің өзінде тыным алмай, дакпырт таратқан ұзынқұлақ арқылы тамам Тобықтыны шарлап шықты. Келер күндерде сырттағы Керей, ойдағы Уақ, Матай, батыстағы Қаракесек, шығыс жақтағы Тобықты көршісі - Сыбан, Наймандарға да тарап жатты.

Тобықты ішінде, Жігітек пен Ырғызбайға аралық жайда отырған елдің барлығы жер қозғалғандай дүр сілкінді. Біреулер жағасын ұстап, шошынып тыңдасты. Біреулер ішін тартып, сүйсініп құлақ салды. Тағы біреулер: «Ел ішіне тынымсыз әлек келді!», «Қанжосын бәле келді» деп үркіп жүр. Кәрі-жастың кайсысы сөйлесе де:

- Бұндай істің болғаны бар ма?

- Бұндай қимыл қай заманда, кімнің қолынан келіп еді? Араздык, жаулықтың да бұндай боп ұлғайып, өртке айналғанын көрмек түгіл, естіген кім бар? - деседі.

Анығында, Тобықтының дәл бүгінгі тірі кәрісінің қайсысы болса да өз өмірінде дәл осындай қатты қимыл жасап, батыра соққан қайратты көрген емес. Ертеде «Шор шапқан», «Найман шапқан», «Бура тиген» деген сияқты Тобықтының көп руларына үлкен шабуылдар жасаған көрші рулар болған-ды. Ол бірақ Тобықтының бұрынғы буындарының заманында болыпты. Онда да жылқы алу болса да, дөл мұндай қыру болмайтын. Қандай іргелі дау болса да жылқыны еселесу, теңгерісу үшін кепілге алады. Кейін келіссөз біткен соң, мал көзі түгелімен қайтарылып, ақыпул өзге жолмен ауғарысатын. Мынау істі жұрт: – Базаралының ғана бастаған батыл қимылы. Қазақ ішінің мінезі емес. Тіпті, айдаудан тауып әкелген ағыны тәрізді! - деп те

## топшылады.

- Соққанда, анық сілейте соққан, шын қатты тегеурін, ертегеуріні осынікі болды!-десті.

Көп момын, адал жұрттың көзінде Базаралы өмір бойғы бар ызасы үшін шыдап-шыдап келіп, бар есесін бір-ақ қайырды.

Соның орайына, Базаралы басына, оның бұндайлық ісіне өзгеше өшіккен жуан атаулы да аса көп.

Бұл мінез әуелі Тәкежан аулында туған. Әзімбай есін жиясала Шолпан атырабындағы қыстаулардан үш атты сұратып алып, жылқы алынған түнде суыт жүріп отырып, ел тұра бергенде өзінің аулына жеткен. Абылғазының сойылынан жарылған самайын қалын орамалмен таңып алса да, сол орамал сыртына шығып қатқан қанның дағы түгел кеткен жоқ.

Әзімбай отардағы қосқа жаңада барған. Әнеугүні Шүйгінсуда Жігітек үстіне баса қонған қақтығыстан бері қарай, Базаралы жағынан жамандық күткен кісінің бірі осы Әзімбай болған. Малкорда, дүниекор байдың ұлы қарсылық пен қастық күтсе, «бір жағы жылқыға тиюден басталмас па екен!» деп ойлаған-ды. Бұл барлық сақ, арам ағайыннан да артық сақтық еткен. Ондай есепте Әзімбай, анығында, әкелерінен әлдекайда айлакер, көреген боп шықты. Міне, бүгіндер сондағы ойлаған қатеріне өздігінен бетпе-бет тап келген.

Екі жылқышы екі жақ қолтығынан сүйеп, өңі қуарып кеткен Әзімбайды Тәкежан үйінің жанына әкеп түсіргенде, бұл ауылға жиылып қалған Құнанбай, Ырғызбайдың ақсақал, қарасақалы тысқа шығып қарсы алды. Осы топтың алдында, баласына қарай шошынып ұмтылған Қаражан айғайлап, дауыс айтып, қарғанған болатын. Қаражаннан соң, баласын құшақтаған Тәкежан да өкірді. Қорлық көргенін, кегі кетіп жатқанын, Құнанбай -Ырғызбайдың жер болғанын шағады. «Бүйткенше, бізді құдай алсашы!», «Қара жер жарылып жұтсашы!», «Қу кегімді!», «Соқ сойылымды!» дегендей жаулық ұранын айтып жылады.

Дәл осы күні «Құнанбай аулын шапты» деген сұмдық хабарды өздері дабырайтқан. Хабаршы-шапқыншы бар Тобықты ішіндегі жуан ауыл, мықты атқамінер, ірі бай, төре атаулыға түгел жеткізген.

Сол хабар жеткен Тобықтының жуан ата, бай ауылдары түгелімен Базаралыны «бүлік», «сотқар» атандырды. Естіген жерденақ Құнанбай жағының жасақшысы болуға бейім бола кетті. Ғажап жұмбақ тағы бір хал, бір Тобықтының ішіндегі, Кунанбай жағына жаһаттас бай-жуандар ғана емес, көрші Уақ, Бура, Сыбан, Найман, Керей, Қаракесектегі жуан ауылдардың

бәрі де бірауыздан Құнанбай жағына шықты. Келер төрт-бес күннің ішінде қалаға шапқан арызшылар хабары бойынша, қалаға жақын бай, саудагер, болыстар да Құнанбай жағына ойыса бастады. Крестьян начальнигі мен Казанцевтің кеңселеріне Құнанбай жағының сөзін сөйлеуші болыс, төре, тілмаш, саудагер толып кетті.

Казанцевтің бұйрығымен Семейден Шыңғысқа қарай «үкілі почта» шапты. Шыңғыстың қазіргі болысы Күнтудың аулына жеткенде, бұл шапқыншы болысты қатты үркітті. Сары ала кылыш тағынған орыс стражнигі мен ояз кеңсесінің қазақ атшабары Айдақым Күнтуға кеп:

- Дереу қалаға жүр! Ояз алып кел деді! - деп, өзгеше дігір салып келді.

Күнту аулында болыстың шақыруымен келген Жиренше, Бейсенбі бар еді. Ұлықтан сескендірген хабар келмес бұрын-ақ Кунту мен Жиреншелер Базаралы ісінен қатты шошынған. Ес жия алмай, айла-ақыл таба алмай, сасқалақтап отырған. Бәле болған күні Күнту бұл істің бір шеті, үлкен салмағы қазір ұлық болып отырған өз басына түсетінін ойлады. Кешегі күн бұған үзеңгі жолдас болған Оразбай, Абыралы, Байғұлақтарды шақыртты. Олар Есболат, Сақ-Тоғалақ, Жуантаяқ сияқты қалың рулардың атқамінерлері болғандықтан «тым құрыса, бүгін қасымнан табылар» деп ойлаған.

Егер солар дәл осы күн бұның аулында отырса, ырғызбай-Құнанбай жағының ашу-алқынына қарсы үлкен доңайбат болар еді. Және кешегі күндер бойы қалада Базаралының қолтығына дым бүркушілер өздері емес пе? Ендеше, бүгін сол қарсылық, жаулығын ұстанар деп Күнту үміт еткен. Бірақ бүгін бұның жаңынан бір-екі ғана атқамінер болмаса, өзге кіжініп жүрген жуандардың барлығы табылмай қалды. Шақыртуға келмегені – бұғып қалып, бастарын алып қашқаны. Шынында, Оразбай, Абыралылар, тіпті, мынау отырған Жиренше, Күнтудың өзі де Базаралы басынан дәл мұндай істі күткен жоқ-ты.

«Корқыт дегенде, осылай қорқыт деп пе едім?! Бұл Базаралы тартыс бастаған жоқ. Құшағын толтырып, бәле әкеліп тастады. Серігің боп келген жоқ, сергелдең әкелді. Қостап жылқы, мындап мал өргізіп отырған осы атқамінерлердің бәрінің ен жатқан малына ертең ашпа-жалап кедейді осылайша қаптатып, қырғыза бастаса не болмақ!? Кімнің басына келсе, онай салмақ болғандай? Бұның аты - бүлік! «Бәледен машайық қашыпты» деп, өзі әкелген бөлесін өзіне тастап, бас амандағаннан басқа айла-амал қалған

жоқ» десіп ойласқан. Базаралы Дәркембаймен ақылдасқанда: «Істі маған бастатпақ болады. Бәлені өздеріне құшақтатам!» деп ойлап еді. Жуандардың өз арасынан от шығармақ болатын. Бірақ Тобықтының қу мен сұмы ұтылғандарын енді білді. Соны біле сала, арсыз аярлыққа басты. Өз есептерін дұрыстау үшін Базаралыны он жерден сатып, атуға аянар емес. Азғын аярлық анық бетін көрсете бастады.

Осы жайды бірігіп сөйлеспесе де, ең алғашқы күндерден бастап өз аулында бөлек-бөлек байлап түйген көп жуан, енді жылға-жылғаны сағалайтын болған. Сол орайда Ырғызбайдан атқа мінген жиырма кісі Күнтудың аулына келіп, ошарылып бірак түсті.

Бастығы Майбасар, Ысқақ болған бұл жиын Күнтуға ақыра сөйлеп, әлек сала келді.

- Болыс сенсің! Мынаны істетіп отырған сенсің! Не бұл бәледен басынды ақтап шығасың. Немесе барлық осы өртке малыңменен, басыңменен, ең алдымен өзің жауап бересің. Сіңірі шыққан Базаралыны білмейміз. Ол — айдалада жалғыз жортқан көк қасқыр. Ордасы сенсің. Алғанда қырқа матап тұрып, сені аламыз! - деп келді.

Ақылдасар көмегі жоқ, сүиенер тірегі жоқ, аз ғана ьөкеншінің күш-қауқарына сене алмаған Күнту мына Ырғызбайлар келісімен-ақ, алдарында құрдай жорғалады.

- Дегендей істе. Сенің қолыңнан мені алатын жан жоқ. Арашанны да жоқ. Оны іздемеймін де. Тек Жігітектен, Базаралыдан бөлек шығарып қу мені. Оның бәлесінен мен аулақпын, жаным!деп жалынды.

Бірақ Майбасар мен Ысқақ Күнтудың болыстығын оған әсте кешпестей кекесінге толы. Енді мынаны қорқытып, бұқтыру үстінде: «Шеңгелімді сенен босатады екен деп білме!? Сен болыс болмасаң, Базаралы келер ме еді? Құдайдан басқаның кәрі жүріп көрмеген Құнанбайдың қосына Базаралының батылы барып тиісер ме еді?» десіп, тізені батырып отыр.

Жалғыз ғана емексіген келісім сөздері: Күнту қалаға барады да, өзі тіленіп болыстықтан түседі. Бір шарт осы болды. Кәрлі ояздың Құнанбай жағын сүйетіні – тағы мәлім. Одан «үкілі почта» қанатымен жеткен жыландай ысқырған қорқыныш кеп жатқаны анау! Осындай екі өкпеден қысқан қат-қабат қинау ішінде дөңбектей семіз Күнту бір-ақ уыс болып, бүрісіп кетті. Күндіз-түні ұйқы, тамақтан айрылды. Ағыл-тегіл қара терге түсіп, үлкен көзі алақтап, қаны қашып, қуара береді. Сонымен азын-

аулақ бойда қалған есін жиып, Құнанбай балаларына: «Болыстықтан түсемін, мөрінді өз қолыңа беремін. Базаралыны «ел бүлігі» деп, жамандап көрсетіп беріп түсемін. Әке, тек жанымды аман қалдыр!» деп шапты.

Дәл осы алай-түлей күндерде Тәкежан аулына тағы бір оқыс әлек төнді. Бұл соққы адамнан емес, аспаннан, күн райынан басталған. Барлық көрші ауылдар қыстауына қонып, жылы үйге кіріп алса да, Тәкежан мен Әзімбай кедей ауылдардың қысқы қорығына малды жайғанды үнем көріп, көшпей отырған.

«Пәле осылардан шықты» деп өшіге түседі де, өз қыстауына өз малын бастырмай, ұдайы кедей ауылдардың қыстауқыстауының үстіне бар малын қаптатып, тапап жеп отырды. Әзір бұл тұсқа қар жаумағандықтан қаншалық қатты суық болса да, ціыдап келген.

Өз жерін қысқа сақтап, жаттың жерін олжа қыла тұру, мұндай есепқор, қаскөй, малды ауылға әр кезде армандай болатын.

Ал қаза шеккен ызалы, пәлелі күндерде жуан ауыл бұрынғы еп, есебін енді күйінді болған сылтауына сүйеп отыр. Мұндай жандар ең соңғы тынысына шейін, ажал сағатының өзінде де сол ажалмен араздасып, ұстасып, пәле жапсырып, сідет артып өлереді.

Бірақ дәл осы жолы Тәкежан, Әзімбай қаншалық арам есепкор болса да, сол есебі шегінен асып кетіп, кесірге өздері әдейілеп киліккендей болды.

Күздің қысқарған күні кешкіре бастаған шақта, алыстағы Шыңғыстың ұзақ ирек жоталарына қалың қара бұлт қона берді. Аз-ақ уақыт ішінде сол бұлт ендеп өрлеп, бүктетіле жайылып, аспанның бір жағын қаптап алды.

Әзберген, Шүйгінсуға беттеген тұсында әлпеті аса жаман қатты қаһардай асыға жаланып, апшыны қуырып келеді. Таудай зор қара бұлт лезде шыққан ақ бұлтпен алыса шарпысып, араласып кетіп, бүліне жұлқынады. Сәтте түнеріп қараңғы тартып бара жатқан аспанда таулар тулап, әлем апаты бар бүлігін айдап келе жатқандай. Сол сұрапыл көшкіннің суық тынысындай, шапшаң хабаршысындай боп қатты жел соға жөнелді. Дауыл желі тынымсыздана салған сайын өктеп қатайған әрі өлердей суық, әрі бет қаратпастай өткір ызғарлы. Бұл кезде мал атаулы ауылға кеп тығылып, әлсіз ықтырмаға паналап қалған. Ымырт бүгін әп-сәтте жетті де, түн қараңғылығы тез төнді. Енді бұлт бейнесі, аспан әлегі адам көзіне көрінбейді. Бірақ жел дауылға айналып ап, өкіріп тұр.

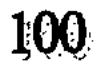

Айналада шилер, шеңгелдер суылдап, жел шулап, ысқырып, дүние азан-қазан боп барады. Түннен, суықтан сескенген мал атаулы маңырап-мөңіреп, иттер арсылдап тынымсыз үріп, ауыл үстіне қалың шу тағы орнады.

Тәкежан, Әзімбайлар жылы киініп алып, дамыл таппай айқайлап, бұйрық етіп тыста жүр.

- Күн жаман боп барады! Сақ бол!..

- Малға сақ бол, шығып кетпесін!

- Ықтырманы баға көріндер. Малшылар, қатындар, тегіс тыста бол!

- Шық тысқа тегіс, көз айырма малдан!..

— Ықтырма құламасын!.. Малға ие бола алмай қаламыз!..— десіп, әбігер-әлекке түскен малжанды байлар ақыра айқайлап жүр.

Аралары әдейі мал үшін тығыз қонған он шақты үйдің барлық еркек-әйелін, баласына шейін айдап шығып, қораның шет-шетіне қарақшы ғып қойған. Тәкежан барлық жұртқа тағы бір әмір берген.

— Айқайлап тұрындар! Малды шәйт-шәйлап қайырып тұр. Ес больндар малға. Қасқыр... Мұндайда қасқыр араласып жүрмесін, айқайла! Дабыста! Үзбе айқайды! - деп, әр тұстағы барлық жанға қатты бұйрық тастап, тынымсыз кезіп жүр.

Қазір бұл ауылдағы күзетші, сауыншы, түйеші, қауғашы, отыншы, асшы атаулы – бәрі де жаман жыртық киімдерінен жел азынап, бүрсең қағып, бай малының қамында жүр.

Ұзақ күнгі қара суықтан қатты жаурап, қалтырап ұшып келген Иса ғана өзір үйде, жылына алмай дірілдеп отырған. Мұның күйін көрген Иіс байларды қарғайды.

- Үсіп өлер болдың-ау, қарашығым, кеселдінің малы деп! Койың құрғырдың қойы неге құрымайды жылқысындай... өл де маған. Ыстық ұртташы, тым құрыса! - деп, құр шай мен қатқан құртты баласының бауырына, иегіне ұсына береді.

Үй ішінде және де жөнді от жоқ. Қара лашықтың бар тесігінен, іргесінен жел азынап, баспананы пана емес, анық құлан түздей суытып, бүрістіріп тұр.

Ауру келін қабағын тастай түйіп, екі кішкентай баласын

жаман күпінің өңіріне тығып, құшақтап қысып отыр. Иса да келгелі екі баласын аялап, аяқ-қолдарын әлсін-әлсін кымтаған, қоршаған болады. Әредікте шешесінің зарын қостап: — Төбеңнен ұрғыр қорқаулар, көп кедейдің жерін жеп жалдаймын деп, көрмеймісің? Қақ қасында тұрған жылы қорасына көшпей, әлекке салып отырғанын қарашы! Келмейді ғой тағы бір

апат қырылғырға! Қатын-балам, кәрі шешем, сен сорлыларым үсіп өлер болдындар-ау әбден! - деді.

Осы кезде Тәкежанның үй сыртындағы айқайы естілді. Ол осы ауылдағы бар үйдің тысқа шыққан жандарын есепке алып кепті. Жалғыз Иістің үйінен басқаның бәрін айдап далаға шығарыпты. Енді бұлардың шықпағанын біліп, ақырып тұр:

– Мынау үйден неге шықпайды, қырылып қалған ба, түгі! Кайдасың Иіс! Иіс?!.

Иіс есікке жүгіріп кеп жөнін айтты.

— Күндізгі қойдан жаурап келді ғой Иса, ыстық ұрттасын деп отырмын... шығады.

— Шық, шықсын тез! Мал қауіпте тұр! Бол!— дегенде, ашулы байдың кәріне шыдай алмаған Иіс өзі жаман тонды арқасына іле бере жүгіре басты.

- Ал шығайын, тым құрыса, өзім шығайын... Міне, міне, шықтым! – деп, жөнеле берді. Исаның «Барма, өлемісің, отыр!» дегеніне қарамай кете барды.

Сөнген оттың қоламтасына болса да ығыса түсіп, бір бүйірін, арқасын соған беріп киімшен күйде жантайды да, Иса біраз тыныштық алмақ болды. Әйелі мен балаларын да бар мейірімен, жанашырымен жұбатып аймалап: «Көз шырымын алындаршы! Үрейлерің де кетіп болды-ау, сәулелерім-ай!» - деп қасына жатқызды. Екі баланы әйелі мен өзінің ортасына жатқызып, шоқпыт көрпемен орап, қымтап қойды. Асан естиярлау болғандықтан ұйқтай алмай үрейленіп жатыр. Жел ышқына соққан сайын ол әкесіне тығыла беріп:

– Аға, ағатай, үйді жықпай ма, дауыл қандай қатты!.. Үйді қарашы, солқылдап барады, үйді жықса не болдық! - деді.

Шынында, көптен бері кішкене лашықтың барлық уықтары сықырлап, шаңырақ та ойнақшып, киіз атаулы желпіл қағып, уық пен керегені соққылап тұрған. Барлық әлсіз, сорлы, жүдеу баспана ышқынып соққан қара желдің, кәрлі дауылдың астында қалтақтап, шошынғандай шақыр-шұқыр қағып өрекпіп тұр. Иса ішінен өзі де: «Үйді жығар ма екен!» деп қауіп ете түссе де, баласына сенімді жауап айтты:

– Үй жығылмайды, бұраулар мықты. Ұйықтай бер, жаным! Ал ұйықтай қал! - деп, иығынан тербете қағып аялап қойды. Канша уақыт өткенін Иса білмейді, ұйықтап кеткен екен, бір сәтте шешесі келді.

– Ойбай, жарығым Иса, қой ығып барады... Ықтырманы құлатып кетті. Әзімбай сені шақырып, әлек салып жатыр,— деді.

Иса тұрды да, шешесіне:

- Ал мен кеттім. Бірақ өзің енді тапжылма! Өлемісің, үстің әбден сүмектеп бітіпті. Жат, жат мына менің орныма! - деп, қатты бұйырып шешесін өз орнына жатқызды да, өзі керегеден қара шоқпарды ала бере атқып шықты. Сол-ақ екен, Тәкежан мен Әзімбай да мұны боқтай жоқтап, осы тұсқа келіп қалған екен

– Қайда жүрсің, сен сүмелек, неге жатырсың, сен ит! - деп, Тәкежан ақыра берді.

- Уә, мен күн бойы малдан келдім ғой.

- Қарашы, сөзін қарашы... әкеңнің... қаскөйдің, жоқ қылайын сен итті! - деп, Әзімбай тап берді.

- Өлуші ме ем тыным алмай!-деп, Иса сөйлей бергенде, иығына Әзімбайдың жуан таяғы сарт етті. Тағы көтеріп ұра бергенде, Иса таяқтан ұстай алды.

Тартысып тұрған Әзімбайдың төніп келген жүзінен қап-қара сақалы айқындап тұр. Қара жүзінде қаскөйлік бейнесіндей ақсиған жыртқыш тістері де жарқ етіп көрініп қалды. Мандайының жарасын таңып алған ақ шүберек те долының айықпас ыза суатындай. Барлық жүзі қап-қара албастыдай, жауыз пәледей боп елестеп тұр. Иса таяқты жібермей тұрғанда, Тәкежан кеп баласын тоқтатты.

- Бар, Иса, бір топ қой ығып кетті. Бөлініп кетті талай қой, жүгір, жүгірші шапшаң соның соңынан... Жет, жете көрші жылдам! - деді.

Иса Әзімбайды таяғымен қоса итеріп тастап, жүгіре жөнелді. Колында шоқпары, үстінде жалғыз көнетоз шапаны бар. Етігі де шойқиған, жыртық-тесігі көп еді. Жүгіре бере өкшесінен су кіргенін сезді. Бірақ оған қараған жоқ. Ығып кеткен қойдың артынан, жазықсыз малға жаны ашыған бетімен қатты жүгірді.

Койдын ауылдағысы да бой бермей, бөліне жөнелердей ұйтқып жүрген. Сондықтан барлық еркек-әйел сол қалың қойды қоршап алып, айқай салып қамап тұр.

Иса қуған бір топ қойдың қанша екенің ешкім аңғарған жоқ, әйтеуір, ықтырманы тап ортасынан жел құлатып кеткен сәтте бір топ қойдың үркіп, жосып жөнелгені, бой бермей кеткені мәлім. Артынан куғандар да болмай қалды. «Оны куатын кім бар?» дегенде, Тәкежанның есіне Иса түсіп, Әзімбай екеуі қоса ұмтылған болатын.

Иса айқайды салып жүгіріп келеді. Қойға ес болсын деп және касқыр маңайласа адам даусынан жасқансын деп, ыққа қарай кеткен қойға айқайын үзбей ұмтылады.

Енді аңғарса, қатты дауыл үстіне сабалап жауын да құйып кетіпті. Әп-сәтте сол жауын қиыршық қарға айналды. Қолы мен мойнынын, бетінің ашық жерлеріне тиген қиыршық қар темірдей, жүз инемен шанышқандай сұққылап, соққылайды.

Кой кайтіп шыдасын! Ықтап алған бетімен, бастарын төмен салып, жондарын суыкка беріп, бірін-бірі паналай түсіп жосып барады. Иса айқайын үзбей отырып, әбден өкпесі күйген шағында ыққан қойды қуып жетті. «Шәйт-шәйлап» арасына кірейін деп еді, біріне-бірі сығылысып алған тоңған қойлар жорта отырып жол бермеді. Сонан соң ағашымен шеткі қойларды жасқай отырып, жүгіре түсіп алға шыға берді. Осы сәтте беті жел өтіне қарағанда, дауылды соққының қандай қатты, кәрлі екенін енді аңғарды. Бет қаратар емес. Омырауын аша соққан үскірік өзінің де мойны мен бетін, кеудесін, қолы-басын қарып барады. Сонда да қойдың алдын іркілтпек боп айқайын салып, кейде «шәйт-шәйт!» деп қатты арпалысты. Басын амалсыз тұқыртқан өткір соққы кейде өзін де құлатып кете жаздайды. Омырауын асығыс қымтай жүгіріп, қойды сәлсәл байыздата беріп еді. Дәл осы кезде сол жақ бүйірден қалың шоғыр боп кеп қара барқындап жұмарланған бір тасқын ақтарыла берді.

Иса жинап топтаған қой шамасы елудей еді. Сол қойлар еңді тас-талқан боп, маңырай шулап, дүркірей бытырап, безіп жөнелді. Иса енді ғана аңғарды. Жаңағы ағынды шоғыр, кәрлі тасқын анық осындайдағы апат жау қасқыр тобы екен. Жақындап ағызған топтың ырсылдап, тістері сақылдап, құтырына құлшынған зәрі білінді. Маңырап безген қойлар енді Исаға жалынып, жәрдем тілегендей. Байдың малы, Әзімбай иттің малы болса да, қой байғұста не жазық бар? Жасынан осындай момын жануар қасында үнемі жанасып өскен Исаның мына малға жаны қатты ашып кетті. Ол енді ес те жиып алды. Өзіне де оқыс болған ызалы қайратқа мініп, айқайды салып, қасқырларға ұмтылды.

Жаяу, жалғыз Исаға қарсы қойға шапқан қасқырдың саны бесеу екен. Бұлар Исаның жанынан ағындап өтіп, айқайын елеместен қойға шапты. Иса арттарынан ұшып ұмтылды. Сол сәтте алдыңғы ақшыл бөрі осы топтың анасы — қаншық қасқыр екен, бара бір саулықты алып соқты. Өзгелері жақында арлы-берлі жосып жүрген қойларға қарай ағыза берді. Иса енді айқайын елемейтін аңғарды таныған соң, басқа бір тәсілге мініп алған. Үлкен қойды алып соққан өлекшін тыпырлаған қойдың тамағын орып-орып жіберіп жайратып тастап, енді басын көтере беріп еді, дәл осы шақта үнсіз жеткен Иса шоқпарын құлаштап көтеріп ап, ақ қасқырды дәл қара тұмсықтан періп кеп кетті.

Өршеленген жігіт шоқпарын тағы шапшаң көтеріп ап тағы соқпақ еді, сол сәтте жаңағы қасқырдың ойда жоқта омақасып құлап түскені көрінді. Өзі тамақтаған қойдың басына қатарласып өз басы да сылқ түсіп, тырая кетті. Қара тұмсықтан тиген соққыға ит те, каскыр да осал болатынын Иса көптен білетін. Соны ойлап қасқырдың жонынан ұрмай, тұмсығын меңзеп ұрған. Енді өзінеөзі сүйсініп: «Ал бөлем... Шоқ... Жат солай!» деп тағы да екі-үш рет қара тұмсықтан періп-періп жіберді де, жүгіре жөнелді.

Қой атаулы босып жүр. Дауылды да, ықтауды да ұмытқан. Есі шыққан жануар бір ілгері, бір кейін қашады. Әрбір жалтарысында арттарында әр қасқыр бір-бір қойды алып соғып қалады. Сәл тыпырлатып аунатады да, тағы ұмтылады. Бұндайда көп қойға шапқанда, бір қасқыр болсын, топ қасқыр болсын бәрінің де есуас бір қомағайлығы бар. Олар, әуелі, тек өлтіре береді. Кейін бәрін соған түгел жегізіп қоятындай, әуелі, мол азықты қырып алуға тырысады. Қазірде де төрт бөрі сонысын істепті. Жалғыз қойдың да ішін жарып, қарбытып асап, қансоқтаны жеген емес, тек қырып жүр.

Жүгіріп келе жатқан Исаны ес көрді де, маңырап, аңыраған қойлар мұның үстіне қарай ақтарылды. Арттан ағындап жеткен бір бөрі Исаның ұмтылғанына қарамастан, мұның қақ қасынан қойларды бөле-жара араласа беріп еді. Иса тағы да тұмсығын мегзеп қара шоқпарды сілтеп кеп қалғанда, бұл бөрі де тыраң асты. Ол күшік қасқыр болатын. Жаңағы ақ қаншықтың биыл баулап өсірген үш бөлтірігі қазір қомағай өжет қасқр боп осы апатқа араласқан-ды.

Иса бұл қасқырды да тұмсықтан пәрмендеп, мыжғылай ұрып сілейтіп салып, тағы ұмтылды. Енді қойға пана бола алмаса да, қасқыр тобымен жалғыз, жаяу алысқан және оларды біртіндеп жайратқан өз қайратына өзі тамашалай түседі. Бар денесі сұрапыл суықты елемей, жаурағанды ұмытып, оттай қызып қайнап апты. Өмірі өштес жауға жұмсамаған есіл қайрат, қайтпас қажыр, таймас ерлік бар екен бойында. «Жазым болармын, жаяу жалғызбын ғой!» деген ойлар да басына кіріп-шығар емес. Қатерді мүлде ұмытқан, тек қана алысуға, қарысуға, табандап тұрып салысуға тісін нық басып апты. Тағы да жұлқысуға құмартып ұмтылып берді. Жүгіріп ұшып қойға жетіп келгенде және бір кішілеу бөрі бір қойды алып соғып еді. Енді тұмсығы дәл келмесе де, сырт қарап жұлқынып жатқан бөрінің қарақұсынан періп кетті. Қасқыр бұған қарай арс етіп ұмтыла беріп, қираландап тәлтіректей басып еді, оттай ыстық қайрат кернеген Иса бұл каскырды және де тез періп жіберіп, қатыра құлатты.

Койлар маңырауын қоймастан, Исаның айналасына үйріле дөңгелей қашып, босып жүр. Енді бір сәтте талай қойды сұлатып тамақтап өлтірген дөңбектей қара брқын арлан бөрі тағы кеп араласты. Қанға масаттанып, көзі тұмантып алған қорқау Исаны көрер емес. Бұл осы топтың басшы - қандыауызы болатын. Бағанадан бері бір өзі кейін жемек боп, он қойды сұлатқан-ды. Қап-қара түн болса да көзі өте көреген Иса бұл бөріге бағанадан бір кезіге алмай, тісін басып жүрген. Қазір сол арлан үлкен бір қошқарды көтеріп ұрып, ыңқита соқты.

Үнсіз алысқан Иса жетіп келгенде көкжал арлан және де көлденең кезікпей, сыртымен тұрып арпалысып қалған екен. Иса жаңағы жас бөріге істеген әрекетін істеп, пәрмендеп тұрып қарақұстан қатты періп кетті. Қасқыр сол сәтте қойды тастай беріп, барынша «гүр» етіп, Исаға қарай тап берді. Бірақ қақ шекесінен қан саулап қоя берсе де, бұл қорқау тың екен. Оқ тигенде, жара түскенде өршеленіп кетіп адамға қарсы ұмтылатын касқыр әдеті енді кезікті.

Жақыннан шапшыған тайдай қасқырды енді тағы ұрамын деуге, шоқпар сілтеуге келмей қалды. Қаны қайнап, долы қайратқа мінген ер-азамат енді шоқпарын көлденең ұстап, қарсы ұмтыла берді. Ыршып шапқанда балғадай тістері сақылдап, «арс» еткен қасқыр Исаның сол жақ иығына ауызды сала берді. Иса шапшаң бұрылып, жұлқынып қалып еді, қасқырдың аузы етіне тимей, тайқып кетті. Бірақ ескі шапанының бір жақ жеңін, тұтас өңірін дал-дал ғып бөктеріп түсті.

Иса жыртылған жеңінен шапшаң ғана қолын жұла суырып алып, енді ақыра айбат шегіп, айқайды сала тұрып, қасқырды шоқпармен қатты ұрып жіберді. Бірақ асыға ұрған қаруы тағы да тұмсықтан тимей қарақұстан тиді. Және де қасқырдың көзіч жаба қан саулап жөнелді. Соған қарамастан, қозғалысы енді б. ंगा қалған болса да, қасқыр Исаға туралап тағы шапшыды.

«Не өліп, не тірілсем де, тағдырым сенімен болды ғой, келсең кел енді!» деп, байлай сала, Иса шоқпарды түсіріп жіберіп, касқырдың тісі өз денесіне жеткенше, лезде алқымынан қос қолдап ала түсті де, тіреп, сығымдап тұрып алды. Қасқыр омырауласа да, артқы екі аяғына ғана басып тұрғандықтан балғын, қайсар жігітті еңсере алмады. Иса өзі де тісін ақсита қайрап алып, темірдей қатқан қос шеңгелін қасқырдың алқымынан босатқан жоқ. Керіп тіреп, қылқындырып жатып айқайға басып, кәр шашып тұр. Жүзбе-жүз бет алдында ақсиған жауы ажалдай көрінсе де, әлі түк те шіміріккен жоқ. Қасқырдың басынан жосыған ыстык

қан Исаның қолына шүмектей төгіледі. Бірақ қасқыр әлі әлсіреп жығылар емес. «Соған айбар боп шошытсын» деп Иса айқайын, ақыруын, ызалы кәрін үзбей дабыстап тұр.

Қанша мезгіл өткенін білмейді. Қарысудан білегі, саусақтары әбден талып, өзі де енді болмаса сүрінердей боп, бар сүлдері құруға айналған шағында Исаға жәрдем жетті.

Мұның артынан ауылдан тағы бір көрші кедей Қаңбақты да жөнелткен екен. Сол енді жете бере Исаның даусын есітіп асыккан-ды. Иса тек қана:

- Сал, пышақ сал өкпесінен! - дегенге келді

Қаңбақ қынындағы қарыс қара пышағын шапшып тұрған қасқырдың тақ жүрегіне қорс еткізіп салып-салып қалды. Сөйтуіақ мұң екен, тайдай арлан талдай сынып түсті.

Сол сәтте Иса да сылқ құлап кеткен еді. Барлық қажырқайраты, азамат қуаты бір ызалы қайсарлыққа сыйған бетінде мұның да сүлдері адам шамасынан тыс қарсылықтан әбден құрып болған екен. Сол жақ қолы, иығы, бүйірі де тастай мұздап қатып қапты. Үнсіз жығылған жігіттің бар сырын аңғарған, әншейінде, сырлас-мұндас Қаңбақ Исаны қатты мүсіркеп кетті. Өз үстіндегі бір қабат шекпенін шешіп, Исаны қымтап киіндіріп алды. Иса сәл ес жиып алысымен екеуі аман қалған қойды жиыстырды. Елу койдан бөрілер талағаны он бес қой болыпты. Оның орайына төрт қасқыр соғылған.

Бесінші — бөлтірік бөрі еді. Ол өзге қасқырлар қой ішінен жоқ боп кеткен соң, өздігінен қашып кеткен-ді. Он бес қойдың бәрі бірдей өлген жоқ, жарымына жуығы тамақталған, құйрығынан жараланған екен. Бұл шамада таң біліне бастап, дауыл да бәсеңдеп еді. Жерге қыландап қар түсіп қапты. Енді біразда Қаңбақ пен Иса барлық қойды ауылға қарай қайта айдады. Төрт қасқырды екіекіден байластырып, екі бөліп сүйрете отырып, қоймен бірге ауылға да жеткізді.

Тәкежан аулының бұрынғы пәлесі, ел ішін бұл күндерде мол кернеген көп өсек, алып-қашты хабардың себепшісі еді.

Енді «сол ауылдың қойы ығыпты», «қасқыр көп қойын және қырып кетіпті» деген неше алуан хабар тағы тамам елге тарады. Бірақ осы лақаптар арасында Иса қойшының ерлігі, төрт қасқырды жаяу күйде соққаны, мал үшін жаны ашып қайсар, батыр қайратын атқаны бар басқа хабардан да өктем шықты. Тайдай арлан бөрімен шаппа-шап ұстасып өлердей жағаласқаны, тапжылтпай ұстап өлтірткені - бәрі де бұл өңірде, бұл заманда болмаған балғын азамат қасиеті боп тарады.
Тәкежан мен Әзімбайдың барлық малшы-көршіге ететін мейрімсіздігін, қаскөй иттігін білетін кедей-кепшік:

- Қадірін біле ме сонда да қорқаулар!

- Қайран азамат, кері кеткеннің босағасында шіріп жүр ғой.

- Сол касқырға жұмсаған күшін Әзімбайдың өзіне бір сілтер ме еді, айуанға еткен еңбек пе, ерлік пе? Еш болған еңбек қой,деп кейбіреулер тереңге де кететін.

- Қайтесін, жазықсыз малға жаны ашыған да... Көзбе-көз қасқырға мал талатып тұра ала ма! - деп, Исаның шынын ұғынған сөздер де көп айтылып жүрді.

Бірақ осы жайдың бәрін Исаның өз құлағы бұл күндерде ести алмай тұр. Өйткені дауылды күндерден үш күн өткенде Иса қатты науқастанып, төсек тартып қалды. Қазір оның жатқан жері киіз үй емес, кішкентай ғана түтіктей тар, жер үй. Төбе де аласа. Ол ыстан қап-қара болған жіңішке, қисық сырғауылмен жабылған. Және сол төбеден ескі қамыс қоқсып шығып, салбырап тұрған жаман бөлме. Қойшының үйі аталатын бұл бөлменің есік алдында Тәкежанның қой қорасы. Есік ашылған сайын үйге келетін жалғыз мол иіс - қалың қойдың шуашы мен жас қорданың иісі. Күндізтун осы кулімсі дертті иістен басқа, таза ауадан леп келмейді.

Бұл үйдің асты сызды, тасты қара жер, терезенің орнына бай үйінің сынған шынысынан бір ғана көзді саңылау етіп кірпіш арасына кептеген. Сорлы үйшіктің әр бұрышында қамау орнындай жүдеу қараңғылық. Қабырға атаулыда сылау жоқ, тек қара былжырды баттастырып жаққан қопал жапсырма бар. Пеші жоқ, сызды қараңғы көрдей үйдің аласа ғана үйілген кескінсіз, қап-қара күйе қазан аспасы тұр. Осы үңгірдің өзіне кіргеніне де момын үйдің іші ырза болғандай. Күндіз-түн үстерінде азынаған қара желден, қатты суықтан сәл құтылғанға шүкірлік еткен болады.

Дауылдың ертеңінде «тағы бір апат боп кетер» деп малы үшін сескенген Тәкежан енді қыстауға көшкен-ді.

Сол қатарда жыл сайын осы ауылдың қойшысы тұратын дәл осы жер үйге Иіс те кеп кірген. Исаның соңғы көшер күннен бастап бойы ауырлап, басы алып түсе беріп еді. Қыстауға қонған күннің ертеңінде, кешке жақын қатты ыңқылдап мұрттай ұшты. Салғаннан қызуы асқындап, демі тарылып, тыным ала алмай, дөңбекшіп ауырды. Талайдан бері күн бойы өз үйінде болмайтын Иса жығылған күннің ертеңінде қатты қиналып жатса да, өз үй ішінің жанына жақын жандарының тірлік болмысын көріп жатыр. Ішқұстадан уланғандай боп, сыртына шығармай, дертті қабағын түйіп жүз толғанады. Мал дегенде жалғыз көк сиыр енді

суалуға да жақын екен. Ішер ас жоқ. Кемпір шешесі таң атысымен көк шалап қып шай ішті, қатқан құртты сол шайына салып, жібіткен боп талшық етеді. Екі балада ойын жоқ, ашылған қабақ, сөз де жоқ. Олар да сол ыстық көк суды құмар асындай ішкен боп, бұрыш-бұрышта әкесі мен шешесіне жалтақтап, үрке қарап бүрісіп отыр.

Ауру әйел шоқпытына оранып, жаман жөткіре береді. Бар үй ішінің тосатыны Иіс, соның бай үйінен қайтқанын болымсыз талған үмітпен күтеді. Кәрі әже байғұс күзден бері байлар үшін малма сапсыса, енді Қаражан бөйбішенің тапсыруымен жіп иіріп, шүйке түтіп, арқан-жіп есуге кіріскен. Қысы-жазы мұның қолын Каражан сондай үздіксіз істен босатқан емес. Қазірде сол жұмысына салған-ды. Бай үйінде күнұзын отырып, белін жазбастан әрекет ететін Иіс күнде кешке, ымыртта қайтқанда үйдегі балапандарына болымсыз тамақ әкеледі. Бай дастарқанынан, ассуынан қалған сорпа-сүйек, құр бидай, қатқан ірімшік сияқты түйіршіктер алып қайтқан болады. Үй ішінің талшығы осы.

Иса есі шала кірген шақтарда, осыны көріп көп уһілейді. Кеудесін әрі дерт қысып, әрі арманды шер қысып, өнбойын тырналай береді. Шешесі қасына кешке келіп күрсіне түсіп отыра бергенде, іштегі шерін жасыра алмады:

- Айналайын апатай-ай, көрдің -ау! Босағада шіріп кеттің-ау, енді не боларсың!.. Әттең... арманда кетем бе... Тым құрыса, сендерді айуан емес, адам дерлік біреудің босағасында да қалдырмадым-ау!..- деді.

Шешесі мен әйелі Исаның сөзінен шошып, зар қақты. Екеуі де дертті асылының басын құшып, қолдарын сүйіп, еңіреп қоя берісті. Екі бала да жас жүректері шошып, жылап жіберді.

Иса өз дертін анық танығандай. Науқасына бес күн өткенде ыстығы тыным бермей жан алқымға келгендей болды. Аласұртқан ауыр дертінің енді естен айырар сандырағы араласты. Исаның кеберсіген еріндері бір нәрсені сыбырлағандай болады.

Жаны шошыған шешесі мен әйелі бетіне төңіп келгенде үнемі бір алысқан, егескен кәрлі сөздер естіледі. Не деп жатқаны ұғымсыз. Үзік-үзік ұрыс үні сияқты. Иса бұл шақта үнемі арлан қасқырмен алысу үстінде жатыр. Көзі ашық сүзіле қарап жатса да, сол бір шапшып ұмтылып тұрған дұшпанын көреді. Тістері ақсиып, аузы арандай ашылып, енді болмаса сақ етіп Исаның бетіне қанды аузын салғалы тұрған қатал жау... Бір сәт шекесінен қаны сорғалап, қасқырдың көзін жауып кетелі. Тағы бір катты киналып жаткан шағынла. каскырдың

қанды шекесіне ақ орамал оралғандай болады. Арандай ашылған ажалды тістердің, иектің астына қап-қара сақал орнайды. Касқырдың аузы қып-қызыл еріндерін қозғап, қатты боқтық айтады Исаға... Таяқтай қарумен салып та кетеді. Иса қарысып ұстасып тұр. Таяққа таласып та, қасқыр енді сол қасқыр аузы азуларымен Әзімбай боп кетеді. Мұны ұрып-соғып жауша өшігіп айдаған Әзімбай енді анық арлан бөрімен үнемі кезектесіп төнеді. Бірде қасқыр, бірде Әзімбай. Кейде жарым жүзі Әзімбай, жарым тұмсығы қасқыр боп қас-дұшпандары қосылып бірлесіп кетеді... «Жейміз! Құртамыз!.. Жоямыз!..» деп тұр. Иса сонымен қарысып, ерегісіп жатып мүлде талып кетті.

Осы күйден түн бойы айықпай жатқан науқасқа қайтып ес кірмеді. Таң ата кеудесіне сырыл араласты. Енді сұлық жатқан қалпында суына берді. Сөйтіп, жығылғанына алтыншы күн дегенде алыптай ерлігі бар, үлкен адам жүрегі бар аяулы азамат қайтыс болды.

Талып, сұлап, үні өшіп сорлы шеше - Иіс қалды. Өксіп жылап өзі дертті жесір боп, жар қалды. Жандары шошыған екі шиеттей панасыз жетімдер зар қақты.

## 5

Шолпанның бауырында күнұзын Тәкежанның баласы мен жылқышылары мал үшін қырқысқан күні, сол Шолпаннан тай шаптырым жерде, Ақшоқыда, Абайдың іні-достары Лермонтовқа айрықша шұғылданып жатқан-ды.

Бұған себепші Абайдың өзі болған. Ол соңғы күндерде «Вадимге» ерекше қызықты. Осындай ер, өр кедейдің кекшіл ызасына қызыққан.

- Қазақ қауымы білерлік бір алуан асыл жан - мынау Вадим! Мен оның жайын өлеңмен дастан етіп баяндасам деген ниетке бекідім! - деп, күндіз түстік алдында, жас достарына көрікті келісіммен толқыған ұзақ өлең қатарларын оқып берген.

деп, құшырлы, қызғын толқынмен басталған жыр еді. Вадим жайын Кәкітай оқып алған екен. Абайдың тапсыруы бойынша сол отырыста өзге ақындарға әңгімесін айтып берді. 110

Толқынды қызыл торғын өртпенен тең! Өткен дәурен секілді нұры жайнап Арттағы мұнараға береді рең!..-

Абай: «Дастан жазу үлгісін осы Лермонтовтан үйрену бір үлкен өріс болады. Бұның көп дастанын Мағаш пен Кәкітай екеуің мына Дәрменге, Көкбайға, басқаларға да оқып, айтып беріндер. Ақылбай да орысша оқи алмайды. Білгенің, әлің жеткенің өзгеңе тізгін ұшын берсеңші!» деген.

Сонан соң Абайды Лермонтов томымен оңаша тастаған жастар кешке дейін түкпір үйде орыстың қадірлі, ұлы ақынының екінші кітабын ортаға алған. Оның қызықты, сымбат сырлы дастандарынан «Демонды» тамашалап оқысып, неше алуан ойлар айтысқан. Бақас-таластар бұндайда бәріне де ортақ қызық шақ болғандықтан олар Демон, Тамара туралы неше саққа ой-қиял өргізді. Демонды «әзәзіл» деп, оны «осынша қайнаған ыстық құмарлықпен елтітуді» Дәрмен мен Мағаш таңданып қошеметтеді.

- Қандайлық батыл ой!?

- Батыр ой ғана туғызатын кескін емес пе? – дескенде, Кәкітай:

- Тіпті, тәңіріңе, тағдырыңа да табынбай ма, қалай еді?деген.

Осындай қобалжып толқыған ойға берілген жастар кешке шейін Абай қасына келген де жоқ. Тек іңірдегі шайдың үстінде, Абай мәжілісінде, ақындар тобынан Көкбай, Мағауия, Дәрмен, Кәкітай отырғанда, жалғыз жолаушы Ақылбай келген.

Бұл кезде Ақылбай бөлек қыстау иесі болатын. Оның отауы Байғабылдағы жатақтарға жақын Аралтөбе, Миялы деген жерде Ақшоқыдан жарым күндік жер.

Үйге кіріп шешініп, Абайдың төрдегі қонақтарының қатарына отыра бере, Ақылбай өзінің жай сөйлейтін қоңырқай баяу үнімен әңгіме бастаған.

- Бауырдағы ел аман-есен бе?- деген Абайдың сұрауына жауап ретінде жаманат хабарды алдымен айтты.

– Бүгін Тәкежан ағамның қосын бір қалың жау тік көтере шауып кетті! Осындай жаманат хабар әкеп отырмын! - деді.

Содан әрі Абай, Кәкітай, Мағаш:

 $-Ka$   $\mu$   $\Omega$ 

- Қайдағы жау?!

Бар жылқыны әкетті ме?- деп, жан-жақтан жапырлай сурасты.

Шай ішілмей қалды. Дөңгелек стол айналасында отырған Әйгерім, Зылиқа да Ақылбайдың аузына қарасты. Сұмдық көргендей, қабақ түйіскен үркек түстер бар. Ақылбай бар білгенін өз дағдысынша баяу, жай сөйледі. Бірақ байыпты етіп, түгел жеткізді.

Жаудың санын, таңертең тигенін, Әзімбай мен барлық жиырма шақты жылқышының соққыға жығылып, қан жоса боп қалғанын, сегіз жүз жылқылы қостан «бұтартар» тай-тулақ қалмағанын айтты. Жылқыны Шыңғысқа қарай қуып кеткен жаудың бағдарын айта келіп, шабуыл жасаушы Базаралы мен Абылғазы екенін де баян етті.

Сол шабуыл уақытында Ақылбай Тәкежан қосының өзінде екен. Соққы жегендер бастығы Әзімбай боп, жылқының өрісінен жаяулап қосқа жеткенде, қолдағы бар ат, тек, Ақылбайдың аты болған соң, соған тың тұяқ жылқышының біреуін міңгізіп, жақын жердегі ауылдарға шаптырып, үш-төрт ат жиғызып алыпты. Осымен аялдаған Ақылбай Әзімбайлар елге қарай жөнелгенше, қоста бөгеліп қалыпты. Бұл ауылға кеш жеткен себебі сол екен.

Ақылбай өзі көрген жайды баян еткен соң, Абай бұның куәлік әңгімесін былай қойып: «Жылқыға жау тигенде, өзің қайттің!» деп сұрады. Ақылбай енді сөйлегенде божырап, аса бір бос адамның мінезін көрсете бастады. Оның айтуынша, таңертең Әзімбай атқа қонғалы жатып, Ақылбайға жылқы аралайық деген екен. Оған бұл ерініпті де, барғысы келмепті. Сонымен қоста бақыршы баламен екеуі ғана қалыпты. Қыстыгүні қостың асын «төбеқызар» қып жаққан отын және бақырға қуырған қуырдағын Ақылбай жақсы көреді екен. «Сүйтіп, суықта жылқыны аралағанша, Әзімбайлар кеткен соң қоста қуырдақ қуыртып, жеп отыр едім» деп сөйлеуімен ол Абайды ыза қыла бастады. Құрбы тыңдаушылар Ақылбайға күлуге айналды. Абай Ақылбайға оқыс бұрылып:

- Ал жылқыға жау тигенде, сен соны біліп отырдың ба, жоқ, кейін білдің бе?- деді.

- Бақыршы бала қуырдақты жаңа түсіргелі жатыр еді. Бір уақыт тысқа шығып келіп: «Осы жер де айқай, көк те айқай. Жылқыға қасқыр шапты ма? Жоқ, Әзімбайлар қашаған қуғызып жүр ме? Маңайдың бәрі аппақ боран болып кетті» - деп бір келді. Сол кезде қуырдақты жаңа жей бастап едім. Өзі бір семіз жабағының сан етінен ұсақ қып тураған, майы кілкіген қуырдақ екен! - деп, қуырдақ жайына тағы ауысып кетті.

Дәрмен бұған шыдай алмай, Абайдың ызаланып отырғанын сезіп, зілсіз күліп қойды.

- Алда айналайын, Ақыл аға-ай! Жау шапса да саса ма? Мағаш әзілдей күлді:
- Қуырдақ аз бөгет пе? деп қойды.

Абайдан басқаның бәрі енді Ақылбайдың ездік сияқтанған сылбыр, шабан мінезіне ашық күле бастады. Ақылбай оларды

елемей, өзінің барынша шыншыл қалпымен баяу әңгімесін саспай айтып жатыр.

- Бақыршы бала тыным ала алмай тыпыршыған соң «шығып қарашы» деп, тағы бір жіберіп едім. Бір мезетте далбандап, бақырып кірді. «Ойбай, Ақыл аға, жылқыны жау шауып жатыр. Қалың төбелес. Айқайдың бәрі «аттан-аттан!» дейді. «Бар жылқыны Шолпаннан асырып әкетіп барады, енді қайттік?!» дегені, — деп, Ақылбай әлі саспай сөйлеп отыр.

Абай:

- Ал сен қайттің?- деді.

— Атқа міне шаптыңыз ба?— деп, Мағаш та асыға сұрап отыр Ақылбай үй ішін түгел түңілдіріп, шын жауабын айтты.

— Жоқ! Мен шапқаным жоқ! Қуырдақты жеп отыра бердім. Біреу-міреу хабарға келер деп тосып қалдым! - дегенде, Абай қатты түңілгендей, зекіп сөйледі.

-Әй, сен осы, не деп отырсың, қайта айтшы?!

- Өтірік айтайын ба, Абай аға! Шапқаным жоқ.

- Неге? Еркек емессің бе?

– Шынын айтайын, қорқақтық еткем жоқ. Бірақ еріндім!– дегенде, үйдің іші ду күлсе де, ол өзінің шын жайын айтып жатыр: - Шолпаннан асыра куып кетіпті, жер болса қалың қар, оны куғанда, мен қай жерге дейін шаппақпын?! Кем қойса, Ералыда қуып жетермін. Сондай ат шаптырым жерге қалың киіммен қыстыгүні шапқылаудың өзі бір жаза ғой! Және жалғыз барып, жалынып сұрамасам, төбелесіп, жау түсіріп алатын мен емес қой! Тіпті, батыр жігіт болмай-ақ қоям, мүлде!

Өзінің тура сөзін жұрттың күлкісін елемей, қыңыр сөйлеп бітірді. Мағаш пен Кәкітай сол кезде күле алмай, іркіліп қалды. Өздері жақсы көретін адал, аңқау мінезді ағаның мына жерде ез сияқтанып отырғанын ол екеуі де намыс етті. Және Абайдың ажарына қарап, «ашуланады да, Ақылбайды ұялтып, ұрсып жерлейді-ау» десіп отыр.

Бірак Абай енді Ақылбайға қайта қарап, оның мінезіне шұғылдан қызығып, әуелі біраз күліп алды.

- Осы айтқанынды бөгде біреу тындаса, «анық қор мынау

екен!» дер еді-ау, шырағым! Жұрт не дейді ертең?- деп, әлі де куліп отыр.

– Құнанбайдың бір баласы жаумен еркекше жағаласып, қан жоса боп жығылып жатқанда, тағы біреуі «қоста қуырдақ жеп алайын» деп тоғышарлық етіпті. Қазан түбінің майын жалап отырыпты дейді-ау! - деді.

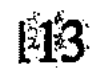

Абай үй ішін осы әзілмен жадыратып, Ақылбайды өз жайына тастады.

Енді ол Ақылбай әкелген хабарды естіген жерде, алғаш ойына алған бір жайға шұғыл ауысты.

– Жылқыны әкеткен жау кім?- деп еді.

Ол Базаралы екенін білгенде, Абайдың көңіл-күйі шұғыл өзгерді. Өз ойларын іштей түгел қорытып болмай-ақ жарыққа салып, сөйлеп кетті.

– Ә, Тәкежан зорлығы осыған әкеп соқты ма? Ал Базаралының осы қимылын не дейсіңдер? - деп, аз үндемей ойланып, жиынға жағалай қарап өтті.

Жастар үркіп тыңдағаннан басқа, ой қорытпаған екен. Ешкім үндемеді. Абайдың шешуін күткендей.

– Мен білсем,- деп, Абай осыдан ары жазыла сөйледі. – Бұл ic - исі Тобықты істеп көрмеген, тегі үлкен, бөлек іс. Ашудың ісі. Және әділет керек, әділ ашудың арыны бар. Арты да алысқа, қиынға кетер. Оны көре жатармыз. Бірақ адамның адмашылығы істі қалай аяқтағанынан ғана көрінбейді. Қалай бастағанынан да танылады. Әеугүні Шүйгінсудағы Жігітек ауылдарын зарлатып Тәкежан баса қонғанда Базаралы айтты деген кекті сертті есітіп ем. Мынау соның алғашқы серпіні ғой. Ердің кегі... болғанда, езілген елдің де кегі екен... Құнанбай баласы құдайды ұмытқалы қашан! Алысқа шықпаса амалы қане! Онан соң бұл әрекет бүгін дегеніне жетпесе де, түбінде көпшілікке, момын, адал жұртқа «ендігі замандағы тартыс жолы, есенді іздеудің жолы осылай болар!» дегенді аңғартса керек! — деп бір тоқтады.

Ербол Абай сөздеріне сүйсініп отыр екен.

- Япыр-ай, мынауың да бір соны сөз болды-ау, Абай, - деді.

Жастар әлі Тәкежанның қазасын көбірек ойлай ма, тіс жарып, тіл қатпады.

Абай Дәрменнің жүзінен де Ербол сияқты сүйсіну белгісін андады да, соған қарап, тағы бір тың ойлар айтты:

- Ғажап бір нәрсе бар. Орыс кітаптарынан оқыған ер қимылы, ерлік серпін өзінді бір қатты сүйсіндіретіні бар емес пе. Сол сахара тірлігінде, тартысында қайда бар, кімде бар? Кімнің қолынан елер еді десем, өмірімде бірнеше рет Базаралы мінезі, сөзі, кейбір істері оралушы еді. Әнеугі Тәкежанмен серттескенін естігелі, Базаралыдан белгісіз бір ірі әрекетті тосып қаппын!.. Соны тосу үстінде Вадимге қызығып ем. Бұның жайын, енді бақсам, тіпті, желісі бір жай екен! Намыскер, ызалы кедей асқақ байға қарсы кекшіл семсер суырады қынаптан!..- деп, өлендетіп тоқтағандай болды.

Мағаштар дәл бүгінгі кеште осыдан арғы сөздердің айтылуын қатер көрген сияқты. Тәкежан естісе, осы айтылғанының бәрі, оның надан тоңмойындығын оятпай қоймайды.

Ол Абай басына жауықпай да қалмайды. Әкесін ішкі қызық, әділ ойларынан тоқтата алмаған Мағаш, Кәкітаймен қабақ танысты. Ендігі Абай ойын олар басқаға бұруды талап етті. Сөйтіп, әке сөзінің бір тоқталған кезінде, оның ойларына жауап бермей, Мағаш басқа өтініш айтты.

– Аға, Тәкежан ағам мен Базекеңнің тайталасында бастаушы да біз емес, септеуші де біз емес боп қала тұрсақ қайтеді? Осы жөнде бүгін Ақыл ағамның шаппай қалғаны дұрыс екен деп отырмын. Қалыстық сақтағаны да, тапқаны сияқты. Сөйтіп, ол жайды қойсақ та, бағанағы кітап әңгімесін тындасақ жақсы болмас па еді?- деді.

Абай күндізгі уақиға туралы әзіргі өз ойын айтып болғандықтан, Мағаштың сақтығын теріс көрген жоқ. Дегеніне көнді де.

Осының алдында әңгіме етіп отырған, жаңа оқыған «Анна Каренина» романын тағы да ілгері қарай айтып, жақсы мәжіліске ауысқан. Ырғызбай Құнанбайды бөріктіріп, бұрқ-сақ еткізіп, тулатып жатқан тартысқа Ақшоқыдағы ауыл қатысқан жоқ. «Күнту бұлардың зілінен қорқып, қалаға шауыпты» деген хабар бір келді. Сол орайда Тәкежанның тапсыруымен, Базаралыны жаулауға қалаға аттанған Шұбар да Абай аулына кеп қонған еді.

Ол бұл ауылды бар әңгімеге түгел қандырды. Тәкежанның мал дауымен қатар, Ырғызбайлар Күнтуды болыстықтан түсіретін болғанын айтты. Және Күнту өзінің орнына, болыстыққа Оспанды атауға да көніпті. Оны да айтты. Содан соңғы бір келісім сөз, Күнтудың бір тілегіне бұл жақ та қарсылық етпей, орындауға көніпті.

Болыс боп тұрған күнінде Күнту «күндердің күні үшін» деп, бүкіл Шыңғыстың барлық старшынынан өзіне қараған Бөкеншінің елу үйін ертіп, Мұқыр болысына шығуға «піргауар» алған екен. Жер ыңғайы жақын Мұқырдың болысынан да бұларды өз болысына алуға ризалық хат-мөр алып қойыпты. Енді Күнту Базаралы бөлесінен қашқанда, біржолата бұл елдің болыстығынан өзінің қағазын да аулақтап қашатын болыпты. Сөйтіп, Базаралыға көмек етер деген болыс көрден-көрге тығылғандай, Шұбардың айтуынша, ол Базаралыны енді «каторгадан қашып келген, патшаның заңынан қашқан қашқын» есебінде де көрсетіп беретін сияқты. Құнанбай баласы тілесе Базаралының қол-аяғы

енді біраз күнде кісеңделетін болыпты. Осы жайды жеткізумен қатар Шұбар Жігітектің жалғыз қалғанын білдірді. Күнту колымен Құнанбай балалары не қастық істеймін десе де орындалатын болыпты.

Жалғыз-ақ, осы орайда енді Майбасар, Тәкежандар екінші бір есепке ауысып отыр екен. Онысы - Базаралыны қашқын деп көрсетіп, ұстатып жіберсе, Тәкежанға сегіз жүз жылқы қайтпай қалуға болады. Базаралы қайта айдалады да, мына бір қос жылқыны қайтарушы айыпкер болмайды. Елдің дауына да: «Жылкынды алса, алған дұспаның байлаулы кетті, сонымен басын жойды. Сенің малың кетсе, ол - азаматтың құны. Менің арыстай ұлым кетті» деп, қазақ жолымен мықты дау айтысуға болады. Екінші жақтан ұлық та айдап жіберген кісіден ақы-пұл әпермейді. Осы есеп Тәкежандарды тағы бір тәсілге салып отыр. Олар Базаралыны өзір мүлде ұстатпақшы емес. Қазақ жолымен айыпкер етіп, қандымойын құныкер етіп отырып, әуелі малын түгендетіп алмақ.

Бірақ Жігітек жөншілікпен тізе бүкпейді. Сондықтан Базаралыны бір жағынан ұлыққа бұзық етіп көрсеткенде, оның қашқындығын жасырып көрсетеді. Қаумен баласы демей, Кеңгірбай баласы деп, қағаз жүзінде ұлықтарды жаңылдырып арыздау керек. Тың қылмыс жасаған, тың сотқар етіп көрсетпек дейді.

Осылай ете ме? Жоқ, айдатып, байлатып жіберіп, қалған Жігітектен малды бөлек төлетіп ала ма?! Сол екі арасы анық емес. Сондай сөзбен Тәкежан, Майбасар, Оспандар Семейге кетіпті. Олар Абайға әдейі соқпай, ақыл салмай кеткен. Тәкежан, Әзімбай екеуі де Абайға қатты өкпелі дейді.

«Күні әнеугүні, күзекте ғана сол Базаралының жоғын жоқтап кеп, аузына келгенін айтып кеткен. Осы жауымды қолтығына дым бүркіп, құтыртып отырғанның өзі – Абай. Енді барып оның «адамшылық», ар-мар» деген азғырындысына түсер жайым жоқ. Мен дегенің Абайдан аулақ бол!» депті. Оспанды да «ертең болыс етемін» деп, Тәкежан артынан ертіп кеткен тәрізді.

Шұбар болса, бұл ағайын ішінде Абайдың ақылымен жүретін кісі боп сөйлейді. Аналарды жаңағы, соңғы ақылмен бір сорапқа салып жіберушінің біреуі өзі еді. Бірақ Абайға ішті-тысты мінезі арқылы бүгін жақсы атты кісі болып келіп сырласады. Өзге туыстың бөрің түгел жаманатты көрсетіп отырған да өзі. Абай бұл әңгімеде тек Шұбарды ғана сөйлетіп, өзі оның екі жақты екеңін үнемі аңғарып отырды. Және бұның көзінше Базаралының барлық ісіне соңғы күндерде сүйсініп, тамашалай

қарап жүргенін де айтқан жоқ. Ондай бірдеңені айтса, Шұбар анау жауығып кеткен ағайынға сыздықтатып жеткізудің ебін табады. Сонымен олар бүгінгідей тулап-томырылып жүрген күйінде, тағы да жауыға түседі. Ол қазір мүлде керексіз. Әсіресе, Базаралы мен Жігітекке қарсы беттеген жаулықтың тұсында мүлде керексіз.

Абай Базаралыны енді тағы қорлатып, айдатуға көнбек емес. Өз ағайыны ішінде айтқанын аларлық бірде-бір жан болса, оларға «енді Базаралыны ұлыққа шағып, қайта айдатуды ойға да, ауызға да алма» демекші. Тек осы жөнінде Шұбарды қатты шүйледі.

– Базаралыны қашқын еді дегізбендер! Тәкежанның есебіне де тура емес, деп отырсың. Оның үстіне, Базаралыдай арысын тағы өлімге байлап беріп, соның ар жағында және Жігітектен мал аламын десе, естерінде болсын, бұл жолы Жігітек жағынан табыламын. Жігітектен қотыр тайдың да құйрығын сипатпаймын. Осыны, әсіресе, жадында тұтсын, - деген.

Осымен Шұбар жүргелі жатқанда, ойда жоқтан бұл ауылға Тәкежан кеп түсті. Қасында атқосшысынан басқа Майбасар бар. Абайдың үлкен үйіне кірісімен Шұбарды көрген жерде Тәкежан жиырылып, қырыс қарап қалды.

 $-$  Әлі, қалаға асығыс жөнелткен пысық жігітіміз сенбісің? Семейге жеткен шығар десем, мұнда жүр ме ең малтығып, айналшық жегендей айналсоқтап! - деп кекетіп отырып, ызамен күлді.

Шұбар Абай мен Тәкежанның арасында сәл қайсақтап, қысылып қалды да, қиялап, жалтара сөйледі.

- Қостағы жылқыға кісі жіберіп, ат ауыстырам деп осында оралып ем, жүргелі отырмын!

Абай жақтырмай, ернін шүйірді. Шұбардың бұл ауылға, Абайдың өзіне «әдейі бұрылып келдім, ақылдаспақ болдым» деген жаңа ғана айтқан сөздерін еске алды. Енді Тәкежан алдында қолма-қол тайқып салғанын екі жүзді ұсақ тақыстық айлакестік көрді. Түңілгендей бас шайқап, бұ да мысқылмен күліп қойды.

Тәкежан асығыс екен. Шұбар айтқандай, қалаға тура тартып кетпекші де болған. Көп жолдастарын, Оспанды солай жөнелтіп жіберіпті. Өзі болса Абайға салмақ салып іс тапсырмақ болып немесе бетпе-бет ашық сөйлесіп, ағайынның анық бетін көріп кетпек боп келіпті. Абайға өздігімен сөз айтпайтын болған Майбасар осы ақылды Тәкежанға миландырып, әдейі ере келген екен. Тәкежан «ас-суға қарамаймын, тығыз ғана сөзім сенің өзінде!» деп еді, Абай онашаланған жок.

 $\mathbf{H}$ 

– Айт сөзің болса!– деді де, осы үйдегі жұрт естісін, куә болсын дегенді ойлады. Өз қасындағы Дәрмен мен Мағашты да шығарған жоқ. Майбасар мен Шұбар да отырып қалысты.

Енді Тәкежан да ішінен қыжалданып, бір қиясқа мінді. Абайға кейін айтармын деген тілегін сын есебінде алға сала сөйледі.

- Мен сенің көмегінді сұрай келдім. Қалаға жүр!

- Қалада неғыл дейсің? Көмекшің, жоқшың аз боп отыр ма?

- Олар бір төбе, сен бір төбесің. Несін айтқызасын! Ұлық алдында керіс болса, сен керексің!

- Мен қай ұлықпен дос едім? Олар мені көрсе өшіге түсетінін білмеуші ме ен!?

- Өшіксе де сенімен есептеседі. Салмағың өтеді.

- Менің салмағымды отқа салып сынамақпысың?

– Мен отқа күймей отырмын ба? Жанкүйерім екесің, бас сауғалайын деп пе едің?

- Әрбір күйген кісі «неден күйдім?» дегенді ойлар болар. Сонда «нақақтан күйдім» дей алса, сөзі де, салмағы да басқаша. Сен осы, «неліктен күйдім» дегенді ойлағаның бар ма, Тәкежан?

Бұл тұсқа жеткенде Тәкежанды ыза керней бастады.

- Мен ойламағанды түкпірлеп ойлап қоятын сен барсың ғой. Сен айтшы, неліктен күйіппін?

- Елді жылатқаннан күйдің ендеше, көптің көз жасынан ұшырап отырсың осыған, - дегенде, Абай аласа дөңгелек үстелге нығыз шынтақтап сүйене түсті де, Тәкежаннан көз алмай қадалды.

– Сен осы сайда саны, құмда ізі жоқ қайдағы бір құнсыздарды «ел», «жұрт», «көп» дегенді қашан қоясың?

- Ешқашанда қоймаймын, өйткені «қалың елім, қазағым, халқым» дегенім » сол жоқ-жітік, сол - көпшілік... Сендей Тәкежандар біреу болса, олар бір байға он бес-жиырмадан келеді. Жылаған сол, сорлаған сол халық. Анық жәрдем күткен сол. Онымен болмай, кіммен болайын?

Абайдың мына сөзі Дәрмендерге де өте айқын, ашық, тың өріс сияқты сезілді. Тәкежан болса, танданғаннан, ашудан сөз де таба алмай қалған еді. Шұбар Абайдың сөздерінен торығып, наразы

боп отыр. Тәкежан булығып күйіп сөйледі:

- Онда «атаның ұлы емеспін, Құнанбай баласы емеспін, ел

жақсысымен қаспың, елдің жаман-жәутігімен табыстым» десеңші!

- Тілегенің сол болса, айтқаным да сол екені рас!

– Аздым де! Ата жолынан аздырам деші! Оразбай, Жиреншенің саған жапқан жаласын, «ата жолынан елді аздырды» деген айыбын ақтадым десейші!?

– Ата жолы көпке зорлық, қастық болған соң, мен ата баласы болмай, халық досы боламын дегенмін. Азды десең, азғаным сол Кұнанбайлықтан!..

– Өзің ғана емес, тамам жұртты да аздырарсың. Сол екен ғой балаң Ақылбайдың, менің жылқымды жау шапқанда қосымда қуырдақ жеп, қыбыр етпей, жауша «шоқ-шоқ!» деп қалғаны. Өзің де сөйдеп отырсың ғой!

-Иә, сөйтіп, өзіңнің зорлығыңа орай жылқынды алған Базаралыны және айыбынды айтқан мені «біріккен қастар» деп отырсың ғой. Мейлің!

– Ендеше, жауым өзің боп шықтың ба?

- Бар, ендеше, әуелі ана Базаралыдан есенді алып бол да, сонан соң мені жаула!

- Базаральшан есемді де алармын, басын да жоярмын осы жолы!

- Басына тимейсің, ұлыққа көрсетіп ұстататын болсаң, мен Жігітектің кедейіне болысам, біліп қой. Тағалы тайын да алмайсың онда. Азаматының құнына кетеді бар жылқың.

– Не деп отырсың, ол менің малымды қырып, қиянат етіп отырған жоқ па? Не жаулықтан аяйтыны қалып еді?

- Жаулық - жаулыққа, қорлыққа, сен жасаған қаскөйлікке орай болған.

Бұл тұста Шұбар шыдай алмады.

– Абай аға-ау, біреудің ақ адал малын айдап алып, қырып салған қиянаткердің барып тұрғаны емес пе? Жаулық, қорлық осыдан зор бола ма? Бұны, тіпті, мұсылман шариғаты да күнәнің зоры дейді ғой.

- Шариғат Тәкежанның жоқшысы болса, ол да адасқан жол.

Тәкежан күйіп кетіп, ұрыса жөнелді.

- Ата жолынан да, шариғат жолынан да, мұсылман қауымынан да бездім десеңші! Бүйткенше, айыпкерім, құныкерім неге болмадың, Абай! - деп, қамшының сабымен үстел үстінде, Абай алдында жатқан қалың кітапты салып қалды. Абай Тәкежанға қабағын түйе ашулана қарады да:

– Құныкер дейсің бе? Ендеше, жақсы айттың! Базаралыны ұлыққа ұстатып беретін болсаң, мен сенен кешегі күн босағанда өлген Исаның құнын даулатамын, білдің бе? Бұл сөзге Абай жеткенде Тәкежан өте сескеніп қалды. Өз ішінен «кейбір жаулық ойлаған жандар осыны сөз қыла ма» деп қатты кауіптенуші еді. - Мен өлтіріп пе екем? Құдайдың ажалынан өлген Исада не ақың бар? – деп ақталған, танданған болды.

— Ажал емес, дауылды түнде, лыпасыз жалаңаш сабап айдаған сені мен анау жауыз балаң Әзімбай! Содан ұшып, суық қармап жаурап өлді. Сенің малың үшін өлді. Ал сен керек десе, өлімші боп жатқанда қалжа да бермедің, қараспадың. Ол өлтірген төрт қасқырын өзің алып тұрып, орайына, тым құрыса, төрт ешкі бердің бе? Жоқ. Көк жасық лақ та бермедің. Сен кісі өлтіріп келіп отырған жоқсың ба осы тұста?.. - деп, Абай Исаның өлімі турасындағы барлық жайды білетінін аңғарты. Тәкежан жұрт көзінше бұдан әрмен сөйлесуден мүлде үркіп қалды. Бұл үйде сөйленген осы сөз мынау отырғанның біреуінің аузынан шетке шығып кетсе, ойда жоқ мол пәлені бастап кетуі мүмкін.

Енді тез киініп, жүрмекке беттей берді. Абай Тәкежанның неден ыққанын біліп сөйлеп отыр.

- Халық кім дейсің ғой! Халықтың бірі - сол Иса, оның зарлап, жетім-жесір боп қалған шиеттей балалары мен кәрі шешесі, науқас жесір әйелі. Қандай асыл ұлы еді елдің, сол Иса! Бір сен үшін еткен ерлігі мен азамат қайратының өзі қанша? Әзімбай екеуіңнің қолыңнан келер ме еді, сол қасиетті қайрат? Жок! Дәл өлер сағатына шейін қасқырмен алысқандай қайсар егеспен өтіпті. Кім білсін, қасқыр ғана ма сонда лағынет айтып қарысқаны егеспен өтіпті. Кім білсін, қасқыр ғана ма сонда лағынет айтып қарысқаны! Сол ыза, дертінің қарғысының жарымын саған, сенің қасқырдай жауыз балаң Әзімбайға арнамағанын қайдан білдің?.. – дегенде, Абай бір түрлі ақындық сезімталдық, көрегендік жасағанын өзі де сезбей қалды.

Дәрмен соңғы сөздер тұсында Исаны ойлап, егілгендей боп отыр еді. Абай аз тоқтады да:

- Солармен болмай кіммен болайын? Базаралы да осылардың бірі! Көздерінді ашып қара, егер оны ұстататын болсаң, өзің сезіп отырған бар пәлені қоздырамын. Біліп қой! - деді.

Осы сөзді аяқтай бергенде, Тәкежан мен Майбасар шыға жөнелді.

Исаның жайын сөз қылу — Тәкежаннан құтылудың шарасы емес-ті. Абай сол азаматтың қазасынан бері қатты толқуда болатын. Жігітің өлімін есіткен күні Дәрменді жіберген, Дәрмен Исаны қойысып болып, Иіспен, үй ішімен көп сырласып, мұндасқан-ды. Өзінің Оспан аулына қойған аз қойынан бір семіз койды Исаның үйіне әкеп сойып та берген. Және екі баланы құшақтап сүйіп, үй ішімен бірге жыласып отырып, бұдан былай үнемі жәрдем бермекке серт еткен. Исаның бар арманын да, ауруы мен қазасын ла. онын аллында қасқырмен қалай алысқанын ла

түгел ұғып, Абайға айтып қайтқан-ды. Абайдың жаңағы Тәкежанның ойында жоқ бар жайды біліп отырғаны сол Дәрменнің әкелген хабарынан.

Тәкежанмен бірге Шұбар да қозғала беріп еді, оны Абай ұстап калды.

Осы Шұбардан Күнтуға арнап хат жазды. «Болыстығыңнан түсетін болсаң, жөніңмен түс! Базаралыны көрсетуші болма!»деген бұйрық хат. Оспанға да: «Болыс болсаң, халықтың қарғысынан аулақ бола гөр! Арамыз ашылып көрген жоқ еді. Бұл жолы менен шет жайылар жайынды да аңғарып жүрмін. Ағалық жалғыз тілегім болсын, қандай әзәзіл еліктірсе де Базаралыны енді ұлық қолына байлап берме!» деп, барынша өтініп жазды.

Сонымен Базаралы, Тәкежан дауы ендігі барлық зіл, салмағымен, айла-тәсіл тартыстарымен көп атқамінерді қоздырып, Семейдің қаласына ауысып еді.

Қалада Құнанбай жағының сөзін сөйлеген қуғыншы даугерлер тіпті көбейіп кетті. «Қарғаның көзін қарға шоқымас» деп, ел атаулыны өзінің жемі көретін қарға-құзғындар бірін-бірі екілендіріп жүр. Байға қарсы шабуыл бастаған өжет топты өлердей жазғырып, кінәлап, ыянаттап жатыр. Бай атаулы пәлесі мен шарпуын айналаға шашып жатты. Кейбіреулері тағы да ұлыққа кірісті. Көпшілігі: «Елдің келесіне саламыз! Бір Тобықты емес, көп елдің келесіне салып, көп тентектің бәрінің есінен кетпес жаза, соққы береміз» деседі.

«Базаралы – Тәкежан дауы» деген бәлеге бүкіл бір ояз, Семей оязының болысы мен жуандары ат салыса бастады. Аршалы Керейінен – Рақыш, Бәсентиіннен – Әлі, Бурадан – Алдоңғар, Ылди бойынан – Нүрекенің Темірғалиы, Көкеннің Уағынан – пысық болыс Нұрке, Қарағай ішіндегі, ішкі жақтағы Белағаш болысынан – ширақ, шебер Айтқазы, Семейтау болысынан – Шынжы сияқты бүкіл бір ояз ел сабағы қосылған. Әрі әкім, әрі жуандар қазір Құнанбай балаларының айналасына қатарын қосып, білегін де, тілегін де біріктіріп алыпт

Оразбай болса, елде жатып алды. Жігітек пен Ырғызбайдың мынау тұста қатты қағысқанын ол ішінен ұнатпайды емес. Қайта, «түрт сайтан!» деп отыр. Бірақ көрініп Жігітек жағына шығу былай тұрсын, қайта Құнанбай ауылдарына тіл жеткізеді деген кісілердің көзінше ол да, Абыралы да құйрықты сыртқа салып, бұлаң береді. «Құдай көрсетпесін! Бұндай бәлені Тәкежан басына тілейтін аталы жау емеспін. Бәлекеті өзімен кетсін Базаралының! Бүйтіп насырға шабалы деген кімнің ойында бар? Тіпті, бүгін

Олжай іші екі жарылып, жасақ жиятын болса, мен тек Тәкежан қасынан табыламын!» деп, Тәкежан жағына осындай сыбыс сөздерін де жөнелтіп жатқан.

Сол орайда қалаға келген Күнту оязға барып, крестьян начальнигіне кіріп: «Ел ішінде үлкен бәле, бүлік басталды. Менің жазығым жоқ. Өзім Бәкенші деген аз атамын. Саны көп, тентек ауылдар арасындағы бұзарларды тыйып ұстауға әлім келмейді екен. Қазір мынандай үлкен бәлеге қатынасып отырған адамдарының бәрі менен мықты да жуан. Меңгере алмадым. Осы себепті орнымнан түссем екен!» деген.

Бұның осындай өздігімен тіленуін Казанцев ояз теріс көрген жоқ. Және анада жазғы сайлауда, Оспанға өзінің қарыздар боп кеткені бар. Ояз енді Күнтуды орнынан түсірді де, «назначениемен» Оспанды болыс сайлап қойды.

Оңайлықпен орнын берген себепті Күнтудың да тілегі орындалды. Көптен өзірлеп алған «піргауарлары» бойынша ол көриплес Бөкеншісін қосып алып, Мұқыр болысына шығып кетті.

Сөйтіп, Базаралы мен Жігітекке ара түсіп, қостайды дерлік атқамінерлер, аз-ақ күн ішінде қиянатшыл жолына басып, тастаптастап кетті де барды.

Күнту қалаға шапқан шағында: «Мынау өздері салған пәлесін өз мойындарымен көтерсін. Ел ішіне қуғын-сүргін отряд шығартпасын, қалада қазақ жолымен жауап беруге келсін, жүгініске баратын болсын» деп Жігітектің Бейсенбі, Әбділда сияқты атқамінерлеріне кісі салған.

— Менің зәулім Базаралы болды, арандатты! Енді ағайын, тым құрыса, жауаптан қашпасын! Олар жалтаратын болса, менің басым мүлдем су түбіне кетеді. Жігітек жауапты қалада береді. Соған сайланған кісілерін тез жөнелтсін! - деп, сәлем айтып кеткен.

Бейсенбі, Әбділда Жігітектің малды, әлді ауылдарынан атқамінер атаулыны жинап алып, ақылдасты. Бар бөленің ортасында жалғыз өздері, ап-аз ғана топ болып, оқшау қалғанын көрісті.

Бүлікті өзі де туғыза білетін және не түрлі жаманшылық

## 122

— Бар бұтағын, жапырағын қалың өрт шарпып күйдіріп кеткен қу томардай боп, жалғыз ғана сорайып қалып отырған жайымыз бар. Сүйенер, сенісерге бұл атырапта ағайын қалған жоқ. Алдап кетті, аярлық етіп кетті көріне! Айдап салушы әзәзіл аз емес еді.

болса, оны түбіне жете ойлай білетін Әбділда Базаралыға қарап бір сөз сөйлеген. Қазіргі Жігітек жайы туралы бұл сөзі қаншалық ауыр болғанымен, анық шын күйді білдірді.

Бәле басы боламын деп ұшырап отырғаның мынау! Қырда қазақ, ойда ұлық болып соңыңа түсіп отыр, шуласып, ұрандасып жатыр әне, түгі! Бірақ қан жоса ғып, қақсатып отырса да, соның алдына барасың. Бармаймын десең оның ар жағынан тағы бір бәлесін қылтитып отыр. «Жігітек, болатын болса, жалтақтамай жетсін де, алдымызға келіп бас исін!» депті.

Суық сөздің бәрін зілдей ауыр салмағымен Жігітектің тобына тастаған Әбділда, «енді жауапқа кім барады?» деген әңгімеге ауысқанда, тағы да тауқыметті Базаралының өзіне тастады.

- Өзің салған бәлең. Еркек туғаның рас болса, өзің көтересің. Қалаға өзің жөнел! — деп, бір жағы бұйрық, бір жағы жазадай ғып бір-ақ түйген.

Әбділда, Бейсенбілердің енді өздері де, орайы келсе, бұғып қалып, бас сауғалап отырғанын Базаралы оңай таныды. Ол өз сөзін іркілместен, шапшаң айтты. Ерлік тәуекеліне бекініп алған, қайратты жүзбен қысқа ғана қайырды.

- Өзім еткенім рас, өзім көтеремін! Жылға-жылғаны сағалап, «Базаралы бәлесінен аулақпын» деп, жытып жатқан өңшең алаяқ өзге емес, қасымдағы Жігітек, өзіңнен де табылады. Танымай жүргем жоқ! Қала бер үйінде, түгі! Бұл отырған атқамінер қиын күнде қасыма ерер деп те алдаңғам жоқ-ты. Бірақ қырық жігіттің бәрін шұбатып, қатарынан тізіп апармаймын. Осында Сарбас пен Әбді сияқты, еркек туған екі жігіт бар еді. Қасыма сол екеуін аламын да, қалаға ертең жүремін. Өзің салған бәле дедің ғой. Оның рас. Өкінбеймін деп салған пәлем болатын. Басыммен де, барыммен де жауапты өзім беремін. Бұқпа билер бүк түсіп жата бер!- деп етегін сілкіп, қабақ түйіп, Жігітек тобынан кетіп қалды.

Қаланың сапарына өзі айтқандай, Сарбас пен Әбдіні ерткен Базаралы жол бойында сан алуан ойлар толғайды. Кейбір сондай ойларын достарымен кеңесе айтса, кейде іштей ұзақ тереңге кетеді. Осындай бір кезекті ойы, қалаға жететін күні түс кезінде теңбіл көк аттың үстінде келе жатқанда оралды...

Айнала қар басқан ұзақ үнсіз биік жота. Күн аяз емес, бірақ мазасыздау қыстың салқын желі арттан соғып, аттардың құйрығын, жалын шалқыта үйіре түседі. Жолаушылар керуен жолымен қатар жүрмей, шұбай жүріп келеді. Базаралы жолдастарын қазір алға салған, өзі артта. Олардың ықтап бара жатқан жоталарына қарай түсіп келе жатқан. Теңбіл көк бұл күнде семіз болмаса да тоқ, жарау. Желісі майда, жүрісі де қамшы салғызбайтын, тебінтпейтін жіті, жылпос. Мұнысы Базаралыны қажытпай, алаң етпей, өз ойымен өзі бола түсуге бейімдегендей.

Қар басқан кең дала қыбырсыз, ұзақ жота үнсіз де момын тыныштықта. Ішіне сырын бүккен үлкен күштер осылайша кейде өзінің оянар, сілкінер шағын күтіп нығыз қалып танытып тұратыны бар. Қалың елдің де күші осы тәрізді ме? Не болса да ішінде, өзінде. Сыртынан аяз сықырласын, қар сапалақтасын, дауыл өкірсін, сонда да қалың сауыр, алып жон жүдемейді, мызғымайды. Ал күні туып, жылы жетіп көктемнің аңызағы ескенде, мейірлі күн нұр төккенде мынау қарлар жыртылады. Бар жотадан ағыл-тегіл су боп ағып, бу боп тозып таусылады. Сайсала, жон-жота сіреуінен, құрсауынан арылады...

Елдің де бұл шақ сондай қысы ғой. Қалың ирек омбылар, сіреу болған соқта қарлар бар тірлікті басып жатыр. Бірақ дүние осымен мүлде кете бермес-ау!.. Есітіп ем ғой Кераладан да, басқа тұтқын орыс майталмандарынан да, тұтқында отырып та «күн туады» демеуші ме еді? Россияда түбі бір жақсылық тумай қоймайды. Соның шарапаты бүгін Россия патшалығына қараған бар жаһанның, бар төр-түкпірінің бәріне жетеді. Өзің көрмесең, ұлың көреді деспеп пе еді?

Ай, туарсың-ау сондай күн! Тумасыңа жол жоқ қой. Бүйтіп кете бермес қой дүние, тірлік, барлық... Шығын көп болар, ауыр болар арты да!.. Бірақ өкінген елімді көргем жоқ!.. Сол өзі ырыстың үлкені ғой... Елім сорлы ендігі қандай қиындық ауыртпалықтан болса да сескенетін емес. Менің жұбанышым осы болсын да!..

Сондай ойдан соң Базаралы көңілденіп, сергіп алды. Алдағы болатын тергеуге жаңағы ойдан соң сескене қараған жоқ. Қайта биік жота, биік көңілі тоқ адам есепті таныды.

«Базаралы Жігітек жауабын ұстап кетіпті» деген хабар қалаға лезде тарады. Бұл уақытта Құнанбай баласының дауын ұстап, өз сөзіндей қадағалап жүрген жуанның бірі – Көкен болысы Нұрке. Ол бір жағынан ел жуаны және де қалада үлкен ағаш үйі бар. Қыр мен ойға, тіпті, Қытай шегіне шейін малы, пұлын жүргізетін қалың сомалы саудагер бай. Ертіс Нұркені бір бөлек санайтын. Анығында, бұның қаладағы үйіне өр мен ылдидың, қыр-сахараның бай, болысының бәрі де тегіс келіп қонағы, дос-жараны болып жүретін. Семейдің оязы ғана емес, оқта-текте жандаралы да бұның үйінде қонақ боп кетеді. Қазір Құнанбай балаларының сәлемімен жиылған би, болыстар осы Нұркенің айналасына топталып жүр. Тәкежан мен Майбасардың мәслихаты бойынша Нұрке оязға кіріп: «Тобықты ішінің лаңын қазақ жолымен бітіреміз, өзімізге бер!» деген

 $-$  Біздің дегенімізге көнбес болса, сол күнде хат мөрлеп, қолаяғын буғандай етіп, өз әміріңе әкеп береміз! - депті.

Ояз халінің бұл кездегі бір қызығы, ол әлі күнге Тәкежан жылқысын қуып алып, қырып салатын қылмыстының кім екенін дәлді білмейтін. Әрі ұлыққа арқа сүйеп жүріп, әрі патшалық кеңсесін балаша алдап жүретін ел жуандары бұл тұста өзінің дағдылы тәсілі мен қулығынан жаңылған жоқ. Кісі атын атау керек болғанда, олар «Жігітеков! Кішекенов! Кеңгірбаев!» деп, бұдан пәлен жүз жыл бұрын өлген кәрі әруақтардың атын қағаздап жүр. Сол істің тап ортасындағы адам, патшалықтың каторгасынан қашып келген Базаралы Қаумен баласы екенін білдірмей, бүркеп ұстап келе жатқан. Осындай айлада Құнанбай балалары ойлаған есепті барлық Керей, Уақ, Бура, Сыбан, Бәсентиін атаулының болыс, биі түгел бірге ойласқан. Іштері білсе де патшалық кеңселеріне Базаралының дәл аты-жөнін атамады. Осыншалық бадырайған үлкен істің жөнінде мұншалық өрескел жасырын қалайша бойға сыйып жүргенін ойласа, күлкі келгендей. Патшалық әкімшілігінің қазақ сахарасын елдің жуандары арқылы билеудегі өрескел қызық бір қиыншылығы, ерсілігі есепті.

Нұркенің үйі Тобықты лаңымен жиылған болыс, бидің орталық үйі болды. Осы үйге Құнанбай балалары екі күн, үш кун өткенде тай, жабағы әкеліп немесе ту бие әкеліп, сойғызып тастайды. Күніне үштен, төрттен бордақы семіз қойларды сойғызып, үйткізеді. Ертенді-кеш ағыл-тегіл қымыз сапыртады. Бұл күнде қаланы көп жағалайтын, өздері саудагер жас болыстар: Темірғали, Айтқазы, Әлі, Рақыш, Оспан - бәрі де мәжілісті қызу, көңілді ету үшін кіршіме ішеді. Кешкі уақыттарда үлкендерден оқшауланып, бай Нұркенің жасауы көп үйлерінен оңаша бөлмелерді босаттырып алады. Сонда әнсауығына ішкілігін қосып, мол ақшалар тігісіп, «жиырма бір» ойнайды. Қысқасы, жауапкер Жігітек жеткенше, он күндер бойында тарамай, қалың қауым болып жатқан болыс, билердің шығыны да аз емес.

Тінібек байдың туысы Нұрке Құнанбай балаларын қыр сахарадағы өз саудасына керек, үлкен орын санайтын. Бір жағы «құда» деп, екіншіден, өзі де сол Құнанбай балаларын мынадай іс үстінде өзіне дос-жар етіп алмақ. Дау иесі Құнанбайлар болғандықтан, шығынның бәрі солардан болатынын біледі. Кейбір сойғызып жатқан сойыстарын аңдамағансып, өз қорасына қабыл алғызады. Бірақ сонымен қатар Тәкежан, Оспан, Шубарларға оңаша сөзінде:

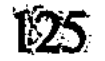

– Қажы баласынан менің аяйтын дүнием жоқ. Сын кезінде, осындайда, өзің екенімді, досың екенімді білдірмек ниетім! Сендердің мынау жатқан қонағың жалғыз сендердікі емес, менің де қонағым. Құдайға шүкір, дәулет жетеді, - дейтұғын.

Параның алды етіп, әр болыстың өзі болмаса да, қасындағы жүйрік шешен билеріне жиі-жиі сыйлар жасайды. Түлкі аяқтан, тамақ ішіктен және тігіншіге тіккізген шапан-шапқыт бешпеттерден алуан түрлі киімдер кигізетін. Осындай ішкі есептері бір қорқаулар ордасындай құжынап жатқан қомағай тобыр ішіне қыстың жалтыр ашық күнінде, таңертеңгі шайдан соң, ықтиярсыздық жетелеген Базаралы келіп жетті. Қасына ерткен екі ғана жолдасы бар, олар – Әбді мен Сарбас.

Базаральшар келген соң істің тергеуі тез басталуға айналды. Сарбас көлденең кісілер арқылы жүгіністе Құнанбай жағынан кім сөйлейтінін біліп келіп, Базаралыға мәлім етті. Бұнымен дауға түсетін Шұбар екен. Өзге Құнанбай балаларының ішінен тілі орамды, айтқышы және Абайдан соңғы білгірі осы болып, жырылып шыға бастаған.

Шұбар Оспанға Абайдың айтқан сәлемін әкелген. Күнтуға Абай атынан хат әкелген де жайы бар. Бұл істері және жолшыбай Ақшоқыда Абай аулында болғаны — бәрі де Шұбарды Тәкежанға да екіжақты адам етіп көрсетті. Малы кеткен, ыза шеккен Тәкежанның бұл уақытта Құнанбай, Ырғызбай ішінен жарықшақ шығаратын ағайын болса, бәріне де өкпесі әзір. Ол ашынып, күйініп жүрген адам саналады. Сол себепті аға-іні де, ағайын да бұның қабағына қарайды. Оспан, Ысқақ, Майбасар сияқты туыстарының барлығын ол өз қасына қоршау етіп, соларға ертелікеш кінәшыл зілін тастап жүр.

Шұбардың жасы бұдан кіші болғандықтан, оған айтатын сөзді қатты ғып батыра сөйлейді. Шұбар Абайға барып, ондағы сөзді айтып келген жерде Тәкежан бұны боқтап, қатты ығырған. Ауыр сөзінің түкпірінде, әншейінде айтылмайтын суық салмақ білінді.

«Маған жаны ашып отырған Абай жоқ. Білемін, ол бүгін Құнанбай баласының жолы болғанша, Қауменнің қанқұйлысының жолы болсын деп отыр. Қазір Абаймен ақылдасқан, оған барып сыр айтқан кісінің бәрі менің тілеулесім болып шықпайды!» деп орағытып келді. Аяғында ең салмақты сөзін Шұбарға әдейілеп сездірді.

– Сен Күнкеден туған жоқсың! Құнанбайдан туғансың! Күндестің балалары емеспіз. Бәрімізді бір тілеумен «атаның ұлы бол!» деп баулыған, адам еткен – әкеміз Құнанбай. Ұлжан мен Кунке деген шашы ұзын, ақылы қысқа қатындар. Еркек туған нәсіл болса, әке жолында, ата намасының соңында еркекше мінез етсін! Екіжақты қылтың-жылтынды қойсын. Ол - еркектік емес! Қызтекелік! - деп, Шұбарды қорқытқан ызғар тастады.

Бұл сөздерінің ішінде Тәкежан «бүркеледім» дегенімен, күндестіктің андысуы да жатыр. Қасына Ұлжаннан туған Ысқақ, Оспандай екі інісін алып отырып, Шұбармен сөйлескенде, оны өгей шешенің ұлы болғандықтан сенімсіз көріп, күдік ойлап, осыны айтып отыр. Және Күнкеден Құдайберді жалғыз болғанда, бұлар Ұлжаннан көп боп туған. Бәрінің де Шұбардан жасы үлкен. Сонымен басқа шешенің баласына осындай кезде тізені батырып, өзіне қарай қайырып, ықтатып алмақ. Бір бұл жолы емес. Тілі шығып, өнері асып, пысықтық беделі көпке жайылып бара жатқан Шұбарды былай да тәубесі есінде жүрсін дейді. Мынау істі пайдаланып, тұқыртып алмақ. Үйірге шақар сақа айғырдың шет жайылғыш саяқ-сандырақты кейде сауырлап қуып, тепкілеп те, тістелеп өз бауырына тығып, қайырып алғаны сияқты.

Айлалы, арсыз есепке бұл отырған Құнанбайдың бәрінен артық Тәкежан, дәл осы арада, сол тәсілді көп керегіне жұмсап отыр. Өзге Құнанбайларға бұнысы айлакерлік пен жауыздықтың ібілістік сабағындай.

Шұбар болса, бұндай жыланша арбаудың салмағын сезбей қалған жоқ. Ұлжан балаларына қарағанда, бұлар жастан жетім өскен немере. Әзір бір Шұбардың өзі қатарға ілініп келе жатқаны болмаса, мынау отырған үш туыстың алдында оның әлсіз екені рас. Сөз былай айтылса, Шұбар бұларға қарсы баса алмайды. Тіпті, Абайдың айтқанынан кетсе де, Шұбардың тақыстық тәсілі оны дәл мыналарға қарсы бастырмайды. Өйткені Абай жағынан кәр-зәр болмайды. Мыналар болса, зорлығы мен көптігін, күші мен кәрін қолымен де батырып жібере алады. Абай жағынан азар болса, көретін жазасы «ұят, ар, адамгершілік» дегендер кеңшілікте, тыныштықта, келіп-кетері жоқ мәжілісте ғана және Абай қасында ғана сөйленетін ермек қана. Іс атаулы шынтуайтқа келгенде Шұбар, әрине, Абай өсиетін үйіп-төгіп қайырып тастап, мына Тәкежан бұйрығына қарай ауыса алады.

127

- Дәл осы жолғы дауға менің малымның жоқшысы етіп сені саламын. Шебер тілінді, шалымды ойынды осы жолым үшін жалдап алдым! Әрі Құнанбай баласының намысы, әрі менің

Казіргі халі дәл осындай ардан аттап, зорлықты басуды тілейді. Бұны қорқытып отырып, сертін алған соң, Тәкежан ағайындық міндетін де тапсырған.

басымның кегі! Бәрі де бір сенің қолыңа беріледі. Даугерім сен боласың!- деген.

Осы сөз байлау болды. Енді, міне, Базаралы мен билер алдында жүгініске түсетін боп, Шұбар шықты.

Бұл тұста Шұбардың өз есебі және ең алдымен жөнге беттейді. Тәкежанмен болса өз елінің және қазір бар Семей оязының аталы, абыройлы жуандарымен бастас боп араласып калады. Олар алдында бар Ырғызбай, Құнанбайдың дауын жалғыз мұның ұстап шығуы Шұбар басына үлкен атақ әпереді, даңқын асырады. Абай емес, одан да өтімді болғандықтан дауға осыны салыпты деген лақап тарайды. Мансапқұмар Шұбарды бұл жай, әсіресе, қызықтырған болатын.

Семей оязының бұл істі тергейтін болысы мен билері бай Нұркенің кең созылған қонақ үйінде жиын екен. «Билер шақыртады» деп үй ішінен хабар келгенде, Базаралы өзінің екі жолдасымен қораның ішінде отыр еді. Қазір ол тік басып, салмақты, ойлы жүзімен билер алдына қарай жүрді. Қасындағы екі жолдасын қалдырмай, «сендер де қасыма еріндер!» деді.

Бай үйінің кілем, сырмақ жайылған алдыңғы бөлмесіне кірісті.

Нұркенің приказшігі Атамбай дейтін қошқар тұмсық, ұзын бойлы қара саудагер билер үйі мен бұл үйдің арасында хабаршы, даяршыда жүр екен. Базаралы тура тартқан бойымен билердің үстіне кірмек еді. Атамбай, қолын созып, «аз тоқта» деп, осы бөлмеге отырғызып қойды. Ішкі есіктен шыққан Шұбарға да Атамбай: «Мырза! Сізге де тоса тұрсын десті» деп, оны да осы бөлмеге аялдатты.

Арада аз уақыт үнсіз өтіп еді. Базаралы бөлме ішін енді барлап қараса, елден келген болыс, билердің саптама етіктері, қасқыр ішіктері, жалпақ төбелі үлкен тымақтары осында бір қабырғаға үюлі, сүйеулі тұр екен. Етік, тымақ бейнелері Тобықты үлгісіне ұқсамайды. Кейбір етіктер жарма қоныш, кейбірінікі қаздиған биік өкше, кейбір мол пішілген тымақтардың төбесі өрескел жалпақ келген. Базаралы осы киімдерге көз тастап, Шұбарға қарап, салмақты мысқыл айтып қойды.

- Мынау жалпақ төбелер үстіне кіргізбей, сен екеумізге етігін

күзеттіріп қойды-ау! Мені қойшы! Бай мен жуанның қай кырына ілінбей, шыдамай жүрген жанмын. Ал, бірақ, Шұбар мырза, сен қайтіп шыдарсың? – деп сақылдап күлді.

Сарбас пен Әбді қаланың тәртібінен, байлардың сәні мен қырынан тартыншақтап, қысылғандай еді. Мынау жерде олар Базаралының мінезіне сүйсініп, қатты күлісті.

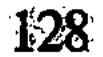

Бұл сөз әдейі Шұбарды мұкату үшін, жүгініс алдында аз да болса жасытып алуға айтылып отырған арбасудың әзілі екенін Сарбастар жақсы түйген.

Шұбар да осыны сезбей қалған жоқ. Бірақ ішінен Базаралымен бұл арада ырғасуды өзіне қажет деп білмеді. Оның аузында айтар сөз, сөз ғана емес, от сияқты лапылдап тұрғандай көрінеді. Әзілмен ырғасу оңай да емес. Шұбар Базаралыдан алдын ала соққы жемекші емес. Және онымен бұл арада жауаптасуды да өз басына кішілік санар еді. Осыны ойлап ол Базаралы сөзін естімеген кісі болып, қалтасынан күміс портсигар алып, папиросын тұтатты. Қала тігіншісі тіккен ұзын қара мәуіті бешпетінің калтасына қол салып, әрлі-берлі тік басып жүрді.

Базаралымен қатар Шұбарды да осында бөгелтіп отырған анау үйдегі билердің есебі. «Екі жаққа теңбіз» деген ажарды танытпақ. Бірақ ол билер арасында Құнанбайдың өзге балалары: Тәкежан, Оспандар отырғанын көрмегенсиді.

Енді біразда бұларды билердің бөлмесіне қайта шақырды. Алдарынан есік ашып, Атамбай саудагер үйге енгізді.

Есіктен төрге шейін жайылған қызыл жібек кілемдер. Қабырғаларда қымбат, кестелі қалың жібек тұскиіздер. Әр жерде алтындап айшық-айшық етіліп жазылған дұғалықтар бар. Батсайы қалың көрпелер кең үйдің төрт жағын бірдей жарастықпен жапқан екен. Әрбір қонақтың сыртында екіден, үштен жастықтар жатыр.

Кіргендердің сәлемін үй іші дабырламай, ақырын алысты. Базаралы бұл отырғанның ішінен біраз кісіні таниды. Жасы өзгелерден кішірек, аласа бойлы, жұқа жүзді Айтқазы болыс, өзгенің бәрінен бұрын, Базаралымен жақсы амандасты. Бұның айдаудан қайтысына «қайырлы болсын» да айтып қалды.

Айтқазы - Қарағай ішіндегі орыс поселкелеріне аралас отыратын Белағаш атты қазақ болысының жаңада болған, пысық болысы. Өзінің сүйегі - Тобықты ішіндегі Көкші. Ішкі жаққа ертеде барып мекен етіп, сауда кәсіппен байып алып, бұл күнде болыс та болған. Базаралы оның амандасуын ішінен ұнатып қалды.

Бұл билердің ортасында сол бір Айтқазыдан бөлек Тобықты баласы жоқ. Бәрі де басқа рулардың адамдары. Айтқазы туралы Базаралының ойлағаны: «Кім білсін, бұрын елден кеткенде Ырғызбай, Құнанбайдан бұлар да зығыр жеп, сауырын алдырып кеткеннің бірі емес дейсің бе? Маған, әлде, «жасымай, еркін болсын» деп, әдейі шырай беріп отыр ма екен!» деп қалған. Одан басқа танитыны Аршалы бойындағы Керейдің болысы, ұзын қара сақалды Рақыш еді. Бәсентиіннен үлкен байлықпен аты

шыққан Нүреке дейтін жуан бар-ды. Соның сәнді киінген, бұла боп маңғазданған семіз, қызғылт сары мырзасы Темірғали төрде жібек орамалмен желпініп отыр. Оны да Базаралы таныды. Темірғалидың жанында осы бай үйдің иесі, Көкеннің болысы -Нұркенің өзі отыр.

Енді сөзді бастап, тергеуге кірісетін ниеттерін білдірген сол Нұрке. Салқын жұзді билердің сыздана қалған ажарын Базаралы бағып отыр. Кіргеннен бері бір Айтқазы болмаса, бұған шырай берген би, болыс болмаған. Бәрі де шіренген. Бірі байлығына, бірі еліндегі жуандығына, бірі болыстық әміріне, тағы біреулері осы отырыстағы киім сәндеріне мәз болған. Сере түскен, кекір, тәкаппар жандар сияқты. Олар және кесірлі қырларын жасырмастан, Шұбарға тегіс амандасты. Оған өздерінің орталарынан орын да берісті.

Дауды естуге енді келіп кірген Тәкежан, Оспан, Ысқақ үшеуіне де есік жақта отырған би, болыстың бәрі жапырлап амандасты. Түрегеп қол берісіп, көріскендері де болды. Бұл ажар билердің Құнанбай ісін тергеуші емес, оның жоқшылары екенін анық танытқандай. Аралық ағайын сөзі емес, Тәкежанша бұлар да тегіс арандарын ашқан. Базаралыны жаулауда сол Тәкежанның сойыл соғары болатындай.

Базаралының ер көңілін мұңдай көрініс жирентсе де, жасыта алған жоқ. Нұрке жиынға жариялап «енді сөзге кірісеміз!» деген жерде Базаралы үлкен кісесі бар, күміс белдігін белінен шешті. Қаптал шапанының омырауын серпіңкіреп ашып, малдас құрған қалпында төрдегі билерге қарады:

– Үәй, билер!– деді.

Үнсіз отырған үй ішін өзіне еріксіз жалт қаратты. Кең мандайы аппақ боп айқындаған. Еркін шабытты жүзіне жас шағының ажарлы қызғылт нұры шыққан Базаралы үлкен, кесек сұлу кескінде. Көтеріліп алған иығы мен кеудесі мынау отырған барлық адамнан асып, биік тұрғандай. Малға бөккен, киімбұйымға бөленген мырзасымақ, байсымақтың бәрінің ажары болымсыз, жұпыны киім ішінде болса да, халықтан шыққан Базаралы қасиет ұлындай. Ол жаңағыдай кезексіз үн қатып, жұртты өзіне тартып ала, аз күлімсірей отырып, оқшау бір сөз тастады.

- Ойдағы ұлық, қырдағы қазақ болып, бас қосқан келелі жиының екен. Ағайын! Көбіңнің түсінді танымасам да атағынды, тегінді білуші едім. Біреулеріңіз көршіміз Уақтан, біріңіз Керей атам, Бура, Матай атам улдары екенсіндер. Бастас туысым,

кадірлейтін ағайыным Бәсентиін баласы да бар екен. Дауға келіп отырған менің мырзаларым, мынау Құнанбайлар болады. Бұның қарсысында мал-пұлы жоқ, әрі құны да жоқ, бір шөкім кедей атынан мен кеп отырмын. Құнанбай баласына қайратпен, байлықпен, бақталаспен не басқа тайталаспен тең келермін дейтін мен емеспін! Бұл Құнанбай баласында алтын да көп, ат та көп, ас та көп. Құданда, тамыр-танысы бір Тобықты емес, бүтіл Семей атырабында да көптен-көп. «Ұзын арқау, кең тұсау» бұнда болғанда, «қысқа жіп күрмеуге келмес» - менмін! «Еңкейсе Ертісі, шалқайса Шыңғысы» дейтін бұлар болғанда, қасында қанат тұтар жалғыз-жәутік серігі де жоқ — менмін! Бірақ... — деп, тағы да көтеріле күліңкіреп алып, Базаралы осы сөзді бастағанда айтпақ болған мұратты жеріне жетті.

- Құнанбай балаларының өздеріндей жақсыларға беріп жатқан асы мен сыйы мол ғой. Ал түгім жоқ болса да, ойлап, барлап қарасандар, менің сендерге беріп жатқан парам, сыйым осылардың сый-сыбағасынан сонағұрлым көп екен! Сендердің елдерің болсын, өздерің бол, бұл күнге шейін осы дуанда Құнанбайдан жуанды көрдің бе? Көрмедің! Бұған кәр өтеді, бұларға қарсы адам баласы басады деп білдің бе? Білмедің! Ойламадың. «Бұлар Құнанбайдан туды ма, тіпті, құдайдан туды ма?» дегендей көруші ең. Менің сеңдерге берген парам сол – дәл сол Құнанбай баласы да өзіміздей адам баласы екенін таныттым. Ұрсаң, оған да таяқ өтетінін, жұлқыласаң, оның да жыртылатын жағасы барын таныттым. Тіпті, одан әрі батыл бекем ұра берсең, тұра бере алмай, омақата жығылып, өлуге де бар екенін таныттым. Біле білсендер, мен осындай сый бергенім бар! - деп, сылқ-сылқ күлді.

Құнанбай тұқымымен іштей бақталаста жүрген әр рудың жуандары ашық күле алмаса да, көздерін төмен салып, езу тартысты. Бірақ сырттары сабыр сақтаған болысады. Жиын қыбылжымай қалған жоқ. Сөйткенмен Базаралыны қостайтын бұл топ емес. «Сөзің жөн» дейтін мына болыс, билер емес. Оны да Базаралы біліп келген. Сонымен жаңағы сөзіне ілестіре, алдында отырған жуандардың бәрінің жүзін жағалай барлап шықты да, тағы бір сөзін оқ атқандай айтып қалды. — Осынау сөзді айттым ғой! Бірақ тағы бір шынымды және де айтайын. Бұны айтатын жерім сендер емес едіндер! Ол менің халыққа айтатын, сенің әрқайсыңның сыртыңызда тұрған халыққа айтатын сөзім еді. Оларға тілхатым жетпес күн емес пе? Біреу болмаса, біреу арқылы осынау мұратты сөзім, тым құрыса, жарым жұртқа жетер деп айтқан едім. Ал мен болдым. Ортаңа кеп

отырмын. Кескіле де турай бер мені, - деп тоқтап, басылып отырды.

Бұл жүгіністе шешен сөзін Шұбар сөйледі. Орай дауын Базаралы да айтты. Көп билер дау ұзаққа созылмайтынын ашық білсе де жылдам тауысқысы келмей, Базаралыдан қағу сөздерді, тергеу, тексеру сөздерді көп сұрасқан. Кейбір болыстар қолдарына қағаз, қарындаш алып, Базаралымен бірге аттанған қырық жігіттің аты-жөнін тізіп алмақ та болды. Базаралы ондай жерге келгенде қысқа ғана, кесікті сөздер айтады.

- Кісі атын мен атамаймын. Алдына өзім келіп отырмын. Бастаған да мен! Барды көтеретін де мен. Тағы да өзімді ұстап алып, байлат та айдат! Бірақ ендігі артыма ерген елімді көгендетіп тізгізе алмаймын! - деді.

Шұбармен қатты қағысқан айтыстың бір кезегінде, «Тәкежан менің құныкерім» деп те айтып салды.

- Ағам - Балағаз осының айдатуымен өлді. Інім - Оралбай, осылар шырмаған кесірдің салдарынан, елден безіп жүріп, қу дала, қу медиенде көмусіз қалды. Тәкежанға бар істі істеген менің өзім! Оны істеткен менің бас кегім. Дәл өз басымның кегі. Елден қума, өзімнен қу! Өлтіріп тынасың ба!? Тірідей қара жерге көмдіріп тынасың ба? Есебінді айырғанда, бір өзіммен ғана айырасың!деген.

Даудың сайып келген екіұдай қайшылығы осында болатын. Шұбар болса: «Бар бәле — түгел Жігітекке орнаған бәле! Атам Құнанбай, Бөжей тұсынан келе жатқан өштік-қастық бар. Базаралы соны ұстап, істеп отыр. Ендеше, бұның бір басы маған керек емес. Кырым ет жоқ қу басын неғыламын? Жауапты түгел Жігітек береді. Және ағайынды елдің арасында есітіп көрмеген қастық істеді. Құба қалмақ заманын орнатты, шауып алып, қырып отыр. Сол малымның төлеуі ғана емес, әр тұяғымның айыбыанжысы бірге айтылмаса, бітімім жоқ. Өзге осындай содыр кедейлерге сойқаны тиіп, бәлесі жұқпасын. Орнынан тұрмастай ғып тепкі, соққы берілсін. Мал-пұлдың жазасы аямастай түгел айтылсын. Менің тілегім, талабым Тәкежанның сегіз жүз жылқысы қырылды ғой, соның үлкені, кішісі бар тұяқ басына үш бестіден төлеу кесілсін! Шартым осы!» деді. Күні бойы ырғасқан билердің өзара кеңесі сол күні кешке дейін созылды. Ымырт жабыла бере Базаралы, Шұбарларды билер қайта шақырып алып, Нүркенің аузымен ең соңғы кесіктерін жариялады. Жігітек түгелімен қанды мойын жауапкер аталды. Бір Базаралы айыпты болғанымен ағайыны қоса күймей

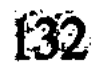

кұтыла алмайды. Отқа жақынның қолы күйеді. Тентегі үшін келесі қарыздар болмаса, бұзақы-бүлік қалай тыйылмақ? Олай болса, Базаралының бар ағайыны барлық мал-мүлкімен жауап береді. Тәкежанның сегіз жүз жылқысы үшін Жігітек жағы сол жылқының тұяғына екі бестіден, мың алты жүз бесті береді! - деп кесік айтты.

Осы қыс бойында бұл билік түгелімен іске асты. Барлық Жігітектен Құнанбай балаларымен іштесіп, табысып кеткен -Үркімбай, Байдалы, Жабай сияқты бай ауылдары аман қалды. Калған орта шаруа және көбінше кедей ауыл үйлері тақыр, таза мальнан айрылды. Жаз шыға бергенде Тәкежан жылқыларына екі бестіден айып-жаза тартып, зорға құтылды.

Соның орайына Шүйгінсудан бастап Қарауылға, қалың шағыл ішіне шейін тарап отырған көп Жігітек тақа тұралап қалды. Келер жазда жайлауға шығар қауқары болмай, таланып, тақырланған кедей ауылдар тегісінен ши-жалаңаш, жоқ-жітік жүдеулікке түсіп, жатақ жатып қалды.

## «ҚАРАШЫҒЫН»

 $\mathbf{1}$ 

Жас шалғыны мол, кең қоныс — Барлыбайда отырған Абай аулы. Мұнда бүгін үлкен әбігер бар. Ақ үйлер мен отаулар, қонақ үй, ұраңқайлар арасында асығып басып жүгіргендер көп. Көрпе-жастық, асжаулық, тегене, тостаған, самауырлар тасыған жас әйелдер, еркектер қарбаласады. Таза көйлек, камзол киіп, көкбараздаған кимешек-шаршы тартқан келіншектер мен үкілі бөріктері бар қыздардың ажарында мереке күн белгісі сезіледі. Әлденеге қуанып, шулап жүгіріскен үлкенді-кішілі балалар да таза киімдер киіскен. Оларды оқудан да босатқан күн сияқты.

Ауыл сыртындағы көгалға апарып, қағып-соғып тазалаған кілем, тұскиіз, алаша, текемет, жаңа сырмақтар көрінеді. Бұлар Абай үйлерінің айналасын оюлап, кестелеп, ерекше әшекейлеп тұр. Күміс қарғылы сыландаған екі сары тазы да үйлер арасында қарғып ойнап, әсем көрініс береді. Шашақты құлақтары жалбырап, ұзын құйрықтары шиыршықталып жүр. Олар секірсе де, ортқып ойнап алысса да, сыпайы сұлулықты байқатады. Еркелі шапщандықпен ұстарадай өткір қуатты да танытқандай. Барлық жинақы сәнді бітімімен еріксіз көз тартады.

Ауыл сыртында, үйлер арасында ат үстінен үн беріп әбігерленіп, жорта жөнеліп жүрген жас жігіттер жиі кездеседі. Ауыл үстіндегі әбігер, құнан-тайлы балалардың тоқтаусыз дабыстап, айқайлап, шапқылап жүрген қозғалыстарынан, әсіресе, анық танылғандай. Олардың желу-жортулары, кейде ауылдың тазыларын, жас күшіктерін де еліктіріп, бірге шапқызып ойнатады.

Осындай қозғалыстан туған қызумен қатты дабырлаған адам үндері кермеде тұрған аттарды да еліктіреді. Ерттеулі жарау аттар байсалды тұрғанымен, үлкен үйге тақау байланған қара жал, қара құйрық, құрым сары ат көптен тықыршып, тыныштық ала алмай тұр. Қасынан тазы иттер жүгіріп өтсе, балалар шапқылап кетсе немесе қыз-келіншек пен жігіттер әзілдесіп, қатты күлісіп, дабырласып сөйлесіп өтсе де семіз сары ат кермені сүзе жөнеліп, ары-бері бұландап елегізіп қояды. Ауыл сыртында, көк бетегелі ұзынша төбешіктің басында

Абай бір топ көршілерімен, Шыңғыс жаққа көптен көз салып

отыр. Кейде ауылға да бұрылып қарасады. Ондағы киіз қаққан, үйлерді жасап жүрген, жерошақ басында самауырларды түтіндетіп қайнатқан, көп қазандар асқызып жүрген таза киімді әйелдерге, күтуші жігіттерге де бейілді жүзбен қарайды. Әдеттегі ауыл тәртібін бұзып, үй қасына қатты жүріп келген аттыларға, үйлер арасынан, қотан ортасынан шапқылап өтіп жүрген балаларға бүгін Абай кінә қоймайды. Қасында отырған үлкендер де әдеттен тыс әбігерін түсінеді де, кешіріммен қарайды.

Бүгінгі Абай аулындағы үлкен әбігер мен қарбаластың жөні бөлек. Бұнда тартыс-таластың жиыны болмақ емес. Бөтен, бөгде, жат-жалаң келмек емес. Мазасыз, жайсыз кеткен ауылдың тәрізі жок. Бірақ күйеу келтіретін, келін түсіретін, қыз ұзататын дағдылы той әбігері де емес. Абай мен оның барлық үй іштері, әсіресе, іні-шәкірт, достары үшін ең бір қадірлі әбігер. Бұның себепшісі – Әбіш. Екі жылдан бері елге қайтпай, осы бүгін, енді ғана «туған аулына келеді» деп, ата-ана, аға-бауыр ерекше тосып отырған Әбіш.

Оны тосушылар тек ауылда ғана емес. Ат үсті әбігер ауылдан алыста. Шыңғыстан Барлыбайға қарай асатын Бөкенші асуының маңына да созылып барған. Ересек азаматтар, бозбалалар ауылдан алыста, асуға тақап барып, таңертеңнен бері сонда тосып жүр. Ол кеткендер Көкбай, Ақылбай бастаған - Кәкітай, Дәрмен, Мұқа, Әлмағамбет сияқты жастар. Оспан аулының жігіт-желеңі де бірге кеткен.

Оспанның өзінен туған бала болмаса да, бұның кенже інісі есебінде, Құнанбайдың қолында өскен Ақылбайдың екі баласын Оспан асырап алған еді. Олар үлкен үйде, Еркежанның қолында өсетін — Әубәкір және Пәкизат. Оспанның ерке етіп өсірген бұл екі баласы өзге балалар жүрмейтін жерлерге еркін бара беретін. Бүгін Пәкизат «Әбіш ағамның алдынан шығамын» деп, қасына бір топ өзінен үлкен қыздарды ертіп алған.

Төбе басында аттан түсіп отырған Ақылбай, Мұқалар құмалақ та салады. Кесек, сұлу жүзді, ақ сұр жігіт – әнші Мұқа қазір «көріпкел» балгер пішінмен, жаңа ғана салған құмалағын шапшаң жинап жатыр.

– Енді қайта салып қажамау керек. Жолаушыға салғанда, бұл құмалақты «шығып қара» деп айтады. «Ат тұмсығы тірелді» деген осы. Қоржыны тоқ, көңілі орнында, есіктен төрге шүйінші! Бол, атқа қонындар! Мен білсем, қазір Бөкеншінің сонау асуына Әбіштер шығып қалды. Ал атқа қон! – деп сілкініп, көңілденіп түрегелді.

Сабырсызданған балалар «келіп қалды!» деген сөзге шынымен иланып, құнан, бестілеріне жүгірісіп, асығып мініп, «қайда, қайда!?» десіп, қарбаласып жүр.

Құмалақ атаулының бірде-бір жол, дәл осы жерде анық айтқаны келіпті. Атына жаңа мінген Дәрмен асу жаққа көз салып:

- Жаным-ау, мына Мұқаның ақмартуы бар ғой, жарандар-ау! Әне келіп қалды Әбіштер! - деді де, тебініп ілгері баса берді.

Шынында, осы кезде Бөкенші асуының жотасынан бері қарай шапшаң құлдилап келе жатқан қалың шоғыр көрінді. Арбалы жүргіншілерді қатарласа қоршап келе жатқан төрт-бес салт атты да бар. Шамасы, тай шаптырымдай жер еді. Тосушылар енді бетбетімен аттың басын қоя берісті. Шұбартқан аттылар тобы аласа шалғыны бар, әдемі жасыл төбелер мен сызатты сайлар бойында андыздап, бір жерлерде шашырап, кей жерлерде үйіліп, сығылысып, қалың нөпір-топыр жасап, жарысып барады. Олар енді біразда, ең соңғы кезеңге шыққанда, жолаушылар арбасы ойға қарай күлдіреп құлай берді. Үш құланы жеккен жаңа күйме ылдиға қарай ағындап жөнелгенде, қасындағы салт аттылары кейіндеп қалды.

Жүргіншілер ойға, жазаң жерге келіп түскенде, бағанадан бұларға көрініп, өздеріне қарай асығып, тырағайлап шауып келе жатқан аттылардың алдыңғы екеу-үшеуі үйме-жүйме қатар жетті. Омырауларын тер басқан, демігіп, танауратқан сәйгүліктерді зорға тоқтатқан ауыл кісілері күймеге соқтыға жаздап, дабырлап сәлем берісті. Қуаныштың айқай-шуын, шат күлкісін Әбіштің алдынан ала шықты.

Бұрын жеткен Кәкітай, Дәрмен және Оспанның бір ұл, бір кызы – Әубәкір, Пәкізат. Алдарынан бұлар орала бергенде, күймеде отырған Әбіш: «Тарт! Тоқтат аттың басын!» деді. Қатты жортып келе жатқан күйме тоқтағанша, өзі ерекше шапшаң жас әскери дағдысымен кйүмеден жеңіл ытқып, қосаяқтап секіріп те түсті. Козлода отырған Баймағамбет те аттарды тежей берді.

Іні-бауырлар көздерінде қуаныш жасы бар. Жарқыраған күлкі мен жас аралас шыққан үзік-үзік сөздер естілді.

- Ағатай!

 $-\Theta$   $\delta$ im ara!

- Айналайын, Әбіш аға!— деген шашудай шат, ақаусыз таза бауырмал сөздерді естігенде, Әбіштің өңі аппақ боп, жүрегі қалтырап кетті. Атынан домалай түсіп, құшағын аша жүгірген Кәкітай Әбішпен қатты құшақтасып, сүйісіп тұр. Бұған Әбіш ауру сияқты көрініп еді. Бауырмал жүрегі зу етті. «Ауру болмаса, бұншалық шөлмектей аппақ боп жүдер ме еді?» дегендей күдік оянған.

«Әбдірахман көп уақыт елге келмеді. Қаладан ауру алып қала ма!» деген күдік уайымды, бұл азамат туралы үлкен аға, кәрі шешелер күдігін Кәкітай көп еститін. Жаңағы үріккен қалпын ол жасырған жоқ. Әбіштің құшағынан босай бере:

 $-$  Әбіш аға, деніңіз сау ма? Аман-сау жеттіңіз бе? Түсіңіз неге жүдеу? – деп еді. Әбіш Әубәкір мен Пәкизаттың бетінен кезек сүйіп жатып, Кәкітайға жалт қарап жіберді. Жаңағы аппақ сұр жүзіне қазірде жұқалаң қызыл жарастық қан ойнап шығыпты.

- Денім сау, Кәкітай! - деп, ауыл-аймақтың, әкесінің амандығын сұрап кетті.

Осы кезде созыла шапқылаған тосушылардың барлығы ағызып кеп, үйме-жүйме аттарынан түсе, жүгірісіп жатыр. Әбішті бәрі де аймалап, орталарына алды. Кәкітай қазір күйменің ішінде буған қарап күліп, екі қолын жайып, тосып отырған Мағашқа қарай ұмылған.

Мағаш Кәкітайға әзілдеп:

- Қуанғанда сенің мұрның, тіпті, мүлде пұштай болып кетедіау! Түрің қалай жаман еді. Салиқа да жоқты менсіне береді екенау! - деп, сылқылдап күліп қойды.

- Пұшық болсаң бол! Тек Мағаштай көсе қыла көрмесін деп жүр ғой Салиқа, - деп, Кәкітай Мағашпен көрісер-көріспестен әзілдесіп, қағысып қалды.

Әбішпен бірге күймеге Пәкизат отырды. Кәкітайды Мағаш та қастарынан жібермеді. Сонымен қуанысып табысқан күйме толы бауырлар көп салт аттылардың қоршауында, енді Абай аулына қарай құйықтыра жөнелген.

Доғадағы жез қоңырау қатты шылдырайды. Дүпке жеккен нар құла аттың басын шұлғып тастап, екпіндеген ағынын қостап, тынымсыз шыңғырлайды. Шаңсыз жазықта бетеге, тарлау арасында жіңішке созылған тастақ жолдың үстінде жақсы күйме күлдірлей түсіп, шапшаң ағындайды. Әбіш Кәкітай мен Мағашқа кезек-кезек қарап, екі інісінің аймаласқан татулығын тамашалайды. Олар біресе әзіл қатысып, бірде сөзсіз-ақ сағынысқан күйде көз алмай күлімдесіп, қуанышпен қарасады. Кәкітай Әбішті сағынғандай, Мағашты да қатты жоқтап, сағынған сияқты. Мағаш қалаға кеткелі де көп болған. «Әбіштің алдынан шығамын» деп, бір жарым айдан бері Семей қаласында тосқан. Мағаш Әбішпен сөйлескенде Кәкітайды ерекше достықпен сүйетінін айтушы еді.

Әбіш енді Кәкітайдан ауылдардың қонысын сұрастырып келе жатты.

Барлыбайда Абай аулы бар екен. Бұдан өзге Ырғызбайдың көп ауылдары ілгері жайлауларға көшіп кетіпті. Мынау ауыл осы жолаушылардың келуін тосып, іркіліп қалыпты.

Шымы тұтас жазықта дүрілдетіп шапқан көп аттылар барлық ағындаған тобымен Барлыбай өзенінің жағасындағы Абай аулына келіп те қалды.

Қазір бұл ауылдың үстінде бұрынғы әбігер біткен де, енді қалың жиын Абай мен Әйгетімнің үлкен үйінің сыртында, үнсіз қадалып тосып тұр екен. Абай жиынның тап ортасында тұр. Үстінде ұзын, ақ сарғыш қытайы жібек бешпеті бар. Жазғы жеңіл киім бұл күнде толған денесін аса айқын көрсетіп тұр. Күрең барқыт желетке мен ақ көйлек, кең бешпет өзінше бір келісті көрнек, жарастық бергендей. Самай, маңдай шаштары кейіндеп, бурыл тартқан Абайдың бұл күндегі үлкен, кесек жүзі ойлы, келбетті адамның жүзіндей ашыла түскен. Кең, жазық мандайында әжім аз. Жіңішке ұзын қастары әлі де қап-қара. Бетінде де әжім тіпті аз ғана. Селдірлеу боп жайыла біткен сақалы ұзара түскен, соңғы жылдар білінген бурыл талдар бар.

Абайдың айналасы қазір, көбінше, әйелдерге толы. Дәл қасында екі көзі жасаурап, өңі ақ сұрланып Әйгерім тұр. Көп келіндер, жұмысшы, сауыншы, жылқышы, биешілер сияқты жұпыны жүзді көрші-қолаң да көп. Үлкендерден қартаң шал көршілер болмаса, басқа бөгде адам аз. Жүргіншілер дәл ауылға такай бергенде, салт аттының бәрін Дәрмен дабыстап тоқтатқан-ДЫ.

- Әбіштің күймесін алға шығарындар! Алдымен Әбіш жетсін! Ауылдың тосқаны сол ғой, біздер емес. Және ауылға атшабар, стражниктер тәрізденіп, қоқандап бармайық! Іркіле жүріндер!деп бұйырған.

Баймағамбет ауылдың іргесіне жеткенше нар құла атты басын ірікпестен, сар желдіріп әкелді. Күйме тоқтамастан, Абай бастаған жиын қарсы алдынан өздеріне қарай қозғалғанда, Әбіш тағы да тоқтап болмаған күймеден ытқып, секіріп түсіп, әкесіне қарай құшағын жайып, асыға жүгірді.

Абай да мол құшағын кең жайып, Әбішті бауырына алды. Соншалық қатты қысып, құшып тұрып, құлағынан, бетінен, көзінен сүйіп, ұзақ уақытқа шейін өз бауырынан босатпады. Әке мен бала екеуінде осындай сағынышты құшақтан басқа бір ауыз сөз болған жоқ. Әбішті көп уақыт жүрегіне басып тұрып

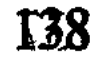

босатқанда Абайдың қара сұр жүзі аппақ сұр боп, өзгеше оңып өзгерендей.

Айнала дүниені біраз уақыт аңғара алмай, есеңгіреп қалған жайы бар.

Әбіш бұл кезде бала халінде болатын. Ақ гимнастеркаға жезді түйме таққан Әбіштің юнкер формасындағы погондары, қазіргі сәтте кезек-кезек құшақтаған аналар, жеңгелер, кемпір-шал көршілер арасында еміс-еміс көрінеді. Кокардасы бар картузын Әбіш бұл уақытта қолына алған. Сұйықтау қызыл қоңыр шашы жылтырай, жабыса таралған екен. Ертерек қасқа бола бастаған кен, биік мандайы ашық көрінеді. Әбіштің бойы сұнғақ. Көрнекті, қырлы мұрны байқалады. Жұқа ерін, қызғылт жүзді, сәнді киінген жас жігіт өзгеше сұлу көрінеді.

Көп қауышу, жылап амандасу арасында шешелер мен жеңгелерінің тілеулестігі айтылады. Балажан көрші кемпіршалдардың Әбішке айтып жатқан үзік-үзік мейір, шапқат сөздері естіледі.

- Жаным, есен жеттің бе?

- Сәулем, ұзағынан сүйіндірсін!?

- Көп сағындырдың ғой, қуатым!

- Айналайын, күнім!..

- Ата-ананды ұзағынан сүйіндірсін сапарың!

- Сапарың құтты болсын, қарағым!

- Қош келіпсің, Әбішжан!- деген, сан тілеулес жүректерден шыққан ыстық сөздер Әбіш үйге кіргенше барлық жиын атаулының тұла бойын шымырлатқандай.

Конактар үйге кіріп отырысымен, Абай Әбіштің жүзіне үңілді.

- Неге жүдеусің Әбіш, денің сау ма?

- Қаланың оқуы жақсы болғанымен, тамағында нәр бар ма?! Сорып тастағандай, шөлмектей болыпсың ғой?- деп, Көкбай Әбіш өңінің ақшылдығы үшін бүкіл қала тамағын кінәлауға айналды.

Тағы бір кезде Абай Әбіштің оқу жайын сұрастырып еді.

Петербургтегі Михайлов атындағы артиллерия училищесі Әбіштің айтуынша, оның тандап түскен мектебі емес екен. Ол өзілдеп отырып, Абайдың өз сөзін келтірді:

> «Баламды медресеге «біл» деп бердім. Кызмет қылсың, шен алсын деп бермедім»

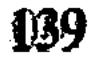

дегеніңіз есімде, аға! Ниетім, өзіңіз білесіз, политехникалық интститут еді. Былтыр да, арғы жылы да оған түсуге менің жолым тар болды. Мынау школдың енді біраз оқуы қалды. Өзге оқуды осыны тамам етіп алып, ескермекпін, - деген.

Абай әзірге сөзді ұзаққа созған жоқ:

- Ғылымның жаманы жоқ. Біздей сусағанға қай ғылым болса да, соңына түссе, алтын асыл қазынадай. Азаматтық құралынды мығым етіп берерлік оқу, тәрбие болса, ата-ана одан өзге қолқа салмайды, қарағым! Халқына басшы болар талап соңына түссең, офицер боп жүріп жетесің бе, инженер болып, адвокат оқуын оқып жетесің бе, бәрібір! Қай тұрғысына барсаң да еліңнің мұңы мен мұқтажы мың батпан. Тек, оқып өсе беруінде, саушылық қуатың ғана жетсе екен деп тілеймін! - деді.

Әбдірахманды тағы да құшақтап, бір қолымен бауырына қысып, ұзақ ұстап отырды.

Үй толы адам жиылып, ас әзірленді. Әр тұста әр алуан сөз шығып жатты. Абай енді бір орайда өзінің жаңа досы Павловты еске алды. Онымен Абай Семейде танысқан екен. Павлов бұл жаққа Тобольск абақтысынан шыққан соң жер аударылып келген екен. Абай оны өз аулына қонаққа шақырып, осы жолы Мағашқа ертіп ала кел деп тапсырған еді.

Қазір Абайдың ендігі сұрағаны өзінің сол досы Павлов туралы болды.

- Федор Иванович неге келмеді, Әбіш? Не бөгеді? Сенімен бірге келемін деп қатты уәде қып еді ғой.

- Оныңыз рас, бірге жүрмек болып, сонша тырысып еді, рұқсат ала алмады.

- Губернатордан сұранды ма?

- Губернатор арызын полицмейстрге жіберіпті де, соның өз еркінше шешуіне тапсырыпты. Ал онысы рұқсат бермеді. Айдаудағы адам жайлауға барып қымыз ішпесе де болады десе керек.

Абай Павловтың келе алмағанына көп күйзеліп қалды.

- Бәрекелді-ай! Аса қадірлейтін қымбат адамым еді, денсаулығы да нашар. Сенімен бірге жақсылап тынықса деп ем. Өзімен

дұрыстап таныстың ба? - Таныстым. Көп кездесіп жүрдім. Бірнеше рет ұзақ-ұзақ та әңгімелестік. Бар жайды сонша кең, терең түсінетін аса білгір адам екен. Революционердің ардақты тобынан болғандай. Сізге де соншалық дос екен. Өзіңізді, еңбегіңізді сан қазақтан артық түсініп бағалайтын жан ба деп ойладым, - деп Әбіш

ауылға Павловты ертіп келе алмағанына бірталай өкініш білдірді.

Осы кеште жиі ауысып отырған шай ішу, қымыз ішу, ет жеу араларында үй толы жиын әдемі бір сауық өнер көрсетісті.

Сахара тіршілігінде ақын, әнші, ойыншы, күлдіргі адамлар көп кездеседі. Абай аулының өзі болса, бұнда неше сырлы сымбат, өнер үлгілері бар. Бірақ бүгін бұл ауылдың барша адамдарын анық тамаша қалдырған жаңа өнер көрінді. Ендігі сауықтың әрбір түрін тың қонақ бастады.

Барлыбай жазығында жайлаудың жарық айлы, желсіз тынық түнінде, Абай мен Әйгерімнің үлкен үйінде, аса нәзік шеберлікпен сызылып созылған скрипка күйі кетті.

Бүгінгі отырыста үй іші сауыққа ауысқан сайын сол скрипка шектерінен өзгеше бір саздар тамылжиды. Әбіш жақсы скрипкашы ekeh.

Ол кей уақыттар орыстың сұлу назды романстарын тартады. Бұл қауымға тың болғанмен, барлық орыс жұртына мәлім «Стенька Разин», «Ермак», «Бродяга» сияқты әндерін де тартады. Ойнақы, мөлдір қызық ырғағы бар, қайнағандай жігері жұлқынып тұрған өте әсем ырғақты би күйлерін ойнайды. Кезектесіп мазурка, полька-мазурканы жайнатады. Бір ауық құтыртып, асқақтата тасқындаған музыкамен «Гопакка» соғады.

Әбіш әр өнер, әр мінездермен, отырыс-тұрыс, киім қалпымен Абайдың жас достарының барлығын таңғалдырды. Олар қызығып таңырқайды. Оқу тәрбие мен шаһар тәртібі бұлардан әрбір қимыл-қозғалыстарын, пішін-мүсін, қалып-қабілетін мулде басқа еткен Әбіш мынау. Осылардың кейбірі туған ана кұрсағынан туса да, мүлде басқаша боп, сыпайы бекзада үлгіде қалыптанған Әбішке көп таңырқап қарасады. Өздерінің ағасы, бауыры, ыстық досы, жандай жақын қадірлісі болған Әбіштің, бұлардан сондайлық ала бөтен өзгешеліктеріне кейде кешіріммен, кейде қызығу, мақтанумен, шексіз қошемет, құрметпен де қарасады.

Сан рет скрипканы өзі тартып өткеннен кейін, бір кезде Әбіш өз скрипкасын Мұқаға ұсынды.

Мука Абай аулына бұл жастарға жолдас, дос болып, бертінде кеп қосылған. Ол – осы елдің адамы да емес. Көршілес Көкен болысындағы Уақтың Қандар дейтін руынан шыққан. Елінде өзінің құмар болған бір қызын ала алмай жүргенде, Мағаштың меслихатымен Көкеннен алып қашып, осы Абай қолына келген де, осында тұрып қалған. Калала кезлесіп жүретін сыпайы мінезді,

\$141

өнерлі күйші-скрипкашы және әсем әнші Мұқаны Абай мен Мағаш екеуі де қатты ұнатқан. Дәрмен, Әлмағамбет, Ерболдар сияқты өздерінің қасында сақтап, айрылмас дос етіп алған.

Ұзақ түн бойында ас пен сауық кезектесіп, ауысып отырған кездерде, әрбір әредікте домбырашы Ақылбай, күйші Мұқа, әнші-күйші Әлмағамбеттер қонақ тартып өткен полька-мазурка сияқты билердің кейбір қайырмаларын өздерінің домбырасына ақырындатып, іліп-тартып, ұғып қалып отырғандарын да байқатып отырды. Сол орайда, Әбіш ұсынған скрипканы алған Мұқа өзінше бір сезімді күй тартып кетті.

Саусақтары үлкен, тартыс мәнері Әбіштей емес. Бұл отырып, байсалды салмақпен, тек қол қозғалысымен ғана тартады. Әбіш байқап отыр. Мұқада скрипканың тартуын әлдебір провинция күйшісінен үйренген, аз оқыған тәсілдер бар. Үлкен техникасы болмаса да, барынша шын сезімін ынта-бейілмен жеткізбек болған сирек талап танылады. Күйі анық мұнды, күйікті жүректің шын шері. Осы күйін екі қайырып тоқтағанда, Әбіш жалт бұрылып, бұл күй не күй екендігін сұрады.

Мұқа өзіне сенімді жүзбен жуап қатты:

- Бұл күйді біз «томнай места» деп тартамыз.

 $-$  Темное место?

- Темное место?!- деп, Әбіш бұрын өзі естімеген күй жайынан сәл ойланып қалды.

- Бұл вальс қой өзі, - деп тағы біраз ойланды да: - атына қарағанда, бір сезікті орыннан естілген күй сияқты ғой!- деп, Мұқаның жүзіне күле қарады. – Қайдан үйренгенсің?!

Мағаш пен Кәкітай қоса күліп жіберіп, қысылғандай боп, біріне-бірі сыбыр етті. Мағаш үй ішіне естіртіңкіреп:

- Танып отыр! Қай жерден ұққанынды да біліп қойды, Мұқа! Өзің есебін тауып шынынды айт! - деді.

Бұл сырды білмейтін Абайдан жастар қысылып отыр. Мұқа оншалық именбеген сияқты.

- Мұны ар жақта, қонақшыл әйел үйінде есітіп ем. Өзгеше жүдеу жүзді, аса бір жазықсыз сыпайы жас қыздың жылап отырып айтқанынан ұғып қалып едім. Кім шығарғанын білмеймін. Тіпті, сол сорлы қыздың соншалық жат жайға түскен өз қайғы, зарынан туған жыр ма деп те ойлап қалып едім! - деді. Үй ішіндегі өзге адамдар күй жайын қайталап сөз қылған жоқ. Жастар Абайдан именіп отыр. Абай соны түсініп, әзіл етті: - Жаманшылықтан жақсылық туа бермесе де, кейбір жаман жүрістен де жақсы олжа алып шығуға болады екен-ау! Соны

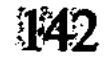

сездіріп отырсың ғой, Мұқа! Бірақ барған сайын ала береді екемін десең ғана алданарсың! Бізді де және үнемі алдай бере алмассың!деді.

Мұқаның өзі бастап, барлық жастар үндемей қабақ танысып, ақырын именіп қана күлісті.

Алыс жолдан келген өнерлі, оқымысты қонақпен сағынысқан аға, бауыр, құрбы-құрдас, дос-жарандар ең алғаш осылай кездесті.

Кешегі мол сауықтың қалың тобы бүгін екіге бөлінетін болды. Биенің бас сауымы кезінде Абай үйінде қымыз ішіп отырып, жастар өзара кім жүріп, кім қалатынын айтысты.

Алдымен жүретін Әбіш. Өткен қыста қайтыс болған үлкен ана Ұлжанның орнына құран оқымақшы. Сол ауылдағы өз шешесі Ділдәға да амандаспақшы. Әбіштің қасына Мағаш, Дәрмен, Кәкітай, Әлмағамбет еретін болды.

Әбіштер тысқа шыққанда ұзын кермеде көп ат ерттеулі тұр екен. Әлмағамбет ең алдымен кішілік етіп, Әбіштің атын көлденең тартты.

Кеше қонақтар келерде кермеде ерттеусіз тұрған қара жал, қара құйрық ақ сары ат бүгін әсем ерттеліпті. Күміс жүген, құйысқан, тартпа, таралғы, үзенгіге дейін тегіс қавказдалған, қара ала нақысқа толы. Жұқа көкшіл шүғамен қапталған тоқымның тебінгісі қызғылт сафьян. Сырлаған ердің үстінде көкшіл барқыт ат көрпе. Осындай әбзелінің бәрі де қылаң атқа айқындай қонып, жақсы жарасып тұр. Ақ сары ат дом болып, ішін тартқан, сартап боп жақсы жараған.

Қазір Әбіш мініп алған жерде аз ойнақшып, бұлаң қаққан қамыс құлақ ұзын сары ат, нағыз бозбаланың аты екенін аңғартты.

Әбішті аттандыра шыққан жастардың қасында Әйгерім де тұр еді. Сары ат сәл ортқи түсіп, ауыздығын шайнап, жер тартып, ығыса қырындайды. Бұның әр қимылына Әбіш қызыға қарағандай. Ақ жүзіне қан жүгіріп, күле түсіп, қарсы әрекет етеді. Әйгерім болса, аттың мінезін асаулық көріп, қауіп ойлады.

- Қалқам-ай, мынау атыңның мінезі қалай өзі?.. Сақ

## болшы!- деді.

Өңі де ду етіп, қысыла күлімсірейді. Бұл уақытта өзге жігіттер де аттарына мінген еді. Әбіш кіші шешесіне бас иіп, сыпайы карады:

- Жоқ, кіші апа! Асау емес, сәні ғой!

Аздан соң ауылдан шыға бергенде, сары ат топ алдына түсіп, ойкастап, кайта-кайта жер сузіп көбінше кырымен бүлкектеп

判43
отырды. Жолаушылар Әбіштің аты аяндамайтын болған соң, бүлкекке ауысты. Әбіш әлі де алда, оқшауырақ келе жатқан. Көптен атқа мінбеген және сырттың салқын бел, өзен, бұлақ, көкорай жайлауын сағынған жігіт қазір өзінің оңашалығын ұнатады. Бұның ел мен жерді көксеген көңілі сонша сергек, шат, еліккіш. Жас шалғыны майысып толқыған қоңыр желі леп берген соны жайлау, сондайлық бапта тұр.

Әуеде жалғыз түйір тозаң жоқ. Дүние жуылып ашылғандай, мөлдір тұнжырайды. Жақындағы ұсақ жасыл төбелердің қалың бітік бетегесі жел ығына қарай жапырыла толқиды. Шағырмақ күн астында сол бетеге бозғыл буалдыр, сырт береді... Мындаған ұсақ инедей жылт-жылт етеді. Төбелер беті бұндайда күміс ұшқын төгілткендей күнге шағылысып, көз ұялтады. Алыста, жігіттердің бет алдында үш-төрт бөлек көгілдер жоталар жатыр. Ол -Шақпақ, Қазбала, Байқошқар жондары. Жұқалаң ғана ақшыл көк мұнар жамылып тұр... Сайларда сол мұнар қалындау ұялаған. Өлке бояуынан бөлек, аспан ренді сырлы қойын тез тартады. Өзінің лебімен сорғандай, қазіргі жүргіншілердің де мақсұт еткен өрісі сонда. Аз уакытта бұлардың сол жақтырынан сандық тасты, окшау-окшау көп қатар төбелі - Керегетас ілесті.

Бергі жазықтағы қалың көкмайса шұғыл барып, қорым тастарға ауысады. Одан жоғарыда ұзын-ұзын сандық тастар қаткабаттап биіктеген. Көп жерде сол тастар арасында аласа арша көгереді, ол тас бауырына жабыса өскен. Бұйра аршасы қалындаған тас төбенің кейбірі жүндес адыр тәрізденеді. Бұл өнірде кейда ақ тандақ, доңғалақ мүйіз арқар жон беріп, жүйткіп тартады. Кейде қорым тастар арасында ұзынша қызыл түлкі көрініп қалады. Шұбалаң құйрық сақ сайқал бейне бір қызыл кесірткедей боп ирелендеп жүреді. Кейде тас-тастың үстінде созыла жабысады. Тышқан аулап, шұқынып, кейбір арша түбін тырналайды. Бір сәт қызғылт сары аш бүркіт осы тастарға қарай бездіріп қоян қуады. Қанат-құйрығы суылдап, аспаннан төгілген ажалды баққан сақ түлкі ортқып тасқа тығылады. Бір кезек жалт етіп, жасырынып, қылт етіп қайта баспалайды.

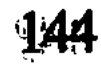

ұлына құлпырып тұрып, қызық атады... Ұлжан отыратын үлкен үйде бұл күнде Оспанның үлкен өйелі Еркежан бар-ды. Ол ауыл жартылай көшіп, Шақпаққа

Әбіш бинокльмен қарап, алыстағы айлакер тағының әрекетіне кызығып тамашалайды. Шалғынды бір беткейде, самарқау жел сусылдап есе түскенде, мұрын жарғандай боп, жас бүлдірген иісі аңқиды. Жасыл жұмыр өлке, сағындырған самал алыстан келген қонған. Ділдәнің үйі де сонда. Әбіштер түс ауа осы ауылға кеп түсті.

Үлкен үйдің сыртына жастар жеткенде үй ішінде жоқтау айтып, жылаған аз әйелдің үні шықты. Әбіш те үйге жылап кірді. Ұлжандай ананы жоқтап отырған екі келіні – Ділдә мен Еркежан екен. Әбіш әуелі төмен отырған Еркежанмен көрісті. Содан кейін өз шешесіне жеткенде, Ділдә мұны құшақтап, бауырына ұзақ қысып, көп жылады. Әбіш те көз жасына ерік берді. Ұлы ана, қарт әжеден айрылғандық, оның орнының қаңырап қалғандығы – бір дерт. Ал Ділдәнің зарында Әбіштей сезімтал бала үшін өмірдің көп реніш, күйініші де танылады. Ол әділетсіз тірлікте үнемі жазықсыз жапа шеккен көрінеді. Ешкіммен бұл жайда сыр ашып сөйлеспесе де, Әбіш өзі туған анасы туралы Петербургта да, әр кезде қынжылып, ренжіп ойланатын.

Көп жылаған Ділдәға Дәрмен басу айтты.

– Жеңеше, сабыр етіңіз, Әбіштей баласы бар шеше де жылай ма екен? О неғылғаныңыз!- деді.

Азғантай сөзде Ділдәнің түпкі мұңын танып айтқан мән бар. Енді біразда, әйедердің жылауын баспақ болып, «Сүннатаны» мақамдап оқып кетті...

Жылау тыйылып, құран тұсында жайылған дастарқан жиналған соң Еркежан Әбішке қарап отырып, үлкен ананың өлімін, өлер шағындағы сөзін, мінездерін баяндады

Ұзын бойлы, кесек, сұлу жүзді Еркежан салқын сабырмен, байылты етіп сөйлеп отыр. Әбіш турасында ол кісі айтқан сөздерді еске алды:

– Қалқам Әбіш, әжең сені де көп ойлады ғой, марқұм. Өзінен өрген өрен-жаранның ішінде жалғыз сенің шетте жүргенінді қанша уайым етуші еді. «Басы ауырып, балтыры сыздаса серігі жоқ, бұтағынан үзілген мәуем еді, дегеніне жеткенін, пісіп толғанын әкесіндей-ақ аңсаушы ем!» деп, көп күрсінетін. Осыны саған айту маған бір қарыз еді, - деп Әбішке ажарлы, ойлы көзін аударып, ұзақ қарап отырды.

Ділдә мен екеуі кезек әңгімелеп, Ұлжанның соңғы шағын

түгел баяндады. Былтыр күз аяғында, ел қыстауға қонысымен қайтыс бопты. Соңғы жылдарда қатты қартайған және ұзақ аурулы болған Ұлжан ана, ел анасы көбінше ақырын, баяу, үнсіз өмір кешіпті. Келін мен баланың, үй ішінің сөзіне араласпай, ұзақ тыныштық сақтапты. Әдейі келіп, қасына отырып халін сұраған

улкендермен де өте аз сәйлесіпті. Оқта-текте Абай мен Оспанға ғана біраз тіл қатады екен.

Әбіш өзі ананың бауырында өспесе де, бұны көргенде құшағына алып, ұзақ иіскеп отыратын қарт шапағатын, кең ыстық мейірімін ұмытқан жоқ. Барлық шақтар көз алдында. Ұлжан ұмытылмас жан екені енді аңғарылды. Ол отырған осы қара шаңырақ бүгінгі қаралы қалпында сол бір таза, ғазиз, бөлек жаңды катты ойлаталы.

Мағаш кәрі әженің өлер алындағы бір кесек сөзін Әбішке енді айтты.

Ұлжан әл үстінде жатқанда, Майбасар көңілін сұрап отырып, өрескел сөйлепті:

- Қалайсың, бізді тастап еріңнің артынан сапар шеккелі жатырсың-ау! Көпті көрдің ғой, айта кетсеңші, өлген деген қандай болады екен? - депті.

Сонда Ұлжан сәл езу тартып, ақырын ғана әзіл айтыпты:

- Пәруәйсіз қайным-ау! Көрсем - қартайғанша ой түспеген сені көрдім. Бұрын мен өліп көріппің бе? Өзің өлгенде көресің, несіне ынтықтың!- депті де, тіл-аузын қойыпты.

Өмір бойы ашық ойлы, білгір саналы болған асыл жан өлім сағатында да даналық қайратынан айырылмаған. Барлық ықтиярсыз, теңсіз тірлігіне өзінің адамгершілік таза биігінен қарап өте білген. Өлімнен де жасқанбай, бұқпай кеткен тәрізді. Кең сабырға толы момын жан өмір есігін ақырын ғана жауып жол кешкендей.

Ділдә осы келісте Әбішті өз қасынан жібермей, екі күндей қонақ етті. Үшінші күні балалары аттарын ерттеп, әке қасына қайта кетпек болған жерде, Әбіштің қасына жабыса жақын отырып, шешесі ойдағы бір арманын айтты... Аналық арыз erri.

Бұл жайын Мағашқа алдын ала білдірген болу керек. Ол да шешесінің ендігі сөзін үлкен ықыласпен қуаттап, тындап отыр.

- Сәулем!- деп, Әбіштің жіңішке қолын өз қолына алды.-Кешегі өткен енеден менің де ұққан өсиетім бар-ды. Баяғыда, сендер жас шақта, Абай қалаға оқуға кетем дегенде: «Талабына тілек қос, тізгінін алмай, оң шырайынмен ұзат. Білім іздеп барады. Адам болсам деп аттанып отыр. Ол сенің де, мына кішкентай күшіктеріннің де ырысы» деген еді. Сенің ұзақ шырқап жүрген жүрісінді де солай ұғынғам. Әлі де жолың болсын, - деп көзіне жас алды. Орамалымен бетін де басты. Қимастық шерге толы сағынышты ана көңілі зорға шыдап жүргенін сездірді.

Бірақ... — деп жыламсыраған үні қатқылдай түсті. — Менің де сенен тілер бір тілегім болса, сенің бермесіңе бола ма? Мең сенен аналық өтініш етем. Сол қолқамды бересің бе?- деп, баласын иығынан құшақтай түсіп, жауап күтті.

Әбіш іркілген жоқ. Шешесі бұлай өтінгенге ол өзі де қатты толкыған-ды.

- Апа, айт! Беремін! - деп тез кесті.

– Ендеше, өзің ұзаққа кетсең де, мұнда сенің ұяң болсын. Өз қолымда, қасымда болсын. Мен саған қалындық айттыр деп өтінем...- деді.

Әбіш тәрбиелі жастың ашық, шыншыл мінезі бойынша, бұл өтінішке таңғалғанын жасыра алмады.

- Ойбай-ау, не деді апам! Не деп отыр? Бұған мен не деймін?.. Мен еркім, ықтиярым өзімде, ер жеткен азамат емеспін бе!.. Өзім ойламаймын ба?- деп, Мағаштарға қарап еді.

Мағаш ақырын ғана жымиды да:

- Әбіш аға, оныңыз рас қой. Зорлау жоқ, апамдікі өтініш емес пе? Ал және осы өтініштің мезгілі жеткен жоқ па еді? - деді.

Әбішке мына жауапты Мағаштан есіту, тіпті, тосын болды. Ол бірақ қарсылық, наразылық білдірмей не күлмей шарасыздықпен отырып қалды. Жаңа шешесіне берген серті де тұсап отыр. Ділдә тағы сөйледі:

- Зорлық жоқ, жаным! Бүгін үйленіп кет деп те айтпаймын. Жалғыз-ақ маған келінің, құдай қосса, мынау болады деп ұнатқан жанынды атап кет. Биыл айттырып қой да, жолыңа жүре бер. Соның бары да жұбаныш. Өзіңнен соңғы қуанышым, үмітім болады да отыра береді! - деді.

Әбіш әлі де байлау айта алмады. Бұлқынып, «керексіз» деп шоршыған да жоқ. Енді Ділдә соңғы сөзін де айтып қалды:

– Өзің көресің. Көңілің ұнатса ғана құп дерсің. Менің өздігімнен саған атайтын кісім де бар. Мынау ноғай Махмұттың үйінде, Мағрипа деген сондай асыл зат, жақсы бойжеткен бар. Соны бір көрші, сәулем! Көріп тұрып маған жауап айтшы. Мен сенен өзір басқа серт сұрамаймын. Осыныма уәде бересің бе?деді.

Әбіш ұялып, күрмеліп қалды. Бірақ сонда да қызара, қысыла отырып, шешесіне ақырын ғана бас изеді.

Ділдә Әбіштің бетінен сүйді де, Мағашқа қарады.

- Мағаш, Дәрмен екеуіне де осы сөзім қарыз... Әбішіме Мағрипаны дәл осы екеуің көрсетесің! Жауабын екеуіннен аламын! - деді.

Бұлар үндеген жоқ. Бірақ Әбіш екеуінің жүзіне қарап, олардың бар ынтасы бұл міндетке әзір екенін аңғарды. Тек Әбіштің алдына түсіп, оның өзінен бұрын ықылас, бейіл білдіргілері келмеді. Әйтпесе, Ділдәнің ойындағы қызметке бұлар іркілер еместей...

Кейін атқа мініп, қайта жүргенде Мағаш пен Әлмағамбет бір бөлек оқшауырақ қалды да, Дәрмен мен Әбіш оңашалау кетті.

Дәрмен енді жаңағы Ділдә айтқан сөз, барлық үлкен аға, кіші іні — бәрінің де көкейінде жүрген іс екенін білдірді. Әбіш бұл тұста да сыр ашқан жоқ. Бірақ көңіліне неғылса да, үміт, қиял аралас дос көксегендей ыстық бір толқын кірді. Дәрменнің сөздерін қаққан жоқ. Ал епті мінезді және тілі орамды Дәрмен, қазір Мағрипа жайын айтып келеді. Жасы он жетіге келген, мұсылманша жақсы оқуы бар, аса биязы, асыл тәрбиелі Мағрипа бұның айтуынша, бұл өңірде жоқ сұлу, нәзік бойжеткен екен... Соны көру керек. Бұл арада еш нәрсеге байламаса да, Әбіш тек қана бір көрсе, дидарласса екен... Одан арғының бәрін жүрек шешеді... Бөгде кісінің үгіті, тілегі керек болмас... деп, Дәрмен достық мәслихат сөйлеп келеді.

Артта такау келе жаткан Әлмағамбет әсем кең шырқап тұрып, ынтық-ынтызар сәлемін жырлайды. «Ғашық от», «Махаббат», «Асыл жар» деп шебер сәнмен безеп келеді.

Салқын самалы жайлы соққан көк жасыл жайлау дүниесі жүректі қуанта көтереді. Іштегі қиял ыстық үміттер, тілектер оятады... Әбіш үнсіз ғана жымияды. Өз ойынан өзі ұялып, ұрланғандай. Жауапсыз, байлаусыз қобалжуда... Жүзі де бір ағара түсіп, біресе дуылдап қызарып кетеді.

Абай бір жағынан, Әбіштей баласының орысша кең, мол төрбие алғанына қызыға қарайды. Оның білімді жігіт боп, қатарлы орыс оқымыстыларындай өсіп, қалыптанып қалғанына қуанады. Әбішті сөйлетіп, ұзақ тыңдағысы келеді. Екіншіден, Россияның бар жаңа хабарына ынтығады. Қазіргі Петербург тұрмысынан, ғылымның, өнердің жаңа табысынан көп нәрселер сұрайды. Шойын жол, кемелер, үлкен оқу орындары туралы да білгісі келеді. Россияның зор қалаларының бірінен-бірі ерекше байлықтарын, өзгеше қасиеттерін сұрастырады. Фабрик, заводтар жайына да қызығады.

Кейде әке мен бала мәслихаты орыс халқының үлкен ақындары жазған кітаптарға да ауысады. Толстой, Салтықов-Щедрин, Некрасовтар туралы да ой толғаулар айтысады.

Осымен қатар, Әбіштің байқауынша, кейде Абайды бір ма засыз ойлар алаң етіп толқытқандай болады. Ол үнсіз, жалғыздық мұңына кете беретін тәрізді.

Әбіштің ұғымынша, Абайдың өзі үшін керексіз және залалды; әсіресе, ақындық өнері үшін залалды бір әдеті бар.

Ол - осы елдің ішіндегі тынымсыз бұзар, атқамінер, пар<sub>т</sub> тияқорлардың толып жатқан дау-шары туралы. Солардың кей біреулеріне Абайдың ықтиярлы, ықтиярсыз араласа жүретіндігі турасында.

Елге келгеннен бері қарай, Мағаш пен Кәкітайлардан Әбіш көп нәрселер есітіп қанған-ды. Ел ішінде, Абай айналасында, осы ауылда жүрген аз ғана өнерпаз, жарыққұмар жастар болмаса, Абайға қарсы арналған өштік, араздық, қызғаныш, қастық атаулы соншалық мол екенін Әбдірахмен көп естіген.

Өзі әкесі үшін қатты қиналып, оңаша ұзақ ойланып жүруші еді. Бұл біле келсе, Абайға осы күнде Оразбай, Жиренше сияқты бай-жуандардан шыққан бәлеқорлар тегіс өш екен. Олар ғана емес, Ырғызбай ішінде аталаспын, туысқанмың деген мықтылардан да өкпелі боп, жаулық істей бастағандар бар.

Әкесінің тірлігі уайыммен, мұңмен өткеніне Әбіштің өзі де қиналып жүреді. Бір күні Әбіштің қабағын түсінгендей боп, Абай аз ғана сырын ашты:

- Неше алуан жауыздық пен қиянат атаулы мені қатты қинайды-ау, қарағым Әбіш... Бірақ менің сыбағам осы болып кеткені ғой! - дей түсті де, бар жастарға қарап жаңа бір сөз тастады:

— Ал сендердің замандарың басқаша болар деп сенемін. Мен ескінің арты боп, сендер жаңаның алды болсандар екен, тым құрыса! - деді.

Осы мәжіліс үстінде Әбдірахман бұрын қозғалып жүрген еңбек жайынан Абай бастаған барлық мәжіліске аса бір қызықты

## – Үлкен еңбекпен сол еңбектің елін, оның тартысынан танымақ керек. Россиядан тағы да бұл орайда қандайлық қажырлы кайрат, үлгілі қасиеттер туып жатқанын көріп, тамаша етесіз. Аға! – деп, Әбіш Абайды, әсіресе, тың ойға салмақ боп, әкесіне арнай сөйледі. - Еңбек елі Россияда екі үлкен қалың топ қой, біреуі — деревнядағы крестьян, екіншісі — осы күні өсіп, молайған

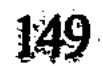

жаңалық әңгіме баян етті.

фабрик-завод жұмыскерлері. Осының екі тобы да қазір өз еңбегі, тірлігі, елдің арманы үшін өзінің зорлықшыларына қарсы қатты тартыс, алысқа араласты, - деп сөз бастап еді. Соның дәлеліне 1885 жылы Орехово-Зуевода болып өткен Морозов байға қарсы ғаламат зор стачканы қызық әңгімелеп берді. «Он бір мың жалдама жұмысшысы бар бай екен» дегенде, жастар таңғалысқан еді. Сол саннан сегіз мың жұмысшы бір-ақ күнде, бір сағатта жұмысты тоқтатып, ереуілге шығыпты. Бай ғана шошымай, әкімдер де сескеніпті. Прокурор, губернаторға шейін әскер ала шауып, жұмыскерді шошытып баспақ болады. Оған сол жұмыскерлердің өз арасынан шыққан басшылары қарсы алысады. Жұмыскер еңбегін зорлықпен, алдаумен қоса қабаттап жеп жүрген байдың зұлымдығын айтады. Есе қуады. Ұлықтан сескенбейді. Кейін осы іс бойынша жазалы деп алты жүз кісіні абақтыға алыпты. Сонда да тартылған, тайқыған жұмыскерлер жоқ. Қазір болса, дәл осы 1890 жылдың өзінде де апта сайын Петербург, Москва және барлық ішкі Россияның үлкен қалаларында сол стачкалар болып тұрады. Міне, тартыс осындай жолға түсіп, еңбек үшін осылай алысады, - деп көп мысалдар айтқан еді.

Абай баласының мұншалық ішкі жасырын күйлерге қалайша қанықты болғанын сүйсініп сұрады.

Әбіш бұл жайларды Петербургтың кәрі жұмыскері Ереминнен естігенін айтты. Ереминге Семейден хат апарып беріп танысқан екен. Бұрын революция жолында көп алысқан, қазір өзі де жас жұмыскерлермен нық байланысты Еремин қарт бұған көп сырларды «Сібіріңе айта бар!» деп, құпия түрде баяндайды екен, содан ұғыпты.

- Ереминнің есебі бойынша, 1880 жыл мен 1890 жыл арасында жүз елуден аса стачка болыпты. Міне, еңбекті ете білген орыс елі еңбекті қорғап, осылайша алыса да біледі. Ой салса, көз жіберсе олқы ма осы! - деп еді, Абай ішінен баласына ден қойып, бас изеді. Ол сәл ойланып отырып, өзінше бір ой қорытты.

- Бұл жаңа дәуірдің өзгерген, жаңа тірлігі тудырған жаңаша

бір тартыс жолы ғой. Мен әлі есітіп те, оқып та білмеген халдер екен. Бәсе, бір араға топталған соншалық мол еңбектің өз есесі үшін тартысы да мол боп, қажырлы боп көрінсе керек қой. Бұл Россияның тағы бір тың жаңалығы шығар. Біле жүру қатты қажет болар, бұдан хабардар болғаның жақсы екен!- деді. Әбдірахман жаңа қозғалған еңбек жайындағы, еңбекші ел жайындағы сөздерге өзгеше көңіл бөліп, Абайдың соңғы сөзінің

тұсында, тың бір жайға ой тоқтатып еді. Ендігі ойы Базаралы шабуылына ауысқан-ды. Қазір Әбіш әңгімені осыған бұрды.

– Аға, еңбек пен еңбек иесін өленде, өнерде қадірлеу қажет деп, маған бір жазғаныңыз бар еді. Ол — мақұл іс. Ал өмірде қалай қарау керек? Және еңбектің өзін сөз ету бар, сол еңбекшінің тартысын, жұлысуын бағалау және бар. Алдыңғы бағалаудан мына соңғы бағалау оңай да емес. Қымбаттырақ та болса керек. Мен сізден осы ел ішінде былтырлар болған үлкен уақиға жайын сұрамақ едім! — деді.

Әбіштің бұл сұраған сөздері осы үйде отырған Мағаш, Кәқітай, Дәрмен сияқты жастарға үлкен әсер етті. Олар өздері сол уақиғаның ішінде жүргендей жақын араласқан болса да, Абайдан осы тартыстың мәнін бұлайша сұрасқан емес-ті. Қазір Әбіштің қазбалап, талдап сұрауы, енді бұлардың өздеріне де нық ой салды. Мағаш, Кәкітай «өзімізден сұраса, не жауап берер едік» дегендей ойланысты. Ал Дәрмен Абайдың жауабына ынтық боп аныра қарап отыр.

Абай жастыққа шынтақтап, бұған шейін баяу тыңдап отырған қалпынан шұғыл өзгерді. Басын көтеріп, тақиясын түзеп, ұзын қара шақшадан насыбайын ширақ сілкіп, атып алды да, Әбішке зор ілтипатпен қарады.

Әбіш жаңағы сөзін анықтай түспек боп:

— Менің сұрайын дегенім: сол іс бір ғана кедейдің намыскер қайраты ма? Жоқ, әлде, осы Базаралының ісінде қазақ сахарасындағы правосыз, қорлықта жүрген көп кедейдің бәрінің көңілін, тартысын білдірген шындық бар ма? Сол әрекетті істеуші, бастаушы Базаралының өзі жаңағы жайды қанша дәрежеде түсініп істеді? Онан соң дәл осы жаңағы айтқан екі сұраққа сіз өзіңіз, ел ісінде отырған әділеттің жақтаушысы, халықтың көпшілігінің қамқоры, досы болатын ақын, былайша айтқанда, ойшыл, алысушы қайраткер өзіңіз қалай қарадыңыз, қалай деп ұғынып, бағалайсыз? - деді.

Абайдың көңілінде Әбіштің сұрағаны терң мәні бар аса салмақты жаңалықтай сезілді. Герцен, Чернышевский кітаптарынан кей-кейде бұған жете түсіп, кейде айқын болса, кейде жартылай түсінікті болатын үлкен сырлы шындықтар тәрізді. Осыны аңғара отырып, Абай бірталай ойланып қалды. Сөлден соң шапшаң қозғалып, насыбайын алып тастап, бір тостаған қымыз жұтты да, тақиясын қозғай түсіп, сөйлей бастады: — «Ең әуелі, сол іс көптің ісі ме? Жоқ, жұлынған, бұлқынған бірдің ғана ісі ме?» дегенде айтарым - бұл көптің көңілінде

жүргені. Бірақ менің аңғаруымша, соны ақыл-санасымен түгел қорытқан көпшілік аз. Ал күнделік іште қайнаған зығырымен, бұны сезінуші аса көп. Яғни, көптің тілі бармаса да, жүрегі сезіп жүрген шыңдық. Ендеше, көптің кеудесіндегі аты аталмаған арман дер едім! Бірақ арман бар да, ұран бар ғой! Базаралы істеген іс – дәл сол көптің өзіне де тосын еді. Өйткені көптің санасы әлі бұндай алыс-тартысқа біздің сахарамызда жеткен жоқ қой. Бірақ Базаралы әрекетін мен өз уақытында да көп ойлап ем. Кейде көпті сондай окшау үлкен бір істің өзі де қатты тәрбиелеп сілкінтіп, дүр еткізетіндей. Ендеше, Базаралының ісі бірден шықса да, көптен туған. Көптің жолын қуған, мұңын қуған қайрат деймін!деп біраз тоқтады.

Жым-жырт тыңдаған жиын Абайдың ойы енді қалай өрбитінің әлі де ынтыға күтіп отыр. Әбіш ойлы жүзбен бас изеді.

Абай тағы да қозғала түсіп, сөйлеп отыр:

— Екінші, «Базаралы осыны түсініп істеді ме?» дедің. Мен Базаралының кеудесінде осыған ұқсаған ойдың көптен оралып жүретінін білетұғым. Ал Сібірге каторгаға барып қайнатқаннан кейін Базаралы осыны, тіпті, айқын түсініп, ұғынып істеді дейім. Қасындағы қырық жігіт түгел ұғынды демеймін. Ал сонау жатақта отырған менің Дәркембайдай бір қартым бар. Ол – қазынамдай қартым! Халықтың мұңын тындағың келсе, соны бір сөйлетіп көр. Елдің шын шерін білдіретін көкейкесті күйді сол шертеді. Сонау қимылдың арғы-бергі бар сырын, арманын анық ұғынатын сол қарт! Үшінші, сол іске мені қалай қарадың деп сұрадың ғой. Жаңағы айтқандарымнан менің ішімдегі ойым мен ниетім ол істен, сол адамдардан бөтен емес, бір тектес екенін аңғару қиын болмас! - деп, өз жайын қысқа қайырды.

Сонымен тағы ойланып отырды да, енді бір шыншыл қызумен көз жанары ұшқындай түсіп, тағы біраз сөз қосты:

– Бірақ мен қарыздармын. Сол ер топқа да, әсіресе, соның артындағы қалың көпке де қарыздармын. Олар ер қимылын етіп өтті. Ал сондай еңбектің қадірін бүгінгі тіріге, келер нәсілге үлгі етіп сырлап, жырлап беруге мен міндеттімін. Және мен ғана емес, осы мынау отырған жас жігерлі ақын достар бәрі де міндетті. Бәрі де жазсын. Елдің зарын, көпке тағылым берер жырменен жар етсін, - деді. Дәрмен, Мағаш сияқты жастар бұл сөздің тұсында бір-біріне қарасып, өндері өзгере түсіп, қабақ қағысты. Іштей түсініп, аға міндетін қабылдағандай.

Әбіш Абайдан үлкен саналы, терең жауап алғандай. Сол жауапқа және де жақсы қанағат еткендей. Бірақ тағы да біле түспек, қана түспек жайы бар екен. Соны әкесінен және сұрады:

— Енді соңғы бір сөз. Базаралы ісі оның зорлықшыл жауларын женумен аяқталмады. Қайта заманның күштісі өзінің тістілік, тырнақтылығын істеді. Базаралыға ерген кедейлердің бәрі дез кейін қатты жазаға ұшырапты. Көп ел ауыр айып тартып қалды деп есіттім. Сол рас па?- деп, бір тоқтаған еді.

Бұған Қәқітай жауап берді:

- Ол рас. Жігітектің көбі көше алмай, жатақ қалды.

Абай да осы сөздерді қостап, сол рас дегендей бас изеді.

Әбіш өз ойының желісін үзген жоқ еді. Жаңағы жауаптарды ести отыра, тағы сөйледі:

- Рас, солай бопты. Ал ендеше, істің артына, аяқталуына ғана караса, сол Базаралының әрекеті ел көпшілігін өкіндірер іс болған жоқ па? Осыған сахарадағы кедейдер нендей байлау жасады? Және дәл осы туралы өзіңіз не қорыттыңыз? — деді.

Абай бұл тұста да шапшаң жуап берген жоқ. Әлдеқандай себеппен қазір Абай Дәрмен жүзіне қарап, біраз көзін сығырайта түсіп, ойланып отыр. Жас жігіттің бұған ыстық нұрлы жүзінен түсініксіз түрде бір жауап тапқандай болды. Сәл жымиды да, Әбішке қарап, шұғыл бұрылып, ендігі ойын таратты:

- Әрине, бірталай көпшілік бұрынғыдан да жоқшылыққа ұшырай түсті. Және сауынынан, көшер көлігінен, жалғыз-жарым талшығынан айрылу - Жігітектің көп кедейіне оңай, осал бәле болған жоқ. Бірақ бұндайлық үлкен істің арты үлкен өкініш, үлкен түңілуге соқса, сол жаман болар еді. Менің білуімше, Базаралы, Дәркембай, Абылғазылар ғана емес, сондағы Тәкежан ұлы мен жалқышыларына өшігіп, өжет соққы берген ер жігіттің бірде-бірі өкінген жоқ. Қайта, көбі оның артынан ішкі жаққа кетіп, бұрынғы өмір кәсіпті өзгертіп, отырықшы, егінші жатақ болды. Төстабандап өнімді кәсіпке, адал еңбекке құлшына түсті. Оны, әсіресе, жасы жетпіске тақап қалған, мына Дәрменнің жақсы ағасы Дәркембайдың өзінен де көруге болады.

Екінші айтатыным - мұндайлық үлкен қимыл, әр тарихтың таңында туатын халық қайраты, тек, дегеніне жетсе ғана бағаланып, әйтпесе, қадірсіз, бағасыз бола ма екен? Талай тарихтарда халықтың талай топтарынан халықтың қара өзегін қақ жарып шыққан үлкен арманды тартыстары уақытында дегеніне жетпей-ақ қала берген жоқ па еді! Бірақ адам баласының әділ тарихы соларлы мақсатына жетпеді деп сөкті ме? Қайта ертеден

бері қарай, бірінен соң бірін: «халықтық сыпаттар мынау, мынау!» деп, осындай әрекеттерді тізіп, кейінгі ұрпаққа үлгі етіп келе жатқан жоқ па? Ендеше, Базаралы қимылының арты жатақтың сиырын көбейте түссе, Жігітектің жылқысын молайта түссе ғана қазақ қауымына, тарихына пайдалы болады десек, дұрыс ұғынғанымыз қайсы? Елдің санасына берген «ат» пенен «түйесі», көптің көзін ашуға қосқан «сауулы сиыры» қаншалық еді? Сол жағынан бағаласақ керек емес пе? Сомға сом орай деп сұрасақ, алысқа барған сана емес, алыпсатардың айырбас саудасында ғана каламыз ғой! - деді.

Бұл сөз үй ішіндегі топты әр алуан ойға қалдырса да, Әбишке күдік тастаған жоқ. Абай енді жаңа дәлелдерге ауысты. Солай бағаланбаса не болады? Мен Россия тарихынан мысал айтайын. Степан Разин қозғалысы қан жоса қырғынмен бітті. Пугачев қозғалысы сол Кремль жанында, Лобное местода, Емельян Пугачевтің төрт бөлініп, шапқыланып өлтірілуімен біткен. Сол Разиннің, Пугачевтің жоқшылық панасыздықта қалған жас нәрестелерінің көзімен қарасақ не болады? Кемпір шеше, қартайған әкелерінің зарымен өлшесек, мүмкін, сондағы патшалықпен, мәңгілік жауыздықпен жағаласқандардың бәрінің де істеріне күдік айтуға болар еді. Бірақ сонда да, осының бәрінің арғы төрінде жатқан үлкен есептер, үлкен тарихтық сындар, қорытындылар бар ғой. Сол жағынан қарағанда, әрине, Базаралы істері халық кедейін өкіндіретін іс емес, өсіретін іс! Бұл үлкен өріске басқан, анық ояна бастаған, өскелең қауымның алғашқы қажет, әділ қимылдары!..- деді.

Абайдың бұл терең толғау ойлары тындаушыларға қатты әсер етті. Әбіш ашық сүйсініп:

- «Ұшқыннан алау атады!» - деп, аса сергек үн қатты.

Абай Әбішке мейірлене жымия қарады.

Қазір Абай аулы Қызылқайнар деген қоныста отыр. Жінішке өзенмен қатар бұлақ, бастаулары мол, шалғыны да қалың кең жайлау болғандықтан, бұл қонысқа Абай аулымен ілес көшіп келген ауылдар аса көп. Мұнда Ырғызбайдың бір өзінен он шақты ауыл болғанда, көршілес Қарабатыр, Әнет, Торғай, Топайдан да талай ауыл бар. Жиі қонған қалың елдің малы араласып, иттері де сәт сайын әуліге үрісіп, көп таласа береді. Осындай қалың ауылдар бас 154

қосқанда, әр ауылдың шет-шетіндегі қара үйлер, жарты лашықтар, күрке мен қостар бүгіндер көзге, әсіресе, көп көрінеді. Мынадай отырыста бұл өлкедегі елдің «жоғы» мен «тоғын» айыруға оп-оңай. Тек, сыртынан қарап-ақ, қалың көпшіліктің жоқшылық пен мүшкілдік күйін танырсың. Шұбартып жатқан қалың топ мал бар. Олар – ақ үйлердің мүлкі. Кейі мынды, кейі жүздерді айдаған осы өлкенің байларынікі. Бірақ қара үйлердің жас-кәрісі, еркек-әйелі сол малдың неше түлігін иелерінен артық біледі. Өйткені бақташы, сауыншы, күзетші – бәрі де жаңағы шоқпытқа оранған малшы көршіден. Олардың басынан ертелікеш, тіпті, түстерінен де осы малдардың қамы мен бейнеті кетпейді.

Дөл осы күй-көрініс бір Қызылқайнарда емес, көршілес қоныстың бәрінде де бір алуандас. Шыңғыс болысының шығыс жақ шетіндегі Бөкенші жайлауы Ақтомардан бастап, батысқа қарай басса, Жігітектің – Суықбұлағы, Көтібақтың – Тоңашасы, Ырғызбайдың – Қызылқайнары, Жыландысы, Сақ-Тоғалақтың – Айдарлы қойтасы, Есболаттың – Қарасуы – бәрі де жаңағыдай бір күйді, мызғымас бір қалыпты баяндайды.

Бүгін түстен бері сол аталған іргелес қалың елдер жайлауына бір үлкен бүлік араласты. Әсіресе, әр ауылдың шетіндегі кедейкепшіктің баспанасына қадалған ауыртпалық. Бірде-бір бай үйлерге титтей де соққан леп жоқ. Ал қара құрым лашық атаулыға даланың дауылындай түйіліп тұр. Қайда қойшы, сауыншы, кузетші, жылқышы кем-кетік, жоқ-жітік болса, солардың ғана басына арналған апат.

Бұл пәле тек биылғы жыл, бүгігі күн ғана туып та тұрған жоқ. Ол бұрын да кейде жыл сайын, кейде жыл жарымда осы бүгінгідей оралып соғып отыратын. Сондықтан бүгін тағы сол сордың аты шыққанда, кедей-кепшік асын іше алмай, жүзі жүдеп, ет-жүрегі қобалжып, тыныштықтан айырылды.

Мұндайлық айналма пәленің ашық аты - «Недоймке», «Қарашығын» және биыл түскен «Түндік басы». Қайнаған шілде күнінде Қызылқайнардағы Ырғызбай аулына алғашқы аязды желдей суық хабарды бүгін түсте әкелген старшындыр болатын. Бұл ауылдар Шыңғыс болысының бірінші аулы аталады. Қасына өзге көрші ауылдардың старшындарын ерткен Өтеп біріншінің старшыны еді. Ол осы ауылдарға кеп түскенде, қасына ере келіп, Кызылқайнардағы ауылдардан асығыс лау мініп Ақтомарға, Бөкеншіге қарай құйықтыра, құтыра шауып өткен атшабарлар болған. Олар — Далбай, Жақай дейтін бүлік, сотқар жаңа перілер.

Әр ауылдың баласын қорқытып, итін абалатып, лауды кешіктірген жылқышыны қамшылап, өздері бір үлкен әлек салып, көпті үркітіп кеткен-ді.

Бұлардың бәрі бірдей неге бөріккенін Өтеп өзінің суық хабарымен тегіс мәлімдеп берген. Ол Ысқақ үйіне түсіп, сол үйге осы ауылдың бар малайын жиып алған. Айтқан сөзі:

«Шыңғысқа арнап қаладан қалың ұлық шығыпты. Неше жылдан бері недоймке төлемейді, патшаның алымын бермей, қарын шашы алынбай құтырып алған ел – Шыңғыс. Содан дәл үш күннің ішінде, барлық биылғы алым мен «недоймкені» және «қарашығынды» да түгел жиғызамын деп келеді. Бүгін біздің болыстың шетіне – Ақтомардағы Бөкенші үстіне кеп түсіпті. Бар старшындарды, песірлерді, билерді түгел сонда тығыз шақыртып жатыр. Асығып барамын. Ал мен өз басыма тықыр таянған соң жанды аямаймын. Ертең түске дейін не ақша-пұлды, не малды өзір етесің, өңшең кедей! «Недоймке» де, «қарашығын» да, биылғы алым бөгеті де — бәрі сендерде. Енді менен рақым күтпе! Ертең араласам, өз обалың өзіңе. Бөгесен, бермесең тек жалғыз сауын сиырынды, бес ешкінді, жалғыз-жарым бұтартарынды – бәрібір мойын бұрғызбай, үн шығартпай аламын да беремін ұлыққа!»деп сөзін бітірген.

Осы әмірін Қызылқайнардағы ауылдың ақ үйлеріне түсіп, сол ауылдың малшы-жалшы көршілерін бір араға жиып отырып, түгел айтып, өзі түнге тақау Ақтомарға қарай шауып кеткен-ді.

Пәленің басы осы еді.

Енді сол күні малды жайлап болысымен, ымыртта, әр ауылдың кедей-кепшігі, малшы-жалшысы қозғалақтаған көлеңкедей тыным таппады.

Өтептің дегені рас, ол айтқанын ертең істейді. Былтыр ғана соны еткен Өтеп биыл аяй ма?

Сенделумен тынысы тарылған сан малшы-малай, енді осы кеште өзді-өзінің байларына, ақ үйлерге қарай қадам басты.

Ысқақ аулында бай үйіне алғаш кірген түйеші Жұмыр еді. Аяғында сырма киіз етік, басында талай жылғы тозығы жеткен,

сыбағысқан ескі сеңсең тымақ. Жыртық шапанының реңі жұртта бір жыл жатқан қу шүберек тәрізді. Белін құрым баудың үзіндісімен буыпты. Осы үзік бау - жоқшылықтың дарына асылып, содан үзіліп түсіп келген шала өлікті танытқандай. Бай үйі онаша екен. Ысқақ биік төсекке сүйеніп отыр да, оның кесір, кердең нақсүйері, қара торы Мәніке бәйбіше қос жастыққа шынтақтап шіренеді

Жұмыр шал күнұзын түйе соңында жүріп, жол қаққан, қыпқызыл болған кішкене көзін бәйбішеге бұрып әрең айтты:

- Түндік басын да, недоймкесін де төлер талшығым жоқ. жайымды өздеріңіз білесіз... Жалғыз бір ғана байталымнан басқа малым жоқ... қайтемін?..

- Е, бізге қайт дейсің? - деп Ысқақ бүлк етт.

Бәйбіше басын көтерместен ернін шүйіріп:

- Болыс біз емес, алымшы старшын біз емес... мазаны алмай жөнінді тап!

Шал дөме ғып еді.

- Япырай, «еңбегі бар сорлы кедей еді» деп қарайласа ма, мына пәледен құтқара ма деп кеп едім ғой.

— Уа, ненің ақысына құтқарады?— деп, енді жауапты кесір бәйбіше билеп кетті.

- Еңбегім бар емес пе еді? Өзім ғана емес, жас балам, анау, өзің атаған Бөрібасар да қозышың боп жүр ғой... - деді.

Осы кезде Жұмырдың қасына екі аяғы қап-қара күс болған қоңқақ мұрын, талдырмаш, жүдеу баласы да кеп отырды. Ол қозышы Бөрібасар.

- Еңбегің, болса, бергенім аз ба?

— Не бердің, қарағым-ау... ақы алған біз бар ма едік?

- Ақы алмасаң, қысы-жазы ас ішіп, күн көріп отырғаның кім?

- «Ас» деп, ас на еді?.. Ауыздан қалған сорпа-сүйек пен жуынды-шайынды. Кісі итке де береді ғой.

– Е, тілің шығайын деген екен, сілімтік шал. Ендеше, жақсы ит жаман түйешіден артық десем не дерсің, өл де маған!..

- А-ай, бәйбіше-ай, қаріп-қасердің көзін ойғаның осы д. Баламның адам атын алып, ит атын қойғаның да сол екен ғой!..деп, шал түңіліп, қозғала берді.

Жұмырдың екі жас баласы бар еді. Біреуі — қазір, міне, он үшке келген Бөрібасар, екіншісі – бұдан кіші кенжесі – ол әлі жас. Соның екеуінің аты: Тәкежан, Ысқақ болатын. Жұмыр шал осы ауылдың қасына көшіп келген соң, Ысқақтың осы кесір, кердең қатыны Мәніке бұл екі баланың атын мазақ еткен. Қазақта бір кісінің атын бір кісіге қою сирек қой. Мына кедей шалдың екі баласы Құнанбайдың екі баласы – Тәкежан мен Мәнікенің ері Ысқақтың атын алғанға - асқақ бәйбіше ыза болған. — Жаман иттің атын Бөрібасар деп, қара бұларды, біздің мырзалардың атын алғанын. Бұдан былай мұның үлкені -Бөрібасар болсын, кішісі - анау өзіміздің сақ төбет Көрердің атын алсын да, Көрер болсын, - деген.

Содан осы күнде Жұмырдың екі баласының өз аттары ұмытылып, мазақ, қорлық аралас бірі — Бөрібасар, бірі Көрер боп кеткен. Әлгіде Жұмырдың айтқаны осыдан еді.

Сондай қорлықтар үстіне жаңағыдай жуан бәйбішенің рақымсыз иттігін тағы естіген соң, Жұмыр Бөрібасарын ертіп шығып кетті.

Осы кеште Тәкежан аулының шеткі лашығы -- Иіс кемпірдің үйінде де сары уайым еді. Жалғыз көк сиырдың емшегін тарта түсіп, қартана көптен жылап отыр. Бауырында екі жетім немересі қалған. Олар – Асан, Үсен. Біреуі алтыда, біреуі төртте. Кемпірдің жалғыз ұлынан қалған жетімдер. Екі баланың анасы, жас келін о да өлген. Енді «недоймке», «қарашығын» бұларға да түскендіктен сорлы кемпір не қыларын білмейді. Мал дегенде, осы жалғыз көк сиыр. Қазір соны сауа отырып: «Ең соңғы сауғаным бола ма, екі жетімекке не дермін, не берермін» деп күбірлеп, сөйлей түсіп күңіренеді.

Соңғы сүтін екі кішкене баласына пісіріп ішкізді де, оларды төсекке жатқызып сап, Иіс өзі Тәкежан үйіне келді.

Бай үйінде Әзімбай мен Қаражан бар. Тәкежан біріншінің биі болғандықтан, ұлықтың шақыртуы бойынша Бөкеншіге кетіпті.

Иістің алдында бұл ауылдың малайынан екі кедей жылап келіп, Әзімбайдан рақым көрмей кеткен-ді. Оның бірі Қаңбақ дейтін күзетші еді. Әзімбайдан көмек сұраса: «Әнеугүні екі қозыны қасқыр тартты. Сен ұйықтап қалып жегіздің. Сонда ұрысқанымда қыңырайып, қырсық жауап айттың. «Недоймке» келгенде көзіңе көк шыбын үймелер, сонда көрермін дегенмін»... деп табалаған-ды.

Қаңбақ мазаққа шыдай алмай, үш жыл ұдай тек алымды, «қарашығынды», «недоймкені» төледім деп Әзімбайдың мұны ақыпұлсыз құл ғып келе жатқанын айтып, наразылық білдірген. Қарсы сөзге келіп, ашынған малшының дауын айтқан. Сол үшін ашу шақырған Әзімбай оны боқтап, сабап шығарған-ды.

Тағы бір малшы осы ауылдың биешісі Тоқсан еді. Ол сан жылдан бері осы үйдің босағасында шіріп келеді. Айттырып қойған қалындығына бес түйенің малын төлей алмай, міне, жасы отыз беске келгенде панасыз, үйсіз жүр. Әзімбай оны да мазақ етіп ұстайды екен. Ақы бермейді, «қатыныңды әперемін» деп бес жыл алдап, матап келеді. Мұның қайны да осы ауылдың қоймашы жалшысы. Оған астыртын «қызынды өзір бермей тұра тұр. Тоқсаннан артық мал әперем» деп шырмайды.

Жақсы сауыншы Тоқсан үйленсе кетіп қалмақшы, сол үшін жібермес болып, жіпсіз тұсап жүр. Оны да бүгін кішімтайлы, жалынышты етіп мазақтап шығарды.

Енді келген Иіс еді. Жылап отырып Қаражанға жалынды.

Осы бай үйдің барлық арқан-жібін, ноқтасын, желісін, тізгіншылбырын қысы-жазы есетін тынымсыз қарт - Иіс еді. Сонысын айтты. Қаражан бұған сәл жылы қабақ білдіріп, баласына қарап:

– Бұл байғұсты әлі шаңырақтан шығармап па едіндер?— деп еді, Әзімбай шешесінің емеурінін ұнатпай, қырыс сөйледі:

- Мен шығарам ба? Оны айтып нең бар?- деп қалған. Кемпір:

- Сиырымды ғана алғыза көрме. Екі жетімегімнің талшығы ғой, қайда барып күнелтемін, - деп еді, Әзімбай жібіген жоқ.

Ішіндегі есебі — кемпірді өз үйіне кіріптар ете түсу. Сол үшін оның мүлде сорлағанын өзі біліп жүрсін. Сондай күйі болса, осы үйдің арқан-жібін алаңсыз есетін болады, мойын бұрары қалмайды. Осындай кәпір мінезді көргенде Иіс кемпір даусын зорайта шығарып, жалғыз ұлын – Исасын жоқтап, зарланып kerri.

- Кеше күздің қара боранында түнде ыққан қойыңмен бірге ығып лыпасыз жел өтінде, қарлы жауын астында қалып, қарағым Исам өліп еді. Өкпесінен жел өтіп, аурулы болып өлді. Сенің малыңның соңында жанын берді. Аясаң нетті!- дей бергенле. Әзімбай қатты ақырып, кемпірге:

- Шық үйден! Ондай құныкерің болсам алып көр менен... Әуелі көш ендеше... қасымнан кет!- деп айдап шықты.

Енді кемпірді қорқыту ғана емес, оның жалғыз сиырын шын алғызып, мойнынан бұғалықтап ұстап отырмаққа бекінген-ді.

Иіс кемпір қарғап кетті.

- О, жолың болмағыр! Тілеуің құрсын, басына менің күнім келгір. Екі сорлы жетімгімнің көз жасы жібермегір... Саған жалынғанша, қайдағы аямас қас-дұспанға жалынсамшы!- деп, үйіне жеткенше қарғап келді. Екі кішкене бөбектерін құшақтап жатып, түн бойы жылады. Тынымсыз аһ ұрды.

– Екі жетімегім, сорлышегім, енді қайттім, қайда соғам бұл

басымды! – деп толғанғанда кәрі жасы ағыл-тегіл ағады. Бұл түнде осындай зар, нала, наразы қарғысты өз аулында Ақберді, Майбасар, Ырсайдай Ырғызбайлар да мол естіді. Көтібак, Жігітек, Бөкеншінің байларды да тегіс өзді-өз кедеймалайынан қарғыс пен шағым зардан, қарсылық өжет ұрыс сөздерден басқаны естіген жоқ. Бірақ осының есесіне Бөкенші

Сүгір аулында ұлықтар мен жуандыр тобы бұл кедейлердің сыбағасын мығымдап жатыр.

Начальник Никифоровты қазір билер, старшындар қоршап алған, елпек қағып күтіп жатыр.

- Нашальник Мекапар айтты!..

- Мекапардың беті қатты!..

- Бұл Мекапар қатаң нашальник!- десіп, көп елге Никифоровтың айдынын асырады.

Бар жиын бүгін Сүгір аулында қонып жатып, Бөкенші мен Борсақ, Жігітек ішіндегі «недоймке», «қарашығын», алым төлемеген кедейлерді бытырлатып зарлатып жатыр.

Осы атырапта бұл сәттерде, әсіресе, аттары қатты шығып тұрғандар пристав Көкшолақ пен соқыр урядник Сойкин – мұны осы ел қазағы кешеден бері «Сойқан» атандырған, Көкшолақ карбытып жем алуда, қомайғайлығы қасқырдай болған соң, бұрын-ақ ел арасында «Көкшолақ қасқыр», «Көкшолақ» аталған. Ал мынау урядник параның үстіне қамшысын, дүресін қоса жүргізеді. Кешеден бері айдын үшін Далбайдай атшабарды сабады. Недоймкенің малын бөгеген Борсақ кедейінен бес кісіні қызыл жоса ғып қайырды. Осы мінезіне қарап старшындар: «Бұл дүре мен парадан басқа ас жемейді. Өзгені жесе арам болсын» деп мысқылдап жүрген. Сойкин атын бұзып «Сойқан» қойған.

Бұл жиында тағы да аты құтырып шығып тұрған пәлеқордың бірі – Шыңғыстың песірі Жаманқарин. Бүгін түстен бергі жауыздық, қаталдығы үшін Бөкеншінің кедей-кепшігі оны «Қабанқара», «Қабанқарин» деп атандырған.

Осындай сойқанды қасқырлар мен қабандар ел етіне арам тұмсықтарын борсықтай батырып жатыр.

Түнде Қабанқара, Жиренше, Тәкежандай билердің, Өтептей старшындардың тапсыруы бойынша қарта ойнап отырып, Көкшолақ арқылы Никифоровпен де келісіп алды. Сойқанға да емеурін жасап қойды. Бұл әкімдер қаладан тек түндік басы мен недоймкені жия шыққан. Ал билер мен песір, старшындар есебі басқа. Олар осы екі салыққа қоса «қарашығынды» да жиғызалық дейді. Урядник, стражниктер қолымен оңай алғызуға болады. Ал ол патша салығы болмағанмен, осы ұлықтардың өз салығы. Бүгін «қарашығынды» жақсы жиып алса, бастығы Никифоров болып, бәрі бөліспек... «Қарақабанға» көп сөйлеп, қиналу қажет болмады. Екі ойланбай-ақ Никифоровты Көкшолақ, Сойқан, Қабаңқара үшеуі көндіріп алды да, төртеуі бір-біріне көз қысып, бас изеді.

Бұлардың өзара ұғысқанын білгенде билерден: Тәкежан, Жирен ше, Бейсенбі, старшындардан: Өтеп, Күсен, Тойшыбек, Бөкем бай, Абылқайыр – бәрі де жымың қақты.

Жем-параның иісі мұрындарын жарып, тынымдарын алғандай. Жемтіктес құзғындардай немесе жақында өлген өлек сені қырымнан көріп, андыздап ұшқан қарақұстай. Маңайдағы үлкен оқшау биік - Орда, Доғалан, Шұнай, Өртендерден тегіс жемге анталап ұшқан қорқау тағылардай.

Ертеңінде осылардың ішкі есебі мен дегені бойынша жойқын жорық басталды. Ел ішінде әлді-малды үйлердің сандығында болмаса, көпшілік қолында ақша жүрмейді, кедей атаулыда ол мулде жоқ. Ал түндік басы, недоймке, қарашығын - бәрі де ақшамен есептелген. Енді төлер пұлы жоқ, берімсек нашардың бәрінен ақшаға орайлап мал алып жатыр. Оны да арзан бағалап, артығымен сыпырады.

Осымен бір жағынан дүрені, бір жағынан қол қимыл зорлықты салып, әр ауылдағы кедей-кепшіктің қой-тұяғын, жалғыз-жарым қарасын атшабарлар, старшындар, урядниктер жалмап қағып әкетіп жатыр. Әр ауылда балалар жылап, шешелер қарғап, әсіресе, кемпір ана зарлап, көп жұрт күңіреніп кетті.

Аузындағы ағын, алдындағы талшығын тартып әкетіп жатқан душпан селдей бір апат.

Осы топ Қызылқайнарға қарай басқан сайын, артындағы қара мал мен қой-тұяқтың шоғыры молайып келеді. Сол елдің артында бар сахара қарғап-сілеп шұбырғандай. Жылаулар да, ызалы, назалы күйгендер де, көкірегі мен тілі қарғысқа толы шарасыздар да қалмай ілеседі. Бұл келе жатқан күңіренген көздің жасы.

Бөкенші, Жігітек, Көтібақ жайлауларында, тіпті, жалпы осы өңірдің елінде кедей ауылдар мен жеке жыртық лашық атаулыда бұл апаттан аман қалғаны жоқ еді. Жігітектің Суықбұлағында отырған көп үйлі жалғыз кедей ауыл бар-ды. Бұлардың арасында Базаралы, Әбді, Сержан, Асқар мен Келден сияқты бір топ жігерлі жандар болатын.

Айналадағы жарлы-сорлының бәрін ұлардай шулатып жатқан алым мен «қарашығын» пәлесін бұл ауыл да есітіп жатқан.

- Бізге келсе не дейміз? Қолда пұл жоқ. Бар осындағы кедейкепшіктің күнелткені - бірді-екілі ешкісі мен екі үй ара сауыны, талшық қылатыны аз ғана сиырлары. Жұрттың осындайларын әкетіп жатыр дейді. Біз былтырғы жылдың ауыртпалығынан, Тәкежан салығынан тұралап қалған елміз дегенді кім тындайды? Бұған не лауа қыламыз? - деп, Келден өзі үшін ғана емес, осы ауыл

халқы үшін, аш-арық үйлер, қызыл-қарын жас балалар үшін қауіп шеккен.

Осы ойларын Базаралыға кеп айтқан-ды. Өзі науқас боп, төсектен тұра алмай жатса да, Базаралы салмақпен бас көтеріп, саспай ақыл айтты.

– Келсін, келгендегі бетін көре отырып шешеміз. Қолдағы корегін беріп, қоя беріп отыра алмас, кеудесінде жаны бар жан болса! Әзір айтарым: осындағы Әбді, Сержан, Асқар сияқты бар ірі азамат, еркек атаулы ешқайда шықпай ауылда болсын. Ал келген жендеттерін ең алдымен маған жіберіндер. Менімен сөйлессін, осында алып келіндер! - деген.

Келденнің қаупі теріске кеткен жоқ. Түс ауа бергенде, бұл ауылға да шапқылап алымшылар жетті. Келгендер үшеу екен. Ең көрлісі — төсінде қақпақтай үлкен жезі бар, жанында кең қоржын тәрізді іші бос былғары сөмкесі салбыраған алақұйын атшабар Далбай. Айбар үшін сөмкесін қамшысының сабымен соққылап, қатын-баланы үркіте келді. Абалаған иттерді үркіте қуып, өршелентіп қояды. Қасында осы Жігітектің ауылнайы, о да ожар, даңғой, ақылсыз Жігітек Дүйсен бар. Екеуі сан көбейту үшін атқосшы қып үнсіз жігіт Сәлменді ертіп апты. Атшабар мен ауылнай келе бере шеткі үйлерден бастап, бықпырт тигендей қыла жөнелді. Ауылда түстегі иіруде жатқан ешкі-лақ пен қараша үйлер жанындағы жалғыз-жалғыз сиырларға ұмтылды.

Келден мен Әбді келіп, бұларға тіл қатып: «Базаралы шақырады, әуелі соған жүріп тіл қатыңдаршы, тым құрыса! Адам баласысындар ғой, аял берші азғантай, жүріндерші Базаралыға!» деп еді, Далбай құтырынып, Келденге де қамшы үйіре бастады.

- Бармаймын, Базаралы кім? Құдайсымай өзі келсін, әуселесін көрейін!- деп.

- Базаралы ауру, қозғала алмай жатыр. Сендерді шақырып отыр, - дегенді тындамай, қолдарымен әр үйдің малын өздері билеп ұстап, тізе бастады.

Осы кезде Базаралының қасынан Сержан кеп еді. Әбді мен Асқарға күңқ етіп:

- Базаралы екеуін де ұстап, сүйреп әкеліндер,- деді.-Ұстандар, жігіттер! Жүріңдер! - деп өзі алдымен ұмтылып кеп, Далбайды иығынан ұстап, өзіне қарай бұрды да: - Әй, жігітім, тоқташы былай!- дей беріп еді, Далбай қамшысын сілтеп, ақырая берді.

Сержан сол сөтте қамшысынан ұстай алып жұлқа тартып қалғанда, бүлдіргесі білегін үзе жаздаған Далбай етпетінен түсті.

Ауылнай Дүйсен Сержанға ақырып, ұмтыла беріп еді, оны Әбді омыраудан бүріп алып сүйрей жөнелді. Далбайды өзі тұрғызып ап, Сержан да Базаралының үйіне қарай дедектетіп, бүріп алып жөнелді.

Жуас жігіт Сәлмен өздігімен дедек қағып, таңырқап та, қорқып та келеді.

Базаралы көп сөзге келген жоқ.

— Сен иттердің кешеден бері осы елге бөрідей араласқанынды біліп отырмын. Жетті! Сөз тауысатын несі бар, жық екі итті!деп бұйырғанда, Әбді мен Сержан екі жендетті от басына қалпақтай түсіріп, етпетінен жатқызып, сұлатып салды.

- Шеш! Сыпыр шапаны мен көйлегін! Жаланашта бөксесін!деп, Базаралы тіп-тік қаздиып ап, қанын ішіне тартқан кәрлі жүзбен жауланып отыр. – Тамам кедейдің кешеден бергі көз жасы үшін, тым құрыса, сендердей жендеттердің көзін жойып кетейін! Ал қолдарыңа қамшыны, Әбді, Сержан!- дегенде, Далбай мен Дүйсенді Асқар сияқты екі-үш жігіт баса қалды да, Әбді мен Сержан білектерін сыбанып, алақандарына түкіріп тұрып, екі дырау қамшыны жазалылардың көзіне көрсетіп, құлаштап көтеріп алысты.

Осыған жеткенде жаман шошыған Далбай мен Дүйсен Базаралыға жалынып, безек қақты. Базаралы Әбділерге көз қысып, әлі ұрғызбай тұрған-ды. Аналардың жалынған сөзін біраз есітіп алды да, енді екеуіне төніп отырып:

- Неғылсам рауа, екі ит!! Ә-ә! Өлтірсем қолымнан кім алады!?
- Жаздық, жаңылдық, әкетай!
- Кеше гор, ағатай!..
- Келесің бе енді бұл ауылға, аласың ба ешкі-лақты?..
- Жоқ, жоқ, оңбай кетейін!
- Көпір өтейін келсем!
- Ал осы көргенінді ұлыққа барып шағым етесің бе, жоқ па?
- Етпейік, айтпайық!..

– Көрдік, білдік демейік, тек жанымызды қалдыр, оңбайық айтсақ!

- Сабатсам ғой, өлетіндерінді білесің. Ал босатсам, шағым айтпасқа серт бересіндер ме? Ант ішіп, уәде қыласың ба екеуің? – Ойбай, керек десең кеудеме құран ұрайын, – деп, Дүйсен кандай сертке болса да өзір екенін айтты. Далбай да соның сөзін айтып жалынып жатыр. Базаралы асықпай көзін қысып отыр.

- Егер бұл жерде ант ішіп, онда барып шағым етіп, ертең осы араға ұлықтың кәрін әкелсендер неғылайын?

- Жүзіқара болайық!

- Оңбай кетейік.

- Онда екеуінді бүрсігүні түнде үйлерінде бауыздап өлтірейін бе?!

- Үйтіп ит болсақ, өлтіре бер!

- Ендеше, казір кеуделеріңе құран ұрып, серт беріндер, бересіндер ме?!

- Берейік, ойбай!

- Дегенінді қылайық!

- Олай болса, ең әуелі, ауылдан «недоймке», «қарашығын» сурап қайта келмейсіндер. Бізді Шыңғыс асып көшіп кетіпті, жете алмадық дендер! Екінші – осы көргенінді шағым етіп болыс, ұлық атаулыға ләм деп білдірмендер! Сөз, серт осы ма!? – деп Базаралы Келденге қарап еді. Ол да, Әбді де:

- Осы! Осы!- десті.

- Ал ендеше, жаңағы екі сертке сөз беріп, кеудеге құран ұрасындар ғой!?- деп Базаралы тағы ақырды. Әдейі сескентіп, қатты ақырып сөйледі.

- Құран ұрайық!

- Әкел ендеше, құранды! – деп, Базаралы үй ішіне бұйрық етті.

– Құран болушы ма еді бұл ауылда? – деп Әбді мысқылдап күңк етіп еді, Базаралы зекіп қойып, көз қысты:

- Неге болмасын құран, әне, ана тұр, әкел анау уықтың қарында тұрған құранды! - деді.

Сержан тап беріп, көп қағазды, будыраған қалың кітапты Базаралыға ұстатты. Бұл кітап құран емес, Базаралы осы қыста көшіртіп алып, ауылдың барлық жас-кәрісіне естіртіп оқытып жүретін Абайдың өлеңдері болатын. Бірақ хат білмейтін Далбай Базаралы ұсынған кітапты құран емес деп ойлаған жоқ. Дүйсен де жатқан бойында қол созып, қалбақтай ұмтыла берді.

Базаралы кітаптың бетін ашып Далбайға:

Сүй мына құранды, «осыдан жаңағы айтқан уәделерінді бұзсам көпір қауымында өтейін, қатын-балам жүзін көрмейін, арам кетейін» деп айт осыны! - деді.

Екі бүлік те осы анттарын айтып, құраңды сүйіп, ант-суды ішті де, бас амандады.

Базаралының дегеніндей болып, ұлықтардың кәрі бұл ауылға жете алмай, көп ел пелесінен тек осы жалғыз ғана келей ауыл аман

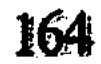

қалған-ды. Бірақ қалған жұрттың зар-наласы ағыл-тегіл. Жауыздар өз сұмдығын істеп, ілгері тарта берді.

Аз уақытта ел жендеті – талаушылар тобы Ырғызбай ішіне жетті. Ысқақ, Тәкежан ауылдарына араласты. Алда келе жатқан старшын Өтеп, атшабар Далбай, Жақай, пристав Көкшолақ пен Сойқан, Қабанқаралар болатын.

Никифоров қасына Тәкежан, Жиреншелердей билерді ертіп, алдағы бөрілердің артынан асықпай бастырып келе жатқан...

Ысқақ пен Тәкежан аулына да кесір топ бөгелген жоқ. Аз ғана айналыстан соң кешегі Жұмырдың қоңыр байталын, Қаңбақтың бес ешкісін, Тоқсанның жалғыз тайын және өсіресе, сорлы кемпір Иістің көк сиырын тартып айдап бөліне берді. Зарлаған кедейлер айқай салып, қарғап-сілеп, малдарына жабысып жүр.

Тәкежан аулынан Иісті қан қақсатып кеткен топ бөліне беріп еді. Осы кезде кәрі әженің ащы зары құлағына жеткен Дәрмен шауып келді. Оны Баймағамбет екеуін, осы елдің не көріп жатқанын біліп келіндер деп Абай жіберген екен. Дәрмен Иістің былтыр өлген баласы Исаны жақсы білетін, тіпті, курбысы еді.

Мұны көрген Иіс зар қақты, пана тіледі. Дәрмен енді аңғарса, Исаның екі жетім баласы Асан мен Үсен де көк сиырдың екі буйіріне жабыса түсіп, көздерінен соралары ағып, боздап жылап келеді екен.

Дәрмен кешеден бері бұл өңірге араласқан бүліктің жөніне қанық еді. Енді сөзге келген жоқ. Иістің бұған қарап:

— Қарағым, Дәрмен-ау!.. Не болдым!..— дей беруі-ақ мұң екен, Дәрмен атынан секіріп түсіп, Далбайға ақырып ұмтылды.

- Жібер сиырын, өңшең жауыз!

- Жібермеймін, тәйт былай!- деп, Далбай қамшы көтере берді.

Дәрмен жанындағы пышағын жұлып алып, сиырды жетелеген бас жіпті кесіп жіберді. Көк сиыр бұрыла жөнелді. Сол кезде Өтеп, Жақайдың боқтық айқайы шығып еді. Қабаңқара ағызып кеп Дәрменді бастан тартып кетті. Дәрмен де қамшы салды. Бірақ ол жаяу. Қабанқараның қамшысы Дөрменнің бетінен қанын бұрқ еткізді. Осыны көріп Баймағамбет Қабанқараға ұмтылып еді, оны Өтеп пен Жақай кимелеп шетке қағып әкетті. Баймағамбет сол сәтте атын борбайлап, Абай аулына қарай шаба жөнелді. Ауыл сыртындағы осы жанжалдың үстіне кешкі сейілде жүрген Әбіш оқыс килікті. Дәрменнің бетіндегі қанды көріп, Әбіштің өңі құп-қу боп кетті. Жүгіріп кеп, Қабанқараның қолындағы

қамшысын жұлып тартып қалғанда, бүлдіргесін білегіне ілген Кабаңқара аттан бірге домалай түсті. Енді песір мына офицер киімді жігітті көріп, неғыларын білмей қорқақтап қап еді.

Осы кезде бұл арадағы жанжал мен бөгелісті білген Сойқан алыстан боқтыққа басып құйықтырып келе жатты... Иіс кемпір сиырының артынан аяңдай беріп еді, урядник келе бере жолындағы кемпірді салып өтті. Әбіш осы кезде құстай ұшып барып, Сойқанның атының ауыздығынан ала түсті:

- Шошқа! Не деген шошқасың? - дегенде, ойда жоқ әскер адамын көрген урядник сасып қалды.

Бірақ Қабаңқараның айқайын есітіп, қайта құтырды.

– Бұл кімдер? Қайдан шыққан қорғаншылар? Мен сендерге көрсетем! - деп боқтыққа басып, қамшы үйіре бастады.

Дәл осы кезде шапқылап Абай да келіп еді.

Енді Никифоров пен билер де жеткен екен. Арттағы барлық зарлы кедей де шұбырып, арыздарын жан-жақтан шулап айтып жатыр. Абай Тәкежан мен Жиреншеге қысқа сөз тастады.

- Ел өртенеді мына бүліктен. Ол өртенсе, мына екеуің алдымен кетесің. Күймейді екем деме! Тарт енді аяқтарынды. Кетіндер! Мына ұлықпен жұрт атынан мен сөйлесемін! - деді.

Абай сонша қабынып, қанына қарайғандай, отқа түсермендей боп келген екен. Тәкежан мен Жиренше шынында, «мұның бір білгені бар екен» деп тайқи берді.

Никифоров олардың Абай алдынан жалтарғанын көріп, өзі де сескеніп қалды. Оның үстіне, Абайдың жаңағы үнін сезген зарлы, ызалы кедейлердің қаны қатты қайнап, жан-жақтан ашулы, кекті үндермен ақыра бастады.

Енді Никифоров Көкшолақ пен Сойқанды да, Қабаңқараны да өзі әмір етіп тоқтатып алды. Абай Никифоровты танушы еді. Оған бүгін Тәкежан аулына қонып отырып, алым-шығынды жолмен, заңмен алуды мәслихат етті. Жайшылықта батыл, қатал чиновник Никифоровтың дәл осы арада қобалжуына себеп мол. Өйткені Сойкин, Қабанғарин сияқты парақор, қомағай, сотқар серіктері арқылы мұның өзі де бірталай былғанып қалған-ды. «Қарашығыннан» дәл өз басына да мол үлес тиетінін Никифоров ішінен жақсы есептеп қойған. Әрбір парақорлық зорлықтың катарында жалтак, қорқақ, сақтық бірге жүретіні мәлім. Абайдай таза адамның жылаулар көпшілікке болысып, ашумен іске араласқаны Никифоровты шынымен қатты сескендірді. Никифоров Абайды ұнатпаса да жанжалдан жасқанып, осы Тәкежан ауылына конып каллы.

Абай түн бойы өзі араласып отырып, бар кедейден «қарашығынды» алғызып тастап, өңшең ауқатты шаңырақтарға салғызды. Кедей атаулының көп малы өзіне қайтты. Бірақ осы іске амалсыз көнген ұлықтар сол күні Абай кетісімен, оның үстінен мол протокол жасап, қалаға шағым әкетті.

Екі күн өтті. Абай бұл кезде көпшіліктен оқшауланып, көбінше онаша, өзімен-өзі болуды тілейді. Қазір мына Әйгерім төсегінің жанында беті ашық бір үлкен кітапты ұстап отыр. Бірақ оқып отырған жоқ, ауыр, мұнды ойда отыр.

Кіріс-шығыстың – бәрінің тұсында үнемі кітап ұстап отырған ерін көрген Әйгерім, бөгде еш нәрсе сезген жоқ. Көп жылғы үйреншікті дағдысы бойынша Абай соңғы екі күнгі оқшау отырысында бірнеше рет қағаз, қарындаш сұрап алды. Ол – тың өлең туды деген белгі...

Көркем мінез иесі Әйгерім ендігі тірлігінде Абайдың осылайша мұның өз қасында, оңаша ой еңбек үстінде отырғанын өзгеше қадірлейді. Ерінің оңашалық шағын бұзбас үшін Әйгерім бүгіндер көп бөгде кісіні бұл үйге кіргізбеген. Жастарға да «қағаз жазып отыр» деп, мәжілістерін Абайдан бөлек өткізу жайын сездірген.

Бұл отырыстарда Абай үзілмес, тынбас қайғы, қалың ойға кеткен. Өткен түндерде де ол көп күрсініп, қозғалақтап, ұйқы тыным алмады. Өзімен-өзі боп, ерте мен кештерде ауылдан бөлініп, дөң асып кетіп жүрген. Елдің бар ұйқысыз кәрілерінен де бұрын тұрып, тынымсыз жүреді. Кейде ымырт жабыла, кеш оралады.

Оны осындай ауыр ойлар бунайтын шақтар әр кезде болушы еді. Тек қаладан Әбіш келгелі ғана іштегі көп қыспағын уақытша жеңгендей, аз арылып жүрген сияқтанатын.

Қазір сол бір ұлы толқын тағы тебірентті. Тегі, осы күйлер оның соңғы жылдардағы көп өлеңіне мұң-сазын, қалың қайғы сазын қоса жүретін.

Бұл уайым - ел уайымы... Надандық, жоқшылық, қорлық тірліктегі көптің уайымы.

Соңғы күндерде осы шерді қайта оятып, мұны булықтырған Тәкежан аулындағы әлек. Кедей-кепшік зарынан туған әуре. «Қарашығын» мен «недоймкенің» шатағынан пайда болған калың елдің қайғы соры өткен түндерде Әбішке де тыным-тыныштық тапқызбаған. Ол бір кезекте Абайға жалғыз келіп, өзінің тағы бір тың ойларын әдейі оңашада айтқан. Әбіштің айтуынша, бұл зорлықтың бір шеті - елдегі бүліктерде жатса, ел дүш-

пандарында жатса, екінші жағы - патшалықтың ұлықтарында. Осындай зорлық бар Россияның көп миллион крестьянының басында да дәл осылайша. Сондықтан да жыл сайын крестьян ереуілі, тартысы болады. Оны да Әбіш Еремин қарттан есітіпті. Жасырып, тығып бүркейін десе де, патшалық бүркей алмай отыр. Өйткені дүниені қаптаған сондай қарсылық.

Осы тұста Абайдың өзіне ғана білдіріп, Әбіш Еремин жайын да анықтай түсті. Ол мұның былтыр оқудан босаған жазғы кезінде тұрған пәтер иесі әйелдің туған ағасы екен. Сондықтан кездесу, сырласулары көп болыпты. Бұл жайды да Абайға Әбіш құпия қып оңашада айтты.

Соңғы бір жеті-сегіз ғана жылдың ішінде үш жүзден аса крестьян ереуілі боп өтті. Сонда Россияның алпыс бір губерниясында әр алуан соғыс-тартыс, патшалыққа қарсы, зорлықшыл байларға қарсы ереуіл болған. Ал Киев, Чернигов, Полтава сияқты облыстарда крестьяндар жаңағыдай қарсылық үстінде, дәл осы кеше болған алым, недоймке бар ғой... соны төлемейміз деп кырқысыпты. Ойласам, осы жылаған елге бір жігерлі басшы араласса, әп-сәтте сол көздің жасы құрғап, оның орнына ашу, кек, қарсы қайрат туар еді. Бірақ сондайға оянған ел жоқ... Оятқан қуат, басшылық ой тағы жоқ қой!..- деп Әбіш өкініш білдірді.

Абай Әбіштен естіген бұл сөздерге де ішінен қатты ілтипат жасады... Тым курыса, сондай елдің оянған қауымының да ортасында кешпеген өз өмірін өкініш етті. Қалың жұртты оятып, бастайтын екпінді қуат өзінде де табылмағандай. Осыған, әсіресе, қамығады.

Абайдың шын мұндасы Ербол ғана болғандықтан, жаңағы бір әзірде оның жалғыз келгенін ақын теріс көрген жоқ. Қасына шақырып алып, іштегі жарасын ашты.

- Ербол-ай, мені тағы бір ой бунады ғой!

Ербол досына жаны ашығандай сөйледі:

- Бәсе, жүзің де ашаң тартыпты... Нені мұндап кеттің тағы да? - деп, енді Абайға ұзақ қарады. Досының соңғы күндерде азып қалғанын андады. Өңі сұрланып, көз айналасы қазылып, демі дірілдей түседі. Ішкі шерден, санадан солған жүдеулік бар.

- Мұң үлкені кешегі өткен соңғы әлектен туып отыр.
- О, несін айтасың! Анау үйлерде біз де сан алуан ойға кетіп журміз. Әбіш те ертелі-кеш соны айтысып, тына алмай жүр. Саналының бәрі түршігіп қапты тегіс. Бірақ көп сорлыны бұғалықтан босатқан жоқсың ба? Абай басын шайкады.

— Ол бір шөкім, қасындағы аз топ қой. Көпті қайтесің? Өзге жерде, бар жайлауда сол пәле әлі жүріп жатыр. Тіпті, осы бір болыс па? Бір Тобықты ма? Бар қазақ даласында тамам сорлы күңіреніп жатыр ғой.

- Әрине, әрине!.. Көпті айтсаң амал қані...

- Халқым, қазағым, жұртым сол. Соның күйі қалың сор... Соған мен не көмек, не басшылық еттім?.. - деп, біраз үндемей қалды. Шарасынан шыға жаздап үлкейе түскен ойлы, мұнды көздері бет алдына қадалып қапты. - Жас шақтан әр кезде, әр атаның ұлындай жаманшылықтармен алысқан болдық. Бірақ нені жендік? Не жақсылық орнаттық? Кеткен өмір, өткен бейнет жемісі қайсы? Еліме жол тапсам етті. Мен болсам, өзіме де тауып жеткем жоқ. «Мақсұт алыс, өмір шақ»— деп, өзінің бұрынғы бір осындай уайымдар тұсында жазған сөзін еске алды.

Ол өлең Ербодың есінде болатын.

- Әлі де саналы жалғыздың өзімін дейсің де... «Моласындай бақсының жалғыз қалдым тап шыным» болып тұрғандай, қырсық тірлік.

– Күн артынан күн келеді. Бірақ жаңғырығар дүние жоқ. Елді жегідей жеп жатқандар анау. Қалың жұртың қорлықта, зарда, иткешуде жатса, қасқырдай шауып, жауша тонап тойымсыз, тынымсыз бүліктер жүр. Өзгені қояйын, кешегі пәленің, қалың қарғыс пен көлдей көз жастың бір айыпкері болыс қой. Ол менің інім Оспан екен. Жауыздық менің өзімнің де қойны-қоншымда отырғаны ма? - дегенде, жүзі өзгеше қуарып, қолдары да дірілдеп кетті.

Осы кезде бағана бұлар шақыртқан Оспан келіп кіріп еді. Абай оның сәлемін алған жоқ. Інісі қасына кеп отырып болмастан сөйлеп кетті:

- Әй, Оспан, кеше елінді жау шауып жатқанда, сен болыс қайда жүрдің деймін?

– Қай жауды айтасың, астапыралла?

— Жау емей кім, бар кедей-кепшікті қан қақсатқан бүлік топ? Қайда жүрдің деймін?

- Мен сияз құрып, Сақ-Тоғалақта болдым ғой.
- Немене, сенің өз малың бір басыңа жетпей жүр ме? Осы

«қарашығын» деген қасқырдың жемін қайдан таптың?

- Ойбай, не дейсің? Мен өзім үшін жинап па едім?
- Патшаның алымы мен недоймкесі аз ба еді? «Қарашығынды»
- болыс, би, старшын, тілмаш, атшабар жейді. Соны «кімге жиятынымлы білмелім» леп, енді өтірік те айтпақсың ба?

Оспан мол денесімен қозғалақтап, Абай алдында ұлық алдынан бетер қысылды.

Ол қазір Абайдың ашуынан жасқанды да, жақында болған бір халді айтпай, іркіп қалды. Анығында, Никифоров мұның кеңсесіне алғаш келгенде, Оспан өзі де сонда болатын. «Недоймкені» және «қарашығынды» қандай тығыздықпен, қатты шаралармен жию қажет екенін суық түспен бұйырған-ды.

Оспан осындай «недоймке» мен «қарашығыннан» кедейкепшіктің жылда зарлайтынын айтып, сескене қарап еді. Тартыншақтап, «тым құрыса, өз басын жұрт қарғысынан амандасам» деп жалтақтап көрген. Сонан ары Никифоров пен Сойкин Оспанды оңаша шақыртып алып, қатты қысқан-ды.

- Сен патшаның салығын жиып бере алмай отырған нашар болыссын, осы үшін біз оязға, губернаторға рапорт түсірсек, сен орныңнан ғана түспейсің, қазынаның салығына қарсы шығып, бөгет жасаған кісі боп, ең алдымен басың сотқа ілінеді. Қайсысын тандайсың? Айт!..- деген Никифоров.

Содан кейін Оспан амалсыз осындай зіл-салмақтан ығысқан да, «недоймке» мен «қарашығынды» түгел жиюға қол қойған. Бірақ «басымды алып қашсам еді осы пәледен» деп Тәкежанға шаққан соң, ол бұған ақыл-айла үйреткен.

- Біріншінің биі болысы жоқта болыстың орнына жүре алады ғой. Ұлықтармен мен болайын, Жиренше болсын. Сен сияз құрған боп анау Сақ-Тоғалақ сияқты жырақтау елдің біріне аттанып кет! - деген-ді.

Оспан кешегі әлек күндер кезінде осындай сылтаумен тайқып жүрген. Енді бұл сырын ашуға Абайдан тағы ұялып отыр.

– Е, мен бұрын болыс болып көріппін бе? Соны ел-елдің бар болысы жиғызады деген соң, жиса жисын деп ем, әйтпесе...

- Сонда жарым үлесті өзім жеймін дедің ғой?!

- Өзім үшін емес, ойбай... Қайдағы пәлені қайдан таптың, Абай-ау! Қайдан білейін, иттерді! - деп, Оспан әлдекімді боқтап жіберді.

– Өзінді боқта әуелі! – деп Абай ақырып қалды.

– О, батыреке, жерлеп болдың ғой, ақылыңды айтшы, одан

да. Айыбымды немен жуайын... Кімді жазала дейсің?

- Сорлыны емес, жуанды жазала деймін. Елдің ақысын өпер, тым курыса, солардан!

- Оларың кім? Кімдерден әперейін?

- Бастығы өзіңнен, менен, Тәкежаннан әпер! Ел есесі, еразамат, кемпір-шал, жарлы-жақыбай еңбегі кімде кетіп жүрсе,

содан әпер. Адам боп еңбек етші, тым құрыса. Елде кім көп? Жылаған, жоқ-жітік көп. Өзі ұры ұстап, әрі байып, әрі сан сорлыға еселі жауап бермейтін жауыздық көп. Соларға жаза сал...

- Қайтіп саламын сол жазаны?

- Сиязды, сол жауыздарға жаза кесетін сияз ет.

- Е, міне, мұның ақыл, болмаса, тіпті, апшымды қуырып, жанымды жағамнан алдың ғой, жөн сілтемей тұрып... Ал енді бар ма? Жаңағы айтқан содыр-сойқандарынды тегіс біліп отырмын, тоқта, енді көрерсің. Оспан болыстық үшін қалтырамайды, тіпті, орнымнан түссем де, «байғұс қолынан келген қайратын халықтың қас-дұспанына жұмсап түсіп еді» десін! Бәлем, жуан шөгелді ме!.. Жонынан басып жүріп, ең шонжарларын таңдап алып тұрып бір соктығайын.

Абай Оспанның ендігі жүзіне жылынған шыраймен қарады. Анық қайрат, қимыл көрсетердей.

- Осы айтқанынды басташы. Сенімен бір туғаным үшін шын бір қуанатын болайыншы. Түссең де адамшылық, азаматтық жолына басып барып түсші!..

– Үндеме... енді, қоя тұр... Сөз бітті!– деп, Оспан Абайдан ендігі ақылды сұрағысы келместен, тұра жөнелді.

## **OKIHILITE**

 $\mathbf{1}$ 

Бүгін бір кезде әкесімен ұраңқайда отырғанда Әбіш сахара тіршілігінің мұны таңғалдырған бір жайың сөз қылды.

- Сахарадағы тұрмыс қалаға қарағанда адамды мол бір бейқамдыққа, салғырттыққа тартады-ау. Мұнда жалқау боп кету де оп-онай. Мен өзім осындай боп барам ба деймін, осы!...

Абай бұған күле қарады:

- Анығында, мұнда еш нәрсе сағатпен, мезгілмен өлшенбейді. Барлық тіршілік мерзімді өлшеуден сырт жатыр, өзімен-өзі. Түйелі көштің жүрісіндей, қоралы қойдың жай жайылуындай, басқаша. Кейде, тіпті, дүниенің бұл бұрышында уақыт тоқталып, «сағат», «сутки» деген өлшеулер дағдыдан, қажеттіктен шығарылып тасталған сияқты. Сахара сағаты бейне бір тоқталып тұрған сияқты.

Әбіш құптай сөйледі:

- Мұнда сағат қана емес, тарихтың өзі де жылжымай, жатып алғандай ғой. Тіпті, ғасырлар бойы осы емес пе?!

Абай бұған орай қырдағы тірлік пен еңбекке басқаша мән бере сөйледі.

– Еңбексіздік туралы айттың. Мал баққан, көшпелі ауылдың тіршілігінде еңбек ұғымы отырықшы қала тірлігіндегі еңбектен басқарақ емес пе? Мысалы, осындағы мал айналасындағы адамдарды алайық. Ол - қойшы, жылқышы, түйеші, күзетші, сауыншы, мал суарушы сияқтылар болса, олардың еңбегі аса көп дер едім. Және сағатпен өлшенбейтін еңбек. Мысалы, қойшы коймен бірге өріп, қоймен бірге жусайды. Күннің ұзақтығы қанша болса, оның еңбек сағаттары соншалық. Жылқышы, күзетші дегендер де ұзақ уақыт баққан малының қамынан, оған тиісті үнемі ойлайтын сақтықтан, қауіп пен қатерден бір уақыт бос болмайды. Малдың күтіміндегі еңбекте тыным жоқ, үзіліс жоқ, ол - ауыр еңбек. Рас, ерекше жалқаулық, бейнетсіздікте күн кешетін жандар да қыр тұрмысында көп кездеседі. Ал сен демалыста жатқан адам болғандықтан, ол соңғылардың қатарына өзімізді қоспайық. Кел, өзінді аяй тұр, Әбіш! – деп күліп барып, Абай сөзін тоқтатты. Әбіш пен Абай сан рет кеңес құрып, сахара адамы мен оның ісі туралы неше алуан ойлар толғайтын. Бір кезек бұлар қырдағы

қылмыс жөнінде сөз етісті. Бұған бөгде бір жай себеп болған-ды. Әбіш тағы бір орайда әкесінің үстіне кірсе, Абайдың қарсысында бұл ауыдың адамдарынан бөтен түсті үш кісі отыр екен. Ең төменгі жұпыны киімді, жалаң бас кісіні Әбіш шырамытқандай болды. Ол да мұны танып, ақырын амандық айтты. Қалған екі кісі жоғарырақ орналасқан. Абай сәл үндемей отырып барып, мынау үш адамның жайын айтты. Оның білдіруінше, бұл адамдар арасында тағы да бітпейтін кесір дау бар. Ол — ұрлық дауы. Шеттен келген екі кісі Тарбағатайдағы Мұрын екен. Ал мынау төменгі отырған жігіт осы ел ішіндегі тынымсыз, қаныпезер қатты ұрының бірі.

Қайдағы алыс ел Мұрынға барып, бір айғыр үйірі жылқыны тұтас қуып келген айыпкер осы. Сонау алыстан ай бойы жүріп, сұрау салып зорға дегенде ақ адал малының сорабын тауып отырған жолаушылар мыналар. Мұның бірі – бурыл сақалды, кішілеу шегір көзді, ер мұрынды салмақты адам. Екіншісі сорайған ат жақты, көселеу келген, өткір жүзді, ұзын бойлы қара *xirit.* 

Олардың айтуынша, дәл осы отырған ұры - исі Арғын, Наймандағы ең бір барып тұрған қаныпезер баукеспенің өзі. Және екі ел арасын бір осының кеселі сан рет барымтаға түсіріп, шарпыстырып жүр... Тарбағатайдағы Мұрынды, соңғы бес жылдың ішінде үш рет қан қақсатқан. «Осындай иттерге тоқтау болмаса, біз ертең елімізге айтып барайық. Тобықтының бұзақысына тыйым жоқ. Жалғыз айла, тек қолдасып жылқы алысып, ел шабысқан екен деп. Болмайтын болса, мынадағы малымызды өперіңіз. Мұндайға тыйым салатын сіз ғой, Абай. Арыла келіп отырғанымыз да бір сіздің басыныз! Болмаса, өзге көп жуан, мықты дегенді аралап өттік. Алдарына мұңымызды шағып, арылып болдық. Тобықтының мынау сықылды сайтанына тыйым салып, ем табылар деген кісіні көрмедім» деп, Абайға шегір шал мен шешен жігіт кезектеп отырып, қатты салмақ салған.

Әбіш келер алдында жаңағы сөздерден әрі ұялып қысылған, әрі ызаланып ширыққан Абай ұрыға қатты қысым сөздер айтты. Енді бұл үйдегі барлық жайды Әбішке ұғындырған сон, Абай біраз

тоқтап, қарсы алдындағы кесек денелі ұрыға көп қадалып қарады.

173

Бір уақыт сәл мысқылдап күліп қойып, Әбішке бұрылды: - Қарашы! Тағдырдың ызалы мазағындай бұл тынымсыз ұрының аты да ары бар адам баласына мысқыл сияқты. Мұның аты - Мынжасар! Не деген сорлы ата-ана қойған масқаралық ат! Өлмесе екен деп тіледі ғой! Сондағы адал, қасиетті тілек неменеге

айналған? Оң тілектің сұмдық масқара тілекке айналғаны адам қауымына бір қорлық жаза ғой! - деді.

Өткен қыста осы Мыңжасар тағы бір жазықсыз ауылдарды қан қақсатқан екен. Бірақ ұрлаған малын мұның қорасынан суырып алып отырып, қазіргі болыс Оспан мынаны оңдырмай жазалапты. Өлімші ғып сабап, есінен танған күйінде, бір түн бойы далаға жалаңаш тастаған. Сонда не аурулы болар немесе өліп қалар деп бірде-бір кісі аямапты.

Абай Найманның дауына билігін айтып қойған еді. Қазір Баймағамбет бастаған үш кісіні Мұрындармен бірге жіберді. Мыңжасардан мал алып беріп, жөнелтуге жұмсады. Үнсіз безеріп, Абайға шынын айтпай, өтірікке сол арада он рет жанын беріп, «құдай», «құран» деген Мыңжасар енді үйден шықты. Мұрындар да бағана келгеннен бері ішіп отырған қымыздарын тауысып, Баймағамбетпен ілесе шыққан-ды.

Мыңжасар кеткеннен кейін Абай үйіне Әбіш қайта кірді. Бұл кезде Абайдың қасында өзге жас достардың да бәрі жиын екен. Кымыз ішіп, қыза түсіп, әзілдесіп отырған топ. Осы кезде Әбіштің есіне Ломброзо түскен еді. Абай Әбіштен сол туралы сұрады.

- Ломброзо кім, ол не дейді?

Әбіш осыдан соң Ломброзоның орынсыз бір оқшау ойларын таратып айтып берді. Ол: «Қылмысты адам тумысынан сол жаманшылыққа бейім боп туады» дейді екен. Дүние жүзіндегі бар елдің бұзақы, қаныпезерлерінің бас бітімінде, дене жаралысында сол бұзықтығы айқын көрініп тұрады-мыс. Қысқасы, ол адамдар туғанда жауыз, бұзық болатын болашағы бірге туады-мыс. Тәрбиесі, өскен ортасы, бастан кешіретін ауыр-жеңіл тіршілік жағдайлары есеп емес... Сөйтіп, бұзық боп тумақ та, бұзық боп өмір кешпек. Айнымай, өзгермей, жауыз боп өте бермек» дейді.

Баласы Ломброзо окуын осылай баян еткенде, Абай анық теріс көріп, үнсіз ғана бас шайқады. Әбіш оның ойын сұрады.

Біразда Абай жауап қатты:

- Менің білуімше, сол Ломброзо теріс айтады. Және тек қана пікір айтып отырған жоқ. Ғалым басыменен қиянат пікір айтып отыр. Өзгені қояйын, тек бағана өзім жаза кескен Мыңжасарды да мен мына Ломброзоның жаласынан ақтаймын!- деді. Үй іші қозғалып, қызық бір сөздер кvткендей болды. Абай сөйлеп кетті:

- Мыңжасарға жаманшылық істетіп жүрген оның туысы емес. Түп себебін айтсам - жокшылык. Оның үстіне, ауыл-аймак.

ата-тегімен көріп келе жатқан қорлық, теңсіздік. Ал бойына біткенін алсаң, сол Мыңжасар осы жүрген көп қазағыңнан әрі ақылды, әрі намыскер және қайсар да өжет! Өзі жоқшылықтан шықпаған атаның баласы. Ұры болмаса, сол ата-анасындай бай үйінің босағасында шіріген малшы-малай болар еді. Оған намыскерлігі жібермейді. Өйткені біздің сахара тұрмысында жалшылық ауыр еңбек қана емес. Бір жағынан, адамдық сыпатқа ауыр соққы, қорлық. Соған көкірегінде оты бар намыскер кедейдің көбі шыдамайтынын күнде көріп жүрмін. Бірақ аштық пен жоқшылық тірлік қамын іздетеді.

Мыңжасар - тепсе темір үзетін қайраты бар адам. Жатыпіштер жалқау да емес. Айлық жол Мұрынға, сонау Тарбағатайға жапа-жалғыз, аш бөрідей күндіз-түн жортып бару, арып-ашу, шаршап-шалдығу, қауіп-қатер кешу, мал алып қайту оңай демеңіз! Қалайда, ол еріншектің ісі емес. Ол - қажырлы кайраттың ісі. Осы адамға қайда барып кәсіп ет, күн көр дейсіз? Фабрик-завод, егін-дүкен мұнда жоқ. Азамат қайрат жұмсарға мал менен малайтықтан бөтен тұяқ ілінер бұдыр жоқ. Арқасынан қысқан аштық, жоқшылық анау.

Осымен бүгінгі қазақтың дәл осы күнгі көшпелі, баянсыз, ырыссыз, надан тірлігі қазіргі көп нәсілін ықтиярсыз қылмысқа айдап отырғаны бар. Қаланың тәкаппар чиновниктерінен, ойсыз, етек асты адвокаттарынан осы қазақ халқын қатты айыптаған бір сөздерді әлденеше рет есіттім. «Он, киргиз - конокрад», «киргизға не керек, карапчить керек», «киргиз – барантич» дейді. Осыған, тіпті, жандарал, корпус кеңселеріне дейін ойланбастан шын сенеді. Себебін де бір-бір ойлай ма екен? Сол өздері билеп отырған сахараның ауыр шындығын сәт уақыт, сәл ғана ұғынайын дей ме екен?.. Бірде-бір қам жеу түгіл, шындығын білуге де тырыспайды. Тіпті, шындап, сынап ойланса қылмысты мен бұзыққа тек қазақ сахарасы ғана толы ма? Шаһарлы, өнерлі деген патшалықтардың бәрінде көпте не көп? Тұтқын орны түрме мен каторгадан көп не бар? Солар толы қылмыстылар екен.

Әрине, патшаға қарсы алысқан асыл қауымды былай қояйын.

Ал ұры-қары аз ба? Соның көбі, анық ойлап келсең, тағы да әр алуан Мыңжасарлар емес пе? Бәрі де әділетсіз езгіден, өмір өгейлігінен Мыңжасар боп жүрген жоқ па? Ал патшалар мен әкімдерді алсақ, өмір-тірлік қор етіп жүрген нелер жігерлі жандарды тек қана кінәлау мен жазалауды біледі. Сол қылмыстың себебі че? Оны ұғынайын деген ұлық та жоқ, заң да жоқ!

Ал мынау Ломброзоның ғылым атынан осыны айтқанына мен, тіпті, әсіресе, ашуланам. Тоңмойын төрелер айтса бірсәрі. Ғылым атынан тағылым айтады десе, топастыққа топастық, жауыздыққа жамандық қоса түскені несі?! - деді.

Әбіш Абай сөйлеп отырғанда, әлденеше түрлі, асығыс қызу өзгеріске түсіп келген еді. Ол біресе қымызын жерге қойып, біресе қайта жұлып алып, жиі қозғалақтап қалған-ды. Сөйтіп, өзінің ойнақы қимыл әрекетін енді бір өткір әзілмен аяқтады.

- Бүгін осы жайлауда, Өскенбаевтың аулында Ломброзо ең ауыр, ең дәлелді соққыны алды. Оған қарсы шығып құлатқандар: қазақтың ақыны – Ибрагим Құнанбаев, қазақтың тынымсыз ұрысы - Мыңжасар! - деді.

Абай баласының еркін қалжындап, соншалық іркілмей әзіл айтуына сүйсініп, арқасынан қақты. Құшақтай қысып та қойды.

Әбіш ауылда еңбексіз отыруды өзі үшін ауыр көреді. Абай мұны біліп жүр еді. Енді Дәрменмен ақылдасып, Әбішке біраз сейіл құрып, сапар жүріп қайтуды мәслихат етті. Онысы «Қоңырәулие» деген, Шыңғыс сыртындағы бір қызық үңгірге барып, соны көріп қайту жайы.

Әбдірахман жол жүрер алдында Абайдың үстіне кіріп, қасынан қымыз ішіп, жеңіл шапан, қазақша тымақ киген қалпында енді жүруге бейімделіп отыр.

Баласының жүзіне анық ата мейірімен қараған Абай көз алмай, қадалып қалған еді. Ішінде осы баласы үшін мақтан еткен куаныш және шүкірлік бар. Бір кездегі өз сөзі есіне түседі.

> «Баламды медресеге «біл» деп бердім, Кызмет қылсын, шен алсын деп бермедім»,-

деген жолдар текке кетпегендей. Бүгінгі Әбіш сол ата мұратын ақтап келе жатқан жас боп көрінеді. Атаның ғана ұлы емес. «Өзімізді ғана сүйсіндірмес, тірі болып, сау болса, халқын да сүйсіндірер. Қараңғы сахарасына жарық сәуле әкелер алғашқы адал буын сен болармысын!» деп, Әбіштің нұрлы, сұлу жүзіне бата бергендей қарайды. Өзге туыстарындай емес, Әбіштің мандайы, бет пішін, кескіні - барлығы да ғылым, тәрбие ағартып ашқан, анық интеллигент бейнесінде. Келер заманның жақсы нышандарын іштегі ойынан, сырттағы жарқын таза жүзінен де көрсетіп отыр. Абайға бүгінгі күндердегі қуаныш пен жұбаныштын ен зоры осы.

Ішінен: «Бақытым осы балам десем де болғандай-ау! Осы тірі боп, халқына қадірлі еңбек етіп жүрген шағын көрсем, мен армансыз ата болар ем» деп ойлады. Көңіліне бір сәуле түскендей шаттық тапқан Абай Әбдірахман атқа мінетін болған кезде, үйден бірге ере шықты.

Бұл кезде Мағаштар тыста, аттарының қастарына кеп, Әбіштің шыққанын ғана тосып тұр екен. Енді біразда тықыршыған, жарау, жүрдек аттарға сарт-сарт мінген жігіттер тобы Абайдың көз алдында жіті аяң салып, кейбірі бүлкектей түсіп, «Қоңырәулиеге» қарай ұлы сәске кезінде жол тартты.

Жігіттер бүлкектеген жүріспен шоғыры мол шұбар топ болып, батысқа қарай тартып барады.

Арада екі сағаттай уақыт өтті. Кейде желе жортып, кейде жазаң жерлерде бір-екі рет жарысып алысты. Бір шақта жүргіншілер аршалы тастақ белге шыққанда, ұзын өлке бойында, қалың шалғынды кең қонысқа созыла қонып отырған қалың ауылды көрді.

Еті қызған жарау аттар жылқылы ауылдарды көрісімен елегізіп ойқастай түседі. Кейбір жас аттар үйірсектік көрсетіп, шіңгірлеп кісінеп те қойысты. Топтың алдында Әбіштің айқын түсті қара жал алтын сары аты көлдеңдеп, кербез басып, ауыздықпен алыстырып келеді. Әбіш Абайдың айтуы бойынша, бұл кезде бастағы картузды, әскерлік шинельді тастаған. Сарғыш қызғылт жұқа жібекпен тыстаған жеңіл қара тымағы бар, бозбала тымақ. Үстінде қымбат бұлдан жұқа, кең етіп тіккізген сұрша шапаны бар. Жағасын қызғылт қоңыр барқытпен кең қайырған. Сырт киімі осындай болғанымен, іште юнкерлік жазғы ақ китель. Аяғында әміркен жалтыр етік. Оның өкшесінде шылдыраған жарқырауық шпоры да алынбаған-ды.

Күтпеген кезде алдарынан көрінген мол ауыл Әбішті еріксіз іркілдірді. Топты бастап келе жатқан Ақылбай мен Көкбай бұл ауылдардан қиыс өтетін емес. Тура тартып келеді. Әбіш «ілгері жүре береміз» депеді.

Бұған Мағаш пен Дәрмен, Кәкітай үшеуі бір кезде үн қатты. Олар «е» десіп алған кісідей:

- Осы ауылға түсіп, қымаз ішіп аттанатын шығармыз! - деседі. Ауыл жайлауда көріп жүрген бар ауылдан әлдекайда басқаша. Аса мол аппақ үйлер қанаттаса, жиі қонысқан. Бір ауыл деуге де келмейді.

Әдетте әр ауылдың бірнеше ғана ақ үйі болады да, көпшілігі қоңырқай, қараша, жарты лашыққа айналып кетеді. Мынада

қоңырқай, жүдеу-жадау, малшы-қосшы үйлері тай шаптырымға созылған. Ұзақ ауылдың екі жақ шеттеріне шашыраған. Ал орталық тұста көбінше іргелесіп, кейде қабаттасып отырған жетісегіз қанат үйлер мен отаулар мол. Және барлық үйлердің киізінің ақтығы бәс таласқандай. Биыл ғана шымқай ақ киізбен бір күнде жапқандай. Отаулар ғана емес, үлкен үйлердің де үзіктерінің етектері әр түсті манатпен оюланған.

Жігіттер ауылға тақай бергенде, бұл ауылдың өзгеше қонақшылдығы да байқалды. Көп кермелерде бестен-оннан тізілген ерттеулі аттар тұр. Қымызға, түстікке жиылған сансыз көп бөлекбөлек қонақтар тәрізді.

Әбіш ауылдың іргесіне тақалғанша, қайда келе жатқанын білген жоқ. Енді ғана Дәрмен бұның қасына жанасып кеп, ақырын ғана хабар етті:

- Әбіш, бұл ауыл - ноғай ауылы, Махмұт ноғайдың аулы! Әбіш неге келе жатқанды түсінбеді.

- Ал бұнда не бар?

– Бұнда әнеугі Ділдә апам айтқан Мағрипа бар!– деп, Дәрмен күле қарады. Сынап барлағандай.

Әбіш қызарып кетті. Дәрмен оның жүзіне қызыға қарап келеді. Бірақ жауап қатқан жоқ.

Анығында, бүгінгі жүрістің себепшісі осы Дәрмен. «Қоңырәулиені» де ойлап шығарып, Абайға айтқан өзі. Ол Әбішті еліктіріп, ертіп шығу үшін тапқан сылтауы.

Ділдәнің ауылына барып қайтқады Дәрмен Мағаш пен Кәкітайды ақылына қосып, өзінше бір есеп ойлауда болатын. Онысы — орайын тауып, Әбішке Мағрипаны көрсету. Сол есеппен ол осы ноғай аулындағы өзі құрбы әзілқой, ойыншы жігіт Өтегелдіге іс тапсырған. Жігітке жігіт болып сыр етіп айтқан:

– Әбішті ертіп барып қалармыз. Сонда сен ноғай аулында бол! Олардың қыздарын толып жатқан үйлерінен іздеп жүріп, тауып көру де оңай емес. Сен бізді сол ауылда бөгеуге тырыс. Кисынын келтіріп, қондырып жіберсең де теріс болмайды. Әбіш пен Мағрипаны дидарластырайық. Сөйтіп, екеуміз сауабын алайык, неғыласың! Мағрипаны менің көргенім бар. Бұл өңірде оған тең қазақ қызы жоқ. Ал соған сай жігіт бұ киіз туырлықты қазақтың баласында Әбіштен артық та туған жоқ, тумақ та емес, - деген. Ойнақы, сауықшыл жігіт Өтегелді ноғай аулының өз кісісі боп кеткен адам. Ол Дәрменмен қылжақтасқан-ды. Қыз баратын ауылдың өткір тілді жеңгесі тәрізденіп, ашық әзілге салған.

Сондай қартандау, ысқаяқ жеңге болып, түсін өзгертіп, ернін сылп еткізген. Және бетін жыртып, сығырайып тұрып:

- Омай, шикін, о несі екен! «Жігітім» деп, «қара қазақтың асылы» деп. О немесі Абайдың әнеубіреу қырыққан серкеш борбайланған солдат баласы ма, бетім-ау! Мағышымнан он айналса болар! Аузынан уызы тамған, ақ жүзді айым Мағышымнан! Бәлем, Дәрмен, күндердің күні болса ма? Сені ме! Жеңгетай мен құда кәдесін сенен бе!.. Дәнекер Дәрмен, сенен сылқитып тұрып алармын! Шырылдатып тұрып, борбайыңнан суйреп, отқа да, суға да салармын, бәлем! - деген.

Шебер ойыншы сан құбылған да, Дәрменді көп күлдірген. Бірақ сонда жеңгенің тілімен сөйлеп тұрып, өзінің де осы жолда делдал болатынын танытқан.

Қазір міне, бүгінгі жүрісті өзі билеген Дәрмен Әбішті сол Мағрипаның аулының үстінен байқаусызда түсірген кісі болды. Бар топты әдейілеп бұрып әкелді.

Күн мөлшерін білген Өтегелді осы ауылдың тап ортасындағы ең үлкен, сегіз қанат үйдің кермесінің тұсында тұр екен. Қасына бір топ ұзын бойлы, кесек денелі, сәнді киінген еркектерді алыпты.

Дәрмен өз тобының алдына түсіп, Әбіштің қатарына ілесіп, ауылды өзен жақтан іргелеп келеді.

- Былай тарт. Бері жүр! Бері бастырыңдар!- деп, арттағыларға айта түсіп, жаңағы жаяу топқа ат мандайын дәл туралады.

Жүргіншілер жетіп, ауыл иелеріне сәлемдесіп болысымен, бір-бір жылпос жігіт аттарды ұстап, қонақтарды құрметпен түсірісті.

Өтегелді Дәрменнің атын өзі ұстап, оны түсіріп жатып, екі көзі күлімдеп, әлі де баяғы кәрі жеңге боп әзілдеп жүр.

— Е, уәдешіл қайным-ай! Айтқан серттен шығыпсың-ау! Бірақ менің қайынсіңлім, Көзжақсым бүгін ауыл қыдырып кеткенін кайтейін!

Дәрмен секем алып қалды.

- Шын айтасын ба? - деп, Өтегенлінің күлімсіреп, сығырайып

179

тұрған жүзіне қараса да, анығын аңғара алмады. Сонан соң: – Ендеше бол, шақырып кел! Ауылға қайтар! – деп қалды. Конактар кірген үлкен үй есігінен төріне дейін қызыл қоңыр кілемдермен, кұндызды тұскиіздермен безелген, шайы шымылдықтармен шымқалған. Іші үлкен, дөңгелек залдай. Әрі биік, әрі жайлы, салқын екен. Жағалай қалың жібек көрпелер
жайылған. Қала кестесімен безелген үлкен ақ жастықтар үй іргелерінде мол-мол орын алысқан. Қонақтар төрге жайғасты. Ауыл иелері, орта жасты қара сақалдылар мен селдір сұйық мұртты жігіттер қонақтардың төменгі жақтарын ала екі шеттен, екі сүйек төсектің алдарынан отырысты.

Қонақтардың ішінде Ақылбай, Мағаш, Кәкітай құндыз бөріктер киген. Қала тігіншілері тіккен бешпет-шапандары бар, сәнді болатын.

Ауыл иелері де киім үлгілеріне қарағанда, шеттерінен кербез киініпті.

Мұнда осы ауылдардың атасы, бұл күнде өзі қайтыс болған Махмұт деген ноғайдың бес баласының үшеуі отыр. Солардың үлкені, төрге жуық отырған мынау ерекше кесек денелі -Жақып. Екіншісі – және де толық, биік келген, үлкен ақ сұр жүзді, қара қас, қара сақалды, үлкен қара көзді Мұса. Үшіншісі – бұл ауылдың кенжесі, осы үлкен үйдің иесі, жас, толық, орта бойлы, ақшыл қызғылт, сұлу жүзді жігіт Мұсабай. Және осылармен түсі, денесі, үлкен көзі, мұрны ұқсас келген жас жігіт Нұртаза бар. Ол – дәл осы отырған жігіттердің туған жиені.

Аз уақытта қамыс тегенеге құйылған қымыз келіп сапырылып таралғанда, ауыл иесі мен қонақтар әр жайдан, тұс-тұстан жөн сұрасып, сөйлесіп кетті. Ауыл иелері жаңағы үш-төрт адам аса сыпайы, момын. Жиі күлетін жылы шырайлы. Қонақтарына өздерінің құрметін дәмді, биязы етіп жеткізетін адамдар тәрізді.

Тысқа шығып, аттардың суығанын отқа жіберіп қайтқан Әлмағамбет пен Дәрмен жаңа хабар айтып келді.

- Бұл ауыл түстік қана емес, қондырмай да жібермес.

- Тыста жайратып, бір марқа құлын сойғызып жатқанын аңғардық! - десті.

Конактар тобын Дөрмен билеген де, аулы мен Мұсабайларды Өтегелді билеген. Ол бұл жігіттерді:

- Сәтімен келген қонақ екен. Біраз ойын-сауық жасап, қона жатқызып жібергенің мақұл! - деп, шайдан соң тысқа шыққан Мұсабайға ақыл салған.

Конактар қасынан өз үйіне қайтқалы шыққан еңгезердей, келбетті, биік балуан денелі Жақып та Мұсабайға: - Осы Өтегелді сөзі дұрыс, - деп, жүре мәслихат беріп кеткен. Өтегелді Мұсабайға айтып, Әбіштің ірі скрипкашы екенін де білдірді. Жақындағы Шұбардың аулына кісі жіберіп, соның скрипкасын алғызуды мәслихат етті. Бұл оның екі есебіне бірдей

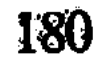

орай келді. Мұсабайдың әйелі бүгін қасына Мағрипаны ертіп, сол Шұбардың аулына кеткен екен.

Мусабай өзі өнерпаз болмаса да неше алуан өзілқой, күлдіргі, әңгімеші, сауықшыл адамдарды аса жақсы көретін. Қысы-жазы айналасынан, аулынан сондай сауықшылар топтарын, Өтегелді сияқты қызық, думан адамдарын жібермей, жолдас етіп жүретін. Қазір Өтегелді айтқан сөздің бәрін тегіс мақұлдап, Өтегелдінің осы ауылдағы інісі Баймұрынды Шұбардың аулына шапшаң жөнелтті. Баймұрын атқа мініп жөнеле бергенде Өтегелді:

- Сол ауылдың бір көршісінде жұмысым бар еді! Анаған тапсырып жіберейінші!- деп, кермедегі атқа мінген Баймұрынға онашаланып келген.

Інісіне тапсырғаны өз жұмысы болмады. Баймұрын скрипканы алсын және Мұсабайдың келіншегіне оңашалап, сәлем айтсын: Мағрипамен екеуі тез ауылға қайтсын! Мұнда үйге қонақтар кеп жатыр. Соны білдір! - деген.

Осымен құлама бесін кезінде түстік ас піскен шақта скрипка да келді. Мұсабайдың келіншегі мен Мағрипа да, қастарына ерткен қыз-келіншек, нөкерлерімен ауылға қайтты.

Әзімбай түстес, ұзындау қайқы мұрынды, қызыл келіншек үйге кіріп, қонақтармен сыпайы ғана амандасты. Пәуескеде бұның қасында болған күтуші қызы көрпе-жастық, шапан-шәліні үйге ала кірді. Бірақ Мағрипа бұнда кірген жоқ. Ол сыртта өз үйінің тұсында пәуескеден түсіп, әкесі Сүлейменнің бүгін қонақтан онашалау тұрған үлкен үйіне кіріп кеткен-ді.

Құлын сойып, қонақ еткен ауылдан түстікпен ғана аттанып кетуге болмайды. Ет жеп және де асықпай отырып, шай ішіп болған қонақтар тысқа шыққан кезде, жаздың күні кешендеп те қалған еді. Бұл уақытта кермедегі қонақ аттарының бірі де жоқ. Бәрін жылқыға жіберген екен. Көп жолаушының ер-тоқымдары көршідегі қонақ үйдің бір босағасына биік үйіліп жиналған. Ондай қамның бәрін істеткен - Мұсабайлар. Және осы қонақтарды аса жақсы шыраймен күтіп отырған сол Мұсабайдың жиені, құрбы жігіті Нұртаза.

Ымырт жабылып, ел орынға отырып, кешкі шай ұзақ ішіліп

болған соң, Мұсабайдың үйінде ән-күй өнері басталды. Айғайшуы басылған, тыным алған ауылға ең алғаш сызылып, созыла шыққан скрипка үні естілді. Қызықты өнердің сағаты басталғанын сездірді. Көршілес үйлерге тыста жүрген күтуші жігіттер мен келіншектер ән-күй басталғанын мәлім етісіп жатты. Үй иесі әйел өзінің жас абысындарына, қайынсіңлілеріне тегіс хабаршылар

жіберді. «Келсін!» деп, «Кенже ағаң шақырды» дегізіп, Мұсабайдың атынан Мағрипаға арнап та сәлем айтты.

Бұл уақыттарда скрипкада орыстың әсем сырлы, сұлу сезімді «Лесная сказка», «Над волнами» сияқты вальстері сызылған. Кейде ойнақшып қыздырған марштар кетеді. Қызықтыра құбылған мазуркалардай би күйлері де кезектесе түсіп, тамылжи төгіліп жатқан-ды.

Әзір скрипканы жалғыз тартқан Әбіш. Ол мынандай бөтен, сый ауылда түрегеліп тұрып тартуды ыңғайсыз көріп, төрден тұрып келіп, оң жақтағы биік төсекке сүйеніп тартады.

Аз уақытта үлкен үйдің екі жағынан ақырын сыңқылдап, күліп келе жатқан жас әйелдер үндері естілді. Дәрмен, Мағаш, Кәкітай, Өтегелді сияқты бүгінгі кеште бәріне ортақ сыр сақтаған жігіттердің құлағына жиі-жиі сылдыраған шолпы дыбыстары келеді. Олардың сергек құлақтары сол дыбыстарға мән берумен бірге, көздері де есік жақтарға жиі қарасады. Әуелі әр жастағы балалар кірісті. Бұлардың да өндері таза қазақ тегінен басқарақ екендерін білдіреді. Көбінің жүзі ақшыл не қызғылт сарғыш. Шаштары қоңырқай, көздері үлкен, мұрындары көтеріңкі, бойы ұзындау, тік біткен. Әкелері сияқты бұл немере буын да сұлуша келген. Жақсы будандықты білдіреді. Жас балалар, жас қыздар да бойшаң, денелері кесектеу, қол-аяқтарының бітістері де балғын, сом келгендей.

Балалар артынан бірнеше қыздар кірді. Олардың алдында ұзын бойлы, ақ қызыл ажары айқын көрінген қыз келді. Қоюлау қасы, колан қара шашы да шырайын аша түскен. Шаш реңінен өңі басқа, үлкен нұрлы, сұрша көзі бар сұлу, сәнді қыз. Ұзындау біткен аппақ жұмыр мойнында жас сұлудың біраз толықтығы байқалады. Тамақ астында ақ бұғағы бір толқын сәл білінеді. Саусақтары салады, аппақ сүйріктей боп, ұштары үшкірлене біткен.

Артындағы қыздар да осы реңдес, ноғай аулының жаңа өспірім сәнді бойжеткендері екен.

Кыздар кіргенде, Әбіш скрипкасын тоқтатып, жаңа келген сыпайы топқа тәрбиелі ілтипат білдірді. Орнынан тұрып, беті қып-қызыл бол ду ете түсіп, сәл бас ие, амандасқандай белгі етті. Алдыңғы қыз Мағрипаның өзі болатын. Оны мен серіктеріне Мұсабайдың келіншегі және Мұсабайдың өзі мен Нұртаза, Өтегелді сияқты ауыл иелері Әбішпен қатар тез тұрысып, төрге қарай шығуға жол берісті. Мағрипаның көп қонақ үстіне кіргелі екі беті ду етіп қызарып, қып-қызыл еріндері ұялғандай жымиып, аппақ кесек тістерін көрсетті. Ол сәнді салмақпен баяу басып,

алтынды шолпысы өте жіңішке, биязы үнмен шылдырлай келіп, Мұсабайдың дәл жоғарғы жағынан отырды. Қалған қыздардың жастары бұдан кішірек еді. Олар төрге шығуға, жоғарылауға именіп, екі жаққа бөлінді. Бәрі де Нұртаза мен Мұсабайдан төмен отырды.

Солардың артынан үйге үш-төрт орта жасты жеңгелер, аналар кеп кірді. Бұларға төрде отырған қонақтар орындарынан тұрып, қағылысып, қатардан орын беріскен.

Төрге кеп отырған әйелдердің пішіндері анық қазақ реңдес. Бастарында оқалы, кестелі аппақ кимешек-шаршылар. Бұлардың ішінде оншалық ұзын бойлы әйелдер жоқ. Бірақ бәрі де денелі, толық жүзді, омыраулы келген әйелдер. Көпшілігі қара қас, қара көз, қоңырқай қызғылт немесе ақшыл қызғылт жүзді.

Мағаштың ойына мысқыл аралас бір байлау да келді. Ол өз ішінен «Татардың мынау купецінің көзі көреген екен! Қазақ ішінен көрнектіні байқамапты деп кінәлауға болмас! Саудагерлер бұл сахараның сұлу қыздарын тандай білген тәрізді!» деп ойлады.

Енді біразда бәйбішелер Әбіштермен амандасып, жайғасып отырысып болған соң, Өтегелді ойнақы, әзілқой үнге салды.

- Е, ойынымызды бұзды ғой мына бәйбішелер! Өзіміз осында жақсы ойнап отыр едік, қорқып қалдық па? Тіпті, скрипкамыз да үндеуден қалды ғой! О несі екен... бәйбішелердің, – деп, қабағын өтірік шытынған болды. Мұсаның төрде отырған семіз, қызғылт жүзді тоқалы Тұрайға қарады.

Тұрай бәйбіше соншалық сұлу, аппақ тісін аз ақсита күліп:

- Айналайын Өтеш, қорқа көрме! Скрипкан, әсіресе, қорықпасын! Біз өзіміз де соны көріп, тындағалы келдік. Қайсың едің жаңағы жақсы үнмен осы ауылды түгел тебіренткенің! Әбіш қалқам, сенсің бе? Тартшы, інім!- деп, бір жағынан әзіл ете және өзі әмір ете сөйледі.

Оның бұлай сөйлеуіне жөні де бар. Тұрай осы отырған конақтың бәрін өзіне бауыр, төркін санай алады. Ол - Торғай Байтөренің қызы.

Қазір Тұрайдың сөзінен соң, Өтегелді орнынан қозғалып, жүгініп отырып алып:

- Ал ендеше, алақай! Апам ойна деді. Кел, балалар, тағы ойнайық, тағы әлгі тәттімізді тартайық! - деп Әбішке қарап, скрипкада ойнаудың белгісін шапшаң қозғалыстармен жасады да, үйдің ішін тегіс күлдірді.

Алғашқы салқын сыпайылықтың тоң-торысын Өтегелді сейілтіп жіберді. Енді үйде бұрынғы отырған мен жана келгеннің барлығы Әбішке қараған еді. Ол скрипканы көп үшін тартқанда, түрегеп тарту қолайлы екенін айтып, сол үшін үй ішінен рұқсат өтініп алды. Енді Мағрипаның қарсысында тұрып, үлкен ырғақ, әсем толқынды, көп құбылысы бар өзгеше көркем сезімдер күйін тартып кетті.

Күй ауыл адамдарын аса таңырқатты. Кейбір тамсанып, тамашалаған, ақырын сүйсіне күлген, сәл білінген үндерден басқа дыбыс жоқ. Мәжіліс ұйып тындағандай. Тек Әбіш тоқтаған уақытта қошеметтеп, алғыс аралас мақтау сөздер айтып:

– Көп жаса, қарағым!

- Қандай өнер!

- Бәсе, осылай тартылса керек қой! - дескен үлкен аналар мен жасы үлкен еркектердің ғана сөздерді аңғарылды. Балалар, қызкеліншектер жағы біріне-бірі сыбырлап, ақырын күлісіп, Әбішиен көздерін алмай, таң-тамаша болысады.

Жұрттың қайта құмартып, «тағы, тағы да болса!» дескен тілектеріне орай, Әбіш енді жаңа күйлер тартып кетті. Бұнысы алғашқыдай салмақты, ұзақ қайырмалы, үлкен сырлы күй емес. Көп тындаушыға оңай әсер етіп жетерлік, ойнақы күйлер. Және бірінен соң бірі ауысқан ширақ қызық би күйлері. Кейде жылдамдатып орқытып ойнағанда, шапшаң қызуменен тартып кеткенде, Әбіштің жүзі дуылдап, қызара түседі. Ол – қазір бұл сахара, бұл адамлар бұрын өз ортасында көріп білмеген жан, басқаша қазақ. Кейіндеп біткен шашы ақ мандайын кең етіп көрсетеді. Қысқалау қоңырқай шаштары жалтырай таралған. Көтеріңкі қырлы мұрын, жұқа еріндері мен Абайша біткен жіпжіңішке қара қасы Әбішті өз тұқымының ең бір сұлу жасы дегізгендей. Бойы да ұзын, тіп-тік сұңғақ біткен. Бірақ қырынан қарағанда сүйектері жұқалау болғаннан ба, бар денесі де нәзік, жұқа боп көрінеді. Ұзынша аппақ саусақтары скрипка шектерін бойлағанда өзгеше шапшаң. Анық «бармағынан бал тамған» дейтін осы. Шебер, қиын, мол қимылдарды шапшаң сәнмен атқарады.

Би күйлердің көбінің үзілісі үй ішіне жиі күлкі, қызулы жеңілдік беріп тоқтағандай болады. Әр тұстан дабырласып, сөйлесіп қалған үндер шығады.

Мағрипа кірген жерден Әбіш бұл қыздың ерекше біткен дене сұлулығын, жүз нұрын айрықша бағалаған. Үлкен сұрғылт көзінің бір өзінде қаншалық шұғылалы, әсерлі сұлулық барын оңай аңғарды. Қыздың ақ жүзіндегі әсем қызылы Әбіш күй тартып тұрған кезде сан толқығаны да байқалады. Біресе қоюлана түсіп, қызыл арай, бірде ақшыл қызылға айналады.

Әбіштің өзі де Мағрипаға қарай түскен шақтарында бір қызарып, бір ағарады. Мағрипаның қасында отырған Дәрмен бір ауық:

- Күй жақсы ма?- деп сұраған еді.

Мағрипа сыпайы бұрылып, қызара күлді де, нұрлы сұрғылт көздерін Дәрменге аударды. Жігіт ішінен: «Не деген ғажайып, сәулелі көздер» деп қалды. Тағы бір күйдің тұсында Әбіштен көзін алмай, ұзақ қарап қалған Мағрипаға Дәрмен дәл соның ойының үстінен түскендей болып:

- Жігіт жақсы емес пе?- деп еді.

Мағрипа үлкен ақ жүзін Дәрменге шұғыл бұрғанда, екі беті қатты ду етті. Қастары да сәл-сәл шытынып қалды. Ұялатын сөз тастағынын және бұл сөзіне ешуақытта жауап ала алмайтынын енді аңғарған Дәрмен кеудесіне қолын қойып, басын қайта-қайта иіп, кешірім сұрағандай белгі жасады.

Қыз күлмей, томсарыңқырап жүзін бұрды. Енді Әбішке қарамауға тырысты. Ешбір жанға ашылып көрмеген үркек сұлу, жаңағы оқыс сұрақтан қысылып, тығылып қалған. Өз ішіндегі сондайлық сәл бүлінумен ол ендігі суық өзгерісін аңғармай да қалды. Қазір Әбіш қазақ әндерін тартып кеткен еді. Осы жылдар жаңа келген «Бурылтай» әнін әсем бұралтып, созып жөнелгенде, Әбіштің қасына барған Әлмағамбет әнші шырқап тұрып қосылып kerri.

Жиынға түсінікті қазақ әні әрі скрипкада, әрі өнерлі, жіңішке, ашық үнді әншінің көмейінде ырғалғанда, жұрт жаңадан рахат тауып тамашалап отыр. Осыдан соң тағы бірнеше ескі әндерді тартып келіп, ақыры ауыл иесі Мұсабайдың өтініші бойынша Әбіш Абай әндеріне ауысты. Әлмағамбет «Тәңірі қосқан жар едің сен» деген өлеңі менен «Татьяна» назын толқытып жөнелді.

Дәрмен осы тұста Мағрипаға «бұны кім айтқан?» деп барлау сұрақ берді.

Мағрипа тағы да сыпайы жүзін бұрып, күлкісіз шыншыл ажармен «Татьянаның Онегинге жазған екінші хаты» деп білдірді. Өзі бұл өленді білетін. Дәрмен қыздың не айтқанын естігісі кеп:

- Кім сөзі?- деп сұрап еді.

Мағрипа ақырын айтса да, соншалық күйлі үнмен жауап қатты.

- Пушкин сөзі. Абай ағам аударған!
- Дәрмен:

— Сіз оны да біледі екенсіз ғой!— дегенде Мағрипа күлді де, Әбішке қарап отырып бас изеп, сыңғырлаған әдемі үнімен тағы жауап қатты.

- Білемін. Менде Абай ағамның кітабы бар. Бар сөзін білемін! - деді.

Дәрмен ішінен Абай үшін ырза бола түскендей. Бұл сахарада Абайдың тындаушысы емес, тәрбиелі оқушы қыздары бар екенін де еске алды.

Әбіш скрипканы тартып тұрғанмен, көңілі және көзі де көбінше Мағрипа жаққа жиі ауғандай болатын. Ол Дәрменнің Мағрипаны сөйлетіп, кейде күлдіре жауаптасып отырғанына өз ішінен аса ырза болған. Кейде күй ырғағымен қоса қозғалған больш, Дәрменге бас изей түсіп, оны құптағанын білдіріп, сәл ғана жымиып та қояды.

Кейін Әбіш тоқтаған уақытта, үй іші тегіс алғыс айтты:

- Сонша көп еңбек еттің!

- Бізге көрсеткен інілік құрметіңе рақмет, қарағым!- деп, Мағрипаның анасы, үлкен, толық, ұзынша жүзді ақ бәйбіше де алғысын айтты.

– Жоғары шық, Әбіш, отыр! Жұртқа қызмет етем деп шаршадың ғой! - деп, Мұсабай өз қасынан орын босата беріп еді, қонаққа үлкен аға жасаған ілтипатын іштей қостаған Мағрипа да Мұсабай жаққа қозғала түсіп, Әбішке өз орнын берді. Әбіш бұл қозғалысты ыңғайсыз көріп, қыздың алдына келіп:

- Жо, жоқ... сіз қозғалмаңыз, рақмет!.. Мен Мұсабай қасынан төмен-ақ отырамын! - деп-ақ еді.

Мағрипа отырған қалпында қозғалып, Мұсабай қасына ауысып алды. Иіліп келе жатқан Әбішке жоғары қарап, үлкен сұрғылт көздерін көтергенде оның қып-қызыл еріндерінде, әдемі достық ажарындай, жымию да бар еді. Алғыс па, алғаш жасалған шыншыл жастық ілтипаты ма? Қалайда Мағрипаның осы арадағы жүзі мен барлық өзгеше сәнді ажары, сирек нұры Әбіштің жүрегін аса бір ыстық нәзік леппен шарпып өткендей болды. Орнына отырғанда Дәрменнің оған не дап жолдастық қошемет әзіл айтып жатқанын аңғарған да жоқ. Өңі де аппақ боп, өзгеріп, қобалжып калғандай.

Түн бойы отырған сауықшыл топ Мұсабай үйінен таң қыландап келе жатқанда ғана тараған-ды.

Жатарда тысқа, сейілге шыққан Әбіш ауылдан ұзап, өзен жағалап, жалғыз кетті. Оған біраз еріп барған Дәрмен кейіндеп, өзен жағасындағы бір таста тосып отыр. Мөлдір салқын сулы жіңішке өзен жағасында оқта-текте

кішілеу жас тал-теректер көрінеді. Аласа ақшыл жас қайың, қызыл мойыл кездеседі. Өзеннің Әбіш келе жатқан жағы ұзақ

созылған жасыл белдің етегін жағалап отырады. Екінші жағада ноғай аулының жәрмеңкеге тігілгендей көп үйлері мол болып шұбатылып, ілесіп келеді. Кей үйлердің тұсынан таң ата тыным алған иттер жалқау, керенау ғана үріп қояды. Таң атуымен бірге ерте тұрған лақ, қозының маңыраған үндері келеді.

Әбіш осындай үздік-үздік тіршілік тыныстарын, үндерін шала ғана естиді. Көңілінде өзірше ойсыз, атаусыз болса да үлкен құбылыс бар. Жас жанына өзгеріс салғандай бір жаңалықтың еңгенін аңғарады. Бұл не? Әлі тілекке айналмаған, арман боп та өспеген, бірақ енді қайтып ұмытылмастай, өшпестей, атсыз бір сезім! Көзі ашық келе жатса да, алдындағы дүниені көрмейді. Бар жүрегі, зейінімен Мағрипаның ақ жүзін ғана, қоңырқай қолаң шашын ғана көргендей. Аппақ сүйрік, ұзынша саусақтарын біртіндеп көз алдынан өткергендей. Біресе кең ашылатын үлкен шұғылалы сұрғылт көздері, бір сәт қып-қызыл еріндері немесе сыңғырлап күлген сылдыраған үні мен бірлі-жарым тіл қатқан сөздері құлағына келгендей болады.

Осымен қатар Әбіштің ішінде бір алысу да бар.

Тоқтау керек! Сабыр қайда? Әлі көп андау, көп білу қажет! Оның іші қандай? Онда осы Әбіштегідей ден тартқан, дос шырай бар ма, жоқ па? Және, тіпті, Әбіштің шын ниеті бар ма? Туғантуысқан айтқаныменен, әлі Әбіштің өз ішіндегі байлау қандай? Бұл әуелі, үйлене ме? Үйленсе, сахара қызына үйлене ме? Осының бәрі – өзінің әрбір іс мінезін ойлап, сабырмен жайлап істеймін дейтін Әбіш үшін шешілмеген түйіндер.

Ол бір сала күдіктер болса, енді біреуі тағы бар. Ең үлкен,  $\alpha$ есіресе, тыйымға тартатын жай — сол түйін! Ол — Әбіштің туған елінде, аулында ешкімге айтпаған, аша алмаған сыры. Осынша таза, балауса жастың өміріндегі ауыр шындығы. Азат басын жиі ойлантатын қайғысы да сол. Әбіш Петербургта биылғы көктемнен бері өзінің өмірі туралы бір қауіпті өзгеріс сезген. Әзірше көп білінбесе де, өзіне ғана мәлім болса да, бұны қинап қорқытатын қаупі бар.

Петербургтағы үлкен доктор Әбішке қатты сақтандыру айтқан. Бұнда жаңа басталуға мүмкін боп аңғарылған ауру бар. Каны қатты азаюымен аралас, өкпесіне ілінген сырқат бар. Күтінбесе, сақтанбаса, көп жастық жеңілдікпен тыйылып жүрмесе, бұның құрт ауруға айналар жайы бар деген. Арақ ішуден тыя сөйлеген ақылгөй мінезді доктордан Әбіш үйлену жайын да сұраған. Өйткені Мағаш пен Кәкітай өз хаттарында сол жөнді де қозғайтын. Доктор ол туралы жас жігітке мәслихат бермеген.

«Өзіңізге де қауіп, алатын жарыңызға да қатер... бұл шақта, бұл жаста мен сізге рұқсат етпес едім» деген-ді.

Кеудесіндегі тірлік қайғысы мұның әрбір оңаша кезде, Әбіштің қабақ шытынып, өзімен-өзі боп ойланып қалатын мұңы еді.

Қазір Мағрипаның уыздай сау жүзін ыстық толқынмен көз алдына елестетіп келе жатқанда, өзінің жаңағы жасырын қайғысы есіне түсті. Сол өзгеше жүдетіп, қуартып жіберді.

«Жоқ, жоқ!.. Бәрі де бос, мүмкін емес! Ол бұйырылмаған!» дегендей боп, жүрістен де, жалғыз сенделуден де тез, оқыс тоқталды. Ауылға қарай шұғыл бұрылды да, енді жылдам басып, жататын үй жаққа қайырылды.

Жолда мұны тосып отырған Дәрменге кеп, сөз де қатқан жоқ.

- Жүр жатамыз, Дәрмен! - деп, салқын ғана сөз тастап, аяндай берді.

Ертеңінде кеш оянған қонақтар, тағы да бір түстік жеп, қонақшыл, дос-жар ауылдан аттанып кетті.

Бұлар өздері ниет қып шыққан «Қоңырәулиеге» енді тез жетпек боп, асыға тартқан.

Кейде аялдап, кейде жазық жерлерде дүрілдетіп жарыс салған жастар кіші бесін кезінде бір мол қара судың жанына жетті. Бұнда отырған бай ауылдың үлкен, аппақ үйлері көп. Айналасында калың шоғыр жылқы жүр.

Әбіш бұл ауылды білмеуші еді. Мағашпен екеуі көптен оңаша әңгімелесіп келе жатқан. Енді осы ауылдан қымыз ішпек лайық шығар деп, інісіне ақылдасқан еді. Мағаш:

– Бұл жер Есболаттың Қарасуы атанады. Мынау отырған ауыл — Оразбай аулы! — деді. Шөліркеп келе жатса да, «бұл ауылға түспейміз» деді. Елу-алпыс құлын байлаулы жатқан салқар желінің жанынан жастар тобы өте берді.

Ауылдан шығып алған соң, ел ішіндегі қазіргі әлек, тартыс жайлы Әбіштің сұрауы бойынша Мағаш тағы да айта бастады.

- Елдің бәлесі атқамінерлердің өзді-өзімен кетсе бірсәрі ғой. Тұралап жүрген жоқ-жітік көпті де солардың бәлесі шарпымай тұрмайды. Момын болсаң да, қашып отырсаң да, осы жаманшылықтың құрығынан құтылар күнің жоқ. Тіпті, сол шарасыздық ағамның да қол-аяғын ұдайы буып, о кісіні де арылмас бір уайым, бәлеге тоғытарман болып отырады!— деген. Әбіштің бұл сөзді мақұлдағысы келмейді. Өзге болса да, дәл Абайды осы бөледен сақтап қалуға болады деп ойлайды. Мағаш өз ағасының бұл жайды түсінуі үстірт екенін біллірмек. Сөйтіп.

өз аулының айналасында жүріп жатқан тартыс пен тәсілдерді айта бастады.

- Жаңағы Оразбай аулы біздің әкемізге қарсы арылмас жаулықтың бір көзі есепті. Ана жылы Тәкежан жылқысы қырылғанда, Жігітекке астыртын дем берген осы Оразбай деп білді біздің Ырғызбай іші. Кейін бұл Жігітек пен біздің ауылдардың құйрығын байластырғандай етіп қиян-кескі араздық жаулыққа жеткізді де, өзі қашып шығып кетті. Бәленің отына жалғыз Жігітекті итеріп тастап қашты. Ал енді, ол дау біткеннен бері Жиреншемен екеуі тағы да тыным таппай жүр. Тағы бір тың бәлені әкемнің басына құлатып көрсем дегенде, ішкен асын жерге қояды. Өзіндей бәлеге, зұлымдыққа тойымы жоқ Тәкежан сияқтыны жауласа бірсәрі. «Оның бір қос жылқысын қырғызып, тәубесіне түсірдім» деп біледі. Ендігі есі-дерті, «өшім - қасым» деп, ағамды жауламақ. Оспан ағама да туралап тимейді. Оны жалғыз, жалқы дейді. Және ағамның ығындағы туысы деп біледі. Ол өзі осы күнде болыс. Оразбайдың қағазы сол болысқа байланысты. Осындай әр есеппен Оспан ағама туралап тимейді. Анау жанжал уағында, сол жылдарда Күнту басқа болысқа шығып кетсе де, Оразбай бір аяғынан ілініп қалды. Жат болысқа шығып кетсе бел асып, күш алып кетеді деп, жібертпей қойған біздің Құнанбай балалары. Бұлардікі де Оразбайдың ісіне орай дегенмен, барып тұрған аямас жаулық. Мен бұл жайды сіз жақсы білсін деп екі жағына ортақ жаманшылықты түгел айтып келе жатырмын!дегенде, Әбіш осылай айту қажет екенін, оның тілейтіні осы екенін білдірді.

Мағаш тағы да Әбішті таңғалдырғандай қиын түйіні бар, аса сорақы мінездердің жайын баяндап келеді.

- Басқа болысқа шыға алмай қалған соң Оразбай осы ел ішінде алыс-тартыстың тәсілін жаңа жолға салды. Бір жағынан Жиренше, Абыралыдай серіктерін қолына мығым етіп ұстап отыр. Екінші жағынан, Құнанбай баласының өз ішінен де жік шығаруға жанын салып жүр. Тәкежан ана жылы жылқысы алынғаннан бері қарай ағамменен араз ғой. Сонда сойыл алып шаппады деп, Жігітекті, Базаралыны құртқызбады деп өкпелеген. Бертінде Оспанмен бірге өз кегі бойынша Оразбайды жаулай түсті де тоқырап қалды. Баласы Әзімбай екеуінің еңдігі айласы, осы соңғы кезде Оразбаймен іштей бітім табуға бейімдеп жүр. Оразбай болса, Төкежанды өзіне қосып алса, жауламағы Оспан да емес, дөл ағамның басы, Жиреншемен екеуі көп заманнан бері ағама қатты өш. О кісінің сөйлеген әділет сөзін сүймейді.

Мағаш пен Әбіш екеуі жаулар жайын әңгімелесе келе, қазір қырдағы жұмыстардың мәні-жөнін саралады. Бұл даланың қазіргі күндегі жуаны мен әміршісі - тегіс Абайға қас боп, бетін ашты. Сонда өздерінің арасын алса, әр тобы әр алуан. Тәкежан болса, кешегі аға сұлтан Құнанбайдың баласы, «әмір-құдірет тек өзімде болсын, оны сынаушы да болмасын, таласып, тартып алам деуші де шықпасын. Ал енді, қалай жесем де ара түсуші де болмасын» дейді. Ол: «Осы елдің кешегі ханы, құдай қойған әміршісімін» дейді. «Ақ дегенім алғыс, қара дегенім қарғыс болсын» дейді. «Сол құдіретімді кім қостаса - досым, жаным сол» дейді. Ол қостаушы кандай содырдан, сойқандыдан шықсын - бәрібір. Керегіне жараса - жеткені. Ал сол жолына кім қарсы болса, ол өзінің ет бауырынан шықсын – аяспас дұшпаны. Сөйтіп, кетіскені Абай, табысқаны Оразбай болса түк емес. Ал Оразбай болса, өзі әкім болам, хан-сұлтан болам демейді. Бірақ «солардың бәріне де ең керек күш болам да, өз дегенімді аламын» дейді. Керегіне бір күн ұлық, бір күн ұрлық жараса, бәрін жаратады. Оның талғайтын тамағы жоқ. Жем, жем ғана керек. Осының түбінен байлық салмақ тапса болғаны. Қазір бұл елдің ең байы Оразбай екені де рас. Ал сол жаңағы сырын кім ашып, кім әшкерелеп айтайын десе, оны діннен де шыққан, елден де шыққан қас дұшпаны етіп, өлердей алысады. Бұл жолда оның аяйтын адамы, аянып, іркіп қалар құралы болмайды. Бетпе-бет келсе, ағам бәрінің шабан-шардақ жаман ойын халыққа әйгілеп ашып та, басып та кетеді. Бұны да кешпейді. Байып алғалы айналасына арамдығын өткізіп, жуандап кеткен жауыздар ғой! Ағамның халық қамқоры болып жазып отырған сөзіне де жау. Атыраптағы сан Тобықтыдай елге жайылып тарап бара жатқан абыройын да өлердей қызғанады. Ұлыққа да шағады, атқамінер атаулыға да «Абай залым, Абай аяр, жаудың үлкені осы, осыны жықпай көзің ашылмайды» дейді. Олар және Абай біздің ата-бабамыздың жол-жорасын аздырады дейді, мұсылманшылық дінімізден, әулие тұтқан ишан-пірімізден ажыратады дейді. «Бүгінгі нәсілді, келер ұрпақты түгелімен бұзып, орыс еткелі жүр» дейді...

Бір жағынан орыс ұлықтары арқылы Абайды абақтыға

алғызса, жер аудартқызса деп құшырланады да, екінші жағынан, барлық орыс халқына, түгел Россияға іштерінен соншалық қас күйде жүреді. Орыстан қазақ халқына келетін жақсылықты тани білмегені, ала білмегені өзінің жамандығынан екенін есептемейді. Абайдың соны танып ала білгенін, халқына танытқанын өлгендей кызғаныш етеді.

Сөйтіп, көп бәлеқорды күнде айтақтап, ағамның соңына салумен келеді. Осы жолда Құнанбайдың Абаймен тең праволы баласы және жауыздықтың қандайынан болсын қашпайтың Тәкежанды өз жағына тартып алса, Абайды жығуы оңай сияқты көрінеді. Ал Тәкежанды тарту үшін, оның баласымен екеуіне мол қылып мал беретін болса, содан асыл сауда жоқ. Сонымен дәл осы күндерде Оразбай Тәкежанға қайта-қайта кісі салып, одан құдалық сұрап отыр. Әзімбайдан туған бесіктегі қызды бір немересіне айттырмақ дейді. Соның «қарғы бауына жүз құр ат беремін» деп сөз салыпты!

Әбіш бұл тұста қабақ түйіп, бас шайқады.

- Не деген құнсыз сұмдар!... Ал бұл жөнде Оспан ағам калай?- деді.

- Ол бірбеткей, тура, кесек мінезді адам ғой. Ұстаған жерде қолы, тістегенде тісі кететін кісі емес пе!? Тәкежанның бұлтағын елемей жүр. Қасымнан кетеді, кешегі намысын сатады деп ойламайды. Оразбайдың Абайға өштігі және ел ішіндегі айықпас пәленің айнымас әзәзілі болғандығы үшін, Жігітек дауының арты үшін соны басып ұстамақ. Оны шетке шығармай, бұл болыстан бөлінуге қағазын бермей, кіріптар етіп жүр. Ал жаңада Тәкежанды Оразбай шырғалап тартыпты дегенді естіген Оспан: «бұлар қосылса, жауыздықтың шебі тұтасып, бәле ұлғайып кетеді» деп ойлады. Тәкежанмен табысып қалғанша, Оразбайды оқшау шығарып алып, қумақ болды. «Оразбай менімен жауласса, Тәкежан мені тастап қайда барады» деп ойлады. Рас, жуан атаның баласы, өзі де атқамінердің бірі, аналардай болмаса да партия тартысқа араласып, міне бүгін болыс болып жүргені де бар. Туысымыз екен деп, жасырамыз ба? Бұл кісінің де ел көпшілігіне тартқызатын бейнеті, көтертетін дерт салмағы аз болмау керек. Біздің қазақ жағдайындағы болыстың елдің соры екені анық қой. Тек, бұл кісінің әлі түгел бұзылып жетпегені де бар әрі жемқорлық, арамайлакестік мұның бойына түгел дарыған жоқ. Сондықтан әлі аңқау сенгіштігі де көп. Қалайда, Оразбайды жеңсе, осы кісі жеңе ме дейім! - деп Мағаш сәл тоқтап қалды.

Мұның ойының қисыны да бар. Жаңағы Мағаш айтқанның үстіне, байыған, бай жуаннан шет елдің ақы-пұлын әпермек болды. Анығында, көп заманнан бері партия бәлені өзі басқарып жүрген Оразбай бұрынғы болыстардың ырқына көнбейтін. Талай заманнан бері Керей, Сыбан, Уақ, Бурадан, Қаракесектен молмол қылып малды ұрлатып алғыза-алғыза, мыңнан аса жылқы салып алды. Көрші елдің есесін бермей, сауырына қол тигізбей

келеді. Оспанның ожарлық, қаттылығы болса да ұрлығы, жауыздығы жоқ. Жаманшылықтан ол жиренеді. Бір жағы көп елдің шағымын есітіп, әделетін де ойлаған. Анау алдыңғы есебі тағы бар. Сонымен жақында өзіне қараған бір болыстың барлық биін шақыртып, көрші елдердің мал іздеп келген даугерлерін Тобықты ішінде тоқтатып қалдырып, Оразбайдың старшынына болыстық сияз құрмақ болады. Әрине, сол сиязда Оразбай бұрын жеген малының талайын қайта құсар еді. Оспанның қолы қатты екенін ол жақсы біледі. Сонымен қарсылықты басқа түрде ойлайды. Болыс, билер бұның елінің ортасына келе бергенде, Оразбай «сияз бермейін» деп сәлем айтады да қалаға қашып кетеді. Оспан бұл мінезді әрі жаулық, әрі менсінбеген, бағынбаған жуандық деп түсінеді.

Мағаш қалған жайды тағы баяндады. Сонымен, міне, бір жұма болды, қалаға қашып кеткен Оразбайдың артынан: «Жерге кірсе де қоймаймын. Қуып отырып, қайтадан алып келемін. Қорлықты өз қолыммен көрсетемін» деп, Оразбайды қуып Оспан да қалаға кетіп отыр. Бұл күнге шейін алыстан арбасу бар еді. Сол бітеу жара сияқты мол араздық сарқылып, қабарып өсіп келе жатса, қазір бір үлкен лаң боп, жарылғалы тұр. Ал осының арты айналып келіп, ауыр соққы болып сіздің әкеңізге тиеді. «Істеген Оспан емес, тек отырса да, соны істеткен Абай» деп бәле салады. Оспан тиіспесе де, Абайға арнап оқ жиып жүрген Оразбай бар еді. Енді Оспанменен жұлқысқан күнде де жауының атын Оспан демей, Абай дейтін болады. «Міне, әкеңіздің көрген күні осындай, Әбіш аға!» - деп Мағаш күрсініп алды. Қысы, жазда осы айтылғандай жаманшылықтар бірде солғындап, бірде қозданып бықсыған сайын ағамның қолқа-жүрегін қабады. Адал еңбегінде, қасиетті өнерінде анық бір жыл алаңсыз отырса, оның өзі де ұзақ дәурен болар еді. Естімей, қиналмай отыра да алмайды. Қарға тамырлы қазақ деген осы. Бұл қазақтың сахарадағы тұрмысы осындай қиын шытырман. Бір шетін бір өрт, я дерт шалса, оның жайылмайтын аман орны қалмайды. Осыны ойлаймыз да, ағам айналасындағы жас атаулы, біз бәріміз қолтығына, қойны-құшағына кіре түсеміз. Аяймыз да, ел бәлесінен аман қалдырса дейміз. Қасиетті еңбегінде, ақ тілеудің жолында ғана ұстағымыз келеді. Бірақ біз бір шөкім ғана топпыз. Ал айналадағы жамандықтың жаланып жүрген жауыздары қалың жыныс қарағайдай, өзі мол, өзі меңіреу. Мен біліп жатқан күй мен жай осындай! - деді. Әбіш інісінің осыншалық шын әңгімесін көп қынжылып, көп күрсніп тындады. Сағынып келген елде аз топ тудырған мол

жауыздыққа ызаланып, ширыққан жайы бар. Мағашқа кесіп, түйіп бір-ақ ақыл айтты.

— Мен бұл жайдың ағам үшін дерт болмауын ғана тілеймін. Асыл еңбегін қандай күш, құрбандықпен болса да қорғау керек. Жалпы, өмір деген – тартыс деген сөз. Әсіресе, өскен ортаң жа⊰ уыздыққа толы болса, ол жауыздықтың жиылып алып жаулайтыны халық қадірлеген жақсылық болса, ондай күйде көлденең куә болып отыруға болмайды. Құр күйікшіл болу, мұндар болу жақсылыққа болысу емес. Мен саған, Кәкітайға – баршана да ағамүшін алысындар деймін. Айналасын қамап жүрген жауыздық болса, соны жойғанша алысындар! Әделет сендер жақта!- деді.

Аса ажарлы үнмен, қатты сөйлеп тоқтады.

Осы уақытта күн де батуға тақаған-ды. Жүргіншілер ендіжеле-жортып, жіті жүрумен бүгінгі күн жетпек болып шыққан ауылдарына тақап келді. Қазір бұлар Шыңғыстың сыртын көлденендеп кесіп аққан Шаған өзенінің бойына ілінген. Кейде шалғын, кейде тастақ жағасы бар Шаған суы тағы бір кезде ақшыл керішті сойып ағып, терең жарлар жасаған өзенді біраз құлдап, тізіле жортып келген жүргіншілер, қазір тастақ тақыр кезеңнен аса бере, жап-жақын жерде отырған мол ауылды көрді.

Қозылары жаңа жамыраған, иттері үріп шулаған, құлын-тайы шіңгірлеп кісінеген көп үнді, даңғаза болған ауылдың үстінен ШЫҚТЫ.

Бұл ауыл – Оспанның әйелі Еркежанның төркіні – Байтас аулы. Қонақтардың жетіп қонбақ болып келе жатқан жері де осы. Ауыл төбесін көрген соң, Көкбай жұрттың бәрін аяң жүріске салды. Дәл осы ауылдың сыртында, өзеннің ар жағында бөлекше зорайып көрінген бозғыл биікті көрсетіп, Көкбай Әбішке: «Коңырәулие» дегеніңіз мынау тау болады! Ертең күнұзын мейлінше аралауға жап-жақын тұрғаны осы!» деді.

Ертеңіне сәскеде «Қоңырәулиенің» қасына кеп түскен жолаушылар тікшелеу тастақ беткейге аттарын қалмақша байлап қалдырды. Өздері тегіс тау үңгірінің кірер аузына келді. Дәл кірер жері тар болғандықтан, Көкбай бастаған жігіттер бірінің артынан бірі тізілді. Қысаң есік сияқты, қалтарысы бар босағадан бұрылысып, аз уақытта қараңғы үңгірге барлық топ түгел кірді. Үлкен үңгір іші сызды салқын екен. Әркім өзі бұрын әзірлеп алған шырағдан, білте шам, шиге ораған білтелерін тұтатып, жандырысып алды. Енді әр жерде жылтыраған әлсіз шамдарымен үңгірдің қалың қараңғылығын сәл сейілткендей. Бәрі де

жайылыңқырап, жай қозғалысып, айналаны барлап басады. Үңгір іші басқан сайын кеңейіп, төбесі биіктеп, мол салқын, меңіреу жайға айналды. Шам жарығы түскен тастар тау сыртындағы тастай емес, қара барқын және тұтасқан жартастар тәрізді. Үнсіз, жымжырт қалың тыныштық бар. Тұнып тұрған тас қараңғы ұйқыдай. Жүргіншілерді қадам басқан сайын жер асты сияқты, ертегілік бір ғажайып жұмбақ жолға тартып барады. Табан астындағы жайдақ тастақтың өзі де еңістеніп, жүрісті жылдамдатып, терең түкпірге жетелеп бара жатқандай. Бұрын бұл үңгірге келмеген Дәрмен Әлмағамбет және Кәкітаймен ақырын сөйлесіп, жай әзілдескен болса да, аяқтарын қорқақтап басады. Біріне-бірі сығылысып, кейде Кәкітайды Мағаш алға қарай итере түсіп, өзі соның артын ала жүргісі келеді. Көкбай мен Әбіш бұлардан ілгерілеп кетіп, айналаны тамашалап, асыға қарап келеді. Біраз жүрген соң алдағылар «су, су!» десіп, бөгеліп қалды.

Енді біразда барлық жастар қара үңгірдің үлкен қара суының жағасына жиылысқан еді. Тұп-тұнық, таза шыныдай, мөп-мөлдір мол су жатыр. Біреулер алға қарай дыбыстап үн қатса, тау іші күңгірлеп, жаңғырығып, аз ғана дыбысты да әуліктіріп, алысқа әкетеді. Қолына ұзын шыбық құрық ұстаған Дәрмен су бойын жағалай түсіп, тереңдігін өлшеді.

– Бұл су мол! Терең тұңғиық екен. Шетінің өзі де Әлмағамбет сияқты аласа кісінің бойынан асып кетті! - дейді.

Кәкітай мен Дәрмен енді біразда жерді сипалап жүріп, ұсақ тастар тауып алып, құлаштап, суды бойлап лақтырып көрді. Бар пәрменімен лақтырған тас ұзап барып, терең суға шолп етіп түседі. Үңгір бойы белгісіз ұзаққа созылып жатыр. Тау ішінің көлі де алысқа кетіп, созылып жатқанын танытады.

Шамдарының жарығын су бетіне түсіре отырып, жастардың әрқайсысы әр түрде таңданған сөздерін айтысады. Әбіш осындай үнгірдегі көлдер туралы оқыған бір жайларды айта бастады. Жастар мұны қоршап ап, тыңдап отыр.

- Адам қиялы мұндай үңгірлерге неше алуан ғажайып жандарды мекендетеді. Біздің бәріміз бағанадан осы үңгірге кіргелі біраз сескеніп, үркектеп келдік. Егер осы судан шын бір мақұлық көрінсе, қандай қорқар едік?! — деді.

Әбіш Әлмағамбеттің бағанадан қорқып, өз-өзінен бұғыңқырап, тіпті, ақырын сөйлеп, сыбырлап жүрген жайын еске алды. — Сондай бір мақұлық албасты шайтан бейнесіне түсіп, бізге көрініп қалса, ғажап емес-ау! Егер, ол көрінсе, біздің Әлмағамбет құрбанға шалған лақтай бақырар еді! - деді.

— Кім білсін, әлде шамға, біздің дабырға құлақ салып жақындап та келер! - дей, артқа қарай жалт бергенде, бір Әлмағамбет емес, Мағаштан басқа жастардың барлығы қоса жапырылып, артқа қарай салдырай қашты. Көбінің шамдары да өшіп қалып, біріне-бірі қақтықты. Әлмағамбет елден бұрын жығылып еді. Дәрмен қорыққан жоқ-ты. Әлмағамбеттің үстіне әдейі құлап, үнсіз жаныштап жатыр. Шошыған Әлмағамбет дыбыстай алмай сыбырлап: «Өлдім, өлдім!» деді.

Тек бұлардың артынан естілген мазақ күлкі ғана үркек жастардың естерін жиғызды. Әбіш пен Мағаш үңгір ішін жаңғыртып, сақылдап күледі. Әлмағамбетті тұрғызып алған жастар, енді оны қоршай сүйемелеп, күлісіп, қайта оралды. Шамдарын тағы жағып алысты. Кәкітай енді Мағашқа әзілдеді:

— Сен қорыққаныңнан қозғала алмай да қалдың-ау! Сен неғып кашпадың?!

Мағаш даңғырлатып қатты сөйлей мысқылдап тұр.

- Шайтан болса, одан «қашып құтылам» дейтін мен надан емеспін ғой сендердей! «Аятул-күрсіні» оқып тұрдым. Бәрінді мен құтқарып тұрғам жоқ па!

Әлмағамбет енді есін жиып, дағдылы қылжаққа басып:

– Е, айналайын Мағаш, әйтеуір, осы үңгірден шыққанша сол дұғаңды ұмыта көрме! - деді.

Өзге жастар бұны әлі де мазақтай түсіп, күлісіп тұр.

Алғашқы желісі үзілген әңгімені Әбіш қазір қайта бастады. Ол енді көпшілікке ұғымды жайды сөйледі:

-Бұндай үңгірлер анда-санда әр тауларда кездеседі. Соның көбінде осындай көлі де болады. Және сол үңгір көлдерінде қараңғылықта тіршілік ететін мақұлық бар. Ол үңгір көлінің балығы деп аталады. Ал өзі балықтан сырт бітімі жағынан өзгерек жан иесі. Оның түсі адамның жалаңаш етіндей ақ сұр келеді. Ұзындығы бір жарым кездей. Он үш-он төрттегі баладай болады. Күн сәулесін көрмейтіндіктен реңі ақшыл келеді. Өзінің көзі жок, мүлде соқыр болады!- деді.

Көкбай танданып әзілдеді.

- Астағыпыралла! Әбіш-ау, мынау айтып тұрғаның, нағыз албастының өзі ғой!
- Атамаңыз! Көпірдің бетін әрі қылсын. Мынау көлде ол жүрмей-ақ қойсын! – деп, Дәрмен де қалжындады Әлмағамбет енді қыбылжындап, тағы да сенімсіз қорқақтыққа ауысты:

– Әй, жігіттер! Осы ақыреттің қызығын көріп болдық қой! Енді тек жарық дүниемізге шықсақ қайтеді!- деп еді.

Әбіш оны түңілтіп:

– Қайтқаны несі? Бүгін күні бойы осында боламыз. Мына үңгірдің әр жаққа кетіп жатқан траулары бар. Қазір соның әрқайсысына бөлініп түсіп, аралаймыз, асықпаймыз!- деді. Бұнысы – байлау, берік айтылған сөз.

Әлмағамбет амалсыздан басын шайқап:

– Ендеше, Мағаш, мен сенің шамынды ұстап жүрейін. Сен, әйтеуір, әлгі жарықтық «аятул-күрсіні» оқи бер! – деп, Мағаштың қолтығына кіргендей боп, сырт жағына жабысып тұр.

Кәкітай Әбішке қарап, осы үңгірдің «әулие» аталатын себебін сұрапеді.

Әбіш өзінің шапшаң, ширақ бойымен лып етіп тұрып, қозғала берді.

 $-$  Ол – ең үлкен мәселе! Біз қазір соны шешуіміз керек. Келіндер, біз сол әулиені іздейік енді. Мынау ғажайып үңгір мен осы жұмбақ жартастар арасында әулиеден қалған із болмасқа мүмкін емес. Жүріндер! - деп, су жағасынан кейін бұрылды.

«Қоңырәулиенің» үңгірлері біреу емес, бүйірлеп кететін бірнеше қалтарыстар бар еді. Соның бір үлкен бұрмасына түсті де жүре берді.

Бірер жақпар тасқа Мағаш, Кәкітайлар өздерінің аттарын жазды. Бұлар осы тұста бөгеліп қалғанда, Әбіштің қасына Дәрмен ерді. Үңгірдің тағы бір қалтарысына екеуі оқшауырақ кетті. Қазір Әбіштің есінде Мағрипа. Оның нұрлы жүзі мен жанды кармағандай шұғыласы мол үлкен сұрғылт көздері еске түсті. Үнемі күлімсіреп, шыншыл, таза сеніммен қарайды. Сүйініп, сүйсіндіріп тұрғандай. Қараңғы үңгірде Әбіш қол созса, соның аппақ жүзіне саусағы тиетіндей. Дәл алдында жап-жақын тұрған сияқты. Әбіштің қолындағы кішкене білте шам ғана, әлсіз сарғыш сәулесімен екеуінің арасын бөлетіндей. Жігіт өзінің шамын үріп, өшіріп жіберді. Қиялы енді Мағрипаға жүзбе-жүз жақындатады. Сол кезде бұның артындағы Дәрмен қамқорлық етіп, мезгілсіз

үн қатты.

— Әбіш, шамың сөніп қалды ғой? Әкел, тұтатып берейін!— деді. Дерменте түсініксіз күйде, үнсіз тапжылмай тұрған Әбіштің қасына кеп, оның қимылсыз қолындағы білте шамды тұтата бастады. Кеше ұзақ жол жүріп келе жатқанда, Мағаштың нелер ауыр әңгімелерінің арасында және өткен түнде де Әбіштің көз алдынан Мағрипаның сәулелі елесі кетпеген-ді.

Қазір Дәрменді тағы да таңырқата түсіп, оқыс сөйлеп қалды.

- Япыр-ай, қандай сұлу!

- Кімді айтасың?

— Мағрипа ше? Мағрипаны айтам! Қандай көркем еді?

Дөрмен Әбішті бұдан әрі де сөйлейтін шығар деп еді, ол үндемей, тапжылмай тұр. Сонан соң Дәрмен өзі күткен жауабын сұрады.

– Бәсе, мен кешеден бір нәрсе айтарсың деп ем. Ұнады ма?

- Ұнады деген аз сөз! Құмар еткендей болған жоқ па?

Дәрмен күліп жіберді.

- Е... Солай десении! Ендеше, сәті болады ғой. Бұйырса, Ділдә апамның арманы орындалады ғой! Әмин дейінші, - деп, шың достық тілеулестік айтты.

Бірақ оқыған жігіт жүзінде бұндай қуаныш жоқ. Оның өңі қуаң тартып, салқын тұр.

- Тоқта, Дәрмен! Солай дегеніңмен апамның арманына жол жоқ, — деп бөгеліп тұрып, — әзір мүлде жол жоқ! — деді.

- Неге? Неліктен бұлай дедің?

Әбіш сәл бөгеліп тұр. Көңілінде кешегі күдігі, өзіне ғана мәлім, жасырын қайғылы сыры тағы да тас түйіндей төңкеріліп erri.

Білгір, қамқор, қартаң доктордың ұмытылмас сөздері Әбіштің құлағына қазір де тағдыр әміріндей өзгермес қатал шындығын айтып тұр. «Үйлену сізге бұл жаста, бұл халыңызда мүмкін емес. әсіресе, жарыңызға қатер», – дейді.

Дәрменге Әбіш те осы сөзбен жауап берсе керек еді. Бірақ оның көңілінде сол сөздер тұрса да, тілі басқаны айтты.

– Мүмкін емес, менің әлі оқитын оқуым бар. Оны бұнда сарғайта алмаймын. Басын байлап, бағына кесел бола алмаймын.

Дәрмен бұл сөзді бөгет деп білмейді.

– Е, айттырып кетпейсің бе? Ол қалыңдық боп үйінде отырады. Шыдайды, әлі бүлдіршіндей жап-жас емес пе?

Әбіш өз ішіндегі байлауын таласқа салғысы келмейді. Сондықтан кесіп айтты.

- Мені өз байлауымнан ойыстырам деме, Дәрмен.

- 
- Әлде, Мағрипаға көңілің...
- Жо... жоқ!.. деп Әбіш шаншаң жауап қатты да: Егер, жар алатын болсам, жер жүзінде Мағрипадан басқаны тілемес едім, бәлки! Бірақ айттым ғой, оқу бітіріп болмай, шешпеймін. Кешеден менен жауап күтіп жүрген шығарсындар. Менің сөзім осы. Бұдан соң қайталап қажамандар! - деді.

Мағаш, Кәкітайларға да, әке-шешесіне де Дәрмен арқылы айтқызып тұрған жауабы осы сияқты. Содан ары жалғыз өзі ілгерілеп кетті. Аздан соң:

- Кәкітай, Дәрмен, Мағаш! Мұнда келіндер! Мен әулиені таптым! - деп көңілдене дыбыстады.

Көлдің сол жағындағы бір кең қалтарыста Әбіш бұларды тосып тұр екен. Шамымен бүйірде жатқан бір ұзын тастың бойын жағалай жарқыратып, қадала қарап тұр.

- Әулие мінеки! Мынау төсекше қашалған тасты көріндерші. Мынау бас, мынау иық кескіні!.. Ұзын дене, бойы былай кетеді!-Кәкітай мен Мағаш тас мүсінге таңдана қарап, Әбіштің айтқанына илана бастады. Дәрмен де сұлап жатқан мүсінді анық аңғарғаңдығын айтты. Әбіш енді өзінің табысына толық сенген үнменен өзіл тастады:

— Рас, «Қоңырәулие» сұлу мүсінді емес!— деп, ойланып тұр.— Бірақ адам бойына тілеген қуат, қиял еткен қайрат байқалады. Мен білсем, баяғы адам қиялшылдыққа келгенде, ешкімнен осал болмағандай! - деді.

Қоңыр салқын үңгірдің ішін ұзақ уақыт, кейде терең ойлы сөз, кейде күлкі әзілмен күңгірлетіп, даурықтырып жүрген жігіттер тобы енді шығуға айналды. Алдарынан кең үңгірдің тар есігі көрінді. Жарық күннің сәулесі алтын теңгедей жарқырайды. Кейін бұрылған топтың ең алдында кішкентай бойлы, жуантық денелі Әлмағамбет келеді.

Ол адымдай түсіп, асығып барып, елден бұрын сыртқа шығып, тас үстінде терін сүртіп отыр. Кейінгілер шығып болған соң, құтылғанына қуанғандай ақсия күлді.

- Бұдан былай, бұл әулиеңізбен араласымыз бола қоймас-ақ! Ер Төстік болмай-ақ қоямын. Жер астының сұлуы емес, осы Тобықты ішінен таңдаған қызым қолыма тиетін болса, менің ертегім сол! - дейді.

Атқа мініп, ойға таман түсе бергенде Әбіш тастан қаланған көп бейіттерге бұрылды. Бұл бейіттер барлығы біріне-бірі ұқсас, бір ғана мезгілде туған көп мола тәрізді. Кейбір бейіттерге үңіле қарап келген Әбіш бірнеше жерде тұрған сирек тастарды көрді. Солардың әрқайсысының бетіне қашап салған таңба бар. Арттағы топпен Көкбай жеткенде, Әбіш осы бейіттердің мәнін сұрастыра бастады. Көкбай бұл бейіттің Тобықты бейіті емес екенін білдірді. Таңбаларды бұрын ол өзі байқаған емес еді. Қазір атынан түсіп, таңданып, үңіле қарап жүріп, Арғынның «қос дөңгелек» таңбасын танығанын айтты. Керейдің «ашамай»

таңбасын, Найманның «шөміш» таңбасын, тағы да кезек-кезек тауып, таңдайын қағып, басын шайқады.

- Орта жүздің бар атасы бас қосқан зират көргенім осы. Мынада бір қалың сыр бар-ау, жігіттер! Исі Орта жүздің бір араға қойылған ұлты бар дегенді естіген де емес ем. Бұл қалай, ә!?. Не ғажайып!.. - деп, көп бейіттің орта тұсына тоқтап, жүгініп отырды да, «сүннөтөні» мақамдап созып, құран оқып, бата қылды. Бір жерде опырылып, іші үңірейіп жатқан мола да бар екен. Соған кеп үңілісіп тұрған топқа Мағаш бір бас сүйекті көрсетті. Сарғайған сүйектің шеке тұсында оқ тескен тесік бар екен. Көкбай енді тың бір әңгімені баяндап кетті:

- Осы Арқаның елі Абылайдың жорығын көп айтады ғой. Калмакпен сол замандағы соғыс салған Абылай болды. Ал енді бір естіген аңызым және бар. Абылайдың қолы осы Арқаны бойлап, қалмақпен қуа соғысып келе жатқанда, бір уақыт қалмақтар тәсіл жасапты. Бір тастың үңгіріне кіріп, бекініп жатып алып, жасырынып қалады. Артынан қуып келе жатқан Абылайдың қолы «жау қашты» деп, бейқам болады. Сонда қалмақтар үңгірден шығып, Абылайдың қолын тұтқиыл шабуылмен қырарман болыпты дейді. Бірақ жұрт ес жиып, соғыса бастағанда, қазақ көп болғандықтан, қалмақ қайта қашып, үңгірге кіріпті. Сонда бекініп жатып, садақ атып, Абылайға алғызбай қойыпты. Көп адамы қырылып, ашынған Абылай қолдағы батырларына жар салыпты. «Кім де кім ерлік етіп айласын тауып, осы қалмақты дәл осы үңгірден шығармай қырып беретін болса, бұдан былай қолбасылық дәрежені үнемі сол кісіге бұйырамын!» депті. Сонда Абылайға ерген көп батырлардың ішінен үздік шыққан Қаракерей Қабанбай болған еді. Күндіз-түні талмай ұрыс салып, үңгірдің аузын оқпенен көміп, қалмақты бұқтырып отырып, әлденеше күн аштықтан бұралтады. Сөйтіп, ақыры қалмақты жеңіп, Абылайды дегеніне жеткізеді. Соның артынан жеңістің тойын жасағанда, Абылай Қабанбайды қасына алып отырып: «Бар батырдан сен оздың. Жеке-дара шығып, озып тұрсың. Айтқаным айтқан, сертімнен шыққаным осы, қайратың үшін бұдан былайғы жорықта ұдайы қолбасы сен боласың! Және бұдан кейін сенің атың Қабанбай емес, «Дарабоз» болсын!» — депті. Қабанбайдың бұл кезде жасы егде тартып, сақал-шашына бурыл кірген кезі екен. Содан мұны барлық аңызда «Дарабоз» атайды! — деді. Жиын жұрт Көкбайдың әңгімесіне барынша иланып, ықыласпен тындады. Көкбай енді тағы бір тың жайларды баяндап kerri:

— Ал енді бұл қай шабуыл екен?— дей түсіп, ойлана отырып, алыс күндер уақиғаларын еске алды. – Абылайдың шабуылы көп болған. Соның атақтылары: «Шаңды шабуыл», «Қоржын қаққан» деп айтылады. Қалмақпен болған бітімнің ең үлкенін «Қандыжап» бітімі деп атайды. Өткеннің бәрі көңілге күңгірт, көзге көмескі ғой. Кім білсін, мынау қырғын әлде сол жорықтардың біреуінің жолында болар ма екен?- деді. Осыдан кейін Көкбай Әбішке қарап, өзінің Абылай туралы дастан жазғалы жүргенін айта келіп, енді бір нық байлау жасай сөйледі. Бар жастарға қарап:

– Үндемендер, мен қазір тап осы жерде өзім үшін бір үлкен түйін шешкелі отырмын. Енді мен Абылайды жазамын, жазғанда үлкен дастан етіп, бар қазақтың баласы Абылайдың әруағынан айналатын етіп жазамын, - деді.

Дәрмен Көкбайдың бұл байлауын ұшқары көрді.

- Әруағынан айналмай-ақ, шыңды жазса жетпей ме? Абай ағам бізге соны өсиет еткен жоқ па еді?

– Жоқ, бұл жөнінде, Абылай тұсында, оны қанша мақтап көтерсем де Абай ағам теріс демейді, демеске керек. Өйткені қазақтың бұдан артық әулиесі болмаған.

Дәрмен ол сөзге тоқтамады. Көкбайдың осындайда бір жаққа лағып кеткіш қыңырлығын ол әрқашанда сүймейтін.

- Әулиесі дейсіз, біз Абай ағамның тәрбиесі, өсиеті бойынша нелер әулие-әнбиені де сынап, талдап алатын болмап па ек?

Көкбай бұл тұсқа келгенде ызалана сөйледі:

– Қой, шырағым, бүйтіп асқақтама! Абылай қазақтың ұлы ханы, оған тіл тигізгенді көтере алмаймын, - деп, атына жақындай берді.

Дәрмен мына сөзді мысқылдап қатты күлді. Оның ендігі айтқанын қостаған Әбіш пен Мағаш та ұзақ күліскен еді. Дәрмен Көкбайға анық естіртіп тұрып, соңғы жауабын айтты.

– Е, Көке! Сіздің ақындығыңыз ауыздығын тістеп алып бір қыңырлыққа басқан екен. Бетіңізден жарылғасын, хан-төренің кілеміне түсіп, адыра қалған дәуреннің шашпауын көтермек болыпсыз. Дастаныңызды бітірген кезде көрерміз, төрелерге тізгініңізді беріпсіз ғой; тек «Төреге ерген ерін арқалайды» деген қалың қазақтың ақылы тура болып жүрмесін, – деп, тағы Мағашқа қарай көзін қысты да сөзін бітірді.

Дәрменді қостап күлген жастар көп еді. Сондықтан ба, Көкбай томсарды да, үндемей қалды. Жол ұзақ, жүретін уақыт қысқа болғандықтан бұлар енді аттанысымен қатты жүрмекке уәделесті. Топ алдында жарау сары

атқа мінген Әбіш қатты желіп келеді. Кейде жазық жерде ұзақ жарысты да өзі бастап, топты артынан қалдырмай үнемі суыт жүргізіп отырды. Сондайлық үрдіс, өнімді жүріс арқылы ғана бұлар Абай аулына ел жатар кезде келіп жеткен еді.

Жастар «Қоңырәулиеге» аттанған күні, түс кезінде Абай да қасына Ерболды ертіп, Жігітек ішіне Базаралының аулына барған-ды.

Соңғы кездерде Базаралы науқас дегенді есітіп, көңілін сұрай барысты. Көктемнен бергі көп көшуде қоныстарының жакын келген тұсы осы. Абайлар ұзақ жүрмей ерте жетті.

Базаралының туыс, дос көршілерінен құралған аулы көп үйлі кедей ауыл, он бес үй шамасындай. Бәрі де қоңырқай, қараша, араларында жыртық лашық күркелер де көрінеді. Шетінен кішкене, шағын қоңырқай үйлердің орта тұсында тек сырты ғана бүтін, жеңіл үй Базаралынікі. Бұл үйдің ішінде де көп жүк сандық, биік төсек жоқ. Көшерлік көлігі аз шаруаның жайлауға көп көшу сапарында әдейі жеңілдеп алған кішкене үйі.

Базаралы Абайлар келгенде жантайған қалпынан басын көтерді. Жертөсекте керегеге сүйеніп отырып қалды. Қазір сақалына бурыл молырақ араласқан. Бұрынғы көрікті қызыл рең өшкендей. Кең мандай ақ жүзіне науқастың және бейнетті өмірдің зардабындай боп, жұқалаң сарғыш рең араласқан. Көзі бұрынғысынан салқын, мұнды тартқан. Тек ескі достармен амандасқан шақтарда ғана аз уақытқа үлкен жүзіне сәл қызыл ажар шықты да тез сөнді. Ендігі сәтте қобалжып барып бой жинағандай, бетіне көкшілдеу рең кірді.

Абай Базаралының жүзінен көз алмай амандасқанда, ескі досына жаны ашыды. Тұтқында, томаға астында алмас жүзді ашаң тарқан, қызылбалақ қыран еске түсті... Оқта-текте томағасын сыпырғанда жалт етіп қарап қалған шағында тұтқын қорлығына бағынбай, мойымай ажарлы от төгуші еді. Түз құсынан өжет, салқын қараушы еді.

Абай Базаралының науқасын, күйін сұрай отырып, жаңағы теңеген ойынан көпке шейін үзілген жоқ.

Базаралының ашаң жүзді әйелі Өдек қонақтардың астына

сырмак, көрпелерін дұрыстап салды. Қақтағандай боп қатты тотыққан жүзі Абайға сыпайы құрметпен қарайды. Абай мен Ерболдың үй іштерін, балаларын атап-атап сұрастырып, жақсы амандасты. Базаралы Өдектің мына қонақтарды өздігімен көңілді қабылдағанына сәл жадырап, жылы қарады. Осыдан арғы үй ішінің қамын Өдек күйеуіне ақылдаспай, өзі басқарып кетті.

Тысқа шығып шай қоюға кірісті. Үлкен баласы Сарымен күбірлеп сөйлесіп, тағы бір әзірліктер жасап жүргенін Ербол сезіп отыр. Мал алғызып, түстік әзірлеуге қам жасап жүр. Аз уақытта көрші үйдің әйелі, сары шашты, қызыл шырайлы жас келінді шақырып, тыстағы жерошақ маңында отын-су алдыра бастады.

Бұл кезде Абай мен Ерболдың анықтап сұрауы бойынша Базаралы өз науқасының бар жайын айтып шықты.

– Буын-буыннан ұстаған жел, сарысу.

– Құяң ғой осының! – деп Ербол бір байлау айтты.

– Құяң түбі де жел ғой. Мың да бір жауым – салқын күн, жауын-шашын... Ыстықта адам қатарына қосылғандай боламын да, күн бұзылса, бірге бұзыламын, жыны буған бақсы, құшынаштай! - деп, Базаралы өз күйін мысқыл етті.

Абай да бұндай науқастың дағдысын түсіне сөйледі.

- Осы науқасына мына тау сырты, салқын жайлау да жайсыз ғой.

- Атама! Толассыз жауыны, тынымсыз көшуі де титығымды құртты.

– Е, бір қоныста байыздап отырсандар нетеді? Жайылысы тозып, малы кернеп бара ма осы ауылдың?..

- Бәсе десеңші... Жоқ, бірақ оған бола ма? Ал «Байдалы байдың аулы көшіпті», «Әне, Жабай бай көшкелі жатыр», «Міне, Бейсенбі көшіп барады» деп тыным-тыныштық бере ме! Осы аурудың үстінде бар ғой, Абай, дәл осы күнгі көп қазағыңның көшіп кешкен тірлігімен де араздасып болдым.

Ербол Базаралының дағдылы өткір ойы өрби бастағанына сүйсініп күлді де, тағы да сөйлете түскіс келді.

- Онда ерте барып орнаған Дәркембай ағаң ақыл тапты десеңші!

- Әрине, Дәркембайдың ақылына, аулына да қоңсы қонсам бүйтер ме ем деп өзім де бармағымды тістеп жүрмін. Бір мен емесау, осы жайлауда көшіп жүрген қалың елдің көптен-көбіне жыным түседі.

Ербол бұған қарсы дау айтты.

– Е, киіз туырлықты қазақты мұжық бол дейсің бе, шетінен? Ата кәсібінен айырайын деп пе едің?

- Әй, шырағым-ай, ата кәсіп аздырып-тоздырып болды ғой. Осы дүниеде кім қор, кім кенде? Дәл сол қалың қазақ баласы ғой... Өзге елдің салтын көрші!.. Бәрінің қазыналы қаласы, қордалы қорасы, тым құрыса, тұрақты панасы бар. Сенің қалың кедей халкынды ойлашы... Әйтеуір, ен далам, есіз шөлім кең деп ұйтқып

жүрсің әлі күн. Құйын қуған қаңбақтай жөңкіліп жүргенің мынау!.. Сайда санын, құмда ізің жоқ. Көл бетінде қалықтаған көбіктей бүгін мына сайда шаңбарақ атып, сәтте жоқ болып, ертең ана адырда бұрқ беріп шығып, тағы тозып тарап жүрген жоқың ба? Ежелден кешкен елдігіңнің ізі кәне? Берекем дер белгің кайсы?

Абай Базаралының бұл ойларын Ербол емес, дәл өз басына берілген жұрт сұрағындай, сын сұрағындай аңғарды. Шарасыз, шығар жолсыз қамалған халқы келіп, ойлы, білімді азаматын тергеуге алып отырғандай. Өзінің осы жөнінде жауапсыз әлсіздігіне назалы да қиналуда.

- Ойларың мен сөздерің ашуы жеткен удай қатты тиді-ау, Базеке!

- Мен ашытқан у емес, халқыңның басында ашыған ой ғой!.. Ми ашиды ғой, атырапқа қарасаң.

– Соған айтар жауап, етер шара тапсақ етті. Ауызбен жұбатқан болмаса, ем таппай дағдарған, тек қайғы құшқан күйім бар ғой, Базеке.

– Е, қайғылы шал қайда болса табылады. Маған қажырынды бер, Абай, - деп, Базаралы қатқыл үнмен салмақты сөз тастады. Ажарлы көзін Абайға тіктеп қадап, сергек оймен қарады.

Бұл кезде шай жасалып, үй іші дастарқанға жақындасып еді. Абай күрең шайды жай ұрттай отырып, үнсіз ойланды.

Базаралы өз ойының тағы бір ұшығын таратып кетті. Енді Ерболға қарап сөйлеп отыр.

- Көшкен айып емес дегің келеді. Өзгені қояйын, кеше «недоймке», «қарашығын» жиғандар кімге топалаң боп тиді? Дымы құрып, тек сүлдері жүрген көп кедейге тиді. Солар осы жайлаудан табылмай, жатақта, жырақта жатса, сонау қасқырлардың аузына, құрығына оп-оңай ілінер ме еді? Жайлауды жайлаймын деп жүріп, отқа түспеді ме?- деп, біраз уақыт сол күндер жайын еске алып отырды.

- Абай, сенің де ашу-жігерінді қайнатқан ғой. Сол күні тамам коркаудың тұмсығына бір соғыпсың... Айызым қанды. Бірақ калың елді қақсатып кетті ғой бәрібір. Шіркін-ай, белімді мына дерт деген зілім басып жатты, болмаса сол күні өліп кетсем де бір қимыл етіп өлер ме ем деп қатты арман еттім. Қай қазынасын аяп, қай қасиетін сақтайтын Базаралы бар. Қалың сордың қайғылы елі ұлардай шулап тұр екен. Соның тобын ертіп, адал ашу, әділ кегінің жолында қырғын сойқанды бір салса деп ем!.. Шіріп өлгенше. бір күн де болса, ер өмірін сүріп өлер ем... — деді

Ербол сүйсіне күлді.

- Базеке-ау, аурумын дегенде ақылың мен ашуың әлі сан кісіге жетерлік қой!

Абай бұл сөзді бар ынтасымен тез қостады.

- Рас айтасың, анық тауып айттың. Он екі мүшеміз сау тұрып, әлдекімбіз деп дүрсініп жүріп, мұның тапқан қайрат-жігеріне бір жетіп көрмеппіз. Базаралыға қарап сүйсінем де, өз ісім мен өмірімді ойлап түңілем де.

- Қой, Абайжан! Айтпа оны, атама... Олай дей көрме!.. Мен кім? Мен бір озан-ұран салғыш айқайшы. Аттаншы қара шоқпармын ғой. Сен ше? Сен ше? Сен берекелі диқаншым. Елімнің диқаншысы емессің бе?.. Жеміс күтіп, нәр алатыны сенсің ғой. Тек бір-ақ қана тілегім сол, толып дами берсеңші. Еліңнің анық қалың көшін бастайтын жолың даңғыл болсын да...

Абай бұл тұста да өзіне ырза бола алмаған сыншыл ойдың сонында еді... Кейінгі әңгімеде сол жөнде, өзінің көп өлеңіне көптен араласқан ел жайындағы қайғылы ойларын таратып айтты.

Ардақты, адал ойдың бәрі жауыздық кескініне бағысталып жатыр. Мынау жақсылық, мынау халық басатын жол, мынау қайратты тартыс арнасы деп танытқаным жоқ, ел қолына ұстатқан құралым жоқ! - деген арманым айтты.

Кундізгі тамақ үстінде, кешкі бейуаққа шейін де ескі достардың «ел», «елдік», «азаматтық міндет» жөніндегі қадірлі қымбат ойлары үзілместен кезектеп, ұзақ айтылысты.

Осы күні Базаралының қасынан тез кеткісі келмеген Абайлар қонып қалды. Толық ай бұлтсыз аспанда ақ жарқын нұрын шашты. Кеш желсіз тыныш, жылы жайлы болғандықтан, Базаралы өз төсегін тысқа, үй жанына салғызды. Абайлар да жастыққа сүйеніп, даланың тыныш тынған жайлау түнін тамаша етті. Ай, әсіресе, өзгеше. Ол бүгін күндегіден ерекше боп, соншалық жақындай түскен. Әдейі осы Базаралы аулына, дәл осы Дөңқонысқа ғажайып биігінен бері кеп, үңіле қарап тұрғандай. Осы ғана ауыл мен өңірге бүгін әдейілеп арналып туғандай. Абай қайта-қайта айға қарап танданып отырғанда, бұл ауылдың шетінен ән естілді. Балалар, жас қыздар салған әндер келеді. Әредікте жас үнді күлкі, шапшаң

әзіл, даурыққан үзік-үзік сөздер келеді. Жарық айлы, жасырыны көп әсем кеш тынышын алған жастар қой күзетін сылтау етіп, анау тұста алтыбақан құрыпты. Енді біразда әткеншек теуіп шырқап салған кезек-кезек әндер естілді. Абайдың көңіліне алыстағы бір естегі шақтар ыстық толқын мен өкініш аралас соғып өтті.

– Әттең, шіркін, бала шақ!– деген Базаралының өз бетімен айтқан арманды тынысы дәл Абайдың ішімен сырласудан туғандай.

Абай өз ойының жалғасын енді үзбей, мұңмен шешті.

- Керегі не, кетті ғой... Бізді жатырқап кетті. Өзіміз де жырақта, ұмытылған бөтен жан боп көнбеске көніп қалдық қой...

Базаралы Абайдың жүзіне жылы достық ажармен, қимастықпен қарады.

- Ол сөзді мына Ербол екеуміз айтайық.

– Е, Абайды әлі баяғы Жәнібектегі алтыбақанда тұр деп пе ең?- деп Ербол әзіл етті.

- Жоқ, Ербол, мен үйреткем жоқ, тыңдашы, Абай, анау әткеншекте сенің әнің айтылып жатыр. Сенің жөнің бөлек дегенім сол, сен сонау жиналған жас буынның қайнаған ортасындасын. Тындандаршы! – деп, Базаралы құлағын салып тына қалды.

- «Айттым сәлем, қалам қас!»- деп Ербол ризалықпен ақсия, сүйсініп отыр.

Енді бірталайға шейін үш дос үнсіз ғана ән тыңдады. «Алыстан сермен», «Татьяна», «Көзімнің қарасы»— бәрі де Абайдың бірде ел мұнымен күңіренген, біресе жас сырымен шерленген саздары... Кейде жас бала жеткіншектер даусымен, кейде салмақты ашық үнді жігіт шырқауымен, тағы бірде нәзік, сезімтал қыз әншінің ырғағымен толқыған аға ақынның көп жылдан бергі шабыт жемістері... Абай сүйсінгенінен күрсініп қалды... Базаралы Абайға айтсам деп жүрген соңғы бір сырын айтты.

– Білесің бе, білмейсің бе, Абай, сөздерің мен әндерің сеңің жүрегіңнен туып, еліңнің көкейіне, көмекейіне де оралып жүр ғой. Анық халқынды айтсам. Ол әне, осы қара лашықтар ішіндегі карғадай жас, қарқарадай кәрінің тобы... Сен соның жасымен жас, ағасымен ағасың... Олардың ішінде сен бірге жүрсің дегенім сол... Әсіресе, кешегі недоймке тұсында кедей-кепшікке ара түскенінді естігелі осы тепкі көрген ауылдың барлық жаны сені қандай пана тұтты... Сөзіңе мүлде қана алмай құштар болды. Өзгені қойып, өзімді айтайыншы, сауымда сүйеншім ең, сырқауымда күнде кешке ауыл шетінен, күзеттен сырласқан серігім болған жоқсың ба! - деді.

Абайдың сан заманнан бергі қуанып сүйсінген шағы осы еді. Бірақ ішкі жайын көп таратқан жоқ.

- Базеке, ат мінгізіп, атан жетектеткен сыйдың қайсысы тап осы айтқанына тең болсын, қасына кеп, қанатымды бүтіндеп

бекітіп қайтқандай болдым ғой. Ендігіде жазарым өлең болса, сен үшін ғана жазармын, сенің дертіңе емші болуға жарасам арманым бар ма?- деді.

Бұл бір астарлы, мәнді сыр еді. Базаралыны жалғыз Базаралы ғана демей халқым деп ұғып, соның көмегіне, керегіне жарау мақсатым болар дегені болатын. Өлеңді кім үшін, қалай жазатынын ойлай түскендей. «Қанатым» дегені - шабыты, ақындық қайраты. Соған деген сүйенішті ел жүрегінен бүгін кеште өзгеше бір тапқанын сездірді.

Базаралы да осы астарлы ойды бұлжытпай түсінде де, енді тек үнсіз ғана бас изеп, Абай сөзін құптап қалды.

Ертеңінде атқа қонарда да Абай осы кеште айтылған алғыс сырдан айнымай көп жұбаныш ала кетті.

## $\overline{2}$

Жастар «Қоңырәулиеден» көңілді боп қайтса да, ауылға келіп Абаймен аз әңгімелескеннен кейін, бұнда үлкен әлек туғанын білді. Болған жайды қысқа әңгімемен жастарға айтып берген Абайдың өзі. Кешеден бері ойда жоқта, жаңадан туған бір бәле басталып тұр. Тағы кесірге соғатын жанжал. Бұл тың уақиғаның тап ортасындағы адамдар Оспан мен Оразбай болыпты.

Абайдан естіген қысқа сөздің жайын осы түнде Мағаш пен Кәкітай оңаша отауға барып отырып Ербол мен Ақылбайдан білді. Әбіш әкесінің қабағын көрген соң, оның мұны мен уайымын сезініп тыныш ұйықтай алмады. Әуелі жатып көрсе де, кейін қайта тұрып киініп, Мағашпен оңаша әңгімелеспек боп, соның отауына келді.

Онда Ақылбай, Ербол және Мағаш пен Кәкітай төртеуі онаша әңгімелесіп отыр екен. Мәжіліске Әбіш келіп араласқан соң, отауда қайтадан шай қойылып, осы түн бойы, таң атқанша Абайдың жас достары кешеден бергі естілген жаманат жайлар туралы ұзақ сөйлесті.

Ербол мен Ақылбайдың кезектеп айтып, Әбіштерге толық білдірген әңгімесі мынау еді: «Қоңырәулиеге» кетіп бара жатқан жолда, Мағаштың Әбдірахманға айтқанындай, Оспан Оразбай аулына барады екен. Бір болыс елдің билері мен елубасыларын, старшын атшабарларын және песірін ертіп барыпты. Есболат үстіне, соның ішінде, әсіресе, Аққұлы баласы Оразбайдың өзіне салмақ салғалы, сиязды соның аулының үстінде құрғалы барады. Осы дақпырты естіген 206

Оразбай жылысып қалаға кетеді. Артына екі түрлі егес тастапты. Біреуі - Оспанға сияз берілмесін деп исі Есболатқа тапсырған сәлем. Екіншісі - өз қарамағындағы екі старшын Есболаттан приговор жиып, хат мөрлеп, арыз өзірлеп алып, Оспанның үстінен Семейдің оязына, жандаралына шағым айтпаққа кетіпті.

Бұл жайын Оразбай жасырмапты. Оспанға жеткізетін кісілер арқылы ашу сөздер айтқан. Оспан болса, Оразбай мен оның айналасындағы ұрыға құрық беріп және сонымен байлық тапқан бірнеше жуан-содырды шет елмен ақылдастырмақ еді. Шыңғыс ішіндегі көптен бергі бәле, тартыс кезінде — құрықсыз кеткен, тыйымсыз тентек пен терісті тезге салмақ. Бір жағы Қаракесек, бір жағы Уақ пен Керей сияқты көршілес елдердің Оразбай басынан көрген шығыны, зорлығы көп болғандықтан, сияздың басын осы ел ішіндегі ең жуан сотқардан бастамақ.

Көп тайғақ болыстың тісі батпайтын іс. Бірақ Оспан өзі болыс болғанда, шамасы келсе, әділ боламын дейтін. Оразбай сияқты азулыдан бастап, ырқына көндіріп алса ғана өзге елдің барлығында бұның сиязы ойдағыдай жүрмек керек. Оның үстіне, Оразбай мен Жиреншені көп заманнан бері Оспан іштей жек көреді. Бүкіл Тобықты ішіндегі арам есеп, тынымсыз бәленің кесірлі көзі, ұясы осылар ортасы деп біледі.

Бүгінгі күн қанаты қырқылған құстай боп, шетінен тұралап, сорға қамалып қалған Жігітек сияқты туысқан ел әлегін де қоздырып жіберген осы Оразбайлар деп ұғынады. Байлығымен, қыңыр-қияс қылығымен де Оразбай әлі күнге ешкімге ырық берген емес. Содыр-сотқарды тыю жолында қатуланып бекінген Оспан өз ішінде дәл өзінің ағасы болса да, Тәкежанды да осындай қырына алмақшы. Кімге болсын тура сөзін таймастан бетке соғып, қатты айтатын Оспан осылардың өздеріне болыс болмай тұрған күнінде де қатты соқтығатын.

«Қарын шашы алынбай келе жатқан халықтың анық каскөйі осылар!» дейтін.

Оспан болыстыққа оншалық ынтығып келген жоқ-ты. Больш отырған ұлықтығына бұл бас ұрмайды. Сондықтан ертең түсіп қалады екем деп қорқар да жайы жоқ. Жаратылысында бірбеткей, тұтас тұлғалы Оспан атқамінер атаулының алдамыш, бояма, сиқыр-сайқал мінезінің барлығын айыра беруге де шорқақ. Бірақ бұның бетінен қандай айлакер, залым, содыр мықты болса да жасқана жүретін. Үлкен көзінде алмас бардай. Бүкіл Тобықты ішінде дене бітімі алып сияқты келген әрі биік, әрі балғын жуан, алмапсалай.

Сол дене бітіміне орай Оспанның қайрат-күшін де көп ел қатты тамаша қылады. Қайратының молдығын «Түйе балуан» деп, сан кісіге бір өзі төтеп беретін, бұл заманның «дәуі», «батыры» десіп те жүретін. Өзін сүзгелі келген дөнежін бұқаны сыңар қолымен мүйізінен ұстап, жұлқып тартқанда етпетінен шөке түсіріп, тұрғызбай қойған бір ісін жұрт аңыз етіп кеткен.

Кісі алатын қабаған төбетті қапқалы келген жерінде қара тұмсығынан самса тартып, жалғыз шертіп, омақа атырып, талдырып түсіргені бар. Құдыққа түсіп кеткен жардай тайлақты екі өркешінен жалғыз өзі көтеріп, сүйреп тартып алғаны да бар. Ішкі мінез, қайратына осындай елден өзге зор кеуделі Оспанның алып күші қосылған соң, оның ашулы бетінен кім де болса жалтарып жүреді, тайқып соғады. Әлі күнге шейін біреуді жем етуге, арамнан олжа айыруға ауызданып көрмеген Оспан бұл жүрген Тобықты кісілерінің бәрінің ортасында ең мырза, қолы ашық, қонақылығы өзгеше кең саналатын. Кей уақыттар бұл туралы қызық әңгімелер айтқан ағайын, оның қонақшылдығын күлкі ететін. Аулының қасынан бұған соқпай, үйінен дәм татпай өтіп бара жатқан жолаушы болса, шақырып алып кінәсалып өкпе айтады дейтін.

- Аулымның қасынан қонақ болмай өтетін, менің дәмімнің саған не жазығы бар? Дастарқанымның қандай айыбы бар? Жөнінді айт! - деп, кейбір кісілерді әзілдеп, әлек етеді дейтін.

- Жұрт «қонақ шығын шығарады» деп безер болса, біздің Оспан қонақ келмеді деп жылап отырады! - деп, Тәкежан, Майбасарлар бұны сыртынан мазақ етіп жүретін.

Сол Оспан Оразбай аулына барып, оның бұған істеп кеткен қарсылығын тамам билердің көзінше білгенде, қатты томырылып, қайнап ашуланды. Қап-қара боп түтігіп кеткен жүзінде түктүгінің бәрі сояулап, үдірейіп шыққан-ды. Оразбайдың өз үйіне кіріп отырып, ақыра зіл тастаған. «Осыдан жердің түбіне кіріп кетсе де, Оразбайды лақша бақыртып, байлатып алғызбай, тыным таппаспын!» деп аттанған еді.

Оразбай қалаға шапқанда, артына ие ғып тастап кеткен Ыспан деген інісі болатын. Ол Оспанға қарсы сөз қатқан жоқ. Үндемей аттан түсіріп, үн қатпай, сазарған күйде аттандырып салған. Бірақ ауылдарынан Оспанды жөнелте сала, қалаға Оразбайдың артынан қос атпен кісі шаптырды. Оспанның ызалы сертін жеткізген. Сол сәлемінде: «Оспан болыс теріс азу қара қабандай болып, қабарып кетті. Бетіне жолықса іреп кететіндей анғары бар. Аямасын! Қапы қалып, опық жеп жүрмесін Оразбай!»

деген болатын. Ал Оспан күймеге үш ат жеккізіп, дәл сол Есболат Қарасуынан қалаға бір-ақ тартқан-ды.

Жегін атты ауыстырып отыру үшін қасына бес-алты салт атты жүрдек жігіттер ерткен. Олардың астына да өңшен жарау, сенімді мықты аттарды мінгізген. Сөйтіп, әр бекетте аттарды ауыстырып, кезектеп жеккізіп отырып, бір күн, бір түн бойы тоқтаусыз талмай тартып, қалаға кеп түскен-ді.

Бұның алдында Оразбайдың жеткеніне үш-ақ күн болған. Ол тілмаштар, адвокаттар арқылы қағаздарын жөнге салдырып, арыздарын орыс тілінде сайлатып алып, келесі күні сәскеде Казанцев ояздың кеңсесіне жаңа кірген екен. Оспан да жолдан келген бойында, Оразбайдың бар әрекетін сұрастырып біліп алып, үш ат жеккен күймесімен қырдан келген қалпында Оразбай кірген есіктен ілесе қуа кірген-ді.

Бұл сағатта Казанцев кеңседе жоқ екен. Оразбай бұрын келсе де алдағы ұзынша, салқын бөлмеде томсарған жүзбен, өз ашуымен түйіліп отыр. Оспан оны көре бере үлкен бір айлалы, жасанды құбылысқа түсті. Жасы үлкен Оразбайға сәлем беріп, жалпылдап амандасып, жарқырап, ақсия күліп, іші-бауырына кіре келді.

Оразбай бұның жүзіне қайта-қайта оқыс бұрылып, таңдана қарады. Оспан араздықты ұмытқан ба? Немесе бұрын ұлық болып көрмегендіктен араздасып ұстасудың жөнін білмейтін аусар ма?! Оразбай осыған таңырқап, біраздан соң өзі де күле сөйлейтін болды. Оспан:

- Оразеке! Ашу ағадан, айып ініден! Маған томырылып кетіпті деп есітіп ем! Мен, өзің білесің, қазақ баласына жалынып, жорғалап көргем жоқ-ты. Сенен қорқып отырғам жоқ. Қойның толы арыз болғанмен, одан шошиын деп отырған Оспан жоқ. Менің болыс болғаным жаңа ғана. Істеген ұлықтық қылмысым жоқ. Елге де жазықты емеспін. Ал мынау сен кіргелі отырған ұлығың болса, оның қатынының қойнынан да шыққам жоқ. Бұны Казанцев өзі де біледі. Құдай ақына, қазір сен екеуміз қатар кіріп көрелік, әуелі сені тыңдамай, мені тыңдайтынына қолыңды бері әпкел! – деп бір қойды,

Осы сөздердің бәрін айтқанда Оспан аппақ тісін ақситып, куліп отырып, жарқырап айтты. Сөйтіп, келесі сәтте Оразбайға: - Мынау үйдің іші қапырық, тұншықтырып барады. Тыста көлеңкеге шығып сөйлесейік. Ашуланып кеткенінді біліп, артыңнан әдейі қуа келдім! Інілік бір базынам бар, соны тыңдап шық! Сон соң, мен қайтып жүре берем. Арызына ара түсейін деп

келгенім жоқ. Жүр, тысқа шығайық! – деді. Оразбай сүлесоқтау болса да Оспанның артынан ерді.

Далаға шыққан соң Оспан көшенің қарсы бетінде көлеңкелеу жерде тұрған күймеге Оразбаймен бірге тақап келген еді. Көшірі Баймағамбетке үлкен көзін қысып, «әзір тұр» дегендей боп, иек қақты. Өзі Оразбайдан екі есе биік, заңғар бойымен оны бауырына ала тақап тұр. Енді өзге сөзді қойып, Оразбайға қатты ақырып, бір-ақ бұйрық етті:

- Сақалынды... соқыр төбет! Отыр жаның барында мына арбаға!.. - деп, от шашқан үлкен көзін Оразбайға оқтай қадады. Оның қыбыр еткен қимылын бағып қалыпты. Оразбай селт етіп, кейін серпіле беріп:

– Өй, қу сотқар!.. Сен не тантып...– деп, кеңсе жаққа алақтап, айғайлап сөйлемек болып еді.

Бір жалт еткенде, көшенің басқа бұрышында тұрған өз көшірін көзі шалып қалды. Тым құрыса, соны көмекке шақырғысы келгендей. Осы кезде Оразбайдың тартысатын аңғарын танып алған Оспан, оның ұзын қара сақалымен кеңірдегін қоса қысып, мытып жіберіп, екінші қолымен сарт етіп Оразбайды жауырынынан бүріп кеп алды. Қоянды бүрген бабындағы қара бүркіттей шеңгелдеген қалпында Оразбайды тік көтеріп алды да, күйменің түкпіріне арық тоқтыдай қып, қойып кеп жіберді.

Осы бетте өзі де күймеге секіріп мінді. Тыпырлаған Оразбайды кеудеден қатты бір қойып, талдырап тастады. Баймағамбетке:

- Шапшаң! Айда! Елге тарт! - деді.

Баймағамбет те аттарына бишік үйіріп, «Ну, пошел!» деп, орысша әмір етті. Ауыр күймені күлдіретіп, шапқылай жөнелді.

Ертістен бер жаққа өтіп, Шыңғысқа қарай тартатын үлкен керуен жолына түсіп алған соң, кең-байтақ оңашада Оспан арбадан түсті. Шолақ бұйрық беріп, Оразбайды өзімен бірге түсірді.

 $-$  Егесетін немесің ғой... Есіңнен кетпес иттікті, өзің істеген сан иттіктің орайы деп біл! Қор етіп әкетемін. Таң мынаны арбаның артына! - деп, өзі Оразбайды балаша көтеріп алып, күйменің артындағы кең орынға лақтыра сілкіп, бұрап соқты да, Баймағамбетпен екеуі боп, Оразбайдың арқасын күймеге беріп, белуарын, қол-аяғын арбаға шандып, таңып салды. Сөйтіп, елге тартқан бойында, арбаға таңып алған Оразбайды дәл осы күйінде қорлап, жазалап отырып, келесі күні түнде жайлауда, Шақпақта отырған өз аулына кеп түскен екен.

Оспанның Оразбайды осылайша мазақ жазаға ұшыратып, қорлап әкелгенін білгенде, Ырғызбай іші көп дабырайтпаса да, өзара қатты өрекпіп, әлекке түсті. Бұндай іс болар деп ойлаған біреуі де жоқ екен. Барлық ағайын сөзі, бұндай істі тек қана Оспан істей алады. Достыққа да, қастыққа да араласса, үй жыққандай екпінімен араласатын Оспанның ісі. Сонда да араз адамына дәл бұндай жазаны жасаған кісі бұл өңірде болмаған. Осының арты үлкен жаулық, араздыққа, мол бәлеге соғады деп сескенген сөздер Шақпақта, Жыландыда, Керегетаста, Ботақан ошағында отырған Ырғызбай ауылдарының бәріне тарады.

Абай бұл хабарды естігенде, Оспан аулына Ербол мен Ақылбайды жіберді.

Оразбайдың жауыз екені рас еді. Осы елді, көпшілікті зарлатқан қанды ауыз қасқырдың ең сойқаны сол. Оспан оны табуын дұрыс тапқан. Бірақ бұндайлармен алысқанда халықтың есесін әперіп отырып, асағанын қайта құсқызып, елге әйгілеп алысу керек еді. Ал Оспан өз басының жауы етіп алысыпты. Өзінің өші мен кегі үшін алысқан кісі боп кетіп отыр. Бұның арты белгілі – екі жуанның басараздығы, бәсекесі болады да қалады. Тек жаманшылық, жаулықты қатты ұлғайтатын іс болады. Енді мол бәлеге белшесінен батқан деген осы. Осылай етіп алғаны оғат болған. Бірақ жазалауын жазалапты. Енді босатып жіберсін!деген.

Оспанның тағы бір ағасы Тәкежан болса, ол бұл тұста, үлкен айлакер атқамінердің аса сайқал құбылысына түсті. Осы хабарды естісімен Оспан аулына тақай бере, Тәкежан өрекпіп, дабыл салып еді. Оспанның үйіне кірмей, атынан түсе сала, Оразбай отырған ұраңқайға ұмтылған. Үйге кірместен дабырлап сөйлеп:

— Бұл не бәле?! Неткен сұмдық?! Қазақ баласының біріне-бірі бұндай жамандық еткенін қай атамнан көріп едім?! Араздығым болса да, аямас жаулығым бар ма еді? Қайда!? Қайда Оразбай!?деп, қасындағы жігітіне ұраңқайдың есігін ашқызып тұрып, осындай сөздерін айтып алып, үйге кірген.

Оразбайдың астында көнелеу тайтері бар. Басында жастық та

жоқ. Ол бұралып, әлсіреп қалған күйінде, бүк түсіп жатыр екен. Тәкежанның даусын естісе де, басын көтерген жоқ. Үн де қатпады. Жаратылысында тастай қатты, қайсар біткен Оразбай Оспан қолына тұтқын боп ілінгелі бір ауыз сөз қатпаған. Ұзақ жолда екі күн, бір түн жүріп келгенде жалғыз тамшы су да татпаған. Баймағамбет әлденеше рет жол бойында сусын мен су ұсынғанда,

«тарт зәрінді» дейтін. Зекіп, тайдырып, жауларының қолынан бір тамшы су да алмай қойыпты.

Бұл ауылға келгелі де сол мінезінен аумаған. Әрі аш, әрі үнсіз, тас түйін боп, қатып қалған емендей. Тек көк долысы, ызасы буып қойған күйде.

Тәкежан бұның осындай қайсарлығын да есітіп келген. Қазір қасына барып отырып, басын көтеріп сүйеп, алдымен сусын алғызып, өзі ұсынып еріксіз қымыз жұтқызды. Оразбай енді ғана жалғыз көзін ажырайта ашып, Тәкежанға қарап қысқа ғана тіл катты.

- Кұнанбай баласы, не осы жерде өлтіріп, қара сорпамды ішерсің! Болмаса, ахиретке дейін екі қолым жағанда! Тек қыларыңның бәрін бүгін қылып қал! Жауымның үлкені – Оспан, Ыбырай. Аузыма су тамызған ақың үшін сені жауымның басы демеймін. Бірақ, Тәкежан, бұдан былай сенің де аңысынды андармын. Бар, баска сөзім жоқ! - деп, айналып тағы жатып қалды.

Тәкежан өз қасындағы жігіт қосшысын тысқа шығарып жіберіп, Оразбайға еңкейе түсіп, күбірлеп сөйлеп кетті:

— Бәле бұған жеткенде, мен де құр Құнанбай баласы едім деп, Абай мен Оспанның отына күйе бермеспін. Қалаға кетерде Демеуден айтқызып жіберген сәлемің маған жеткен. Ойланбай қалғам жоқ-ты. Көрісерге күн қараң деп жүргем жоқ, Оразбай. Осы айтқанымды ішіңе түйгейсің! Бұл арада, бұдан ары шешіліп, ашыларым жоқ. Бірақ сен қалмақ емессің, ежелгі жауым сен бе едің? - деп, даусын қатайтып, дабырлап сөйлеп кетті:

- Тұр қазір!.. Анау менің ерттеулі тұрған атыма сол қалпында мін, қасына менің атқосшымды ертіп алда, жөнел! Тұр!.. Мін атқа! Менің қолымнан сені алатын құдайдың құлы шығып көрсін. Бұл иттікке бұдан ары шыдайтұғың арым жоқ! – деп қатуланып алды.

Оразбайды қайратты қимылмен еріксіз тұрғызып, басына тымағын кигізді. Белдігін де буындырып берді. Сөйтіп, тысқа алып шығып, өзінің семіз қызыл атына өз қолымен аттандырып мінгізді де, қасына жолдасын қосып тұрып, жас жігітке бұйрық етті:

- Мына Оразекенді жолда түсем деген аулына түсіріп сусындатып, дәм ішкіз де, шаршатпай, күйзелтпей, дәл өз аулына апарып сал! - деді.

Сонымен тұтқыннан Тәкежан қолымен босаған Оразбай Есболатқа қарай тартып кетті. Тәкежан енді Оспан үйіне келген еді. Үйдегі келін-кепшік, бөгде кісінің барлығын шығарып жіберіп, Оспанмен оңаша сөйлесті. Ол інісіне де қатты ажармен қадалды.

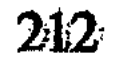

- «Қорқыт дегенде, осылай қорқыт деп пе ем!» дегендей, сенің бұл қай қылығың!» «Осылай ет» деп кім үйретті саған?

- Қорықпай-ақ қой! «Үйреткен сен» деп, Тәкежан, саған жала жапқалы отырғаным жоқ.

- Ендеше, үйреткен Абай шығар?

- Оған да жала жаптырмаймын. Істеген өзім! Сен немене өрекпіп, үрейің қашып келді?

— Жаулықты осындай насырға шаптырғанды қай атаңнан көріп едің?

- Көрмесең, мен істедім!

 $-$  Неге істейсің?

- «Бұзықты тыям» деп істеймін.

- Неше бұзыққа осыны етіп ең?

- Бұзықтың басы Оразбай, әуелі соған етпесем, кімге әмірім жүреді.

- Оразбайды оқытатын сен бе едің? Ол сенің өзінді оқытам деп жүрген жоқ па?

— Ол менен арамдыққа артықтын дейтін шығар! Адалдық оның татып көрген асы емес. Сенің де, оның да арам астарың адалдық! Мен елдің көз жасын тыйып, айналадағы көрші елдің есесін Оразбай мен сенен әпермесем, өзге жаман-жәутік, жалғыз-жалқы сүмелек ұрыдан әпергенім құрып қалсын!

– Ой, үйткен сенің болыстық, әкімшілігің құрып қалсын, ендеше! - деп, Тәкежан ызалы мысқылмен мазақтап сөйлеп кетті. -«Әделет», «адамшылық» деген осы Абайдан алған тәлімсымағың ғой. Сол «шылығың» «былық» болғанда да осылай тантисың ғой. Жетістірген әделетің осы ма?!

- Әделетім осы. Иттің жазасы иттік болмаса, өзге тілді түсінбейді. Қысқасы, өзіңнің жамбасыңа батып отыр ғой,ә? Кешегі күн сені «жау» деп, Жігітекті айдап салып, тал түсте косынды талатқан Оразбайдың дұспаны сен едің. Бүгін бұлаң беріп, бұлтаққа түсіпсің ғой? Осыныңның сырын айтшы?

- Мен араз болсам да, безер болғам жоқ. Сенің бастаған бәлеңе көзді жұмып, ере берер жайым жоқ. Соқыртеке ойнап отырғам жоқ, сен жетектеп апарып, жарға жығатын. Оспан бұл жерге келгенде, Тәкежанның ендігі айла-тәсілін анық аңғарды. Жақында өзі естіген бір суық сөздің шын екенін енді түйді.

- Уәй, Тәкежан! Бір бұралқы сөзді әнеугүні есітіп ем. Бірақ ондай жаманшылыққа сен басар деп ойламап ем, қимаған ем. Оразбай мен Жиренше екеvі. бір Ұлжанның баласы - сені мен

екеуміздің арамызға жік салмақ. Жарғақ құлағы жастыққа тимей жүр деп естігем. Азғырындыға оңай түсері осы Тәкежан болар деп, саған неше алуан сөз салып жүргенін де білемін. Жаңа сен келіп Оразбайдың үстіне шұрқырап түскенінде: «Мені тентек іні етіп, өзі ес жиған аға болып сырттан билегені шығар. Соның дегені болсын» деп қыбыр етпей отыр ем. Енді аңғарсам, сен Оразбайды жөнелткенде мені мен Абайды сатып тұрып, соның қанжығасына біздің арымызды байлап жөнелтіп отыр екенсің ғой. Сенен бұрын анау арам ұлың Әзімбай Оразбайдың азғырындысына ергелі емексіп жүр дегенді естігем. Ендеше, дәл осы Оразбайға істеген істі мен сені сынау үшін істедім: «Шымбайына қалай батар екен! Бір жағына Оразбай түссін, бір жағына мен тұрайын! Кімге қайысар екен» деп, сені андамаққа істегем! Атасын, анасын сатып, азғын жолға бара ма, жоқ па деп істедім. Міне, бар қойманды ақтарып көріп отырмын. «Осы өтірік еді» деп жалтарып көрші! Бірақ есінде болсын, Тәкежан. Осыдан соң Оразбайды бір бақсам, сенің қия басқан қадамыңды екі бағам. Оның сөзіне ергенінді көрсем, бір Тобықты емес, бүкіл қазақ баласы қарғыс айтсын, тоқтарым жоқ. Қасымнан қия басып, Оразбайға кетіп көр. Кәпір қауымында өтсем де, құрбан етіп, өзің менен «дәл ит балаңды»тура өз қолыммен бауыздап өлтіремін! Бар, сенің ендігі сөзінді қор болып тыңдар жайым жоқ, жүре бер! - деді.

Тәкежан енді біраз сөйлесе, Оспанның ашуы қайда соғарын біле алмай, қатты сасып қалды. Ішінде бүгіп жүрген есебінің бәрін Оспан анық көріп, аямай ашып салып отыр. Інісіне енді қайырып жауап айтпай, жұлқынып орнынан тұрды да, үндемей, сазарған күйде шығып кетті.

Тәкежан осы жолы Оспаннан естіген сөзден соң, бұрын өзі есепке мықтап алмай жүрген бір бөлекше ойға кетті.

«Нені есіттім?.. Енді бір бел ассақ, менің жауым жат емес, қақ қасымнан, жақынымнан шыққалы тұр екен ғой!..» деп ойлады.

Расында, бұрын бұл өзін «аға сұлтан Құнанбай баласымын» дейтін де, «бар Құнанбайдың есебі түптің түбінде бір жерден шығады» деп білетін. Солай болған күнде бар Тобықтының әміршісі бұлар өзі. Өзінше осы елдің ханы Құнанбай, сұлтандары осы Тәкежандар. Тобықтыны алып жесін, шалып жесін обал болды дейтін, қолынан алатын кім бар еді! Енді олай емес. Құдайын ұмытқандар, ата жолын сатқандар шығыпты. Ол – Абай, соған ерген, азған Оспан. Ендеше, не керек, бетің-жүзің бар демей қарсы алысу керек. Бұлар аға сұлтан Құнанбай жолы ғана емес, қазақтың абырой,

инабат иесі жуан-жақсысының бәріне қас екен. Олай болса, сол Оразбайлардан дөл мыналарға қарсы шоқпар жию керек. Оразбайларға не керек?! Оған жолына бөгет болушының бәрімен аямай алысатын көмекші ғана. Өзі болса, ұстасқан жауымен алыса да біледі. Келісер досымен табыса да біледі. Менің керегім де сондай кісі. Тек ағайынға, ел аузына, сыртқа сөз боп кетпес үшін еппен жалғасып, ұштасу керек деп қорытты.

Оспан мен Абайға жауыққан күйде Оразбай кетті. Осы жаулықтың аралығында енді қалай басарын шеше алмай, бірақ ішінен Оспан мен Абайға бірдей ызалы, бөтен көңіл бекіте түсіп Тәкежан кетті.

Дәл осы уақиға үстінде Тәкежанның бұндай мінезге ауысатын астыртын себебі де бар-ды. Оразбай Оспанның бетінен ығысып, қалаға қашарда өзінің баласы Демеуге тапсырып кеткен бір ісі болатын.

Демеу алыс-тартыста әкесі қолданатын айла-тәсілдің барлығын біледі. Ел жұмысында ақыл мен қайратты, шешен тілді бірдей байқатып келе жатқан партия-бәленің жаңа перісі. Ол Оразбай қалаға кетісімен, Әзімбайға кісі салған. Бұрыннан айтылып жүрген, «берекенің сөзі» деген, «Құнанбай баласы мен Аққұлы баласының арасындағы алалықты жояйық. Осыған Әзімбаймен екеуміз себепші болайық. Әзімбайдың бесіктегі қызын менің үш жасар ұлым бар, соған айттырмақпын. Мына ел бөлесін ушықтырмай өрттің алдын алу үшін, дәл осы күнде әдейі айтып отырмын. Тәкежан мен Әзімбай тек ырзалығын білдірсін. Ертеңгі күн Оразбайдың тобынан жүз жылқы қарғы бау жіберемін» депті.

Осы сәлем Әзімбайды емексітіп, Тәкежанды да қатты қызықтырған.

Бүгін Тәкежанды төсегінен шошытып, шоршытып тұрғызған және Оразбайға арашашы етіп, оны шыжық қып тұрған осындай тұсау сөз. Оспан бұлардың тұзақтарын үзіп талқан етті. Дәл мынадай бұрқ етіп шыққан өрт үстінде Тәкежан құда бола алмайтын болып қалды. Жүз жылқы қарғы бау қаншалық ыстық жалынмен тартса да, бүгін Тәкежан қолына тимейді. Бірақ анық жаулық туды. Екі беттегі араздардың кімдер болатыны, отқа кімнің қолы күйетіні де ашылды. Тәкежан аулының белге соққан жыландай боп, әзірше титығы құрып тұрғаны да мәлім. Бірақ түбінде осы бәле созыла барса, Тәкежан мен Оразбайдың ұғысуы Тәкежан мен Абайдың ұғысуынан оңай екені да айқын болып қалды.
Бұлардың жауы іштен де, сырттан да шеп қосып, тұтасар түрі бар. Жастар «Қоңырәулиеден» қайтқанда, бұндағы жаманшылықтың қарасы осылай болып, дауыл бұлтындай төніп келіп тұр екен.

Тілесе, тілемесе де Оспанның асығыс ашумен салған оты, енді елден бұрын Абайды шарпитынын барлық жастар айтыспай-ақ аңғарып отыр. Ұйқысыз, мазасыз ойлар қинаған Абайға Әйгерімнің құс төсегі тастай батады. Көп күрсініп, дөңбекшумен ұйқы қашырған Абай да бұл түнді көз ілмей өткізді.

Осы күндерде еліне қысқа мезгілде келген Әбіштің де қалаға қайтатын шағы жеткен еді.

Дәл осы шақта атшабар Далбай Абайға болыс кеңсесінен оқшау қағаз әкелді. Ол Абайды ояз Казанцевтің алдына жауапқа шақырған повестка екен. Шыңғыс болысында недоймке төлемеушілердің ісі турасында, жауапкер есебінде шақыртыпты.

Бұл қағаз келгенде Абайдың айналасындағы топ сескеніп қалып еді, бірақ Абай қынжылған жоқ.

- Осымен шақырта ма? Шақыртсын. Барлық өзге жауаптар үшін де шыныммен, барыммен жауап беруге әзірмін дейтін сапарым осы, не көрсем де тәуекел, өкінбей кететін жолға жүрем... Маған жеке ат-арба әзірлеңдер!— деді де Әбіштермен бірге жөнелетін болды. Қасына Дәрмен мен Баймағамбетті ертті. Әбіш болса Мағаш, Кәкітаймен сүйісіп болған соң, қалың топтың көз алдында үлкен күймеге мінді. Ол арба қоңырауы шылдырай түсіп, көгалды шаңсыз жолмен Семейге қарай тартып кетті. Сол күйменің артынан трашпеңкеге мінген Абай, Дәрмен, Баймағамбет те жөнелді.

Бұлар кеткенде, ел бәлесінен үлкен әлекті күткен жастар тобы қиналуда қалды.

Бұл күндерде Семей қаласында, Оразбай ұзақ бәле қуған қалпында, Казанцевтің кеңсесінен шықпай жүрген. Оспаннан көрген тепкіден соң, үйірімен жылқы айдатып, қалаға әкеп сатқызып, ояз, жандарал кеңселеріндегі, сот маңындағы тілмаштарға көп ақша өткерген-ді. Солар арқылы әр кеңсенің үлкенді-кішілі чиновниктеріне де осы күнде білікті, көзтаныс арызшы боп алған. Соңғы бір күн Оразбай Казанцевтің өзінде болды. Бұл жолы айтқан арызы мен шағымы Оспан ғана емес, әсіресе, Абай жайында болатын. Казанцев Тобықтының жайын өзі жақсы білетіндігін көрсетіп, әуелі:

- Құнанбаевтардың бәріне шағым жасайсың ба?- деп сұрапеді.

Оразбай олардың бәрінің үстінен шағым жасамайтынын айтты. Мысалы, Тәкежан және бұрын болыс болған Шұбар, Ысқақпен бұл жаман емес екен. Ал араз болғаны – тек өзін ғана жазалаған Опан емес, болыс болмай елде бөгде жүрген адам -Абай.

Осы жайын білдіргенде, Казанцев Оразбайдың неше алуан сыры бар, шытырман адам екенін байқады. Бұл — алысқан адамына көп тор құратын және айлалы адам. Жаулықта ешбір әдісті, шағым-жаланы талғамайтын қасқыр адам болу керек.

«Нақтылы айыбын айт!» дегенде, Оразбай қабағын шапшаң түйіп, шұғыл таңданған кісінің кескінін көрсетіп, сөйлеп кетті. Өз қасына жақын ұстап отырған қара мұрт, шұбар тілмашты топшыға қағып айтып отыр.

- Е, тақсыр, білмейсіз бе? Айыбы кешегі «қарашығынның», «недоймкенің» жанжалында анық көрінбеді ме?..

– Сондағы жанжалдың бәріне анық айыпкер Ибрагим Кунанбаев па?

- Анық сол! Болмаса, ойлаңызшы, бір ғана Ибрагим Құнанбаев отырған жайлауда қандай үлкен шатақ болды? Ал өзге жерлерде, өзге жайлауда, мысалы, мына менің отырған жайлауымда, менің маңымда сондай ақ патшаның алымына қарсы қыңқ еткен үн, қыбыр еткен қимыл, болды ма екен? Болған жоқ. Абай болса, бар кедейді құтыртып, бөріктіріп, елдің болысына, сіз жіберген әкімдерге түгел қарсы тұрғызбады ма? - деп, бұл жайдан бір жағы Тәкежан, Жиреншелерді ақтап, екіншіден Абайды барынша қаралап, көп шағым айтты.

Содан ары бір кезең Абайды жамандағанда:

- Сіз Абайға жалғыз мен қарсы деп ойламаңыз, мен сияқты елдің инабатты атқамінер, абыройлы ақсақал, қарасақалының бәрі де қарсы. Ал біз ақ патшамыздың адал құлымыз. Ол болса, сол патша ағзамның өзіне қарсы да қиянат сөз сөйлейтін! - деді.

Казанцев тілмаш арқылы бұның сөздерін есітіп отырып, «Сондай адамдар Құнанбаев туралы арыз жазып, осы Оразбайдың

өзі сияқты патшалық кеңселеріне келіп, Абайға қарсылығын айта ма?» деп сурап еді. Оразбай Казанцевтің мұнысы - жайды сұрау ғана емес, сондайлық арыз берушілер болғанын тілеп отыр деп ойлады. Бұл өзінің де бір есебіне керекті, андулы кезең болатын. Казір ол ояздың ыңғайына көшіп, тез келісім іздей сөйлеп kerri.

– Абай Құнанбаевтың сахарадағы ұлықтарға қарсы, елдің жақсы адамдарына қарсы және ақ патшаға қарсы, онан соң біздің тұтынған дінімізге, халқымыздың ата жолына, заң-ғұрпына қарсы сөйлеп, істеп жүрген істерін жалғыз мен емес, мен сияқты көп кісі айтып бере алады, тақсыр!- деді.

- Арыз да жазып бере ме?

- Береді. Керек болса, приговорлар да береді. Бір сіздің кеңсеңіз емес, оны білетін басқа да үлкен әкімдер, соттар да бар. Мәселен, жандаралдың өзіне де бере алады. Және соларға берсе, сондай орындарға арыздар түсірсе, дұрыс бола ма екен, тақсыр?! «Өзіңізге бағынышты халқыныздың тап ортасында бүлдіріп отырған осындай бұзақы адам бар» деп, содан көрген қорлығымызды айтсақ, айып-шамы жоқ па екен?!- деп сұрады.

Мұндай айлалы сауалмен Оразбай Казанцевтің өзін де Абай жөнінде ақылшы етіп алғысы келгендей.

Казанцев мұны да аңғармай қалған жоқ. Ояз начальнигі енді анық танып отыр. Мынау кесек, қырлы мұрынды, ашулы өткір көзді қара сақал қайсар қазақ Ибрагим Құнанбаев сияқты кісіні айыптау керек болса, қандай жаманшылық, жаланың бәрінен де тартынатын емес. Бірақ уезд бұрынғы кездесулер мен бүгінгі соңғы сөйлесуінде де Оразбайға нық байлаулы жауап берген жоқ. Ол әзірше Абайдың үстінен елдің наразы адамдары, осы Оразбай сияқты бай, абырой иесі адамдары арыз беруге бола беретінін сездірді. Және бір өзінің кеңсесі емес, одан жоғары да кеңселер, ұлықтар бар екенін еске салды. Онысы да Абай сияқты бір жағынан, мұның уезіндегі беделді адам, екінші, жазалау жолы табыла қоймайтын адам туралы, сол қырдың өзінен көп жау болардық адамдарды шығарудың шарасы есепті.

Бұл жөнде де анықтап соңғы сөзге шейін ашық айтпаса да, Оразбай екеуі бірін-бірі андасып алды. Сөйтіп, қаланың ұлығы мен даланың сойқанды бұзығы Абайға қарсы іштей табысқандай боп айырылысты.

Казанцев әзір Абай жайындағы іс пен тергеулерді асықпай, ұзақ қамдап, кеңінен түйіп құрастырмақ болды. Осының себебінен дәл осы жолғы шақыртуда «қарашығын» жайындағы Абайдың жауаптарын өзі тексеріп, естіген жоқ. Кеңсесіндегі бір қартаң тәжірибелі көмекшісіне Абайдың жауаптарын қысқа айтқызып, жазғызып қана алды. Және дәл бұл жолы Абайды «сезіктенбесін» дегендей аз-ақ уақыт тексертті. Қолға бар дерек жиналып түскенше, көп айыптар молайып кұралғанша, мынау басы ашық айқын айыбы туралы әдейі көлгірсіп, өтірік нанған кісі

болып, жеңіл ғана жауап алғызған. Түбінде, Абайды үлкен жазаға ұшырататын болса, оны жоғары ұлықтармен нақтылап шешетін кезде, бұл іс бір үлкен көзір болып, ояз бастығының көңілінде қалып тұр.

Абай болса ұлыққа жауап беріп қайтқанда, өзінің сыртында оралып, құрсап жүрген қауіп бұлтының қаншалық екенін андамай кайткан-ды.

Оспан ісінің әлегі Абайдың өзіне де, жақын-жарандарына да Әбіштің үйленуі жайындағы сөзді сөйлетпеді. Және жігіттің өз тарапынан, Дәрмен арқылы айтылған сөз де, бүгінде белгілі байлау жасауға жол бермеді. Дәрменнің де, Мағаш, Кәкітай, Ділдәнің де және жақында Абай аулына келіп кеткен Өтегелдінің де жалғыз білгені бар. Әбіш: «Қыз алатын болсам, жер жүзінде Мағрипадан басқаны тілемеспін» депті деген бір өзгеше қымбат сөз. Әзірге Мағыштың құлағына жеткені де осы ғана. Ол тек осы бір үлкен жақсы сертті амалсыз медеу етіп, үнсіз қалды.

# **ҚАҚТЫҒЫСТА**

 $\mathbf{1}$ 

Әбіш биыл да жазғы демалысқа елге қайтқан. Бірақ бұл жаз соншалық басқа, бөтен. Бала шағынан бері елге келіп жүріп, дәл қазіргідей жүдеу жүз, жадау көңіл аға-бауырын, аулын да білген ЖОҚ-ТЫ.

Бұл елдің қазіргі жайлауы да Шыңғыстың сырты емес. Салқын белдер, ұзын аққан өзен-бұлақтар, көкорай шалғындар да жоқ.

Ауылдар алыс жайлауға шықпай бауырда, Еральда қалыпты. Әбіштің келген кезі июльдің басы, жаз ортасы болғандықтан, кең жазықтың тықыр көгалдары тапталып қалған. Айнала атырапқа көз салсаң сарғыш көде, бетеге басқан реңсіз дүние мол жатыр.

Сол көрініс те осы өлкеде отырған көп ауылдың мынау жаздағы жабырқау ажарына сай келгендей.

Алғашқы үш күн бойында әкесінің қасында болған Әбіш, қазір Абайдың да үлкен уайымда екенін көрді. Бір Абай емес, биылғы жыл осы отырған бар ағайын, көп ауыл тегіс қаралы. Себебі, өткен қыстың бас кезінде Оспан қайтыс болған.

Ол кыс ортасында өзінің Жидейбайдағы қыстауында Еркежан үйінде ауырды. Жаратылысында алып денелі Оспан соңғы жылдар ішінде қатты семіріп кеткен еді. Ауруы не екенін аңғарып болғанша, аз күн ішінде қызуы қатты күшейді. Сол қызу өрлеген сайын сандырақ молайып, көбінше есін білмей жатты. Атыраптағы жақын туыс, жанашыр дос-жаранға «Оспан науқас» деген хабар жетіп үлгергенше, бес-алты күн ішінде жанталасып жатып, тез қайтыс болған.

Абай Ақшоқыдан «Оспан ауру» деген хабармен Жидебайға асығып жете бергенде, алдарынан қос атпен шыққан шапқыншы қаза болған қайғылы хабарын да білдірген.

Әбіш келгенде сол Оспанның қаралы жылын аза тұтқан жақын, туыс, тілеулес ауылдар Еральда бірыңғай боп іріктеліп қалған екен. Ел аз емес. Ералы бойында жиі отырған ауылдар саны

отызға тартады. Сол елдің тап ортасында Оспан аулы. Өзге: Ысқақ, Абай, Тәкежан, Майбасар, Ырсай, Ызғұтты, Ғабитхан ауылдары Оспан аулын ортаға алып, қоршай қонысқан. Оспан әйелдерінің үлкені - Еркежан. Ол - Зереден, Құнанбай, Ұлжаннан қалған шаңырақта отыратын қаралы келін. Екінші үйдегі әйел - Зейнеп. Бұл - Өндірбай қажының қызы. Баяғыда Құнанбай Мекеге кетіп бара жатқан сапарда Оспанға

атастырып кеткен қалыңдық болатын. Зейнеп үлкен әнші еді. Әсіресе, жанынан жақсы жоқтау шығаратын, өз зарын өзінің әуенімен де айта білетін әйел.

Үшінші – Торымбала. Бұл өзге әйелдерден жас және үлкен өнері білінбеген момын, бұйығы адам.

Осы үш әйелдің ерін жоқтаған даусын Еральда отырған ауылдардың кәрі-жасы түгел біледі.

Әсіресе, Зейнеп дауыс айта бастағанда, бұның үйінің сыртына келіп пәуескеге мініп немесе жүкке сүйеніп сыбырласып отырып тындайтын балалар, жастар да болады.

Зейнеп ескі шежірені де біледі екен. Жоқтауының арасына Оспанның әкесі Құнанбай қажыны да қосады. Енесі Ұлжанды да туған анасындай, ардақтап жоқтайды. Оспанның үлкен әкесі Өскенбай биді де атап, мақтап кетеді. Кейде ұзақ айтатын даусына бұл ауылдардың арғы атасы Ырғызбайды да қосады.

Көп жастар «Ырғызбай» деген ру атын білгені болмаса, дәл сол Ырғызбайдың өзі немен даңқты болғанын білмейтін. Ұмытқан нәсіл есепті, арғы заман адамын көп ойламайтын. Ал мынау білгір айтқыш келін Оспанды мақтау үшін, оның балуандық, батырлығын айтады. Соны арғы тектен келе жатқан ата қасиеті етіп, көтере сөйлейді. Осындайда Ырғызбайдың жас кезінде «Түйе балуан» болғанын жыр етеді.

Қазақ пен Қоқан болып кездескен бір үлкен аста Ырғызбайдың бас балуанға түсіп, Қоқанның қоңыраулы балуанын жығып, бесік жамбы алғанын айтады.

Зейнептің дастанына Ырғызбайдың үлкендері тегіс ырза. «Талайдан бері айтылмаған жақсы жоқтау осы Зейнептің жоқтауы» десіп, көп жастарға жаттап алуға да бұйыратын.

Өлім арқылы да руларының жуандығын, өзге рулардан үстемдігін айтып беріп отырған келін көп Ырғызбайды мақтандырып, көтеріп қояды. Тегінде, Құнанбай, Өскенбай, Ырғызбай — бәрін мақтап, қара қазақтың «ардақтысы», «асылы» деп, күн сайын екі рет атырапқа естіріп, жар шашып отырған жоқтаушылар өлі Ырғызбай ғана емес, тірі Ырғызбайға да көп еңбек етіп отыр. Бұлардың айдынын асырып, кеудесін өсіреді.

Зейнептің қоңыр сұлу, әсерлі үнін тыңдай отыра, Абай қатар ойларын да көп ойлайды. Арманда өткен Оспан бұны да неше алуан дерт, қапаға салып кетті. Зейнеп өз сөзімен бұның ішіндегі айтылмаған, ашылмаған сырлы саздарын оятады. Қаралы келін даусына Абай іштей өз дауыс жоқтауын қосып, жалғасып, бірге жыласып отырады. Бірақ осылайша сырт қалпымен ескі қазақ

дағды-салтына түсіп, қазаны күткен, інісін жоқтаған Абай кей уақыт өз ішінде екіұдай, енжар күйлері мен ойларға да жиі ауысады.

Өлім кешіріммен келеді. Қайтыс болған адамның жақсылығын ғана айтқызып, айып-міндерін ұмыттырады. Бірақ осымен аралас Абай ойына жанасқан күдік те бар. Ол әлеумет азаматы болған ақын Абайдың өзіне де, алыс-жақынға да сынмен, әділ талаппен қарайтын ойынан туады. Сонда Оспан екі алуан боп ойға келеді. Кесек, бір кеткей, қайратты жан еді. Жасынан ұстаған жерде қолы, тістеген жерде тісі кетерлік, берілген бетіне барымен ауатын тұтас бітімді. Дүниеқорлығы, сарандығы жоқ, дос болған адамына аққөйлек ашық. Өзге көп туыстың оған теңелері жоқ. Оларды ойласа Абай, әсіресе, Оспанды жаңағы жақтарынан жоқтай түседі. Сол жанның ашылмай, жетпей кеткен армандарымен катар, барарына бара алмаған қасиеті де болса керек еді. Осы жөнде Абайды өзгеше қинайтын бір жай ел-жұртқа қадірі артарлық не істеді? Не мінезбен халқы аза тұтарлық, ерлік көрсетіп еді? – десе... Онда Абайдың ойы жүдеу тартады. Бір рет жауыздыққа, жуанға қарсы шабуыл жасап еді... Онда да Абайдың үмітінен аулақ шықты. Кешегі жуан Құнанбайдың тағы бір қолшыл содыр-сотқары боп шықты. Оразбайдан халық кегін қуар десе, өз басының дұшпанымен бәсеке ретінде ұстасып өткен кісі боп кете барды. Енді міне, артына үлкен араздық пен кешірімсіз жаулық қана қалдырды. Абай осы туралы өзін де айыптайды... Оспанға бұл аға ғана емес, әке де есепті еді. Ол әкесінен гөрі Абайдай ағасына көп сүйеніп, сеніп өсті. «Абай неге дұрысқа бастамады, неге кесек қайрат адамын жақсылыққа нұсқамады?» деген даугер болса, Абай ақтала алмайтын сияқты.

Осындай өкініші мол, қапалық ойды ойлаған сайын Абай және де өз ішіне тығыла түседі. Үнсіз жүдеу жүздің астарында сондайлық әлек көп.

Әбіш келгеннен бері Ералыға екі күндей мол бата оқыршы тобы келді. Абай екі күн ұдайы Оспан үйінен шықпады. Әбішке де осы үйде отырып, аға зарын мұң етуге ұйғарғандай. Бұл күндерде Әбіш әкесіне де ұзақ-ұзақ қараушы еді. Сақал-шашының ағы биыл айқындап молая түскен Абайдың қазіргі мінез әдетінде де өзгеріс байқалады. Ол бүгінде өте аз сөйлейді. Осы қазаның салдарынан ұзақ жалғыздық ойына кеткендей. Сол күндерде қасындағы достарына ақын Абайдың да тілі курмеліп, барлық сазы сөнгендей. Қайғы, қаза Абайды соншалық сындырып, «кеvлелегі саvлап жанған өнер отын ла өшіріп кетті

ме?» деген күдіктер Дәрмен сияқты дос інінің ойына жиі келетін. Бірақ сыртқа солай көрінсе де қайғылы Абай, ақын Абайды мүлде тыйған жоқ-ты. Көп жұрт Оспан жайын әр алуан айтып, жылаған шақтарда, Абай өзі де ақын тілімен іштей әлденеше жырлар шерткен.

Оспанның қимас қасиетін есіне алады. Оны ойлай отырып, бүгінгі тіріде, қатарда қалған кей туыстарды ойға алғанда, көңіл медеу таппай, ызалы жүрек ащы шындықты атап кетеді.

Қалған туыс мықтысы, күштісі кім? Тәкежандар ма? Оларда пасықтық бар, адамдық жоқ. Қараңғы жауыздық бар, жарқын жүз жоқ. «Кім» деп сүйенер? «Не» деп жұбанар? Көбі тегіс ұры-қар. Ауыл менен үй ғана емес, қалың жұрттың қаскөйлері, ендігі өмір не болар? Ойласа да, барласа да ем таппастай. Сондайлық қайта шықпастай тұйыққа қамала түседі.

Осы күйде түйіліп, түнеріп қалған аға ақынның жайын жас достары көп ойлап, жиі сөз қылатын. Олар Абайды алаң етерлік себептер де іздейді. Өзара ақылдары бойынша, Әбіштің келуі Абай күйін өзгертер деп сенетін. Бірақ Әбіш келгелі үш күн болса да Абай әлі онымен кең, еркін сөйлескен жоқ. Жылап келген бата оқыршы ағайын қасында әрі өзі отырады, әрі Әбішті де осы жұрттың ортасында, Оспан үйінде көбірек отырғызады.

Тек үшінші күн кешке жақын Әбішті Оспан үйінен Дәрмен ертіп, көп ішінен жарып алып шықты.

Күн батуға тақаған кез. Батыс жақ кең қызыл арай боп, балқи толқып тұр. Ералының мол жазығы мен бұдырсыз алыс көкжиегі үстінде аспан әлемі ғажайып тыныш, шексіз кендікте.

Арқаның кешкі самал салқыны еседі. Қаралы үйдің қапалық мұңынан босанған Әбіш далада кеудесін керіп, ұзақ тыныс алды. Ауылдан шыққан бойда екі жігіт өзен жағасына тартқан. Жүріп келе жатқан жолдарында шаң жоқ, тұтас тығыз аласа көк бетеге, жасыл шалғын бар. Табанын көк жалаған етіктер сырғанап, тайғанап, жүрісті ауырлатып отырса да, жастар өзенге жетіп, оны бойлап төмен қарай ұзап, сөйлесіп кетісті.

Алдарында өзенге мүлде тақап, мінбелеп қонған көп үйлі кедей ауыл бар. Соған қарап бет алып келеді. Дәрменнің Әбішке

айтпақ сөзі бар екен. Ол және өз сөзі ғана емес, барлық жас-жаран, іні-бала сияқты Абай достары атынан айтылмақ сөз. Оңаша шығысымен Дәрмен осы жайды бастай бергенде, Әбіш өз ойында жүрген ең соңғы, ең мазасыз жарасын ескергендей, шұғыл өзгерді. Бар қабілеті, қалпымен тұтас қана Дәрменге бағынып, тындап қапты.

- Біз сені Абай ағама, бәрімізге ем әкеледі деп күткеміз, Әбіш. Өзіміз ауыр уайымын сейілте алмай қойдық. Бұндағыға қуат бер. Мен саған осыны әдейі айтайын деп ертіп шықтым!- деді.

Әбіш бұл сөзге көп шешіліп, жауап берген жоқ. Сөйлеп келе жатқан Дәрменнің жүзіне көлденеңнен жиі қарап, оның шыншыл түсіне ұната қадалды. Жылтыр қара қасты, үлкен көзді, кесек қырлы мұрынды Дәрмен анық сұлу жігіт. Қазір жүріс үстінде толқынып сөйлеу себебінен өң-ажары ақсұрланып, қыландана түскен. Ашық маңдайында, кесек мұрнының жотасында және екі бетінің ұшында жылтырап білінген сүйкімді шұғыла бар. Бұл рең де Әбіш көзіне өзгеше жарастықты көрінді.

Бірақ Әбіш өзінің қазіргі мінезі туралы ашылған жоқ. Өйткені қайратты жас, еркек басымен өз ішіндегі уайым-қайғының жайын таратып айтып, көп сөз етуді лайық көрмеді.

Тек қана:

- Дәрмен, әкем туралы қамығуларың орынды. Ол кісіні бәріміз болып алаң етуді ойлайық! — деді.

Дәрменге Әбіштің бұндайлық аз сөзді тартымдылығы теріс көрінген жоқ. Шыншыл жүрек бар. Ол өзін іспен, мінезбен ашады. Сөзбен көпсіту, созбалау бұған да жақпайды.

Енді өзен жағасына жақын отырған ауылдың екі-үш иті үріп, бір-екі барақ жүн, қарала қаншықтар алдарынан жүгіре шығып еді.

Екі жігітті көріп қалған үш-төрт еркек бала да бұлардың алдарынан шықты. Бұрын сәлем берген алдыңғы жеті-сегіз жасар бала. Оған Дәрмен де жылы шыраймен қарады.

- Рахымтай, атаң үйде ме?

– Үйде емес, есік алдында отыр!- деп, Рахым ұяла тұрып жауап беріп еді.

Әбіш пен Дәрмен де және Рахымның жолдас балалары да күліп жіберісті. Рахым ұялғаннан қызарып, бір қолымен екінші қолының тырнағын тазалаған боп, шұқынып қалды.

Бұндай ұялшақ, таза, момын бала Әбішке анық ұнады. Танауының ұшы тершіп, қап-қара көздерін үлкендерге қиғаштап, қысыла қарап тұрған қоңыр баланың беті-жүзі де сүйкімді екен. Дәрмен бұны сыртынан қапсыра құшақтап, бауырына басып еркелеткенде, Әбіш те жылтыр, таза, тықыр шашынан сипады. - Рахым, сен кім баласысың? - деп еңкейді. Төре аға Әбішті бұл ауылдардың бар баласы сырттан білсе де, жақыннан көп көрген жоқ-ты. Қазір Рахым:

- Атамның баласымын?- деді.

– Біздің Дәкеңнің кенжесі! Көп баладан жалғыз тірі қалған көзі де осы ғой! – деп, Дәрмен түсінік берді.

Сезімді бала Рахым бұл сөздерден де қысыла түскен-ді. Ол Дәрменнің құшағынан бұрылып шығып, босап алды да:

- Дәрмен аға, атама сіздерді айтайыншы! - деп сылтауратып, үйге қарай жүгіре жөнелді.

Рахым қалың жатақтың көп үйлерінің ішінде қоңырқай, бірақ сырты бүтін, кішілеу үйге қарай тартты.

– Дәкеңе сәлем берейін. Көп елден бұрын бұл кісіге кездесуім ақыл болар. Сыншыл қарттың көреген көзі тағы нелерді біліп, бағып отыр екен?- деп, Әбіш әзіл аралас сөйледі.

Дәркембай өз үйінің көлеңкесінде қызыл тайтерінің үстінде ағаш шауып отыр екен. Қолындағы өткір шапашоты шапшаң сермеліп, үлкен қайың қолағаштың сап жағын қырлап, мүсіндеп жатыр.

Салқын кеште қатқан қайынды өткір шотпен қарш-қарш ұрып, жаңқалап мәнерлеу, ісмер адамның бәрін де қызықтыратын іс. Бұл бейнет емес, ермек тәрізді. Әсіресе, Дәркембайдай шебер адам шапқанда шапашот әрі алғыр, әрі жеңіл қозғалады. Қолды өзі жетелеп, лыпып тұрғандай.

Әбішпен жақсы шырайда амандасқан Дәркембай ісін тоқтатқан жоқ.

Оның қалетсіз, қажырлы қимылына қызыға қараған Әбіш те касына отырып, күнде көріп жүрген кісідей сөйлесе бастады.

– Дәке, саушылығыныз, қайратыңыз әлі де жақсы ма дейім. Олжаның үлкені осы екен!- деп еді. Дәркембай Әбішке сәл ғана көз тастап, күліп қойды.

- Қарағым Әбіш, әкең екеуіңнің сөзің бір жерден шықтыау. Анада өзіміздің бір жатақтын арбасы сынып, соның тегершігіне шабақ салып жатсам, Абай келіп: «Бәрекелді, қайратыңа ырзамын. Олжаның үлкені осы саушылығын, қажырың» деп қояды. Мені «мойыма, беріспе. Тіпті, көнбеген соң кәрілігіне де көніспе»... дейді. Жақсының ең алдымен адамға, әсіресе, біздей олпы-солпысы көп адамға, тілеуі жақсы болады! - деп Дәркембай қолағашты аудара қарап, әлі де қағаздай мін қалдырмай мүсіндеп отыр. Шапашотын сілтей отырып Әбіштен: - Оқуың бітті ме, Әбіш? Елге мүлде келдің бе, жоқ, тағы ұзап кетесің бе?- деп сұрасады. Әбіш биыл тағы да Петербургке барып, келер жыл оқуды тамамдап қайтатынын айтты. Содан ары да үйге тұрмайды, қыз-

мет алады. Оның бабы қалай бұйырса, солай сапар шегетінін білдірді.

Дәркембай:

— Тағы да кете-кете берем десеңші!— деп, біраз үндемей қалды.

Әбіштің елде тұрмай, басқа жаққа кететінін анық ұнатпай отыр.

– Мен өзім, Абай сөзінен оқудың жақсы екеніне ден қойған кісімін. Әсіресе, орыс оқуы көзді ашып, көңілді ағартса керек. Қолды да ұзартады ғой. Осы жатақтан Абай апарып оқуға берген бірталай бала бар еді, соның орысша оқығаны тегіс адам боп, өсіп қапты деп есіттім. Анау, Молдабай баласы - Дәнияр, Мұздыбай баласы. түу-түу, Шағандағы қырғыз баласы – Омарбек деген... – бәрі де білім біліп, ілікке де жарап қапты деседі. Мұсылманша оқуға түсіргені тағы бар еді. Садуақас, Қасен, Самарбай дегендер. Олар да енді аз-аздап пайдасын тигізе бастады. Садуақас осы жатақтың, мына менің Рахымымдай қарашұнақтарын жиып алып, әйтеуір, қол хатын болса да үйретіп жүр. Білгеннің бәріне мұқтаж ел емеспіз бе, біз қазақ деген! Ол түгіл, осы кәрігілігіме қарамай, қолым іс білгендіктен маған да ділгер болады! - деп, өзін-өзі аз мысқылдап қойды.

Дәрмен Әбішке сәл түсіндіре түсті.

- Бұ кісінің ісі өзі қомсынғанмен, тап мына жатақ үшін үпүлкен өнер боп алған, Әбіш. Қысы-жазы арба-шана, соқа-сайман, күрек, шот, балта, орағын үнемі баптап беретін осы кісі.

- Қазан-аяғына шейін жамап-жасқайтын жамаушысы болдым **ғой...** 

- Қысқасы, қара темірдің де, ағаш аспаптың да түгел ұстасы болып кетті. «Қартайғанда кәрі тарлан жорға шықты ғой» деп, жатақ мақтап та қояды... Өзі де мақтанды сүйетін шалым еді. Жасы жетпіске кеп қалса да, дәл сол жұрттың мақтауы қанат бітіріп, өз басымен күн көріп қалтақтап келе жатыр ғой. Үлкен оқып, білген былай тұрсын, сәл өнердің өзіне де қазақ баласы құштар дегені со ғой... - деп, Дәрмен ағасын әзілдеп қойды.

Дәркембай Дәрменнің әзілін аңғарды да, бас изеп, күліп алды. Бұл екеуі жас айырмыстарына қарамай, тең достарша қалжындасып, қағыта берісетін.

— Е, несін айтасың, қарағым Әбіш-ау! Шапашот, балға ұстап әрекет еткен мені былай қой... Жаман-жақсы болсын, менің қобалақтағанымнан арба, шана шығады. Ол түгіл, кейбіреудің домбыраны соққылап «әрий-айдай, бойдай талай» деп бой жасап айтқанын да өнер көріп, телміріп жүрген қазақ бар ғой!- деп, Әбішке көзін қысты.

Дәрмен мен Әбіш күлісіп қалды.

— Жата тастауын көрдің бе? Оң жамбасына келсең, мінезі әлі шөлкес бұ шалыңның! - деп, Дәрмен ағасына қызыға қарап отыр.

Дәркембайдың содан арғы айтпақ келелі сөзі тағы бар екен. Енді Әбішке соны айтып кетті.

- Оқуларың жақсы-ақ-ау! Бірақ осы оқып алып, елге қайтпай, қатыбас боп кете баратындарың жаман. Анау Молдабай баласы енді қызмет бабымен Тәшкентке кетіпті. Сен болсаң, тағы сүйтем деп отырсың. Осыларың-ақ көңіліме қонбайды. Сендерді атаңанаң оқытты. Елі-жұртың желкілдеп өскен жемісіндей күтті. Жә, сол қызығынды еліңе неге әкеп бермейсің, түгі!? Өзің біліп, өзің ғана жетіп, жетісіп кете бермек пе едің? Артында қараңғы сахаран, надан бауырың, жеткіншектерің қалып жатыр. Осыларды бастап, ел ортасына кеп отырып жарығынды неге төкпейсің, айналайын... Көрші, әне! Бір Абай осы атырапқа қандай жарық сәуле төгіп отыр. Тіпті, әлгі әліпті таяқ деп білмейтін Баймағамбетіне шейін қасыма келіп бір түн түнеп кетсе, жанымнан ен дария ағып өткендей көп сусындап қаламын. Маңына ұрық шашпаған жақсылық – жапанда жалғыз өскен бәйтерекше тұл болады да қалмай ма? Жетсең жеткіншегіңмен, үйелменіңмен жетуге тырыссаңињи... Тіпті, қасқыр екеш қасқыр да сол қасқырлығын қостасын деп ұя салып, тамағындағысын жырып беріп, көбейтіп күшік өсіріп, өз өнерлерін мұрагерлеріне қалдырмай ма? - деді.

Әбішті соңғы мысал қатты таңырқаты. Ол таңдана отырып, еріксіз бас изеді.

Өз ішінде жүрген, әлі әкесіне де ашпаған бір ойлары болушы еді. Сонда Әбіш «ел ортасында отырып, орысша оқуға жас буынды тәрбиелесе қайтер еді» дейтұғын. Мынау сын сөздер, осы Әбіштей азаматқа халық айтатын, артатын ең ауыр қарыздай... Жас жігіт қарттың сөзін құп көретінін білдірді. Бірақ «өзім солай етем» деген байлау айтқан жоқ.

Осы кезде азын-аулақ сауынын сауып болған, саркідір тартқан Жаңыл есік алдына келді. Қолында екі шелегі толы сүті бар екен. Дәркембайдың өзінен жасы көп кіші әйелі, Рахымның шешесі Жаңыл – тұл отырған Бөкенші жесірі еді. Дәркембайдың

алғашқы әйелі өлген соң, Жаңылды ағайын жатақтар болып осыған ұйғарған да, екеуін қосқан болатын.

Бұрынғы әйелінен көп бала туса да өле беріп, Дәркембайдың ең ауыр арманы бала болушы еді. Жаңылдан Рахым туды. Мінез, достық жағынан да Жаңыл Дәркембайға кәрілік шағында ойдағыдай үйлескен адам болды. Ол ерінің жақсылығын. ағайынға

қадірлі қасиетін анық ұқты. Өзі де бұны қадірлеп үлкен тұтып, шын тілеумен қосылған дос бола білді. Жаңа өмір отын жандырғандай болды. Рахым туғалы ерлі-зайып тіршіліктері, тіпті, гүлденіп кеткендей. Жалғыз кенжесі өсіп, «қаратабан» боп, адам бола бастаған Дәркембай, тіпті, қайта жасарғандай болды.

Енді бұрынғыша, Абай айтқандай, күйік шал бола бермей, тірлік еңбекке де ынтасы өзгерді. Әсіресе, Рахым үшін, Жаңыл үшін жақсы еңбек етіп, жаңаша күн көруді өзіне қарыз көріп алды. Жаратылысында өмірдің оты мол, қажырлы, күшті, санасы да куатты Дәркембай алпыстың ішінде қайтадан өз белін өзі көтеріп, үлкен қасиет тапты. Ол осы бар жатақтың ұстасы, іскері, табыскер, талмас шебері боп алды.

Бұның ендігі тіршілігі осылай түлетіп, қайта қанат бітіргенін жақын достарының бәрі аңғарды. Әсіресе, Базаралы мен Абай айқын таныған. Сонымен Абай жыл сайын соғымына бір жәрдем етсе, жаз сайын өз үйі Жаңылға деп бір сиыр, екі-үш бие сауын жіберіп отыратын.

Дәркембай әйелі келген соң жұмысын доғарып:

– Жаңыл! Үйіңе қонақ кеп отыр. Қандай қонақ! Менің жайкүйімді білем, сәлем берем деп келген ғой Әбіш. Рахым екеуін барып, мал әкел. Қазан-суынды әзірле! - деді.

Жаңыл да іркілген жоқ. Келісімен Әбішпен жақсы амандасып:

- Қалқам, Әбіш-ау, қара жерге отырып қапсындар ғой! Тұрындаршы, орын жайлап берейін!- деп, шапшаң қозғалып, үйден таза сырмағын әкеп жайды.

Ерінің жаңағы сөзін осы әрекет үстінде ести сала:

– Ол сөзді сізден бұрын Рахым айтқан! Қой сауып отырған маған жүгіріп келіп... «Апа, бол, қой сауғанынды қой. Кіші ағам қонақ ертіп келді. Бол, тез!» деп, мені қолды-аяққа тұрғызбай сол әкелген жоқ па! - деді.

Рахым ұялып, шешесін түрткілеп, «айтпа, болды, қой» дегендей оралып жүр. Қонақтардан бетін жасырып, шешесін тасалай береді.

Дос-жар, қонағуар үйдің іші әзірлігін жасай бастаса да, Әбіштің бұларды шығындатқысы келмеді.

### 228

– Дәке, жеңеше! Әбіштікі рас. Келгелі әлі әкесімен де кең отырып сөйлесе алған жоқ. Бүгінгі кеш ауыл қонақтан саябыр еді.

койыныз. Біз қайтамыз. Тек шай-пай ауыз тисек болды. Тіпті болмаса, әдемілеп сүт пісіріп беріңіз. Мен еттен де, кейде қойдың сүтін артық көрем! – деді. Дәрмен билік айтты:

— Жок, Дәке!.. Жоқ, жеңеше! Малды ауызға алмаңыз. Малды

Абай ағам Әбішпен сөйлесуге тосып отырған болар. Бәрінен ақылы, қазір жеңеше сен шапшаң «ақірімшік» жаса, соған балқаймақ қос. Сөйтіп, қазақтың «ақлақ» дейтін асын өзірлеп бер. Мен білсем, Әбіш соны Петерборда күнде жеп жүрмеген болар.

Әбіш бұл сөзді қатты қостап:

- Содан рақат ас жоқ. Күнде жемек түгіл, жылында бір жемегі ем. Өзі сағынған асым. Жеңеше, соған кіріс! - деді.

Бұл үйді өз үйіндей етіп, билей сөйледі.

Аздан соң кеш қараңғысы атырапты көзден жасыра бастағанда, еркектер үйге кірді. Үй ішінде құрғақ тезектің оты маздап, кішілеу қазанның түбін жалап, ернеуін де шарпып аймалап, жанып тұр екен. Төрге сырмақ, көрпе салынған.

Дәркембай тыстан бастаған әңгімесін айта кірді. Сөз Әбіштің сұрауы бойынша жатақтың жайына ауысқан.

- Бұл жатақ елін, Әбіш шырақ, соңғы екі-үш жылда тағы тұралап қалды ғой. Тұралатып кетті, ондырмай тұралатты ғой, бұл екі-үш жыл...- деп, Дәркембай сөйлей жүріп, аласа төсек жанына отырды.

Әбіш оның қасына тақау жайғасып, қарттан көзін алмай үнсіз отыр.

Казір ол Дәркембайдан бұрын сұрамаған бір сөзін сұрап калды.

- Дәке, менің сізден сұрайан деген бір сөзім бар. Осы жатақтың немесе анау Жігітек кедейінің дәл сонадағы, шабуыл үстіндегі мінезі қандай болды? Аузынан жалын атып тұрған Тәкежанның қалың қосын қуып алғанда, кедей атаулының өзі не ойлады? - деді.

Дәркембай Әбішке сынаған сияқты емес, сүйсінгендей қарап КОЯДЫ.

- Ойынды дұрыс ұқсам, «сондай сын кезенде ел дегеннің де тамыры таньшады ғой. Соны қалай аңғардың?» деп отырсың ғой!деді де, біраз қозғалыңқырап, қазан астын қағыстыра түсіп, сөйлеп кетті. - Айтайын... Айтсам және жаппай жатаққа ырзалығымды айтамын. Тіпті, Жігітектің Базаралыға еріп аттанған бар кедейінің де мол қасиет көрсеткенін айтамын. Ол өзі бір бөлек ұран боп шықты ғой. Анық сіңірі шыққан кедей ұраны еді. Кейін аңғарсам, сол қимылды Базаралы бастамапты. Елдің зығыры қайнап, уыты жеткен өз ашуы бастаған екен. Осы момын, бейнеткор қара халқың сол іс үстінде дүр сілкінді ғой!.. - дегенде Дәркембайдың көз ажары отқа толып, жайнап ашылып кетті.- «Бір Тәкежан емес, сан Тәкежандар бар-ау! Осы қыс бойы асқындай соккан ак борандай боп, сойканды бір сала түссек!» легенде. көп

азаматты өзім екеш, өзім де танымай қалдым! Қалада бәле ұлғайып, жер де айқай, көк те айқай боп кеткен соң «тәк-тәкпен» зорға ұстап қалдық. Базаралы болса көп үшін барды да жалғыз басын талауға салды. Бірде-бір артына ергенді ұстатпады. Өзі де қылыштың жүзіндей қатердің үстінде жүрді. Ол үшін сират көпірі болмады ма? Соның бәрін ойлап, басып қалдық Абалғазы екеуміз. Болмаса, «Өртейік те өртенейік! Бұл қарғыс күнге сонымен қош айтайық!» дегенде, дәл осы жатақтың жас бола, желекті келініне шейін тас түйін, бекініп алмады ма! - деп, өз ортасына, әсіресе, жатағына ырза екенін бірталай таратын айтты.

Тағы бір оралып, сүйсініп әңгіме еткені Жігітек кедейінің жайы еді:

- Ерді ел туғызады. Айналасы, ортасы отсыз болса, жігіт отты қайдан алады? Базаралы билікке отырып, ел ортасына естімеген өкім жайын әкелді. Тәкежан жылқысының тұяғына екі бестіден беретін болды. Соны дәл бір ғана көктемде бермесе, жалғыз Базаралы емес, сан азамат сорлайтын болды. Осыны көрісімен Жігітектің және осы жатақтың бәрі бірдей тағы тістеніп, шыдап тұрып берді. Кешіп жүрген азын-аулақ күнкөргіші бар ел жатақ боп, оқ тигендей жер бауырлап жатып қалды. Бірақ қыңқ етіп, сыр берген жоқ. Әл-ауқаты бар ер-азамат. Ертіс бойлап, орыс ішіне пайдаға, жалдамаға кетті. Тек, әйтеуір, ел бірлігінен, қайсарлығынан танбады. Осы екінші сын ұзаққа созылған анық ауыр сын еді. Бұл кедейің соны да көрді. Көрді да көтерді. Осыған шейін жеткен көп жасымда, бейнет еліне барымша ырза болғаным сол. Шындап келсе, орнын біліп бастаса, килігер жауын анық танытып берсе, бұл ел сорлы неге болса шыдайды екен. Қалың сауырлы қара нарым екен дедім ғой!.. Содан бері жоқшылық айыққан жоқ. Қайта жыл-жыл сайын жаншып отыр. Бірақ не керек, сол бір сын белімді сындырмады. Тіпті, белімді көтеріп кетті. «Тәңір-ай, ендігі анау-мынау жоқшылық қысымы бұйым ба?» деген тәуекелге келдім. Тіпті, осы айтқаным елдің де сыры, өзімнің де шыным, балалар! Менің жетпіске келе бере қолөнерге, іскерлікке табынып отырғанымның да сыры сол! - деді.

Әбіш Дәркембай бойындағы қасиетті тамаша етеді. Осыны ел сыпаты деп ұғына отырып, Базаралыға да өз ішінен шын құрмет сездіргендей болды.

## 230

Дәркембайға үлкен бір достық сеніммен бейіл берген Әбіш, казір орыс халқының крестьян қимылынан, ереуілінен де әр алуан әңгімелер айтып берді. Жердің тарлығынан, әкімдер зорлығынан, жуан содыр байлардың ата-анасын құл менен күң етіп келген қор-

лығынан бұлқынып, ашуға басып, үлкен қарсылықтар жасайтын орыс крестьяндары өте көп екен. Олардың өз елдеріндегі жуандарымен, әкімдерімен алысулары бірнеше жүз жылдар бойынша үзілмей келеді. Сол қатарда Екатеринадай қатын патшаның дәл өзіне қарсы Пугачев алысып, қарысып өткенін баян етті. Осы соңғы заманның өзінде, дәл соңғы он жылдың ішінде көп ояздардың крестьяндары алысқа шығып, тартысқанын айтты. Жиыны алпыс губерниядай өлкелерде үш жүзден аса крестьян соғысы, қарсылығы болған екен, – дегенде, Дәркембай сүйсініп отырып, ұзақ күлді.

- Сөз-ақ-ау, біз мынау Базаралының былтырғы ісін «жүз жылдың бойында кедей ұраны мұндай боп, кек атқан жоқ» деп ек. Қараңғы бір түкпір ғой қазақ даласы дегеніңнің өзі! Нені білеміз? Біз осынымыз әлдеқандай десек, алпыс күбірне дейсің бе, қарағым-ау!? Оның өзі бір патшалық қой жатқан! Сонда үш жүз рет шоқпар көтеріп қарсы болғанда, оның әрқайсысы кем қойғанда, біздің Базаралының ісіндей ғой! Сөз-ақ екен! Түбі еңбек шыққан жерден, төзім де шығады-ау, балам, мол шығадыау! Іргелі де ел, улгілі де ел ғой осы орыс! Абай «өнерді орыстан аларсың», «орыс деген өріс» деп «кейінгі нәсіл ұғады» дейді. Текке айтпайды, танып айтады-ау осыны, - деп, Дәркембай сөзін түйді.

Әбіш енді Дәркембайдан Базаралының бүгінгі жайын сұрапеді.

Дәркембай Шүйгінсуда жатақ боп қалған кедейлер жайын да айтты:

– Тәкежанның бар алымын түгендеп беріп құтылса да көп кедей әлі күнге жуан атаулының көз қырынан қақас қалмапты. «Неге тентіреп кетпейсің?», «Неге есігіме қайыр тілеп келмейсің?», «Іріп, тозып, шашылып кетпей, әлі де ел болғансып, бас құрап неге отырасың?» дейтін болса керек. Әсіресе, Тәкежан, Әзімбай, Майбасарлар әлі күнге қағып-соғып, нұқып кетіп жүретін көрінеді. Ол мінезін біздің жатаққа да үнемі істейді. Тек құдайға қарағаны емес, Абайға азын-аулақ жалтақтағаннан тірі қойып жүр. Болмаса, «кеше қосымды қоса шабыстың, үйелменінмен өртесем ғана рауа» деген сөзді Әзімбай, дәл өзіме бір емес, үш рет айтты. Әлі де жерімізді жеп, егін-пішенімізге жылқысын түсіріп, қырсығын ұдайы тақап жүреді! - деді. Базаралыға қайта оралғанда, Дәркембай тағы бір сүйсінген сөзін айтты:

— Оразбай деген соқыр пері бар емес пе? Былтыр Оспаннан көргенін көрге кірсе ұмытар ма! Бір жағынан соқтығатын жауын белгілеп, бір жағынан соған қаптатам деп, тыныс алмай жасақ жиып жүр дейді. Жалғыз Шыңғыс емес, көрші Бұғылыдан, ар жағындағы Шағаннан да қолшоқпар болатын жуан-жуан тамырлар тауып жүр. Былай өтіп Қоңыр-көкшеден, қалың Мамайдан, Мырза Жөкеңнен де дамыл алмай кісі тартып жатыр. Тобыктының ішкі шебін өзінікі етіп алу үшін Жігітекке тағы шырға тастайды. «Құнанбай баласының өз арасын ірітсем» дегенде көкірегі қарс айрылады. Осындай есептің біріне жаратқалы Базаралыға кісі салыпты. Жақында Абылғазы келіп кетіп еді. Базаралы өзінің бар жауабын, жау сырын маған әдейі сәлем ғып айтып жіберіпті, - деп насыбайын иіскеледі.

Жаңыл бұл кезде асын қамдап, шай жасап жүрген. Дәрмен ағасының сөзін Әбіш түгел естісін дегендей, бұл әңгіменің үзілмеуін қостайды. Соны ойлап, Әбішке Дәркембай сөзін ұғындыра түсті. Ағасына да «айта бер» деген белгі сияқты.

– Базекеңнің бұл кісімен бар сыры аралас жақын адам ғой. Біле берсін және Абай ағама да білдірсін дегені болар!

Дәркембай Дәрменнің зеректігіне ырза боп қалды.

- Бәсе, дұрыс айтасың. Сыртынан қапсыра құшақтағалы жүрген жау бар. Абай «қапыда қалып, опық жеп жүрмесін» деген болар. Өзінің жауабында: «Оразбайға сәлем айт. Мені маймыл етіп, өзі түлкі болмақ қой. Маймылды түлкі жолдас қып жолға ертіп ШЫҒЫПТЫ. «Не көрсек, бір көреміз. Не тамақ кездессе, бөліп жейік» депті. Келе жатса бір темір қақпан жатыр. Ортасында қып-қызыл ет тұр екен. Түлкі маймылға: «Қонақсың, жаңа жолдас болғаның осы, жол сенікі. Анау етті сен жей ғой!» депті. Маймыл қақпан сырын білмей, басып қалса, аяғын шауып қалып, темір қақпан ұстапты да қалыпты. Түлкі етті өзі қағып жейді. Сонда маймыл зарлап: «Не болдым, сорладым ғой!» десе, түлкі жұбатып өсиет айтыпты ғой... «Екі түрлі бақ болады. Біреуі — басқа, біреуі — аяққа қонады. Мынау саған қонған сол! «Тепкілесе кетпейтін темір бақ» деген осы» депті. Сол айиқандай, Оразбай «Жігітекті алдадым» деп жүр ғой. Алдағаны рас болса, мені тепкілесе кетпейтін темір баққа жеткізген. Мешеу боп елім жатыр. Төсекке таңып, табжылтпай басып, белім жатыр. Темір бақты тапқан кедей көп еді ғой. Соның бірімін. Желігім жоқ, желі болмаған соң, бәлем де жоқ. Елігерім де жоқ. Және «араз бол, жау бол» деп маған қарсы қоймағы Абай ғой. Біз Абаймен жау емеспіз. Сан сыңдар болған. Абайға қарсы азғаным жоқ-ты. Әлі де азбаймын. Ағайын енді менен аулақ жүрсін!»— депті. Дәркембай әңгімесін айта отырып, «ақлақты» Әбіштің алдына тақап қойып, қонақтарын кең пейілмен сыйлауын да ұмытқан

жоқ. Табақ жиылып, шай ішіліп отырғанда тағы бір сөзін қоса жеткізді:

- Абылғазы айтады. Оразбайға осылай жауап бере отырып, «Кундердің бір күні болар. Тірі болсам, Абайға ендігі Жігітек баласының жаулық істемей, дос болып, қасынан табылғанын көрермін. Сөзім Бейсенбі, Әбділдаға өтпес. Бірақ олардың азғырындысымен жүрген Жігітек баласының, тегі, есі кіріп болар. Сонда менің өсиетім дарыған кедей туысымның шебі тұтасып, саны молайғанда, Абаймен тегіс елім болып табысар. Артыма тілек етіп, тастап кететінім де сол өсиет. Туғанымнан бері бүгін, міне, өлмелі күніме шейін Ырғызбай мен Жігітек жуандары елмен елді қоспай, арасын ашып келеді. Оразбай, Жиренше Абайға қарсы жау жинағанда, Шыңғыс елінде анық табан тірерім Жігітек деп отыр ғой. Бірақ бүгінгі Жігітек, бұрыңғы Жігітек емес. Бұл момын, кедей, еңбек көксеген Жігітек. Оның жауы Абай емес... Досы Дәркембайдың жатағы екеніне көзі жетті...» депті. Бұнысы Абайға да, маған да мегзеп жатқан бір өріс деп ұқтым!

Көп елдің арасына көп дәнекер тастап жүрген жаулықтың шоғы бар. Соны қырағы көзімен көріп, біліп отырған Дәркембай Әбіш арқылы Абайға білдіріп отыр

Қаладан келген, оқу-білімі бар, тың қуат, қайраты бар балаға дос карт әдейі айтып отыр екен.

Әбіш бұл жайды жақсы түйді. Дәрмен екеуі ел жата далаға шығып, Ералы жазығымен қайта аяндағанда, сол сөздердің жалғасын өзара созып, ұзақ әңгімелесіп кетті.

Жырақтау жерде қалың ауылдың кешкі оттары көрінді. Түн жымжырт. Жел де жоқ. Бірақ сәл ғана білінген сызды салқын бар. Толған ай дөл төбеде биіктеп, нұрлана жарқырап тұр. Жұлдыздар да алыстан, ұзақ ұшқын шашылғандай сәл ғана жылт-жылт етеді. Бірақ аспан әлемі ерекше кеңейіп, шексіз жиһан барынша ғажайып, жайнап тұр. Көрмеге шыққан сиқыр ғалам, әлсіз адам ойымен, қиялымен ойнағандай. Көз шарасына, ақыл-санасына сыймастай алып, барлық адам ойын осы бір тынып барлап тұрған ұлы тыныштығының өзімен де кішірейіп, тозандай елеусіз етіп, бағындырып тұр.

Жарық айлы түн дүниесі адамды әлсіз, болымсыз, қыбыр

құрттай етіп, жүдетіп тонайды. Астрономиядан хабары мол Әбіш, жұлдыздан планеталарды айырып қарап, әр жұлдыздың өзі бір күн системасындай өлшеу, мөлшер жеткісіз әлем екенін ойлай түсті. Сондай жұлдыздар миллиард болғанда, жер бір-ақ қат нуктедей. Ойлаған сайын біржола жердің өзі түк емес екенін еске алды. Ондағы адам ше? Әлдеқандай Тобықты ше!?

Әбіш мысқылды жүзбен ақырын ғана үнсіз жымиды. Бір кезек ол жер үнін, тынысын тындайды. Анда-санда салмақпен үрген иттер даусы келеді. Бірі алыстан, бірі бертіннен кезектеп үрген, бір шеттен бір шетке үнмен хабар етіп жатқан түнгі тірлік белгілері. Оқта-текте күзетші еркек үні, қысқа қайырған айтағын атайды. Жіп-жіңішке, таза дауысты келіншектер, қыздар айтағы да еміс-еміс келеді. Арқаның түні көкшіл емес, қара көлеңкелі қараңғы болады. Бірақ дәл бүгінгі түн олай емес. Өзінше бір алуан көкшіл бозғыл түн.

Жастар келе жатқан жазықтың шалғынды жері қара барқын тартса да, бетегелі, көделі көп аймағы қылаңытып тұр. Ай сәулесі астында ақ желендеп, күлдібадамданып, айқындамай-бұлың береді.

Тыныш түннің боз көделі даласы сыбдырсыз, үнсіз, құбылып толқып жатқандай. Ай астында ақшыл дала қызусыз, жарықсыз бір бұлдыр сәуле сездіреді. Фосфор сәулесіндей еміс сәуле. Жусан, тарлау, қазотының иістері де ауық-ауық демді шалады.

Дәркембай әңгімелерінен ауыр ойлар алып шыққан Әбіш ауылға жетуге асыққан жоқ. Біраз үнсіз, күрсіне түсіп, дүниені тамашалады. Сағынған ел, сағындырған жайлау шақтырында осындай түндер оған, әсіресе, қайта оралмастай, енді қайтып бұны толқытпастай көруші еді. Олай емес екен. Егер көңілді кірбең ой баспаса, бүгін Әбіш атқа мініп ап, ағындап шапқылар еді. Тынымсыз ойнақ салып, еркіндеп көсіліп, ыстық қызық, белгісіз бұлдыр бір түн тұманын қуалар ма еді! Түс тұманындай жұмбақ шақты барынша қызықтар ма еді! Әлденеге, әлдекімге душар болуды іздер еді...

Сондайлық, сәт сейілген жас көңілмен Әбіш көптен өз көңілінде келе жатқан қиын жайын сұрады.

– Жә, Дәрмен, Мағрипа қалай? Оны неге айтпайсың?

Дәрмен іркілген жоқ.

– Мағрипа бұрынғы қалпында ғой, Әбіш! Өзгерген еш нәрсе жоқ. Мағаштың хатынан бәрін өзің біледі деп айтпай келем ғой!

- Мағаш хатын мен қыстың басында алғам. Одан бері де жетісегіз ай өткен жоқ па?

Дәрмен Әбіштің көңіліндегі күдігін дәл және тез ұғынды. - Айлар түгіл жылдар өтсе, жылжыр ма екен орнынан! Енді аңғарып жүрміз, Мағрипа саған деген берік көңілден жаңылар емес. Былтырғы маған айтқан жалғыз ауыз сөзінді медеу етіп калыпты ғой! Өзі саған аса ынтық тәрізді. Әбіш бұл сөзді бөліп, жеңіл күрсініп қойды.

- Бірақ менің әлі де байлауым жоқ. Әлі де түз құсындай алыстамын ғой. Алдымда тағы бір жыл бар. Оның ар жағындағы тағдырды тағы кім біледі? Белгісіз күткізу әділетсіз көрінеді...

- Рас. Әке-шеше, аға-туыстары Мағрипаның жіпсіз тұсалғандай болғанына қысылатын болса керек. Бірақ біздің ауылдар кеңшілік береміз деп жүрген жоқ. Былтыр болмаса биыл... Тіпті болмаса, өзің айтқан ендігі жыл, әйтеуір, батаны бекітеміз деп жүр. Ал Мағышқа осы жазда үміт беріп, серт байласып кетпесең, ұзақ қинауға салған боларсың. Осыны ғана айтпақ едім. Мағрипаны ойламасына болмас, Әбіш! - деп, сөзін бітірді.

Әбіш бұған қарсы сөз айтқан жоқ. Қайта үндемей бас изеді де, себепсіз ауыр күрсініп кеудесін ұстады. Дәрменге жауап кайткан жок. Өз ойынша, сау болған күнде де, Әбіш дәл осы шақта өзінің үйлену жайын айта алмас еді. Оның ойына, бүгін кеште Дәркембай мен Дәрменнің өзінен білген ел дерті, әке қайғысы еріксіз оралды. Мағрипа туралы жаңағы Дәрмен білдірген ең соңғы жай да қинайды. Ол жөнінде жігіт енді бір байлау айтуға міндетті.

Бірақ ауыл қаралы. Әке жүрегі онан да жаралы. Және ол айналаның жәһил зұлымдығынан хабарсыз... Ол үшін де ойлану керек... Қиналып ойланып, ұғыну керек, Әбіш қамқор оймен ширығып асығады... Көзге көрінсе көп түйінмен қазір өзі күреске келгендей, ызаланып қыстығып та кетеді. Бір кез бұны үндемей барлап келе жатқан Дәрменді қолтықтап алды.

- Дәрмен-ай, бұл жауыздыққа жаза жоқ. Есіл сорлы ен сахараның иесізі-ай десеңші... - деп, күрсініп алды, - Оразбайды ел ішінде қостайтындар бар. Олар және көп, солай ғой, ә?

Тұманды сезімді ойдың бәрін серпіп, бүгінгінің ауыр, күңгірт ШЫНДЫҒЫНА КӨШТІ.

- Солай екені рас, Әбіш, естідің ғой... Бірақ Дәкең іркіп айтып отыр. Одан естігенің тек шет жағасы десеңші.

- Ал Оразбайдан басқалар да сондай бәле қуған тынымсыз ба? Бұл Шыңғыс ішінде кімдер сондай?

- Кімдер дерің бар ма? Ол жандар алыстан, жақыннан да

#### табылады...

- Алысы кім? Жақыны қайсы, екеуін де, сол екі шетін де айтшы!

- Мысалы, алысы - Жиренше, жақыны - тіпті, анау төбесі көрініп отырған өз аулың - Тәкежан.

- Тәкежан да ма? О да тынымсыз ізденіп жүр ме?

- Жоқ, оның жауығуы бір алуан. Ол әзір ашық емес, қарауыл қарап, нысананы әр жерден құрып жүр... Ал Жиренше, Орызбай қанша тынымсыз болса, бұл ел ішінде о да тап сондай.

— Не істеп жүр сонда?

- Не істегеніне көп айғақ айтпай-ақ қояйын. Тек бір ғана мысал сөзді тыңда... Осы көктемде, ел қыстаудан әлі көшпей тұрған кезде, Жиренше бір топ кісімен Асылбектікіне қыдырып кепті. Жазға салым сур жесу, қыдырып қонақ болысып, сақтаған сыбаға жесу бар ғой. Асыл ағандікіне келе бере, амандасып болмастан Жиренше: «Е-е, байғызым, унсіз, қыбырсыз жатырмысың, тастың түбінде... Түбін ойлап жатырсың ғой байғызша!» деп күліпті. «Байғыз үн қатпай, қыбыр етпей, күндіз жатып түнде ғана аз ұшады. Неге қыбырламайсың сен» деп сұрағанда, «Мен түбін ойлап тыныш жатам» дейді екен ғой. Қазақ солай әңгіме етеді. Асыл ағаң бұлардың желіктірген сөзіне елікпей жатқан момын жанның бірі болу керек. Ананың бізге ермейсің деп кекеткені ғой. Асыл ағаң Жиреншеге іле жауап беріпті. «Е-е, сен де жүрмісің бәбісегім!.. Әр қидың түбіне бір барып бәбісек көкекше «пыс» деп қойып, Олжайды түртіп оятып жүрсің бе, бәбісегім!» дейді. Көрдің бе, Әбіш?- дегенде Әбіш те, Дәрменнің өзі де қатты күлісіп алды.

Әбішке айдарлы ала қанат, сақау көкек – бәбісек елестеді.

- Ойпыр-ай, кандай шебер жандар! Тіл қандай, тәсіл қандай! Сәл ғана қағысқанда, ап-азғантай сөзбен қаншалық жайларды түйген екеуі де? Дөрмен-ау, бұл бос сөз емес, нағыз шебер арбасу ғой. Патшалықтар арасында үлкен елшілер болады, дипломаттар дейді оларды. Соғыс, бітім, сауда, талас-тартыс – бәрінің сөзін, екі патшаның арасында жүргізетін солар. Нағыз айлалы, айтқыш және өлердей қу тіл адамдар болады. Мына Асыл ағаң мен Жиренше соның нағыз шеберінің бірі ғой!.. – деп, тағы да танданып күліп келе жатып Әбіш бұрынғы ызасын ұмытып, кең бір түйін жасады:

- Сорлы өнерпаздар! Бұнша ақылды, бұнша айлалы шебер бола тұра, қайтіп шыдасын! Жақсылыққа жұмсар ма?.. Ол жақсылығың қайсы? Әрі надан қараңғы, әрі жабайы сахара анау. Күні тумай жүрген ку өнер!.. Жамандыққа жұмсамай қайда қойсын? — деді де, күліп жіберді. Дәрмен Әбіш ойының оқыс сыны мен байлауына танданып келеді. Бұған Әбіш қазір ойшыл, сыншы боп көрінді. Ішінен оқубілім ағартқан жап-жас жігіттің жақсылығын тамашалайды. Ол үлкен достық жақындықпен Әбіштің қолын қолтығымен қатты **КЫСЫП ҚОЙДЫ.** 

Енді бір кезекте Әбіш Тәкежан жайын сұрады. Дәрмен бұл арада бар білгенін түгел ашқан жоқ. Жақын ағайын арасында суық сөзді өсіріп айтқысы келмейді. Бірақ Әбішті мүлде хабарсыз қалдыру да дұрыс емес. Анығын Мағаштан ұғына жатса да, ол қазір Дәрменнен де көптің ішінде жүрген кей жайды білу керек.

– Тәкежан ағаң тәсілде жүр дейді... Анығын көзбен көрмеген соң айту қиын... Ішінен азып алса да, аңысты аңдап, өзінше бір сылтау тосып жүр дейді ғой...

- Бұл қалай сөз, Дәрмен? Ұғымсыз ғой...

- Қысқасы, Абай ағамнан айырылысу, мына қаралы жылда масқара болар еді ғой. Содан жасқанады. Екінші жағынан, Оразбайлар: «Ада-куде сөзін берсін. Істейтін ісіміз тақау. Қосылмаса сырт қалғаны»... - деп асықтырады екен. Содан енді Абай ағаммен өкпелесіп айырылысудың сылтауын іздепті. Дәл осы кезде сол сылтауды тауыпты деседі.

– Не сылтау? Қандай қылықты бағады екен?

- Сылтауы - Оспан үйінің дүние-мүлкін үлеске салу жөнінде!..

- Үлеске?! Оспан ағам жылы толмастан, көзі жасырынып болмастан ба?

- Несін айтасың! «Айырылар дос, ердің артқы қасын сурайды» дейді ғой. Абай ағама осы жөнде ең ауыр салмақты салып-салып қинап отырып, сондайдан бір өкпе, сылтау тауып, содан ары жаулар жағына шықпақ, дейді. Онысы не сөз, не жұмыс туралы болады? Бұны енді аз күндегі іс пен мінезден өзің де көрерсің! – деп, Дәрмен іркіліп қалды.

Әбіш те енді арғы жағын қазбалаған жоқ. Ең ауыр түйінге сыр жеткенде, «қалғанын әкем мен Мағаштан ұғынған мақұл» деп білді.

Күз түсіп қалған. Шыңғыс сыртындағы жайлаудағы ел қауырт көшіп, Ералы үстіне келді. Көршілес қоныстар, күзектерге де сыбайлас ауылдардың талайы келіп орнап жатқан.

Оспан аулына тағы да бата оқыршы көп келіп, алғашқы бір

жұма, он күн ұдайы қонақ күтумен өтті. Бұл ауыл қазір Ойқұдықта. Осы қоныста Тәкежан, Абай, Ақберді, Майбасар ауылдары да бар. Бар ауылдардың бойдақ жылқысы бөлек жайылады. Оған бөлініп шыққан отаулар көп: Әзімбай және Майбасар баласы - Ақметжан, Ақберді баласы -Мұсатай, тағы осындай бай балалары қазіргі күзде үлкен үй-

лерінен бөлініп, көп жылқыны бойдақтап алып, Қасқабұлақ, Кіші Қасқабұлақ деген мол сулы қоныстарға көшкен. Ол қоныстар Ойқұдықтан қашық емес, Сарадыр, Шолпан жоталарының қойнауында.

Жақында сол өңірде оқшау бір ойран туды. Бұл уақиға жаңағы Шолпан, Сарадыр жонының арғы бауырында отырған егінші кедей ауылдар үстінде басталды.

Сол іс болардан бір күн бұрын, кедей ауыл үстінде ешбір пәленің нышаны жоқ еді. Қайта бейнет, еңбек елінің дәл осы күндер қабағы ашық, аз күнде күткен өзгеше жұбанышы бардай. Онысы - пісіп толқыған егіні. Биыл жауын қалың боп, егін тегіс жақсы шыққан. Әсіресе, осы Шолпан, Қасқабұлақтардың астыртында, Тайлақпай құдығының маңында өте қызықты боп қаулап шықты.

Мұнда жиыны алпыс үйдің жиырма жердей егіні бар. Биыл осы араға Базаралы, Абылғазылар да егін еккен. Көп ауылдан бөлініп көшкен аш-жалаңаш кедейлердің де жарым жер, ширек жердей улесі бар. Егін енді орақты күтіп қалатын мезгіл тақау, тегіс сарғайған. Бірақ Дәркембай: «Енді бір он күн тосындар, алтындай сарғая түссін... Шыда, кедейлер!» деп тоқтатып жүретін.

Жалғыз-ақ, талай үйде аш-арық көп, ішерлік сауын малдары бірен-саран, қой-ешкі болса суала бастаған. Сонымен егіннің түгел піскеніне шейін ашыққан үйлер асығып, өзді-өз егінінен піскен бастарды етектеп теріп, қолымен үгіп, аз-аздап бидай алып, соны құрдай қуырса да кемпір-шалына талқан ғып түйеді. Жас балаларына құрғақ азық-ас етіп береді... Қауырт піспесе де, жекелеп терушіге сондай талшықтың өзін аз егіндері бере бастағанда, үлкен сеп болған. Соңғы кездер әр үйде от маздап жанып, сол отта қол бақырға тықырлатып бидай қуырысып жатады. Дүңкілдеп талкан түйіледі. Әр үйдің жас әйелі, ересек естияр баласы болса, тіпті, кішкене інішектерін, қарындастарын ертіп ап, күнұзын сол піскен бидай басынан ауқат терумен болатын.

Бугін сондай балалар арасында Асан мен Үсен де бар. Әжесінен рұқсат алған екі бала өздерінің аз ғана егінінің шетіне кеп кірді.

Биыл Асан жетіде, Үсен бесте. Екеуінің де беттері, аяқ-қолы күнге мейлінше күйген. Асанның көйлек-дамбалы бар, Үсен тек көйлекшең ғана.

Егін ішіне кірерде Асан інісіне қайта-қайта айтып келеді: - Піскен бидайды ғана аламыз. Сен тиме! Мен білем, мен басын ғана үзіп алам.

– Ия, мен қайтем? Әжем маған да тер деген.

- Сен танымайсың дейім, болмайды ғой өзі. Бүлдіресің, піспеген бидайды сындырсаң, көк болады. Жеуге болмайды.

- Маған сен көрсет, піскенін алам.

- Жоқ дейім, ал, ендеше, мен сені ендігіде ертпейім. Саған айтайын ба, сен етегінді ұста... мен үзіп алам, ал сен етегіңе сал, жинай бер, Үсентай жарай ма?

- Жарайды, ендеше!- деп, екеуі енді келісіп, биік бидай арасына ептеп басып кіріп кетісті.

Асан бір-екі бидай басын кеше әжесімен бірге теріп көргендіктен танып үзіп алды. Үсенге соны беріп жатып:

– Бидайымызды таптамайық, бүлдіріп алсаң жаман болады. Босқа рәсуә болады. Сен басын сындырып алма, тек ізіммен жүр. Бір бидайды сындырсақ әжем жібермейді ендігәрі! - дейді.

Екеуі дамылсыз сөйлеп келеді.

– Үйде әжем тағы бидай қуырады,– деп, Үсен аштығын ойлады. Тез бидай жегісі келеді. Өзі бір бидайға қол созып сындыра жаздап барып, Асанға қарап қолын қайта тартып алды. Асан да бұның қозғалысын шалып қап, «тиме!» деп қойып: - Әжемнің өзіне тағы кешегідей талқан түйіп береміз... Сүтке жанышқанда кандай болады? Тәтті емес пе?

- Тәтті!- деп, Үсен кеше әжесінің сарқытынан жеген талқанды есіне алып келеді. Екеуі егін қашан түгел пісетінін сөйлейді.

– Он күннен соң орақ саламыз, Дәркембай атам айтты!–деп, Асан әжесінен анық білгенін айтады.

- Ендеше, Дәрмен ағам тағы өзі келеді екен ғой, - деп, Үсен Дәрменді еске алды.

– Өзі келеді. Алдыңғы күні кеп, әжеме айтып кеткен, он күннен соң өзім кеп орып, баулап берем деп.

Асан да Дәрменді әкесіндей, ең ыстық жақынындай сөйледі. Дәрмен Иіс кемпірдің жетімдерін былтырғы Тәкежан аулындағы жанжалдан соң, үнемі өзінің бауыр етіндей көреді. Өзінде өзір катын-бала жок.

- Осы жандар, тірінің сорлысы болды ғой, мен болсам қол-

# аяғым сау азамат екем, тым құрыса, бір осы жетімектерге пана болайыншы, - деп, сол былтыр шешкен.

Бетінен осылар үшін қан ағып, жүзіне таңба түскенде «қаным да бұлардың қайғысына араласты, текке кетпесін!..» деп бекінген. Тәкежан аулынан бұл үйді сол күзде көшіріп ап, Дәркембайдың қасына әкеп қосқан. Өзі қыс бойы азын-аулақ қолға

түскен табысынан бөліп, өткен қыста Иістікіне бір тана, үш қой соғым сойып берді. Қаладан, Ылдидан барып бұрынғы өздері жас күнінде тұрған Белағаштан азын-аулақ астық әкеліп еді. Ол жерде бұрынғы бала жігіт шағындай, орыс крестьяндарында жалданып, куздей орақ орды да, ақысын бидайлап алып, олжалы келді. Сонысынан Дәркембай мен Иіс кемпірге жақсы үлес берген. Жетімдердің ішерлігін қыс бойына қамтамасыз етті. Және сол астықтан тұқымдық қалдырып, жарты жер бидай мен ширек жер тары еккен.

Жақында жаңағы балалар айтқандай өзі келіп, «орақ басталарда өзім келем» деп кеткен.

Екі бала бидай бастарын теріп жүріп тарыларын да айтады:

– Көже болады.

- Тары көже қандай жақсы!

- Сут қосса одан тәтті тамақ жоқ қой!- десіп, балалар кішкентай бастарына зары өткен аштық дағын ұмытпағандарын байқатады.

Осылардай ұлдар мен шолақ тұлымды қыздар, қатардағы егіндерде де, бүгінге ас болатын бидайларын теріп жүрген. Мұнда сол былтырғы Әзімбай, Мәнікелерден қорлық көрген Қаңбақ, Тоқсан, Жұмырдың жас балалары да бар.

Базаралы, Абылғазының үйлерінен келген кішкене егіншілер де көрінеді. Дәркембайдың Рахымтайы да қол дорбаға егін басын жиып апты. Ол да «әкеме талқан түйіп берем» дейді. Өзін әкені асырауға жараған азаматтай танытқысы келеді. Бар бола бірге қайтқанда, дорбалары, етектері немесе шешіп алған камзолша, шапаншалары толы азық әкелді. Жүздерінде ырзалық бар. Бұлар — жүдеу ғана тірліктің момын ғана тілегінен басқа іздегені жоқтар.

Бар бала егінді іштерінен айналғандай, әрқайсысы өздерінің алақандай егінінен кете алмай, көздері қимай қуанышты үмітпен карасады.

Асан мен Үсендей еркек балалар мен қыздар да:

- Жақында егінді орады! О, бидай көп болады.
- Көже қандай, бидай көже!
- Иә, бізде тары көже де болады, деп Үсен де қиялдайды.

Тары, тегінде, жалғыз осы Иістің үйінде болатын. – Иә, тарыдан бидай жақсы, оны қайт дейсің! Бидай көже тары көжеден де жақсы! – деп, Үсеннің қасына Тоқсанның кішкентай Айтышы жанасып келеді.

- Бидайдан ұн болады, бәтер пісіреді, – деп, кішкене қыз Үрімжан күле қарайды. – Бауырсақ, шелпек болады деп, айта

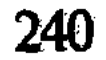

алмайды, оған май керек қой. Кішкентай болса да өз қиялын үлкенге шарықтатпайды.

– Иө, тарыдан ботқа басады менің өжем! – деп, Үсен әлі өзінің өзге балаларда жоқ тарысын мақтап келеді. Бір топ бала Рахымтай бастап, ән де салады. Өздерін әзіл, ойын еткен үлкендердің өлеңі бар, соны айтады. Әндетіп қосылып, күлісіп те айтысады.

> «Егіншінің баласы қара борбай, Егінінді жеп қойды шөже торғай...»

Кішкене сары қыз Жамал етегіне бидай басын толтырып келе жатқанына қарамай, өзгелерді мазақ қып күле бастады. «Әне, қара борбай», «міне, кара борбай», «мынау бәрінен де кара борбай» деп қасындағы Үсенді иығымен қақты. Үсен ыза болып:

– Өзің қара борбай, – деп еді, бар бала бұған күле жөнелді Жамал тайтандап алға шығып, шақылдап күліп аяғын көрсетеді. Оның аяғы бар баланікінен ақ, сүйкімді еді. Үсен ұялып та, ыза боп та келеді, үндемейді. Тек бұртиған жүзін әлі де ойнақтап; күліп келе жатқан Жамал жаққа бұрып:

– Өй, қуарған қыз!– деп, қойды.

Осындайлық ойынымен, олжамен қайтқан көп ұсақ баланың тобы Тайлақпай құдығында отырған өздерінің көп үйлі жыртық, коңыр ауылдарына тақай беріп, бір көрініске тегіс таңғалысты. Ауылдың жанында салқар ұзақ көштей созылған, тіпті, көп арбалар тұр.

Рахымтай өзге баладан бұрын аңғарып, бір жайды айтып қалды.

- Ой, балалар! Мынау казақ емес. Ойбай, орыс! Әне, орыстар. Мәтүшкелер де жүр! – деді.

Өзге балалар да енді байқады. Аттары доғарылған екен. Бірталай арбаның үстінде дүңкиген шатырша қаптау бар. Көп арбаның сыртында қалың сақалды, ұзын шашты аталар, әкелер көрінді. Әйелдер де көбінше жалаңбас немесе қазақ әйелдерінен бөлек шолақ орамал байласқан, әсіресе, шаштары сап-сары еркек балалары, ұсақ қыздары көп.

Кішкене егіншілер өз ауылдарына енді қорқақтап, жай басып, шошына келеді... Тіпті, кішкенелері жыламсырап, кейін шегінісіп еді. Рахымтай оларды ұялтып ақыл айтты:

– Неменеден қорқасындар! Өзіміздей адам. Және, тіпті, бұлардың қалаштары бар, нан... нан береді, әні, жүріндер! Қорықсандар сонда олар ұрсады! - деп, бар баланы естиярлық етіп ертіп келді.

Үлкен обоз крестьяндар арбалары. Бұнда ауылдың жас балалары бұрын көрмеген бришкелер, көк арбалар және шатырлы арбалар көп.

Тайлақпай құдығы — мол ауылға қоңыс болғандай алқабы кең, ойдым-ойдым көгалы көп және суы да, құдықтары да жеткілікті коныс.

Алпыс үйлі кедейлер бәрі бұл құдықта болмаса да, жарымынан артығы осында. Бұлар он екі, он бес үйлерден үш жерге бөлініп отырған жатақ, егінші ауылдар еді.

Ең мол құдық осы үш ауылдың ортасында болатын.

Орыс керуені сол құдық басын жағалай, көгалдарға жайғасыпты... Аттарын отқа жіберген. Әр жерге түтін салып, астарын әзірлеп тынығып жатыр. Көпшілік үлкен-кіші, еркек-әйелдің бәрі жалаңбас қана емес, жалаң аяқ та.

Кішкене балаларға бұлары өрескел көрінді.

Тайлақпай құдығы, тегінде, қара жол үстінде. Сондықтан бұл жүргіншілер жол бойына түскенімен таң қылған жоқ. Тек осынша көп орысты бір арада көру — балаларға тамаша.

Асандардың үйі обоздың ар жағындағы ауылда. Көп бала жанжақтағы үйлеріне тарағанда, Рахымтай мен Асан, Үсен және жаңағы мазақшыл, күлегеш кішкене қыз Жамал төртеуі обоздың қасынан өте берді. Осы кезде алдыңғы арбаның астында көлеңкелеп жатқан бір егде тартқан орыс мына балалар әкеле жатқан бидайды көрді. Орысшалап:

- Бұларда бидай бар, қандай өседі екен! Балалар, тоқта, бидайды көрсет!- деп еді, балалар ұқпады. Крестьян түрегеп балаларға тақай берді. Мол сақал-шашы будырап, бурыл тартқан басы-беті үлкен орыс аса жат, қорқынышты көрінді.

Асан «қашайық!» деп еді. Үсен мен Жамал «бізді ұстап алады» деп жылауға айналды. Өздерінің жылдам жүгіре алмайтынын ойлап шошынды. Бірақ жаңағы үлкен орыс мына балалардың қорыққанын көріп, жылы ұшырап күліп қойды.

— Постой, ребята! Бидайынды көрсет!— деп келеді... Рахымтай енді есі кіріп қоса күліп:

— Өзіміздің бидай!— деді.

Жургінші орыс бұларға «тоқта» дегендей белгі етті де, арбасына бұрылып бөркіне салып көп сухарь әкелді. Ақ нанның сухары еді. Балалар бұны көріп, шалға еңді үлкен сеніммен қарады. Шал Үсеннің етегіндегі бидайдан бір уыс басты алды да, соның орнына сухарьды төгіп берді. Қалған үш балаға да сухарьды тегіс үлестіріп жатыр. Балалар қуанып, күле бастады.

- Сендерге сухарь, а мен бұл жерде биыл бидай қалай шыққанын көрейін, – деп, бидай бастарын қос алақанымен үгіп тұр. Осы кезде балалар жүре беріп еді, енді бір-екі жалаңбас қартаң әйелдер арбаларының астынан шығып, балаларға:

- Сють, сють бар! Сють бар!?- деп қазақшалап сүт сұрады. Олардың да қолдарында жарым қалаш сухарь бар. Енді айырбас жайын аңғарып Рахымтай мен Асан:

 $-Cyr$  бар...

- Біздікінде, әжемде сүт бар.

– Жүр, сүт бар... әне ауыл! – деп ауылдарына шақырып тұр. Әйелдер ере бастады. Алдыңғы әйелдердің жол тапқанын көріп, тағы бірнеше шешелер мен кемпір әжелер нандарын, сухарыларын алып ере бастады. Ақыры, бір топ әйелді жас балалар бастап, өздерінің көп үйлі аулына әкеле жатыр.

Әйелдердің артынан жаңағы бидай алған шал мен тағы бір крестьян ерді. Бастары жалаңбас, ауыздарын қалың мұрт, беттерін ұзын, тығыз сары сақал басқан үлкендер балаларға әлі де аса суық түсті көрінеді.

Бұл ергендер — осы обоздың басшылары. Алғашқы бурыл шал - Афанасьич, қалған екеудің зор денелі, балуан кеуде сары мұрттысы – Федор, екіншісі – кішілеу денелі, өткір шүңірек көк көзді, түксиген қабақты ақбас шал Сергей.

Балалар бұл топты ертіп келе бере үйлеріне, әке-шешелеріне: - Сүт сұрайды, мына кісілер... нан береді...

- «Сукәр береміз!» дейді. Әже, сүт беріндер! - десіп шешелерін шақырып, жүгіріп жүр.

Ауылда үйлер көп. Азын-аулақ сүттерін алып шыққан әйелдер, кемпірлер жаңа келген орыс әйелдерімен араласып жатыр. Орыс әйелдерінің ішінде зор денелі, әжімді, қайратты жүзі бар, қолы, кеудесі еркектей кесек, орта жасты шеше жүр. Оның өңі өзгелерден гөрі күнге көбірек күйіп, қара тартқан. Өзін барлық обоздың әйелдері «Мать Дарья» деп сөйлейді. Өзге әйелдер атынан сол Дарья қазақ әйелдеріне еркін сөйлесіп, сухарьнан беріп, сүт-айран алдыра бастады.

Ақылды, салмақты жүзді Дарья бір жағынан қазақ кемпірі

Иіске, тағы сондай қартаң әйелдерге орысша қалжың айтады: — Менікі-сенікі,— деп, қазақшаламақ болады. Иіс пен Базаралының әйелі – Өдек және Дәркембайдың әйелі Жаңылдар күлісіп жылы ұшырап сөйлеседі. Олар «Сүтті тегін ал, қонақсыздар!» деді. Кейбір орыс әйелдері ақша шығарып еді, Жаңыл күліп, екі қолын сілкіп, басын шайқады.

– Керек емес, ақша керек емес!.. Біз сәудегер емес... Ал!.. Мә сүт! - деп, тегін беретінін білдіріп, қолындағы шүмекті шелегінен бір топ әйелге сүтті өзі құйып берді. Ақшаны созған қолды қайта итерді, басын шайқады.

 $X$ ok,  $X$ ok...

- Қарашы, өздері кедейлер... Ал ақша алмайды. Бізді қонақ деп тұр. Киргиз қонақты жақсы көреді... Солай ма?- деп, Дарья Жаңылға және соның істегенін істеп жатқан кемпір Иіске, Өдекке де өте ырзалық көрсетіп тұр.

Ере келген еркектер де Дарьяның сөзіне бас изеп, мақұлдап қалды.

Бірақ бұл еркектердің үлкен жұмыстары бар еді. Афанасычч күліп тұрған Жаңылға кеп шала қазақшалап жөн сұрады:

– Ауыл қазақтікі мужик бар?

— Не дейді, мына кісі? Ұққаның бар ма?— деп, Жаңыл күліп, дағдарып тұр.

- Осы еркектерді сұрап тұр ғой деймін!- деп, Өдек тапты.

Афанасьич оны макулдап бас шұлғыды.

Бұл қарт өзге обоз адамдарынан қазақ ішін жақсырақ біледі. Өйткені мынау келе жатқан тобынан «ходок» (баршы) болып Жетісуға барып, онда бір жыл тұрып, жердің, елдің, кәсіптің бар жағдайымен танысып кеп, осы тобын артынан ертіп, көшіріп келе жатқан өзі.

Азын-аулақ қазақшаны да долбарлайтын болған.

Енді мына еркектердің керегін ұққан әйелдер, үйде ауру Базаралы барын айтты. «Ол орысша да сөйлеседі» деп ойласты. Абылғазы, Дәркембайлар да осы ауылдың бір үйлерінде болу керек... Соны да еске алысып, әйелдер де еркектердің атын атай бастады.

Бірақ енді бұлардың арасынан Өдек батымдау ажар көрсетіп, Афанасьич пен өзге екі еркекке қарады да, қолын былғап шақырып:

– Жүр!.. Мұнда жүр! Еркек бар!– деп ерте бастады.

Үш крестьян Өдекке еріп Базаралынікіне кеткенде, жаңағы Дарья бастаған әйелдер және де өзге арбалардан ыдыстарын алып

келген жас балалары бар аналар, өжелер осы ауылдың бар үйлерін жағалап келеді. Көп үйдің есіктерінен қарап, қазақ әйелдерімен ыммен сөйлеседі де, екі жағы да тек күлісе береді. Бір топ бір топты тамашаласып жүр. Бірінің-бірі киімдерін таңырқайды. Орыс әйелдері қазақ әйелдерінің бас киімдерін сөз қылысады. - Кәрі қатындары да жалаңбас?- деп, қазақ әйелдері күнкілдесіп, тамашалайды.

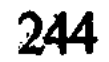

Дарья әр есіктен қарап, көп әйелді ертіп тәжірибелі көзімен нашар күйлерді танып жүр.

– Қандай жалаңаштар... Үйлері жыртық... іштерінде өңшең шоқпыт, киім де жоқ, бұйым да жоқ, – дейді. Кейде от басында құр бидай қуырып отырған шешелерді, жас қыздарды көріп, тамағын қарасаңшы, жалғыз бидай,— деп, бас шайқап келеді. Қазір әйелдер Дарьяның атын қолма-қол өзгертіп, Жария қойып алды. Дарьяның сөздерін орыстың өзге әйелдері қостап сөйлеп келеді.

- Бір тамшы май да жоқ.

- Бұлардың сүттен басқа тамағы жоқ.

- Аш болу керек. Ал өздері ақша алмайды.

- Киргіздің деревнясы ғой бұл. Сорлы жоқшылық деревнясы! - десіп, әр әйел Дарьяны қостап жүр.

- Біздің Пензадағы деревнялардың жоқшылығындай.

- Дәл біздегі аш-жалаңаштың үйі!- деп, Дарьяға бойы тақау, бірақ одан да балғын, балуан денелі Фекла қатқыл үнмен кесіп сөйледі. Әлдекімге қарғыс айтып жіберді. Дарья да бағанадан бас изеп, ойланып келе жатыр еді.

- Ит кедейдік, бар жерде сенің сұмырай тұмсығың біреу-ақ!..деп, қасындағы әйелдерді ащы мысқылмен күлдіріп қойды.

Бұл кезде Базаралының үйіне жаңағы орыстар ғана емес, сол ауылдың еркектері де жиналған: Дәркембай, Абылғазы, Қаңбақ, Тоқсан, Жұмыр да осында. Бәрі де бөгде қонақтарды қоршап алып, жапырласып отыр.

Базаралының ауруы әлі де бар. Ол өзін құяңмын дейтін. Сарайы, кеудесі сау, бірақ белі бастырмайды. Қазір еңсесін көтеріп, орыстармен соқалап сөйлесіп, Дәркембайларға да сөз арасында қазақшалап түсіндіріп отыр.

Афанасьичтің атын сұрап оны «Апанас» қойған. Базаралыға Апанас өздерінің бір үлкен қиыншылығын айтқан.

- Семейден шыққанда теріс жолға түсіп кетіппіз. Бізге үлкен трактыға, бекет жолына барып түсу керек. Соған жолды біліп, бізді бастап баруға кісі тауып беріндер. Біз оған ақы берейік, соны тауып беріндер! - деп сұраған.

Осыны білген соң, Дәркембай:

- Иә, кісі табамыз, береміз... мына отырған Қаңбақ әзір бос қой... Егінге орақ салғанша оралып келеді, барсын! – деген. Қаңбақ та қарсы болмаған соң үш жүргінші ырза болып, Қаңбаққа беретін ақылары туралы келісіп алды. Енді Дәркембай бұлардың қайдан шығып, қайда бара жатқанын білгісі келді.

– Қода пайдом? Апанас-а-а!? - деп еді, Афанасьич түсіне қалды.

- Семирек... Семирек едем!..

– Бұ Семирегі қайсы?.. Ақирек пе? – деп, Дәркембай түсінбей, көршілес Сыбан қонысының бірін атады.

- Лепса, Лепса! - деп Сергей түсіндіре кетті.

Базаралы енді аңғарып:

- Лепсі, Лепсі, Шұбарағаш, Қапалды айтады.

– Да, да, Қапал... Капальск, Лепса, Қапал.

– Е-е Жетісу! Түу, жер түбі екен ғой, қайдан келеді екен өздері? - деп, Дәркембай әлі де біле түскісі кеп отыр. Базаралы бұл жөнді сұрағанда Афанасьич қолын алысқа сілтеп жауап берді.

- Россия, Россейские!.. Мен Пензадан!- деп, Федор мен Сергейді көрсетіп, — Тамбов — деді.

Базаралы ішкі Россиядан, тіпті, алыстан көшіп келе жатқандықтарын ұғындырды. Дәркембай олардың екі айдай көшіп келе жатқанын білген соң, басын шайқап, ойланып отырып тағы сұрады.

- Неге көштіндер? Тұған-өскен жерің емес пе? Ата мекен қонысыңнан қаңдай зорлық айдады екен? - деп, таңданып отыр.

Апанас бұл сұрауды ұққанда алақанын жайды.

- Жаман болды онда... Аш болдық.

- Жер тар болды ма?- дегенде Апанас бас изей беріп, өз халдеріне сәл ызамен күле түсті.

– Кімдерге жер көп, біздерге жоқ болды.

- Сонда қанша жерлерің боп еді?- деп Базаралының өзі сұрапеді.

– Жер мына алақандай! – деп, бір алақанын жайды. – Ал жоқшылық мынау менің зипунымның үлкендігіндей! - дегенде, Базаралы Апанастың сөзіне сүйсіне күлді.

- Көрдіндер ме, не деп отырғанын!.. Жер алақанымдай, жоқшылық шапанымдай болды, - дейді...

- Алда сорлы-ай! Қалай келістіріп айтты!

- Сөз-ақ-ау! Жоқшылық деген со-дағы!- десіп Абылғазы,

Тоқсандар тегіс қостап қалды.

Апанас тағы да мысқылды жүзімен:

- Ал беда... Сенің мынау үйіндей, - деді. Базаралы қостап күліп:

- Ал бастағы сор одан да үлкен, мынау сенің басындағы үйіндей болды, көшпей қайтейік! - дейді.

Тындаушы қазақтар Апанастың ақылына таңдай қағып тамаша ericri.

Дәркембай Апанасқа үлкен сеніммен, жылы шыраймен қарады.

- Бәсе, «Арқада жыл жақсы болса, арқар ауып несі бар?» демен не еді.

– Айтайын деп отырғаны өзі ғана емес, дәл, тіпті, өзгенің де жайы ғой! – деп, Қаңбақ бас шұлғып отыр.

- Шын-ау! Бізде де сол емес пе?

Тоқсан да құптады.

– Бұнда тек жер көп те, еккен егін алақандай, ал жоқшылығы мен соры, өзімізге күнде таныс мойынағаш қой!.. - дейді.

Базаралы Апанасты қатты ұнатқан жүзбен қарап отыр.

- Сорлы, ердің тұқымы ғой... шыннан аумайды. Көзін ашып көргені сол, енді қайтсін солай демей. «Жетіскен елдің ұлқызымың» деп жалған көкіп қыңыратқымайды ғой..- деп біраз отырды да, бір байлау жасады. Онысын әуелі Өдек пен Дәркембай, Абылғазыға арнап айтты.

- Айдауда жүргенімде орыстың нан-тұзын көп татып ем. Әсіресе, осындай жоқ-жітіктің үйінен жәрдем көріп, ас ішіп елге қашып жеткем. Алыс сапардағы мүсәпірлер ғой. Мұңы мен сөзі дәл өзімдікі тәрізді. Осында Өдектің бір жалғыз марқасы бар еді. Шанда бір қонаққа соярмын деп ем. Қазір соны сойып, осы жолаушыларды қонақ етейікші. Абылғазы, соны сен алғызып, сойшы!- деді.

Жұрт үнсіз мақұлдады. Өдек бұл кезде шай қойып жүр еді. Базаралы Апанастарға енді асықпай отырып қонақ болуды айтты. Олар бастарын шұлғып, қайран бола отырысып, ырзалық білдірді.

Базаралы және екі сөз айтты. Әуелі Апанаспен ақылдасып, осы обозда отыз үй келеді екен, соның шалдарынан тағы бес кісіні шақырды. Оларды Федор барып ертіп келетін болды. Және Тоқсан, Қаңбақтарға қарап Базаралы:

- Бұларға егіндерінді көрсетіндер. Біз жер тырналаған болмаса, егін еге білеміз бе? Мына Апанастар ғой қалай жыртып, қалай егуді білетін. Бұлар еңбек, бейнет ауыр деп жыламайды, тек «жер» деп жылайды. Біз ғой «еңбек көп» деп жылайтын. Егін басына апарып, осы жердің топырағын көрсетіндер! Қалай сеуіп, қалай жыртудың да әдісін сұрап қалыңдар! - деді. Бұл ақырын Абылғазы мен Дәркембайға да арнап айтты. Олар да құптап отыр. Апанас пен Сергей осы атыраптың егінін көруге өздері де ынтықты.

Күні бойы бұларға Базаралы өз ауылдарының кедейлік, қиыншылық күйлерін көп сөйледі. Айналадағы бай-жуандардан көріп келген зорлық, қорлықтарды да баяндаған.

Базаралының үйіне қонақ боп шыққан Апанастар сол күні кешке барлық тобымен егін басына барды. Оларға егіндерін көрсеткен Дәркембай мен Абылғазы болатын.

Крестьяндар арасында жер сырын, егін мәнісін аса жақсы білетін Сергей бітік егінді аралай жүріп бас шайқай береді. Апанас та шала жыртылған, әсіресе, кесек қалған, малаланбаған үлкен томар балшықты алып Дәркембай мен Абылғазыға көрсетеді.

– Джаман!.. Джалқау! Сендер джалқау! – дейді. Күліп тұрып бас шайқайды. Турашыл кесек мінезді, алып денелі Шодыр қоса куліп, Абылғазыны бүйірден түртіп қойып, жерге түкіреді. Ода Апанастың бір сөзін ұқпаса да, қайталай берді.

– Джаман... джаман!..– деп келіп, – чего там джаман!.. Плохо! Ай как сеете! Бить тебя надо, Абылғазы!- деп, Абылғазыны иықтан сілкіп қояды.

Бірақ сонда да мына жиырма жер егін биыл тамаша бойшан, бітік шыққан... Тіпті, аласы жоқ. Оны да крестьяндар көп тамашалады. Топырақты әрқайсысы әр тұстан қолға салып, қымбат ұнды таңдағандай тесіле қарап, таңсық етеді.

Кейін орысша ұғатын Базаралыға келгенде Апанас, Сергей, Шодыр үшеуі, тіпті, көп шалағайлықтарды санады. Жер тегіс жыртылмаған. Соқа терең жүрмеген. Әсіресе, малалау нашар.

- Мұндай жалқау еңбекке осынша көп берген сендердің құдайың мырза! - деп Апанас қалжыңдаған. Егіннің жақсы шыққанын айта кеп, Сергей әзілдейді:

– Бұнда жер сондай... Мынау менің таяғымды, – деп, өзінің ұзын ақ таяғын көрсетті, - немесе анау жетекті жерге тығып қойсаң, анадай арба өзі өсіп шығады! - деді.

Базаралы Абылғазыларға осы сөздерді жақсы жеткізді.

- «Еңбегіңмен алып отырған жоқсың, жеріңнің мырзалығымен алып отырсың. Жеріндегі ырыс сондай, дертені көмсен, арбаның өзі өзі өсіп шығады!» деп отыр, - деді.

Абылғазылар мойындап, дау айтқан жоқ. Бірақ олар үшін Базаралы өзі сөйледі.

– Мала жетпеді. Алпыс үйде екі-ақ мала болды. Ат-көлік те жок. Осы егінді мынау алпыс үй кедей өз мойындарымен соқа сүйрегендей жыртты ғой. Ат арық, аз ғана болған соң, түйе де жектік. Тіпті, бұзаулы сиырды да соқаға салдық. Қайдан жақсы жыртылсын! - деген.

Крестьяндар осы кеште Базаралымен қоштасып, арбаларына қайтты. Олар ертең ерте жүретін болды. Қаңбақ басшы боп, обозды бекет жолына, Жетісудың қара жолына апарып салмақ. Ол таң сәріден атына мініп, әзір болмаққа уәде байласты.

Дәркембай бұл жолы Базаралының үйінде болған жоқ-ты. Оған бөгде бір себеп болды. Орыстарға егінді көрсетіп жүріп кеш бата бергенде, атына мінерде Дәркембайдың көзі Ойқұдық жақтағы жақын жотаға түсіп еді. Сонда Кіші Қасқабұлақ жақтан, осы жақын адырға қарай жайылып шыққан жылқы көрінген. Жырақтау болса да, жотада жүрген жылқы Дәркембай қарттың алысты жақсы көргіш көзіне айқын байқалды.

Содан кейін Абылғазы мен орыстарды ауылға қайырып, өзі желе жортып, сол жылқыға барған. Бұл екінді кезі. Бірнеше ауылдың қалың шоғыр бойдақ жылқысы қанаттасып, жайылып жүр екен. Мал ішінде жүрген көп бақташы көрінбеді. Тек бір ғана балалау жігіт - күндізгі жылқышы бар. Соған:

- Шырағым!..- деп Дәркембайдың кеп айтқаны:- Мына жақын жерде көп кедейдің болымсыз егіні бар. Аз күнде орақ салғалы отырмыз. Түнде жылқышы ұйықтап қап, қалың жылқы егінге түсіп кетіп жүрмесін. Осыны бар жылқышыға айта көр, жарықтығым!- деген.

Жігіт жылқышыларға осыны айтуға уәде берді. Өзі Дәркембайдың қаупін жақсы аңғарғандай болды. Сонымен қарт егінші түнделетіп қайтқан.

Ал жас жігіт кешкі суға жылқыны жапқанда, бұлақ басында отырған бар жылқышыға және Әзімбайға да Дәркембай тілегін айтып берді. Әзімбай сазара түсіп, қайта сұрап, әр жайды түйіп отырғандай. Біраздан соң түнгі жылқыны өзі өргізіп, өзі билеп, бар бойдақты қайтадан егіндік жақтағы қырқаға қарай бұрғызды. Өзі де бүгін жылқыға баратын болды. Ол бұрынғы әдеттері сияқты осы күзде де түнгі күзетке құрбыларын – малшы, жылқышыларын ертіп бара беретін. Осы бұлақ басына қонып отырған Ырғызбай ауылдары көп еді. Солардың бәрі де бойдақ жылқыны баққан Әзімбайдай жас мырза, бай балаларының атаулары.

Қазір Әзімбай бұлардың да көбіне «бүгін жылқыға барайық, түнде далада жарыс салып, сауық етеміз, атқа мініндер!» деген. Осымен ымырт жабыла бере он шақты шоғыр қалың-қалың жылқылар адырға қарай қаптады. Жылқылардың соңынан Әзімбайдай боп, қастарына бірді-екілі жылқышыны ертіп, бай ұлдары да шығысты. Бұнда Ақбердінің Мұсатайы, Майбасардың өзіндей даукес Ақметжаны, Өсердің бақырауық Мақасы, жас,

қызба бас Ақылпейісі, Таңшолпаннан Елеусіз дейтін барымташы, ұры бар. Осындай оннан аса жуан Ырғызбайлар тілсіз шоқтар, сойыл етіп жүретін атқосшы – жылқышыларын ертіп шығыпты.

Әзімбайдың бүгінгі шығысында жаман ниеті бар. Ол күндізгі бала жылқышыдан Дәркембай сөздерін көп қайталап сұрап алған. Сол егіннің ішінде Базаралы, Абылғазының еккені де бар. Әзімбайдың баяғыдан бергі кешпестей өші-қасы солар. Дәркембай бастаған жатақ биыл емес, жылда Әзімбайды ыза қылатын. «Осылардың егіні тұнып тұр екен», «биылғы астықтан жатақ көше алмай қалады» деген сөздерді есітіп, Әзімбай оларға қызғаныш ойлайтын.

Бұл кешелер өзі де жалғыз шолып, егінді көріп қайтқан. Енді түн жарымы тақағанда бар жылқыны әдейі ысыра түсіп, сол қалың егіннің тап орта тұсына тақап әкелді. Жылқы болса күндіз-түн қыр отына жайылып жүргендіктен, енді ылдиға қарай, шалғынсібер іздеп, ұмтыла түседі. Әсіресе, Тәкежан үйінің мыңын бастайтын күрең қасқа айғыр пысқыра түсіп, өзінің қалың үйірін шұбыртып, жүре шалып барады. Өзге жылқы топтары бар айғыр үйірлері де, дағдысы бойынша күрең қасқаға ере бастапты. Күрең қасқа болса алдынан леп тартқандай, жақсы жайылым барын сезіп, жерге бас салмай ентелейді.

Осыны жылқы алдына шығып аңғарған Әзімбай барлық мырзалары мен құрбыларын, жылқышыларын шақырып алды да:

- Ал, жігіттер енді аттан түсіп, сабыр табындар. Осы арада әңгімелесіп жатайық. Жылқыда өре жоқ, малда тіл жоқ. Қайда басқанын кім білсін!.. Таңертең жиып алармыз!- деп, арам күлкімен жаман ниет сездірді.

— Бір ғана жас егін бар ғой, обал ғой!— дей берген еді. Әзімбай оны боктап салды.

- Жат оттамай! Біреу егін егеді деп, біреудің малы өрістен айрыла ма?- деген.

Даңғой Ақметжан мен бақырауық Мақа да әлдекімді боқтап жатыр.

- Жер тырмалаған боп, ата-бабамыз істемеген кәсіпті тауыпты! - деп Мақа кірісті.

– Елдің сұрын кетірді осы бір жатақ деген сұмдар! Өздерін түртіп көшіріп жіберу керек, — деді Ақметжан.

- Е, е, бір-екі рет еңбегін еш қылса, «итше жер тырмалап жаман ырым бастама!» десе өзі де көшеді, – деп, Әзімбай атынан түсіп жайланып бел шешіп отыр. Өзгелері де осының ісін бастады. Аттарын тізгігінен қаңтарып қойып, шылбырларын жастанып, тегіс жата бастады.

- Көшу емес, босуға да түсер, ұясын ойраңдаған арадай құжынар өңшең мұжық! - деп, Ақылпейіс әрі боқтап, әрі ыржындап қояды.

Әзімбай бұны сүйсіне қостап, оның соңғы сөзін қайта-қайта еске алды. Бұлар дәл осы жатыста ең үлкен сұмдық істеп жатты. Ендігі ұйқылары ояу жүріп, жер өртегеннен де жаман. Өз әдеттеріндегі ұры аттандырғаннан да, аш-нашарды зорлықпен жылатып, сабағаннан да бетер. Кісі өлтіріп, әлсіз ауылдары шапқандарынан да қатал жауыздық ұйқысын тудырып жатты.

Ал жылқы ше?! Жылқы болса, жайшылықтағы момын жазықсыз жануар, сондай асыл қасиет малы!.. Қазір өздерінің ендігі сипаты, даланың өрті... меңіреу апаты, тілсіз жауы есепті болғанын білер ме еді олар! Міне, енді мың аяқты, сан мың тісті жалмауыз обыр айдаһар боп созылыпты, қара шұбар қыбырымен бүкіл өңірді басып, егіндікке қарай тақады. Сол жеміт айдаһардың жарқыраған жалғыз көзіндей боп, күрең айғырдың мол қасқасы, айқындап жарқырап келеді. Әлі де ең алды сол. Барлық мың жылқылы қалың нөпірді жиырма жер егіндікке жалпағынан әкеп, бастап кеп араластырған да сол күрең қасқа айғыр болды. Өзге шөктеп сызаты көп, түн шағында әрі салқын, әрі қалың көкшіл бидай, мол жылқының ту биелерін де, тай-құлыны, байталын да түгел қызықтыра тартты.

Қаскөй иелері қаптатқан қара шұбар қалың пәлесі қазір, тіпті, әдейі ұрланып, өшігіп кіргендей. Бірде-бір айғырлар да, тайлар да кісінемейді. Оқыранып осқырмайды да. Тек жиі-жиі пысқырысып, мынау жайылысқа жеткендерін, жылқылық сыбырларымен құптасқандай.

Бортылдатып егін басын үзіп жегендерімен қатар, орта белден опырып, сындырып жұлғандар да бар. Тай, құлын келістіріп жеудің мәнін білмей, көбінше биік бидайды түбінен тістеп тартып, түп-түбімен, тамырымен қопарып жұлып алады. Ұзын бидайды суырып алғанымен жей алмайды, бастарын изеп шайнай алмай таптап тастап, тағы тістейді... Тағы жұлып алады. Шетінен кірген егіндікті бір жағынан жапырып жойып, бар жылқы қалың ортасына да батып жатыр. Көп жерде егін ішінде аунап немесе шапқыласып, тепкілесіп ойнақ салып жүрген, жас семіз асаулар көп. Қатаң аяқтарының астында, жау ойнағында, бітік бидай бытырлап сынып құлап, ұйысып немесе қопарылып тапталып жатыр. Кундізгі жас жетімдердің кішкентай әлсіз саусақтары сонша қорғанып, қалтырап күтіп ұстаған бидай сабақтары қазір өрттен де ауыр өштік, дұшпандық соққысына ұшырады. Пышақтай өткір,
сан мың тістер мен тастай қатты шақпақ тұяқтар жеп жойып, құртып жүр. Кедей атаулының еңбегі, ащы тері, аз тілегі, үміті жүдеу тірлігі – бәрі де осы тұяқтардың жау тепкісінде тапталды.

Ерте оянған обоздар енді аттарын жегіп алған, жүріске даяр боп қапты. Қаңбақты күтісіп тұр. Ал Қаңбақ болса, таң атысымен өредегі атын іздеп, ауылдан жаяу шығып еді. Егін жақтағы белге шыға бере, бар сұмдықты көріп жібергенде, жалғыз өзі ойбайды сап зар қақты.

Осы кезде ерте оянып, бидайды көздеуге шыққан Дәркембай қарсы келеді екен. Иіс сияқты төрт-бес кемпір-шалдар да егіннен таңертеңгі шайға бидай басын тергелі қозғалған-ды. Солардың тобы ауылдан сытыла бергенде, алдарынан бақырып айғайлап, құстай ұшып келе жатқан Қаңбақты көрді. Болған сұмдықты бар сорлы бір сәтте түсінді.

Енді аз уақытта бұның бәрі шулап, ауылға ұмтылды. Мол үйлі үш ауыл бір кісідей тысқа жүгірісті. Балалар да ояна жылап, шешелерінің етегінен ұстап, қайғыны сезіп қарбаласа, қақтыға зарлап жүр. Тынымсыз қарғыстар, қатты айқайлар, дауыс салып жылаған ызалы үндер ауылдың үстін анық шабынды сағатындай дүрліктірді.

- Қырылғырдың малы!

- Төбеңнен ұрғыр қаскөйлер!
- Өртеніп өл, Ырғызбай!..

– Тұқым жұрағатың жылап өтсін, өңшең бай!

- Көз жасым жібермесін, қас-дұспан!

- Жетімдердің зары соқсын!

— Жау! Жау ғой мынау!..

— Қастың ісі ғой, бұл сұмдық!— дескен зар мен ыза ауыл ішін тегіс кернеді.

Базаралыға Дәркембай мен Қаңбақ, Абылғазылар да осындай ашу наламен жеткен еді.

Қазір Базаралы жол жүретіндей киініп алыпты. Бірақ тұра алмайды. Өзі аппақ боп жүдеген. Әлі аузынан шыққан бір ауыз үн жоқ. Тек қана тыстағы аналар мен балалардың, қамырыққан әкелердің зарын ғана тыңдап, жер төсегінде жүз төңкерілген. Енді бірнеше басты еркектер кірісімен, ашулы ақылына мініп: — Уай, қарғысыннан қан құссын қас дұспаның! Сорлы елім! Соры қайнаған бейнетқорым, өңшең!.. Жетті, жетті зарың!.. Жә, ес жи түге! Есінді жи, Абылғазы! - деп, бірнеше Абылғазыдай сокталы жігіттерді андап, соның бәріне әмірлі сөздерін шапшаң айтып кетті.

- Жылқысы егіннен шықпай тұрып қазір ғана жүген-ноқта, арқан-баумен барындар да, тандап-тандап жүріп, тура отыз құр атын ұстап әкеліндер. Өлген де бір, тірілген де бір бүгінгі күн... Не аянар жан қалды? Жиырма жер егін, алпыс үйдікі еді. Әр жерім - бір жарым аттың құны. Отыз ат дегенім сол. Алпыс үйдің екеуіне бір аттан. Осыны ұстап отырып айтысамын. Және қазір бұл істің арты жанжал ма, төбелес пе, келеді ғой бар пәлесі. Сонда мінетін көлігің. Бар жөнел, осыны істеп келмесең, ел емессің! - деді.

Дәркембай да бұл сөздерді қостады. Сонымен енді бір шай қайнатым ішінде, айтқанындай, отыз құр ат кедей үйлерінің босаға-босағасына кеп байланып қалды. Дәркембай тынымсыз жүріп, сол аттың бәрін ерттеп те қойғызды.

Әлі ауыл үсті шу-айғай. Кемпір-шал, бала атаулының дауыстап жылауына, қарғауына толы болатын.

Бағанадан бұл ауыл үстіне орнаған шу мен әлекті түсінбеген және Қаңбақты ұзақ күткен Апанастар енді Базаралынікіне келіп, барлық жайды біліп алды. Біразда бүкіл обоз еркек-әйелі түгелімен мынау кедей, дос-жар қонауғар ауылға орнаған сорды білді. Оларда да қатты жанашырмен аралас өте жігерленген ыза ОЯНДЫ.

Базаралы «потрава» дегеннен-ак, оның берген бұйрығын Федор қатты қостаған.

- Портаваның жазасы бұдан да қатты! «Мал иесі байларды соттау керек!»— деп Апанастар көргендерін айтып, тегіс обоз қол койып, куәлік те жазуға байласты.

Осымен аз уақыт өткенде ауыл үстіне қалың салт атты қаптады. Олар – Әзімбай, Ақметжандар бастаған бай мырзалар мен атқосшы - жылқышылар.

Білектерінде сүйреткен сойылдары бар. Түнде, қызыл іңірде... ұйқыға әдейі кеткен бұл топ, күн шыққанша тұрмай жатқан. Тек алғашқы оянған Мақа егін үстіндегі жылқыдан қалың шоғырды ұстап әкетіп бара жатқан жатақтарды көргенде ғана бақырып: «Аттан!» салған-лы.

Әзімбай сол арада барлық қолын атқа қондырып жіберген. Жақын манда жатқан басқа Ырғызбай ауылдарының жылқышыларын да тез шақыртып алды. Сөйтіп, жиыны қырық шамалы қол болды. Енді шоқпар-сойылды кезеніп алып, кедей ауылға кесір салмақ боп, анық мол пәлені іздеп келеді. Ауылға жеткенше қатты жүрістерін де бәсендетпеген. Әдейі бұл елді басынып, айбын көрсетіп, жасқанта жетпек. Шеткі ауылға іліне бере Әзімбай ат үстінен ақырып әмір етті:

– Әй, жатақ! Кімің бар? Шық алдыма!– деді.

Бұл ауылда Абылғазы, Дәркембай мен Қаңбақ, Тоқсандар барды. Солардың басы көріне бере Әзімбай тілге, сәлемге келмей жатып айғайлап бұйрық етті.

- Босат! Тегіс босат жылқымды! - деп зіркілдеп тұр.

Үйде ауру Базаралы мынау үндерді есітіп жатыр, бірақ тысқа шығар дәрмен жоқ. Тістеніп, қиналып орнынан қозғалғысы келсе де, белі жылжытпайды. Зығыры қайнап отыр. Мырзалар тобы ауылға келе бергенде:

- Потрава жасағандар келді.

- Бұлардың господалары әні!

– Жүр, көрейік, естиік! – десіп, Апанас, Федор мен шал Сергей үшеуі осы ауылға қарай аяндаған.

Дәркембай Әзімбайға жауап айта бастады:

- Жау істемейтін істі істеп, қыруар аштарды ұлардай шулатып не болды? Тіпті, құба қалмақ заманы, шабынды болса, бұдан бетер қастық етер ме еді? – дей беріп еді, Әзімбай мен Ақметжан, Мака, Елеусіздер жан-жақтан зекіре ақырып кетті.

- Сен жаулық етпей не істеп тұрсың?

- Ұйықтап қаппыз, айыпты ма екенбіз.

- Жылқыны не деп қолмен аласың?

- Кімлі басынасын?

- Малда тіл жок, айуанмен бірге айуан болдың ба, түгі? Босат!

- Сөзді доғар, босат жылқыны!- деп, шетінен сызданып, сұрланып ап тепсініп тұр.

Абылғазы бір сөзді бастап:

- Есе бересіндер ме, арыз айтқызасындар ма, жоқ па? - дей беріпеді:

- Мә, саған есе!- деп тұрып, Әзімбай қамшымен бастан тартып жіберді.

Абылғазы оның қамшысынан ұстай алып, бір-ақ сермеп жұлып алды. Өзіне сілтей беріп еді, осы кезде қызбабас Ақылпейіс бұны сойылмен салып кетті. Сол-ақ екен, төбелес бастала берді.

Дәркембайға да қамшы жауып жатыр. Әр үйдің есігінен қарап тұрған қатын-бала азан салды. Абылғазы мен Дәркембайдың қасында болмаса да, әр үйдің тасасында аттарын әзірлеп, құрықсойылдарын белдеуге қыстырып тұрған көп кедей бар еді, солар бір сәтте Абылғазының «аттан!» деген жалғыз айғайын ести бере сарт-сарт атқа қонып, жау топқа қарай:

- $-$  Ұрып таста!
- Ұрып таста!- деп қаптап қоя берді.

Бұларды осылай жасырын әзірлеп қойған жалғыз Абылғазының өзі. Кедей егіншілер арасында сонау жылы Базаралы, Абылғазының бастауымен Тәкежан қосын шапқан ер жігіттер де болатын.

Абылғазы өзіне қаптаған сойыл мен қамшыдан әуелі басын қорғап жалт берді. Аттыларға ұрғызбай үйлер арасымен бұлтақтай қашты. Осы кезде жаңағы жігіттер айғайлай шапқылай шығып, Әзімбайларға тап берген-ді. Абылғазы ұшып отырып, ауыл ортасындағы өз үйіне жете бере, тасада тұрған Тәкежанның қара төбел атына қарғып мініп, белдеудегі қара шоқпарын қағып іліп, айғайды салып, Тәкежан ұлына қарсы шауып шықты. Ағызып барып, жау тобына араласып кетті. Шоқпарды онды-солды соққылады. Жігіттері атқа мінгенімен жау жағынан аз екен. Аналар қырық шамалы болғанда, бұлардың бары - жиырмадан артық емес...

Дәркембай бағана соққыға жығылып қалып, оны басынан аққан қанымен Өдек зорға көтеріп, үйге кіргізді. Жаралы Дәркембайды көргенде, Базаралы:

 $-\Theta$ , құдай, бұны көрсеткенше, қор еткенше, жанымды алшы менің! – деп еңбектеп ұмтылып, есікке талпынып барады. Өдек сүйеп тоқтата беріп еді:

- Тарт, жұлқысып өлем жауыммен. Әпер шоқпарды!- деп керегеде көлденең тұрған шоқпарды жұлқып, сүйреп ап, есіктен айғайлап:

– Қыр! Жой! Өл қолында, өшінді ал! – деп ақыра шықты.

Соққы жеп, басы жарылып, енді үйде, төрдегі керегеге сүйене жантайып, қарт жүзі қуаң тартқан Дәркембайдың қасына Рахым жүгіріп келді. Жылап жіберіп әкесін құшақтай алып, аймалап сүйемелеп жатыр. Мұның артынан ілесе жүгіріп, Исаның екі кішкене баласы Асан мен Үсен де келіпті. Дәркембай атаны олар да өз әкесіндей жақсы көруші еді. Қарт болса, бұл екі жетім жас баланы мүсіркеп, үнемі жақын туысындай қорғаны боп жүретін.

Үш бала Әзімбайлар алғаш төбелес бастағанда, Иістің үйінің есігінен қарап, тысқа шыға алмай қорқып, жасқанып тұрған.

Кейін Әзімбай мен оның бұзақы жолдастары қамшы мен сойыл жұмсап, Абылғазыны ұра бастағанда, Рахым үйден жүгіре шыққан. Ол өзінің атасы үшін шошынып жан дәрменмен жүгірген-ді.

Әкесін ұрған жау-дұшпанды да көріп жылап айғайлап жіберген.

– Тиме, әкеме! Жауыз!– деп, екі көзінен жас ыршытқан. Ауыл үстіндегі аттылы-жаяулы төбелес-топырға қарамастан артына ерген Асан мен Үсен үшеуі құстай ұшып отырып, жаңағы Базаралының үйіне жеткен.

Дәркембай өз қасына баласы шырылдап келгенде есін тез жиды. Жарасына бойын билетпей, қайраттанып алды.

- Қарашығым, жылама, шошыма! Түк те етпейді, - деп, Рахымтайды басынан сипап, бауырына басты. Дәркембай атаға жаны ашып, тістене жылап отырған екі жетімек жастарды да бастарынан сипап, қолтығына тартты. Рахымтай жылап жатып:

- Ататай, мен ержетемін, сонда ол қуарған Әзімбайдың басын мен де жарамын! - деді.

Асан да мүны қостап:

- Тұра тұрсын, бәлемдер, біз де үлкен болармыз, сонда атамның кегін әпереміз! - деді. Осы кезде тыстағы қатты соғыстың дабыр-айғайы үдеп шыға бастап еді. Төбелес ауылдың үстінде. Есік алды, қораның ортасы – бәрінде де шарт-шұрт майдан жүріп жатыр. Аттан домалап жығылып жатқан жаулар да, жатақтар да бар. Айғай мен егес!

- Қайтпа! Қайтпа!

- Айрылмас! Айрылмас!

- Өлтір, жой!- деген үңдер жаулар жағынан үдеп-үдеп ШЫҒАЛЫ.

Базаралы ұмтылғанда, есін жаңа жия берген Дәркембай Өдекке ақырып:

- Ұмтыл, анаған ер! Сүйей бер! Мені таста!- деген.

Тыста жауға жете алмаса да, шоқпарын үйіріп, жатақтарға ақырып, бұйрық беріп тұрған Базаралыны енді Өдек құшақтап сүйей берді.

Дәл осы кезде ел де, жау да күтпеген бір сойқын араласты.

Әлгі бір әзірде осы ауылға қарай ұмтылысқан Апанастар Әзімбай тобын көре бере, төбелес болатының біліп еді. Олар ауылға ұмтылса да, бұлар жеткенше, ойлағандай төбелес басталып кетті. Сол сәтте Апанас пен Шодыр айғай салып, бар обозға:

— Доғар атты!

– Айда көмекке! – деп, бір-ақ бұйырған... Осы-ақ екен, барлық крестьяндар аттарын шапшаң доғарып жіберіп, көпшілігі жалмажан жетектерін суырып-суырып алысып, жайдақ аттарына міне-

## міне шаба шыққан.

Обоздағы Дарья, Фекла сияқты қатындар, кешегі кедей үйлердің әйелдері мен балалары шулап жатқанын көріп, колдарына балта, күректерді, айырларды алып жаяу ұмтылысты. Апанас өзі де атына мініп, жетегін көлденең ұстап шықты. Федор бұдан бұрын жалғыз құйықтырып кеп, Абылғазыға қатарласа бере жауға ұмтылды.

Бұны Ақылпейіс иықтан салып өте бергенде, Федор оны белінен бір салып қалды. Асыға ұрды. Сойылмен төбелесудің жөнін де білмейді. Қазақтың жырынды сойылшылары бас пен білек, тізені көздесе, бұның ондай тақыспен жұмысы жоқ. Тек кез келгенді белуардан көстите береді. Бір Ақылпейіс болмаса, өзге ұрғандары ат үстінен тымақша ұшып, домалап түсіп жатыр.

Казір енді Апанас пен басқа да көп крестьян да соғысқа араласты.

Ауыл үсті қыран-топан. Кедейлерді бұған шейін қатты соққыға ұшыратып, үйді-үйге тықсырып, жапырып келе жатқан жау топ, енді дәл осы жердің өзінде-ақ жетім-жесірдің қарғысындай ұрған, қатты қолдарға кезікті.

Орыстар аздан соң «Ура, ура!», «Ур-ра!» деп, үлкен соғыстағы сүрендерін салып, білек құрыштарын енді жазып келеді.

– Уә, тілеуің берсін!

- Айналайын, орысым!

- О. жолың болсын!

— Бала-шаған игілігін көр!— десіп, байлары соққы көрісіпжатқан қатындар, шешелер бақандарын сермеп жүгіріп тыста жүр.

Дарья мен Фекла және тағы бірнеше батыл крестьянкалар бұл кезде ауыл ортасына жетіп, қазақ қатындарының ішіне араласып кетіп, бақандарды алып, ұмтылысып жүр. Тұстарына келген жақсы киімді жауларды жонынан ұрып қалысады.

- «Анчихрист!» - деп Фекла, - «Окаянные звери» - деп Дарья, соғысқа әбден қызығып алған, қорқу жоқ.

Бір кезекте осылардың екеуінің арасынан шапқылап өтеберген бақырауық Мақа Фекланы сойылмен салып жіберді.

- Ах, суккин ты сын, анчихрист! - деп, Фекла шап беріп Маканың атын ауыздықтан ала түсті.

- Айрылма...а-с!..- деп бажылдай берген Мақаны Фекла жалғыз қолымен аттан жұлып түсірді. Мақа құлағанда да «айрылмастап» жүр. Бірақ Фекланың қатты сілкуімен шалқасынан сұлап түсті.

- Эх, суккин ты сын, барантач!- деп тұрып, бұның бажылдап жатқан шағында, Фекла өзінің жалаң аяқ табанымен қақ басқа теуіп-теуіп жіберді.

Осыны көрген қазақ қатындары сүйсініп:

- Шокланы қара!

- Ойбай, Шоқланы қара! - Ауызға тепкілеп жатыр... - десин шулап жүріп, сүйсінгенінен күліп те жіберісті.

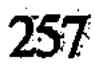

Өзінің әжесіне тығылып, табалдырықтан соғысқа қарап жылап тұрған кішкентай Үсен де Мақаның масқарасын көріп еді.

–Шоқ! Ал бәлем, шоқ! Шоқ!– деді.

Иіс кемпір Шоқлаға да ырза боп, кішкентай жетімегінің тіліне де сүйсініп, үні өшіп қатты күліп тұр. Жалғыз баласы Иса өлгелі бұл суық өмірде ең алғаш күлгені осы.

– Айналайын Шоқла! Ұл-қызыңның игілігін көр!... Өл де маған ?- дейді.

Осы кезде қораның ортасына құлаған жаулардың бірнешеуін орыс әйелдері мен қазақ әйелдері қамшымен сабап, төпелеп жүрген. Крестьяндар араласқалы Әзімбай тобы соққы жеп, тайқи басталы.

Ендігі төбелес дәл Базаралы үйінің тұсына жеткен. Абылғазы мен Шодыр, Апанас тізе қосып ап, он шақты мырзалармен қаршқарш етіп тақай берді. Сонда Базаралы бар пәрменімен айғайлап:

– Жой, жанынды сал! Қапта, кедей! Бей! Бей, собак! – деп, жұлқынып ақырды. Дегеніндей, осы тұсқа өзге жатақ жігіттері де қаптай ұмтылды. Дәл Базаралының бұйырғанындай, жатақтың шоқпарлары мен обоздың жетектері Ырғызбай мырзаларына мейлінше майдан берді.

Осы ғана бір сәттің өзінде ауру Базаралының қан қоздырар айғайын ұққан намыскер егіншілер мен Шодырлар анық бес мырзаны ұшыра-үшыра домалатты.

Базаралы әлі де:

— Жой, бірін жібермей соқ! Сал барды!— деп ақырып тұр.

Даусы бар ауылдың үстіндегі шуды, дабыр-дүбірді басып, алғыр қыран үніндей саңқылдайды. Құлаған бес мырзаның біреуі - Ақметжан, бірі төбелесқой - Ақылпейіс және, әсіресе, бағанадан талай кедейді қан қылған төбелесқой Елеусіз еді. Осылардың жығылғанын көрген соң, Әзімбайлар енді анық сырт берді. Соны сезіп, тағы өршелене ұмтылған Абылғазы енді бір қаптағанда, жаны аянкес мырзалар ауылдан сытыла берді.

Шодырдың білегі жаңа қызып алған еді. Ол тура Әзімбайды көздеп ұмтылып жүр. Бірақ ананың аты жеткізбей, бұдан сытыла береді. Қазір Шодыр тағы соны бетке алып, тебініп ұмтылғанда, Әзімбай анық қашуға беттеді. Өзге тобы да азайып қалған қалпында, жөңкіліп жөнеліп барады. Шодыр мен Абылғазы көп қуды. Бірақ жау жеткізбеді. Абылғазының аты семіздіктен майы тығылып, шаба алмай қалды. Шодырдың аты да жүгіре алмай жүр. Әлгі өзірде, өзі құлар алдында бар қайрат Шодырда екенін аңдаған Елеусіз, бұның атын

құлақ шекеден ұрып құлатып кете жаздаған. Содан бері Шодырдың «Сивкасы» өндіріп құлаштай алмай қалған. Қалай да мырзаларды адырға шейін жосытып, шошытып қуып тастап, Шодыр мен Абылғазы ауылға жайланып қайтты.

Бұл уақытта ауыл үстінде соққыға жығылғандардың бәрінің аты ұсталып, байланып қапты. Жаудың ес жиғандарын Базаралы бірде-бір үйге кіргіздірмей, далаға айдап тастаған.

Жатақтардың жаралылары да көп еді. Оларды өзді-өз үйлері күтіп, жараларын таңып жатты.

Бұл күнгі төбелес еңбек пен бейнет елінің ашулы бетін ашты. Жазықсыз тартқан жаза, қорлық ашындырмай қоймас еді. Соның орайына жүргінші крестьяндар достығы мен көмегі де бөгде болды. Ақыры, әзіргі күнге бай ауылдардың отыз аты колда тұр. Жуандар сөзге келсе бидайды төлеп, малын алар. Болмаса, еруліге - қарулы. Осыны қысқа ғана ойлап алған Дәркембай, Базаралы, Абылғазылар енді өз елдерін желпінтіп, еңселерін көтере сөйледі.

– Бас жарылса, бөрік ішінде. Кәрі шал, менің де басым жарылды. Өлгем жоқ. Тек жасымандар. Белінді бекем ұста! Әлі алда талай теперіш бар! - деп, Дәркембай үш ауылға да өзі жүріп өсиеттеп шықты.

Бүгін екі-үш үйге қатарынан ет асқызып, орыс достарын бөліпбөліп қонақ етті. Жас балаға шейін Апанас, Шодыр, Дарья, Феклаға сансыз алғыс айтты. Бар үйде кәрі мен жастың аузында бүгінгі қызық әңгіме Мақаның Фекладан тепкі жегені.

— Басына тепкізіп жатып бақ етіп, «айрылмас!» деп қояды,десіп, әйелдер айтады да күліседі.

Бұл күн кешке шейін жау ауылдар жағынан тырс еткен сыбыс білінбеді. Осы күн ішінде Апанас пен Базаралы ақылдасып, барлық обоз адамдарының кедей елге болысқан бір мол куәлік қағазын жасады. Ол - «потрава» турасындағы куәлік-акт. Егіннін көлемін, өскен молдығын айтып, соны бай ауылдардың мын жылқысы қалай таптап, жеп, жоқ қылғанын жазды. Осыдан соң әрі потрава жасап, әрі талаушыдай шабуыл жасаған жыртқыштық зорлық түгел сыпатталады. Көлденеңнен осы халдерді көріп, амалсыз куә болған отыз үй переселендер Семейдің уезд начальнигіне бар білгендерін мәлім етеді. Айтқандарының растығын бекітіп, барлық обоздағы еркекәйелдер қолдарын қояды. Осындай заңды көмегін тағы көрсеткен переселендер көп қолдар қойылған мол қағазды Базаралыға әкеп табыс етті. Копиясы мен екі бөлек қағаздар. Апанас бұның біреуін

қалаға жіберіп, біреуін үнемі қолда ұстауға тапсырды. Сонымен жолдан енді бөгелуге болмайтынын айтысып, дос обоз жүруге қамданды. Соғыста беті жаралы боп, басы ісіп қалса да, Қанбақ сол жараларын танып алып, обоздың алдына түсті.

Енді барлық үш ауылдың еркек-әйелдері, бар баласы шұбырып келіп, жүргіншілермен ұзақ-ұзақ қоштасты. Екі жағы да бір-біріне көп-көп алғыстар айтысып, қимай айрылысты.

Осымен кеш бата обоз жол тартты.

Енді бай ауылдардың тыныш қоймайтынын ойлаған егіншілер шұғыл кеңес құрып, екі түрлі байлау жасады. Алдымен қаладағы ұлыққа крестьяндардың куәлігін қосып арыз жолдайды. Бұл арызбен осы түнде қалаға араласы бар, пысықша жігіт Серкеш жөнеледі.

Екіншіден, Дәркембай мен Абылғазы қазір барлық жайды өз ауыздарынан білдіру үшін, Абайға баратын болды.

Осы байлау бойынша екі тарапқа кісілерін аттандырып, кедей ауыл келесі күнді күтіп қалды.

Дәркембайлар келгенде Абай аулы кешкі асын ішкен жоқ еді. Әйгерімнің үйінде Абай, Мағаш, Дәрмен үшеуі ғана отыр екен. Қонақтармен амандық айтысып болған соң, Әйгерім асжаулық жайғызып, қымыз сапыртты.

Кундіз болған жайды естігеннің үстіне Абай бағана түс ауа Мағаш пен Дәрменді жұмсап, шығасы кеткен егіннің жайын білдірген. Сол екеуі жиырма жерді ұзақ аралап, тегіс істен шыққанын анықтап көріп алған. Жерге түсіп, сынып, тапталып жатқан бидай бастарының қалғаны бар. Бірақ оны жиып алып болмайды. Әуелі, пісіп жетпеген көк бидай. Екінші, топыраққа тапталып, текке рәсуә боп қалған.

- Тақыр-таза құртқан дегеннің нағыз өзі!

– Тып-типыл жойған да қойған!– деп, Мағаш пен Дәрмен өз хабарларын аяқтаған.

Абай бұларға:

- Жатақтарға соқпандар. Әзір арадағы қалыс ағайын боп, тек істің дәлін біліп қана отырайық! - деген.

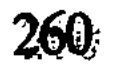

налаға түскен шағында Оспанды есіне алды. «Әр жаққа толқып кеткенде андамай ауытқып басса да, куатым, суйенішім екен-ау! Ол болса, қазір сол иттікті етіп

Бұнысы-«келер тартыста кінәлаушы болмасын, ең алдымен кедейлермен ұштасып алды демесін» деген түбегейлі есеп. Мағаштар жауыз зорлықтың бар көлемін ашқалы Абай қатты қиналып, тыныштық ала алмады. Бір кезде үнсіз күрсініп, ауыр

отырған бар Ырғызбайдың содыр-сотқар мырзасымақтарын сүйретіп алғызып, «ең әуелгі жаза осы» деп шетінен дүрелетер едім. «Жыртқыштың орайы - жыртқыштық» деп отырып, естен кеткісіз етіп сойғызар ем! - деп, өне бойын қалтыратқан, қайратты ашу үстінде отыр.

Бір ауық көптен бойын мегдеген ел қаиғысына кетеді.

Өмірді неден бастасам, әлі сол орында тұрғандаймын. Залым жауызбен алысқан сайын, жеті басты жыландай. Бір басын шапсам, тағы біреуі туады. Қайда, қайда бұл шығар жол!? Енді қашан елдік сәулесін көрем? Өткені ме осымен қу өмір? Кеткені ме, ұшығына жеткізбей мол арман? Жұртым деуге ұялудан арылам ба, жоқ па?

Осындай ұлы толқын тамаққа жұмарланған дерттей бунай ма? Журекке тас тығылғандай тыныс тарылта ма?..

Әкесінің бүгін өзгеше қапаланған күйін естіген Әбіш кешке жақын Абай отырған оңаша үйге әдейі жалғыз келді. Мұнды жайын Абай бүгін Әбіштен жасырған жоқ. Соған орай баласы да өзінше бір байлаумен кірген екен. Сол ойын айта бастады:

– Аға, бұл жолғы жауыздық та, жауыздық жасаушы да қақ қасыңыздан шығып отыр. Ол бірге туған ағаңыз істеген қиянат, жыртқыштық болғандықтан, сіз ұялып та қиналасыз. Іштен тынасыз, үнсіз уайымдайсыз. Ал менің айтайын дегенім, - деп, Абайға қарай жабыса жақындай түсті. Абай да Әбдірахманнан бүгін анық бір сүйеніш ақыл, көмек тосып қадала қарады.

- Сіз осы сахараның әкімінен, жуанынан, бай- бағланынан зорлықшылдарынан момын елді қорғаймыз дедіңіз. Сол үшін жауыңыз да өшіге, өршелене соқтығады. Жатаққа тиіп отырғандар әдейі сізге тиемін деп осыны істеп отыр. Солай емес пе?

- Рас айтасын.

- Ал сіз ғой «көп халыққа қосылдым» деген жолыңыздан аумайсыз? – деп, Әбіш жауап тосқандай іркіле беріп еді...

- Аумаймын, қайтпай өлемін! Осы менің арманым мен сертім...

- Ендеше, сол жолда батыл іске бекіңіз, әсіресе, халық үшін болған мұндай ісіңіз, сол халықты ойландырып, оята түседі. Орыс қаумында қалың жұртпен тілек қосқан сапалы адамның бөрі де осындай қақтығыстарда барын салады. Үлкен жігермен араласады. Соны дәл бір осы кезеңде сіз де қолданып көрсеңізші.

– Қалай ет дейсің сонда, мен де сойыл алып атқа мінейін бе? Абай дөл сондайлық іске өзінің мезгілі өткендей, жасы ұлғайғанын бөгет санайтын сияқты.

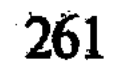

– Керек болса, соны да істеңіз, тіпті! - деп Әбіш аса нық байлап айтты. - Мұндай жауыздық, зорлық өзіне қарсы шыққан батыл қайратты көргенде ғана жасқанады. Базаралы, Дәркембайлар соны бастап қойды. Бір айқайыңыздан кім қалар екен! Ал жаулар сонда есі шығып бас тартады. Тыныштықты өзіңізге де, момын елге де сонымен ғана табасыз! - деді.

Абай ішінен осы ақылды шын мақұлдады да, енді бір жігерлі оймен батыл істің жолдарын іздей бастады.

Сондай күйде отырған үстіне Дәркембайлар келген. Абай бұлармен өте қысқа сөйлесті. Ендігі бар сөз, қатты берік қайратқа мінген жігерлі, тартыс сөзі.

- Қазір ас ішіп, үйлеріңе қайтындар. Ертеңгі күн бастарыңа не пәле келсе де, бар қайратым мен білгенім, сендердің жолында. Мен сендердің қасыңнан табылам. Сөзім осы-ақ!-деді.

Дәрменді жатаққа бірге аттандырып, қасына екі-үш жылпос жас жігітті қосып берді. «Ертең сәскеден әрі қандай тың сөз бен іс болса бәрін маған кісі шаптырып жеткізіп отыр» деп бұйырды.

Ас іше салысымен Дәркембай, Дәрмендер суыт жүріп кетті.

Осы кезде Тәкежан аулында бар үлкен-кіші Ырғызбайлардың жиыны жүріп жатқан. Олар күнұзын шапқыласып, енді ордалы қасқырдай ұлып табысып жатыр.

Ертеңінде түс болмай кедей ауылға Ырғызбайдан Ақберді келді. Қасында бес жігіт бар. Оның да сөзі қысқа, қатал бұйрық болатын. Ырғызбай жиыны әмір етіп отыр.

- Не бүгін кешке шейін ұстап алған жылқыны түгелімен әкеліп аяғымызға жығылсын! Болмаса, ертең сәскеде тұрысатын жерін айтсын. Бар Ырғызбай атқа мінеді. Тек аулының үстіне барып тұрып, шаңырағын ортасына түсіріп, ойран саламыз! - депті.

Ақберді Базаралының үйіне кеп түскен еді. Дәркембай мен Базаралы, Абылғазы үшеуі оңашалап ақылдасқан да жоқ. Сөзді Базаралы билеп сөйледі.

- Пәлені бастаған мен емес. Ал сол пәле келіп жалмай бастаған соң алысқаным рас. Үндемей қойсам да өлгенім. Аузымдағы несібемді алған, аяйды деп отырғам жоқ. Орай бермей, борай берем дейсің ғой, аяздай қысып арқамды! Жылап өлмеймін, өлтірсең де, қырсаң да жағаңа жармасып өлемін! Өзім іздеп бармаймын. Ал ізденіп келсең, келіп көр! Оңсыз да тірлігі талқан болған аш-арығым бар. Әйтеуір, өлген екем... бірақ жастығымды ала өлемін, бар, жөнеле бер! - деді. Бұл сөзді естісімен Ырғызбайлар тағы шапқылап түні бойы қол жинады.

Дәрмен өзі болса жатақтарға келгенде Иіс кемпірдің үйіне түскен. Кешегі Әзімбайдай аузы алты қарыс дейтін, жасанып келген жаумен алысқан кедей тобы мынау. Бұлардың көбімен Дәрмен таныс қана емес, жиі араласатын дос та. Сол елдің басшы, бекем жандары Базаралы, Дәркембай ғана емес, Әбді, Қаңбақ, Сержан сияқты талай азаматымен де аз сөзбен тіл қатысып, сыр тартысты. Тістеніп тұрып, қайсар шыдамға мінген, бекініп білек шымырантқан қажыр бар.

Тіпті, Иіс кемпірдің кешегі көргенін айтқаны, бақырауық Мақаның масқара болғанын күліп әңгіме еткені де бұл елдің, осы қарсылық үстінде сілкініп, көтеріліп қалғанын көрсетеді. Намысты қайрат қашаннан бері басылып қалған бойларды енді бір сәт жаздырғандай. Иіс кемпірмен Дәрмен көп сөйлескен еді.

Дәркембай кеше екі кішкене баланың оған жаны ашып жылағанын да, «атам үшін біз ержетіп, кек аламыз» дегенін де айтыпты. Дәрмен сол үшін Асанды қасына шақыртып еркелетіп, арқаға қақты.

- Жақсы азамат боласың. Ер болып ер жетесің, қарағым. Сенің ағаң Иса батыр болған. Сен де сондай ешкім, еш нәрседен қорықпайтын асыл азамат боп өсесің, — деді.

Дәрмен ағаның жалғыз Асанды мақтағанына көнгісі келмеген Үсен енді Дәрменнің қолтығына кіре, тізесін қағып қойып, наразылық айтты:

– Иә, Дәрмен аға, мен ше? Жалғыз Асан ба, мен де ер болам, ағамдай мен де батыр болам! - деп Иіс пен Дәрменді күлдіре отырып сөйледі. Өзі қатуланып, бұртиып апты, күлімсіремейді де.

Дәрмен енді жақсы аңғарды. Үсеннің жүзінде Исаға ұқсаған жерлері мол екен. Қабағы, көз, мұрны – бәрі де биылдар, тіпті айқындап білініпті. Дәрмен Иіске осыны айтты да:

- Айналайын Үсентай, рас айтасың, сен сондай боласың, болатының рас! Сені мен ұмытқам жоқ, Үсен бәрінен бөлек болады деп әдейі бөліп айтам!— деп күліп отыр.

Үсеннің әкесіне ұқсастығын айтумен қатар Дәрмен Исаның өзін еске алып, үндемей шұғыл ойланып кетті.

«Бүгінгі күн Иса болса, қандай ызамен алысар еді. Қандайлық әділ кек үшін шоқпар сілтер еді. Әзімбайға, Тәкежанға Исаның салған соққысы арамға, жауызға берілген бар жазаның ең бір ақ жолды, әділі болар еді-ау! Әттең, кешегі соғыста, тым құрыса, қара шоқпарын жауының өзіне бір сілтеп барып та өлмеді-ау» деген арман оянды.

Сонымен қатар, Дәрмен көңілінде осы жыртық лашық ішіндегі жетім-жесір жандар туралы, жазықсыз жақсы жандар туралы үлкен бір сәулелі ой оралады. «Арғыны, бергіні, ертегіні жыр қылған не? Абайдан ақыл алып, сол Исаны бір жоқтауым жол екен-ау» деп түйген еді.

Әзіргі әбігер, бүкіл күн үстінде осындай ой тапса да, Дәрмен оған терендей алған жоқ. Ырғызбайлардың соғыс-шабуылға анық әзірленіп жатқанын біліп, Абайға тағы кісі жөнелтті.

Дәрменнің жігіттері бірнеше рет Абайға хабар әкелген-ді.

Енді Ырғызбайлардың түнгі әрекетін естігелі, Абай қатты қимылға басты. Өз қасындағы Ербол, Ақылбай, Мағаштан бастап, бар көршілерін жиғызып алды.

— Тұр, барындар. Осы мандағы бар кедей ауыл, есесіз көптің бәр-бәріне менің атымнан сәлем жеткізіндер. Қазір түн бойы, ертең ұлы сәскеге шейін тайлы-таяғы қалмай, жатаққа жетсін. Онда жете алмағаны менің аулыма, менің қасыма жиылсын. Ырғызбай көп пе, ел көп пе? Танытайын мен оларға! Жаяужалпымын демесін, тигенін мініп, қаруын сайлап, тек сол екі жерден табылсын! - деді.

Айтқанындай, осы түнде бар жігіт жан-жаққа шапқылап тарасты. Сол түннің таңы қыландағаннан бастап Ойқұдық, Кіндікті, Қорық, Шолпан, Ералыдан жан-жақтағы бар қоныстардан кедей атаулы жатақтарға қарай созылды. Мұнда ат мінгендер де бар. Әсіресе, түйеге, өгізге мінгескендері көп. Бірақ барлық жұпыны киім, сұрғылт жүдеу жүзді азаматтың қолында шокпар, сойылы. Жүректерінде өзгеше оянған намысты ашу, байлау бар.

Жатақтардың жасағы ойда жоқтан осылай молая берді. Бұны істеп отырған Абай екенін білгенде, Базаралы ауруын да сылып тастағандай болды. Көздері де жайнап кетті.

– Келе бер!.. Кедей елім... келе бер! Бетің дұрыс!.. Атаның ұраны қоспай, аталының қорлығы қосқан қосарым, қасымнан табыл осылай! - деді.

Ал Ырғызбайлар түс бола бере атқа қонды. Үлкені де, жас мырзалары да тегіс сойыл-құрал қамдап апты. Жиыны жүз елудей

ірікті сойыл-соғар... Бүгін бұлардың арасында кеше соққы көрген мырзалардың да жүргені бар. Олар обоздың жүрген-жүрмегенін біле келуді жатақтарға барған Ақбердіге әдейілеп тапсырған. Өйткені кешелер Шодырдың жетегінен жентек жеген сотқар, содыр мырзалардың жүрегі енді оған қайта беттеуге шайылып қалған болатын.

Бүгін мұжықтар жоқ дегенді білгелі сол мырзалар жатақтарды боктык астына алып, «жіберші, жібер» дегендей өршеленіп, құлшына жортады.

Кешегі: «Тұрысатын жерін айтсын, болмаса, аулының үстіне барып шаңырағын ортасына түсіреміз» деген уәде бойынша Ырғызбай қолы сіресіп қаптап, жай бастырып келіп қалды. Сойылдарын қолтыққа алған, тымақтарының құлақтарын жымыра байласқан, қанын іштеріне тартқан рахымсыз жендеттер келеді.

Жатақтар бар азамат мінердік ат болмағанмен, қолда барын камдап, ерттеп, сойылдарын ерлеріне сүйеп, әзірлене берді. Әсіресе, өгіз, түйе мінген және жаяу қаруланған топ молайып, жыпырлап алыпты. Бәрі де Базаралы, Дәркембай үйлерінің сыртын ала топтанып жауын тосып тұр.

Көліктің жоқтығы, ит жаяулық анау қара нөпір боп, айбар шегіп жай бастырып келе жатқан ат, көлікті, аспапты, дұшпан алдында бұлардың ажарын жауынгер ажар ете алмай тұр.

Бірақ осы кезде екі жақтың да ойында жоқ оқыс бір көрініс туды. Ауылдардың егіні жақта, аласа бел бар еді. Содан асып кедей тобына қосылғалы дәл жүз қаралы қарулы аттылар шыға-шыға келісті. Бұлар желе-жортып кеп тақай бергенде, ең алда келе жатқан Абай таныла кетті. Бар кедей тобы жамырап қуанысты.

— Абай!

- Абайдың өзі де бар!

- О, жолың болсын, арысым!- деп, Дәркембай Абайдың алдынан өзі ұмтылды.

- Міне, Дәке, қасындамын... Келіп көрсін, алып көрсін сені жау! - дегенде, жұрт шулап алғыстарын ақтарып жатты.

Ырғызбайлар тақай беріп, бұл күйді көріп, іркіле бастап еді, алда келе жатқан Ақберді, Тәкежан, Ысқақ үшеуі ызалы болса да, естерінен адасқандай:

- Мынау кім?

- Абай ғой!?

– Кешеден жым-жырт жатқаны сол ма еді?

- Ал бұ не болды? Құнанбайдың екі баласы жасасты ма!?деп, Тәкежан айғайлап, Абайға сөз тастап тұр. Абай енді саспастан атын тебініп ілгері баса түсті. Қасындағы қалың тобын Абылғазы бастап, Абайға ере берді. Абай айғайлап тұрып, әмірлі сөз тастады. – Қайт арман, қоразданбай! Сен Ырғызбай болсаң, мұнда қалын ел!.. Менің елім, менің туысым да досым! Шапқызбаймын,

жөніңе көш! Болмаса, Құнанбай баласы алдымен менімен соғысасың!- деді.

Тәкежандардың артындағы көп Ырғызбай жасқанып, еріксіз қобалжи түсті.

- Қой, мынау масқара ғой!

- Жатақ үшін жанын береді, бұл Абай!

- Қарап тұрып өзіміз арандасамыз ба? - деп соғысар түрлері **ЖОК.** 

Абай соны аңғарып, тағы тақап, жерлей бастады. Жүзінде қазір төбелестің ашуы жоқ. Бірақ әділ қазының, әкімшінің табалаған қаһары бар. Сонша ызғарлы да батыл жүз.

- Әй, Ырғызбай, мынау елді көрдің ғой!.. Өліспей беріспейді. Мен солай ет дедім. Тек соқтығып көр, арындаған Ырғызбай, артың ашылады. Басыңа қызыл тақия киіп, бөксеңе шақпақ таңба соқтырып қайтасың. Осылай етуді мен бұйырамын, мынау айыпсыз жылаулар болған жұртыма!.. Тек қазір кейн қайт та, үш кісі жіберіп сөзге кел! - деді.

Ырғызбайдан айғайлап жауап берген кісі жоқ. Олар тағы да жалтара берді. Кейін алыстау серпіліп барып, біраз ақылдасқан соң үш кісі бөлініп келді. Ол — Ысқақ, Ақберді, Шұбар. Үшеуі де жүзбе-жүз келгенде, Абайдан ығып жүретін туыстар.

Бұларды көрген соң Абай өзі де аттан түсті. Барлық өзге аттылар да кейін серпілді. Абайдың қасында тек Дәркембай, Дәрмен ғана қалды.

Ысқақтар жастары кіші болғандықтан, Абайға сәлем беріп келіп, аттарынан түсті. Абай енді бұларды мысқылдап, ызамен күліп қарсы алды.

- Атқа мініп, сойыл ұстап Абай шықпайды. Еркек туған біз ғана дедіндер ғой. Жоқ, бұған сендер жетсең, мен де осы жерге міндім. Сендердің ызаң дәл бүгін мені көрден де тұрғызар еді. Халыққа еткен осы зорлықтарынды тек көріп қойсам, қорлықтан өлгенім болар еді. Есесін әпермей, басыларым жоқ!.. Бітім мен билікті мынау Ысқақ, Шұбар, өздерің айт! Бұқпалама, көзіме айт!.. Қазір осы арада айтасың! - деп бұйырды.

Сөйтіп басталған сөз кешке шейін созылған ырғасуға түсті. Бірақ бұл күні Абай қайсар қаттылыққа тас бекініп, өз айтқанынан мызғымай отырып алды.

Сонымен кеш батарда келіскен байлау бойынша отыз ат кедей аулында қала берді. Оспанның жылын берер алдында Құнанбай ауылдарын осындай үлкен бір қақтығыс ұйқы-тұйқы еткен еді.

Бүгін таңертен Абайға болыстың атшабары келіп бір топ хат, қағаз әкелді. Қазіргі уақытша болыс, Оспанның кандидаты Шәке. Бұның жас жігіт атшабары, ұзын бойлы, иір келген, жіңішке қара Бегдалы Абайға қағаздарды берумен қатар, болыс айтқан бір сәлем барын да білдірді.

Үйде Еркежаннан басқа да әйелдер бар. Пәкизат, Әубәкір сияқты жастар да бар еді.

Абайдың қасында отырған Мағаш атшабарға «ол сәлемді айта бер» дегендей мезіреті жасаса да, Бегдалы:

— Абай аға, өзіңізге ауызба-ауыз, оңаша айт деген Шәкенің сәлемі бар еді!-деді.

Абай шапан жамылып, ақ елтірі жеңіл тымағын киіп, тысқа ШЫҚТЫ.

Онаша отырысымен Бегдалының түсіне ойланып қалған үлкен көзбен қадалды да, үндемей тыңдап отырды.

— Шәкенің айт дегені — тағы бір қағаз жайы, Абай аға. Мынау өзіңізге жіберген шақырту бар екен. Ояз кеңсесінен шыққан шақырту дейді. Ал болысқа осымен қатар тағы да бұйрық жазылыпты. Онда Абай ағамның осы шақыртқан жерге баруы міндетті, «соны болыс пен тілмаш бақсын, жеткізетін болсын» дегендей аңғар байқалады дейді. »Үстінен шағым бар да, ұлықтың мұрты сол жалақорлар жағына бейім бе деп қалдым»— дейді Шәке... «Жеткіз» дегені, сол еді... – деп, Бегдалы сөзін бітіргенде, Абай үндеместен орнынан тұрды да, үйге кетті.

«Бір ауыз сөзі жоқ. Қынқ деместен кеткені қалай? Ұлықпен көп істес боп еті үйреніскен бе? Әлде маған істеп отырған қыры ма?»— деп, ішінен таңырқаған Бегдалы өз бетімен қала берді.

Абай үйге кіргенде Әбіш конверттерді жыртып, бар қағазды оқып шыққан екен. Әкесінің сұрауы бойынша баян етті.

— Мынау бір қағаз Семейдің уездный начальнигінен. Өзгелері хаттар. Біреуін Федор Иванович өзіңізге жазыпты. Оның маған да жазған хаты бар екен.

Павлов хатын естігенде, Абайдың қабағы ашылып, сүйсінген

жүзіне біраз жымиған ажар білінді. Бірақ жаңағы Бегдалы айтқан сөз есінде болғандықтан, ояз қағазының жайын қайтадан анықтай сұрай бастады да, сол қағазды өзі де оқымақ боп қол созды.

Әбіш үй ішіне бұл қағаз жайын мәлімдемес үшін әкесінің қасына ұмтылып, тақап келіп, ақырын күбірлеп оқып берді.

Ояз Ибрагим Құнанбаевтан түсініктер, жауаптар естімекші. Губернатор кеңсесі де соны талап етеді. Шақыртуда және де недоймшіктер жұмысы туралы, жауапкер есебінде депті. Тағы былтырғы жұмыс. Абай бұл туралы ояз кеңсесіне былтырдан бері уш рет шақыртылып, көп жауаптар беріп, тергеуден өтіп еді. Енді іс жандарал кеңсесінің тергеуіне ауысқан. Ояз арқылы шақыртып отырған Семейдің жандаралы. Бәлки, одан жоғары орын да бар шығар. Өйткені көктемгі тергеуде бұл істі Омбыдағы корпус генерал-губернатор кеңсесі де сұратып отыр деген сөзді Абайға бір таныс чиновник ескерткен еді.

Сентябрьдің бесінде Қарамола деген жәрмеңкенің орнында Семипалатинск, Устькаменогорск, Зайсан уездерінің бас қосқан чрезвычайный съезі болады.

Федор Иванович хаты да Абайдың үстінен көп арыздар барлығын айтыпты. Ол өзі осы күнде Ертістің бойын ғылым жөнімен шолып жүрген еді. Жақында Семейге келіп, бұрыңғы таныс чиновниктердің кейбіреуімен кездескенде мұның досы, Абай жайында шағымдар барын айтысыпты. Павлов осыларды айта келіп Абайға: «Аполлон құрбандығының орнына сізден, қырдың сутяжниктері мен губернаторлар кеңселері, взяткамен подпискадай құрбандық талап ететінге ұқсайды. Менің мәслихатым, шақыру болса қандай шенді чиновникпен болса да, өзіңіз жүз көрісіп, ашық, батыл сөйлесіңіз. Сіздің сахара халқы алдындағы беделіңіз бұл күнде молайған. Оны мен Зайсан, Устькаменогорск уездерінің қазақтарымен сөйлескенде көп аңғардым. Және осы үшін, әсіресе, мақтанып, қуанып қалдым. Халқыңыз сіздің қасыңызда. Одан үлкен тірі күнде ескерткіш жоқ. Ал тірлік деген - тайталас, күрес екенін сіз екеуміз түсінген едік қой» депті.

Абай осы хатты Әбішке оқып отырғанда, құлшынып оянғандай болды. Иықтан басқан зіл салмақ бұны ықтырып, тірліктің өзіне де салқындап бара жатқандай еді.

Павлов достығымен, оның соңдай әр кезде мойымас болған батыл ойы тағы да бір келіп, қолтығынан демегендей. Бар жаманшылықты терең ой, философиялық даналық астамдықпен жеңе алады. Соған ғана қол артсаң әр латтан, құнсыз жауыздық қастықтардан биік бойлап, асып озып, артыла қарауға болады. Сонда бүксіп, бықсыған қызғаныш, айлалы жаманшылық, кундестік – бәрі де тобығыннан келмей, тозандай елеусіз болып қалады. Абай ойына осындай өжет серпілу берген Павлов анық аянбас дос еді. Сондай достықпен өзі, бір өзі ғана ақын көңілін үмітті сәулеге бөлегендей.

Әбіш өзіне жазылған Павлов хатын да оқып болған. Мұнда өз өмірінің соңғы өзгерісін жазыпты. Көп жылдар бөгеті мен жандармдар кеңселері тұрғызған қоршау құлапты. Ақыры Федор Иванович өзінің сүйіктісі Сашаға үйленіпті.

Саша қалындықтар ішінде ерен жолы бар өзгеше. Ол Павлов айдалған Харьковтан, сондағы университеттен Павловпен бір кезде айдалған. Қажырлы революционер қыз нелер суық сұмдық ортаны көрсе де қажымақ түгіл, қынжылмай да келген.

Айдаумен Тобылда тұрғанда екеуі дос боп табысқан. Бертінде Павлов айдау үстіне айдау алды.

Әбіш Федор Ивановичтің бұл сырларын үй ішінде Мағаштарға қазір әдейі бір мол баяндап берді. Көп қайғылының қайғысы, бейнет көрушінің бейнеті - бәрі де қайратты, ақылды, асыл адамға кездессе, түк емес боп қалады. Павлов пен Сашадай отты жастар өмірі соны танытады дегендей, үлгілі мысал түрінде айтылып отыр.

- Бір жазалыға екінші өкім тағы болушы ма еді! Федор Ивановичтің екі айдалуы қалай? - деп сұраған Мағаш сөзінен соң, Әбіш Павловтың екінші айдалу жайын анықтап айтып берді.

- Ол айдалуының себебі не десеңші? 1881 жылы Екінші Александрды халық қамқорлары атып өлтірген күндерде жаңа патша болып, Үшінші Александр таққа отырады. Сол күндер Букіл Россия халқының және соның ішінде, әсіресе, тұтқында, абақтыда, айдауда жүрген революционерлердің бәрінен ант алады. «Жана патшаға қас етпейміз, адал ниетпен бағындық» деп ант беру керек еді. Өзі айдауда жүрген Федор Ивановичке осындай талап айтылғанда, ол: «Мен өзім еркіндікте жүрген жан емеспін. Патшалықтың жазалауында жас өмірім өртенген адаммын. Менің жазам өзгеріп, жеңілдіқ алып отырғам жоқ. Ендеше, патшаның ескісі де, жаңасы да бір болғаны. Мені қинау да өзгермейді. Олай болса, менде өзгеретін орын жоқ!» депті.

 $-$  Пәле, сорлы! Тіпті, сөз сонікі емес пе?

- Бәсе, енді не десін?- десіп, Мағаш пен Кәкітай да Павловты костап қалды.

— Бірақ осы Павлов айтқанды айдаудағы адамның көбі айта алған жоқ. Бәрінен де ант алынған. Жалғыз-ақ, орыстың жақсы жазушысы Короленко осыны істепті. Сол үшін оны да Сібір айдатылты. Павлов аман қалсын ба? Бұны Тобылдан Омскіге, одан Семейге айдап, екінші жаза қосу содан тауыпты. Мұны жақсы көретін Саша Тобылда қалады. Ол бұның әйелі едім деп арыз берсе де, екеуін бірге айдамайды. Кейін арғы-бергілен ізденіп, Пав-

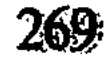

ловтың соңынан жетуге талаптанса да, Саша рұқсат ала алмайды. Сол Саша бертін келгенде, азаттық алады. Бірақ қайтпай, талмай енді айдауда қалып бара жатқан Павловтың соңынан ерікті тұтқын болмаққа ізденеді. Арада сан рет арыз, тексеру, ізденудің айлары өтеді. Ең ақыры, жақында ғана жандарм кеңсесінен рұқсат алып, екеуі шіркеу жолымен зорға некеленіпті...

Әбіш әңгімесі мұндағы достарға қызықты көрінді. Ерекше өмірі, тағдыры бар «жалын жас» Сашаны да мақтасып кетті.

Мағаш ояздан келген қағаздың жайсыздығын ескеріп, сол туралы сөйлеп ақылдасуды қажеттірек көрген еді. Оған әлденеден Абайдың өзі қарсылық байқатты.

Павловты тағы есіне аллы.

- Павлов узак өмір жасаса, узап өсетін адам боп көрінеді. Россияны біздің қазақ біле ме? Өзгені қойып, менің үстімнен арыз жаздырып жүрген Оразбайлар не біледі? «Ақ патша», «жандарал», «ояз» - осылар ғой білгені. «Орыс» десе - урядник, стражниктерді есіне алады. Ал Павловты кім деп білгенін ойландаршы! Ұрықары, қазына талағандар деп біледі. Тәкежан мен өзі аттандырып жүретін тынымсыз ұры, барымташы: Саптаяк, Күсен, Мыңжасар, Серікбайлар деп біледі... — дегенде, жастар еріксіз күліп жіберді. — Сонда кісімсінген өздерінің бар қасиеті, жаңағы «ұры-қары» деген Павловтың бір тал түгіне тати ма екен?

Қазір мысқылшыл, алғыр ойы оянған Абай шабытты күйде шешен де көреген. Өзі күлмейді, бетінің қаны тартыла түсіп, көздері кең ашылып, жайнап қарайды. Онда да мерзімді, сәулелі от оянған.

– Шүкірлік, мың шүкірлік! Анық қалың қазыналы, өнер мен ой қазыналы ел - орыс елі. Соның ығына, арып-шаршап, азыптозып, «ақтабан шұбырындымен» келген менің елім болатын. Караңғы жұртымен, меңіреу сахарасымен келіпті. Сол сахараның алғашқы елшісі, баршысы боп Алтынсарин өмір кешіпті. Құда тамыры емеспін, паралап достық тапқам жоқ. Бірақ шын жақсы орыстың шынайы жақсылығына қол арттым. Өзім ғана артқам жоқ. Міне, құдайға шүкір, азды-көпті алғандарыңмен сендер де қол артып отырсың. Біздің бәріміз, тек алғаш оянғандар болармыз. Бірақ бізден, сізден кейінгі нәсілдің ырысын айтсаңшы! Олар болғанда молынан барып, халық пен халық болып қабысып табысады. Тарих көші солай беттейді. Осыным рас емес пе, Әбіш?! - деді.. Әбіш үнсіз мақұлдап, барынша ден қойып, басын қайта-қайта-**ШҰЛҒЫДЫ:** 

Жастар Абайдың бұрын көп айтылмаған үлкен түйінді сөзін аңғарып, тегіс қыбырсыз, қатты ойланып тыңдап қалған екен.

- Сол жақсы өріске беттеп көшкен ел керуенінің көшбасшысы бола алсам, менің еңбегімде арман жоқ. Тіпті, бейнетім детабысым. Біреу болмаса біреуге «жақсылық тегін табылмайды», «ізденумен, қиналумен табылады екен» дегенді аңғартар. Бұны сол жақсы орыстың үлгісінен мың мәртебе көріп отырғаның жоқ па? Менің алғаш дос тұтқаным Пушкин, Лермонтов не көрмеді? Герцен, Чернышевский қандай жаһаннамдардан, қандай зәрлер татып өтті! Мынау Павловтар өздері көріп жүрген қуғын-сүргінді анық әкелері мирас қып қалдырған сыбағасындай біледі. Қынжылап, қыңқ етері бар ма? Піл сауырлы ерлік, қайсарлық, тұрақтылықты да орыс ерлері танытады. Қазақтың да сендердей жас буынынан, кейінгі нәсілінен, ұл-қызынан осындай тәрбиетәлім соңында адамдығы өскен қауым шығар-ау! Тірлік етсең, бейнет кешсен, күңіреніп өтсең де «Осындай мұрат үшін өтіп едім» деп дүниеден көшуге жарасаң, бір өмірге сол да жеткен сый ғой,деп, біраз ойланып отырып қалды да, артынан тағы бір соңғы сырын қосты: - Мен өз өмірімде оған жетпеспін... көрмеспін ол күнді. Бірақ алда заман қатты өзгеріп, қауым мүлде басқаша дәурен жасар. Басқа заңдар туғызып, үлкен ырысқа түгел халық болып еріскен күндер болар. «Сол болашақ үшін бір шөмшектей, бір ғана кірпіштей болса да кесек қалап кетсем, армансызбын» дегендеймін. Ел жұртынды аз да болса сондай игілікті тілек, өріске өз әліңше әзірлеп кеттім дей алсаң, өлмегендей, өлместей болып көрінесің. Сөйтіп, біздің мұсылман ғұламалары талай жүз жылдар «ақыр заман», «ақырет күн» дегенді құлаққа көп құйып келсе, мен өзіме ең «ақыл заман», «жақын заман» алдымда қол созып тұрғандай көремін... Халқынды, қаумынды соған әзірлей беруді ғана біл дегім келеді! - деді.

Соңғы «ақыл заманға» ұйқастырып айтқан «жақын заман» Дәрменді, Кәкітайды тапқыр шешендігімен аса сүйсіндірген еді. Олар іштен құптаған бойда Абайдан көздерін алмай, тағы тіленгендей қадалып қапты. Бірақ Абай өз сөзін тамам етті. Ұзын қара шақшадан салмақпен сілкіп отырып, алақанына насыбай салды да ерніне қағып салып, үндемей айнала қарап отыр. Үлкен дәріс тыңдағагдай болған жас достар, біраз уақытқа бірге тынып қалды. Дәрмен, Мағаш, Кәкітай үшеуі бір-біріне үнсіз қарасқанда, бәрінің көзінде де бұл сәтке үлкен ырзалық бардай. Бұлар көп уақыттан бері аға ақынның жаңағыша лаулап жанғандай кесек ойларын, шешен өсиетін ести алмай қалған.

– Тілеуің бергір, Федор Иванович, хаттарының өзімен де жақсы қозғау салды-ау! Көптен бері айтылмаған сөз туды ғой!деді Кәкітай.

- Аға, сөздеріңізді жазып қалдырса да болғандай екен... Келешекпен үндесіп, тіл қатысып қалғандай ойлар ғой... - деп, Әбіш енді әкесін жазуға да жетектегендей.

Сөзсіз қимыл, қабақпен, ажарлы көзқарастармен өзге жастар да осыны құптайды. Бірақ Абай салқын ғана, қысқа жауап айтты.

- Бұны ең алғаш айтып отырған мен емес қой! Әбіш, өзің білесің...- деп, қасындағы Пушкин томын қолымен сипалады да,айтылмап па еді:

> Товарищ, верь, взойдет она, Звезда пленительного счастья...-

дегенді Пушкин айтып қоймады ма?- деді.

- Әрине, айтылғаны рас. Бірақ кімнің қалай айтуында көп мән бар ғой. Және орыста көп жан айтса да, біздің қазақта әлі бұған ұқсаған өршіл-үмітшіл ойды болашаққа арнап айтқан жан жоқ қой! - деп, Әбіш тағы да қиялдап отырып тілек етті. Абай үндеген **XOK.** 

Әбіш осы ойдың желісінен айырылғысы келмей, енді Павлов хатын қайта қарады да тағы сөйледі:

- Бұндай үлкен пікірді қайта-қайта айта берсе де ескірмейтінін Павлов та ескерген екен. Ол да жаңағы ағам айтқан ойдың бір жағын жақсы таратыпты. Мынаны қараңдаршы! - деп хатты оқи отыра, қазақшалай кетті. – Ибрагим Құнанбаевич, бүгінгі еңбек, әсіресе, сіздің ақындық еңбек болашақ үшін жасалады. Болашаққа кетеді. Ол болашақта халықтар ырысын табады. Сол заман туады, тумасқа мүмкін емес. Ешбір тұсау, жаза, қаһар деген бөгет бола алмайды. Өз халқыңыз бен жас ұрпақты соған өзірлей беріңіз. Солар неғұрлым әзір болса, болашақтың жемісін молырақ татады, депті. Мінеки, дәл жаңағы ағамның ойымен қабысып жатқан жоқ па?

- Аса жақсы! - деп Абай да сүйсінді.

Павлов хатын әлі қолға алған жоқ еді. Енді бірталай уақыт үнсіз қадалып оқып қалды.

Осы күні кешке ымырт жабылған соң, Абай өз аулына кеп, аттан түсті де, Әйгерім үйінің киіз есігін көтеріп ашты. Үй іші қараңғы екен. Ешкім белгі бермеді. Тыста да Абайдың атын ұстап, алдынан шыққан кісі болмаған.

Абай қараңғы үйдің ішіне бас сұғыңқырап тұрып:

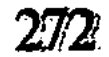

 $-\Theta$ йгерім?!— деді.

Сол сәтте ішінен төсек жанынан сергек қозғалып, Әйгерім жауап қатты.

- А-а-б-а-й! Сізбісіз! Аба-ай!- деген үні соншалық бір оқыстан қуанған белгідей. Жіп-жіңішке әсем даусы барынша жақын леппен жан тартқандай, ыстық көрінді. Абай есіктен шапшаң атып кіргенде, Әйгерім қарсы басып, қасына келіп қалған екен. Ерінің қолына қарсы созған жүзікті, білезікті жұп-жұмсақкішкентай саусақтары ып-ыстық боп майда тиді.

- Сағынып қалыппын ғой, Әйгерім! Даусың қандай нәзік. шықты. «Абай» деп, атымды атағанның өзің де әндей күйлеп созып айттың ғой. Үніңнен айналайын, көңіл жүдеп келді.. Жұбатшы, жылытшы нәзік деміңмен, емшім менің!... - деді.

Әйгерім Абайдың мол денесінің иығына асыла, құшақтаған күйде, жалындаған жүзін күйеуінің төсіне басты...

Ақырын ғана сыңғырлап, сонша нәзік талдай баяулап қана тіл катты:

- Өзім де сондай сағынып ем. Күнім!..- деді, осы айтқанына, ашылғанына ұялғандай боп, Абайды қатты құшақтап қалып, бетін оның қолтығына жасырып, ықтай түсті...

Оспан өлгелі Абайда, Әйгерім өзі де қаралы болды. Көп уақыттар Еркежан қасына барып, бата оқыршы жиі келген күндерде Әйгерім де ұзақ жылап қайтатын.

Абайдың қабағы ашылып, жабық көңілі жадыраған емес.

Бірақ сонда да, екеуі де өздерінің бір-біріне арналған, әлі де ыстық сезімін аздырған жоқ-ты. Қайта оразадай шыдасып, тек қана қабақпен, айнымас шыраймен ішкі сыр аңғарысатын. Өздері іркіп, тежеп жүрген көңіл де, сенімді берік достық та, тұрақты үлкен махаббат та өз-өзінен от алып асқындай түсетін. Нелер қымбат ыстық шақтарын сағыну күшейген... Осы күні сол сағыныш Әйгерімді, әсіресе, меңдетіп жеңгендіктен, ол кеш болса ұйқысыз, жалғыздықта, оңаша ғана болуды тілеуші еді.

Кызметкер әйелді ерте босатып, үй ішін тыныштап, жапажалғыз қалды. Жаңа Абай келер алдында кейбір алыс жолдан, ұзақ күндер айырылысу соңынан, ерінің бұны сағынып келетінін

еске алып жатыр еді.

Бұл заманда екі жүректе де қылшықтай күдік жоқ. Сеніскен, мәңгіге туысып табысқан берік тірлік бақыты орныққындай болатын.

Ауылда сөзуар кемпір көршілер, кейбір сыпсыңқұмар абысындар Оспанның жесір қалған әйелдерін сөз етеді. Өздерінше

сырттан ұйғару, көлеңкеге тон пішу, долбар жасау әркімде бар.

Бұл ауылдардың өздері ғана емес, тіпті, бүкіл Тобықты көлемінде өсектер айтып, арғы-бергіні орағытып көйтіп отыратын қартаң шалдар, қазымыр кемпірлер де «Оспанның арты не болтынын» сөз қылмай отырмайды.

Сондайда өздерінің ұйғаруы бойынша: «Оспанның үш әйелі қалса, оған орй үш ағасы да қалды. Үшеуіне үш келін тап келіп тұр, таласы бар ма? Тек қайсысы қайсысын алар екен? Кәп сонда ғой!» десіп, тамсана сөйлейді. Бұл сөздер Оспанның жылы тақаған сайын күн санап көбеюде.

Әйгерімге де осындай желеу алған сыпсың сөз жетпейді емес. Бірақ ол өзінің әлі күнге бір де әжім түспеген, нұрлана толған аппақ қызғылт жүзін жарқырата күлетін де, үндемей ғана өте беретін. Қымсынатын бұл емес, күдік ойлататын Абай емес. Бұл жүректер алаңсыз орныққан достықтың жүзіне шаң да кондырмастай.

Әйгерім бүгін кеште Абайды өзі де сағынып қарсы алғанда, бұны жаңағыдай айналып, аймалаған Абай бейілін көрді. Бір-ақ сәт ішінде, Әйгерімнің жүрегін барынша таза, жарқын сеніммен, алғыспен де балқытып кетті. Күндей жалыны, ашық, айқын жарығы бар жүрекке бас қойғандай көрінді. Сол себепті, Абайдың бұны «айналайын» деп, баласындай бауырына басуы жаңалық болса, Әйгерімнің де «күнім» деп айтқан сөзінде, анық өз аспанындағы күнін сезгендей илану бар еді.

Сағыныш лебі билеген ыстық шақтан соң, Абай Әйгерімге ақырын үнмен, аз ғана үй ішілік мәслихат айтты.

— Әйгерім, біраздан соң жастар осында келмекші. Әдейі бүгін бір үй іші кеңесті оңаша сөйлесейін деп, Мағаш, Әбіштерді осында шақырдым. Сен қазір барып мал сойғыз, шай әзірлет! деді. Әйгерім үлкен шамды жағып, кең столды Абайдың алдына жайды да, қалындап көрпе салып, биік төсегінен екі үлкен ақ жастықты ерінің шынтағы астына қойды. Сонымен жүре бермек еді. Абай сәл тоқтатты да:

- Лермонтовты әперші! - деді.

Әйгерімге Лермонтов кітабы күнделік үй іші дүниелігіндей таныс. Тозыңқыраған томды Әйгерімнен алысымен Абай арнаулы бір бетті шапшаң ашып, үңіліп қалды. Жастар келгенше Абай кітаптың ашулы бетіне жиі қарап отырып, жазып жатыр еді. Соңғы бір ауыз өлең өзін қатты кобалжытты. Шабытты толқын қозғау салып, құбылып құйылғандай:

... Кім білер жабырқаңқы жазған сөзім Жібермей көп тоқтатар оның көзін! Жолаушы жол үстінде тамаша еткен Секілді, өткен жанның бір күмбезін...

Күндіз жастарға айтқан сыр қиялдың бір тарауы осылайша Байрон, Лермонтов үндеріне сай келумен шыққандай. Батыл дауыс пен қатқыл үн тастамады. Қоңыр кеште баяу қоңыр, мұнды саз сөл шертіліп басылды. Болашақтың оқушысына емеурін арқылы сыпайы, сараң сәлем жолдағандай. Онда да сезімтал, танығыш, ойшыл окушымен «жабырқаңқы сөз», «күмбез» деп елес беріп, тартынып тілдескендей.

Жастар бұл үйге қалың тобымен, тыстағы өзіл, дабырымен сергек ажар ала кірді.

Абай олармен араласа отырып, Әйгерім қолынан шай ішті. Соңғы жыл дағдысы бойынша, ол шайды аз ішетін. Павловтың жүрек қамында, саушылық жөнінде айтқан мәслихатынан бері Абай сұйық асты аз ішеуге тырысатын. Әсіресе, шайшыл әдетінен өзін-өзі тежеп жүретін.

Мағаш бұл отырыста әкесі бұлардан кеңес сөз күтеді деп білген. Оның ойы «күндізгі ояздың қағазы туралы ақылдасармыз» деген еді. Өзі сол қағаз келгелі, ішінен көп мазасызданып, қынжылып жүрген.

Әкесіне жаны ашыған көңілмен «жараның үстіне жара» төнгендей боп, үлкен қастық жотасы көрінді. «Ағамды қайтып сақтаймыз, қиналуын қалай азайтамыз?» деп, әр түрлі байлау ойлап келген-ді.

Қазір Абайдан тек сол жөніндегі сөз шығар деп отырғанда, бұның ойына әзірше мүлде кірмеген бір тың сөз басталып кетті. Оны осы жастардың мәслихатына салғалы, алдын ала сайлаған Абайдың өзі болды.

— Жә, шырақтар, мен бүгін сендердің алдыңа өзіміздің ағайынтуыстың жаңа бастап отырған бір сәлем сөзін салмақшымын. Бүгін таңертең маған Есіргеп келді. Оны жіберген Тәкежан мен Ысқақ. Менің бір аға бір інім. Екеуі менен оңаша сөз байласып, енді мені де ақылына алмақ болып отыр! — деп біраз бөгелендеп қалды. Кәкітай өз әкесі Ысқақтың аты Тәкежанмен қатар аталғанда, Абайға ауыр ренішті жай бар ма деп қысылып еді. Ол өзі Ысқақтан туғанымен Абайдың тәрбиесінде өсіп, туған баласындай боп кеткендіктен, Ысқақтың сөзі, ісі, мінезі болса, барлығын да ең әуелі Абай көзімен қарап бағалайтын. Әке-шешемен аз араласады.

«Абайға жайсыз мінез Ысқақ жағынан ғана тумаса екен» деп үнемі іштей күдікте, сезікте жүретін.

Абай өзінің бөгелісінде Кәкітай жүзінің қысылған өзгерісін бақты да оны тыныштандыра сөйледі.

- Әнеугі жатақтың шатағына жалғас, тағы бір бықсыған араздык, жаманшылық сөзін бастай ма деп ем. Сөздері орынсыз емес сияқты. Үй ішінің, осы ауылдың ортақ ісі болғандықтан, мен сендердің кеңесіне әдейі салып отырмын. Тәкежан мен Ысқақ екеуі Оспанның жылын берейік дейді.

Мағаш өзі күткен кеңес бұл емес екенін еске ала отырып, дағдылы шағшаңдығы бойынша:

- Е, Оспан ағамның жылы толмай тұрып ол кісілердің асыққаны несі? - деп қалды.

- Асыққанда орынды дәлел бар тәрізді, - деп, Абай Мағашқа бір рет көз тастады да, көпке ақыл сала сөйледі. -Оспанның жылы толғанын күтсек, ол декабрь ортасы. Қалың кыс кіріп қалады. Қыстауда таршылықта отырып, ас бере аламыз ба? Қыс қандай басталады? Ол да мәлім емес. Қазір болса ел жиын, шаруаның тығыз-таяңы жоқ. Енді бір он бесжиырма күнде жылын беріп үлгеруге болады. Одан кешіксек күздің жауын-шашыны тағы келеді. Отын-су да қиындап кетеді. Елден ел ажырап, қыстау сағалап, бытырайды. Енді қалған екіүш айдың айырмасы бар ма? Осындай жер кеңірек кезде жылын берейік депті! - деді.

Әуелі жұрттың бәрі аз ойланып қалып еді. Абай сабыр мен мәслихат тостым. Біраздан соң көкбай тасмағын кенеп алып:

- Абай аға, менің ойымша, сол кісілер дұрыс айта ма деймін. «Ас» деңіз, «жыл» деңіз әйтеуір қалың жиынды жөнелту керек. Соған дәл осы мезгілден қолайлы кезді мен де таппай отырмын!деді.

Әбіш те, Кәкітай да осыны қостады. Ақыры, Абайдың өзі де карсылық білдірген жоқ. Байлағандай боп, Көкбайға ертең барып, Тәкежанға соны айтуға да тапсырды. Мағаш та әкесі ұйғарған соң, қарсы болған жоқ. Бірақ өзінің мінезді, көңілшек адамгершілігі

## бойынша жаңағы байлауға жалғас бір кеңес қосты.

— Осы байлау дүрыс шығар, аға, – деп Абайға ойлана қарады да, - жалғыз-ақ, ендігі жайды кісі салысып, елші жүргізіп сөйлеспей-ақ үй іші кеңесі еткен мақұл болмас па? Оспан ағам үйіне бар үлкендер жиналып отырып, анау үш келінініздің басын косып және олардың балалары: Әубәкір, Пәкизатты да қастарыңызға алып отырып ақылдасу дұрыс-ау деймін!- деді.

Бұнысы Абайдың ойына келмеген екен. Ол осы ақылды аса дұрыс көріп, тез құптады. Өздерінің ағатын түзеген Мағашты ұнатып қалды.

Көселеу, ақ сұр жүзді Мағашта кішкене нәзік денелі болғанымен, аса бір кең адамгершілік, мінезділік бар. Ол-әрдайым өзгенің қабағын, жай құбылысын жақсы аңдағыш, сергек. Бұның басындағы Абай сүйген, қымбат санаған қасиеті.

Сөйтіп, Оспан жайындағы сөз бітіп еді. Мағаш қазіргі анық кеңесті өзгеге бұрды.

- Ал енді, осы бүгінгі кештің үлкен жұмысы бағанағы ояздың қағазы емес пе? - деп, Әбішке қарап, соны ақылдасқан жөн емес пе?-деді.

Әбіш те осы туралы әкесінің күндізден бергі алаңсыздығын аңғара алмағандай:

– Бәсе, білмеймін. Ағамның не ойлап,неге байлағанын мен де әлі ести алмадым, – деп, Абайдан жауап күткендей қарады.

Абай енді ісшіл, ширақ ажармен шапшаң, қатаң сөйлеп кетті:

— Е, оның не ойлап, не байлайтыны бар? Федор Иванович хаты шешіп қойған жоқ па? Жиынына барам, ұлықтармен жүз көрісіп, айтатын айыбын есітіп білем. Жаламен да, жалақормен де, сол өзі атаған майданда кездесем... Ол сонымен, бағана шешілген, - дегенде, Мағаштың күндізден бергі жабық жүзі күдігінен арылып қалды.

Өзге жастар да бұл жайды үлкен түйін санап жүр екен. Енді олар да Абайдың оңай шешкен батыл байлауын қабақпен құптағаннан басқа сөз айтқан жоқ.

Абайдың көп жаманшылықпен майдандасып көрмегі анық білініп тур. Сонысымен аға дос өз бойындағы тәуекелін, шыдамын танытты. Ірі сында ірілеп шыға алатын азамат қайраты бар Абай байқалады. Жастарға, жақын достарға әлдеқандай боп ұлғайып көрінген пәледен оның ықпайтыны, саспайтыны көрінді. Және ондай сын, қысылшанда жас, әлсіз тобына күш салмай, ақыл да коспай өз бетімен бір өзі шыдасуға табылып отыр. Бөлки, жастарға Абай тәрбиесі дәріс есепті болғандықтан, бұларды кей сумлык бөлелен таза сактағысы келетін шығар. «Ондайды көп ойлатып, бұлардың көңілін бұзбайын. Тұнығын лайламайын» деген сияқты. Абай мінезін Көкбай осылай топшылады. Төкежан, Ысқақ өрекетінің де осы барлық жас сезетін астары бар. Абай оны да ашпады. «Кейін өздері көріп аңғарсын» дегендей. Тек шақыруға баратын байлауын айтумен қатар бірталай уақыттан соң Абай:

- Қарамолаға жауапқа бармас бұрын, Оспанның жылын беріп үлгерудің де мәні бар екен. Әлі бір ай уақыт бар ғой!.. - деді. Бұнысы өзінің іштей ойлаған ойының жалғасы. Алғашқы сөздермен байланысы жоқ, бір долбар тәрізді.

Әбіш өзі аңғарған жайын өзгелерден бұрын айтты.

- Бұл екеуінің не жалғасы бар, аға?

- Жалғасы...- деп, Абай алысқа қарағандай боп, көзін сығырайта түсті де, - жалғасы болмаса құба-құп... Қалай да, сыртпен тартыссам, осы жөнде алаң қалмасын... Бұндағылардың көңілі орнықсын! - деді.

Шетін сырдың жайын тартынып айтқан тұспалдай.

Дәрмен болса зерек көңілмен өзінше топшылады. «Тәкежан Оспан жөнінде сылтау таппайтын болсын. Сол тұсалып, жаулар жаққа шыға алмасын!» деп отыр. Шақыру мен Оспанның жылын беруді Абайдың жалғастыра айтқанын Дәрмен өзінше түйді. «Түгел ашылмай отыр. Бізді кейінгі мінездерден, істерден өздері аңғарсын деп отыр екен ғой».

Келесі күні Оспанның үлкен үйінде бар туысқандардың жиыны болды. Оған Оспанның әйелдері мен асырап алған екі баласы қатынасты. Үлкендерден Тәкежан, Абай, Ысқақ болды. Жастарды бұл жиынға қатынастырмады. Олардан тек Әбішті ғана кеңеске алысты.

Еркежан мен Зейнеп әуелде Тәкежан бастаған сөзді тосын көріп, мақұлдамаған еді. Артынан Абай ұғындырған соң үндемей қалысты. Абайдың жатақ ісінен соң Тәкежан, Ысқақты алғаш жүзбе-жүз көріп отырғаны осы. Бірақ мынау екі туыс қазір жанжалды мүлде ұмытқандай. Бірде-бір қабақ қимылымен ондағы араздық жөнінен сыр бермейді. Жөнді бұлар жасырған сайын Абай екеуіне сенімсіз қарайды. Бірақ осыны іштей түйсе де, Абай да сыр бермеуге тырысты. «Шыншыл, турашыл мінез бұлардан шыққан ба еді?» деп ойлай түсті де, Оспанды есіне алды. Сүйсе де, жиренсе де барын ашып салып отыратын сол еді ғой. Онсыз мына туыстар атасы алыс, сыры бөтен жандардай. Дегенмен, амал жоқ. Осылармен енді бір отырып, міндетті істерді бір атқару керек. Әсіресе, ол Оспанды еске алу ісі... Абай ендігі жайды туыстармен даусыз, талассыз, мүмкін болса, тіпті, үнсіз-ақ атқарыспақ. Сөйтіп, жиын байлау жасап, Оспанның жылын енді жиырма күнде беретін болды. «Ас» демей, «жылы» деп жариялауға ұйғарысты. Тегі, «ас» деген салт соңғы бірталай жылдан бері бұл елдер әдетінен қалыңқырап бара жатқан. Соның салдарынан Құнанбай өлгенде де ауылдары ас бермеген.

Сол үшін Абайды алыстан, сырттан кінәлап сөйлеген сөздер көп болса да, ендігі өлімнің бәрін де Ырғызбай ортасы «ассыз» атқаратын.

«Жылы» деп шешкен соң, оған шығарылатын мал саны, шақырылатын ел көлемі аталды. Бар Ырғызбай Оспаннан пайда көрген. Сол себепті Тәкежан мен Ысқақтың айтуы бойынша, ол ағайынның бәрі де шығынға ортақ болуға әзір екен.

Шақырылатын ел көлемі де мол. Оспанның өз малынан, Құнанбай балаларының малынан және көп ауыл Өскенбай, исі Ырғызбайдан тегіс сойыс, беріс малы әзірленетін болды. Абай мен әйелдер ондай молдыққа қарсы болған жоқ. Әбіш болса, көп тындап отырып, өз ойын айтып та қалды.

— Ас мақұл емес болғанда, мынау істің қандай айырмасы бар? Екеуінде де дос-жар ғана жиылмайды. Ас ішіп, ат шаптырып, балуан күрестіріп, «қызық, сауық жасаймын» дейтін еріккен көпшілік жиылады. Өлген адамды ойлайтын, оның әруағын еске алып, құрмет тұтатын сол көпшілік пе? Ол емес! Мал, дүние шашылады. Ол да орынсыз, бір-ақ күннің табағы, тамағы үшін ғана қырылады. Осылай еткенше, басқа бір ең үлкен игілік жұмыс тауып, қыруар малды сондай орынды пайдаға, өнімді бір жақсылыққа жұмсау жол емес пе? - деді.

Тәкежан Әбіштің сөзіне таңданған жоқ. «Орысша оскендіктен, түсінбестік етіп отыр» деп, сәл кешіріммен күлімсіреп қарады.

– Е, шырағым-ау, атамыз жолы сол емес пе? Бұндай жиында мал шығыны орынды. Жұмсалатын жолы да осы. Оны, тіпті, шариғатымыз да құптайды ғой! — деді.

Әбіштің оқшау ойларын Абайдың ұғына түскісі келді.

- Кімдерге беріп, қайда жұмсаса мақұл дер едің?

– Кім деріңіз бар ма? Жоқшылық жүдеткен ел аз ба айналамызда? Ең алдымен мынау қалың жатаққа барып, солардың жүдеу шаруасын аз да болса сүйеп кетуге болмас па еді? Олар болса шетінен осы ауылдың көп заманғы малшы, қосшы көршісі емес пе? Тіпті, шынға келсек, ата-аналарымен ұзақ еңбек еткен... Арқа-басы жауыр боп, тозып, азған күйлеріне, тым құрыса, осындайда қарасса не етеді? Сіздердей ел кісілері, оқта-текте осылай ойласа обал бола ма?

Сөзі Тәкежандарға жат көрінгенмен, дәлелді сияқты. Әбіштің өзі ойламаған түрде сөзі шешен боп айтылды. Абай осы жағын ғана андап, баласының байлауынан, жаңа буынның жаңа үнін естігендей болды.

Өз ішінде Әбішке қарсы дау ойлаған жоқ. Бірақ Тәкежан үшін «тікбақай» сөзі тек бір үстірт, жеңілдік есепті болды. Ол бұған ой тоқтатқысы келмеді. Тек мырс беріп, жақтырмай күлді де:

– Жатақ-сатақ деп неғыласың, Әбдірахман, кедей десек, ол кедей өздеріміздің бүгінгі көршілерімізден де табылады. Ескеретінін ескерерміз! - деп мойнын Ысқаққа қарай сырттап бұрды.

Ысқақ та Әбіш сөзіне бөгелуді ойлаған жоқ. Ол өзірге шейін екі ағасының сөзін тыңдап, үнсіз отырса, енді Әбішті тоқтатпақ боп, қысқа ғана түйін айтты:

– Жылын бергенде, қайыр-садақалық мал да бөлінер... Сонда көрілер, оның қазір не сөзі бар? - деді.

Абай бұл арада үндеген жоқ.

Кеш бата кеңестің бар жағын шешкен ағайындар тарай берді.

Абай да Әбішті ертіп, өз ауылдарына қайтты. Атқа мінбей, екеу ғана боп, ақырын жаяу басып, әңгімелесіп кетті.

Казір Абай Әбіштің иығына бір қолын асып келе жатып, оның жаңағы сөздерін еске алды.

– Сен дұрыс сөз айттың Әбіш... Жоқ-жітік, жатақ туралы айтқаныңның бәрі де жай сөз емес. Өнімді, өрелі сөз. Бірақ осыны кітаптан ұққан ойша айттың ба, жоқ, жатақ жайын білгендіктен айттың ба?

— Кітаптан ұққаным мен жатақтан көргенім екеуі дәл қосылған соң айттым.

– Жатаққа барып па едің? Әлде Дәркембайды көрдің бе?

– Дәркембайды да көрдім... Жатақтың әр үйінің өзіне де, күнде жаяулап шыққанда, бас сұғып, байқап жүрмін.

- Оның жақсы екен, Әбішім... Ал Дәркембаймен сөйлескенің, тіпті, дұрыс. Сен екеуміз кітаптан оқып білгеннің көбін, Дәркембай өмірден бақылап білген...

- Өз аузымен татып та білген...

– Иә, рас, ащысын татып білген, ауырын арқалап білген. Тарқамас қу түйіннің көбін ақылды басымен ойлап, барлап білген. Онымен іштесіп сөйлессең анық халық үнін де, мұңын да ұғасың... Бірақ сенен тағы бір сөз сұрайын... Ал Оспанның «жылы» деп мал шығардық, соны себездеп көп жатаққа бір қара, жарым қарадан бөліп бердік. Рас, сен айтқан қызық-масыларға жіберген бос шығыннан бұл көп пайдалы. Әрбір нашар үйге жеке бір қара тисе бірер айға болса да, үлкен олжа. Уәләкин, халықтың сондай қалың көпшілігінің мол мұқтаждығы қайда? Оларға мынау істемек ісің не талшық болмақшы? Бұл бір шөкім ғана, зәредей ғана, тіпті, болымсыз жақсылық қой... Ал сен қараңғы кедей жұртыңның ең

алғашқы емшісі екенсің. Сенің сол қалың көпке, халқына арнаған басқа ойың, мұратың, жәрдемің бар ма?.. – деп, Абай баласына барлап қараған.

– Мен әлі оқуды тауысқам жоқ қой, – деп, Әбіш әуелде өз ойларын жия алмай қалды.

– Рас, тауысқан жоқсың. Бірақ тауысуға жақынсың. Мен бір сенің басыңа да арнап айтпаймын. Оқуды тауысқан қазақ баласы да бар ғой. Естуімше, Қарқаралыдан, Омбы, Қараөткелден және онан арғы Орынбор, Троицкіден, Кіші жүзден де оқып жүрген қазақ жастары шыға бастады. Жыл құсындай сендерсің. Жаңа дәуреннің алғашқы келгіні боларсындар. Жә, халық туралы, оның бүгінгі ауыртпалығы туралы, болашақ тағдыры туралы ой іздегенің, соны жиып, түйгенің бар ма? Бұны мен бір саған емес, сенің өзінді қоса бар тобыңа айтам. Орысша оқуға, дұрыс жолға түскен барлығыңа, қазақ жасына айтып келем... Осыны айтшы!

- Әуелі бір нәрсенің басын аша сөйлейік, аға. Жаңағы сіз санаған көп жерде оқыған, көп қазақ жасы азғантай ғана оқып, ерте тоқтап қалып жүр...

– Рас... Рас, – деп, Абай Әбірахманның сөзін бөле берді де: – тоқтап қалып жүрген жоқ. Топтап барып тілмаш, песір болып жүр. Көбі және песір де бола алмай, кесір боп жүр. «Қазақ жаманы орыс бола алмайды да, орыс жаманы қазақ бола алмайды» дегенді біздің халық соларды көріп айтқан. Бұл не деген сөз? Менің ұғуымша, терең сын. Яғни, әуелі жақсы қазақ болып алмай, жақсы орыс та бола алмайсың, яки, әуелі жақсы азамат болып, өз ортаңа, халқыңа адамшылық танытпасаң, өзге елдің адамы болып та жарытпайсың деген сөз. Ал біздің көп шала оқығандар жетістірген күнде, тәуір чиновник болады екен. Салтыков-Щедрин мен Толстой масқаралап, әшкерелеген қу-құрдым төрешік болғанша, болмай-ақ қал, - деп ойлаймын.

- Білемін. Сіздің «Интернатта оқып жүр» деген өлеңіңізді маған Петербург пен Омскіде жатқа оқып беріп, қатты мақұлдаған жастар болған-ды.

- Макулдаса, оларың ойлы жас екен. Сын көтерер сымбатты болғаны ғой. Ал енді ол жастарың бар, өзің бар, жаңағы сөзіме не жауап айтар едіндер?

- Жауабы әзірше біреу-ақ па деймін, аға... - деп, Әбіш ойланып, іркіліп сөйледі. - Жауабы: «Оқу бітіреміз де, қызмет етеміз! Елге сол қызмет бабында пайдалы боламыз» дейді ғой. – Қызмет бабы жандаралдың, ояздың, соттың алды ма? Ондайларды көріп те жүрміз. Жаңа жол, өзге өріс тауып, соны

халқына, тобына таратып іс ету қайда? Немесе орыс даналарындай халық қамын ойлап, өсиет таратып жүрген бар ма?

- Әй, ондай әлі жоқ қой... Ондайлық білімі толып, өнері асқан жоқ қой...

– Бәсе, сондай қазақ оқығанын көрмей жүрміз... Мен осыны тосқан әкенің, ағаның бірі едім!.. - деп, Абай бұл әңгімеге қанағаттана алмай, үндемей қалды.

Әбіштің есіне енді бір жаңа нәрсе түсіп еді.

- Қазіргі оқығаннан сіз ойлаған адамды таппадым. Бірақ осындай көрнекті өріске қадам басқан бір-екі кісі қазақ оқығандарында болған екен. Естімесеңіз, соларды айтайын.

— Олар кім?

— Бұның бірі — осыдан жиырма бес жылдар бұрын, жастай қайтыс болған Шоқан Уәлиханов деседі. Екіншісі – Орынбор маңынан шыққан Ыбырай Алтынсарин! - деді. Абай Алтынсарин атын естіген, оны жақсы біледі екен. Шоқанды білмейді.

Әбіш солар жайын бірталай таратып, жақсы бейілмен айтып шықты. Шоқан турасында Сібірдің көп ірі адамдарынан қатты мақтаған сөз естігенін айтты.

- Жалғыз-ақ, кітабына, қалдырған жазуларына кездеспедім. Өзі қазақ халқының қамын ойлауда көп ірі сөздер сөйлеп, жазып өткен кісі дегенді оны білген екінің бірі айтады! – деген.

Абайда, Әбіш те ол адамның әрі жастай кетіп, әрі жазғаны жоғалғанын өкініш етті.

— Ал Алтынсарин русско-киргизская школа ашкан. Өз білімін қазақ жасын оқытуға жұмсаған. Көп жерде школдар салдырып, артына шәкірт қалдырған. Және кітап та, өлең де жазған. Халық үшін іс те, өсиет те қалдырған, анық жемісті еңбекке берілген сол адам екен! - деді Әбіш.

Абай Алтынсаринді есіне алды. Орысша интернатты, школды қазақ үшін ашуда анық үлкен еңбек етіп кеткен қамқор азамат сол екенін айтты. Сөз аяғында Әбішке қарап:

- Ал осы Алтынсариндей еңбек етсе олқы бола ма? Бір үлгі осы болмас па еді? Бұған не айтар едіндер? — деді

Дәркембайға соңғы кездескелі Әбіштің өз ойында жүрген бір ниет бар да. Қазір әкесіне соны айтты. Бағанадан бергі Абай қозғаған сөзге өз басының әзірге жауабы осы болатындай етіп сенімді сөйледі: – Әрине, бұл үлкен үлгі. Егер бар білім алған, қазақ жастары, тіпті, өзді-өз еліне, оязына барып, сонда Алтынсарин ашқандай бір-бір орыс школын ашса, бүгінге, әзірге үлкен істің басы сол емес пе?

- Бәсе... Бар мұқтажды бұл шекпес! Бірақ көп жоқшылығымыздың өзірге ең ауыры — жарық жоқтығы, білім-өнерден қақас қалған қараңғылығымыз ғой!

- Ендеше, тағы айтайын, аға, менің өз басымның алдағы күнге арналған байлауы осы! - дегенде, Абай үндемей, Әбішті белінен құшақтап, бейілдеңіп тыңдай бастады. Әбіштің ішінде жүрген тағы бір күдігі бар еді. Әкесі мұнымен сырласып келеді. Әдейі осындай сирек болатын оңашалықта анық жүрек жарғандай шын сырға шақырған тәрізді. Сол жайларды жаңағыдай алабұртқан көп сезімдермен қатар аңғарда да, енді Әбіш өзінің көңілінде жүрген бір ауыртпалығын айтты.

Онысы осы күнгі оқып жүрген оқуы туралы. Әбіш ана жылы амалсыздан түскен әскери оқу бұл күнде оған жақпайды екен. Ондағы тәрбие бұрынғы бір замандардағы орыс әскерлік мектебі беретін тәрбиеден мүлде өзгеріп кеткен. Қазіргі әскерлік оқу тек жалаң құрал болатын, патшалықтың адал құдыретін, таж-тахтын ғана қорғайтын топас жандар әзірлейді. Бұл мектеп ішінде халық қамы, азатшыл ой дегеннен елес те көрінбейді. Әбіш артиллерия окуының бүгінгі тәрбиесінен де, келешек қызметінен де құтылсам дегенді арман етеді екен. Соны ашты...

– Дәл осы Ералы, Ақшоқыға келіп, школ салдырып, сонда мына атыраптың бар баласын орысша оқытуға кіріссем деп жүрмін. Әнеугүні Дәркембай: «білген білімінді қойнына салып ап кетпе... Еліңе жарық әкел. Артында бауыр жеткіншегің, өренің бар. Соларды өзіндей орысша білімге жетілт» деді. Сонысы бір Дәркембай сөзі емес, халық тілегі сияқты. Бүгіннің де, келешектің де менен тілейтін қарызы есепті. Тіпті шыңды айтайын. Жаңа анау ақсақалдармен сөйлескенде түгел ашпадым. Анығында, мен Оспан ағама арнаған малды жұмсап, жатақ ортасына школ сала берсе деген ойды ойлап ем... Осыған дәл биыл бекініп жүрмін, бұған не дер едіңіз? - деп Әбіш сөзін бітірді.

Абай баласына тез жауап қатты:

- Бұған менің алғыстан басқа айтарым бар ма, Әбішім!.. Міне, сен өрісінді тауып, жолыңды аштың... Енді қалған оқу да, арғы талап та осы ниетіңе жетектесін. Сен еліңе келіп, мынау жатақтардай көп елдің малшы-жалшы нашарларынан өнерлі, қайратты азамат өсіріп шығарсаң, өз басың түгіл, атаң менің де халық алдындағы көп қарызымды өтемес пе ең? Осы елдің жас буынына сен ұстаз боп, тағылым айтып отырсаң, мен арманым бар әке болам ба?- деп, үні өзгеріп барып тоқтады.

Соңғы сөздер Әбішті қатты толқытты. Әкесінің кеудесінде осыншалық халық үшін қам ойлаған ең зор арман барын аңғарғанда, Әбіш жүрегінде сол өз әкесі үшін сәл мақтан да оянған.

Абай бұған орай, өз баласының осындайлық сыншы ойлары барын сүйсініп қабылдады. Былтыр мен биылғы әңгімелерінде Әбіш те орыс халқының озғын ойлы қауымына жақын жүргендей, өзгеше қасиетті сана барын танып ырза болушы еді. Енді баласынан осы жөнді сұрай бастады. Мектеп бермесе Әбіш өз бойындағы азатшыл ойларды кімнен естіп жүр. Орыстың Герцен, Чернышевскийден соң бұл күнде өз заманының ауыртпалығына қарсы жаңа жол танытқан, жаңадан ой бастаған қауымы бар ма? Әбіштің ендігі тәрбие, талабында солардан ауысқан әсер бар ма, осыны сұрады.

Әбіш бұл жөніндегі талабын ең алдымен Павловқа алғыс айтудан бастады. Питерде ол кісінің жақындары және ескі достары бар екен. Солармен Әбіш жиі араласып, анық тәрбиеші, жарқын дүние сәулесін сол ортадан алады.

Павловтың бұрынғы револицияшыл қауымы бұл күнде көп ілгері басып, өзгеріп өрлеп кеткен. Осыны айта келе қазір патшаға қарсы тартыс өзгеше жас жалынды қауым қолына, сенімді қолдарға ауыса бастағанын білдірді. Бүгінгі күш орыстың фабриказаводындағы еңбек иесі қалың бейнеқорға сүйенеді. Солардың артынан қара шаруа және тіпті, патшалықтан өгейлік қорлық көрген қазақ сияқты көп езгідегі елдер де жарық күнге жететінін айтты.

Абай бұл қауымның басшылық сөзі, еңбектері қалай жайылып тарайтынын сұрап еді. Әбіш ол қауымның қанаты күн санап қатайып, қатары молайып келе жатқанын баяндады. Бірақ істерін бастап жүрген анық басшы жандармен таныс емес, әйтсе де, енді өзі алатын бар білімі, жұртшылық ойлары солардың берген нәрі екенін сездірді.

Тиянақтап танытқаны: - Ендігі тартыс мүлде басқа сапада, мүлде үлкен өріске шығып барады. Өйткені Россиядағы шын тартыс енді ғана келешектің анық иесі болатын қалың күшке иық

## 284

сүйеді. Бұнда бір патшаны өлтіріп, іс бітіреміз демейді. Бүкіл патша атаулының тамыр түбін патшалық тәртібімен қоса мүлде жоямыз дейді. Қалың жұртқа азаттық, есе теңдік әперетін және барлық қорлықтағы қауымдар мен халықтарға бауырлас туысқандық әкелетін жол - осы қауымның жолы, - деді. -Бүгінгі Россиядағы азаматшылық күресі, Чернышевский

жолынан да ілгері кетті. Қалың еңбек жұрты оянуда, күн санап дамуда, - деді.

Абай осындайлық жаңалық сыр ашқан баласына өзі де қуаныпеді.

Әбішім, жаңа заман елшісіндей болдың-ау. Өзіме, дүниеге жаңадан атар таңның лебін сезгендей болдым ғой. Қазақ сияқты сорлы қамалған, қараңғыда асыққан елдің айласыз, жетекшісі көруші ем өзімді. Ендігі буынның, жаңа төлдің басшысы болатын азамат төрелікпен патшалық қасында, соның ықында қалмас деуші ем. Мына топқа арман қосқаның қандай қасиет. Не тапсаң ендігәрі өкінбей, жалтармай осы жолыңнан іздегейсің!- деді.

Қазір екеуінің жаяу сейілі аяқтап, алдағы ауылға тақап келіскен-ді.

Абай енді Оспан үйінде сөйлеген сөзге оралған.

- Ал әзірше болса да, Оспанға шығарылатын мүліктен кедейлерге үлес деген сөзің орынды. Бұны ертендер кезінде мен де қостаймын. Мал берілгенде оны тарататын Тәкежан, Ысқақ үшеуіміз боламыз. Сонда менің еркіммен де аз мал үлестірілмес. Бәлки, аналардан гөрі мен молырақ тарататын болармын. Сонда сенің сөзінді орындап, жатаққа барынша мол ғып бергіземін! - деді.

Бұл кезде екеуі Әйгерім үйінің жанына жеткен еді. Әбіш сәл іркіліп, кеудесін басыңқырап, оқыс тоқтап қалды. Абай бұған айналып, бөгеле берді де, жөн сұрады. Әбіш азғантай кабак шытып, кеудесінен қолын түсірді.

- Кеудем шаншып қалғаны. Кеше түнде жеңіл жатып ем, суық тиіп, шаншу қадалып қапты! - деді.

Өз ішінде не бары, не білгені белгсіз. Бірақ жаңағы жайсыздау қимылын қазақы адамша сөз қылды. Елге келгелі бұндай оқшау белгі болған жоқ-ты. Бұның шаншу деп түсіндіргені, Абайға да жат хабар боп көрінген жоқ.

Арада жеті-сегіз күн өтті. Бүгін түсте Дәрмен мен Әбішке тілдескелі Өтегелді келіпті. Оның арнап әкелген тапсырынды сәлемі жоқ. Бірақ өз көңілімен Мағышқа батып жүрген белгісіздік жайды анық сезінетін. Жалғыз Мағыш емес, ноғай аулының үлкендеріне де түйін болған қиыншылық бар. Тегінде, бұлармен құда болуға қазақтың қай аулы болса да бейілденеді. Осы жазда Мағышты екі жерден сұрап келгендер де болған. Тек былтырғы күзде Абайдан бұрын Ділдәнің Тұрайға және Мағрипаның шешесіне астыртын айтқан сәлемі бар.

«Бөтенге алаң болмасаң, құдай қосса Әбіш пен Мағипаның бақытын қызықтаймын деген ниетім ниет. Тек шыдамын, сабырын сұраймын» деген.

Содан бері жаңғырған бір ауыз сөз жоқ. Жіпсіз байланғандай Мағрипа отыр. Ноғай ауылының үлкендері құдалық жөнінен биыл сөз тосарлық мезгіл де жетті. Бірақ, «Оспанның қазасы, Абайдың содан бергі қайғысы қаралы жыл ішінде жаңа қазықты ойлатпайтын шығар. Әзір уәделі сөз басталмады деп, айып етуге болмас» десіп жүретін.

Ал әйелдер, жас жеңгелер болса, Әбіш келгеннен бері қарай, тым құрыса Мағрипаның өзіне арналған бір ауыз сәлем болмағандықтан, еріксіз қынжыла бастаған. Өтегелді бұл жайлардың барлығын да аса жақсы аңғарады. Және де Мағрипаның өзінен әлі наразылық тәрізді жарым ауыз сөз шықпағаны да бұған белгілі. Тегі, бұл жөніндегі сырдың бәрі Өтегелдіге мәлім. Ол Мағышқа осы күзге шейін жұбаныш боп келген себепті де білді. Өткен қыс басында Дәрмен мен Өтегелді Мағашқа кезектеп айтып отырып, Мағрипаның жайынан Әбішке інілік хат жазған. Сонда Әбіш Петербургтан хат жазды.

Жалғыз Мағашқа ғана жазған жоқ, осы інісі арқылы Мағрипаға да жазды. Қысқа ғана тартымды, сыпайы тілді хат еді. Сол хаттың тұсында Дәрмен мен Мағаш Өтегелдіні шақырып алып, хатты Мағрипаға осы арқылы жіберген. Ал Өтегелді «құр хат тасушы бола алмаймын, е, қарап тұрып жеңге білмейтін сыр бола ма екен? Омай шикін, о несі? Әуелі, мына менің өзіме оқып бер! Сонан соң, Көзжақсыма өзім апарам» деген.

Көңілденіп қалжақтап және ойнақыланып отырып, хаттың сөздерін түгел ұққан-ды.

«Алмақ ойым бар. Тілек қосайық, маған ырза болсаңыз көңіл білдіріңіз» деген сияқты сөздер айтады ғой деп, үміт еткендердің бәрі де, Әбіш хатынан жарымады.

Тек қана: «Ғазиз құрбым, сізді мен ұмытқам жоқ. Көңілімде сізге арналған құрмет қадірім мол. Сонымды білдіріп қана сәлем жолдаймын!»- депті.

Өтегелді мұндай хатпен, ондай сыпайы биязылықпен істес боп көрген жоқ еді.

— Осы төрең не деп отыр өзі?! «Мен саған құмармын, ғашық болдым. Аз уақытта ауылдарына елші барады. Маған адал жұпты болам деп серт уәденді берсең екен» деген сөзді осының ауызына құдай неге салмады? Турасың айтса біреу ат-шапан айып ала ма? Мынасы несі! Тағы әрі-сәрі, тағы әуре-сарсаң. Мен енді алатын

бопты деп барам ба? Жок, айттырмайтын болыпты, тек сыпайы ғана сәлем айтыпты деп барам ба? — деген.

Біраз даусын өзгертіп, жаңағы сөздің бәрін өкпелеген баланың үніне салып, Мағаш пен Дәрменге қырындап, қиғаш көз тастап отырып, кейде ашудан жыларман болып та, ойнақыланып сөйлеген.

Әбіш хаты Мағрипаға жеткенде, оның шаттығы соншалық зор болды. Бірнеше күндей Өтегелдіге Мағрипаның күлкісі жиі естілді. Қыз үнемі баяу, биязы үнімен неше түрлі әндер салатын. Сол күндерде және де қолынан Абайдың қолжазба кітабын тастамады. Әлденеше үнге салып, нәзік сырлы махаббат жырларын оқиды. Әсіресе Татьяна! Сорлы Татьяна, жас жүректің толқынын қандай айта білген! Кейде Мағрипа үн салып, қайталап, Өтегелдіге де естіртіп:

> Шыдар ем күйіп, мен жанып, Айында бірер көрсем де, -

деген саналы шерді басып, дауыстап өтеді. Немесе тағы бір сәтте:

Ғашық-ақпын тағдыр араз, Толғанамын қайтейін, -

деген саналы тілмен айтқан, сабыр жеңген мұңды мұңдап өтеді.

Осының бәрінің қатарында Әбіштен келген сәл ғана емеурінді иланғыш көңілмен, барынша қуанып қабылдаған. Соны таныған сайын Өтегелді Әбішке наразы боп. өз-өзінен сабырсызданып. бүліне түсетін.

Енді міне, әбден тозып жеткен шыдамның жайын өз аузынан жеткізбек боп келген еді. Әуелі Дәрменге сөйлесті. Дәрмен оны ауылда қондырып, сол күні кешке, оңаша Әбішті алып шығып, ойдағысын түгел айтқан.

Әбіш бұл әңгімені және де ұзаққа созған жоқ.

- Өтегелді келіпті. Мағыш соншалық үмітпен, сеніммен бір лебіз күтеді дедіндер. Ал менде бір ғана сыр бар. Сол сырымды Мағрипаның өзі білсін! Оған өзім өз аузымнан жеткізейін де, өтінейін. Ренжітсем, жапа жасаған болсам, өзім ғана кешірім сұрайын. Өтегелді екеуіңнен енді менің бір тілегім болсын. Мен сені ертіп аз күнде кешке бір мезгілде ноғай ауылына барайын. Сол кеште бір сағатқа менімен Мағрипаны дидарластырындар, — делі
Әбіштің Мағрипамен көрісуі қажет екенін Дәрмен Өтегелдіге онай ұғындырды. Осымен әуелі Өтегелді суыт жүріп, ноғай ауылына барды. Мағрипаның өзіне сөйлесіп, содан кейін Мұсабайдың әйелімен сөйлесіп, үшеуі боп Әбішке жауап кайырды.

Екі күн өтті, үшінші күн кешке Өтегелдінің отауында Мағаш пен Әбіш екеуін ұшырастырмақ болды. Осы хабарды Дәрменге Өтегелді тағы жеткізді де, өзі уәделі түнде ауыл сыртында бұлармен кездесетін жерді айтысын қайтып кетті.

Үшінші күн, айтысқандай, ел жатар шақта Әбіш пен Дәрмен екеуіне ноғай ауылының бет алдындағы шолақ адырда, жалғыз аяқ тастак жолда Өтегелді кездесті.

Күздің түні салқын болса да, жарлық айлы, жайлы тынық еді. Әбіш пен Дәрмен Ералыдан көп жұртқа білінбей шыққан. Мал кешкі өрістен қайтар шақта, ат үсті жүрістер еленбейтін кезде аттанып кеткен. Әлі Оспанның жылы берілген жоқ. Ауыл, ағайын ортасы қаралы күйден ауысқан жоқ. Бұл уақытта қалыңдық, құдалық деген жайларды өзге жағының барлығы сай болған күнде де Әбіш өзіне мезгілсіз санар еді. Қазір, әсіресе, сыр шашпау қажет. Сонымен бүгінгі жүріс, келіс жөнінде сырға араластырған адамдары болған жоқ.

Жастар арасына Өтегелдінің делдал болып тұрғаны бүгін емес. Ол өзі туралы бұл жөнінде «ата кәсібім осы» дейтұғын. Үстіне сұр шекпен киіпті. Астындағы аты ақ сұр, жер қылаң екен. Тақыр жолдағы ат тұяғының тықырынан ғана Дәрмен «келе жатыр!» деп, аңғарып қалған.

Куздігүні бетеге, көде, тобылғы, боз қараған да жарық ай астында қылаңытып, сұрқыл тартады. Түнгі жүрістің сырын іріккен ыңғайлы, ықшам жігіт те өне бойымен ат-тұрманымен сондай реңге ауысқан.

Әбіш «ол келе жатыр!» дегенде сенбеп еді. Тек ат тұмсықтары түйісермен болған шақта ғана, сырлас жігітті көріп қуанып қалды.

- Өй, Өтегелді-ау, жер астынан шықтың ба, жаным-ау? Сикырың бар ма? Мүлде көрінбейсің ғой!- деді.

Өтегелді жауырынын қиқандатып, қужандап алды. Сонан соң атының жалына жабысып жата қалып, Әбішке төменнен сығалай қарап тұрып: - Мына қарашы! Нағыз ұрының өзі емеспін пе! «Ит көрмес» дейтін ұры біз боламыз! Қазір ауылға кірсем, қандай сақ қаншықтар болсын, мыңқ ете алмай қалады. Енді екеуің ақырын ілбеп отырып, анау сар жұлдызды беттеріне ал! - деп батыс

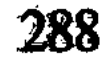

жақтағы бір жұлдызды қамшысының ұшымен екі жігітке ұзақ көрсетіп, көздестіріп тұр. – Сол жұлдызды бетке алып, аттарыңның тұяғын ғана қыбырлатып, асықпай жүріп отырындар. Ауылдың қарасын көргенде тоқтандар. Мен өзім қайта оралып жетемін, - деді.

Кейін шалғай кетпес үшін жаңағы жұлдыздан басқа екінші белгіні тағы айтты.

Ноғай ауылының сыртында үлкен заңғар биік Доғалаң деген тау болатын. Қазір жігіттерге ай астында сол таудың ирек-ирек тасты жотасы айқындай көрініп тұр. Төменгі жағы түн мұңарына оралған. Биік аспан да ай сәулесімен бозғылданып, сәл ғана көкшіл мұнарланады. Осындай шексіз, жиексіз, буалдыр дүние арасында айқын етіп, қатты сызылған иректей қоңырқай тау жотасы көрінеді. Жаңағы сары тас ерекше биіктеп, бөлініп тұр екен. Өтегелді тағы да қамшысын нұсқап, сол тасты мына жігіттерге анық белгі етті.

- Тура ат мандайын сонау тасқа дәлдеп ұстандар. Ал мен жөнелдім! Борсылдатып шауып барып, хабар айтып, «кел» дейтін кезін дәлдеп келемін, — деді де шаба жөнелді.

Осыдан соң бір сағат шамасында аттарын аулаққа, қалмақша байластырып тастап жігіттер қатты ұйқыға батқан ауылға келген.

Мағрипа мен жеңгесінің соңғы байлауы бойынша, кездесетін үй Өтегелдінің отауы емес, Мұсабай үйінің жанындағы қонақ үй, ақ отау екен.

Әбіштер кіргенде сол отауда дөңгелек стол жаюлы, үлкен шам жанып тұр. Төрде қонақтарға жайылған көрпе бар. Мағрипа мен жеңгесі оң жақтағы биік сүйек төсекке тақау түрегеліп отыр екен. Мағрипаның үстінде камзол. Сыртынан киген қалың қара жібек бешпет бар. Басында ана жолы Әбіш көрген және қыс бойы мұның есінен кетпеген алтын зерлі, үкілі тақия. Мағаштың қазіргі жүзінде қобалжу бар. Сондықтан да оның өңі аса аппақ. көрінеді. Және былтырғыдай алғашқы жастық тұсындағы уыз толықтық биыл ысылыңқы, Оның орайына, ұш жағы сәл келтелеу, көтеріңкі, сұлу қырлы мұрны түп-түзу боп айқындай түскен. Үлкен сұрғылт көздері әлі де мол саналы, нұр шұғы∹ ласын шашқандай. Қонақтар алғаш кірген жерде аппақ болып кеткен жүзі, енді қасына Әбіш келіп, қалаша қол алысып амандасқанда, бір сәтте қып-қызыл боп ду етіп, ыстық толқын атып. каллы.

Мусабайдың әйелі Әбішке апа есепті болғандықтан, жылы шыраймен жақсы манласты. Үй ішінле кайнап тұрған самауыр бар-

екен. Жеңге өзі қызмет етіп, шай жасап, Мағышты да, Әбіш пен оның жолдастарын да өз қолынан сыйлады.

Шай үстінде Әбіштен қанша уақытқа келгенін, енді қанша оқитынын, оқу бітірген соң қайда болатынын есті жеңге байыттап сурады. Үй ішін әңгімелестіріп, сөйлестіріп, сәл әзілдер де айтыстырды. Алғашқы кездесудің бөгеліс қиыншылықтарын оңай жеңді.

Әбішке апа боп отырып, оның ой-ниетін білуінде ешбір өрескелдік жоқ. Қайта аса орынды. Және бұның өзі білмек боп сұрағансыған жайларының бәрі де мағыштың да ойындағы сұраулар. Епті жеңге, сонымен екі жастың арасына лайықты дәнекерлікті биязылықпен атқарды.

Шай ішіліп болған соң, Өтегелді мен Дәрмен «ат-мат» дегенді сылтау еткен боп, бір бөлек кетті. Жеңге де ас жаулық, ыдысаяк әкеткен боп, өз бетімен шықты.

Оңаша қалған Мағышқа Әбіш енді бұрыла қарап, сәл қобалжыған үнмен алғашқы сөздерін бастады.

– Мағаш! Бір көуді өтініп ем. Қабыл алғаныңызға, ең алдымен алғыс айтайын.

Мағыш жауап қатқан жоқ. Сәл ғана қысылып, жымиды да, Әбіштің жүзіне бір сәтке жалт етіп, көз тастады. Жігіт нені айтпақ боп келді? Бүгін оның аузынан Мағрипа не естімек!? Бұл күнге шейінгі өмірінде ешбір жігітпен мұндайлық оңаша сыр бөлісіп көрмеген таза, жас сұлу ұяла қысылып, үркектеп қарады. Әсіресе, осы жігіт бұл күнге шейінгі мінездерімен, бүгінгі сөзімен де Мағышқа шын жұмбақ. Ол осыдан соң ұялу мен қымсынудан ба, жоқ, әлде Әбішке барын түгел айтқызап, тыңдап алмақ па? Әйтеуір, көпке шейін өзі жауап айтпады. Әбішке анда-санда көз тастап, оның айтқандарын тыңдаумен болды. Соның орайына Әбіштің әр кезек айткан сөздеріне өз ішіндегі сезімін, жауабын, іштей ғана сөйлеп, айтып отырғандай. Әбіш аз ойланып отырып, ендігі сөзін бастады.

- Қадірлі Мағыш, мен осы келгенде, ең алдымен сізден кешірім өтінгелі келдім.

Мағыш ішінен: «Кешірім деп неге айтады? Жазықты ма маған?» деп ойлады.

## Әбіш сөйлеп отыр.

- Мен сізді байлаусыз, жауапсыз ұзақ күттіргеніме кешірім сұраймын.

Мағыш өзіне: «Мен кінөлап па едім?» деді. Оның жүзінде қазір ыстық ойнаған қызал арай дуылдап, қалың жайылып тұр. Жігіт әлденеден қиналғандай, қабақ шытына түсті. Жүзі де қазір өзгеше, шыңшыл жүрегіне аса ыстық тиеді.

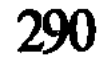

- Кешірім сұрайтыным, бүгін байлауымды әкелсем, «игіліктің ерте-кеші жоқ» деуге болар еді. Бірақ мен бүгін сізге, әке мен шешеме, аға мен ініме, бірде-біріне айтпаған шынымды, іштегі өзіммен ғана жүрген бір сырымды әкеп отырмын. Сол шынымның алды, мен бүгін де байлаулы ниетпен отырғам жоқ!.. — дегенде өңі тағы да аппақ боп шұғыл өзгеріп кетті.

«Ендеше неге келді екен!?«

- Шыным мен сырым сол, Мағыш! Мен сізді былтыр бір көргеннен аса қадірлі, асыл жан деп бағалағам. Бірақ сізді жан біткеннен қымбат көре тұра, мен әлі де бір үлкен бөгетке қамалып жүрмін. Сізбен сөз байласуға, серт түйіп, ертең ата-аналарымызға «құда болындар» деуге менің батылым бармайды. Өзіңізге ғана ашамын деген сырым мен сол бөгетімнің жайын айтайын.

Мағыштың жүрегінде бұл кезде үлкен уайымды күдік оянды. Ол Әбіштің жүзіне, енді жүдең тартқан, бірақ соншама биязы, әдемі жүзіне ашық кінәға толған көздерін тура қадап отыр. Ойында «Сырым дегені — басқа адаммен сөзі бар. Басқа да сүйгені бар. Оның болмасына мүмкін бе? Мұндай жігітті сүйерлік жас жалғыз мен бе екем? Бөгетім дегені - сонымен байласқан серті бар ғой! Ендеше, әсіресе, оны маған әкелер, маған ашар не жөн бар?» дейді.

Бірақ Әбіштің жүзі соншалық кінәсыз таза сияқты. Ол бір қызарып, бір ақшылданып, өзгере түсіп сөйлеп отыр:

- Бөгетім - сырым деп, екі айырып айтқаныммен, екеуі бір ғана нәрсе, Мағыш!

Мағыш та ішінен: «Әрине, біреу болар және нәрсе емес, қыз шығар» деп ойлады.

Қазір соның «атын ба, жөнін бе біреуін естимін ғой» деп сәл ойлап қалғанда, қыз жүрегі тітірегендей боп, барлық іші мұздай түсіп, қатты қиналып қалды.

- Сол айтқаным өзге емес, менің науқасым, Мағыш...

- Қандай науқас?- деп, Мағыш бірінші рет Әбішке шапшаң сұрақ бергенде, жүзі де қайтадан ду ете түсті.

Әбіш айтқан сөзден шошынарын да, қуанарын да білмегендей.

### Мұның күткені мүлде басқа еді. Өмірге қадам басып кірмей жатып, әлдебір бақталасы бардай көрген аңқау көңілін енді өзі кінелағандай: «Ал науқас, әрине, өзгеше! Бірақ анау Әбішті осы қалпында сол науқасымен-ақ жатсынар-ма? Тағы, тағы!.. Білмек kepek.». Енді Әбішке мүлде басқаша, жылы шыраймен, барынша ден

қоя қарап қалыпты.

– Былтырдан бері, Петербордағы докторлардың айтуы бойынша, менің өкпеме науқас ілініп келеді. Қысқасы, не керек, сол наукас турасында мені емдеп жүрген үлкен доктор маған әзір үйленуге болмайды дейді. Әсіресе, алатын жарыңызға, сіздей науқасты адамға тиюге рұқсат жоқ дейді. Осы, Мағыш, менің бөгетім де, сырым да. Бүгін сізге әкелген, өзіңізге ғана білдіріп қайтпақ болған шыным, барым осы!

- Осы ғана ма, Әбіш?!

Мағыштың екі бетіне ыстық қан ойнап, үлкен көздері жалт етіп, төңкеріле қарады. Әбішке соншалық сенген, сүйінген және қадірлеп жақындаған шырай білдірді. Жігіт таң қалып, Мағыштың жүзінен, тіпті, алғыс та танығандай.

– Науқас, жұқпалы науқас дедім ғой! Арамызда екеуімізді қоспай тұрған ауыр сырым, қапалық қайғым, қатал тағдырым сол дедім ғой!

Жеңілдікпен емес, аса бір үлкен байлауды барлық адал, берік жүрегімен шапшаң ұйғарған Мағыш, енді өзіне-өзі танылмастан, сонша еркін ашылды. Жай ойласа, өзге шақта, мұншалық дәрежеде шыңдап, барынша, батыл байлау жасай алмас еді.

— Науқасыңызға қиналамын, Әбіш. Бірақ бөгет дегеніңіз сол ғана болса, оны мен үшін ойлап, мені сақтамақ ниетпен бөгет десеңіз, мен жауабымды айтайын. Тірлік шын сүйген жанмен жанынды қызыққа да, қауіпке де түгел қосқан күні шын жақсы тірлік болса керек. Мен Абай ағамның кітабынан ұққаным рас болса, осылай еді. Жан қиысқан достықты іздеймін. Сіздің басынызға не келсе, соны бірге көтеріп, өмір кешіп өтсем, арманым **XOK!** 

- Жаным, Мағыштай, сіз мені сонша суйдім дедіңіз бе?

- Сол сүюдің жолына маған еш нәрсе қауіп емес!

-Жаным-ау, Мағыш-ау, ұғынып айтып тұрсыз ба? Арамызда өлім тұр ғой? Ажал! Менің науқасым күшейсе, сізге жұқтырам **гой!** 

 $-$  Сол-ақ па?

- Өлімге бірге ала кетемін ғой, ажал ғой!

- Сізден айырған күн, тілегенім сол ажал болсын, - деді де, Мағыш ыстық кесек жастарын төгіп-төгіп жылап жіберді. Әбіш өзі сүйген сұлудың жаны қандайлық таза, асыл екенін көрді. Жана ғана айтылған сөздерден анық бақыт тапқандай. Есті-

генін бар тірлік тілегімен құптады. Енді жылап қалған Мағышты калай шапшан күшактап, қалайша жасты көзінен, суланған

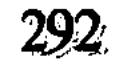

жүзінен шапшандата сүйгенін өзі де аңғармай қалды. Бұл қимылға қарсылығы жоқ, қайта осы көз жас үстінде арманын, бақытын тапқан Мағыш та Әбіштің мойнына аппақ ұзын саусақтарын созды.

Екеуінең дәл осы сәтте бір-біріне осыншалық ашылуы, ұмтылуы ойда жоқтан, оқыстан туған халдей. Бірақ бұлары сонша занды еді. Жаңағыдай бірінен-бірін алыстатып айырып тұрған «дерт», «бөгет», «тағдыр», «ажал» дегендердің бәрінің жағасына соғып қайтты. Қиналу шақтары енді ауысып, анық махаббат біріне-бірін ұғыстырып, оң қаратқанда ықтиярдан тыс, ыстық жалынмен қауыштырды.

Бұдан кейін бірталай үнсіз күйде бір-бірін қуанып тамашалағандай. Екеуі де шын ұғысып, табысқандай, нағыз ынтық жандардың үнсіз бақыт шағын өткерді.

Бірақ айырылар кез жетіп еді. Әбіш сөзді тез байлады.

- Жақында Оспан ағамның жылы беріледі. Соның соңынан ауылдарына құда түсе менің жақындарым келеді. Енді, Мағыш, сіз менің өмірдегі ең жақын, ең ғазиз қадірлімсіз. Ғашығым да, жарым сіз! - деді.

Осы сөзбен өз бақытын да айтты, Мағыштың шаттығын да аспанға асырғандай болды. Таң ата аттарына мініп жатқанда, бұнда калғалы тұрған Өтегелдіге және Дәрменге де Әбіш өзінің байлауын білдірді.

— Қуаныштымын, екеуіңе де барымша ырзамын! Бұйырса, Мағыш менің жарым болады. Сөзіміз шешілді. Оспан ағамның жылын берісімен, біздің ауыл құда болысады!-деді.

– Е, күйеужан, аузыңнан айналайын! Бәсе, үнемі орысшалай бермей, төрешілемей, өзімнің осындай айқын жолыма келші, тегі, — деп, Өтегелді әрі құттықтағандай, әрі «бұрынғы мінездер орынсыз» деп кінәлағандай көңіл білдірді.

Әбіш пен Дәрмен ноғай ауылына ендігіде күйеу бол келетін болып, қуанысып қайтысты.

# **КОРШАУДА**

 $\mathbf 1$ 

Оспанның жылын беріп, қонағын атқаруға Құнанбайдың бар ауылы араласты. Келген жиындар мол болғандықтан, әр ауылдың жұрты да, ат-арқаны да тозды. Енді жұрт жаңғырту керек еді.

Соны ең алдымен ойлаған Ысқақтың кербез, паң қатыны Мәніке, күйеуін өзі билейтін ерке бәйбіше, ірге аударып қонды. Әдейі Тәкежан ауылының қасына тақап кеп орналасты.

Тәкежан мен Қаражанның енді Ысқаққа тізе қосып, үнемі ақылдасып, бірлесіп істейтін істері туды. Осыны ойлаған екеуі Ысқақ пен Мәнікені, бар естияр үлкендерді, көрші-қоландармен ерулікке шақырған.

Түстік жеп болған соң, үлкен үйден еркектер тарады. Ысқақты Тәкежан өзі ертіп, ұраңқайға кірісті. Ере келген өзге еркекәйелдің бәріне Мәніке өзінің әмірлі, қатаң үнімен бұйрық етіп:

– Жә, біздің ауылдың кісілері! Ахкем үйіне қонақ болдың, ішер асынды іштің (Ахкем деп ол қайнағасы Тәкежанды айтатын). Енді қайтындар. Малдарыңа, шаруаңа жөнел, түге! – деді.

Сөйтіп, қонақтан Қаражан үйі сейілгенде, өздері оңаша сөйлеспек боп, екі абысын ғана қалды.

Ашаң, салқын жүзді Қаражан бұл күнде кексе тартқан. Ал Мәніке бұндай емес, толық, қара торы, бұғақты, кесек келбетті әйел. Ақылды қоңырқай көзінде үнемі жинақты от бар. Көтеріңкі, шолақтау, сәл домалақтау біткен мұрны мен үнемі кекесінге әзір ажарлы ернінде, иек, бұғағында бұл әйелдің көпшіліктен бөтендеу ірілігі, салмақ, тәкаппарлығы танылады.

Киімді де осы өңірде Мәнікедей сәнді, таза киетін кісі жоқ. Кимешек, шаршы мен көйлекті үнемі көкбараздап, шытырдай қып қию осы Мәнікеден басталған. Қалың қара жібек камзолында қымбат тасты үлкен күміс түймелер бадыраяды...

Мәніке баланы да аз тапқан. Қазыр бұдан туған бір ғана қыз бар. Ысқақтың екі баласы- Кәкітай мен Ахметбек алғашқы әйелінен туған-ды. Олардың шешесі өлгенде, Мәніке Ысқақтың

жалғыз нақ сүйері боп қалған. Күйеуіне еркелеп, оны еркін билеп алуда Мәнікенің тәкаппар, паңдығы ғана себеп болған жоқ. Бұл сөзге жүйрік, сыншы тура тілді би әйел. Сол еркелік салдарынан ол соңғы жылдар осы елде бір осалдық істейді, күйеуімен қосылып, апиын тартатын болған.

Тәшкендік керуендерден апиын, наша алғызып отырып, үй ішіне өзінше бір сауық орнатып, «зауық» етеді. Сондай еркіндеп алып, елтіген кезде Ысқаққа болсын, басқа кішімтайлы көрші қонаққа болсын, үнемі асқақ сөйлеп дағдыланған.

Жаратылысындағы сөзшен, естілігіне өршілдік қосылған соң бұл әйел үнемі шалқып, білгіш, және ойына келгенін айтқыш та болып алған. Бұның бетінен әйелдер емес, Ырғызбай, Олжай ішінің көп еркектері де тайқып жүретін.

Осы жеңгесі асқақтап, тым тәкаппарланып барады дегенді есітіп жүрген Оспан өлер жылында, бұған бір қалжыңмен қатал сын айтып, бетін қайырған.

- Сен күйеуінді билеп, кекір кербез болып алдың. Тазалығың, пандығың жер басқанның бәрінен жоғары. Тек, айналайын, бір ғана сыр айтшы. Осы сен ғой бәрімізден артықсың, менсінбейсің, өйткені туысың, жаратылысың біздей балпаяақ қазақтың бәрінен басқа. Сені адамзат емес, биязы нәзік перизат деп білеміз. Ал енді осы сен де біздей – күнәлі пендедей, бойыңнан нәжіс шығарасың ба, жоқ әлде сенің сарайыңа батпаған артық зат та, хор қызынша, жұпардай тарап отыр ма! - деп күлген-ді.

Бұл бір ащы мысқыл еді. Бір Мәніке емес, кербезсінген тәкаппар адамның бәрінің де көкірегін басқандай – ойлы, өткір әжуа болатын.

Мәнікенің тілінен реніш көрген үлкендердің көбі осы сөзді әр саққа бұрып, бұдан да тұрпайылап, әр жайды өз тілімен атап, сырттан күлісіп жүретін.

Мәніке Ысқақ үшін намыс жыртуға, ашу айтып, айдын көрсетуге де шебер. Ол ыза-кекесінді де қатты ұстайды.

Осындай мінезін бар жұртқа қолданғанмен, Мәнікенің тісі батпайтын бір ғана кісі бар. Ол - Абай. Қайны болса бір сәрі еді. Өзі қайнаға, оны және Мәніке амалсыз кішілік жолы, келіндікпен «Әйнеке» деп атайтын.

Іштей Мәніке Абайды ұнатпайды. Оңашада Ысқаққа, малшы көршіге Абай аулын, Абай балаларын, тіпті, Абайдың өзінің кей мінезін де жақтырмай, сыртынан қыжырта сөйлеп отырады. Өзі және Абай айтты деген күндегі сөзінің бәрін есітіп, жадына сақтай біледі. Бірақ оның жақсы сөзіне бір сүйсінген емес. Ал бұның сыншы ойына сәл ағат, тұрпайы естілген сөз болса, қатқыл еріндерін бұралта көтеріп, шүйіре түсіп, мұқата сөйлеп қалады: - Қойшы тәйірі, айтпашы сол бір татып кеткен сөзді... Жай кісі емес, тіпті, Әйнекем сөйдепті дегенде, қарным ашып қалады!деп, немесе, - Құсқым да келеді, - дейді. - Білгіш болғаны, ақылды

данышпан болғаны со ма? Сондай ақылды кісі де адаса береді екен!-деп қоятын.

Кейде Абайды «Мәніке келіні осылай кекеп отыр» дегенді естігенде Әйгерім сыңғырлай күліп қалатын. Ол үшін ұялғандай, қып-қызыл боп отырып, бұ да бір күні өзінің сыпайы, шебер мысқылын айтқан:

– Бір Әжекеңе, – деп, Ырғызбай деген атасының атын атай алмай, - екі бірдей кемеңгер қайдан ғана сыя алсын-ау! Абай білгіш болса, біздің Мәніке келін одан да озған. Бір қазанға екі дөйдір қошқардың басы сыймай жатқаны сол емес пе? - деген.

Әрі «келін» дей отырып, әрі Мәнікенің нәзіксінген сұлу әйел, кербез басын «дөйдір» қошқар деу соншалық кереғар, оқыстан оқтай тиген өтімді мазақ болатын.

Қазір сол Мәніке Қаражан абысынымен үлкен, құпия сыр айтысып отыр. Сырлары – еркектер туралы. Соның ішінде өздерінің күйеулері мен Абай туралы сөйлеседі. Бұлар турасындағы бар сөздің басын қосып отырған Оспанның мүлкі мен жесір әйелдерінің жайы.

Екі абысын, тегінде, ақылды, би бәйбішелер болудың үстіне, ерлерін өз ырқына бағындырған дүниеқор, малжанды әйелдер. Соры ма, ырысы ма, әйтеуір, тағы бір өзгешеліктері бойынша намысқор кісілер. Ол намысты және әйелше ойламай, еркекше, тіпті, сол еркектер үшін де өздері ойлайтын.

Осы сипаттары билегендіктен, бұрын екеуі бірігіп, Оспанның жылын бермес бұрын бір сөзге әбден келіскен. Онысы өз күйеулеріне өздері бұйырып, үстеріне тоқал алғызбақ. Оспаннан қалған әйелдерді ең алдымен өзді-өзі күйеулеріне таңдатып алғызбақ.

Әнеугүнгі Оспанның жылын ерте бергізуді де Тәкежан мен Ысқаққа екі жерде, осы екі әйел бұйырған. Келер үлес туралы қауіп ойлағандықтан солай еткен.

Ал қауіпті ең алдымен еске алушы Әзімбай мен Мәніке болған.

Өз әкесіне Ысқақты үнемі серік етіп, тізелерін біріктіріп отыруды Әзімбай «биылғы есептің үлкені» деп білген. Оспанның

үш ағасы, ең жақын мұрагерлері болғанда, соның екеуінің сөзі бір жерден шығып отырса, бұлар әлді болады. Әзімбай үй ішінде Тәкежан мен Қаражанды шүйлеуден басқа Ысқаққа айтатын сөздерін, есептерін алдымен Мәнікеге келіп айтатын. Биыл осы жеңгесі мен Әзімбайдың оңаша сөзі көп болған. Сондай сөздің бірінде Әзімбай Мәнікеге:

— Жеңеше-ау, осы біздің кісілердің не білгені бар? Үлкен үйге Абай орнап алды ғой. Бұлар жыл уағы жетсін деп қаңқиып жүр... Аналар болса, Оспанның баласы деген боп, бір ұл, бір қыз немересін ие ғып қойып еді. Енді ертеңді-кеш Еркежанның үйінде Абай болады. Бар баласы нөкерімен үлкен үйден шықпайды. Тек жүр ме? Ертең болатын үлесті астыртын қамдасып жүр ме? Соған кімнің көзі жетті?.. Не ойлайсыз? - деп еді.

Мәніке сонда Әзімбайды қостап, мұрнын көтере сөйлеп, Абай жағын мұқата кекеткен:

– Е-е, тәйір, мен оны әлдеқашан білгем... – деп бастаған. Өз ақылына өзі сүйсінгіш Мәнікенің әр кезде сөз әдеті «е-е, мен оны әлдеқашан білгем» дегеннен басталатын. – Әйнекем қайғылы да өзі, камкор да өзі боп, өрмегін тоқып жүр. Еркежанды сиқырлаудың қамында ғой. Болмаса, дауыс айтатын қаралы қатын емес, үлкен үйден биыл қысы-жазы неге шықпай қойды дегенді мен ойлағалы қашан!

Әзімбай Мәнікенің білгіштігін айламен мақтай түсетін:

- Біздің ақсақал мен Ысқақ ағама осы ақылды құдай білдірмеген соң, не дерсің!? Ертең ауыздары аппақ боп, қара жерге отырғанда бір-ақ білер. Сөйтіп, бір өкінсе екен! Аңқаулығынан ғана бір опық жесе екен!..- деп те арбайтын.

Әкесінің дүниелік есепке түк «аңқау», «адал» да емес екенін е де, Әзімбай сондай сөздерді тіл ұшымен айтқан болады. Абай мен оның жақындары бұл сөздерді шындықпен жиі айтатын болса, Әзімбай бұндай сөздерді әдейі ойнап, сайқалданып айтатын.

Мәніке оның жаңағы жалған бейқамдығын аңдамады. Бұны да жастығынан шалағай деп біледі. Сол себепті:

– Жарайсың... Сен де жетістірдің. Әкесі мен ағасына көрген, сезгенін айтып, ақыл қосады десем... Сен де «опық жесе екен» деп жүрмін дейсің. Сонда бар дүние-мүлік қолыңнан кетіп қалғанда, сенің табатын олжаң қайсы! – деп, бұны да шенеп қояды.

Әзімбайдікі айла. Ол осындай сөздермен бірер күн Мәнікені сөйлетіп, өзін оның алдында «бейқам» етіп жүрді. Жеңгесінен мысқылдаған сөз естіген сайын, өтірік аңқаусиды. Сөйтіп барып, артынан Мәнікенің ақылын енді түсінген кісі болды да, бір күні OFAH:

- Енді осы ақылыңды Ысқақ ағам және менің шешем, анау абысыныңа өзің ұғыңдыр! - деп тапсырды.

Тегінде, өз әкесінің Қаражаннан қорқатынын Әзімбай жақсы білетіндіктен, ерекше бір қауіпті тағы бір ойлайтын. Онысы Оспаннан қалған әйелдің бірін алуға Тәкежан батпай, Қаражаннан қорқып қала ма деген қауіп.

Ал жесірін алмаған әмеңгер, мал-мүлікке де қолын сұға алмайды.

Әзімбайдың ішке бүккен ең үлкен күдігі сол. Болмаса, жолы үлкені Тәкежан болғандықтан, алғашқы тандау бұнікі. Олай болса, үлкен үй Еркежанмен қоса бұлардың сыбағасына кетпек керек. Әзімбайдың арманы да, алыспағы да сол үй турасында. Абайдың үлкен үйшіл болуынан бұның ерте күңде сескенгені де сол үшін. Ал сөйтіп, Тәкежан жесір алмақ керек. Бірақ осыған әкесі қорғанып қалса, бар есептің құрығаны.

Талай рет әкесі мен шешесіне бұл жөнді өзі айтуға да оқталып еді, бірақ әке-шешесінің арасына, тегі, жолда жоқ сөзбен сұғылудың бабын таппаған. Сонымен Мәнікені алыстан шырғалап, оның мақтаншақтығын пайдаланып, өзі аз уақытқа оған ақымақ та көрінген боп, мысықша ойнап жүрген мәні бар. Мәнікенің тағы бір жақсылығы – сырға берік. Үй ішін, ағайынды бүлдіріп аларлық сырын ол ашпайды. Осындай баспалдақпен жүрген Әзімбай Мәніке арқылы бірталай ниеттерін, өсиеттерін астыртын әзірлеп келді.

Қаражанды Мәніке арқылы, үстіне қатын алдыртуға көндіртті. Оспанның жылын мезгілінен ерте бергізді. Енді бүгін ерулік үстінде Ысқақ аулын жақсы күтіп, төбеге, көтеріп сыйлауды да үндемей жүріп Әзімбай өзі басқарған.

Дәл қазір екі абысынды оңаша қалдыртып, ендігі тың сөзді емінеркін сөйлеттіруге де сырттан үйшік құрып жүрген Әзімбайдың өзі.

Мәніке мен Қаражан оңаша қалысымен Әзімбай үй сыртында, есік алдында, бір құрық жонған боп отырып алды. Және өзінің әйелі - қалың қара келіншек Мәтішті шақыртып алып:

— Мынау үйге, апамның үстіне жан кіргізбе. Анау ұраңқайда ағамдар отыр, оларға да біреу кіріп, сөздерін бөлмесін. Өзің бақ!деп, салқын қабақпен ақырын бүлк етіп тапсырған-ды. Осылайша ендігі Құнанбай ауылында жаңа басталатын тартыстың ішкі арқауын өз қолына қымтып ұстап алған Әзімбай еді.

Кара қарғаның қанатындай немесе көмірдей жылтыр қара сақалы бар, жалпақ қызыл жүзді, ісінген қалың қызыл қабақты Әзімбай осылайша тор құрып, өзі құрық жонып отыр. Ойының бәрі ішкі тартыс пен тәсілде... Кейде бітік, қысық көздерін төмендете қиғаштап қарап, өз есептеріне сүйсінгендей, болымсыз күлімсіреп те қояды. Көз алдынан Құнанбайдың үлкен шаңырағына тиісті мыңға тарта «қан жирен», «құла жирен», сәйгүліктер «біз сендік!» деп, шұбалып, жон жүндері жылтырап, өтіп-өтіп жатқандай болды.

Мәніке болса, бұл кезде Қаражанмен сыр бастаған.

- Жеңеше-ау, Ахкем не дейді? Енді сөз бастаймыз дей ме, жок па?

- Кім білсін. «Неге асықты. Жылы болмай не бопты» деп, аналар мен қатындар кінә тақпаса деп, кібіртіктеп жүр ғой деймін.

- Бәсе... «Дәуде болса осылай дейді-ау» деп, әлдеқашан ойлап ем. Бұл кісі де біздің үйдегі қайныңыз секілді момын ғой... Екеуі де жалтақ емес пе? Әйнекемнің қабағына қарамай ас іше ме, түге!..

– Немене, келін, бұлар әлде құр қалып бара ма?

— Жылын бермей тұрып жамбастаған кісі, енді қарап жүре ме?

- Ал қандай боп жатыр екен! Астыртын оқыс сөздері естіле ме? Не білдің?

- Сыбыс сөзін естірте ме? Бірақ жылын ерте беруге көнген кісі артын ойламады деп пе едіңіз?! Бұл кісілер ойламағанда, ол жақ кесіп-пішіп қойған ғой. «Бұлар жылын ерте бергізсе, мен оның ар жағын қамдап қояйын» деп, үлкен үйдің астынан ит, үстінен құс ұшырып жүр емес пе? Оны айтсаңыз, сол Еркежан үйінде Әйнекемдік емес кісі бар ма? Ауыл-аймақ, малшы, көршіні түгел өзіне ойыстырып қойған шығар. Екі бірдей немересін ие ғып, оны устап отыр. Тіпті, тұмсық сұғар жер қоймас үшін бар баласы өренжаранымен сол үлкен шаңырақты қоршап, шырмап жатқан жоқ па?

— Кенженің өзі де көзі тірісінде, туысқан ішінде, бір Шыраққа табынып кетті ғой. Марқұм сол кезде-ақ қойны-қонышына жинағаны өңшең Шырақтың тараптасы болды ғой...

- Енді оның үстіне, мына күнде сол кісілерінің бәріне өз сөзін сөйлетіп жүр ғой. Өзінің ниетіне астыртын ойыстырмай тұра ма?! Олай десеңіз, әуелі өзі үндемей-ақ соларға сөйлетіп, жайғатып жүрген шығар.

- Сол кісілердің ішінде сенің балаң да жүр-ау!

– Жеңеше-ай, Кәкітайды біздің бала деп несіне айтасыз! Ол Әйнекемнің қанжығасында кеткен бір жан емес пе? Сол кісінің өзі мен балаларының шылауында жүрген ақ көйлек, аңғал сорлы **ғой...** 

- Сорлы емес. Шырақтың сөзін қостап, сойылын соғып та жүрген жоқ па екен?!

- Бірақ Кәкітайда не қауқар бар? Бұл кісілер екеуі бір болғанда, Әйнекем жеке, жалғыз өзі ғана болар. Бала, немереге калған сөз бен есе бар ма?

— Тек соны айтпасаң... Кәкітай әкесіне қарсы шығып, Шырақ жағын күшейтіп жүрмесін әлі. Осыған уақып бол, келін, әсіресе, күйеуіңе соны ұғындырып қойғайсың!- деді.

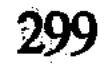

Бұл Қаражанның өзінің ғана сөзі емес. «Мәнікемен сөйлескенде Кәкітай жайын айтып қой» деп, Әзімбай тапсырғанды. Ойланып қалған Мәнікеге Қаражан өз сөзінің шешуін айтты:

- Бұл екеуі бір топ тұрса, сөздері жеңеді. Ежелден екі «қылаң» бір, екі «қара» бір еді. Бүгінде қарадан жалғыз Шырақ қана қалды ғой. Жаңағы өзің айтқан сөздің бәрі де көкейіме қонады. Бәрі орынды. Шырақтың үлкен үйді торлап жүргенінде сөз бар ма?

Бірақ соның бәрін жеңгенде, бұл екеуі өздерінің екеу боп тұрған бірлігімен жеңеді. Оның үстіне, бірі үлкендікпен жол алам десе, кім қарсы тұра алады?- деп, Тәкежанның жолы мүлік үлесінде бөлек екенін анықтап айтып, басын ашып алды.

- Шырақ болса, ортаншы... одан сіздің үйдің де жолы артық... Енді қалған үшеуінің кішісі Төрем ғой, - деп Ысқақты да көтеріп қойды. - Әйтеуір, Кәкітайдан енжар сөз шығып, шырық бұзып жүрмесін!-деп, сөзін бітірді.

Осылай екі абысынды кезек жанығандай боп, қоздыра түскен жанды сөз, енді-енді түйінді жеріне тақалды. Бұл екеуін бір-біріне әрі тату тілектес етіп, әрі іштерінен кей жайдан аңдастырып, шарпыстырып қойған да Әзімбай.

Ол әрі сөзді сараң етіп, төтесінен қайырғандай, бір-ақ айтып қалады. Сонда айласын да, бәлесін де аңғартпайды. Томаға-тұйық турашыл кісі боп көріне біледі. Үнемі томсарған салқын әрі шыншыл жүзбен сөйлейді.

Осы тәсілдері арқылы ол өз сөзінің шыны қайсы, әзілі, қалжыңы қайсы екенін де танытпайды. Жас күннен іші мен сыртын бөлек ұстап, шебер ойыншыдай құбыл болып алғандықтан, өзгелерді мазақ етіп алдағанда да ондырмай ұтатын.

Екі көршіні бір-біріне шағыстырып, араз ету, малшыны қымызға қыздырып ап төбелестіру, екі сөзуар мылжынды әдейі қажастырып қойып қырқысқан дауға салу – Әзімбайдың жас күнінен бергі ермегі.

Бүгін екі бірдей ақылды, айлалы шешелерді де бұл тек аласыз көңілмен кездестіріп отырған жоқ. Ойын есебіне керек болғандықтан сөйткен.

Мәнікені керегіне, көмегіне жаратумен бірге оның өзіне бір шетін қатермен сескендіріп қойған. Бұнысы - Еркежан жайы. - Жеңеше-ау, менің шешем көнбегенде, неге көнбейді десеңші?.. Ол үстіне тоқал алдырам десе де, дәл Еркежаннан қорқады ғой. Өйткені Еркежан бар малдың, қазынаның тап ортасында отыр. Ондай қатынға қандай еркек табынбайды?

Және өзі сұлу, мінезді. Ерге де, елге де жаға біледі. Оны алған күйеу, басы алтын еркек болса да, айналып-үйіріліп тек соның қасынан шықпайтын болады ғой!- деп, Әзімбай осы жағын аса төндіріп айтқан. Бұнысы Қаражан ғана емес, ең алдымен Мәнікенің өзіне де оқтай тиді...

Оның өңі қашып, тамсанып қалды. Екі көзі де аларыңқырап, шаншыла қарады... Аузы жаман үйренген дағдысына басып:

— Е-е, әлдеқашан... — дей берді де, өтірік айта алмай тоқырап қалды.

Әзімбай айтып отырған жайды өзі «әлдеқашан» түгел, осы шаққа дейін де ойламапты... Қаражанға деп айтылып отырған кауіп, бұған да дәл осындай қауіп қой. «Неғып есім шығып жүрген» дегендей, өзгеше қобалжыды. Бұның осы түрін баққан Әзімбай тағы да аңдағансып отырып қауіпті ұлғайта берді.

- Зейнеп, Торымбала деген сөз емес. Олар сіздің екеуіннің де тасанда жүре береді. Ал нақсүйер боп қалған, өзі жастау Еркежан әлі де нақсүйер болғысы келмей қоя ма? Біздің әкеміз болса өз әйелінің ырқына көнген, момын кісі, - деп бір қойды.

Онысы Тәкежан емес, анығында, дәл Ысқақты ойға ала отырып соны айтқаны... Мәніке ішінен енді бұрынғыдан да бүліне түскен:

- Тек, әйтеуір, шешемнің өзінен туған мен сияқты азамат баласы бар. Жұбанышы сол болады деген болмаса көнуі қиын. Оның үстіне, сіздей жас емес, тоқырап, ерден шығып та қалған жоқ па?

Бұл сөздердің ішінде әр жайдың бәрі бар. Мәнікеде Әзімбай әдейі қадап айтып отырған – «өзінен туған» еркек бала да жоқ. Ендеше, Ысқақ Еркежанды алам дей қалса, ол Ысқақты жасырақ деп тандай калса, Мәнікенің күні не болмақ?! Қаражандай мосқал емес. Ер қызығынан Мәніке неге түңілсін!? Ысқақты неғып қисын?

Әзімбай Мәнікеге осының бәрін сездіріп болып алды. Бұнымен ол ең әуелі осы ойынға араласып екі әмеңгердің біреуін, яғни Ысқақты Мәніке арқылы қазірден анық атсыратты. Өзі би, өзі ерке Мәніке енді Еркежанды өлсе алдырар ма екен? Сөйтіп, ең әуелі таластан Ысқақ бір шықты.

Екінші, сол қауіп Мәнікені тыныш қоя алмайды. Сондықтан ол Еркежанды Тәкежанға телуге жанын салатын болады. Ал Каражанды осы Мәнікенің тілімен, еппен көндірмесе, Тәкежан өздігінен «Еркежанды алам» деуге бата алмайды. Әзімбай үшін әкесі Еркежанды алмай, Зейнеп, Торымбаланың біріне тайқып түссе, онда баяғы үлкен үйдің бұлар ырқынан кеткені.

Каражанның Кәкітай турасындағы арбасу сөзі айтылып болған соң, Мәніке ендігі әңгімені, Әзімбайдың жаңағыдай шүйлеуі бойынша, жағалатып келіп, Еркежан басына бұрған.

— Жә, жеңеше, енді «қайсысы қайсысын алады?» деген түйін сөз бар ғой! Осыны не дейсіз?

– Өзің не деп жүрсің, сен айтшы!– деп, Қаражан әуелі Мәнікенің шынын айтқызбақ болды.

- Қайдан білейін, талассызды алам десе, біздің кісілер ана екі тоқалды алар. Бірақ талассыз болғанымен, онысы талайсыздық қой. Бұнда бәрінің таласы Еркежан ғой. Ол болмаса сөз ғып не бар, тәйірі! Сонда жолы үлкен, жасы үлкен Ахкеме Еркежаннан басқасының лайығы бар ма? Өзгенің таласар не дәрмені бар?!деп, Қаражанды бағып, тоқтап калды.

Каражан бұл тұста анық сескеніп, қабақ түйіп, үндемей отыр.

Бірталай алай-түлеймен іші қайнайды. «Өз нәсіліне болса екен» деген малға да, қазынаға да қызығады. Еркежан қаупін де ойлайды. Толқып тұрып:

- Ал осы Еркежанды алмай, оның малынан, мүлкінен бөліп алмайтын несі бар?- деп көріп еді, Мәніке оған бастырмады.

– Түу, жеңеше, ол не дегеніңіз? Өзге қатындарды алғанда, олардың өз еншісіндегі малы бар емес пе? Соны береді де қояды. Еркежан мүлкін, ол үйдегі малды үлеске салдыра ма?! «Ортада тұрсын» дейді де, қол тигізбей қояды ғой. Сонан соң Әубәкір бір ие, онан әрі Әйнекем өзі ие болады да қалады ғой...

- Солай болады дейсің, ә?..

Мәніке абысынының толқуын бағып, енді соңғы салмақты сөзін айтты.

- Сіздің Әзімбайдай балаңыз бар. Өзіңізден туған өренжараныңыз құдайға шүкір, «қағанағы қарқ, сағанағы сарқ» ана сіз емес пе? Еркежан не? Ол малдың қоршауында тұрғанмен, бір жалғыз ку томар емес пе? Ахкемнің де жасы болса, сіз қызғанатын шақтан өтті... Осындаймен сіз «жолы болсын» демесеңіз, бар үлкен үй, мол дүние Әйнекеме кетті!.. Соның ұрпағына жем болды, өзімнің балам құр қалды дей беріңіз... Менің әлдеқашан...

білгенім осы!— деді.

- Сонысы бар... Сонысы бар...- деп Қаражан жағын таянып, амалсыздыққа шырмалып, жүдеп отырып қалды. Ұзыннан -ұзақ өмірде кейде қытымыр, қатал атанып, кейде сақ, сараң атанып жұргені кім үшін еді? Бір Тәкежанның абырой, атақ дүниелігі ушін солай болыпты. Одан өзге оның баласы, ұрпағынан басқа жанның жайын ойлап көрді ме екен? Қиянатсыз әрі қызықсыз

салқын өмірін Тәкежан деп өткізгенде, бірде-бір өзге еркек бар екен деп ойлап па еді?.. Енді міне, ажар тозып болғанда ежелгі дос азып отыр. Күйеуін өз қолынан, өзінен зор... Зор емей немене, әрі бұдан сұлу, әрі бұдан жас және мол байлығы бар тоқалға бергелі отыр...

Қаражан көпке шейін үндемей қалып, бір кезде жарылғандай болып өкіріп, жылап жіберді... Солқылдап қатты жылап, бойын зорға дегенде қайратпен тежеді.

— Семіз бәйбіше марқұм, — деп Ұлжанды есіне алып, — айтып еді-ау, бір күйген күні... «Әйелдің көрген күні құрысын. Ерке бол, еркін бол, ердің көңілі сенен ауған күні ескі ұлтарақ құрлым құның жоқ» деп. Еркегің сенен тоқалға бұрылып алғанда, сен көшкен жұртында ұмыт қалған күшік құрлы болмассын-ау, әә? Сен қыңсыларсың, жас төгерсің... ол болса жаңа жардың бет қызылына қызығып, тарта бермек... Солай ғой! – деп, тағы жылады.

Мәніке ендігі сөзді доғарып, тек Қаражанның көнуін бағып отырған. Қынжылсын, жас төксін... Бірақ Қаражан енді көнуге бейімделді.

Мәніке соған әлденеден мәзденіп ырза болды. Абысынына көрсетпей ернін көтеріп, бір шүйіріп те қойды. Өзі жеңгендей, масаттанып отыр.

Ақылды, тәсілқой, айтқыш болғанмен, бұл әйелде өрескел бір сенімсіздік болатын. Онысы - кісі қайғысын танымауда.

Тегінде көздің жасы жылаушыға ғана ауыр емес, көрушіге де ауыр ғой! Оны сүюге, тамашалауға болмайды, тек түсіну керек. Адам басындағы қайғыға ортақтасу – әрбір бауырмал, адал адамның әдеті. Ал дәл жылап отырған адамның жүзі мен еңірен дауысы ешкімге де сұлу, нақысты боп көріне алмайды. Ондай жүзді жақсы көрудің өзі де қиын. Мәніке болса соңдай жылау мен көз жастан жиреніп отыратын. Бір өзі мен тек өз үй ішінің жылағаны болмаса, өзге адамның жылағанына қайысудан бұрын, ең әуелі ыза болатын.

Сондықтан көрші, малшының баласы мен үлкені өліп, қайғылы үй іші жылағанда бұл қатал, әмірлі бәйбіше жыласпай тұрып, әуелі сол үйдің келіні, қызына зекіп, ұрсып, жазғырып отырып басу айтатын. Көңілқостық білдіру орнына, ұрсумен тыятын. Өзі «өлдеқашан біліп» қойғыш болғанмен, осындай шын сезімге топас, көн кеуде болатын. Сол Мәніке Қаражан қайғысына да қынжылып, қайысқан жоқ... «Не десең де көндің ғой» деген байлаумен кетті.

Әзімбай да кешкі салқын түсе, үлкен үйдің көлеңкесінен тұрды. Жіңішке қалың құрық сыпталып, жонылып болған-ды. Үй ішінде шешесінің жылаған үнін естігенде, ол да күйреген жоқ. Қайта «Мәнікенің жолы болды, бұл жақсы ырым екен» деп, орнынан тұра берді. Ағаштың жаңқасынан екі етегін қағып, тазарып тұрды. Қаражандай жалғыз анасының көз жасынан да «етегін қағып», «маған түк керегі жоқ жас« дегендей, сырт қарап тұрған-ды.

Жылтыр қара мұрттың астынан қып-қызыл еріндері күле түсіп, аппақ тістерін ақситып, Мәнікенің қасына ерді. Оны Ысқақ ауылына қарай жаяу ертті де, үй ішінде өткен кеңесті тындаумен болды.

Ұраңқайда Тәкежан мен Ысқақ арасындағы оңаша кеңес ерте біткен-ді. Олар әйелдерді қалай үлесуді сөз қылған жоқ. Бір жағынан, ол – өздерінің іштерінде әлі шешіп болмаған түйін. Екінші жағынан, әңгімені бұдан бастау лайық емес, ерте көрінеді.

Екі әмеңгердің әзіргі сөзі: «Абайды қалай ақылға аламыз, өзіне тура ақылдасамыз ба, жоқ, араға кісі саламыз ба?», «Кісі жүргізсек, кімді көмекке аламыз?» дескен жайдан басталады. Бұл жөнде олар Абаймен екі араға кісі салып сөйлесу мақұл десті. Әнеугідей Абай өзі: «Бірігіп отырып шешейік» десе, ондағысын көреміз. Әзірше, ара ағайынның жақын, естияр кісілерін алайық та, солар арқылы алғашқы сөзді байлайық» деді.

Алғашқы сөзі - қазір Оспан мүлкін, әйелдерін үлеске саламыз ба, жоқ па деген туралы. Араға жүргізетін кісілерді бұл екеуі көп талдап, көп сөз қалды. Ақыры кеп тоқтағандары -Шұбар мен Ербол.

Екеуінің бар есебі бойынша, тегінде, қиғаш сөз шықса, Абайдан шығады деп білді. Ол ең әуелі «үлесті қоя тұрайық» деуі мүмкін. Оған дәлел де табады. Әйелдерді де оңай ойыстырады. Екінші, бұлардың ойынша, Абай үлкен үйдің мүлкіне, немерелері арқылы жарым-жартылап ие боп отыр. Сондықтан үлесерлік ең үлкен мүлікті тағы көп себеп тауып, қорғаштауы мүмкін. Үшінші, өзі Мәніке, Қаражан, Әзімбайлардың айтуы бойынша сол мүлікке, үлкен үйге жанасып жүргендіктен, асықпай отырып, іргесін мықтап көміп алуға бейім. Осы себепті де Абай үлестің

### 304

сөзін әдейі создырып кетуге тырысады. Бұлай болған соң, енді Абайға салатын кісілерді, оған сөзі өтерлік досынан, жақын адамынан алу керек болады. Ерболды осы есеппен тандасты. Ал Шұбарды іштесіп, шындап келгенде, Абай емес, бұларға бұрады деп сеніседі. Оның Абайға да жағатын

айласы бар. Өзі ең жақын туыстың бірі. Үлес сөзінде оның сыртта қалуына да болмайды. «Сен неге араласасың?» деп, кінә тағушы да болмайды дескен.

Осыған байлап алған соң, дәл сол күннің өзінде Ербол мен Шұбарды Ералыға, Ысқақ аулына шақыртып, екеуі кісі шаптырды.

Келесі күні таңертең Шұбар мен Ербол Ысқақ үйінде болып, түстік жеп отырып, бар сөзге қанып алды. Елшілікке жүруге екеуі де қарсылық білдірген жоқ. Тәкежандар бастаған сөзді Оспанның жылы беріліп болғандықтан, орынсыз да көріскен жоқ. Тек Ербол өз ішінен «Абай қуанатын сөз емес, Оспан уайымын тағы да ұлғайта түсетін бір жара ғой. Бірақ бұдан құтылар шарасы бар ма? Оның басына әлек сөз бола қалса, мен қайтіп тартынайын?! Бірге көтеріп көрем де, қолымнан келсе, әлдебір жөнде көмегім тиер» деп ойлады.

Кундіз бір орайда Мәніке Шұбарды оңашалап алып еді. Сонда бұл жақтың тілегі етіп, Еркежанды Тәкежанға ұйғаруды айтып қалды. «Жол да сонікі! Оның үстіне, Ысқақ та осыны қостайды. Каражан болса рұқсат берді. Үш жесірді үлесетін үш әмеңгердің екеуі осыған байлаған соң, өзгелер шырық бұзбас. Және дүниелік үшін бір аға, бір інісінің көңілін шайлықтырмас. Оларды өкпелетпес» деп, бірталай дәлелмен дауды да айтып қалды.

Мәнікенің соңғы кезде үнемі шарпысқаны Абай... Кейде атын атасын, кейде жаңағыдай атамай сөз жолдасын, дау айтсын, кекетіп жауықсын, - бәрінде ұстасқаны бір Абай болып алды. Бұрын Қаражан Абайды жақтырмағанда, «Тәкежанға оң қарамайды» деп кінә қылушы еді. Мынау Мәніке Абайды ұнатпағанда, тұп-тура қара жүзді қызғанышпен ұнатпайды. Абай неге жақсы? Мұның күйеуінен неге артық? Неге бар ел соны «білгіш», «данышпан» ғып алды? Мәніке Абайға ең алдымен осыны кешпейді.

Шұбардың ішкі қоймаларын өзі білетін Мәніке, жаңа оны жекелеп отырып, алдағы мақсатты да әдейі танытып қоюды қажет деп білді. Осымен Әзімбай, Тәкежаннан басталып, Мәніке, Қаражаннан өтіп, Ысқақты қосып алған құпия кеңес қазір Шұбарды да ілестіріп алды. Шебі тұтасып келе жатқан тартыс жотасы осылай көрініп тұр.

Енді бұл айлалы, астарлы қиын іс пен сұмқыл мінездер өзінің бар күшін, қулық, салмағын жиып болып, Абайды соққалы төніп келді.

Бірақ сыбыры көп, шоғыры мол әлек болып көрінгенмен дәл Абайға жеткенде, бұл жұмысқа ол абыржыған жоқ. Шұбар мен

Ербол келіп, оңаша отырып сөз қатқанда, Абай салқын ғана тындап, шолақ қана жауап айтты.

Ербол Абайды көрмес бұрын Мағаш үйіне бөгеліп, сонда Ақылбай мен Мағаш екеуіне істің жөнін білдірген. Оларға: «Ақыл көмектерің Абайға керек болар. Қасында болып, біздің сөзді бірге тындайсындар ма, қайтесіндер?» дегенде, Ақылбай бұндай тартыс сөзді сүймейтін, ел сөзінен ұдайы қалыстығы бойынша салған жерден тартынды:

– Жо, мен неғылайын!.. Абай ағам өзі бірдеңе етер... Мағаш болмаса... Мені неғыласын!..- деді.

Мағаш өз әкесі үшін қынжылып:

- Тағы бір бықсыған мазасыздық жетті-ау ағамның басына... Карамолаға жүргелі, жауапқа барғалы отырғанда, не көріне қалды екен, сонша тықыршып! - десе де, бұл сөзге кірісуді өзіне лайықсыз көрді.

— Үлкен туыстар мен ағам өзі білетін істер ғой. Біз сұғынатын жер емес. Жалғыздығын аяғанымыз болмаса, «мал үлеседі, мұраға таласады екен» деп, ардан аттаймыз ба? Мені де, тіпті, біздің айналадағы жас атаулының бәрін де бұл істен аулақ етіңіз. Досыңның жүгін өзің арқалайсың да, Ербол аға! Өзі де енді талай қиын мен түйінге соғатын, жүректі айнытатын құдай ұрған сөз болар... Болса да бірақ өткендегі сыбағаңызды білетін кәрі түйе өздеріңсің. Бізді бұл ақылға қоспаңыз, — деген.

Соңғы кезде жастардың аса бір қызықты еңбекке, өнерге берілген күндері болатын. Ендігі айналысқандары — ақындық өнер. Жаңа туған өлеңдер, дастандар жайындағы аса қызықты, қызулы кеңестер еді.

Ерболдан бөлінгеннен кейін, Мағаш пен Ақылбай, сол өздерінің дос ортасына қайтты. Ұранқай іші қызу әңгіме, күлкі. Даурыққан үндерге толы.

Үй ортасында маздап жанған түтінсіз от бар. Онда ет асулы тұр. Үй ішіне жағалай қалың текемет, тұскиіз, кілемдер тұтылған. Жерде ұзын жүнді аппақ сеңсеңнен жасалған бөстектер, арқар терілері. Киімді күзге лайық етіп, жұқа күпіден, күзен сияқты жеңіл аң терісінен бешпетше тіккізіп киген жастардың бас-

аяқтарында да жылы киімдер. Бұл мәжіліс ортасында ақындардың өздерінен басқа тындаушы достары да бар. Жиын ортасында Әбіш отыр. Жақында қаладан келіп осы топты қуанта жеткен Павлов та бар. Қазір ол да, осы үйдегі бар адамдардай қазақша бешпет ішік киген. Аяғына қара барқытпен көмкерген, ұзын байпағы бар жаңа қара саптама

киіпті. Басына Тобықты үлгісінде түлкі тымақтан бас, құлағы жыбырлай берген соң, оны тізесіне салып қойып, басына киюдің орнына екі қолын сол тымақтың ішіне тығып жылытып отыр. Тағы біразда аяғын қалың етік пысынатқан соң, оны шешіп, астына басты. Енді оқта-текте түлкі тымақтың ішіне екі аяғын да ТЫҒЫП ЖЫЛЫТЫП ҚОЯДЫ.

Павлов бұл ауылға келгелі екі күн болған. Алғашқы бір күн, бір түнді Абай мен Павлов екеуі оңаша ұзақ әңгімелесумен өткізген. Бірін-бірі шын жақсы көретін және қатты сағынысқан достар ұзақ уақыттар екеуден-екеу болғанда, аса көп жайларды кезек сұрасқан. Бірінен-бірі еш нәрсені ірікпестен барынша шынымен молынан айтысқан-ды. Абай Семей қаласына айдалып келген жаңа адамдар жайында тыңдады. Олар арқылы ішкі Россиядағы ендігі тартыста қандай жаңалықтар барын сұрастырған. Орыс халқының ендігі шыққан басшы қайраткерлері туралы және ең соңғы ерекше қадірлі кітаптар жайын, бағалы журналдар туралы, жаңадан шыққан жазушылар, ақындар туралы сұрады. Ақыры Семейдегі Гогольдің кітапханасына келіп түскен, бұл алғызып оқырлық бағалы кітаптарды да нақтылап білген. Екеуінің әңгімесі патшалық кеңселері жайына ауысқанда, Павлов бірнеше парақорлар туралы, мансапқорлар мен жағымпаздар туралы, Салтыков-Шедрин әңгімелерінің үлгісіндегі талай күлкі жайларды айтып беріп, Абайды сан рет мәз қылды. Әредікте Павлов та сахара тұрмысынан талай жайларды қадағалап сұрады. Қазақтың еңбекке берілген қалың елі тұрмысында Абай байқаған қандай өзгерістер бар? Соны білмек. Отырықшылық өмірге ауысып, егіншілікті кәсіп еткен жатақтардың жайына көп қызығады. Олардың бұрынғы жуан ата атқамінерлермен тартысқан қарым-қатынастарын білуге ынтығады. Осы алуандас бейнет елінің ой-ұғымында қандай жаңалықтар байқалатынын сұрастырады. Қазақтың сахарадағы кедейінен қалалы жерге кәсіпке барып жұмысқа түсіп, тіршілігін өзгертіп әкеткен топтар қаншалық, солар жайын білмек болды. Орысша оқуға сахара елінің балаларын беруге ата-аналардың санасында өзгеріс қандай, жаңғыру қаншалық, осыны да айрықша білгісі келеді. Абай досының сұрақтарына жауап беру үстінде көп ойларды өзі де тыңнан, жаңадан ұғынып, сезініп өткендей болды. Павловтың сұрақтары қазақтың еңбек иесі қалың халқының қамын жеген қамқор достың бейілін білдірді. Соны андаған сайын Абайдың өз досына ырзалығы, құрмет бейілі арта түседі. Өзімен ой-арманы қазақ халқы жөнінде бір сағада қосылып жатқан адал досын, бауыр

досын танығандай болады. Осындай мәжіліс үстінде екі дос күнтүн әңгімелескенсін ғана Абай Павловты Әбіш бастаған жастардың арасына әкеліп қосқан. Кешеден бергі жастар арасында өткізген мәжіліс арқылы Павлов бұл топтың адамымен де жақындасып кеткен.

Күшті ашыған қою қымыз жиынды сәл қыздырған кез. Дөңгелек столға айнала отырған ақындар тобында Кәкітай, Мұқа, Дәрмен, Әлмағамбеттер бар.

Жаз бойы ел қыдырып қайтқан Баймағамбет те қазір осы жиынға келіп отыр. Оның бүгінгі ақындар қасына келуінде бір мән бар-ды. Үйіне ала жаздай оралмай жүріп, кеше түнде ғана келген. Ал бүгін таңертеңгі шайда сәлем бере барғанда Абай оған мысқыл айткан.

Бұл күндерде тамаша ертегіші, әңгімеші Баймағамбет қалың елге аса қадірлі адам боп кеткен. Қай қыстау, қай жайлауға барса да, әр ауылда қуанып қарсы алатын ата-аналар, жас қауым өте көп болады.

Солар бір үйінен бір үйіне, ауылдан аулына шақырып қонақ етіп, қысы-жазы демей Баймағамбетке Абайдан ұққан әңгімелерін, хикаяларын айтқызатын. Сонан соң Баймағамбет ауылдан бір шығып алса, талайға шейін оралмай қояды. Үйде қатын-бала қалады, ол ойда жоқ. Бұның қайта оралғанын күтіп, кейде сағынып Абай жүреді. Көп кешіккен уағында ызаланып, сыртынан ұрысқансып та қоятын.

Бүгін таңертең Абайдың үстіне Баймағамбет кіргенде, Абай оның сәлемін алмастан бұрын жүзіне жалт қарап, біраз отырып қалды. Баймағамбеттің көзі өткір, үлкен, көкпеңбек. Қабақ түгі ұзарып түксие түскен. Бет-аузын ұзын қалың сар сақал басқан. Сырт ажарына қарағанда ол сап-салмақты сияқты. Бірақ мінезінің пәруәйсіздігі ес кірмеген балаға тең. Досының сондайлық ерсіліктерін ойлап, Абай күліп жіберді.

Баймағамбет секем алып:

– Е, неге күлесіз? Неге, неге күлдіңіз? – деді.

Үйде Әйгерім шай жасап болып, енді жағалай шыны аяқ ұзатып жатыр. Самауыр жанында кесек, сұлу жүзді Зылиқа отыр. Бұлардан бөтен кісі жоқ еді. Абай үйі бүгін әлдеқалай оңаша болатын. Соны да андаған болу керек, Абай енді Баймағамбетке көзбе-көз, тура шабуыл жасады.

– Бақа, сен білдің бе? Анада бір күні сен жоқта, үйіннің маңына барсам, Қарақатын бір өлең айтып отыр!- деп, Баймағамбеттің әйелін еске алып, — Өзі ағып тұрған ақын екен ғой!

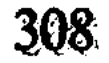

Бұ не айтады екен деп, тақап барып тыңдасам, сұңқылдап соғып отыр. Айтқаны жоқтау:

> Ажының жақсы-ақ қызы едім. Жетістірем деп алды! Бүйтері бар түбінде Әуелде мені неге алды? Желіккеннен желігіп, Жынды сары жоғалды. Ойбайлаған болайын-ай! Жоқтамасам обал-ды!-

деп, сенің қаңғыбастығынды дауысқа кіргізіп отыр! — дегенде. Баймағамбет бетінің түгі түксие түсіп, бұртиып қалды.

Абай оның жүзіне қарап, бар денесімен селкілдеп күліп отыр. Тентектік еткен ініге қарап, кешіріммен күлгендей.

Сыңғырлаған әсем даусымен Әйгерім де ұзақ күлді.

Зылиқа күлкіден қысылып, бетін есік жаққа бұрып алыпты, иығы ғана дірілдейді. Баймағамбет бұларды тегіс көріп, ызалана түсті.

— Е, не бар? Не бар? Қатындар да күледі! Қатындар да күледі! О несі екен?- дей береді.

Абай «қайтер екен», «не жауап айтар екен» дегендей тосқанда, Баймағамбет бүлініп отырып, жалғыз ғана сөз тапты.

- Ал «бөріктінің намысы бір», мен үшін өзіңіз бір ауыз сөз айтпадыңыз ба, сонда? - деді.

Абай осыған орай іле-шала, дәл осы арада туған бір ауыз өзіл өленді және айтып жіберді:

> Каракатын дегенде, Қарақатын, Үзіп-жұлып ала бер қанағатын! Ала жаздай байың кеп бір қонбайды, Казактың не қыласын шариғатын! -

дедім мен оған. Мұныма не дейсің!

– Е, жетістіріпсің! Халыққа жеткен ақылың, Қарақатынға келгенде, осы болғаны ғой! Жетістіріпсің!- деп, Абайға өкпелегеннен бір-ақ шыны шай ішіп, кесені төңкере тастады да, тұра жөнелді. Казір ақындар үйіне келген, осылардың біреуіне Абай мен Қарақатынға қарсы өлең шығарып алмақ. Бірақ өзір өз қолқасын айтудан тартынады. Көпке салудан іркіледі.

Павлов - бұл жастардың бәрінен тәжірибелі, ересек адам. Ол бағанадан бері күлімсіреген, сыпайы жүзбен отыр. Көп нәрсені андағыш, ойлы ажармен, қасындағы жұрттың барлығына таңырқай қалған-ды. Адам жүзіне көп байқағыштық сергектікпен қарайтын Павловқа жаңа көрген топтардың бәрінің де пішіндері соншалық қызықты, өзгеше бір жаңа қауым. Мынау жерде тұтас халықтың көп типтерін, ылғи қазақ жиынын көру, оны сол қазақ халқы туралы да, таңғалдыратын ойларға салды. Өзі – табиғат ғылымын оқыған, оның ішінде медицина адамы. Ғылымдық бір іздену жолында жүргеніне де көп жылдар болған. Ол адамның бас бітімінен, кескін-мүсінінен, пішінінен әр елдің антропологиялық типін зерттейтін. Сол жөндегі байқағыштық әдеті, мынау көп жиынды көргенде, қазақ деген халықтың этникалық ерекшеліктерін де еріксіз қатар ойлатады. Бұл көріп отырған қазақтар пішін-бітім жағынан әлденеше алуан сияқты. Сарсақалды, көк көзді Баймағамбеттен басқа ұзын бойлы, сопақ басты, ақ сары ренді, қой көзді, қырлы мұрынды Ақылбай - бір тип. Оның сақалмұрты аз. Көселігі жүзіндегі бір қайшылығы сияқты сезіледі. Дөңгелек бетті, жалтыраған шапшаң, өткір, шошақ көзді, кішкене таңқы мұрынды, бірақ сұлу қара сұр түсті Кәкітайдың типі о да бөтен бір ел өкілі сияқты. Қалың дөңгелек бетті, қызыл күрең жүзді жас қыз Пәкизат қалмақ беттес келіп, ол да бір жыныстан елес бергендей.

Бұл жиын арасында Әбіш пен Мағаштың пішіндері, тіпті, өзгеше, түстері ақ сұр, жіңішке қасты, жұқа ерінді, көселеу келген екі жігіт бөлек бір орта бейнесіне келеді.

Жылтыр қою қара қалы бар, ажарлы үлкен қара көзді, қырлы кесек мұрынды және әдемі қиылған қысқа мұрты бар қара сұр жүзді Дәрмен Павловқа анық кавказ типінің бірін елестетеді.

Ақылбай мен Мағаш Ерболдан ажырап, осы үйге кіргенде, бұлармен бірге Шұбар да келді. Үй ішінде әндетіп айтқан өлең заулап тұр. Қолына домбыра алып, әсем қоңыр үнмен желдірте, әндете түсіп соғып отырған Дәрмен екен.

Ол иығына барқыт жағалы, қалың қаптал шапан жамылған. Жана тігілген женіл түлкі тымақты шекесіне сала киген. Столға

мінбелей отырыпты. Алдында жаюлы жазба кітабы бар, соны тасқындап әндетіп айтып отыр. Ақылбайлар кіре бере әрі терең ойлы, әрі шын шабыт тудырған жолдарды естіді. Төрге жылдам шығып, үнсіз отыра қалысты. Әбіш пен Көкбайлар сияқты бұлар да Дәрменнің аузына бар ынтамен, сүйсінумен қадалған. Сұлу ақынның жыры, кейде терең

толқып, кейде ызамен ширығады. Ағындап келе жатқан үлкен шабыттың үрдіс шабысы бар.

> ... Тыныштыққта мезгіл бедеу жыр тумайды, Сәттер бар қасіреттен ой тулайды. Толқыған теңіз атқан меруерттей Сол шақта найзагайдай сөз зулайды...

... Ажалдың аш шеңгелін көріп келгем, Капада өткен зар мен қайғы тергем! Ескінің айыбын аш, мінін қаз деп, Сан рет ақын аға нұсқа берген.  $y_{\theta$ -a!

Мен көрдім кешегі өткен ел күйігін Көп кездім сарын тыңдап бел биігін. Зар шегіп батар күнмен бірге батқан Аямас жас ұланды ел биі кім?

Мен көрдім қан жылаған екі жасты, Мұндары күңірентіп тұр тау мен тасты. Айқасқан құшағынан қарғыс ұқтым Өз зарым сонау зармен араласты...

Мен көрдім қатал күннің Қабан биін, Ашамын ауыр сырды сақта жиын! Жырға жан, өзіме өріс берген Абай

Алдында ардақты аға түсер күйім,-

деп барып, тағы біраз ағындап ширыға түсті.

Павлов Дәрмен жырына ақындардың барынша ұйып сүйсініп, құлақ салғанын түгел тындаған-ды. Енді оның тілегі бойынша Әбіш дастанның аяқталуын анықтап, жеткізіп жатыр.

Мағаш, Кәкітай, Мұқа мен Әлмағамбет ақынға достық қуаныш айтады. Бұл дастанның басын тындамаса да, жаңағы өзі келген тұсынан айып тапқан Шұбар қазір суық жүзбен сөйледі. Ол бұл үйге аз уақытқа кірген еді. Белін де шешкен жоқ-ты. Қолынан қамшысын да тастамаған. Қазір сол тобылғы сапты сарбас қамшыны Дәрменнің қағазына нұсқап отырып, сөзін айтты. Кысқа болса да, соққыдай суық сөз:

— Мынау өнер емес, у ғой! «Қабан би» дегенің бір тайпа елдің қастерлеген әруағы. Қайда қаңғып, нені тантып кеткенсің? Ертең жұрт естісе, осы күнгі тірі ұрпақ білсе, жүрегі түршіксін дейсің бе? Абай ағамды «ақылшым» деп атапсың. Бірақ ол кісінің жақсы өсиетіне, онсыз да өшігіп жүрген тоңмойын, надан дұшпанның бәрін тағы да ушықтырып өршеленте түсерсің. Таратпай, тыю керек мұндай сөзді!- деді.

Бұл үйде отырған жиыннан жасы үлкен және елдің бар сөзіне араласып жүрген өзі. Қазір ағайынның пысығы да, белдісі де осы Шұбар. Оның сөзіне дәл алғаш кезде жауап айтатын кісі болмады.

Бірақ жаңағы сөзге іштей барынша қарсы боп, ойланып қалған Әбіш енді Шұбарға ызалана қарады.

- Шұбар, сіз осы сөзді осындай ширығып ашулана айттыңыз. Тегі, жаныңызға қатты батады-ау осы, ә-ә?!

Шұбар шапшаң жауап берді:

- Ашумен айтам, бататыны рас. Бүгін елдің әруақты биін, ертең қадірлі хан-сұлтанын масқаралап, олардан жұртты бір бездірсек, надан, қараңғы жол деп ата жолынан-жорасынан тағы бездірсек, ертең солай дінінен исламият жолынан аздырсақ, соның бәрін «орыс-орыс», «қыбла орыста», «жақсылық орыста» деп істесек қайда барамыз осы! Бүгінгі халықты, ертеңгі нәсілді қайда, қайда апарамыз? Осы ауыл өзі кім боп барады? Қайда тартып барады?! - деді. Бұл айтқаны көптен ішін кернеп, уыттанып жүрген үлкен түйіні тәрізді.

Әбіш сол аңғарды анық таныды да, енді шын бір намыскер ызаға мінді. Шұбардың жаңағы кінәсы көбінше Абайға арналған қарсылық екенін айқын аңғарған сайын, Әбіштің намысы мен ызасы үдей түскен. Бірақ Шұбар Абайды атамай сөйледі. Бұл да соны тәсіл етті.

– Бұл ауыл сөйтіп, сізге бүлік, адасқан ауыл болған екен ғой! Жоқ, туысқан! – деп, Әбіш ойындағы орысша сөзді қазақшалап айтты. - Бұл ауыл қыбласынан адасқан емес, осы сахараның анық қалың халқына шын қыбланы іздеп, соны көріп отырған жалғыз ғана көзі — қарақты ауыл. Сіз орыстан үркіткіңіз келеді. Ал өзіңіз ғой сол орыстың патшалығының қолынан кеше болыстықты

- Ол күн үшін! Күнім түскендіктен. – Жоқ, сіздің өз басыңыздың күні еш уақытта түскен жоқты. Жалғыз сіз емес, қазақ даласында кешегі заманда, бүгінгі заманда да дәл осы сіздей жуан мықтылар болған. Бір жағынан әкімдікті алып, елін зарлатып отырады. Екіншіден, мұсылман,

алып, талай жыл қызығын да, олжасын да таттаңыз.

ислам, ата-баба жолы деп ескіге, баяғыға тартып кері кетіп жүреді. Сіздей кісілер өмірі жалған жолда екі жүзді мінезде жүретін топ әрі халқына алдамшы, әрі ұлығына алдамшы, ешкімге де шын достығы жоқ. Баққандары – өзінің ғана құлқыны мен бақдәрежесі. Міне, бұл ауыл мен тағы басқа жаңа жолдағы қазақ камкоры болса, ең алдымен осы сіздей адамды елдің соры деп білу керек.

 $-$ Ой, не деп кеттің?

- Дейтінім сол - Оразбайлардың, Тәкежандардың ойы түгел жетпегенде сіздің тіліңіз жетіп осындай сұмдық сөзді айтып отырғанда, менің де қатты айтпасқа шарам жоқ! — деп, Әбіш әділ ашудан аппақ сұр боп кетті.

- Ал сен орысшыл емеспісің? Өзің қайда барасың!- деп, Шұбар енді тайсалақтап кекете сөйлеп еді, үні бағанағыдан бәсең шықты. Әбішті ызаландырған сөз Абайға жете ме деп, енді өзін тежей бастаған.

- Мен де, осы ауыл да орысшылмыз, бірақ қай орысты дос көреміз? Ол - Казанцев ояз бен жандаралдар емес. Қараңғы надан халқымызға, меңіреу-мешеу сахараға білім, өнер, жарық сәуле әкелетін орысты сүйеміз. Одан басқа, анық содан басқа дос та жоқ, қыбла да жоқ. Сол үшін бұрынғы мен бүгінгі надандықтың жуан бел дүмше жоқшысының бәрін айыптап атап беру керек. Халықтың көзін бір жағынан сонымен ашу керек. Дәрмен дұрыс жолда, менің әкем де сол дұрыс жолда! - деп сөзін бітірді.

Шұбар енді жауап қатқан жоқ, қатты құлшынып атқып тұрды да шыға жөнелді.

Шұбар бағана Тәкежандар тапсырған жұмыспен келгенін енді есіне алды. Жаңағы түйілген қабағын жазбастан шығып кетті.

Катал үкім айтып кетсе де, үй іші оның сөздерін елең қылған жок. Әбіш Павловқа енді ғана баяндап болған еді. Павлов сүйсінген жүзбен тындап отырған.

- Жақсы, Дәрмен! Джигіт, жақсы ақын! Молодец!- деп, ұмтыла түсіп, Дәрменнің қолын алып, ұзақ уақыт қатты қысып, сілкіп қойды.

- Өлең, поэзия осындай шындықты осылайша батылдықпен,

ызамен айту керек! - деді. Әбіш оның ойын қазақшалап, Дәрмендерге жеткізе отырып, өз сөзін қоса айтты

- Міне «жаңа дәуреннің, жаңа жыршысы туады» деген осындайдан. Жауыздық, надандық, зорлық және неше алуан өктемдікпен ақын алысу керек. Халық атынан алыссын!

Жазықсыз көптің әділ өкімін айтсын. Оның қатты қарсылығын, жиренішін ірікпей, тайсалмай айту шарт. Біреудің биіне, бір елдің ханына, тағы бір жұрттың патшасына қарсы шын арлы ақындар айтып келген сөздер осындай тұрғыдан шықпақ керек. Халықтың алтынындай сақтайтыны, нәсілден нәсілге жеткізіп қадірлейтіні де осындай жырлар болмақ! - деді.

Павлов та өз ойын анықтай түсті:

- Дәрмен, Мағаш, сендер осы өздеріңнің өмірінде болып жатқан ауыр жаманшылықы да, қызықты тартыс, өжет қимылды да жазуларың керек. Мысалы, мен айтар едім, ана жылы осы өз елдерінде болған Базаралының қайратын жазуға болады. Әсіресе, кеше ғана болған жатақтар тартысында Базаралы тағы қандай ақылды, мықты айнымас ер боп шықты. Өзі ауру күйде осындай басшылық ету!.. О-о, мұның қасиеттерінде еңбек елінің болашағы көрінеді ғой. Осыны көпке таныту ең қадірлі міндет қой, ақындар, - деді.

Дәрмен бұл сөздерін кең ұғынғанын білдірді:

- Көкейіме Федор Ивановичтің сөзі қатты қонады. Әлгі Шұбар тулап кетті ғой. Ол Кеңгірбайдың ұлы боп, ұрпағы боп намыс етіпті. Ал Әбіш, жаңағы өз сөзің мен Павлов сөзі анық дұрыстық сөз болса, онда мен де кеше Құнанбай жазықсыз қанын төккен Қодардың ұлы ұрпағы болсам нетеді? Ызалы кекпен жырласам жол емес пе екен? Тірі болсам, сол Қодарлар көрген корлықты айту қарызым болар. Федор Иванович, есіме жақсы салдыңыз. Базаралы да менің сүйсініп, ширығып жырлайтын ерімнің бірі екенінде дау жоқ! — деді.

- Бір Базаралы емес, сонау жатақтағы бар кедеймен, есесіз бейнетқормен менің қаным да, жаным да бір емес пе? Көп не айтады? Азға істеген зорлығын айтады. Аз нені айтады? Көптен көрген қорлығын айтады. Базаралы мен жатақ көрген, өз көз алдымда өткен жауыздықтарды қозғай бастасам, менің алпыс екі тамырым түгел ереуілдеп туламас па! Осыны етпесем мен азамат та болмаспын!

Қазіргі сәтте Дәрмен алдыңғы шабытты күйінен, қызулы өнімді ой тауып, үдей түскендей. Халықтың ұлы, саналы ақыны

сол халықтың ызасы, намысымен қатты ширыққандай. Алысуға шығып тұрған қайратты қайсардай, дүр сілкініп алғандай болды. Әбіш, Мағаш, Кәкітайлар Дәрменді жақсы ұғады. Оның жаңағы өлеңін де, кейін айтқан ойын да тегіс қостап, мақтап қабылдасты. Әбішке енді Дәрмен осы жұрттың бәрінен де қымбат қадірлі және зор өнер иесі боп көрінеді. Осының үстіне, ең ыстық

досындай сезілді. Қуантатын достық. Бұл араға Әбіштің алғысы да, өз басының қуанышты бақыты да қоса құптап араласқан. Бүгінгі күнде Әбдірахман өмірінің жарық, жарқын күніндей етіп, Мағышты әкеліп қосқан да осы Дәрмен.

Қыз бен жігіт арасы шалғай кетер болғанда, бар бөгеттерді Әбдірахманға жеңгізген де Дәрмен.

Оспанның жылын беріп болған соң Ақылбай, Көкбай және Дәрмен өзі болып, ноғай аулына барып құдалық сөзді түгел байласып, баталасып қайтқан. Оған аз ғана күн өтті. Сол барысында Мағрипаға Әбіштен хат апарып, Дәрмен жас жігіт үшін аса қадірлі жауап хат әкелген. Мағыштың хаттағы тілі әрі нәзік, сезімтал жүректен туған, әрі шешен, өзі де бір әндей көркем, ыстық сәлем еді.

«Осы өмірде, айналада болып жатқан жайларды да жазу керек» дегенді еске алып, Мағаш үй ішіне тың әңгіме айтты. Ерболдан өзі естіген, Тәкежан аулында болып жатқан неше алуан айлаамалдар жайын баяндады. Және жалғыз еркектер емес, бүгінгі сөздің не бәлесі Мәніке мен Қаражан сияқты бәйбіше қатындардан шығып жатқанын білдірді.

- Федор Иванович бұған не дейді екен? Осындай істің айналасында да сан сорақылық бар ғой. Сондайды жаз дей ме екен?- деп Әбішке ақыл салды.

Павлов Әбіштен Мәнікелер мінездерін естігенде, ылғи күліп тындады.

- Қызық, өте қызық! «Тарих сахара тірлігінде жай қозғалады, өзгермейді» дейсіздер. Ал осы айтып отырғандарыңның бір өзі қатты өзгеріс белгісі емес пе? Жақында ғана Құнанбайдың аға сұлтан кезінде Өскенбаевтардың аулында бірде-бір бәйбіше осындай сөздерге араласа алар ма еді? Ал бүгін сөздің басы, даудың түбі ең алдымен осылардан шығып жатыр. Ал бүгін сөздің басы, даудың түбі ең алдымен осылардан шығып жатыр. Рас, надан, сорақы, тұрпайы түрде шығып жатыр. Бірақ осының өзінде бірталай заман өтіп, бұрын ойға келмес, жаңа мінез тартыстар туып жатқаны көрінбей ме? Аға сұлтан семьясы бір әміршіге бағынудан кетіп, көп ұсақ әміршіге бытырап, бөлініп жатыр. Әрбір дәуірден «сұлтандық», «хандық» кеткенде осындаймен кетпекші. Ал мынау қатындарды жазуға әбден болады. Бірақ оларды жазғанда, әрине, Базаралы сияқты ерді жазғандай емес, жиреніп, әжуалап жазу керек. Күлкі ғып масқаралап жазу керек. Ох! Сіздердің топтарыңызға ең керек жазушы бір ғана адам дер едім. Ол - Салтыков-Щедрин. Қандай керек! Щедрин қазір осы сіздер үшін қаншалық қымбат, қажет үлгілер берер еді! - деді.

Әбіш бұл сөздің бәрін жиынға өз жанынан да мол таратып, жақсылап жеткізеді. Ел тірлігіндегі кейбір сорақылық, өрескелдікті күлкі етіп жазу – «асыл өнер, ардақты өнер» дегенді естігенде, Мағаш пен Кәкітай Павловқа қазақ ішінде ондай мысқыл мазақтың көп тарап жүретінін білдірді.

Ойы баяу тараса да, көп жайды терең түсінетін Ақылбай жаңағы Мәнікелер жайын ойлап қалып еді. Ол енді өзінің сол жөніндегі бір долбар, болжауын айтты.

— Сол бәйбішелерді осылай етіп отырған кім екенін білесіндер ме? - деп, үй ішінен сұрай түсті де, өзі шешті. - Олардың екеуін де алдап қайрап, қолтықтарына дем бүркіп, осылай етіп отырған, мен білсем, дәл Әзімбай! – дегенде, үйдің іші түгел мақұлдап, күлісіп те қалды.

- Рас, оның ата кәсібі осы!

- Ол біреумен біреуді қағыстырып, қажастырып отырмаса, ішкен асы бойына батпайды. Томсарып отырып, алдауға келгенде, жым-жырт аққан қарасу сияқты.

- Алдампаздық және біреуді сонымен мазақтағыштық мінезге келгенде, ол адамның айлакері!- десіп, Кәкітай, Ақылбай, Мағаш - бәрі де, Әзімбайдың бәле тудырғыш, қоздырғыш тәсілдерін еске алысты.

- Екі кісіні төбелестіргіші қандай!- деп Әлмағамбет те қостап еді.

– Е, ондағы ұстазын білмейсің бе? Үлгі алатыны Қалдыбай ғой! - деп, Кәкітай тың адамның атын атағанда, көпшілік сол адамның бәріне мәлім күлкі мінезін еске алды.

Әбіш енді сол Қалдыбай туралы сұрап еді.

Кәкітай екі көзі күлімдеп, қатты дауыстап, бір күлкі әңгімені айтып кетті.

- Қалдыбай деген сыртына қарасаңыз, өте салмақты, аз сөйлейтін, аса тыныш, момын адам сияқты. Соның ауылында бір көршілес, есерлеу жігіт болса керек. Қалдыбай жігіттің өзіне байқатпай, оны әркімге ұрындырып, төбелестіре береді екен. Бір күні көрші ауылдың тағы бір соған ұқсаған және мықтымсынған жігіті келіп, Қалдыбай үйінен шай ішіп отырыпты. Сол кезде анау аулындағы жігіттің осы үйге тақап келе жатқан үні естіледі. Ол есікті ашып кіре бергенде, Қалдыбай екі жігітке естірте, бірақ

316

# Сонда үйде отырған желөкпелеу жігіт анау кіргенде:

қатынына айтқан боп, бір ауыз сөз тастайды: – Япыр-ай, осы екеуі қырбай деп еді. Қақтығып қалмаса игі еді! - дейді.

- Әй, сен менің үстіме неге кіресің?- дейді.

Анау дүрсе қоя береді.

- Е, сенің үстіңе мен кірмей, ененді...- дегенде, Қалдыбай іле жөнеліп:

– Айттым ғой, бұл екеуі енді төбелеседі! – деп қалады.

Сол-ақ екен отырған жігіт:

- Сен не дедің, атанды...- деп, орнынан жұлқынып қозғала береді.

Сонда Қалдыбай дастарқанның бір шетін шапшаң жия беріп:

- Ал, қатын, енді бұлар төбелесті! Пай-пай! Аяқтарының астында қаламыз-ау, ойбай! Шыны аяғынды жи, ал ұстасты!дейді.

Енді екі аусар жігіт біріне-бірі тап беріседі. Жағаласып қалады. Сол кезде Қалдыбай қатынына:

– Бұңың екеуі де дәусіген неме болатын. Сен екеумізге араша бермейді, былай тұр! Бері шық! - деп, үйдің ішін төбелеске босатып береді.

Аналар жұдырықтаса бастайды. Сонда Қалдыбай төсектің үстінде тапжылмай отырып:

– Айтам ғой, араша бермейді деп! Ойбай, қатын, жүгір! Сен барып Ұзынаяқ Мұсаны шақырып кел, сол айырсын! Менің дәрменім жоқ! - деп отырып алады.

Қатынын жұмсаған Ұзынаяқ Мұсаның үйі дәл жарты шақырым жерде. Әйел кетерде бұл айғайлап та қояды.

— Келсін деп айт! Әйтпесе, ол келгенше бұл екеуінің төбелесі басылмайды! - деп қалады. Сөйтеді де өзі тағы жым-жырт отыра береді.

Екі жігіт әлі төбелеседі, әлі төбелеседі. Айыратын кісі жоқ. Арашашы болмаған соң өздігінен тоқтауды екеуі тағы намыс көреді. Жеңілгеннен тоқтады демей ме! Сонымен сілесі қатқанша төбелеседі де, біраз уақыт тұрып-тұрып алып, тағы жұдырықтасады. Әбден титықтап болысады. Сол заманда зорға дегенде Ұзынаяқ Мұса келсе, екеуінің бар қуаты бітіп, ырсылдап, тек қана құр ұстасып тұр екен.

Ұзынаяқ Мұса есіктен кірмей жатып, «араша» деместен-ақ

сілесі қатқан бойларында екі даңғой бірін-бірі қоя беріп құлайқұлай кетісіпті! — деді.

Көкітайдың әңгімесін алғаш естіген Әбіш ішек-сілесі қатып күліп тыңдады. Кейін өзінің көтеріңкі, көңілді қалпымен Павловка тугел жеткізіп, күлкі түрде әңгімелеп берді. Павлов та қатты күлді. Ол басын шайқап, танданып:

- Мистификатор! Ловкий мистификатор! - деп кулді.

Аз уақытта бұл топ және де ақындық еңбек жөнінен әнгімелесіп кетті. Енді Көкбайдың Абылай жайынан жазған дастаны сөз болды. Ақылбай жазып жүрген «Зұлыстың» жайы, Мағаш жазам деп ниет қылған «Медғат-Қасым» туралы да көп ойлар айтылды. Жастар кешке шейін осындай бір нәрлі, ұзақ дәрістей мәжіліс атқарып жатқанда, Абайдың жалғыз өзі жаңа шыққан әлек сөздің әуресінде отыр еді.

Тәкежандар сәлемін жеткізуші Шұбарды тындағанда, Абай оның жүзіне салқын, сыншы ажармен қарап отырып:

- Олар осылай депті. Ал сен өзің қалай дейсің?- деді.

Абайдың жалған сөзді сүймейтін мінезін Шұбар жақсы біледі. Және қалтарыс, бұлтарыс жасап көргеніңмен оны танымай қоймайды. Соны шапшаң еске алған Шұбар өз ойын да айтты.

- Жылы берілген соң басталып отырған сөз ғой. Бірер айға асықпаса да болар еді. Бірақ сөз басталып қойған соң, созғаннан да не түседі деп білем!..- деді.

Абай да осыны ойлағандай болды.

– Ендеше, айтып барыңдар. Мейілдері білсін. Лайығы осы болды деп ол екеуі шешсе, мен шырық бұзам ба? Бастасын сөздерін!..- деп біраз отырып қалды.

Көңілінде Оспанды аяған бір уайым туды. Ол өліп, бүгін оның арын үлеседі деген сұмдық шығып отырғаны мынау.

Ойласа, бар өмірде Оспан мен Абай үшінТәкежан мен Ысқақ туыс еместей, алыс жандар боп өткен екен... Енді Оспан жоқ. Бұлар болса, қылшығы құрамаған, тың, сергек, естияр болып, дүниелік үшін ентелеп отыр. Келіп отырған Шұбар да олар сөзін, мінезін теріс демейді.

Абай өзін осы туыстар арасында жалғыз, жапа-жалғыз сезінді. Бірақ ол бұның үйренген күйі, ендігі өмір сыбағасы - жалғыздық. Осыны еске алу, ойы мен бойын тез жиғызып, іштей оңай катайтты.

– Жалғыз-ақ өтінішім – бұдан ары көзбе-көз отырып сөйлесейік. Сен екеуің бастан-аяқ болындар. Және Оспанның олар да біздей туысы еді ғой, ана Смағұлды, Шәкені де шақыртсын!- деді.

Осы күні түс ауа Оспан аулына бар туыстар жиналды. Жақында ғана жатақтың жанжалында Абай қандай қызу, қайсар даугер, бітімсіз болса, бүгін мүлде баяу. Өзгелердің ынтыққаны мал-мұра ғой. Бұл оған елеуремейді. Сондықтан кейінгі бар сөзде де тартымды салқын қалды.

Абай ең алдымен Тәкежанның өзін сөйлетті. Тәкежан ұзақ сөйлеп, «өлгеннің артынан өлмек жоқ», «тірі пенде тірлігін етеді» деп келіп, әуелі, оның малын үлесу бір шешеден туған үш туыстың еркі екенін айтты. Ысқақ пен өзінің сөзі қосылғанын сездірді. Үлес жөнінде әлі ойын ашпаған Абай болғандықтан, енді бұның өзінен ішіндегі ниетін сұрады.

Абай бір жұмада Қарамола шербешнайына жүретінін ескертті. Жолға екі-үш күн керек. Сонда бұндағы іске төрт-бес күн уақыт бар екен. «Бес күнде бітпейтін сөз бола ма? Тек ойдағы ниет, байлаудың бәрін ашып, ортаға салу керек» деді.

Өзінен күткен алғашқы жауап мал-мүлік үлесі болғандықтан Абай:

- Үлес болсын, менің қарсылығым жоқ, - деген.

Тәкежанға: «Қалай үлесем дейсің? Бар малды, қыстау, конысты, үй-мүлікті өзің тегіс еске, есепке ал да өзің үлестір. Өзің биле!» - деді.

Осымен алғашқы күн барлық ағайын болып, түгел тобымен Оспанның бүгінгі қолда бар жылқысын, қойын, түйе, сиырын тегіс есепке алумен болды. Оспанның үш әйелі үш қыстауға ие болатын. Үлкен үй, Еркежан қыстауы Жидебай болғанда, соның күншығыс жағында үш-төрт шақырым жердегі Мұсақұл бұл күнде Зейнеп қыстауы болған. Тәкежан Шыңғыстан мол қыстау салып, сонда көшіп, Оспанмен келісуі бойынша Мұсақұлды Оспанға беріп еді. Үшінші қыстауда Оспанның кіші әйелі Торымбала бар. Ол қыстау Барақ деген жерде, Жидебайдың батыс жағында. Бұл да қозы көш жерде.

Казір ол қыстаулар мен көктем, күздеу, жайлау атаулыда соңғы жылдар Оспан аулы отыратын: құдық, бұлақ-бастау, көл, өзен, қорық, пішендік – бәрі де есепке алынды.

Алғашқы күннің сөзі Қаражан, Мәнікеге жеткенде ол екеуі тамсанып, таңырқап қалысты. Абай «үлес болсын» депті, «барды өзің үлестір... үлкен сенсің» деп Тәкежанға жол беріпті. Өзі таласатын кісі тәрізді емес... - дескенде, Мәніке:

-Эйнекемнің бұнысы шыны ма, сыры ма! Кім білсін... Артын кутейік... Ал Ахкеме беріпті ғой, онысы рас болса, ертең Ахкем

бар үлестің үлкенін өзі алатынын айтып берсін, несіне күмілжиді? Кісіге айтқызып неғылады? Үш туысқан бірігіп кесіп-пішеміз деген екен. Енді өз қолына беріліп тұрған тізгінді өзі билесін, босатпасын! - деп мәслихат етті.

Осы кеңес көңіліне ұнаған Қаражан Әзімбаймен де оңаша сойлесті. Ол да «дәл осы, басқа сөз жоқ» деген.

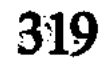

Сонымен Тәкежанға «үй ішінің, ағайынның ақылы осы» деп, Қаражан байлау айтты.

Ертеңгі бас қосуда Тәкежан үлкендік жолы бойынша үлкен сыбағаны өзі алатының сөйледі. Абай бұған да қарсы болған жоқ.

Сонымен күздеу, көктеу, жайлауда Тәкежан мен Ысқақ алатын жерлердің бәрі шешілді. Малды да ұзын мөлшермен Тәкежан өзі орайлап сөйледі. Өз сыбағасын, Ысқақ сыбағасын атады да, Абайға: «Сен нені алмақсын, сонынды енді өзің айт» деп еді. Абай:

- Әзірге мал үлесін де, қоныс, өріс үлесін де Оспан үйінен алмаймын, - деді. - Бұл үй - атамның, кешегі анамның үйі. Орны жоғалып кетпейді. Жоғалтуға бізде ерік жоқ. Бар үлестер алынған соң, кім ие болса да, қара шаңырақ қалады. Кімің үлкен үйге ие болсаң да, менің үлесім жойылмайды. Орнында тұрады. Үлесім жоқ демеймін. Бір кезде алармын, қазір өз мүлкім өз басыма жетеді. Үлесте мені бар дендер. Бірақ дәл қазір маған деген малды, жерді маған бөліп-жарып бермей-ақ қойындар. Ал екеуің маған қарамай, алатынынды ала бер! - деді.

Тәкежан үйінде осының артынан сөйлеген сөзде Әзімбай әкесіне ендігі айланы өзі айтып берді.

— Абайдың сізге бергені рас болса, дәл үлкен үйге өзім кірем деніз. Және Еркежаннан сөз бастамасаңыз, онда бергі сөздеріңіз бәрі де бергі жердегі «хайла-шарғы ғой!» — деп бүлк етті.

Соңғы күндер әке-шеше арасындағы сырға сырттай араласып, бойы үйренісіп алған арамза жігіт, енді қай арамдықты болса да бастайтын, батыл айтатын кезіне жеткен. Тәкежан үшінші күннің кеңесінде анық тың сөзін, үлкен сырын айтты.

— Жолың үлкен деп Абай, Ысқақ екеуің болып, бар байлауды маған бергенің рас болса, ендігі сөздің үлкені қыстау. Және бәрінен түбегейлі сөзі шаңырақтар, жесірлер жөні.Сол шешілсе, өзгенің бәрі өзінен-өзі шешігелі тұр. Оспаннан қалған үш әйел бар. Орайына үш әмеңгер бар екенбіз. «Солардың кімін кім алады?» деп айнала жұрт та, өзіміз де әлі шешпей келдік. Енді менің айтқанымды алсандар, сол жесірлер туралы сөйлесейік!деді.

Ысқақ бұған қарсы емесін Абайдан бұрын айтты. Абай жауабында бұл сөзге де қарсылық білдірген жоқ. - Қалаған жесірінді айтындар, ауызға алындар,- деді. Енді туыстарының шынын айтқызбақ. Тәкежан ол сырын іріккен жоқ. Өзінің Еркежанды алатын ниетін ашып салды.

«Абай енді дәл осы тұста қайтер екен» деп, Шұбар да бағып еді. Не жауап айтарын Ербол мен басқа туыстар да білмеген.

Абай бұл сөзге де жауабын іріккен жоқ. Тәкежанға билік, ерік өзіне берілгенін тағы айтып келіп, ендігі тандау да онікі екенін айтты.

Сөз бұл ортада шешіліп қалды. Енді біраз отырыстан соң, әуелі Тәкежан үлесі тегіс анықталу керек екені мәлім болды. Ол аларын алып болған соң, өзге екеудікі оңай шешіледі.

Ал Тәкежан алатын мұраның үлкені Еркежаннан басталған соң, енді онымен сөйлесу керек. Осыны ауызға алған Ысқақты Шұбар мен Ербол қостады. Бұл кезге шейін көп үндемей, құр тындаушы боп келген Шәке де қазір сөз қосты:

- Бір Еркежан емес, үшеуімен де сөйлесу керек қой. Тегі, осы сөздердің бәрінде, бас-аяғында сол кісілер неге сырт қалады?деп аз тоқтады.

Ысқақтың ойындағысы бұл сөз емес-ті.

– Е, бәріне бірдей сөйлесудің не керегі бар? Еркектің кеңесі шешетін сөзге қатынды ақылшы етуші ме еді? - деп, Ысқақ жақтырмай қалды.

Шәке бұл жауапты, тіпті, орынсыз көрді.

- О не дегеніңіз, Ысқақ аға!? Өздеріне ақыл қоспай, сырттан бұйрық етіп үлесесіз бе? Бұлар сондайлық бөтен, бөгде жандар ма еді? Олжаның малын үлескендей болғаны ма? Өздерінің еркі мен тілегі бар адамдар емес пе? Жастары да он жеті, он сегізде емес. Бәрі де естияр... — деді.

Шәке – ағайын ішінде Абайдың өсиетінен, мінездерінен көп үлгі алам дейтін жақынының бірі. Қазір ол ешкімге алдын ала ақылдаспаса да, өз көңілімен Тәкежандар ниетінде зорлық пен надан әдеттер барын аңғарған. Екі-үш күннің сөзінде үнсіз тындаушы боп келіп, өзі араласатын сөзді дәл осы кезең деп білді.

Бұның соңғы сөзін елемей кетуге болмайды. Іштерінен оны жақтырмаса да Тәкежан, Ысқақ, Шұбар – бәрі де үндей алмай, күмілжіп, бөгеліп қалды. Абай бұлардың түстеріне жағалай қарап, әлі де өз ішін ашпай, барлаумен отырған.

Шәке бастаған сөз Абай айтатын, соған жағатын сөз екенін

Ербол да танып отыр еді. Ол қалыс ағайынның сөзін осы шақта батыл айтып жіберді:

- Бөрекелді, Шәке дұрыс айтады. Бұл әйелдер бәріне де жақсы келін ғана емес, іні-бауыр есепті де боп кеткен. Үшеуінің де алдарынан өтілу - осы отырған бәріміздің қарызымыз. Сөзді осылай шешу керек! - лелі.

Тәкежан Абайға қарады.

- Сен не дейсің?

— Мен бір-ақ нәрсеге қарсымын. Ол — зорлық! Қалай байлап, қалай үлессең де осы әйелдердің ықтиярынсыз шешпейсің, Тәкежан... Одан өзгенді өзің біле бер, билей бер!.. - деді.

Сөз осымен анықталып қалды.

- Ендеше, үшеуіне де сөз салайық. Ал Шұбар, Ербол, сендер ендігі сөзді соларға жеткізіндер! - деп Тәкежан байлау айтты. Өз ішінен «кедергі туса, осы жерден туады» деп күдік ойлап қалып еді.

Шұбар мен Ербол кетер кезде:

- Әуелі үшеуінен бір-ақ сөзді өтініңдер. Ата жолы, шариғат жолы бұйырып отыр. Тірі отырған әмеңгерлері бар. Бәрі де ерге тисін деп кесіп отырмыз. Алдымен осыған ризалықтарын білдірсін! — деп, біраз отырды да, ең соңында Шұбарға қарап, тағы бір ақыл қосты:

- Біріне-бірі қара тартып, аңысын андасады ғой. Сөйлесуді Торымбаладан бастандар, өзгелерінен жасы кіші. Бұл жерде сол бастап, өнеге көрсетсін!- деді.

Сонымен Шұбар, Ербол екеуі үш жесірмен сөйлесуге беттеді. Ең алдымен барғандары Торымбала еді. Ол кесімді жауап айтпады. Шұбар қанша ұғындырып, төндіріп керсе де, Торымбала берік сөзін бермей қойды.

Әзірге айтқан екіұдай жауабы: «Мен Еркежан мен Зейнептің алдына түспеймін. Солардың сөзіне қарап жауап айтамын. Әзірге мені зорламандар!» деді.

Екі елші осыдан соң Зейнепке келді. Оған Шұбар ұзақ сөйледі. Жырақтан орағытып, жол білетін, көсемдік ететін жесір екендігін, әсіресе басып айтты.

Бұның сөзінің кезінде ажарлы, есті жүзін еркектерге толық бұрып алған Зейнеп кіргік қақпай, ойланып тыңдады. Қамыққан да, танырқаған да жоқ. Ербол өз ішінен: «Зейнеп бұл сөзді бұрын естіген кісіше тыңдап отыр. Әлде осы әйелдер екі-үш күнгі сыбырды есітіп, өзара ақылдасып алды ма екен? Олай болса, бұл да Торымбаланың жауабын бере ме?.. Еркежаеға сілтей ме?» деп

#### ойлады.

Бірақ Зейнеп сөйлегенде, бұл ойлағандай болмай шықты. Оспанды жыл бойы тамаша жоқтаған осы. Бар ағайын мен бата оқыршылар: «Шіркін, Зейнеп-ақ, қандай аңырап отыр!», «Кеудесіндегі шері, көзіндегі жасы, аузындағы сөзі – бәрі де анық адал жарды танытады-ау!», «Кім арманда өтпейді бұл өмірден,

бірақ артында дәл осы Зейнептей зар етуші болса, өлімнің өкініші бар ма?» деп, сырт кісілер де аңыз еткен.

Зейнеп Оспанның жылын ерте беруге де қарсы болған. Алғаш сол сөз шешілгеннен бастап, дәл жылы берілетін күнге шейін ол өзінің жоқтауын тағы түрлеп алды. Күніне екі рет емес, тіпті, үш қайтарадан дауыс айтып отырды.

Шұбар бұған келгенде: «Қиыны осы болар-ау», «Қайғысын көпке паш қып еді. Сол шерден бұл әлі қайтқан жоқ қой» деп күдіктенген. Алғашқы сөзді шеберлеп, баптап айтқаны да сол еді. Енді осы Зейнеп екі елшіні таң қылды.

Анық бір айналуға келместен-ақ, ол көне кетті. «Ата жолынан азбаймын. Айтқаныңнан шықпаймын, шырық бұзбайын, ағайын! Қалғанын өзің біле бер» деп отыр.

Сырт пішінінен білдірмесе де, ішінен бұны сәл мысқыл еткен Шұбар: «Алда бақыр-ай!» деп қалды да үндемеді.

Зейнептің бұлар күтпеген тағы бір сөзі бар екен. Ол ашық, анық дауыспен сонысын да айтып салды. Өзі қайратты, қырағы, турашыл әйел болғандықтан, еркектердің осындайда жағалатып, созбалап, мәймөңкелеп сөйлегіш әдетін Зейнеп ұнатпайтын. Бүгін бұл арада Шұбарлар айтпағанмен, ертең оралып тағы келетін, тағы бір саты сөздің барын да ол танып отыр. Соны айтты:

- Біліп отырмын. Бүгін айтпағанмен, ертең соны ашасындар ғой. Тағы бір жайды айтайын. «Кімің кімге тигің келеді?» деп те сұрайсың ғой әлі. Менің жауабым естеріңде болсын, ол жөнді де өздеріңнің ықтиярына бердім. Үш жесір қалсақ, құдайға шүкір, үш әмеңгер қалыпты. Қартайып, жер тіреп отырғандар олар емес. Менің де уылжып, он жетіде тұрған жасым жоқ. Үшеудің бірі бесалты жас үлкен, бірі бес-алты жас кіші болар. Қырықтың іші мен елу айналасындағы еркектің «кәрісі анау», «жасы мынау» дері бар ма?! Бәрі де орта жасты. Бәрі де толған адам. Қарыстан сүйем жуық деп неғылайын! Өздерің шеше бер! - деді.Шұбардың бұл жауапты ести отыра, қалжың айтқысы да келіп еді. Ішінен: «тимеймін» деп әлек сала ма десем, «ал» деп әлек салғалы отыр ғой. Әлі де бір байды алып жегелі отыр-ау!» деп мысқыл ойлады да, сәл ғана езу тартты.

Зейнеп аңғарып, ашуланып қала ма деп, өз бетіндегі көңілді

#### ажарды шапшаң бұра қойды.

– Жеңеше, ақылыңнан айналайын. Тәлімсіп, қылымсымай барды бадырайтып бір-ақ айтып бергенің қандай жақсы еді! - деп Күліп қойды.

Ербол екеуі Зейнеп үйінен ұзаңқырап шыққан соң, еркін сөйлесіп, күлісіп кетті. Шұбар әзіл бастады:

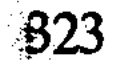
— Тілеуің бергір, алдыма өзі түсіп жосып кетті ғой. «Тигізетін байын көне! Қайсысы болса да жарай береді. Тек өпкел де, қолыма бір тигізші»— деп отыр ғой!

– Рас, тіпті... Өр ғой... Жалтақтай ма!

– Е-е, сол өр болғандықтан, ерді бұрын алып жатқанын көрмейсің бе, айлалы қызыл түлкідей...

- Бәсе десеңші, мына әмеңгерлеріне өзгелерден бұрын жотаға шығып, жонын көрсетіп отыр.

- Бұлаңдап, сағымдай толқып, көз тартады ә-ә, мен мұндалап!..- деп Шұбар да ысылған аңшылардың тілімен, Зейнепті тәсілқой түлкіге теңеп, әжуалай тамашалады.

Сыпайы жүзі бар, аз сөзді, ұстамды Еркежан бұлармен сәл салқындау амандасты. Сұңғақ, ұзын бойлы, тіп-тік, жіңішке денелі Еркежанның бет бітімі де қазақ әйелінен басқалау болатын. Ақ қызғылт реңінде, жоталы, кесектеу біткен түп-түзу мұрнында, ұялы келген үлкендеу қой көздерінде, сопақтау бетінде әр тұқымның араласынан туғандай келбет бар.

Үйді онашалап алған Шұбар, бұған да Зейнепке айтқандай ұзақ сөйледі. Бірақ ол сөзінің артын аяқтамастан-ақ Еркежан жылап жіберді.

- Сөзінді андадым, Молдажігіт! - деп, жасқа толған көздерін Шұбарға ашумен бұрды. – Майдаламай-ақ қой. Сорлы болған күйімді май сылаумен жазам деп пе едің?- деді де, дауыстап жылаған бойында қасындағы жастыққа бетін басты. Жер бауырлап, өксіп жылап жатып алды.

Шұбардың сөзі еріксіз тоқтап қалды. Еркежан кейін біраз бой тоқтатқанмен, ішіндегі ыза да, күйік те кеміген жоқ.

– Мен бай іздегем жоқ. Кенже өлген күні, - деп Оспанды ауызға алып, - ант еткем-ді. Өзі мен екеуміз жөргегінен алып бауырымызға салып өсірген балапанымыз бар. Әубәкір мен Пәкизат. Мен баласыз қатын емеспін. Осы екеуінің ғана тілеуін тілеп, Кенженің артын күтіп, дүниенің өзге тілегін тыйып отырам деген антым бар. Айтпа маған сұмдық сөзді. Үш қайнағама осынымды жеткіз. Үлкен үйден сүйреп тастаса да, енді ерге тимеймін. Болмаса, осы шаңырақты, кешегі енемнің, Кенженің шаңырағы атандырам да, тапжылмай отырам...- деді. Сөз осымен бітті деп, Шұбар мен Ерболды қайта сөйлетпеді. Салмақты, салқын жүзінен қатал тілекке қатты бекінген қайрат көрінді. Шұбар қайыра, қайта жауап айта алмады. Ең соңғы кезде Еркежан көз жасын тыйып, Шұбарға енді қайта келіп сөйлеспеуді бұйырды.

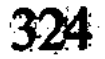

Бұл үйден жолы болмай шыққан елшілер Торымбаланікіне қайта соқты. Оған Зейнептің ғана жауабын, байлауын білдіре отырып Шұбар: «Көну керек» дегенді батыл айтты. Торымбаланың жастығы, момындығы бар. Еркежан мінезіне ырза болмаған Шұбар бұған әдейі салмақ сала, бұйыра сөйлеген.

Зейнептің сөзін қайта сұрап, ұғынып болған соң Торымбала да көнді.

Әйелдердің сөзін Шұбардан толық естіген жерде Тәкежандар үндемей, дағдырып қалды. Бар есепті бір Еркежан бұзып отыр. Ол көнбеген соң үлестің не мәні бар? Айлакер Тәкежан енді іштей, сенімсіз бір күдікке ауысты. Аңдығаны Абай болды. Сонымен әйелдер жайын қоя тұрып, Абайдың өзіне сөз салды.

- Жә, жесір үлесеміз деген екенбіз. Мен болсам тілегімді айттым. Ысқақ та жесір алуға әзір отыр. Ағайынның алдында барымызды ашып салдық. Ал осы, Абай, сен не дедің? Сен кімді алмақсың? Сонынды айтшы!- деді.

Абай түк бөгелген жок, Тәкежанның жүзіне салмақпен қадала карады.

— Мен не дедім? Тандарым да, таласарым да жоқ... Жесір алам деп пе екем? Мен ешкімін де алмаймын...

 $- E$ , бу не дегенің?

– Бұ қалай сөз? – десіп, Тәкежан мен Ысқақ қатар сұрады. Шұбар, Смағұл, Шәкелерге де Абайдың жауабы оқыс көрінді. Олар да бұның жүзіне тегіс қарап қапты.

– Мен сендердің үлескенінді көрейін деп отырмын. Болмаса, қатын алғалы келді деп пе едің?..

– Қой ол сөзді! Біз алғанда, сен неге қаласың!? Әмеңгерлік қарызың кәні! Айтпа алмаймын деген сөзді! - деп, Тәкежан бұл інісін билеп сөйлегендей болды.

Абай кекесінмен күле түсті:

– Немене, зорлықпен қатын әперуші ме едің маған?

- Жолдан шығам десең өзің білесің, болмаса «ерік», «зорлық» деп таңдаушы ма еді ата жолы.

- Ата жолы... Заман өзгерген сайын жол да өзгереді. Ата жолыншыл болсаң, қан жеп отырмас па едің осы күні!? Ол

жолдың да талайы тозып, талайы өзгерген...

– Е, олай болғанда, текке сөйлеп отырмыз ғой, тәрізі... Абай, осы қойсаңшы, тегі, сондай ұя бұзар сөзді.

— Сенің ұянды мен әлі бұзғам жоқ... Жер үлесем дедің, қарсы болдым ба? Малын алам дедің, дау айттым ба? Қатын үлесем дедің, қой дедім бе? Тандаулысын алам дедің, қарсы шықтым ба,

таластым ба? Қашан бұздым ұянды? Барына көніп, үнсіз отырғам жоқ па?

- Конгенің шын болса, сен де жесір аласың.

- Жоқ, шырағым, ол еркелігінді көтере алмаймын. Еріксіз апарып қойынға салатын, жесір қатын Абай деп пе едің? Не дегенің? – деп, Абай зілді ажармен Тәкежанға қайта қарады.

- Неге алмайсың?

- Алмаймын.

- Алғаш жесір алған сен бе едің!?

- Жоқ, алғаш алмайтын менмін.

- Себебін айтшы, ендеше?

– Себебі сол, сүйген жарым бар. Одан басқадан жар тауып, жарастық іздемей-ақ қоям ендігі өмірде. Алғың келеді екен өздерің үлес те, ала бер!..

Осы сөзден соң жиын аңтарылып қалды. Аздан кейін Тәкежан қайтадан әйелдер жағына сөзін бұрды.

– Абай көнбесе, ықтияры. Бірақ көнбегеннің бәрі бұғалық әкете бермес, әйелдер жайын сөйлендер! – деп Ысқаққа қарады.

Ысқақ бұның аңысып танып, Еркежанның «ерге тимеймін» деген сөзін теріске шығарды. Тәкежан екеуі кезектеп отырып, Еркежанды көндіру керек, көнбесе де тигізу керек. «Көнемін» деп әйелдің бәрі бірдей айта бермейді. Жылап отырып та бағынатын,дегенге сая бастады.

Бірақ бағанағы бетінен ауыспаған Шәке, бұған қарсы шықты. Смағұл да:

- Өзге әйел емес, Еркежан басын олай етуге болмайды!- деді.

Абайдың ойы, айтпаса да мәлім. Сондықтан Шұбар да дәл Еркежанды олай етіп алуға болмайтынын айтты. «Бұрын бұндайда зорлық болса, ол жас келіншек басына істелетін. Ал өзі бір ауылдың және қара шаңырақтың, үлкен үйдің иесі болып отырған, бауырына бала басып отырған, ел анасы боп қалған әйелді оңай қоржын көруге болмайды» деді.

Осымен Тәкежан, Ысқақ екеуі ғана бірыңғай, өзге туыс бір ұдай боп қалды. Сөз аяқсыз боп, шешілмей тұр. Осы дағдарыспен бүгінгі жиын тағы тарасты.

Соңғы кезде Тәкежан қабағын түйіп, ашулы, наразы жүз көрсетіп үндемей кетті.

Осы күні кеш бойы, түн бойы Тәкежан үйі мен Ысқақ үйінде кезек кеңес болды. Әзімбай мен Мәніке, Ысқақ пен Әзімбай, Тәкежан мен Ысқақ болып жанталасқан күбір-сыбыр таңға шейін басылмады.

Бүрсігүні Абай жүріп кетеді. Соңғы күні барды шешіп, бетті ашып қалу керек. Таң алдында ғана аз ғана дамыл алған мұрагерлер бүгінгі шайларын да ерте ішті. Сәске болып, бие байлар кезде Шұбар да осында жетіп, бар сөзге қанып алды.

Тәкежан аулына Ербол да шақырылған еді. Ол кешірек келген де, бұндағы сөздер аяқтап қалған екен.

Енді Тәкежан мен Ысқақ бұрынғыша, бетпе-бет отырып сөйлеспейді. Ауыр түйін тақап тұр. Бұндайда ұшқындап шыққан шашау сөзден өрт шығып кетуге болады. Жақын ағайын қызу үстінде түс шайысып қалмас үшін, енді араға кісі салып сөйлескен макұл десті.

Тәкежан мен Ысқақ ішінара Абайдың турашыл, қатал сөзінен, алғыр-айтқыш шешендігінен де жасқанады. Көлденең ағайынның аузын бұлардан бұрын алып қоятын, өзіне тартып әкететін қуаты бар. Сөзден ұтылса, жолдан жеңілу де қиын емес. Сол есептері бойынша кісі арқылы алыстан арбасып, арам күрес жасағандай «шаптан тіреп» алысатын болды. Абай шалып жықпасын деп өздерінің бөксесін алысқа салып күреседі.

Бұндағы ағайынның талабын есітіп, Абайға жетпек үшін Ербол мен Шұбар атқа қонуға айналды. Екеуі кермедегі аттарына келгенде, Әзімбай да атқа қонғалы тұр екен. Қасында жас жігіті атқосшысы бар, алысырақ жолға жүргелі тұрған тәрізді.

Шұбар бұған қарап:

– Немене? Сен бір жаққа жүргелі тұрмысың?- деді.

– Жүрген тұрмын!– деп, Әзімбай қабағын тыжырайтты да:-Бұнда ағайын ішінің сөзі жүрек айнытып, бұзылып барады. Осыны көрмейін деп, басымды алып қашып барам! - деді.

Бейне бір таза жүрегі түршігіп, адалдық ақтығын арашалап бара жатқандай.

– Қайда жүресің?

– Е, әлгі Демеу тамыр болайық деген соң, бір қыран бүркіт тауып бер деп ем. «Сол бүркітін алғызып қойдым, келіп алып кетсін» деп сәлем айтыпты. Соған бара жатырмын! - деді.

Ерболға да, Шұбарға да сыры мәлім болды. Әзімбай әдейі жүріп кетпей, Ерболдарды тосып, осы бүгін кететін бетін елеусіз етіп айтып кетпек. Жай ғана жұмыстай сөйлегенмен, бұл кетісте тартыс жатыр. Әдейі дәл бүгін сөйленетін қиын сөздің үстінде Абайды жасқантып алмақ. Демеу — Оразбай баласы. Ол ауыл Тәкежанды үнемі шырғалап тартып жүр. Әзімбай осыған мегзеп іс етіп тұр. Қазір Абайға бұның қайда кеткені жетеді. Ағайыны қымбат болса, Абай бүгінгі айтқан

Тәкежан сәлемдеріне көнеді. Көнбесе, одан бөлініп, Оразбайға кетуге Тәкежан мен Әзімбайдың қол-аяғы шешіледі.

Шұбар бұның бәрін аңғарумен бірге, дәл осы кезде Тәкежанның Оразбайды тапқанын мақұл көрмейді. Іштей сыр танысып, арбасып тұрған қалыпта ол Әзімбайға:

- Е, асығып қайда барасың. Мына сөз аяқталсын. Ауыл іші жайғасып, содан соң бүркітінді алмайсың ба? - деді. Шынымен кетпегенін тілегендей.

Әзімбай жауап айтпай, үндемей тұрды да, атына мініп кетті.

- Өкпеші ғой!.. Тағы өкпе арқалап барады ғой анау!- деп, Шұбар Ерболға түсінік айтты.

Бұл сөзде де есеп бар. Өзінен Ерболдың Абайға жақынырақ, сырласырақ екенін ойлап, Шұбар әдейі Ербол Абайға «үлкен бәленің жотасы көрініп тұрғанын айта барсын» дейді. Және Әзімбай арам, бұзар демейді. Жазықсыз, тек «өкпеші» баладай ғана ғып, оның қимылын, қылмысын әдейі бүркемелеп, жеңілдетіп сөйлейді.

Абайдың қасына келгенде Ербол жаңағы көргенін жасырған жок. Жай, бөгде сөз айтқандай етіп, Әзімбайдың Оразбай аулына жүргелі жатқанын білдірді. «Жүріп кетті» деген жоқ. Себебі, Ерболдың аңғаруынша, бағана Шұбар айтқан соңғы сөзден соң, Әзімбай үндемей кеткенде бүгін жүрмейтін боп, сөздің артын тосуға көніп кетті. Соны Ербол біліп қоймасын деп, Әзімбай әдейі үндемеді. Қас-қабақты бұ да бағып, танып үйренгендіктен қазір Ербол Абайға өзі көрген мінезді жай ғана хабар етіп сөйлеген. Оны көптіріп, үлкен етіп көрсетудің қажеті жоқ. Тек бір хабар түрінде Абайға жеткізіп қою тағы дұрыс. «Абай әр алуан қимыл, қыбырды біліп отырсын. Қайсыдан қандай сыр аңғаруды, қандай байлау жасауды өзі де табады» деп ойлады. Досының зерек, сергек көңіліне үнемі сенетін Ербол өзі де осындай байыпты ұстамдылық көрсетті.

Абай Әзімбай хабарын естігенде үндемей, біраз бас изей түсіп, ойланып қалды да, артынан тез өзгерді. Бір ойға қатаң бекіген ажар көрсетіп, асығып, ширыққандай Шұбарға жалт қарады да:

– Кәне, Тәкежаңның тілегін айтшы!– деді.

Тәкежандар кеңесі Абайға екі түрлі талап қойып, жүк артқан. Біреуі: «Еркежанға Абай өзі сөйлесіп, Тәкежанға тиюге көндірсін» дейді. «Болмаса, екінші байлауды қостасын. Егер Еркежан тимеймін деген сөзінен қайтпаса, бар әмеңгері болып зорлықпен көндіреміз, Тәкежанға еріксіз тигіземіз. Абай осы жөнде бізбен бір болсын» депті.

Абай бұл сөздің екеуіне де көнген жоқ. Сонан соң күні бойы Тәкежан аулы мен Абай аулының екі арасында ерсілі-қарсылы елшілер жүрді. Абайдың кесер сөзі:

- Мен өзім Еркежанды алмаймын. Алам деген Тәкежаннан қызғанбаймын. Бірақ зорлап алма. Олай етем десең, қарсы шығам. Зорлық істетпеймін! Кісі сал, сөйлес, көндіріп келіс те ала бер! Осыдан өзге сөзім жоқ. Енді мені қажамандар! - деген.

Кейін Еркежанға тағы кісі жіберілді. Ол Ысқақ еді. Барды айтып, жалынып та, жабысып та көрді. Еркежан қатты қайрат көрсетіп, кешегі Шұбарға берген жауабынан аумай тұрып алды. Сөз тағы тұйыққа тірелді.

Осы кезде Тәкежан үйіндегі кеңес ең соңғы, ең салмақты және ең аямастық бәле сөзін шығарды. Бұл — Еркежан мен Абайға қатар жасаған қысас. Осы сөзді Шұбар мен Ерболдан жолдап отырып, Тәкежан анық суық сыр ашты:

- Ағайын арасына лаң түскелі отыр. Дәл осы жерде ұғыспасақ, Құнанбай ортасы бүлінгені. Айырған Еркежан мен Абай деп білемін. Артқы күн не болады, кінәны өздерінен іздесін. Тек көрісерге күн жақсы болғай-ақ та!— деп барын айтты.

Бұл сөзбен қатар қойған талабы: «Еркежан күйеуге тимеймін десе, сол орнында отырсын. Бірақ Құнанбайдың, Ұлжанның бар баласына үйі де, мүлкі де анық ортақ шаңырақ боп отырсын. Қазір Абайдың екі немересі Еркежан қолында отырғанда, біз бұл үйді бәрімізге ортақ деп білмейміз, Абайдың ықпалында отыр дейміз. Дегені болсын Еркежанның, бірақ Әубәкір мен Пәкизатты үйінен шығарып, Ақылбайдың өзіне қайтарсын!» деген.

Абай бұндайлық сұмдық сөзден жаны түршіккендей қиналды. Анығында, Әубәкірді, Пәкизатты «өз немерем» деп өмірде ойлаған емес-ті. Барлық ауылдар, еркек, әйелдер, көрші-қоландар тегісімен ол екі баланы Оспан мен Еркежанның ғана өз тумасы деп білетін. Бірақ Тәкежан айтқызған сөздің бәрі де жыланның зәріндей, ысқырынып у төгіп тұр.

«Күні ертең жауыңның қасынан табылам» деп отыр. Осы жаймен қатты қиналып, ойланып қалса да, Абай сынған жоқ.

– Мен мұншалық қатал зұлымдыққа баспаймын. Тыңдағым

# келмейді. Барыңдар, не десе де ана Еркежанның өзінен естіндер. Байлауын өзі айтсын! - деді.

Еркежан бүгін бұл зорлықтың тұсында жылаған жоқ. Біржола алысуға өзірленіп, қатайып алған екен. «Бұлары маған істеген қысас қой. Мені үлкен үйден кетсін дегені ғой. Жарайды, оған да көндім, кетейін де, осы ауылдың шетіне бір лашығымды тігіп

оқшау отырайын. Мен Кенженің нақсүйері едім ғой, азын-аулақ еншімді бөліп берсін. Бұл шаңырақтан кетсем де, Кенженің әруағынан кетпеймін, азбаймын. Оның баласы етіп, бауырыма салған екі жетімегінен айрыларым жоқ. Соларды алып, бұл үйді тастап шығамын» деді.

Көп ырғасып, ұзақ күн саудаласса да, Тәкежандар бұл сөзден де ұта алмады. Айтқандары өтпейтін болды.

Осыдан соңғы байлауды еріксіз, көңілсіз түрде уақытша бір келісімге тіреді. Ең әуелі, үлес сөзін осымен тоқтататын болысты. Тәкежан мен Ысқақ екеуі де әзір Оспан әйелін алмай тұра тұратын болды. Әйел алынбаған соң, мал-мүлік үлесі де кейінге қалды. Еркежанды әлі де асықпай ойыстыру керек.

Сөз соған келген соң ендігі бір тың байлаулары:

«Оспан үйі орнында тұрсын. Еркежан бұрынғыша үлкен үйде отырсын. Бірақ ол үйде тек Абай нәсілі ғана болмасын. Олардың мал-дүниеге бас-көз болуға жастары да кем. Және өзге екі туыстың көзі үлкен үй мүлкіне ортақтасып отыратын болсын. Сөйтіп, Ысқақ пен Тәкежан баласының біреуі Еркежан қолына, тағы бала боп қоса кірсін» деді.

Абай бұл сөзге түк қарсылық айтқан жоқ. Еркежан да оңай көнді. Бірақ ол тандайтын болса, өз қолына Ысқақ баласы Кәкітайды кіргізіп беруді сұрады.

Әзімбай Тәкежанның жалғыз ұлы болғандықтан, оны Қаражан жібермеймін деп еді. Сөйтіп, үлес дауы кейінге қалды да, уақытша тыныштық үшін Кәкітай Оспан үйіне әрі бас-көз, әрі киімшең бала боп кіретін болды.

Төрт күнге созылған ауыр тартыс осымен кеш бата біткен еді.

Абай ертең Қарамолаға жүрмек боп, Әйгерім үйіне жастарды жиып, соңғы бір тыныштық кеште жан шақырғандай болды.

Алдыңғы күндердің әлегін жастардың бәрі естіген-ді. Абай ондағы жексұрын мінездердің бәрінен жиренгендіктен, қайта есіне алғысы келген жоқ. Тек бір-ақ қана түйін сөз айтты:

- Менің Қарамолаға жауапқа баруым мен Оспанның жылын беруімізді Тәкежан әдейі байланыстырды ғой. Соны сезіп, ішіндегісін түгел шығарып, танытсын деп ем. Қай сылтаумен жауыма қосылар екен? Оны күшейтіп, маған қарсы салуға шынымен басар ма екен? - деп ем. Енді ашылып, шешіліп отыр. Тәкежан Оразбайға сөз қосады. Оразбай болса, Тәкежанмен дем біріктіріп ап, маған қарсы шебін күшейтеді. Мұра дауы артымда қалып бара жатқан жоқ. Енді Оразбай арқылы осы Қарамоладан алдымнан шығар! - деді.

Ертеңгі күні он шақты кісі жолдас ертіп, Абай Қарамолаға аттанбак.

Осы күні Тәкежан ауылдарынан Әзімбай да аттанып, тура беттеп, Оразбай аулына кетті.

 $\overline{2}$ 

Абай Қарамолаға көп жолдас ерткен жоқ. Қасына алғаны Ербол мен Көкбай, Баймағамбет. Жастардан Мағаш, Дәрмен ерді. Өзге жастан Кәкітай, Әбіш те бірге ермек болып еді, Абай оның екеуіне де ауылда болуды ұйғарды.

— Сенің керегің мен көмегің көп-ақ болар еді, — деп отырып Абай Кәкітайға: – бірақ кешегі ағайынның байлауы бойынша сен Оспан үйіне бала боп кіресің. Үлкен ауыл, мол шаруаның баскөзі, иесі сен боп қалдың. Сен сол міндетіңе көңіл бөлмесең болмайды. Және Тәкежан мен Ысқақ сені сонда кіргізуді ұйғарған сон, сен орнықпай, тағы маған еріп кетсең ыбыр-жыбыр қоздана береді. Сен сол жұмысында қал! - деді.

Ал Әбішке көп дәлел айтқан да жоқ:

– Сен окудан демалысқа келген адамсың. Қырдың тартысы мен таласы, маған деген жау жаласы бүгін басталып, бүгін тынып жатыр ма! Сенің жәрдемің қарлығаштың қанатымен су сепкендей, жамандық өртін тыя алмас та. Өз мандайыма жазылғанды, өз иығыммен көтеріп көремін, қарағым. Сен алаң болмай, демалып, әл жиып, тынығып ал! - деген.

Абай осылай деумен Әбіштің басын қырдың лаңынан да, тіпті, өзінің ісінен де аулақ, аман еткісі келгенін білдірді. Ал Әбіш болса, анығында, әкесінің бұл жолғы сапарына соңғы бір жұманың ішінде көп көмек, әрекет еткен-ді. Бірақ ол жайын Абайға айтпай, тек өзге жас достармен, Павловпен ақылдасып, соларды тегіс қатарына ала жүріп істеген.

Ең әуелі осы жолы Қарамолада, жандарал алдында болатын жауап аз қатер емес. Сол күдікті кезенде зәкүншік, қағазқой, арызжанды кеңселер мен әкімдерге тосқауыл болатын деректі қағаздар керек. Абайдың үстінен жүрген шағымдар тегіс сондай қағаз жүзінде... Ал мұның сүйеніші тек қана әделет, ақтық пен қалың ел болса, олардың бәрінің бұл базарда құны жоқ. Әсіресе, ауызда, көңілде жүрсе, тек қана көрінбес көмек. Соны Павловпен ақылдасып, анық түйген Әбіш көп қағаздар жазуға кіріскен. Мұнда былтырғы недоймщиктер ісі неден туғанын, қандай қиянат, қасқырлық мінездер ел бейнетқорын

зарлатқанын жазды. Ел атынан жазды. Сол істе Абай «қарашығын» жинаушылармен ғана алысқан боп көрсетілді. «Егер Абай көмегі болмаса, сол күндерде сахарада үлкен лаң туып, кедей малшы-қосшының атбашар, старшындармен қатты қақтығысып қалуы даусыз болғанын айтты». Осындай елге, даланың кедей жұртына жәрдемі көп жанашыры, әділеті зор болғаны үшін бүкіл қазақ даласындағы қалың ел оны біледі, сүйеді және ұлықтар алдында ақтайды», осының растығына Шыңғыс болысының бар ауылнайдағы көпшілік халқы қолдарын қояды.

Әбіш бұдан бөлек екінші арыз қағазды тағы жазды. Онысы: жатақ егінін ойрандаған потрава турасында. Жаңағы арызға жалғас, мұнда Абайдың отырықшы момын шаруаларды жабайы көшпелі және зорлықшылардан қорғағаны айтылды. Бұл істің неден туғанын, растығы қандай болғанын қазақ емес, тіпті, көлденең куә орыс крестьяндарының да арнаулы акты жасап, айтып кеткенін келтірді. Крестьяндар жасаған актының копиясын де Әбіш әлденеше рет көшіріп әзірледі.

Сонымен соңғы бірнеше күн ішінде Әбіш, Дәрмен, Мағаш барлығы боп, ел арызына Абайды қорғайтын жұрттың қолын қойғызып шықты. Бұл күндерде күзектерде жиі отырған Ералы, Ойқұдық, Кіндікті сияқты қоныстардың бәрінде де Шыңғыс болысының он бес ауылнайының санағы бар. Солардың бәрін жаңағы жігіттер аралап жүріп, анық халықтың талабын көрсетіп, қолдарын койғызды. Тегінде, ояз, сот кеңселерімен істес боларда, ел ішінен осындай приговор жиылуы бұл сахара үшін үйреншікті әдет. Бірақ бұрын ел атынан жалған приговорлар жасалатын. Және біреуді жазалау, каралау, әлекке салып, жазаға ұшырату үшін жиналған «приговорлар» болатын. Мұны жасағанда да болыс-билер, пәлеқорлар жасап, жазықсыз жандарды жарадар ету үшін жұмсайтын. Мына жолғы «приговор» Абайға ел тілегін білдірген адал куәлік болды.

Жатаққа осы қағаздармен келген Дәрмен болатын. Ол үйденүйге кіріп жүріп Иістің, Жұмырдың, Қаңбақ, Тоқсан, Серкештердің өздерінің де, әйелдерінің де қолдарын қойғызған. Бұл істе Дәркембай, Базаралы, Абылғазылар анық игіліктің талабы барын ұқты. Өздері жеке бастарының қарызындай санап, «Абай үшін қолым емес, қаным қажет болса іркілем бе!» десті. Жатақтың кішкентай балалары Рахымтай, Асан, Үсендерге шейін Абайға керек қағаз дегенді ұғып, шешелеріне қолдарын жақсылап қоюды тілек етісті. «Абай ағама керек», «Абай үшін көмек», «Абай ағаның ұлыққа беретін жауабына керек», «Біздің жатак үшін жауапқа барады, жолы болсын!» деседі.

Дәркембай Әбішке өзі кеп ақыдасып, Абайдың қасына жатақтан Серкешті қосуға байлаған және өзінің кәрі досы, Абайға қадірлі кедей ақын Байкөкшені де әдейілеп Қарамолаға жүргізетін болған. Барлық қолдар қойылып, қалың арыздар, ақтылар әзірленіп болған соң, Әбіш бір топ қағазды Семей губернаторының өз кеңсесіне Әлмағамбетпен жөнелтті. Және бір топ копияларды Қарамолаға, сол жандарал алдына ел-жұрт атынан Байкөкше мен Серкеш алып барады.

Міне, Әбіштің алаңсыз болуын Абай өзінше ойлағанда, Әбіш әкесінің сапарына осындай оқымысты баласының жәрдемін қосқан еді.

Дәл аттанар кезде Абайдың онаша шығарып алып, ақылдасқан жалғыз адамы - Павлов болды. Ол Абай сөзін тындамас бұрын сырлас достық ажарымен бір жайдан өтіліп алды:

– Ибрагим Кунанбаевич, көңілсіз жолға барасыз. Уақыт та кысқа. Кейбір ұсақ нәрселерді айтпаса да болар еді, бірақ еңді тез көрісеміз бе, жоқ па!? Сондықтан айтып қалайын деп отырмын. Мен сізді, сіздің ауылды соншалық жақыным, досым көріп алыппын. Оспанға сіз ас бергенде көмегім тимесе де, сахараның сол әдетін көрейін деп келіп ем. Одан кейін, сіздің сахарада жаңада шыққан Салтычиха, Кабанихалар жасаған әлек, әурені көрдіңіз!деп күлді де, Мәніке мен Қаражан мінездерін есіне алды. Бұнысына Абай да күлді.

Павлов әлі де күле отырып:

- Мирасты бөлуде Құнанбайдың бір баласы Федор Иванович болмағандықтан және араласа алмадым. Ал осы қазір кетіп бара жатқан жолыңызға, тіпті болмаса, кейбір сөз көмегім, мәслихатым керек болар. Менен не туралы болса да сұраңыз!деді.

Абай Павловтың бұндайлық өзірлігіне, шын достық бейіліне алғыс айтты.

- Семейдің губернаторы осы жолы Қарамолаға келуі керек. Ол – менің бұрын кездеспеген адамым. Қандай мінезді чиновник? Және сонымен қалайша сөйлескенімді мәслихат көресіз? Өз кеңсесінің бір адамдары арқылы сөйлессем бе? Немесе өзім

жүзбе-жүз сөйлессем бе? Жоқ, әлде, менің үстімнен жауларым беріп жатқан көп жала, жалған шағымдар болу керек, сол ретте адвокат жалдап алам ба? - деді.

Павлов бұл жайлардың жауабын тез ойлады. - Қазіргі Семипалатинск губернаторы жаңа келген адам ғой. Каладағы адвокаттар мен ірі чиновниктер арасындағы пікірлерді

естігенім бар. Бұның бір мінезі «өзінен қорқып, жасқанған адамға рахымы жоқ» дейді. Ал «тура, батыл жауап айтатын адамдарға кейде ойламаған, күтпеген кешірім жасайтыны да болады» деседі. Осыны бір ескеріңіз!— деді.

Абай бас изеді.

— Бұны білдіргеніңіз жақсы болды.

— Екінші, әдейі сізге бір айтайын деген сөзім — патшаның қай чиновнигі болса да қазақ даласын «жабайы, қараңғы, надандар даласы» деп біледі. Ал сіз олардың қайсысына кездессеңіз де, сол далада Ибрагим Кунанбаевич бар екенін аңғартыңыз! Білсін олар! Осы елдің ішінен туып, осында өмір кешіп отырып, адамшалық қасиет, әділет, шыншылдықты және де поэзияны, культураны сол чиновниктердің бәрінен де артық түсінетін, сүйетін Ибрагим Кунанбаевич бар екенін білдіріңіз! Намыспен танытыңыз. Ызамен білдіріңіз! Ең ақыры, бұл сіздің халқыңыздың намысы!- деді.

Павловтың қазір жүзі қызарып, қабағы түйіліп алыпты. Үлкен көкшіл көздерінде қайнаған ыза, әділ ашудың оты білінген. Абай өз ішінен: «Айдау қорлықта жүрсе де, жай бір сейілде жүрген кісідей. Қымсыну, жасқану жоқ» деп, орыстың тұтқындағы, айдау каторгідегі сансыз көп халық ұлы, өршіл ерлерін есіне алды.

Дәл осы кезде бұлардың қасына үсті-басы шылдырлап, аяғын сарт-сұрт басқан біреу келіп қалды. Екеуі де жалт бұрылып қарап еді, қастарында жер астынан шыққандай, сарала қылыш асынған, қызыл жиекті киім киген, орта жасты жандарм тұр. Ауылда, сахарада - анық сарала жандарм!

- Господин Павлов, его превосходительство Семипалатинск полицмейстерінің арнап тапсыруы бойынша сізді, рұқсатсыз киргиз даласына кеткеніңіз үшін лезде тауып, тұтқынға алып, қалаға жеткізу бұйрығымен келіп тұрмын. Тез менің соңымнан еріңіз! - деді.

Абай танданумен қатар ызаланғандай болатын. Ал Павлов түгі кетпеген кісідей, жаңағы сіресіп, шытырлап тұрған жандарм төресіне, тіпті бір елеусіз, болымсыз жандай қарады. Оқыстан келгеніне бір сәт те шіміріккен де жоқ. Көзін сәл сығырайтып, қатандау үнмен, жай ғана жауап тастады:

# - Сіздің артыңыздан қазір ғана еріп кетпеймін! Оны сіз білуіңіз керек! - деді.

Полиция адамы түс шайған болып:

- Жоқ, бөгелуге кішкентай да аялым жоқ! Қазір маған еріңіз... — дей беріп еді, Павлов үлкен кекесінмен, салмақпен күліп жіберді:

– Артыңыздан қазір еріп, Семипалатинскіге, жүз шақырым жерге менің жаяу бармайтынымды жақсы білесіз! Әуелі, ат тапқызып ерттетіңіз! Өзіңізде ат болмаса, осы ауыл иелерінен әдеппенен, – деп соңғы сөзді нығыздай түсіп, – маған арнап, ат сұрап алыңыз. Ал мен биыл соңғы рет жақсылып тұрып, тойғанымша қымыз ішіп аламын! - деді.

Енді ғана Абай екеуі саспастан орындарынан тұрысты. Осы күні түске жақын Абай мен Павлов жандармның көзінше құшақтасып, сүйісіп қоштасты. Барлық жастар тобы қымбат қонақты амалсыз аттандырып салды. Солар ұзап кеткен соң ғана Абай да атқа қонған.

Дәл осы күндерде Базаралы да көбінше ат үстінде болды. Әзімбайлармен төбелес сағатында, үйінен шыққан Базаралы сол соғыстың аяқ кезінде еті қызып, бой жазып шоқпарын сермеп, ашу кернегенде айқайын салып, өзі де соғысармен болған.

Артынан талқы-тартыс салмағы өз басына молынан түскенде, белінің шойырылмасын ұмыта бастады.

Сол күндерде Абай араласып, жатақтардың ісі бір кезенде болса да оңға шыққандай болған соң, мұның көңілі де сергіп, еңсесі де көтеріле бастаған.

Ал белінің құяның осы өткен жаз бойында Дәркембайдың ақылы бойынша мықтап емдегені де бар-ды.

Тайлақпай құдығының қақ қасында Үшқараның ашы көлі бар. Соның сор батпағы жел науқасқа мың да бір ем деген сөзді көп естіген Дәркембай, өзінің Базаралы досын жаз бойы астауға, батпаққа салып емдеген-ді.

Енді сол емнің арты бұрын қорғаншақтап жатқан Базаралыны қатарға қоса бастады. Ол жайын Базаралы өзі әзіл ғып сөйлейтін.

– Е, бұқпа торғай сияқтанып, әншейін, «бұға берсем құтылады екем» деп, сол аурудан текке қорқып жата беріппін...

- Сорға түсіп жазылдың ба?

- Сордың өзі ем болды-ау! - дегендерге де әзілмен жауап айтатын:

— Несін айтасындар, мен баяғыдан күншуақтап, құсмамықтап, мамырлап рақат тапқан жанмын ба! Сондай сордан, соққыдан,

зорлықтан жол табам деген жансебіл емеспін бе!? - дейтін. Қазір Базаралының атқа мініп, жақын елдің қалың ауылдарын тынбай аралап жүруінде өзгеше мән болды.

Ол енді Абай үшін еңбек етуге кіріскен-ді. Бұл ісі Дәрмен жатаққа келіп, Абайды қорғайтын «приговор» жинаудан басталған. Сонда Дәрменмен онаша сөйлесіп, Абайдың басына осы

жолы қастық көп, қатер барын білген соң Базаралы жатақтың «приговорын» бергізуден бөлек, өзі үшін де бір байлау жасаған.

Дәрменнің бұған айтқан оңаша сөзінде, әнеугі жанжалдан соң Тәкежандар Абайды «Құнанбайлықтан, Ырғызбайлықтан шықты, атадан кетті, ата жолынан безді... әруаққа қас, туысқа қас, атаның ұлына қас болды» деп үн қосыпты.

Ал Абай тергелетін үлкен істің бірі — былтырғы «қарашығын», «недоймке», сонда «кедей көпшілікті қарсылық жолға бастады» деп те кінәлаушылар бар... Алыста отырса да Абайға жыланша сұғын қадап, бағып отырған Оразбай бар. Оған жаңағы сөздің бәрі жанындай... - деп, осы күйлерді Дәрмен соңғы сырлар есебінде жеткізгенде, Базаралы ойлана түскен.

– Құнанбайдың ұлы емес, одан кетті десе, ата жолынан безді десе, дұрыс айтады. Тіпті, сол кеткен мін бе екен? Кеткені рас, бірақ халыққа кетті... Халық үшін қасқырдай аталастарымен ұстасты ғой. Сол үшін енді жауапқа, сотқа ілінеді ғой?!. Үндеме, бұл да халықтың жанын салатын, барын беретін жолы екен. Сен Абайдың өзіне айтпай-ақ қой... Ал мен енді атқа міндім. Талай елден таудай қағаз жиямын да, өз жолыммен Абайды қуамын! - деген.

Содан кейін жақындағы қалың күзеулерді бір жұмадай тынбай аралады.

Базаралы науқасынан оңалып, қайтадан қайратты азамат қалпына келгенде қараша үйлердің үлкен-кішісі түгел қуанды.

Жақында болған Әзімбаймен шайқасқан жанжалды түгел естіген жұрт тағы да Базаралының мінезі мен ісіне сүйсіне, сан аңыздар айтысып жүреді екен... Күзекте жиі отырған Мамай, Көкшеден бастап, Жуантаяққа дейін бәрін қона-түстене жүріп аралаған Базаралы қай ауылда болса да Абай жөнінде өзінше бір достық ойлы сөздер сөйлеп жүрді.

- Сан жерде талайымызға болысып, Абай еткен жақсылықты айтамыз. Ал біздің Абайға еткен бір жақсылық, достығымыз бар ма? «Мынау соның қарызы!» - деп, кей ауылдың приговорын осымен жияды. Тағы бір ауылда: «Ұлық пен елдегі жуандар болып Абайға қарсы ұрандасыпты... Бұдан ыянаттап, нұсқайды, онда ұлық ұстайды, халыққа болыстың деп кәр тігеді. Олар солай ұраңдасқанда, енді тым құрыса, халық Абай үшін бүлк етпеске бола ма?!» - дейді. Тағы бір ауылдардың момын шаруа кедей-кепшігін жиып алып сөйлегенде:

— Абай халық үшін, халық Абай үшін алысады. Анық ақ жолмен алысқан қайрат сапары осы болады. Бұдан артық игі жолда алысқан сахара қазағын білген емен! — дейді.

Осындай өздігімен бастап, өзі жиған қалың қоржындар толы приговорларын алып, Базаралы да бір бөлек сапар шеккен.

Аз жолдаспен кеткен Абай Қарамоланың шербешнайына онша асығып жүрген жоқ. Жолшыбай өзін жақсы көретін досжар, меймандос ауылдардың біріне түстеніп, біріне қона жатып, үш күн жүрді. Тек төртінші күні ғана бұл жолаушылар тобы Карамола тұсына жетіп, Шар өзенінің бойын құлдап келе жатты.

Мезгіл кешке тақаған болса да, сентябрь айының бүгін ерекше жылы болған ашық күні әлі де салқындаған жоқ. Атқа да, адамға да жайлы, баяу ескен қоңыр жел бар. Шардың жіңішке өзені көп бұралып, мөлдір суы үзілмей баяу ағады. Кей жері жарлауыт болса, көп ағысының бойында әдемі, майда, көк майса шалғын бар. Өзен түбі таза құмайт, қатқыл керіш болғандықтан, су айнадай мөлдір боп сырғиды. Күзгі шөптің сәл сарғыш, буалдыр бойын жағалап, кейде майда жасыл шалғынды ақырын сілкіте тербетіп, бауырлай сылдырайды. Бұл өлкенің далалары қоңырқай. Ұзақ жота, белдері қазір бозғыл тартқан. Бірақ шөп атаулы көкшіл реңінен мүлде айырылған емес. Күздің жауыны қайта жетілтіп, боз көденің бауырына қайта қауындап шыққан ұсақ көк те бар. Әр түп көде бозғыл-бурыл, кейде алкүрең боп көрінеді.

Кузге қарсы асықпай баппен жаратып мінген құр аттар шалғын бойында жиі пысқырынып,суатқа қарай мойын соза түсіп, жіті басып келеді. Шардың суын құлдап келе жатқаннан бері қарай, жолаушылар өзенді екі рет кесіп өткен еді. Енді үшінші рет тағы көлденең өтетін болды. Кендеу тықыр шалғынды аралап келіп, жолаушының үлкендері Шар суының молырақ жайылған бір тұсына тура келіп килікті.

Алда келе жатқандар – Байкөкше, Абай, Ербол. Бұлардың аттары Шардың мөлдір суына ауыздығымен бас қоя берді. Ұзақ жүрістің мерзім дағдысын жақсы білетін және осы топты Карамолаға қарай өзі бастап келе жатқан Байкөкше қазір барлық топка үлкендік әмір етті:

- Аттарыңның ауыздығын алыңдар! Енді Шарды қайта өтпейміз. Кешке таң асады ғой. Ел орынға барып қалармыз. Аттарды біраз суытып, анау арғы жағада сәл шалдырып та

алайық! - деген.

Жұрттың бәрі атының ауыздығын аттан түспей тұрып алды. Абайға қатар келе жатқан Ербол Абай еңкейе бергенде, оның денесінің толықтық, ауырлығын еске алып, өзі бұрын еңкейді. Әуелі Абайдың атының ауыздығын алды. Абай бұның қимылына сүйсінсе де, жеңіл әзіл айтты:

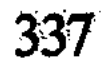

- Япыр-ай, тым құрыса, «өз атын өзі суаруға жарамайды» деп мазақ та қылмайсың. Үп-үлкен басыңмен өзіңнен бұрын мені ойлауды бір қоймайсың-ау, Ербол!

Ербол күліп қойды.

– Е, баяғыдан бойға сіңіп кеткен жаман әдет қой. Сені «осындай шаруа қолынан келмейтін епсіз бақыр» деп мүсіркеп үйренген әдетім ғой!

Мол дене, кесек келбет, қабілеті бар Абай туралы Ерболдың «бақыр», «мүсіркеу» деген сөздері жақсы әзіл еді. Жолдастары да күліп тындасты.

Байкөкшенің аты өзгелерден озыңқырап, кең суға бата жалдап, тұнықты ішіп тұрған. Ол Абай мен Ербол екеуіне сықсия қарап, жымия бұрылды.

Шоқшалау сақалы бұл күнде тегіс ағарған Байкөкшенің әжімді жүзінде кесек мұрны ғана көрнекті кескін байқатады. Қабақ еттері салбырай түскен. Көздері бозғыл ажар танытқан. Сол сығырая қараған көзінде шамдай жарқырап, ұшқын атып тұрған сергектік байқалады. Абайға күліп қараған көз жанарында аса алыс, бірақ өте жарық жұлдыздың жымындап, шұғыла шашқан сәулесі бардай.

Ол екі досқа қарап қалжың айтты:

— Уәй, бұл не, түгі! Бірінді-бірің аяп, аялап не деп тұрсың? Ақсақ пен соқырдың жолдас болғанындай, екі ғаріп боп сүйенісе қалғандары несі? Алдымызда шарай топ, қаулаған дау, лаулаған от тұр. Соған балуанға түсіремін деп келе жатсам, екеуің де алпамсадай бойыңмен өстіп, маймақсып, мүләйімсіп қалғандарың неменең бұл? - деді. Екеуін қатаң сынап, түртіп оятып тұрғандай.

Аттардың сілкініп, пысқырап, ауыздық-сағалдырықты, ертұрманды шылдырлатып, тыныштықты бұзып тұрғанына қарамастан, Байкөкшенің өзілін барлық топ түгел естіді. Көптен үндемей келген аға жолдас жаңағы сөздерін аса сергек ажармен, салмақпен айтты. Ойнақы нақыспен, қағыта сөйлеген.

Жұрт тегіс сергіп қалды. Аты суға қанып болған Байкөкше үзеңгілікке келген суды жалдатып, арғы жағаға қарай өте берді. Абай өзінің екі жағындағы Дәрмен мен Ерболға кезек қарады да, алдында кетіп бара жатқан Байкөкшені нұсқап, бір байлау айтты:

- Түрін байқадындар ма? Өңінде үлкен шабыт оянып тұр. Мен білсем, осы кәрінің жыны бунап келеді. Қазір өлең айтады, көрерсіндер!- деді.

Дәрмен үндемей Абай жүзіне қарап келе жатыр. Бұрын андаған тәжірибесі бойынша Дәрмен Абайдың осындайдағы байқағыштығын жақсы білетін.

«Абай кісінің ішіндегі өнерді көре біледі. Кейде сол өнердің адам бетіне түртіп шыққан жанарын таниды!» деп, бұрын кей жастарға айтқаны да бар-ды.

Қазір ол үндемеген бойында «Абай осы жолы жаңылды ма екен, жоқ па екен?» деп, бір ойланды. Екіншіден, «Абайдың танығаны рас болса, Байкөкшенің шабыты қалай серпіп шығар екен?» деп таңырқай тосады.

Өзі де шабытты, отты ақын Дәрмен ақындықтың ойда жоқ оқыстан, шапшаң тұтанып шыққан кезін өз көзімен көруге әрдайдым ынтығады.

Артқы топтан озып барған Байкөкше өзеннің жағасына тақау біткен дөңгелек көденің шетіне түсіпті. Атының ауыздығын алып, шылбырмен оттатып тұр екен.

Абайлар қасына келгенде, әмірлі бұйрық етті. Даусы бағанағыдан да сергек, ажарлы.

— Жә, бәрің де ат шалдыр! Түс тегіс!

Жұрт үнсіз бағынды да, сарт-сұрт аттан түсіп, шылбырмен оттатып, ортаға Байкөкшені алып, қоршалай тұра қалысты. Әлі де өңі толқып тұрған Байкөкше басынан тымағын ала берді де «ахау!» деп, өзінің жарықшақ, бірақ әлі де зор үнімен шабытты бір сазға басты.

Сығырая қараған ұзынша, қысық көздерінің қос жанары шамдай. Көз шарасына төгіле саулаған шұғыла бар. Түйілген қабақ, сұрланған жүзінде қарт арлан тағының айбарлы, ызғарлы ашуы білінгендей. Салған жерден сөзі саңғырлап, тындаушының сезім-санасына дөп тиіп, қозғай соғып тұр. Төгіліп тұрған шешен, әсем, алғыр өленде мазмұн да бөлек. Ол Абайға бұрылса да, анық қасиетке толы, шын шабытпен ширыққан тәкаппар жүзін аспанды мегзей көтере түседі. Абайға жоғарыдан көз тастап сөйлейді. Өзінің үлкен мерзіміне сенген көрегенше тіл қатады. Алдағыны болжап, бұлдыр сөзден бастады. Өткен түнде түс көріпті.

Түсінде жалғыз Абайды қоршаған маңайды таныпты. Мұнар басқан бұлыңғыр күн екен. Ерте ме, кеш пе аңғармапты. Қай мекен екенін де білмепті. Бірақ бұлдыр сағым ішінен жапа-жалғыз Абайды көреді. Ол сақтанып, бірдеңені күтіп тұрғандай. Сол шақта бір үлкен қарбалас, ұйқы-тұйқы күй болады. Енді аңғарса, Абайға жан-жағынан көп жарақты жыртқыштар ұмтылған екен. Бірі - қабаған қара төбеттей. Біреуі - бүйірі

солған, аш көкжал бөрідей. Тағы біреуі - қан иісін сезіп, жаланып жүрген түлкідей. Қара жалды қабыландай әлденелер қамап, қысып алған.

Тағы бір ұйқы-тұйқы қарбалас болып кетеді. Мұнар ішінде ұмар-жұмар күй Байкөкшенің көзінен жыртқыштарды да, Абайды да жасыра береді. Жүрек суылдап, көзге жас келеді. «Абай!» деп айғайлап, ұран тастайды. Жастанған көзін енді бір кезде жаңағы қатер майданға қайта тастаса, дүние өзгеріп кетіпті. Күн шайдай ашылған екен. Жаңағы жыртқыштардың ортасында енді Абай емес, бір арыстан ортқып тұр.

Аспанға атылып, жан-жаққа құлаштап от лақтырғандай қайрат төгеді. Қара төбет, көк бөрі, зымиян түлкі, теріс азу қабыландардың жүні менен қанын жаңағы арыстан айналаға шашып, боратып төгіп жатыр. Белі сынған, жілігі үзілген, көз-басын қан жапқан өңшең қанқор жаман жау енді сімтік-жәутік бопты. Әр жерде қыңсылап, ыңырсып, өлімші боп, өзді-өзі жарасын жалап, жатып қапты.

Майдан басылған. Енді биік орында жапа-жалғыз тұрған арыстан: «Тағы да жауың бар ма?» дейді. Тақыр тасты тарпынып, сойылдай құйрығын шабынып, өз жонын өзі сабалап, айбат атып тұр екен.

– Көргенім осы, ал жігіттер, атыңа қон! – деп, Байкөкше сөзін бітірде де, атына қарай қозғала берді.

Дәрмен, Мағаштар таң-тамаша, қайран боп тұр.

Олар енді: «Әттең, есіл сабаз», «Айтқаның келсін, дуалы ауыз!», «Асылым, дегенің болсын!» деседі. Сүйсінген сөздерін бітіре алмай жатты.

Абай мен Ербол үндеместен Байкөкшенің соңына ерді. Кеш такау, қоналқалық жерге әлі де жүре түсіп жету керек. Байкөкше енді арттағыларды қатарына ілестірмей, алға өзі түскен бойында күдері бел күреңін ұзын қамшысымен қатты соғып қалып, бұлаң құйрыққа салды. Борт-борт желіп жөнелді.

Арттағының бәрі де созыла шұбатылып, еріксіз қатты желіске түсті. Байкөкше алда жалғыз келе жатып, енді ғана езу тартты. Дәркембай құрдасын еске алған-ды.

Бұны осыдан төрт күн бұрын өз үйінде қонақ қып отырып, Дәркембай барлық жайға қандырған болатын. Сонда Абайдың Қарамолаға шақыртумен бара жатқанын айтқан. — Қырда — қара көңіл қазақ жуаны боп, қалада — парашыл төре, ұлық жуаны болып, бәрі қосылып Абайды қамағалы тұр! Сен осы жолы қасына ер. Есебін тауып, Абайға қанат бітір, қайрат

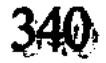

бер! Дәл осы күні өзгенің сөзі емес, сен екеуміз дем беруіміз керек. Жалғыз Абайды сүйейтін күніміз жетіп тұр, – деген. Байкөкше бұл сырын әлі бірде-бір жолдас, жолаушыға ашқан жоқ-ты. Курең аттың екі жағында қампиған қоржын бар... Ондағы күтіп, сақтап келе жатқаны - Абайды ақтаған қалың елдің арызы, приговоры, актылары.

Байкөкшенің ниеті - осы қағаздармен жандарал адына өзі кірмекці.

Сондайлық сақтаулы сырлар, көңілдегі әр толқын ойлар, қауіп пен үміттер шарпысқан күйде бар жолаушы осы күні кешке Карамолаға жетті. Абайлар бар тобымен келіп, Айтқазы тіктірген конак үйге түсті.

 $\overline{3}$ 

Осыдан бір күн бұрын Қарамоланың басына Оразбай да кеп түскен-ді. Ол көп кісі ертіп, сауын, сойыс малдарын айдап, үйлер көшіріп келіп орнаған.

Абайдан Қарамолаға қарай бір күн соң шықса да, ол асығып, суыт жүріп, бір күн бұрын кеп түсті. Қарамола шербешнайынан Оразбайдың ентелеп күткен есептері көп. Ең үлкен мүддесі – осы жолы қырда қазақ, ойда ұлық жаулығын жиып келіп, неғылса Абайды мерт қылу жолында.

Солайша қызынып, ширығып күткен жиынға кешігіп шығуының да себебі бар-ды. Жақында Ералыда Құнанбай балаларының арасында Оспан мұрасы туралы болып жатқан тартыс арқылы Тәкежан бұның қолына кеп тие ме деген үміт есебі бар-ды.

Өз аулында жатып, тыным алмай тың тындап, Тәкежан мен Абай арасы ашық араздыққа шыққанын тосқан. «Бүгін», «ертең» деп, Тәкежан да байлаулы жауап бере алмай, Орабайды Қарамолаға жүргізбей, тоқтатып отырған.

Ақыры Абай мен Тәкежан келісім таппай, алшайысып кетті. Көптен «Оразбай аулына аттанамын» деп жүрген Әзімбай соңғы күндерде шынымен сонда барды.

Бұны Оразбай мен Демеу алғаш келген кеште-ақ онаша алып

отырып, сыр сұраған. Бірақ Құнанбайдың айлакер, жуан, тәкаппар немересі Оразбайдың ентелеп, жабысып сұраған сырларының көбін түгел ашып салған жоқ. Сараң, сырдаң ғана сөйлеп, аз ғана сырдың ұшығын берген. Онысы: «Абай Тәкежан мен Ысқақты өкпелетті. Айласын, абыройын өткізіп, Оспан үйінің мүлкін, мұрасын өз уысынан

шығармай, басып қалды. Жолы үлкен болса да, Тәкежан момындығынан жаза шекті. Әзір тиісті сыбағасын ала алмай, Абайға ренжіді де, сөзді тоқтатты» деп баян еткен.

Бұның ар жағындағы ішкі тайталас, тартыстың біреуін де Әзімбай айтқан жоқ. Бірақ Оразбайға керегі сездірілді

Тәкежан Абайға өкпелепті. Ендеше, ол араздыққа басқаны. Абаймен араз қырбай болса, түбінде Оразбайды табатыны бұрын да шешілген. Әзімбай осы хабарды әкеліп отыр. Оның үстіне бұл ауылға өзі келіпті. Бұ да аз сыбаға емес.

Оразбай Әзімбайды бағып, аузынан шыққан сараң сөздің барлығын көңілімен де, жалғыз өткір көзімен де жұтып отырды. Рас, аз сөзді, тартпа жігіт бұның жетектеп сөйлеткісі келген жайларының көбіне баспады. Соны аңғарған соң, Оразбай Демеу мен Әзімбайды оңаша қалдырды. Өзі күн батар кезде атқа мініп, желі басына, қалың жылқының Қарасуға қаптаған селіне барып араласты. Тынымсыз қозғалысқа түсті.

Доға жал, кең сауыр, қояндай аппақ боз, аяңшыл аты кешке жақын лыпыл қағады. Қасына ешкімді ертпейді. Жалғыз өзі ашқарақ арлан бөрідей арлы-берлі сабылып, тыным ала алмайды. Ойда жүр.

Оразбайдың «мындарының» көбі қылаң болатын. Жұртқа айдын, мақтан үшін бұл бай жазды, күзді күндер бие байлатқанда салқар ұзақ желі қаққызады. Жүзге жуық құлын байлатады. Барлығы да боз биелер тобы. Жылқысының ішіндегі көбі атайғыр, мама биелер, дөнен, бестілер, өмірі жүген-құрық көрмеген шу асаулар болады. Сол жылқылары шетінен үркек, қашаған. Көп тағыдай жосып жүретін, айдынды асаулар.

Өз малының ортасында арнаулы мақсұтсыз сабылып жүрген Оразбай есеп ойлайды. Ақ боз аттың тоқым-көпшігі де аппақ. Өзі болса жеңіл ақ репстен кең, жұқа шапан киген. Басында жұқа ғана ақ қоян бөркі бар. Үңірейіп, семіп қалған соқыр көзін анда-санда ақ қоян бөркімен сығып, сүртіп тастап, өзін-өзі қамшылағандай қиналып ойланады.

Ішінде қуаныш есебі де жүр. Ол мұны қыздырып, қоздыра түскендей. Жаулығы мен кегі бар Құнанбай емес, бұл күнде бір

#### Абайға төніп, қадалып алған.

Әрине, тірі болса, оның жарғыласып, жағаласатын жауының бірі Оспан болар еді. Аса кекшіл, қайсар, қатал Оразбай «жаулықты ұстаса Құнанбайша ұстану керек» деп білетін. Сондағы кешпес кегі қазір Абай басына түйілгендіктен, ол соңғы екі-үш жыл бойында Абайдың басына үнемі тор құрумен болған.

Калада талай ұлық пен тілмаштар Оразбайдан сан айғыр үйірі жылқыларды шығындатып, параларды жеген.

Карамола шербешнайына Оразбайдың сол жақтан құрған торы, мойын созып барып жатыр. Оның үстіне, бүкіл Семей оязы мен осы шербешнайға келетін Өскемен, Зайсан ояздарының жуан содырының бәріне де Оразбайдың тор шырғасы созылып жетіп болған.

Сияз құрылатын өлкедегі Керей, Матай болыстары, байлары, қажылары «Оразбай» деп, осыны ауызға алатын болған. «Ылди бойы» деп аталатын Ертістің арғы-бергі жағасындағы Уақ, Бура, Найман, Бәсентиіннің де бай-бағландары Оразбаймен соңғы жылдар табысып, ауыз жаласып қалған. Қаланың көп сомалы байларынан да Оразбайдың құда боп, тамыр боп, мол алықберікке араласып алған жандары көп. Ал қырды алса, бес болыс Тобықты көлеміндегі елдің жарымынан артығы бұл күнде Оразбайдың уысына келіп түскен.

Осындай алыстан торлаған шептің түйілетін жанды жері енді Құнанбай аулына келіп тірелген. Абайды қамаған жаулықты тағы бір кезек «өзінің аулынан, аталас бауырынан шығарсам» дегенде Оразбай ішкен асын жерге қоятын. Тәкежанды Абайға араз етіп, оны үй ішінен қадалтып қойса, Оразбайдың айлакер есебі бойынша Абайдың тақыр қолтығына кезеліп отырған қазаның оғы сол болмак.

«Түрт сайтан!» деп, Оспан мұрасының әңгімесіне Оразбайдың ынтыққаны осыдан. Бүгін сол арқауы да қолына келіп тиіп отыр. Енді аянбастан, аялдамастан қимылдау керек.

Осыдан бірер күн бұрын, Қарамолаға өзімен тізе қосып, айдынды боп бару үшін бірнеше жуандарды шақырған. Ақ киімді, ақ боз атты Оразбай қалың жылқы суға қанып, түнгі өріске кеткенше аттан түспей, жалақтап жүрді.

Жалғыз көзі бағанадан шолып жүр. Бұның аулына топтобымен кеп түсіп жатқан кісілер бар. Абыралы, Молдабай, Жиренше, Байғұлақ сияқты өңшең салмақты серіктері болу керек. Конақтар Оразбайдың үлкен үйінде, кешкі шайды алдарына ала бастаған кезде ғана, Оразбай өзі де кеп аттан түсті. Бұның аулына келген ел жуандарын қарсы алып, қабақ шырайымен, күтім бейілмен ырзалап жүрген пысық інісі Ыспан бар екен. Көселеу ақ сұр жігіт Ыспан Оразбай келгенде, орнынан тұрып, оның қолынан қамшысын, бөркін алып, жоғарыдан орын босатты. Осы түн бойында Оразбай мынау сырлас жуандарының бәріне Абайды жамандаумен болған.

- Қазақ Ыбырайды «әділ» деп, «ақылды, кемеңгер» деп адасуын қоя ма? Көр, міне, «әділ Абайдың» істеп отырған арамдығын. Өзге қазақты қойып, бір ата, бір анадан туған Тәкежан, Ысқақты қан қақсатып отыр. Ол екеуін мұрадан бір жолата құр алақан қалдырып, Оспан мүлкінен, Құнанбайдың қара шаңырағынан қуып шығып, бардың өзін бір өзі тартып басып алыпты. Әділі осы ма? Жақсысы осы ма? Бүгінгі тіріге, кешегі өткен өліге, келер нәсілге – бәр-бәріне арамдығын, зорлығын түгел өткізіп отырған жоқ па? «Оспан мұрасы Абайдың абыройын айрандай төгер!» деп ем, айтқаным болды. Елді азғырып, кешегі жақсы Құнанбайдың артын аздырып, үй іші бір ұяның берекесін тоздырып отырған Абай осы. Кімге қиянат жасамай отыр? Ата жолынан өзі де азды, тіліне, өсиетіне, соңына ергеннің де бәрін аздырып-тоздырып отыр! - деп, үлкен айыптар тағып, екіленіп, есіп сөйледі.

Бұның Оспан мұрасы турасында айтқан сөзі мұнда отырған қонақтарына естілмеген тың сөз екен. Молдабай салқын қабақпен Оразбайға қырыс көз тастап, «бекер айтып отыр-ау!» деп ойлады. Осы сөз шын болса, ол да Абайды өзінің іштей жек көретін қызғанышы, бәсекесі бойынша айыптауға әзір.

Абыралы, Байғұлақ та естімеген екен. Тек еміс сыбысты Жиреншенің ғана білгендей тәрізі бар. Молдабайдың іштен ойлаған күдігін Абыралы, Байғұлақтар сыртқа шығарып айтып қалды.

 $-$ Осы хабар рас па екен?

- Осы айтып отырғаның шын ба, Оразеке!?- десіп, қатар сұрасты.

Оразбай айналаға тіксіне қарап, жүзіне шыншыл, турашыл кісімсінген ажар жиып, қатаң сөйледі:

– Е, өтірік айтып мені қара басып па? Құдай бар ғой! Мына дастарқан үсті... Осы сөздің шыңдығына иманым кәміл!- деп салды.

Осыдан соң шайдан кейін ұзақ ішілген қымыз үстінде, кеш піскен құлын етінің кезінде де Тобықтының жуан содырлары бар айыпты Абай басына үйіп-төгіп жалалап, қаралаумен болды.

Қымыз үстінде бір кезек әңгімеде: «Осы Абайды қазақ неге жақсы дейді? Бұның аузына қарап, алыс-жақынның бәрі неғып ұйып қалды!» деген сөз туды. Соны өзі түкпірлі, ойшылдау кісі Байғұлақ бастаған-ды.

Оразбай оған қабақ тыржитып, қолын сілкіп, теріс қарады. Мазасыз ойы көп, орамды Жиренше болса, Байғұлақтың жаңағы

сөзін жауапсыз қалдырғысы келмеді. Күле отырып, кекете мыскылдап, байлау айтты:

- Е, Абайды «кемеңгер» деп жүр, «шешен», «данышпан» деп жүр. Бізді болса, оның басындағы сол алтын шоғын қызғанған «білімсіз надан» деп қойған жоқ па! - деп, Оразбайдың қытығына тиіп, өзінің мысқылшыл мінезіне басты.

Оразбай ыза мен кекесіннен ширығып, шоршып түскендей болды:

— Кемеңгерлік... Арам емес пе! Білгір болып не біліпті?! «Ата жаман, әке жаман, қазақтың қара жолы жаман» деген білгірлік бола ма? Немесе «болыс жаман», «би мен бай бұзақы», «дін үйректен мола-сопы жаман» деген білім бола ма?! Нәсілді – атадан, халықты — ежелгі ата-баба жолынан аздырып, адастырып отырған «данышпандық» көрдің бе? Өнер шашып отырған жоқ, зәр шашып, тұнығымды лайлап, жер өртеп отыр демейсің бе, ол арам қатқыр «данышпандық, білгірлікті!» — деді.

Жиренше әлі де үнсіз күліп, жауырынын құйқылжыта козғалтты. Оразбайды шапқа түртіп, тулата түспек.

– Е, бірақ осынынды ұғынған қазақты, кәрі-жасты көрмей бара жатқан жоқпыз ба? «Абай сөзі» деп, ала қағаз танығанның бәрі де қойны-қонышына соның ана бір тақпақ, судырлақ сөзін тығып алып жүр! Осы бала-бауырдың бәріне сенің сөзіңнен бұрын, соның сол жер өртегіш сөзі жетіп жатса қайтесің, Оразеке! Ал осынымды өтірік деші, кәне?- деп жағалай қарады.

- «Абай өлеңі, Абай сөзі» дегенді бала-шаға түгел оқып, әншідомбырашы түгел айтып келе жатқаны бар ғой. Түгел әуендеп, ел ішін кернеп келе жатқан бір бәле бар екені рас қой!— деп, Абыралы да күдік айтты.

Оның өзін Абайдың мысқылдап, әзілдеп айтқан өлеңі осы биылғы жыл құлағына жетіп, Абайды сырттан жазғырып жүретін.

Бұның сөзін Оразбайдың інісі Ыспан да қостады:

- Оразеке-ау, жуандықпен, мықтылықпен елемеген боласың! Бірақ сол Ыбырайыңның сөзі тап биыл жазда өзіңнің анау отауында отырып, сабақ оқыған немерелерің, інілеріңнің кітабынан да шыққан жоқ па? Өзіңіз сонда қалай бүлініп едіңіз, есіңізде ме!? - деп күліп қойды.

Оразбай бұл тұста тағы да катуланып, томырықтана сөйледі. Белгісіз біреудің әкесін де еске алды.

- Осында бір сөлмірейген Жуантаяқтан молда алып едім,

балаларға иман үйрет, намаз білдір, қол хатын үйрет деп алсам,

өзі бір есі жоқ дәндүріс болу керек. Тегі, көп оқып, көп тесілген кісінің миы ашып, ауысып кететіні көп қой осы! Миы ашыған бір көк ми екен. Бұ не оқытып жатыр деп, бір күні үй жанында тындап отырсам, балаларды маңыратып, Абайдың бір тантыған сөзін жаттатып отыр. Болысты мазақ қылады. Осы мына Молдабайды айтканы ғой деймін, - деп, үндемей отырған Молдабайды қағытып, кекесінмен күліп қойды.

- Ел билеген жақсының бәрін ластап, былғапты да қойыпты. Қолымда қамшым бар еді. Жынымның түскені сонша, жаңағы Жуантаяқ молданың жоны-сыртын сойып-сойып, сол күні жаяу айдап тастадым, итті! - деп, осы мінезін үлкен үлгі етіп сөйледі.

- Тантытпай тыйып жүру керек. Ел ағасы халық ортасына келген қаскөйлікпен алыспас болса, азбағанда не болады? Әр заманның өзінде бір әзәзіл шығады демеп пе еді? Абайды жақсы деп жүрмісің? Ол - «жақсылық» деген жалған тон киген, бұл заманның азғыны. Мен алысқанда, осының әзәзілдігінен елдің кәрі-жасын сақтаймын деп алысып жүргем жоқ па? Мына дастарқан үсті, одан басқа Абайдан мал алайын, олжа түсірейін деп жүрмін бе? Өз басымды ақтайын, қорғайын деп жүрмін бе! Ата-бабам жолы үшін «соның жауы деп» алысып жүрмін. Көрерсің ертең тап осы менің айтқанымды анау ақ патшаның ұлығына шейін айтады. Өрдегі қазақ пен ойдағы қазақ түгел торығып айтады. Ояз осы жолы қағаз жіберіп, Абайды шақыртып отыр ғой. Тілмашынан хабар алдым. Ол өзі менің тілеуімдегі адам. Сол айтыпты: «Менің аңғаруымша, ояз бен одан арғы ұлықтардың да Абайға кәрленуі мығым көрінеді. Осы жолы Абайың жел қуған қаңбақтай жер аударылып, төңкеріліп кетер» депті. Біз Қарамолаға сол Абайдың айдалғанын көзімізбен көріп, артынан топырақ шашып қалғалы барамыз. Мен соған аттанамын, жарандар! - деді.

Конақтың көбі Оразбай сөзін үнсіз құптап, бастарын жиі изей түсіп тындаған еді. Тек Жиренше ғана жаңағы Оразбайдың соңғы айтқанын тың бір сөзбен бекіте түспек болды:

– Ел жақсысы мен ұлықтар бірігіп, осы жолы Абай басына анық бір тықырлы таяп тұр екен! Енді мен бір нәрсені айтайын. Дәл осы жолы Абайға әруақтың да қарғысы тимей қалмас!дегенде, Оразбай Абыралы екеуі де Жиреншеге жалт-жалт карасты. Жиренше қабағын суыта түсіп, өзін ширықтырған ызамен сөйледі.

— Кеше осылай аттанарда дәл Шұбардың аузынан тағы бір сұмдық сөз естідім. Шұбардың өзі, тегінде, Абайды жағалап жүргенмен, кіресілі-шығасылы адам. Кеше сол Абай аулынан ашуланып қайтқан бір себебін айтты. Тегінде, Абайдың аулы жын ойнағы ғой. Айдалған орыс па, ақ патшаның дұспаны ма! Әншіыржаңшы, қиқым-сиқым ба - бәрі маныңда, бір ұя боп оралып жүреді ғой. Соның біреуі – әне біреу Дәрмен деген бірдемесі, жаңағы Оразбай айтқандай, ыртаң-жыртаң өлеңсымақ шығарыпты. Сонда Қабекенді, әруақты бабам Кеңгірбайды «пара алған, өз күшігін өзі жеген, қасқыр, қабан» деп, масқаралап сөйлепті дейді. Шұбар соны есітіп, жағасын ұстап келді. «Түңіліп қайттым, Абай өзі де қаңғып адасып жүр. Өзгені де құтыртып, әулекі етіп болыпты» деп келді. Көріндер ме, мінеки!- деп, Жиренше әлі де түсін суыққа салып отыр.

Оразбай тағы да көтеріліп, қайнай сөйледі:

- Көріп отырмын! Ұлды атадан, қызды анадан, халықты қасиетті бабадан, атам қазақ жолынан адастырып бара жатқан. азғынның өзі! Қолдан келсе барыңды салып, аластап, айдағаннан басқа жоқ! — деді.

Осындай байлауға барлық достарын, үзеңгі жолдас серіктерін иландырып, ертіп алған Оразбай келер күні, таң қыландап келе жатқанда алыс сапарға жол тартқан.

Отыз-қырықтай ел жуандарынан, жігіт-желеңнен нөкер ерткен Оразбай өз аулынан шығысымен қатты жүріске салып, суыт кетті. Араға бір-ақ қонып, Қарамолаға Абайдан бір күн бұрын келіп түскенде ол және де бір есеп ойлап келген. Түстік мезгіл бұрын барса да, Абайдан бұрын өзге ел жуандарының анысын аңғарып, аузын ала бермек. Абай туралы бұрын сыр тартып, әр сатыда сөз байласып, ниет танытып жүрген өзіндей содырлы сайқалдың көбімен аужай түйіспек.

Өзі алдын ала көшіртіп жіберген екі үлкен үйге алғашқы күн құлын, еркек қой, бағландар сойғызып, бір топ қонақ шакырған. Онда жиналған адамдары тек Семей оязының қыр болыстарынан келген ниеттес, сыбайластары болатын. Келесі күні Қарамолаға жиылған болыс, би, бай, жуандар арасында таңертеңнен-ақ ауызға «Тобықты Оразбай байдың» аты көп алына бастады. Сол күні түсте Оразбай ту бие сойғызып, өз үйлерінің қасынан, Аршалының болысы Рақыштың аулынан алғызып, тағы да екі үлкен аппақ үйлер тіккізді. Сабалап қымыз әкелдіріп, сабылтып жігіт-желең жүргізді. Түс кезінде түрілген семіз боз

биені ұзын бұғалық, тар ноқтамен қылғындырып әкелді. Бүгін жиылған көп достарының алдында бата тілетіп, көлденең тартқызды.

Қасындағы Тобықты жуандарының жасы үлкені Байғұлақ еді. Содан бата тілетті, бозқасқа сойғызды. Бүгін кешегі қонақтарының үстіне Семей оязының қала маңындағы болыстарын, Ертіс бойының болыстарын шақыртыпты. Оның үстіне, Өскемен, Зайсан ояздарының осы жәрмеңкеге келген көп жуандарын, бай-бағландарын да қоса шақыртқан. Өрдегі Семіз Найманнан Құрбан дейтін бай-жуан бар. Ертіс, Алтай төрінен, Қаратай елінен келген Ережеп шақыртылыпты. Керей, Матайдың, Мұрын, Сыбанның да толып жатқан мырза, төрелері осында. Барлығын қонақ еткен бір Оразбай.

Ол бүгін де киімді жұпыны киініпті. Үстіндегі ақ шапан, басындағы ақ қоян бөркі ауыспаған. Бірақ төр алдында өзі отырып, бурыл араласқан сояу талды, ұзын қара сақалын сипай отырып, әрбір сөзді батыл, қатал үнмен өзі бастап сөйлейді. Кеше де, бүгін де «бір облысқа жуық елдің дау-шары, ақы-пұлы, момындардың есе-сыбағасы» деген сөздерді бұл топ сөйлеспейді.

Анығында, осы шербешнай қалың ел, көп бұқараның сан жүздеген жылаулар арыздары бойынша шақырылыған шербешнай болатын. Оразбайдың үйіне жиналған дәл осы отырған жуандардың содыр-сойқанынан туған талай ұрлық, барымта, неше алуан зорлықтар, кісі өлімдері де болысқан-ды. Бірақ қаза мен жазаны шеккен бұлардың өзі емес.

Енді анық әділет таразысы құрылып, ел арызы тыңдалатын болса, дәл осы сере түскен мырза-жуанның өздерінің көбі жауапкер, айыпкер болар еді.

Үш ояздың начальниктері келеді. Семей облысының әскерлік жандаралы болады. Ол ұлық не бұйырып келеді, бұларға мәлім емес. Бірақ осындайда бірін-бірі оққа байлап бермес үшін шеп тұтастырып жатыр. Бозқасқаның қанымен, сорпасымен татулық табысады. Шербешнайды өз бастарынан аман атқарып жібермек.

Бұлардың аузы бірігіп алса, ұлық кәрі қадалса да, қағазына іліндере алмайды. Осымен алыстан, қабақпен сыр танысқан көп

### алаяқтар Оразбайдың бозқасқасына әрқайсысы өз ішінен сақ есебін ойлап келген.

Кымыз, ас үстіндегі қысқа кеңестерінде жаңағыдай түпте жатқан түйіндерін бұлар ашқан жоқ. Бір үйге бас қосып, бір бақырдан сорпа татысқаны «жетті, болды!» деп біліседі. Бұл шербешнайда бұлар бірін-бірі жамандамайды, жараламайды.

Кайта бірі кетіп бара жатса, өзге бәрі бірігіп соның жолында алысып, сіресіп көреді.

Сөйтіп, осылардың есебі біріккен кезде ел есесі, көп момынның көптен жүрген арызы, мұңы тағы да бүктемеге түсіп, елеусіз, ескерусіз қалатын жайы бар.

Оразбай қонағындағы жиын ертеңгі күн келетін ұлықтар жайын, олар қасына еріп шығатын қазақ төресі, тілмаштар жайын сөз қылысты.

Енді бір кезекте Оразбай өзінің қыңыр, қияс, қаскөй мінезі бойынша орайын тауып отырып, әңгіменің бетін Абайға бұрып алды.

Құнанбай баласы Ыбырайдың жайын бүкіл Семей облысы түгел біледі екен. Оның сөзі, өсиеті жетіп жатқан елдер де көп. Абайдың атын Оразбай алғаш ауызға алғанда қонақта отырған ел жуандары емес, жай момындау ақсақал, бірен-саран бөгде жандар сүйсініп еске алғандай болды. Бірақ Оразбай әңгімені тезінен теріске бұрып жіберді. Әуелі: «Абай ұлықтың теріс хатына ілініп тұр» деп, өздері ұлықшыл, жағымпаз, дәрежеқұмар болыстөрелерді бір түршіктіріп алды.

- Семейдің оязы кәрін тігіп, шақырту жіберіп, Абайды осында алдырып отыр. Облыс соты көп іспен тергейтін тәрізді. Және, әсіресе, жандарал кеңсесі қатты ашулы, кәрлі дейді Абай басына. Осы жолы Абай мерт болмаса неғылсын! Ертең осы бәріміздің шарай тобымыздың алдында жауап алатын түрі бар деп, жандарал мен ояз кеңсесінің тілмаштары бізге сәлем жолдапты!деді.

Бұл айтылған сөздеріне қарағанда, Оразбайдың өз басы жау ма, қалыс ағайын ба? Қандайлық көңілмен айтып отырғанын білдірмек емес. Бірақ кейіннен бір-екі айналыс сөзде жуандар ішінде, Абай үшін қынжылатын ажар көрсеткені болмады. Қайта бәрінде де Абай басына, оның абырой-атағына қызғаныш ойлаған қыжал бардай. Осыны аңғарып, кейбіреулерінің ұшқындаған сөздерін тыңдап алған соң, Оразбай енді өзінің бетін ашты.

Абайды ақ патшаға қарсы деп те жамандады. Елді мұсылманшылық жолынан, ата заңынан аздырушы деп те кінәлады. Қазақ жолымен келіп, өзге жуандар бұл күнге шейін естімеген тың жаланы тағы жапты. Онысы Құнанбай балаларына ортақ болып қалған мұраны Абай өзге туыстарына бермей, тартып алыпты. Қазір сондай зорлық етіп отыр! - деген сөзге сайды. Осыған жалғастыра Абайды сараң, қарау, дүниеқоңыз етіп те көрсетті. Соның айғағы деп: «Әкесі Құнанбайға ас бермегенін

қайтесің!» деп те салған. Бұл жөнге келгенде, барлық жуандар жамырасып сөйлеп, Абайды бір ауыздан кінәлады.

Қымызға қызып алған Сыбанның тәкаппар бір төресі қолына домбыра алып тыңқылдатып отырып, бір ауыз өлең де айтып салды:

> Сәлем де Ыбырайға, бөлем еді. Ас беріп Құнекемді елемеді. Ел жиып ағайыннан алғыс алса, Аз ғана шығасыдан өле ме еді?-

деп тоқтағанда барлық топ қарқылдасып, мәзденіп күлісіп қалды.

Бұл төре Абай сияқты Қаракесек Бошанның жиені болатын. «Бөлем» дегенде, соны еске алып айтқаны. Өлеңінің аяғын ұйқастыра алмай, «өлер ме еді» деген сөзді әдейі «өле ме еді» деп айтқаның өзінің ерен тапқырлығындай танытты.

Сол бір олақ сөзін, әсіресе, қатты даурығып айтып, елден бұрын өзі тарқылдап күлген-ді.

Абайды жамандасу жолында демдері қосылған жуандардың ішінен бір кезде Керей – Рақыш одағайлап шықты.

- Осы әкеден бала артық туа ма?-деп, жұртқа айнала қарап, жауап күткендей.

Көпшілік «әкеден бала артып тумайды» дегенге бейім сияқты.

Рақыш сол аңғарды түйіп келіп, Оразбайдың ынғайына қарай ықтап отырып, Абайды жамандап кетті.

– Ал, ендеше, осы Абай, кешегі мұнарадай болған, қалың қазаққа бірдей абыройы бар Құнанбайдан өзін «артық тудым» деп отыр ғой. Көзі тірісінде әкеменен жағаласып, жарғыласып өтіп еді. Өлген соң да сол әкенің атақ-даңқы аспасын деп, өзі басып отыр. Ас бермегені сол емес пе!? Ол әкеден қалған малмулікте өзге тең туған туыстың үлкені, кішісі бар біреуіне де берместен қараулық етіп, тағы өзі басып отыр. Осының өзі-ақ ата мен баланың арасында заманның азып, бұзылып бара жатқанын көрсетіп отыр! Көр топырағы жасырынбай жатып, әкесіне азғындық қиянат жасады. Және осыны асқақтықпен

істеп отыр!— деді.

# Оразбай бұл сөзді іліп әкетті:

— Бәрекелді, дұрыс айтады Рақыш, «Қалың қазақ арасына сөзім жайылып жатыр, мені сынамайды. Мен не істесем де жол болады» деп, елдің ежелгі қарыз-қағидасын бұзады. Жаман жаманшылық етсе, оны тыятын талқы бар. Ал осындай өзі

«жақсымын» деп шығып, өзі жаман жора бастап отырған, кешегі шын жақсының бауырынан шыққан ел бұзар азғынға не істеу керек? Тым құрыса, осы отырған өздеріндей ел жақсысы осындайларды арадан аластамас болса, жақсы болғаны қайсы, касиеті қане? - деп, талай бөлені төндіріп кеп тоқтады.

Сонымен бозқасқаға шақырылған барлық жуан, ұлық пен атқамінер атаулының бәрінің алдынан Оразбай өз ниетін танытып, өтіліп алды. Бұның ендігі есебі бойынша осы жиында болған адамдармен әр жерде онаша делдал жүргізіп, оқшау-оқшау сөз байласу ғана қалды. Бүгінгі жиынның табысы мол. Үш-төрт дуанның жуан атаулысы Абайды қорғап, оған ара түсіп, бір ауыз үн қататын тәрізі жоқ.

Екінші, ертең ұлыққа Оразбай бастап арыз-шағымды молайтып берсе, осы отырған топтың талай адамы оңаша тергеуде Оразбайды қостап шығатыны даусыз.

Үшінші, осы көп өлкеден жиылған барлық бай-бағланның арасында Оразбай найза басы боп көрінуге жарады. «Оразбай бай» деген. «Оразбай – ендігі Тобықтының үлкен сөзін ұстаған, әлді-белді жуаны» деген атақ пайда болды. Оның үстіне, осы Оразбай қаланың тілмаштарын да паралап алып қойған. Ол жағынан да ілік-жілігі көп, кірер есікті, шығар есікті білетін айлалы, алғыр, мықты болып көрінуге жарады. Ертең ұлық алдында Абайдың қол-аяғын буып беруге Оразбай айнала құрсау салып, қоршау жасап отырғандай.

Конактарын таратып, кешкі салқында тысқа қымыз сапыртып, ішіп отырған Оразбайдың көңілінде өзі құрып қойған тордың барлығына дән ырза болған тоқмейілдік бар.

 $\overline{4}$ 

Карамола басына Абай дәл осы кеште аз ғана топпен келіп, елеусіз ғана түсті. Оның келгенін сол іңірдің өзіндеақ Оразбай біліп қалды. Абайға бұрын «халық сайлап, би боп кете ме», «күніміз түсе ме» деп өзге елдердің жуан-шонжарла-

рының көбі жалтақтай қарайтын. Іштерінен жаулық ойлап жүрсе де, оның сынынан, әділ қазылығынан қорқып, жасқана жүретін.

Абай барған жиындарда оған «сәлем береміз, амандасамыз» деп келетін топтар көп болушы еді. Бүгін Абайдың қасына қара халық адамдарынан арыз-мұндары көп кісілер ғана келді. Атқамінер жуандардан бірде-бір кісі келген жоқ.

Селдір топпен келген Абай өзінің азғантай дос-жарандарының арасында бүгінгі күнді оңаша, тыныштықпен өткізді.

Келесі күн, түс кезінде үш-төрт дуанның болыстары, жуандары ұлықтар түсетін ақ үйлер жаққа жалтақ-жалтақ қарасып тұрды.

Болыс атаулының мойындарында жез шынжырға орнатылған үлкен жез знактар бар. Бұрын аталары сыйға алған шенді шапан, оқалы тон жамылғандар да тұр. Аталары алған сый шапандарын бүгін өз беделі таусылған ұрпақ, нәсілдің кейбіреуі әдейі киіп алыпты.

Кең алаңды қоралап, дөңгеленген алқа-қотан тұрыс бар. Әншейінде қазақ жиыны үнемі отырып сөйлесетін болса, қазір ұлықтың алдынан шыққанда аяғынан тік басады. Намазда сапқа тұрғандай амалсыздыққа көнеді. Наразылық, қажығандық білдірмей, шеттерінен шыдауға тырысады.

Дағды бойынша ұлықтар бұл жиының алдына келуге асықпайды. Болыстардың аяққа басып күткеніне бір сағат өтсе де, ақ үйлерге тақау жүрген атшабарлар, қызыл бөрік стражниктер, одан ары тұрған ұсақ төрешіктер, жасауылдар қатарларында әлі қарбалас қимыл жоқ.

Ұлы сәске кезінде Қарамола жәрмеңкесінің басы ың-шың, у-шу, әбігер қарбаласқа ауысқан. Шандатып шапқылаған жүздеген аттылар жосыды. Қоңыраулары шылдырап, үлкен күймелер тройкалары лек-легімен келді.

Дәл осы жолғыдай боп, анық салқар көш бойына шұбатылып, шапқылаған шанды шабуылды жаңағы тұрған болыстардың көпшілігі «бұрын көрмеген едік» дескен. Бұл жолы ұлықтар үлкен айбатпен келеді. Бас түйістіріп келе жатқандардың өзі де әншейін емес. Тегінде, екі-үш крестьян начальнигі мен бір ғана ояз болып ел ішінде бас қосқанда да үлкен әбігер болушы еді. Мынаған үш ояз келді. Олардың әрқайсысының өз қол астындағы бесті-алтылы крестьян начальниктері бар. Соған сай пристав урядниктер қоршаулары тағы көп.

Осындай үш ояздың үлкенді-кішілі ұлығы болып, бүкіл облыстың үстінен қарайтын әскери жандаралды ортасына

коршап алған. Жандарал болса өз жүрісін айдын салтанатпен, мықтап келістіре білетін аса мәнді, бапшыл адам. Бұл жолы оның қазақ ортасына шығуына ерекше мән беріп, облыстың полицмейстер кеңсесі жай пристав, урядник, стражниктерден басқа әлденеше жандарм офицерлерін, арнаулы полицейлерін қосқан-ды.

Тілмаштар мен әр кеңсенің хатшылары және әр дәрежелі советник, тайный советниктер тағы да мол топ болатын. Патшалықтың осындай бюрократтық, шеншіл шұбар тобы Қарамоладай кішкене жәрмеңкенің атырабын селдей басты. Күймелердің өзі құнан шаптырым жерге үздік-создык созылған.

Ұлықтардың айдын, айбатпен келіп түсіп жатқанын естігенде, өз басының кіріптарлығы жоқ, қайта ұлықпен астыртын жең ұшынан жалғасы бар болыс пен жуандар алыстан сүйсінеді. Айдаладан табынып, іштерінен де, сыртымен де барынша қошемет түтып жүр.

Мынау тұрған знакты, оқалы тонды кәрі-жастан шыққан ұлықсымақтардың барлығы да сол жаңағыдай көңілде.

Абай қоралай тұрған топтың орта тұсына кеп, алға таман шықты да, тыныш қана жүзбен болашақ күйді тосып қалды.

Осының сәл алдында өз ісінің аңғарын байқамақ боп, бір таныс тілмаш арқылы жаңа келген Лосовскийге сәлем айтқан-ды. «Маған сәл уақытқа жолығып кетсе екен!» деп өтініш білдірген. Сонда Лосовский өзі түскен үйден жылмаң етіп шығып, салқын қабақ түйген бетте Абайдың алдына келіп, аса тұрпайы, жат мінез көрсетті. Корпус кеңсесінің бұл күндегі тайный советнігі бұрынғы Лосовский емес. Абайдың үстінен түскен көп арызды оязға қосылып, Абайға қарсы қатал түрде жүмсамақ ниеті бардай. Тек жандаралдың қандай байлау жасайтыны мәлім емес болғандықтан, Лосовский өз сырын тұпа-тура аша алмады. Бірақ сонда да Абайдың сұраған сөзіне жауап бермей, айтайын дегенін тындамай, бір-ақ қана қатал сөз тастаған:

- Ибрагим Кунанбаев, бүгінде сіздің ісіңіз жаман. Өте жаман. Неге жаман болғанын мен айтпаймын. Өйткені сіз бар нәрсені білетін білімді, тәжірибелі адамсыз! Аса білімді адамсыз! Сол өте көп білгеннен, әсіресе, айыбыңыз үлкен болуға мүмкін. Осыдан басқа менің сізбен сөйлесетін сөзім жоқ. Көріскенше!- деген де, түксиген қабағын жадыратпастан, қайта айналып жүріп кеткен.

Абай осы кездесудің соңында, қасына ере барған Көкбай мен Дәрменге өзінің ісі бұл жолы жайсыз бола ма деген қауіп айтқан. – Лосовский кұйрығын сыртқа салып қалыпты. Әделеті бар тәуір чиновник пе деп, үміт ететін кісінің бірі осы еді. Менің амансау күнімде тәуір шырайы бар-ды. Қазір ұлық кеңселері теріс қарай бастауымен бірге бұ да бұзыла қапты ғой, - деп, Лосовскийден қатты түңіліп қалған.

Ынта, бейілдері тек жоғарғы ұлық жаққа ауып алған, өзге адамға көз де, көңіл де тоқтата алмай алақтаған болыстар Абайды байқаған жоқ. Бірен-саран жақын жерден танығаны болса, онымен ерін ұшымен ғана амандасады, «ұлы», «ұлық», «жандарал», «ояз», «біздің ояз», «әлгі біздің нәшәндік» десіп, тыным ала алмай іштерінен пысып тұр.

Абайдың ызалы намысы ширығып тұр. Кейбір өзіне қарап, алыстан бірдеңе деп сөйлеп тұрған болыс, жуандарға аса салқын қабақ тастайды.Ол бұл жерге жұрттың барлығынан кейін келген екен. Енді сәл тұрып жаңағыдай болыстар ажарын аңғарған кезде, ұлықтар үй жағында жиі қозғалған қарбалас басталды. Жез қылыштар, жарқырауық түймелер, оқалы погондар болыстардың көздеріне жарқ-жұрқ етіп, оттай ыстық боп басылды.

Бұндағы сапқа тұрған барлық қазақ болыстары шапшаң сыбырласып, шолақ-шолақ үндермен дабырлап, қожырап қалды:

- Ал келе жатыр!

– Ұлық келеді!

- Ояздар!

- Ал жандарал шығады!

- Пай-пай! Осы ұлықтың осындай бір айбаты-ай!

- Қошеметші нөкерінің өзін қарашы!
- Көздің алмасын сорады ғой!?

- Қайтып ықтатып сескендірмесін!

— «Ұлықтың пысы басады» деген осы ғой! Тіпті, арқама шейін тоназып кетті! - деп, өздері болыс болмаса да, бір жуанның шылауында кошеметші боп жүретін билер, атқамінерлер тыным ала алмай тұр.

Енді біразда жасауыл, жаңдарм, урядниктердің бәрі қаптап шыққан тобы болыстар қоршауының екі шетінен кеп, қақ жарылып тұра қалды. Сонан ары осы жарылған топтың тап ортасында көптен күткен ұлық қонақтар көрінеді. Үлкен шендер, крест, медальон таққан, жарқыраған сәнді тобы шыға келді.

Ең алдында келе жатқан шалқақ төсті, биік бойлы, қасқа бас төре. Ол - келбетті адам. Дөңгелек жирен сақалы бар. Екі иығын жаңа эполет басқан, төсінде оқалы аксельбант. Толықтау қарнын көлденең буған ока белбеу. Төсінен қиғаш түскен өсем бауға ілінген, қаралы күміс сапты, сәнді сұлу қылыш бар. Бұл ұлықты өзге қошеметші қоршаудың бәрі жалғыз оқшау бөліп, алдына салыпты. Арт жағын ала полковник шеніндегі үш-төрт ояз келеді. Солар тобына ілесе, штатский кара фрак, сюртуктер киген советниктер, хат жүргізушілер қозғалды. «Жандарал! Жандарал!»-

десіп, болыстар қатары сусылдаған сыбырмен үн берісіп қалды. Қамыс-құрақ басын ақырын жел желпіп, судырлатып өткендей қысқа сыбыр қазақ тобын түгел айналып шықты.

- Жандарал!

- Ақ жандарал!

- «Ақ жандарал» десе дегендей!

- Өзі де аппақ марқасқа ғой! Айдыны да, келбеті де келіскен екен! - десіп, бағанағы қошеметшілер әлі де тыным ала алмайды.

Жандарал жандармдар қатарынан шыға бере оң жақтан бастап, қазақ болыстарының знакты адамдарының бәріне жағалай қол беріп амандаса бастады. Дәл жандаралдың сол жағында «керегім бола ма?» деп, ентелеп келе жатқан аласа бойлы, семізше, шардақы денелі, таңқы мұрын, бітік көз қазақ тілмашы бар.

Ұлыққа ең алғаш қол созған болыс Керей – Рақыш еді. Ол шошақ төбе, қара елтірі тымағын кеудесіне басқан. Өзі жотасынан оқ тигендей шұғыл бүгіліп, иіле қалыпты. Екі аяғы тыным таппай қозғалақтап, өбектеп кетті. Орта жасты адам болса да, әлі біткен кісідей. Буынын бекіте алмай қалбақтап, құрақ ұшты. Тілі де күрмеле береді. Бар аузына түскені «здәрәсти, тақсыр!» деген сөз болды.

Одан кейінгі болыстың да ақыл тоқтатып, ес жиғаны болған жоқ. Бұлар да тыпырлап, тымақтарымен немесе бөріктерімен кеуделерін, қарындарын басады. Иіле бүгіліп, өбектеп бишара боп қалды. Бейне бір іштері ауырған кісідей тыным-тыныштығынан айырылып, құдайына жазып, жорғақтап тұр. Олардың жағалай айтқаны сол Рақыштың бір сөзі «Здәрәсти, тақсыр! Здәрәсти, тақсыр!» болды.

Жандаралдың артында келе жатқан суық түсті ояздар мұрт астынан жымияды. Жандарал қазақ тобын жағалап, орта тұсқа шейін келді. Әлі күнге «здәрәсти, тақсырдан» басқа, жөні түзу сөз тапқан бір қазақ жоқ. Бірде-біреуі жандаралға өздерінің атыжөнін айтуға да жарамады.

Енді бір кезекте жандарал Абайға тақап келіп еді. Оның

мойнында знагы, үстінде оқалы шапаны жоқ. Бірақ қалаша, сыпайы сұлу тігілген үзын бешпет, жұқа сұр шапаны бар. Келбетті жүз, ойлы пішінді Абай бұның қасына жандарал келгенде еркін, маңызды тұрған қалыппен, титтей де өзгерген жоқ. Жандарал бар қазақтың тобынан басқарақ ажары, келбеті бар бұл қазаққа бір секундке таңырқағандай көз тастады. Абайға да бас

иіп, қол созып амандаса берді. Сол кезде Абай да салмақты сыпайылықпен, тәрбиелі адамның қозғалысын жасап бас иді:

- Здравствуйте, Ваше превосходительство! - деді. Және ілесе жандаралдың қолын қысып, амандасып жатып,- Ибрагим Кунанбаев! - деп, өзін атап таныстырды.

Бұрын бөгелмей жүріп келе жатқан жандарал, енді Абайдан жарым адымдай кейін басты да, жалт қарады.

– Кунанбаев! А-а, әлгі ел бүлдіргіш Кунанбаев сіз бе?

Абаймен екеуі осыдан соң қарсы көз қадасып тұрып қалып, орысша жауаптасып кетті.

Абай тез жауап берді:

- Иә, сол менмін, Ваше превосходительство.

- А, сіз неге ондай болдыңыз?

- Мен алысамын! Себеп солай...

 $-$  Неге алысасыз?

- Алысу - тіршілік заңы. Дүниеде жанды, жансыз заттың бәрі де алысумен тіршілік етпей ме? Мен ғана емес, тіпті, сіздің, өзіңіз де алысасыз, Ваше превосходительство.

Жандарал сәл ойланып, тоқырап қалды. Тағы бір адым шегіне түсіп, Абайдың бас-аяғын барлап, сүзе қарап өтті. Ол бір сәт қатты ызаланғандай. Басының қасқасына дейін қып-қызыл боп кетті... Мына салтанатты шығысында, осынша жұрт алдында әлдеқандай сахаралық киргиз мұнымен қорғанбай, қысылмастан жауаптасады. Жауабы қандай!? Жандарал өзіне белгілі кейбір шағым қағаздарға сүйеніп, «Бұл қыңыр киргизді ұстатып қойса неғылады?» деген ойға да келді.

Бірақ жаңағы сөзіне орай сөз, мінез таппай құр ұстату, мынау топ алдында көрінеу шатақ, өрескелдік болуға да мүмкін. Сондықтан енді қатты зекіп сөйледі.

Тағы да қадалды:

- Сіз немен, кімге қарсы алысасыз?

- Мен жауыздықпен алысамын.
- Сізді неге көп жұрт жамандайды?

Ендеше, олардың үні молырақ болуы да заңды...

– О да ғажап емес... Тірлікте жауыздық көп пе? Жақсылық көп пе? Менің білуімше, жауыздық пен жауыздар көбірек...

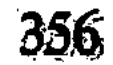

Айнала жүрт жым-жырт тынып қалыпты. Оразбай тұрған жақ шетте қазақша сыбыс, сыпсың сөз суылдап естіліп тұр. «Жауаптасын қалды ғой!», «Ұлықтың түрі көрлі емес қой!», «Тілге келсе, тәсіл тауып кетер ме?» деген, қожыраған күдік сөз бен сұрақтарды Молдабай, Абыралы, Жиреншелер айтып тұр.

«Ұрсып тұр ма?», «Тергеп тұр ма?» деп саңыраудай алақтап, жаманшылық тілесе де дымы құрып тұрған Оразбай өзіндей орысшаға меңіреу Жиреншеден ентелеп жауап күтеді.

Жандарал Абай қасында әлі қарап, әлі кетпей тұрып алды.

- Сіз солай дейсіз бе?

- Солай деймін, Ваше превосходительство!

- Осы айтқандарыңыздың дұрыстығын сөзбен, іспен бекіте аласыз ба?

- Бекіте аламын деп бек сенемін.

- Ну... көрейік! Менің соңыма еріңіз!- деп, жандарал бұйыра сөйледі де, ілгері жағалап жүре берді. Абай бар қазақтың қатарынан шығып, салмақпен басып, жандаралдың қасына ерді.

Жай қара қазақ түгіл, тілмаштарға да жандаралдың жаңағы ең соңғы сөзі мен мінезі аңғарылмай қалды.

Абай «алыс» дегеннің жалпы жайын айтып қана қойған жоқты. Дәл осы сәтте сол «алысты» өзі ізденіп те тұрған.

Жандаралдың соңына осындай алыс-тартысқа анық бекіген бейнемен ерді. Мынау ұлықтың жаңа ең соңғы сәтте не мінезге мінгенін ол де анық танып, аңғара алмай келеді.

Бірақ шапшаң қағысқан сауал, жауапта Абай өзі жандаралды бірнеше рет тоқыратқанын енді анық есіне алды. Қандай көрмен жаза кессе де, бұл ұлықпен ол алысып қалмақ. Ызалы қайсарлыққа нық бекіген байлауы бар, сонымен келеді.

Бойы биіктеп, шоқтығы шығыңқырап, қазіргі Абай тіпті ажарланып алған. Қатар тұрған ұлыққа қол қусырған жағымпаз болыстардың қасынан Абай өзі де ұлықша, асқақ басып өтті. Бұл кезде ойда жоқтан Абайға пайдалы өзгеше бір құбылыстар байқалды. Жандаралдың Абайды қандай мінезбен ерткенін әлі аңғарған кісі жоқ болса да, кейінгі болыстар мен билер қастарынан Абай өте бергенде, шетінен оған да құрмет көрсете бастады. Әуелі жандаралға иіледі де, соның артынан лезде Абайға да қолдарын созып, қошемет қып, ұлық тұтып өткізіп жатыр. Жағына сөйлеп: «Мырза, жолыныз болсын», «Абырой берсін, мырза» десіп, жалпандайды. Абайда үн жоқ. Бірақ жандарал бұл күйді еріксіз байқады. Өзі ашумен ерткен қазаққа барлық болыстар анық үлкен беделді адамдай кошемет, курмет көрсетіп жатыр. Абайдың ішінде бұл күйдің бәріне мысқыл бар. Жандарал мұны айдындырамын деп ертіп, енді бұдан бар пәлекор жуандарды айдындырып тұрғанын өзі де андамай қалды. Ұлықтардың осылай былыққаны, шатасқаны шың күлкідей. Жандаралдың қазақ басшысына бар кездескені, осы екі-үш минут бойында жағалай амандасып өтүмен тамам болды.

Ол топты айналған бетінде, алғаш келген ізіне қайта түсті де, бөгелместен кете барды. Топтан шыққанда артына таман бұрылып, Абайдың келе жатқанын аңдап, соған бірер сөз үн қатып бара жатқандай.

Оразбай, Жиреншелер ұлық кете салысымен қатардан ұмтылып, Абайлардың сыртынан ентелеп қарап тұр. Бұлардың сорына жандарал өзге артындағы жодастарына, ұлық нөкерлеріне қарамай, әлі де жалғыз Абаймен жауаптасып барады. Ең соңғы кезі, бұл жөнелістің сырын ашса керек. «Абай жандарал үйіне кіре ме, жоқ есік алдынан ұлық оны басқа біреулеріне тапсырып бере ме!» деген ең соңғы үміт бар-ды.

Жиренше жандаралдың қозғалысына қарап тұрып, екі бүктеп алған қамшысымен санын бір салды. Жандарал өзіне тіккен сегіз қанат ақ үйге Абайды бірге ертіп кіріп кетті. Және басқа ұлықтан бірде-бір кісі бұл үйге кірмей, тыста іркіліп тұрып қалды. Кейін көрші үйлерге тарасып кеткен ояздар мен советниктердің жоталары ғана көрініп қалды.

Жиренше мен Оразбай жаңағы көз алдынан өткен сырт ажарға қарап, іштерінен тынғандай болса да, әлі де қазіргі тұрған жерлерінен кете алмайды. Үнсіз қалпында екеуі де «әлде не болар екен», «қайтер екен» дейді. Бір үміт, бір күдікпен аңырып, жандарал үйінің есігіне қадала қарайды.

Арада бірталай уақыт өтті. Екеуінің жанына тағы бір қазақтар кепті. Олар әлденеге көңілденіп, көтеріле сөйлеген адамдар тәрізді. Жиренше мен Оразбай қатар бұрылып оң жағына қараса, бұларды табалағандай боп, күлісіп тұрған Абайдың кісілері екен.

Ол - Дәрмен, Баймағамбет және жатақтың жас жігіті Серкеш.

– Мысы біржолата құрысын жаулардың, ананы қара!– деп, Серкеш Баймағамбетке жандарал үй жағын нұсқап, тағы бір жақсы белгі көрсетті.

Бітіктеу кішкене көзін сығырайтып, аузын мол ашып, мәз болып күліп тұр. Баймағамбет те қазір бұлардың көзіне түскен бір болымсыз көрініске анық көңіл бөліп, қуана сөйледі. Ол Дәрменді түртіп, ақ үйлер жақты нұсқап тұр. – Анау урядникті көрдің бе, Дәрмен! Подносқа қойып екі стакан шай апара жатқан жоқ па? – дегенде, Дәрмен де сүйсініп күліп жіберді. Жиренше мен Оразбайдың бұл болымсыз көріністен түйген жайы анық соққыдай болды. Екеуі қолдарын бір-ақ сілтеп, қабақ түйді де, сырт айнала жөнеллі.

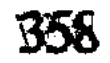

Абайдың үш жолдасы мына жаулардың титығы мүлде құрып бары жатқанын тез аңғарып, әдейі даурыға сөйледі. Дәрмен бұрылып бара жатқан екі жуанның жотасынан оқ атқандай боп, олар үшін қазадай болған хабарды әдейі күліп айтып тұр.

- Жандарал Абайды айдатпақ түгіл, ардақтап жатыр. Үстіне оязды кіргізбей, жалғыз Абайды ғана кіргізді. Дәйім осылай Абай ағамның абыройы ассын! Қызғаншақ жауыздың қарасы батсын!деді.

Өлендете сөйлегендей, көп жау, жауыздарға лағынет үкімін айтқандай сөйледі.

Оразбай мен Жиренше бұның бірталай сөзін есітіп тұрса да, елемеген, андамаған кісі болғансыды.

Дәл осы кезде Оразбай, Жиреншелердің ұлықтар үйіне қарап тұрған аңысын байқап, жаңа жандаралды шұлғып қарсы алған бірекі болыс та тақап келді. Оның біреуі — сөзуар, бәлеқор, пысықша болыс Рақыш болатын. Олар Оразбай мен Дәрмендердің аралығынан келіп:

- Е, немене, не аңғардыңдар?

- Әлгі Абайды қайда әкетті?! - десіп, сұрау сала келіп тұр.

Дәрмен мен Баймағамбет осы арада бір-біріне қарап, ақырын иек қағып, көздерін қысысты. Сол сәтте «әу» десіп алғандай, екеуі алма-кезектеп, жандарынан жаңа шығарған лақапты даурығып айта бастады.

Әдейі Рақыштар мен олардың ар жағындағы Жиреншелерге естірте сөйлеп тұр. Барды біліп, соған көпіріп, қуана дабырлап тұрған кісілердің қалпына ауысқан. Әуелі Дәрмен бастады:

— Е, «Жандарал Абаймен осы жолы келіседі!» деген сөзді текке айтты дейсің бе?

- А-а, сол сәлем анық-ақ болды!

- «Өзге қазақты кісі көрмейді. Болыстар бар екен дейтін жандарал жоқ. Олардың знагын тазы иттің мойнына таққан қарғысы құрлы көрмейді!» деген сөз де дұрыс болды! — дей түсіп, Дәрмен бұрыла берді. Төстеріндегі знагын жалтыратып тұрған Рақыштарды жаңа байқаған боп, сәл қысылғансыды да:

- «Болыс - болыс емес, бар болыстың ұлығы осы жолы Абай болады» деп, советниктің өзі де айтыпты ғой!- деп қойды. Баймағамбет іле жөнеліп:

- «Жандаралмен ұзақ сөйлессе болды, Абай, тіпті, төбе би де

болады» депті советник!

- Оның рас. Дәл осы бүгін сонау үйден Абай төбе би болып шығады, көрерсің!

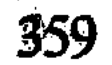
- Рас-ақ болды. Қара қазақтың айтқан сөзі емес. Үлкен ұлықтын өз кеңсесінен шыққан сөз бекер болушы ма еді? Көресің бе, әне! Жандарал үйінде тек жандаралдың бір өзі мен Абай ғана!

– Үндеме, сөздің бәрі пісіп жатыр! – деп бұлар тоқтасқанда, енді аңғарса, Рақыштар ымдап шақырған тағы бір үш-төрт болыстың бәрі Дәрмен мен Баймағамбетті сыртынан қоршап алыпты. Жаңағы сөздерді түгел есітіп тұр.

Мысы құрыған Жиренше де жақындап кепті. Ит көрген текедей боп, иегі мен сақалын омырауына тыға түседі. Екі көзін ежірейте қарап тыңдап қапты.

Дәрмендер болыстарды жаңа байқаған боп, енді сыр білдірмегенсіп, сөздерін тыя қойды.

Рақыш пен жастау, көселеу бір болыс екеуі мына екі жігітті жағалап кеп, жаңағы естігендерін қайта сұрастыра бастады.

- Өй, не дедіндер, шырақтарым-ау! Абайға ұлық солай сәлем айтып па?!

– Әлі, солай деп советниктен сәлем кеп еді де! Түу, біздің қазақ та, надан-ау! Сол Абайдың абыройын қызғанып, қастық ойлап, ит боп жүргендері де бар-ау! Оны білдіндер ме сендер?!деп, соңғы сөзді Рақыш Дәрмен мен Баймағамбетке шынымен жағынап айтты.

Дәрмен күліп жіберді. Рақыш кеше ғана Оразбайдың үйінде Абайды мұқатушының бірі болған. Енді бір айналмастан-ақ «жел аңғары қайта соға ма» деп бұландап тұр. Дәрменді анық Абайдың тілеулес кісілері деп біледі. Солар Абайға Рақышты жақсылып айтып барсын деген есеппен шаң тастап тұр.

Оны Дәрмен ғана емес, Жиренше, Оразбайлар да түйді. Екеуі де қол сілкіп, түстері қарауытып бұзылған қалпында амалсыздан сырт айналып кетті.

Осы кездерде Абай мен жандарал арасында бірталай арбасып, андысқан әңгімелер өтіп жатқан-ды. Жандарал топ алдында сұраған сауалдарының аңғарымен үйге кірген соң да Абайдан оның не мақсұт үшін және қандай жандармен жауласатынын сұраған. Кейбір сұрауларын қайталаумен қатар, өзінің жаңағы ызаланған күйін есіне түсіріп еді. Енді оңашада Абайға ашулы жүзбен қатал мінез көрсетіп, ақыра сөйледі.

- Алысамын, алысамын!..- деп, Абайды мазақтап, оның сөзін қайталап өтіп, — Сіздің орныңыз сахара емес. Сізді одан кетіретін адамсыз. Сахарадағы бірінші сорт бүліксіз. Сізге қарсы барлық болыстардың инабатты, беделді, ұлықтарға сенімді адамдары өтініштер, арыздар жазған. Мен сіздің шыныңызды өзіңізге

айтқызғалы, айыбыңызды мойныңызға алғызғалы ертіп келдім. Менің алдымда қазір өзіңіздің кінәларыңызды айтып өтіңіз. Жасырсаңыз, оңай ақталамын десеңіз жаңыласыз! Және бүгін колымда тұрған дәлелдермен қазір осы арада, он екі сағат ішінде, сізді Семейдің түрмесіне жіберіп, содан ары Сібірдің ең алыс каторгасына, қазақ даласы қайтып сіздің атыңызды естіместей жерге жіберуге дәлелім бар. Шыныңызды айтыңыз, сізге сахарадан не керек? Неге сіз біз қойған барлық әкімдермен араздасып, жауласумен келесіз? - деді.

Абай далада жандаралды алғаш көргеннен, әлі оның жүзінен үміт ететін белгі көрген жоқ еді. Мынау сөзде өзіне төнген анық қауіп барын аңғарды. Бірақ жаңа тыста жаңдаралдың артында келе жатып алысуға бекінген ниеті мынау сәтте де өзгерген жоқ. Сескену, үрку емес, бойына қайсар ашу жиды. Бұған ұлық қазір тек ызалы көрінді де, ақылсыз, ұшқалақ тәрізденді. Мінезбен, ақылмен, бойдағы адамлық қасиет, қуатпен салысуға келгенде, қазір Абай өзін жандаралдан әлдеқайда биік, астам тұрғандай сезінді. Ол сабырмен ғана ығыспай жауап айтты.

- Ваше превосходительство! Мен ол адамдармен сіздер әкім койғандықтан алыспаймын. Айттым ғой, олар жауыз болғандықтан алысамын!

Жандарал қатты тепсініп, столды саусағымен қатты ұрып тұрып:

- Ең әуелі, сіз осы үшін жауап беріңіз! Әкім сайланған адамдарды «жауыз» деуге қандай хақыңыз бар?

- Олардың шынын білсеңіз, мен ғана емес, өзініз де жауыз демек түгіл, көбін жазалар едіңіз.

- Осы айтқан сөзіңізге дәлел келтіріңіз! Не сіз көп волостной управительдердің қылмыстарын дәлдеп атап бересіз. Менің көзімді жеткізесіз соған. Немесе айтқан сөздеріңіз сахарада сіздің жүргізіп отырған өсиетіңіз, біздің әкімдердің турасында таратып отырған жала болса жасырмаймын, мен сізді осы үйден шығарғанда, қасыңызға жандармдарды қосып, түрмеге жөнелтетін боп шығарамын.

Абай әлі де сасқан жоқ. Жандаралға ойлы, салқын көзбен тік

қарап тұрды да: - Макул, Ваше превосходительство! Осы шаруаңызды мен қабыл алдым. Жалғыз-ақ, мен қазір ұсталып, тұтқынға алынады екем, сіз мені сол тұтқындау алдында өзіңіз өз аузыңызбен тексеріп, тыңдап өтпек болған екенсіз. Бұныңызды маған көрсеткен рахымыңыз деп санайын. Әлдебір істің байыбына

бармайтын жеңіл чиновникке тапсырмай, өзіңіз біліп, өзіңіз жазаламақ болғаныңызға мен ырзамын. Тек бірақ маған барымды айтқызып, тыңдап шығуңызды өтінемін! - деді.

Абайдың мынау жауап, мынау жүзінен соң жандарал оған бір сәт жалт бұрылып, ұзақ ойлана үнсіз тоқтап, қадалып тұрды. Сөйтті де бірталай уақыт үнсіз жүріп алды.

Абай қазір Қарамолада шербешнай съезд шақыртып отырған зор-зор дауларды, ел шабуларды, барымтаны, үлкен тынымсыз ұрлық сияқты қылмыстарды санап өтті. Бұл ұлықтың Абайды бек білетіні жаңа, алғаш кездескен жердің өзінде көрінді. Әрине, ол ең алдымен Оразбайлардың жалақор арыздары бойынша біледі. Бірақ ол ғана емес, осы Қарамолаға жүрер алдында кеңсесінен осы сапарда керек болатын қағаздарды жиғызып алып қарағанда, Әлмағамбет әкеп кіргізген көп қағаз да көзіне түскен. Тіпті, көп колдар қойылған приговорлар бір ауылнай емес, көп ауылнайдың елдері араласып жасаған тұтас тілекті аңғартады. Бар қағазда «Ибрагим Құнанбаев» аты қайта-қайта аталады. Оны даланың бұрыннан дағдылы арызы деп әуелде үстірт шолып, сиырып тастамақ еді. Бірақ орысша жақсы өнерлі тілмен жазылған, ашық боп ұқыпты жазылған тілек-арыз жолдары көзін еріксіз тартқан. Сонда Абайды қазақтың ақтағаны былай тұрсын, мұнда переселен крестьяндар түсірген ақтымен қатар Абайдың соңғы жатақтарды қорғаған іс-әрекеті бір жерден шығып отыр. Бұл жай осылай жүрер алдында жандаралды Абай жөнінде нық тоқыратып, қатты ойландырып қалған. Енді Абайды анық танып, іштегі ой-ниетін түгел білгісі келеді. Бұған кейде сұрақтар беріп, оның ішін ашатын жайларды әдейі сөйлетті.

Абай өз ойын айтып жатыр.

– Қылмыстың бәрі қағаз жүзінде сансыз көп ауыр жұмыстар болғандықтан ояздар тыя алмай, мировой судьялар анық бұзық, жауыз адамдарды жазалай алмай қойды.

Енді, міне, үш-төрт дуанның көп болыстарының арасындағы тартыстар облысты билейтін кенсеге де түсті...

Сіздің өзіңіз ықтиярсыз сол көп арыздарға көңіл бөліп, жаманшылық, жауыздықпен алыспақшы боп, осы араға келіп отырсыз. Кылмыстардың атын санасақ: үрлық, өтірік, куәлік, талан-тараж, кісі өлтіру, үлкен шайқалар жасап, бір елден шығып екінші елге барып, мал талап қайту. Соның ар жағында, әрбір мықты адамдардың сүйеуі, жауызды жаманшылықтан ақтап алатыны, жалған приговор жасау, біреуді өтірікпен жалалау - осы істердің бәрінің үстінде үнемі жүретін пара, заңсыз теріс билік,

көп елді, момын елді жем ету, шығынға батыру. Мінекей, осындай істің бәрін жиып келгенде – жауыздық атанады. Жаманшылық атанады.

«Соны істейтін кім?» десеңіз, көбінше елде отырған малы көп, жігіті көп және керек десе қазыналық печаті, кеңсесі де бар әр болыста отырған атақты әкім адамдар. Ал барлық тынымсыз, шексіз көп жауыздықтар соңында малынан айырылатын, есесіз қалатын, әделет таппайтын көп момын халық болады. «Адал еңбекпен, тыныш тіршілік етемін» деген көп халық, жаңағы мықты жауыздардан ұдайы зорлық көріп, тендік таба алмай, жапа шегеді, - деп сөйледі.

Анық бір облысты басқарған үлкен әкімге алғаш рет бетпебет кездесіп қалған соң, Абай «арты не болады?» деп ойлаған жоқ. Халық атынан ұлыққа білдіруге қажет болған ауыртпалық істер мен мол мұқтаждықтардың бәрін білдірмек болды.

Осы айтқан сыны, көпшілік арызы, мұңы сияқты сөздер, жандарал аңғара білсе, Абайдың кіммен жауласатының да анық ашқандай. Ол өз басын ақтап, я өзінің жауы боп жүрген адамдардың атын да атаған жоқ.

Жандарал Абай сөздерін тыңдай отырып, бұл адамның «жай бір арыз, приговорларда жүретін, катардағы айлакер емес» екенін аңғарды. Аңғардан сайын Абайға іштей жауығып, жатырқай қарады. Бұл киргиз - жандаралдың сахарада «кездестірем» деп күтпеген адамы. Өзінде «халықтың қамқоры боламын деген, оның сөзін сөйлеп жоқтаушы, алысушы боламын» деген кескін байқалады. Бір кезек жандарал Абайдан іштей үркіп те қалды. «Мынау айтып отырған сөздері әлі «азатшылдық», «халықшылық», «социалистік» ойлармен жалғасатын программа емес пе екен?» деп те сескенді.

Бірақ кейін «ол аталған заттар әлі сахарадан алыс болу керек, мына сияқты қырдың киргизына ондай ойлар жетпеген болу керек. Бұл адам өз көргенінен өзінше теріс, қыңыр ойлар түйіп жүрген бір жапа-жалғыз «оригинал» болар деді. Және сондай көп адамның тәжірибесіз аңғалдығы бойынша кімге қандай сөзді, қалай айтуды білмейтін олақ адвокатсымақ» деп, алғашқы ойын түйді. Осыдан кейін Абайды тағы да сөйлете түсіп, сырын ашқыза

бермекке бекінді.

- Құнанбаев, не себепті сіздің жаңағы маған айтқан сөздеріңізде жамандаған адамдарыныздың барлығы біздің сайлап койған судьялар, волостной управительдер және әр түрлі беделді,

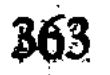

инабатты адамдар болып шығады? Сіз бұнымен кімді жамандап отырғаныңызды аңғарасыз ба? Біз киргиз даласына таңдап отырып, әкімдер сайлаймыз. Сіз оның бәрін жаман дейсіз, жауыз адамдар дейсіз. Оныңыз менің аңғаруым рас болса, сіздің өзгеден бөлек убеждениеніз емес пе?- деді.

Абайға салқын қарап, сынап, торып сөйлеп отыр. Бұл сөздің артында «елдегі әкімдер жаман болса, оларды сайлап қойып отырған біз де жаман боламыз ғой! Айтпағың сол ма?» дегендей Абайды айыптауға бейім ажар көрсетті.

Бұл ара — арбасудың анық шетін, қатер жері. Абай айтарын айтты, «ар жағын қорыту, әкімнің өз міндеті» деп ішінен ойлады да, өзімшіл, зорлықшыл ұлықпен бұдан ары шыншылдыққа басып, сыр ашысып сөйлескісі келмеді. Салмақпен қарады да күліп жіберді:

- Ваше превосходительство! Мен ғұмырда бірінші рет сіз сияқты үлкен әкімге кездескендіктен, сіз билеп жүрген сахарадағы шын ауыр халдерді айту қажет қой деп білдім. Шынын айтсам, жаңағы мен айтқан көңілсіз халдер туралы бір мен емес, сурастырсаңыз, барлық сахараның мол халқы да айтар еді. Сізге кездесуде менің өз басым үшін әделеттен басқа өтінетін еш нәрсем жок. Мен әкім боламын дейтін кісі емеспін. Сіз болсаңыз, зор әкімсіз. Қолыңызда көп құдірет күші бар. Жаманшылық, жауыздықты тыямын десеңіз, қолыңыздан көп нәрсе келеді. Ал сізге біздің сахарамыз турасындағы шындық халдің көбі мәлім емес деп білемін. Соның біразын болса да сіз біліп кетсе екен деп әдейі айттым! - деді.

Жандарал бұл сөзді ұнатпады. Қазақтың халқын тек топас жабайлықты білетін, ұлыққа қараңғы қорқынышпен бағыну, табынуды ғана білетін, аса бір тағы ел деп ойлайтын түсінік бар еді. Ол ойының бәріне мынау сахара қазағы Ибрагим Құнанбаев өнеге бойымен сөйлеген сөз, ішкі нәр ойымен түгелдей қарсы ажар танытып отыр. Орысша оқыған адамша сөйлейді. Жандаралдай ұлықтан жасқанбай, ақыл-тәрбиесі тең адамша кеңеседі. Үстіне киген бешпеті де сондай ұнамды түсті, қымбат сукнодан тігілген, онысын және қаланың тігіншісі тіккені көрініп

364

 $\cdot,$ 

жандаралды ыза қыла түседі. Осы кезде Абайға суық қараған көзін жандарал есік жаққа аударып, қабағын түйді. Төрге қарсы отырған Абай да бұрылған еді. Үйге кіріп, есік жанында тік тұрып, тымағын қолтығына кысқан Базаралы мен орта жасты, сұлу сақалды, сыпайы ғана

тұр. Бұл белгісі де Абайды надан етпей, тең адам еткен үшін

киінген орыс адамы тұр екен... Абай Базаралының бұл жерден шыққанына орасан танданды... Оның жанындағы орыс адамын да жаңа таныды. Бұл қазақшаға жүйрік Семейдің сағатшысы Савельев екен. Өзі үнемі қазақтың арызын жазып жүретін, ояздық, облыстық бар кеңсені білетін, жоғары, төмен ұлықтың бәрінің аты-жөнін білетін және, әсіресе, сол кеңселердің маңындағы стражник, урядник, хатшы, тілмаш – баршасымен жете таныс та үйір адам болатын.

«Көп адвокаттан Савельевтің қолы жеңіл» деп қазақтың момын шаруасының барлығы да арызын осыған жазғызып, Савельевті жоқшы етіп жүретін.

Жандарал өз үстіне кірген көрінеу арызшыларға ызаланумен қатар таңдана қарады. Бірі орыс, бірі қазақ – екеуінің де қолтықтары толы будаланған қалың қағаздар. Қазағы - ұзың, сымбатты бойы бар... сұлу бурыл сақалды, аппақ кең маңдайлы, нұр жүзді, келбетті адам...

Бұлардың артында, есік алдында оннан аса жұпыны киімді, момын жүзді арызшы жандар үйге кірмей, ашық есіктен бас иіп қана жандарал жүзіне қарасып тұр. Бәрі де үйге кірген Базаралы алуандас орта жасты, ұнамды түсті қазақ арызшылары.

– Бұне?.. Кімдер?– дей берген жандаралға Савельев шапшаң ғана жай білдірді.

- Ваше превосходительство, бул келгендер - Семипалатинск уезінің әр болысының арызшы қазақтары, Қазір бәрі де сізге бір ғана өтінішпен келді. Бәрі де приговор әкеп тұр. Мына қағаздар солар. Мені «сізге арызымызды айтып бер!» деп сұрады. Өздері орысша білмеген соң...

- Арызы не туралы? Не сұрайды?

- Олар, Ваше превосходительство, өздеріне еш нәрсе сұрамайды. Сізден қазақтың ақыны, халық жақсы көретін адамы Ибрагим Құнанбаев туралы өтініш етеді, - дей беріп еді, жаңдарал қағаздарға үнсіз ғана қол созды.

Савельев пен Базаралы барынша шапшаң басып кеп, қағаздарды жандаралдың үстеліне әкеп салды.

Жандарал Абайға көз қиығын тастап «осының өзі істетіп отыр ма, тағы бір айласы ма жұмбақты қазақтың» деп ойлап еді, бірақ Абайдың жүзінде қатты таңданған халден басқа ешбір елес те жоқ екен. Базаралы болса, осы кезде Абайды мүлде көрмегендей, бетіжүзін танымайтын кісідей қарап, жандаралға енді өздігімен соқалап, орысша арыз айтып кетті. Тілі, қозғалысы аса қызық көрінген келбетті казакты жанларал амалсыз тыңдап қапты.

Базаралы Абайды өзінің тың өнерімен тағы таңырқатып орысшалап тұр:

- Қырғыз степ слапой, тақсыр, — деп ұзын, сұлу аппақ саусақтарымен бір көзін басты. – Токмо один клаз ес, он Құнанбаев! Қырғыз степ глухой, тақсыр, - деп бір құлағын да жаңағы саусағымен басқанда, жандарал еріксіз езу тартты. Қазақ арызшы сондай тапқыр тәрізді. Базаралы даусын сенімдірек шығарды. Саусағын екінші құлағына апарды да, - токмо один ух ес, он Құнанбаев! Он не бойдит, - дейді, өзі бұл сөздерін Абайды көрмей тұрған кісіше айтып тұр. - Не можно! - деп жүзін тез салқындатып бас шайқады. – Степ томнай, глухой бойдет! – деп басын тағы шайқап, — не можно! — деді.

Савельев енді өзі де жымиып, жандаралға Базаралы сөзін орысша жеткізейін деп еді, жандарал оған қолын көлденең сермеп, кіріспеуге белгі жасады да, Базаралыға қарап отыр. Базаралы әлі сөйлеп тұр:

— Қаспадан күбрнатр нобай шалабек! Наш пригоуар много... много степ послал... Много-много степ просит. Наш пригоуар поскай пойдот санту, министр, белый сарь. Степ просит пустит нас министр, Петербор... сарь... псе пойдом! Тода пойдом! - деді.

Жандарал бұл тұста қабағын қайта түйді де, Базаралы мен Савельевке «түсіндік, барындар!» деген белгі етті. Жауап айтып жылы ұшыраған жоқ.

Арызшылар арттарымен шегініп шығып кетті.

Жандаралға Базаралының жаңағы, соңғы сөздері анық үлкен әсер етті. Осы мәжіліс үстінде оның Абай турасындағы ойы әлденеше рет өзгерді. Енді аңдаса, қалың надан сахарадағы жалғыз мынандай адамды жазаласа, оның арты оңай болмайтын сияқты. Приговорларға қол қойғанға қарағанда, бұны жақтайтын халық көп екені даусыз. Сан болыстан мұның беделі де зор болу керек. Кім біледі, оны жазаласаң мынау қалың приговор сенатқа, патшаның өз кеңсесіне де кетер. Билеген облысынан көп арыз түскен және алғаш қызметке келген жылы түскен деген жандаралға абырой бермейтіні бар-ды.

Дәл осы кезде советник Лосовский қолтығына бір қалың қағаздарды құшақтап, жандаралдан рұқсат сұрап кіріп, есік алдында тұрып қалып еді. Абайға да бис иіп, жақсы ілтипат көрсетіп амандасты. Абай ақырын ғана бас изеді. Лосовскийдің әкелгені де өңшең Абайды айыптайтын «делолар» болатын. Жандаралдың Абайға айналысып қалған кезінде, Лосовский өзі жатқан үйге барып, асығыс ақтармалап, «Құнанбаев Ибрагим

жұмысы» деген арыз бен айыптаулардың барлығын тез жинастырып алған. Бұл қағаз — Омбыға, корпус кеңсесіне түскен шағым, жалалар. Сол қаладан Лосовскийдің әкелгені де және енді баққаны да осы, өзіне міндетті жұмыстар... Ал жандаралдың кеңсесінде және осы арада жиылған қағаздар туралы Лосовский хабарсыз. Жандарал Лосовскийге оны бір себептен әдейі айтпаған. Мұның болысының ісін бөгде бір чиновник кеп тексермегі жандаралдың дәрежесіне, ұлықтық намысына тиереді.

Сонымен енді Абай ісінде Лосовскийді әдейді көмекке алмаған. Аздан соң жандарал тек салқын ғана бас иді де Абайды коя берді.

Жандарал Лосовскийдің немен келгенін енді аңғарды да, езу тартып, күлімсіреп қалды. Лезде бұйрық етті:

– Мұның қазір қажеті жоқ, господин советник! Алып кете беріңіз! — деді.

Жандарал сол күні кешке жүріп кетті. Советник Лосовский үш оязбен бірігіп, ертең ашылатын шербешнай сиязды өткізу міндетін алып қалды және Абайдың жайын да жандарал осыларға тапсырды.

Іштей Абайға жауыққан күйде, бірақ сырттай оның беделін барлық ояз бен өз кеңсесін басып кеткен сахара дау-шарына пайдалану қажет деп шешті. Амалсыз осылай шешсе де, ішінен сол амалсыздығы үшін де ызаланып, Абайды мұнан соң Семей қаласында, елден аулақта мықтап ескермек боп аттанды.

Осы кеште Лосовский үш оязбен бас қосып байласқан сөзінде «ертең ашылатын шербешнайға ел жұмысын тексеруде халыққа беделді адамдардан билер сайлап алу керек» дегенді айтқан. Сол кеңестерінде халық ортасынан сайланатын бидің біреуі етіп Ибрагим Құнанбаевты белгілеу керек деген ойды анық байласқан болатын.

Бұларға бүгін күндіз жандаралдың Абайға жасаған ілтипаты түгел жетіп, анық мәлім болған. Екінші жағынан, Казанцев оязға бүгін таңертеңнен бері Қарамолаға жиналған қара халық көп тілек, армандар әкелген.

Осының барлығында ақы-пұлын, адал малдарын жоқтаған, еселерін қуып келген арызшылар: «Жұрттың дауын шешуге, әделетпен тындыруға халық алдында беделді, сенімді Абай сияқты кісілер би болып сайланса екен» деген.

Сол кеште ел арыздарын тексеретін бидің брі Абай болатыны мәлім боп қалып еді. Тілмаштарға берген паралары арқылы

қыбыр-сыбырды алдың ала біліп жүрген сақ, пысық болыстар мына жаңалықты елден бұрын аңғарыпты.

Абай әлі бұл жайдан мүлде хабарсыз. Тек оның жолдастары бүгін жәрмеңке басында, көп арызшылар арасында өз беттерімен әр алуан әңгіме жүргізген. Кейін Ербол мен Баймағамбет қана осы жайды жеткізген еді.

Оның орайына аз уақытта Дәрмен келіп, ең соңғы хабарын айтқанда Абай шын сүйсінді.

Қазір жәрмеңке басындағы Абайға тілеулес барлық халық өз бетімен қуаныш мәз-мереке жасап жатыр екен. Абайдың аман қалғанына сүйінген нағыз момын жалпы жұрт.

Эдейі арнап «солай етейік, бастайық» деген ешкім болмаса да, жұрт өзі жиылыпты да мерекеге кірісіпті. Бар жиын арасында Базаралы, Байкөкше бар екен. Солар енді Дәрменді Абайға жіберіп, «ертіп кел, елдің ортасында болсын!» депті.

Абай Дәрменді, Баймағамбетті, Ерболды ертіп Қарамоланың сыртындағы, күнбатыс жақтағы сары жотаға шықты. Ойда жоқтан жиылған халық үлкен бір тойдағыдай молайып апты. Осы жәрмеңкеде болатын шербешнайға сан арызбен, көп мұңмен жоқтап келген тамам елдер мен болыстардың бұқара, момын көпшілігі.

Бұлардың анық қалың ел атанған өңшең еңбек иесі жандар екені бар ажарларынан танылады. Ең әуелі мінген аттарының көпшілігі арық, күн қақты. Кейбірі шолақ, жалғыз-жалғыз тұғырлар. Олардың үстіндегі ер-тоқымы да ескі, жыртық көпшігімен немесе ортасынан жыртылған үзеңгілерімен, ескі қайыс жүгенімен және де жез, қара темір, әлде, тіпті, ағаш үзеңгілерімен де – бар жайларды мәлім етеді. Мұнда барқыт ат көрпе, күміс жүген, қарала күміс жаптырған құйысқан, тартпа дегендер жоқ. Ескірген тоқымдардың арасында бірде-бір былғары қаптаған, сукномен ойылған тоқым-тұрман да жоқ.

Бұл елдің үстеріне киген киімдері де шетінен сұр түсті шекпен не көнетоз шапан. Бастарындағы әр рудың үлгісін көрсететін тымақтары да тегіс ескі елтірі, ұзын сеңсеңнен істелген. Ол тымақтардың тыстары арзан шыт немесе жыртылған, жүні шыққан реңсіз қуқыл шүберек.

Осындай анық кедей-кепшіктен, қалың бұқарадан шыққан халық бүгін Абайды өз ұлындай масайрап тосқандай. Оны ортаға алып, қуана қоршап, даурыға амандасып, шын бейілмен құтты болсын айтысты. Төбе басында Базаралы мен Байкөкше аттарынан түсіп тосып отыр екен. Абай да аттан түскенде жаңағы достары құшақтасып аманласты.

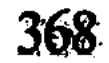

Абай Базаралыға қалжындап:

- Базеке, шыңыраудан алып шықтың ғой. Бұл жолы мен өз өнеріммен шырмала түспесем, құтыларым жоқ еді. Ал сенің бүгінгі сөзің бар ділмардан, бар жүйріктен, адвокаттан анағұрлым асып түсті-ау. Қалай айттың? Төбемді көкке жеткіздін ғой! - деді.

Базаралы жиын жұртқа «оиын-асыр салыңдар, осының өзі Абайдың амандықпен ортамызға жеткеніне арналған бір сауықсайран болсын» деп еді. Сол арада жұрт екі топқа бөлініп, кесек денелі балуандарын шығарып, дағдылы тойдағыдай күрес салды. Аттар сыналсын деп көкпарға әзірленіп, бір топтар екшеліп жатты. Теңге алатын, аударытын өнерпаз жігіттер де үлкен реттілікпен сайлана берді.

Осындай ойын-сауық басталғалы жатқанда Абай Базаралыдан:

– Қалай ғана жол таптың? Жандаралдың үстіне кім жіберді? Неғып кіргізді? — деп сұрап еді.

Базаралы:

- Ойбай, Сабелей екеуміз ашпаған есік бар ма, Семей ұлығында!

Содан ары Абай анықтап сұрағанда, Базаралы нақтылы шынын айтты.

Расында, жандаралдың үйіне мұны жіберу кімге де болса оңай емес-ті. Үстіне қырдың қазағы түгіл, ояз бен чиновниктердің көбін кіргізбей отырған жандаралға арыз иесі Базаралының жол тауып кіруі ойда жоқ нәрсе, мүмкін емес еді. Бірақ Базаралының ендігі айтқан шыны бойынша бұған жол ашып берген ақша-пара бопты.

Жандарал үйін күзеткен үлкен жандарм төресінің біріне Савельев дәл бір сағат сөйлесіп, екі аттың құнындай ақшаны алақанына бастырып, содан соң жол алғанын Базаралы енді білдірді.

Күндіз тамам арызшы көпшілік атынан қағаздар жазып, топтоп кісіні Қазанцев сияқты ояздарға беттеткен де Савельев екен. Ертеңгі тергеу ісіне Абайды араластырсақ екен деген тілектерді

айтқан да осы төбе басындағы өжет азаматтар болатын. Осы жайды біле отырып Абайлар әуелі күресті қарады. Қазір бар жұртты әдісімен, күшімен мәз ғып тұрған кесек балғын денелі кара жігіт — Әбді. Ол қатарынан үш балуанды келістіре соқты да, түйіншек ішіндегі бәйге ақшасын қолына алған, ақсия күліп Абайға келді.

– Абай аға, жаулармен алысқанда, әмісе, осылай соқсын деп, қазіргі бар күшімді өзіңе арнап едім. Сіз үшін қуанғаннан жығып тұрмын, мынау олжамды да сізге тарттым! - деді.

Абай Әбдіге алғыс айтып, сыйын алды да:

- Бәсе, жігер шығар жұртымнан осындай ақыл да шығушы еді ғой! Алысқанды жығуды сенен үйренейін, Әбді! - деді.

Айнала жұрт күле қостады.

Осыдан кейін ат үстінен шапқылап кеп теңге алған жігіттер, аударыста жеңген азаматтар, көкпарда озып шыққан, жыртыс алған сан елдің Әбді тәрізді жігіттері тартыс табыстарын «сізге арнадық!» деп, бәрі де Абайға ұсынып жатты.

Барлық мереке халық пен Абайдың бөлекше бір шат, ашық, шын көңілімен құшақ жайысып табысқанындай болды.

Осындай жайды сол даладағы Байкөкше өзінше баян етіп берді.

Абай мен Базаралы сияқты егде адамдар тобында тұрып Байкөкше өзінің зор үнімен аса бір мағыналы сөз тастады.

– Иә, халайық, бұл бір асыл мереке болды, шын қуаныш, қалтқысы жоқ халық қуанышы. Солай болғанда бір жағынан Абай үшін қуанамыз. Ал осы қуаныштың екінші бір тарауы тағы бар. Ол өзіміздің елдігіміз үшін қуаныш, жақсылық үшін бірігіп, ынтымақ тілек қосып өз дегеніне жеткен адал, момын ел үшін куанбасқа бола ма? Бұл анық елдік жол еді, әмісе, осындай елдіктің жолы болсын! Әмин! - деді.

Айнала жұрт бұл сөзге қатты сүйсінді. Қарт ақынды қостап дауыстап «Әмин, әмин!» десіп бет сипап, мәз боп күлісіп, қатты қожырасып қалған көңілді дабырлар естілді.

Кешкі шай жиналмастан, Абай үйіне ойда жоқ, тың адамдар келе бастады. Абай мен жолдастарының бұл үйде мүлде көреміз деген адамдары емес. Келгендер - бағана күндіз жандаралды қалбақтап тосқан, мойындарына знак, қарғыларын таққан болыстар.

Бұнда Семей оязының бес-алты болысы бар. Оларды бастап келген - Рақыш. Алдыңғы күн Оразбайдың үйінде отырып, Абайды сыртынан мұқатып, кекеткен, оған анық жауыққан болыстың бірі. Өскемен, Зайсанның да үш-төрт болысы мен төрелері келіпті. Бәрі де осы кеште Абай халінің анық өзгергенін білген. Күндіз жандаралдың бұнымен сөйлесіп, бірге кеткенін өз көздерімен көріп, тарылған, ең өңшең парашыл, арам айлашыл мансапқорлар болатын. Енді шеттерінен Абайды жаңа ғана танып, бұның алдында құрақ ұшып тұрған кісі болысады. Өздерінің өр кеуде, надандык, қорлық есебі бойынша бұлар Абай мен жандарал

арасында үлкен достық туып, бекіді деп ойлап кеп отыр. Енді советник - советник емес, ояз - ояз емес. Бейне бір «жарылқаса зор қылып, қарғаса жер қылатын» жарым патша Абай бола қалғандай. Бәрінің сөзі: «Сізге сәлем бере келіп едік», «Сапарыңыз оң болсын дегелі келіп едік», «Кешеден ұлықты тосып алаң көп болған соң, кішкене арқа-бастың кеңігенін тосып едік», «Сізбен сәлемдесіп, дидарласуды Қарамолаға жүрместен бұрын ойлап едік», «Сіздей, көпке бірдей ел ағасымен жүз көрісу, сарқытыңызды ішу бізге қандай ғанибет» деседі.

Бәрінің сөзі әр тілмен айтылғанымен, бір ғана бояма, екі жүзді жағымпаздықты, жаман жорғалықты танытады.

Абай бұлардың ешқайсысымен де жылы ұшырап сөйлескен жок. Қонақтарға қымыз ұсынылған кезде, өз ойымен тебіренгендей болып, толғауы терең сөздер сөйлеп кетті.

Ешкімнің бетіне қарамай, келбетті, ойшыл жүзін жоғары көтеріңкіреп, мынау адамдардың басынан асыра бір сың толғау тастап сөйлеп отыр:

– Қазақ деген халықтың соры қалың ғой. Санап бітіргісіз жоқшылығы, мұңы көп. Сол сорының бірі - өзін билеп отырған өңшең зоры емес пе? Атқамінері, болысы, бек пен биі, хан мен төресі емес пе? Ойда ұлық қорласа, зорлығымен ол өгейсітсе, сыртынан аяздай боп әкім қысса, үйден үрген итке ұқсап ел ішінен бәлеқор, парақор, неше алуан мансапқоры шығады. Бір ғана өз басының, жалғыз өзінің, ата тегінің барлығы, байлығы, әмірқұдіретінен басқа халық қамын ойлайтын бірде-бір мансап иесі бармысың?- деді.

Қатты ызамен, үлкен намыспен ширықты. Жағалай отырған болыстардың барлығына ұрысқандай боп, жирене қарап өтті. Жүрегінде шабыт бар. Ашулы шабыт болатын. Соның ұшқындаған отынан тамаша терең, ойшыл бір толғау туардай. Ақын атаулының ақындық, ыстық жалын үстінде күйдіріп айтатын қанатты сөзі. Ол мансап жайына арналған-ды:

– Мансаптың бәрі қорлық емес, игілік үшін өзін құрбан ететін мансап адамға қасиет бітірсе керек. Ондай мансапты сен адам болсаң ит қорлықпен, ұлықтың табанын жалап жүріп таппас боларсың. Халқыңа қадірің асқан жақсы болсаң сендей мансап өзінді өзі іздеп кеп тапса болар!- дей келіп, өлендей, үлкен даналық бар сөз айтты. - Биік мансап - биік жартас. Оның басына екпіндеп ұшып қыран да шығады, ерінбей еңбектеп жылан да шығады! Міне, осының қайсысы болдың, осы отырғандар? Қыран болмасаң, халқың үшін жылан болдың емес

пе!? - деді де қабағын суық түйіп, өзге сөзден тыйылып отырып калды.

Абайдың сөзі болыстардың барлығына қамшымен қақ бастан қасқайта тартқандай, ауыр соққы болды. Бұны түссінбей қалған болыс болған жоқ. Астыртын жамандасуға айлакес, сырқынды болғанмен, мынадай үлкен әділ қазының алдында ашық шыңдыққа бара алмайтын арамза әкімдер Абаймен жауаптаспай, тегіс томсарып үндемей қалды. Көбі сызданып, қабақпен өкпе көрсетіп тым-тырыс отыр.

Абай да бұларды қонақ етіп, қошемет қылмақ ниеттен аулақ еді. Аздан соң шапанын жамылып, Баймағамбетті ертіп, тысқа шығып кете барды. Басқалар да тарап кетті.

Ертеңінде «Абай өзіне амандасып, сөлем бере барған болыстарды масқара қыпты. Бетке қағып, айыптап сөйлепті!» деген сөз шықты. Бірақ бұны көпшілік естіген жоқ. Рақыш сияқты кей болыстар Абайға кінә тағып кеткендіктен, Оразбайға шағым еткен.

Оразбай кекете күліп отырып, өзінің байлауын айтты:

- Шоқ-шоқ, бәлем. Абайшыл болыстар, сендерге со керек. Одан да зоры керек еді, Абайға табынудан тыйыламысың шетіңнен. Алдыңнан әлі де талай оралар. Одан әлі талайың талайды тартарсын. Кашан айттың деме!- деп, енді өзінің де мысы құрыған күйде, сөзін тыйған.

Бұл күнге шейінгі жасаған айлалы, арам қоршауы мен құрсауларын Абай бір-ақ қимылмен талқан етіп кеткендей. Оразбай соған ызалы да күйікті болатын. Бірақ ол Абайды жығатын жардың мүлде жоғалмайтының осы жолы, әсіресе, анық танып, біліп алды. Абайға жауыққан болыс пен жуан шонжар атаулының бәрімен де тұмсық түйістіріп, ауыз жаласып алған.

Бүгін осы Қарамолада жықпаса да, «түбінде Абайды апарып бір құлататын ордың ортасын таптық» деп, ішінен соны медеу етті де, шербешнай сияздың артын тосып отырып қалды.

5

Биылғы қыстың басы адамға да, малға да әзір аса жайлы боп тұр. Декабрьдің ортасына тақалса да, әлі қар қалындаған жоқ, күн аяздап суытқан да жоқ. Шағырмақ, бұлтсыз ашық күндер көп. Қыс белгісі жақында түскен күпсек қардан және кей күндерде болатын сөл шытқыл аяздан ғана білінеді.

Қыс кешең басталғандықтан Ақшоқыдағы Абай аулы биыл соғымды жай соя бастаған. Соңғы үш-төрт күн ішінде жылқы, ту сиырлар, еркек кой, ту саулык, семіз ту бойдақтар сойылды. Кілет, шошала, зәуезнай атаулыға Әйгерім қыс азығын ертенді кеш жиғызып жүр. Бір әредікте күле түсіп, Зылиқа мен Баймағамбетке күдік айтты.

- Тек осы әбігер күндерде ғана қонақ саябыр бола тұрса екен! Азық қоятын жерлер, ас пісіретін үйлер аузынан шығып жатқнға Абай ағаң қарай ма? Қонақтың қырқы келсе де жібермейді ғой, деген.

Бұнысы уайым емес, сәл ғана шаруаның қысылшаң күйін ескрткені. Көмекші жігіттер мен келін-кепшіктерге жіті жүріп, ширақ жұмыс етуді тапсырғаны.

Бірақ Әйгерімнің тілегі болған жоқ. Уәделескендей дәл осы бүгінгі күн ойдан, таудан, тұс-тұстан қонақтар кеп жатты.

Бір топ жолдасымен Байғабылдан Ақылбай келген. Абайдың сәлемімен осы соңғы жылдарда «ақын» деген атқа шыққан: Керей – Уәйіс, Топайдан Бейсембай деген ақындар да келіпті. Түстен бері осы қонақтар Абайдың үстіне келіп, сәлем берісіп, түстік астан, күндізгі шайдан ішісті. Отаулар, қонақ үйлер, көрші үйлердің бәрінде әзірге жататын орындарын аныктасты.

Кеше «қонақ келмесе екен!» деген Әйгерім, бүгін осы қонақтарды өзінің дағдылы, сыпайы жүзімен қарсы алды. Күйлі көркем күлкісі үзілмей қабылдады. Зылиқаға шынын айтады: «Конақ келмесе екен деп нем бар еді! Айтқаныма қарама-қарсы болғанын көрмеймісің. Енді тек сырт бермей, қабақ шытпай қабылдай беріндер! Осыны көршілерге, келіндерге де айт! Және ас пісіретін кісілер жас малдардың жылы-жұмсағын, тәтті-дәмдісін бапты ғып мол-мол ассын. Атап тапсыр!» деген.

Бүгін келіп жатқан қонақтармен бірге қызық сауық, көңілді өнер қоса келетінін Әйгерім жақсы біледі.

Шын, бүгін Ақшоқыға өздерінің соңғы өнер табыстарын асығып әкелген өнерпаздар аз емес.

Келген ақындардан Абай күнұзын сұрау салумен болған-ды.

Ақшоқыла күзден бері жазу соңында болған Мағаш Африкада Нил дариясы бойындағы бір үлкен ерлік істі жыр етіпті. Мейірімсіз байдың ер құлдан саза тартқанын көркем әңгіме еткен. Соңғы күндерде сол дастан Ақшоқы, Қорық, Кіндікті, Шолпан сияқты жақын жердегі ауылдарға көшіріліп, жатталып, әнге косылып тарап жатқан. Ақшоқыда туған, бұдан бұрын тараған

Дәрменнің «Еңлік--Кебегіне» Мағаштың соңғы дастаны «Медғат-Қасым» сыңар серіктей қосылған.

Жемісті болған күз соңында көп ақынның табысы бүгін осында ұшырасып отыр. Бұған себеп те бар. Қарамоладан аманесен қайтқан соң Абай өз достарының бәріне жаздыгүні Павлов, Әбіштер айтқан өсиеттерді ескерткен. Еңбекке, өнерге шақырумен қатар, әрбір ақынның ойында жүрген арманын, ақындық толғауын білген. Сонда атап көрсетілген мерзім де бар. Әйгерім оны білмесе де, Абай осы бүгін келген ақын атаулының бәріне бір күндерді белгілепті: «Дәл биыл, Ақшоқыдағы біздің ауыл соғымын соятын күндерге жырларынды бітіріп, менің қасыма жетіндер» деген екен.

Бұрын келген ақындар күндіз екіден, үштен оңашаланып, өзара өлендерін оқысқан. Бірен-саран «Еңлік-Кебек», «Медғат-Қасым», «Қозы Көреш» сияқты өлендерді Абай да күндіз тағы бір тындап өткен. Бірақ ешкімге өзір ойын ашып айтқан жоқ-ты.

Көпшілік кеште түгел Абай мен Әйгерім қасында бас қосады. Әлі келіп жетпеген ақындар бар. Тағы да тың өлендер сонда оқылады. Дәрменнің сол кешке әдейі іріккен бір жыры тағы барды. Өз ойында, барлық басқа жырлар тындалып өткен соң, ең соңынан айтып шықпақ арманы.

Осы күні кешке ел орныға бергенде, тағы да тың қонақтар келді. Бұлар – Базаралы мен Көкбай. Екеуі бүгін кешке осы ауылдың желкесінде кездесіп, бірге келіскен. Абай Базаралының келгеніне, әсіресе, қуанып, күле амандасып жадырап қалды.

Бұл жолы досының шақыруынсыз және бөгде жұмыссыз тыныштық сапармен, Абай қасында біраз болып қайтпақ боп келген. Абайдың қасына жиылып өлендерін тыңдатады дегенді Ерболдан жақында есітіп еді.

Базаралы келісімен-ақ үй ішін жарқын жүз, әзіл, күлкі аралас сөздерімен қөңілдендіріп жіберді. Абай оны өзінің оң жағынан жоғары отырғызған. Биік сүйек төсектен екі жастықты өзі әперіп, қалындатып көрпе де салғызды. Осы топтың әрі үлкені, әрі Абайға ең қадірлісі болғандықтан, жиын өзір тек қана Базаралының аузына қарайды.

– Жол ұзақ, шаршап келдің ғой, Базеке, жантайып отыр!– деп, Абай Базаралының шынтағының астына ақ жастықты тақап

койды. Базаралы бір нәрсені есіне алып жымиды да: — Шаршайтын орайым бар еді, бірақ бүгін көрген бір қызығым күні бойғы жол азығым боп, шаршағанымды білдірмеді! - деп қойды. Үйдегі жас атаулы ла. Әйгерім ле Базаралылан енлі қызық

әңгіме күтті. Абай өзінің алдында тұрған үлкен дөңгелек үстелге шынтақтап, бар денесімен осы қонағына бұрылды да:

- Ал ендеше, айтпайсың ба, Базым, – деп жан-жағына көз салды да, - сені көрсе қызық күтіп отыратын жастарың анау, деді.

Базаралы да бөлсініп созған жоқ. Қазір ол басын көтеріп алды. Үлкен бөлме жылы жағылған, дөңгелек үстел үстінде жарығы мол лампы үй ішін және де көңілдендіріп тұр.

Суықтан кеп, жылы үйде жадыраған соң Базаралының ақ жүзіне жұқалаң қызыл рең кіріпті. Жаңа өзі мезреті жасаған әңгімесін айтап алдында жастарға қарап сәл ғана өтінгендей боп сөйледі.

Бүгінгі мәжіліс ақындар кезегі екенін сезіп отырмын. Абайдың қасында мен де бірге тындайын деп келгенжайым бар. Соның алдында жаңағы өзімнің шыдамсызданып бастап қойған әңгімемді айтып берейін,ендеше.

Мағаш ентелей түсті:

- Базеке-ау, сіз сөйлесеңіз, ақындар кезегімді алып қойды демейді.

- Мен бүгін Шыңғыстың бөктерінен шықтым,-деп Базаралы сөзіне кірісті. – Жол ұзақ болған соң, таң біліне аттанып ем. Сәскеде Көлқайнарға кеп Жұман аулының жанындағы адырға кіре берсем, бір төбенің басында, үш ұйқтасаң түсіңе кірмес бір қызық топ тұр. Қандай топ десеңші? Топ дегенім - төрт теке мен Жұман. Жалғыз түп боз қарағанға төрт текені тұқыртып байлап қойыпты да, солардың қарсы алдына молдасындай боп, ақ таяқты сілтей түсіп, Жұман өзі текше тасқа отырып алыпты...

Үйдегі жұрт енді әңгіменің беті бір оқысқа соғатынын аңғарып күле бастады. Базаралы бар сөзін ашық үнмен ажарлы етіп, жандыра сөйлеп келеді.

– Күн жел еді, мен ық жақтан келгем. Қастарына жеткенімше сырт қарап отырған Жұман тықырымды естіген жоқ. Енді аңғарсам, Жұман таяғын сермеп тастап сөйлеп отыр екен. «Е-е, бұнда Ырғызбайдың бір келелі кеңесі бар ғой, тегі...»- дей беріп Базаралы жағалай қарағанда, үйдің іші ду күлді. Абай бар денесі селкілдеп сықылықтай күліп қапты. Әйгерім де әсем күлкісі сылдырап қызара қысылып, қатты күлді. Базаралы өзі күлмей айтып отыр. - Қой, мұны тастап кеткенім Базаралы басыма ұят та, кіне да болар... Аз да болса ақыл үйренейін, тым құрыса... Ендігі қалған Ырғызбайдың бұ да бір үлкені ғой деп, атымды тұсап қойдым да ақырын басып, сыртынан кеп тыңдап отырып қалдым.

Кулкісі тыйылмай мәз болысқан жұртқа Базаралы ендігі көргені мен естігенін баяндап жатыр.

Болған хал былай екен. Жұман қойда жүрген баласы Мескараға келсе, ол «осы текелер қойға маза бермей қойды» депті. Куйек байлауға кешіккенін енді сезген Жұман төрт текені ұстатып алып, қарағанға байлатып қойғаны сол екен. Текелер бастарын тұқыртып, мүйіздерін төсеп тұр. Көздерінде айыбын білген белгі жоқ, қайта Жұманның сақалына ежірейе қарап «сүзер ме еді өзін!» деп тұрғандай. Соны көріп, онсыз да ызасы келген Жұман төрт текені жеке-жеке де, тобымен де кінәлап, жазғырып, ұялтып отыр екен. Базаралы кеп отырғанда Жұманның ұзын таяғы әуелі төрт текенің төбесінен түгел бір жайқап өтті.

 $-$  Уа, төрт теке, қоралы қойға бүлік боп араласпадым деші кәні, бүлдірмедім деп көрші! Қой десе, сірә, қойдың ба? Құдай, әруақтан ұялдың ба?.. – дей түсіп,енді үлкен керіс үстіндегі қызыл кеңірдекке басты. Бір кезек таяғымен тақ еткізіп жастау қара текені мүізінен салып қалып: - Қара теке, жастан шыққан тынымсыз бүлік сен болдың! - дегенде қара теке сақалын салпылдатып, ырғып ортқып Жұманға ұмтылғысы келгендей болды. Жұман да енді екілене түсті:

– Қарашы бұны, сотқар да өзі, қыңыр да өзі, көрдің бе? Сақалы да сапсиып апты жас басынан Әзімбайдың сақалындай,деді де, Жұман өзінің ендігі ойына мәз болып, кеңкілдеп күліп алды. Қазір, шынында, оның ойына қайдағы бір тапқыр қызық қиял кепті. Әзімбайды айтуы мұң екен, содан әрі текелері теке болмай, шетінен кісі болып сала берді. Қара теке - Әзімбай болғанда, осы текенің әкесі – сары теке қатар тұр еді. Оны Жұман сол сәтте Тәкежан етіп алды. Одан арғы бөрте текені Жиренше деп, ең соңғы қарағай мүйіз, жуан мойын ор текені - Оразбай КЫП ҚОЙДЫ.

Жұман мен текелердің содан соңғы кеңесі Базаралыға анық тапқыр, тамаша боп көрінген-ді. Әзімбайдан бастап Тәкежан, Жиренше, Оразбай болған текелердің күйексіз күйдегі тынымсыз, ынсапсыз пәлеқорлығы теріліп саналды. Бәрі де момын жүрген ешкі мен қой атаулыны ертеден қара кешке дейін қырық бөлек қып, бықпырт тигендей мазалайды екен. Соларын беттеріне баса келе, Жұман тағы бір рет топшысын көтеріп желіге сөйлеп кетіп, Оразбай, Жиренше, Тәкежан, Әзімбай – бәрі бірігіп елді лайлағанда бір Абайға қарсы қастық етіп жүргендеріне кеткенді. Жұман бір сәт өзін Абай етіп қойып та кінәлайды: «Халықтың қарғысы мойындарында... Мен момынды жылатпа, елді бүлдірме

деген үшін сеңдерге жазықтымын ғой. Бірақ табарсың, елдің көз жасынан табарсың!» деп те қояды... Осы жайдың бәрін Базаралы неше алуан үнге салып, аса шебер ойнақы артисше баяндай келгенде, тындаушы жұрттың көбі ішек-сілесі қатып, тынымсыз қарқылдап күледі.

Кейбіреулер жығыла қисайып үн шығара алмай, көгере қатып күледі. Абайдың да екі көзінен жас парлап, күлкіден діңкесі құрып, Әйгерім екеуі біріне-бірі сүйенісе күледі. Базаралы барды баяндап болды да, ең соңында:

- Жетпіс бес жасқа жеткенше мылжындап кеп, ең аяғында осындай ақыл тапқан Жұманды көргем жоқ па? Құдай ақы, мынасы қай Ырғызбай тапқан сөз еді?.. — деп әңгімесін бітіре берді.

Ақылбай әңгіменің аяғы бітпей қалды ғой деп ойлады да:

– Өзіңізді Жұман көрмей-ақ қалды ма? – деп сұрады.

Қалған жайды Базаралы қысқа қайырды.

- Сөзінің беті түзеліп, бар аңғары танылған соң дәл желке тұсынан жөткіріп қап, түрегеле қойдым. Сонда жалт қарап, мені көре сала қысылып қап: «Е-е, Қауменнің қуы, сені кім шақырды?.. Сен қайдан жүр едің?» деп секем ала беріп еді, қысылмасын деп сыр бермедім. Бірақ сасқаны ма білмеймін, тағы тез ғана құбылып, баяғы берекесіз мылжың бір сөзге басқаны. Жұлып алғандай: «Уәй, осы сен көпті көрдің, көпті болжадың ғой. Сонау тұрған Доғалаңның тас биігін көремісің, сол осы сенің ойыңша неше пұт келеді, осыны бір айтып берші!» дегені.

Жұрт бұл сөзге тағы дуылдап күліп кетті. Базаралы әңгімесін тұжыра берді.

– Әй, Жұмеке-ай, дәл осыған ақылым жетпей тұр, өзіңіз болмасаңыз... Қайдам... Өзіңіз айтып көріңізші деп ем, «Мен білсем, көз таразы, көңіл қазы ғой, дәл сол Доғалаңның биігі бес мың пұт болар» дегені.

Содан соң санымды бір соқтым да, атыма қарай аяндадым,деп Базаралы әңгімесін аяқтады.

Доғаландай таудың салмағын өлшеу, оны бес мың пұт деу қандай басқа келетін, кері кеткен мылжың сөз екендігі жастарды тағы да талай өзіл-сықаққа айдап, көп күлкінің желісі үзілмей отырды.

Осы қалыпта Әйгерім мен Зылиқа шай жасамақ боп еді, үстел басына барлық жұрт сыймайтын болған соң, Абай үстелді жиғызды да, ұзын кең дастарқан кілемге жазылды. Кең үйдің мол жиыны енді түгел қанат жайып, дастарқан жағалай отырысты да, шайға кірісті.

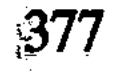

Көкбай шайды ерте ішіп болған. Сол аңғарды таныған жұрт дастарқан жиылмай-ақ әр жерден күнкілдеп «жыр басталса» деген еді, Базаралы домбыраны өз қолымен алып, осындайдағы әдеті бойынша Көкбайға ұсынды.

Содан ары тындаушыларды көп өтіндірмей Көкбай өз өлеңін жырлап кетті. Ұзақ ішілетін шай аяқталған жоқ-ты. Бірақ үлкен самауырды қайта демдеп әкелгелі алып кетіскенде, өлеңнің айтылып жатуы мезгілді сияқты.

Көкбай бірталай уақыт жырлағанда, Абылайды мадақтап сөйлеген. Енді самауыр қайта кіргенде, Абылайдың нәсілдеріне ауысып, соларды қошеметтей бастап еді. Дәл осы уақытта Базаралы Көкбайды санынан қақты да, «тоқташы» дегендей белгі етті. Көкбай Абайға қарап еді, көптен салқын қабақпен тыңдап отырған Абай да тоқтағанын мақұл көргендей екен.

Көкбай еріксіз шұғыл тыйылып қалды. Енді Базаралы іле сөйлей жөнелді.

– Бұрын сөйледі деп айып етпендер, жігіттер, осында менен басқаңның бәрің, бастығың Абай боп, өңшең ақын екенсің. Ендеше, Қожанасыр айтқандай: «Осынша тауыққа бір қораз керек емес пе!» Көп айтушыға бір тындаушы болсам, ойымды айтайын,деп, Көкбайға салқын қарап алды.

Абай Базаралының бұл мінезін де құп көріп, айтуын өтінді.

- Айтсам, Көкбай, «алдияр» дедің, «асыл ханым» дедің, «әруағыңнан айналайын» деп те жалбарынап жатырсың. Аяғы Абылайдан өтіп, нәсіліне де тауап қылар тәрізің бар. Шынымды айтайын, жақпайды маған, Көкбай, мұның. Осы хан-сұлтанды көксеп, маңырап талай надан ақын, баяғының өзінде тоздырып болмады ма, Абай?! Біз Абай сөзін естігелі осыны ұмытсақ мақұл емес пе еді? Көкейіме қонбайды, өйткені көңіліме жақпайды. Ал адалын өздерің айт! – деп Базаралы Абайға қарады.

Жұрт мына сын шыға бастағалы шайды ішпей, сілейе тыңдап қалған екен. Абай Базаралыны қостап, ойлана отырып, бас изеді де:

- Осы сөз, анық әділ сөз ғой. Айтып қойғанымыз болсын, айтпағанымыз болсын, бәрімізге де жетерлік сын екен,- деп ойлана отырды да, Көкбайға салқын қарап: - Ал Наурызбайлар көпті сорлатқан. Сол қатты, қатал сойқандары үшін өз бастарына әділ жаза тапқан. Көпке қаза шақырғаны үшін тапқан қатты бүлік содырлар еді. Олар үшін, әсіресе, өктемесең болатын еді ғой! Қазақ орысты қырды деп, тағы бір тыңнан Әзіретәлі таппақ бопсың, оны қазақтың қалың елінің қамқоры етпексін. Жалған!

Бәрі де жалған! Алдамыш бояулар! Қазақтың қамқоры емес, қайта сол қазақты, халықты сатқан аз ғана топ, азғын топ - хансұлтанның қамқоры болатын. Бұл күнде, бүгінгі нәсілде қазақты орыска өшіктіруші, қазақ халқына достық етпейді. Неғұрлым сол орыстың шын қасиетін танып, тың өнерін тез үйренуге жетпей, қазақтың көзі ашылмайды. Бұдан өзге өріс те, бұдан өзге шындық та жоқ. Мынау өлең жалған да теріс. Менің өмір бойғы тұтынған жолыма анық қарсы, қияс жолдағы өлең екен. Осылай айтпасқа әддім жоқ, – деп Абай ызалы, қатқыл үнмен, Көкбайға аса наразы болып сөзін аяқтады.

Шай енді мүлде ішілмей қалған. Үй іші жым-жырт боп, Абайдың енді тағы да айтар ой-өрісін тосқан. Абай ойлана отырып, жай сөйлеп кетті. Әзіргі өңінде қуаң тартса да толқу, қызу бар.

- Батырды, қыз қызықты, асық ынтықты тауыпсындар! Жырларың да, сырларың да аз емес, армандарың да жаңа!— деп бастады. Бар бүгінгі дастандардың түгел тобын қармап өтті.-Жазарсың... Жаз. Бірақ бұл аз! Аз!- деп қатаң, салқын үн тастады. - Істің сөзі емес, түстің... Тәтті түстің сөзі. Сендер ғана емес, менің өзім де жетпеген жер, жазбаған зар бар. Ол бүгінде, дәл бүгінгі қасында, қалың елің басында тұрған күй. Қараңғы масқара надандық, қаскөй озбыр зұлымдық... Көпті күңіренткен қорлық!.. Бәрі де адыр-адыр алда жатыр. Барар жолын, аңсар арманын, алысар тәсілін танытқамыз жоқ. Орыс ойшылдары, ер өжет ұлдары осы жолдарды тауып келеді. Сол үшін алысып, карқысып, жанын сарп етіп жатыр. Біз болсақ, тоқтықта, тыныштықта ғана сайраған көңілашармыз. Біз алысушы емеспіз. Алысуға шақырушы да бола алмай келеміз. Ендігі күшті соған серме! Үлгіні орыс азаматының дәл осы күнгі озғын ойынан ал демекпін! - Сөзін осымен тоқтатты.

Жастардың бәрі тегіс аңғарып отыр. Әзір Абай мақұлдаған бірде-бір өлең болмай шықты. Көкбай үнсіз жиын арасынан түрегеліп, «Басым ауырып тұрғаны» деді де шығып кетті. Есіктен шығардағы күжірейген жуан жотасына қарап отырып, Абай оның өкпелеп бара жатқанын аңғарды. Соған орай өзі де ішінен

## қатуланып қалды.

Қабақтары ашыла алмаған ақындар арасында енді сабыры таусыларман боп тіленіп отырған Дәрмен ғана. Қазіргі қатты сыншыл қабақтардан күдіктене түссе де, өжет, өршіл көңілі корғанған жоқ-ты. Сонысы сүйеу болды да, Дәрмен Абайға өтініш айтты.

- Абай аға, сынға толы боп, деген жерден шығады демейім, бірақ менде бір тың жыр бар еді. Өзін бенде баласына оқыған жоқ ем, соны тындап, мінеп берсеңіздер қалай болар екен,— деді. Абай Дәрменге жалт етіп үмітпен қарап қалып:

— Айтшы, сен айтып көрші!— деді.

Содан ары сұр жүзді, тықыр тығыз сұлу мұртты, отты көзді, қаршығадай алғыр кескінді ақын жігіт жедел созып, өз жырын оқып кетті. Үй іші тегіс Абайдай бейіл қойып тындап қалды.

Бұл дастан салған жерден осы үйдің ішіне түгел таныс қоныстар, қыстауларды атап, Шүйгінсу, Әзбергенге бет қойды.

Қара дауылы қақап тұрған қатал күн, суық күз бүгін кешке соққын әкеле жатыр... Аспанды қаптаған әлек бұлттары әлдекімге сор айдап келеді. Зорлығы мен сұмдығы күшті бай ауыл, киіз үйде ықтырмасына сыйынған. Сол ауылдың шеткі жыртық лашығында жүдеген ауру ана бауырында қос бөбек лыпасыз бүрсең қағады. Олар — Асаң, Үсен... Зарланған кәрі сорлы әже — Иіс. Күнұзын бай малының соңында жаурап ұшып қайтқан азамат - Иса!.. Осы түндегі асқындаған дауыл, азынаған суық лашық, бүріскен ашарык, панасыз момын да жазықсыз үй іші... қатал қаскөй бай менен қабандай жыртқыш бай баласы. Исаның сабалуы. Ыққан қой... Оны куған Иса... Бұған өшіккендей дүлей дауыл, қар аралас суық жауын... Содан ары қасқыр... Қасқырлар!.. Исаның ер қажыры, батыр қайраты... Жанталас!.. Соңғы арлан бөрімен жекпе-жегі.

Осы жайларға ақын жыры ауысқанда, үй іші тегіс демін ішіне тартқандай тынып қапты. Қыбыр еткен бір жан жоқ. Тек оқтатекте күрсініп, шошына сыбырлаған Әйгерім үні білінеді.

Ойда жоқта, қақ қастарынан шыққан тың дастанның бар адамы, бар құбылысы кеше ғана өздерін қайғыртқан шер-сорымен, енді, тіпті, жақын кеп бар жүректі бүріп қысып әкеткендей.

Шебер ақын алмастай өткір сөзден, оттай сезімнен құдіретті жыр құрап үдеп барады. Азамат Иса, ардақты ұлан, ердің еріне бітпес қайрат атты. Неге атты! Кім үшін атты! Қатыбас, аямас, ер қадірін танымас дұшпаны үшін, адамның қасқыры үшін атты-ау, есілер!.. Иса ауру... Науқасы қатаң, балалар қорқынышта. Шеше зарда, жар дертте... Үй жүдеу. Үй іші аш... Исаның көкірегінде арман, арылмас, айықпас арман. Зарлаған анам, жетім боп балам, төсек тартып жарым қалып барады-ау! Адам да емес, қорқау қасқырдың інінің аузында қалып барады-ау!.. Бұл тұста Әйгерім жылап жіберді. Бір Әйгерім ғана емес, Абайдың да көзі жасаураған, Дәрменнің өз көзінен де жас парлайды. Сандырақ... Қасқыр... Қасқыр емес, алысқаны Әзімбай.

Сонымен өшті зор кеуделе үлкен от!... Кетті асыл ұлан!.. Зарлап қалды қос жетімек – Асан, Үсен, Арлыға, айуан емес адам ұлына, ағаға жаутандаған өтініш көзбен, әлсіз үмітпен қалды сорлылар!..

Осыдан ары жырының аяғын бітірмей, Дәрмен орамалымен көзін басып, жылап отырып қалды. Жиын жым-жырт. Исаның анық қазір ғана дүниеден кешкен өлімінің үстінде отырғандай, каралы... Барлық жүрек қапада. Абай да екі көзі жасқа толып, басын төмен салыпты. Демі дірілдеп ауыр-ауыр күрсіне береді. Барлық өне бойы, кең кеудесі түгел сілкініп тітіркенгендей. Ұзақ уақыт осылай отырып барып бойын тежеп, ойын жия бере қысқа ғана тіл қатты:

- Некрасов, мынау Некрасов үні ғой. Орыс халқының шын зары мен арманды жанын танытқан Некрасов көкейімнен кетпей отыр. Бұны мен тапқан жоқ ем... Өзім таппасам, жетпесем соған жетуші, табушы болса деуші ем... Жолың болсын, бауырым Дәрмен!- деді.

Абайдың жаңа Некрасовты аузына алғаны тегін емес болатын. Ауыл қыстауға қонғаннан бері Абай өзі Некрасовты ерекше бейіл бере оқыды. Және осы күздің бірер күнінде, оңаша шақта Дәрменге де Некрасовтың бірнеше өлеңін, дастанын әдемі әңгіме етіп, шебер тілмен жеткізіп берген. «Крестьян – бұқара халықтың ішіндегі шынды, наразы көңілді, қайғылы халді айтуда ең үлкен үлгі беретін ақын осы» деп баяндаған.

Дәрмен сол күндерде Абайды бар ынтасымен тыңдай отырып, өзінің ішінде Иса туралы тағы бір әмірлі ыстық қиял толқындары оралып үйірілгенін сезіп еді. Енді біразда үнсіз ойланып қалған Абайдың қиялы оянды. Аталық пен ақын ағалық бөгде бір сурет оралды.

Құз-қияға, жалтыр тасқа, қақап тұрған аязда жұмыртқаларын салған алғыр қыран бүркіт ана... Ел осылай аңыз етеді, ақпанда сол жұмыртқаларын салып ана қыран қыс бойы бауырына баспай тосады екен. Сонда бір жұмыртқа жарылады, екіншісі және жарылады. Аязды көтермей үшіншісі де жарылады. Қалса аман, біреу ғана қалады екен. Сол қалғанды, жалғызды ғана, мамыр күні туғанда қыран ана бауырына басады да, балапан етеді екен. Кей жылдар бірде-бір жұмыртқасы аман шықпай түгел жарылып, ана бауыры түңіледі де тұл кетеді. Абай енді бір сәт халқы мен өзін де сол анадай сезінеді. Мұның да айналасында сондай күй жоқ па? Жарылып жатқан жұмыртқалар аз ба? Жарылған жұмыртқаның біреуі — анау Шұбар болса, ол жарылып қана қоймай, маңайына шірік, лас дерт те таратып,

өлексе құртын көбейтіп жарылғандай. Тағы бір жұмыртқа жаңағы кеткен Көкбай ма? Тым құрыса, мынаны тындамай да кеткені, ұзаққа бармас жарылар тұқым болғаны ғой. Мынау отырғаннан, қалғаннан да талайы нәсіл болмас... Жарылар да, бітер де! Тек жалғыз ғана арман, тым құрыса, біреу... біреу ғана болса, калса деуші еді ана көңілі... Енді сол біреу - осы Дәрмен болар ма?! Осы ғой! Артымнан мен жетпегенге жетіп, мен көксегендей ортаны көксеп ұшармысың алысқа! Жетермісің жақсы жайылымға? Мен ұшқаннан арыға ұшар болшы! Мен танығаннан арғыны танышы, кейінгі елің көрер ырыс-қонысты барлашы! Ол сол, сен бүгінгі шыншыл жүрекпен таныған өрісте!

 $\mathcal{L}(\mathcal{L}(\mathcal{L}))$  and  $\mathcal{L}(\mathcal{L}(\mathcal{L}))$  . The contribution of the set of the set of the set of the set of the set of the set of the set of the set of the set of the set of the set of the set of the set of the set of

### **МАЗМҰНЫ**

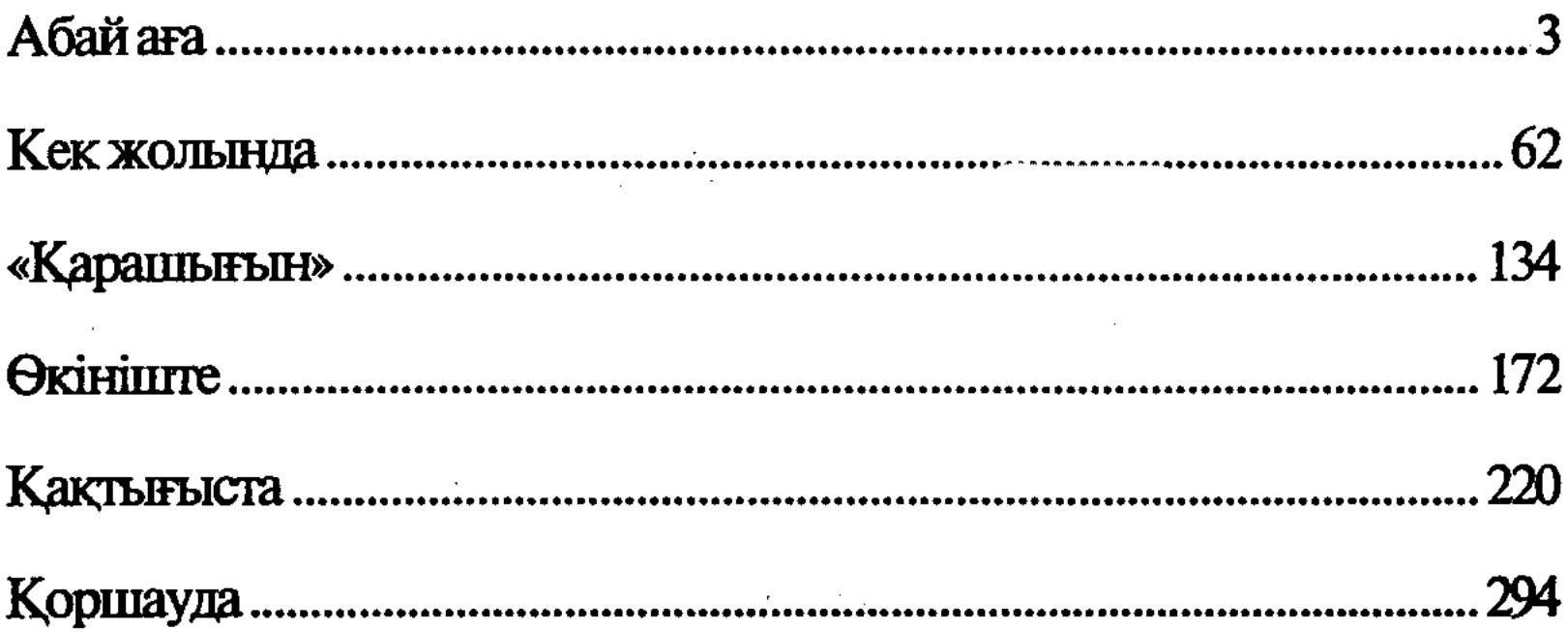

Мұхтар Әуезов

### АБАЙ ЖОЛЫ

Роман-эпопея

Yminmi kiran

АБАЙ ЖОЛЫ

#### Редакторы Ғ. Жандыбаев Суретшісі және көркемдеуші редакторы Б. Серікбай Техникалық редакторы З. Бошанова

#### ИБ № 6288

Теруге 12.06.2003 жіберілді. Басуға 4.07.2003 қол қойылды. Қалыбы 84X108<sup>1</sup>/<sub>32</sub>. Қаріп түрі "Таймс". Офсетті басылыс. Шартты баспа табағы 20.16. Шартты бояу көлемі 20.16. Есепті баспа табағы 20.26. Таралымы 2500 дана. Тапсырыс № 765. Келісімді баға.

#### Қазақстан Республикасы "Жазушы" баспасы. 480009, Алматы қаласы, Абай даңғылы, 143-үй.

Дайын диапозитивтерден ЖШС "Жедел басу баспаханасында" басылды. 480016, Алматы қаласы, Д. Қонаев көшесі, 15/1.

# http://vk.com/ekitapkhana